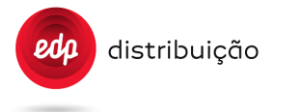

# **AUTOMAÇÃO, PROTEÇÃO, COMANDO, CONTROLO E COMUNICAÇÕES**

# **Controlador de Transformador de Distribuição (Distribution Transformer Controller – DTC) para instalação em Postos de Transformação MT/BT**

Especificação protocolo HES-DTC

**Elaboração:** DIT **Homologação:** conforme despacho do CA de 2020-07-20

**Edição**: 1ª

**Acesso: X Livre** Restrito Confidencial

## **TABLE OF CONTENT**

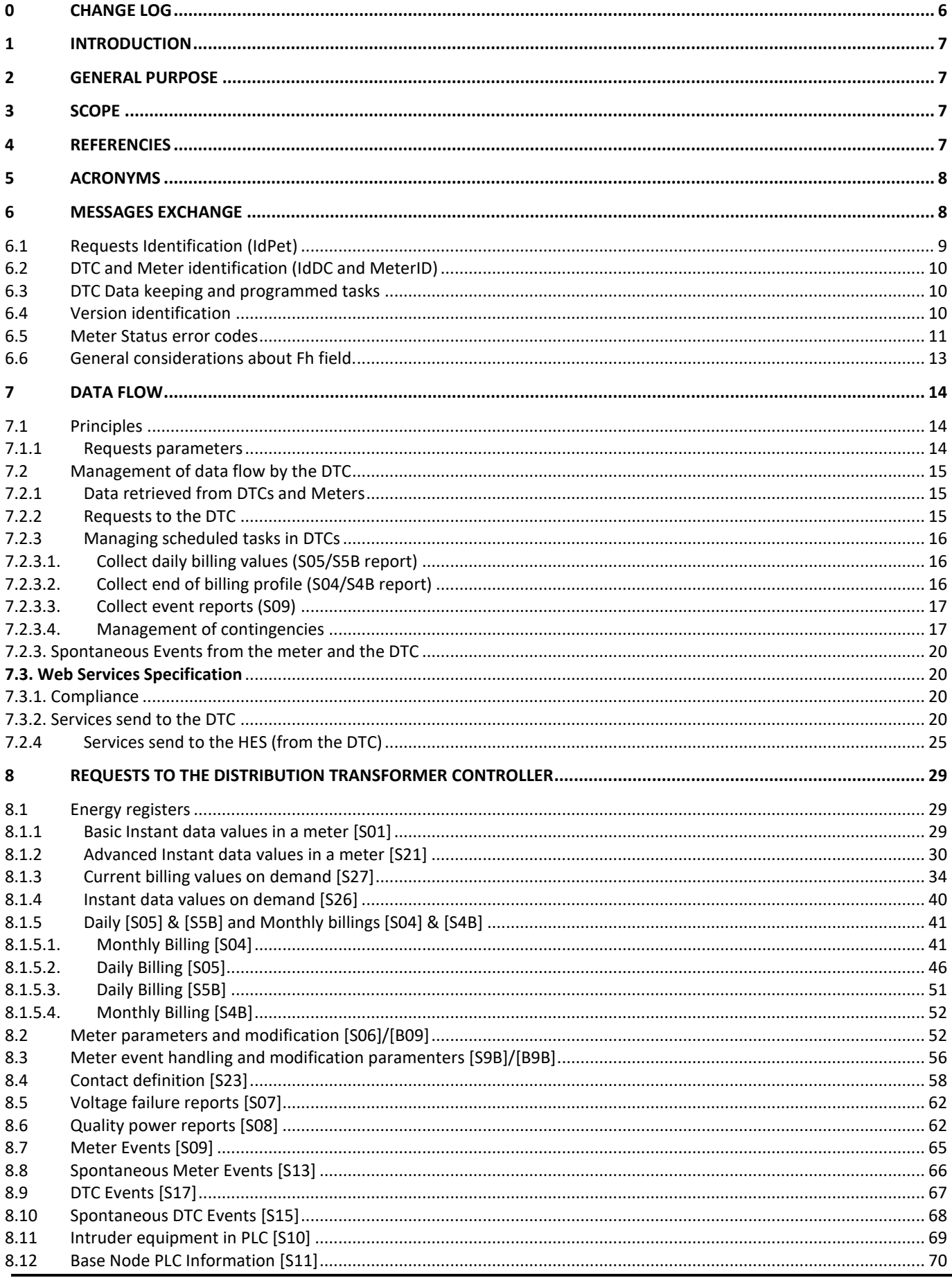

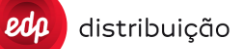

DEF-C98-407/N **JUL 2020** 

## EDIÇÃO: 1

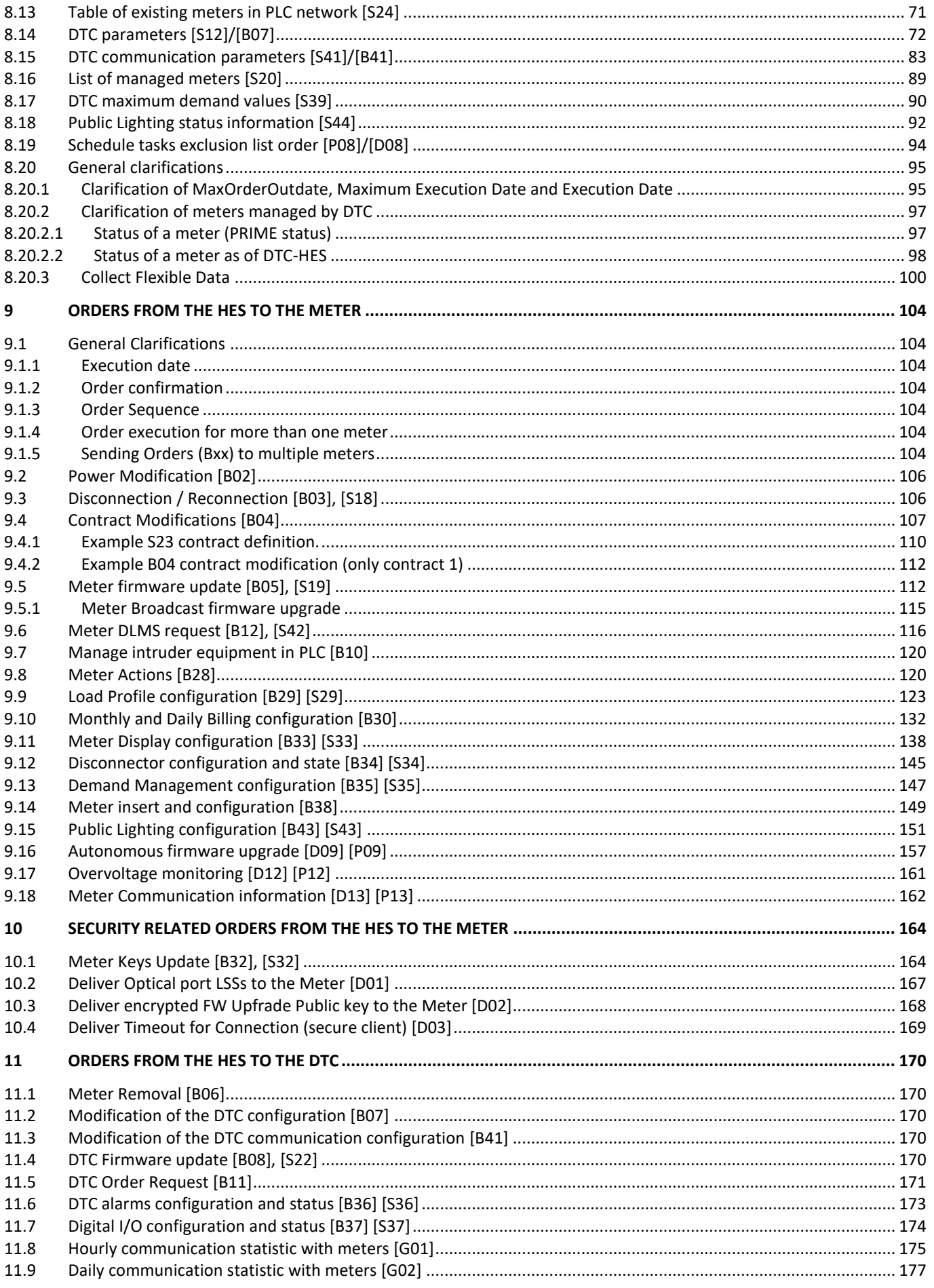

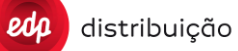

**DEF-C98-407/N**

## **JUL 2020**

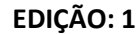

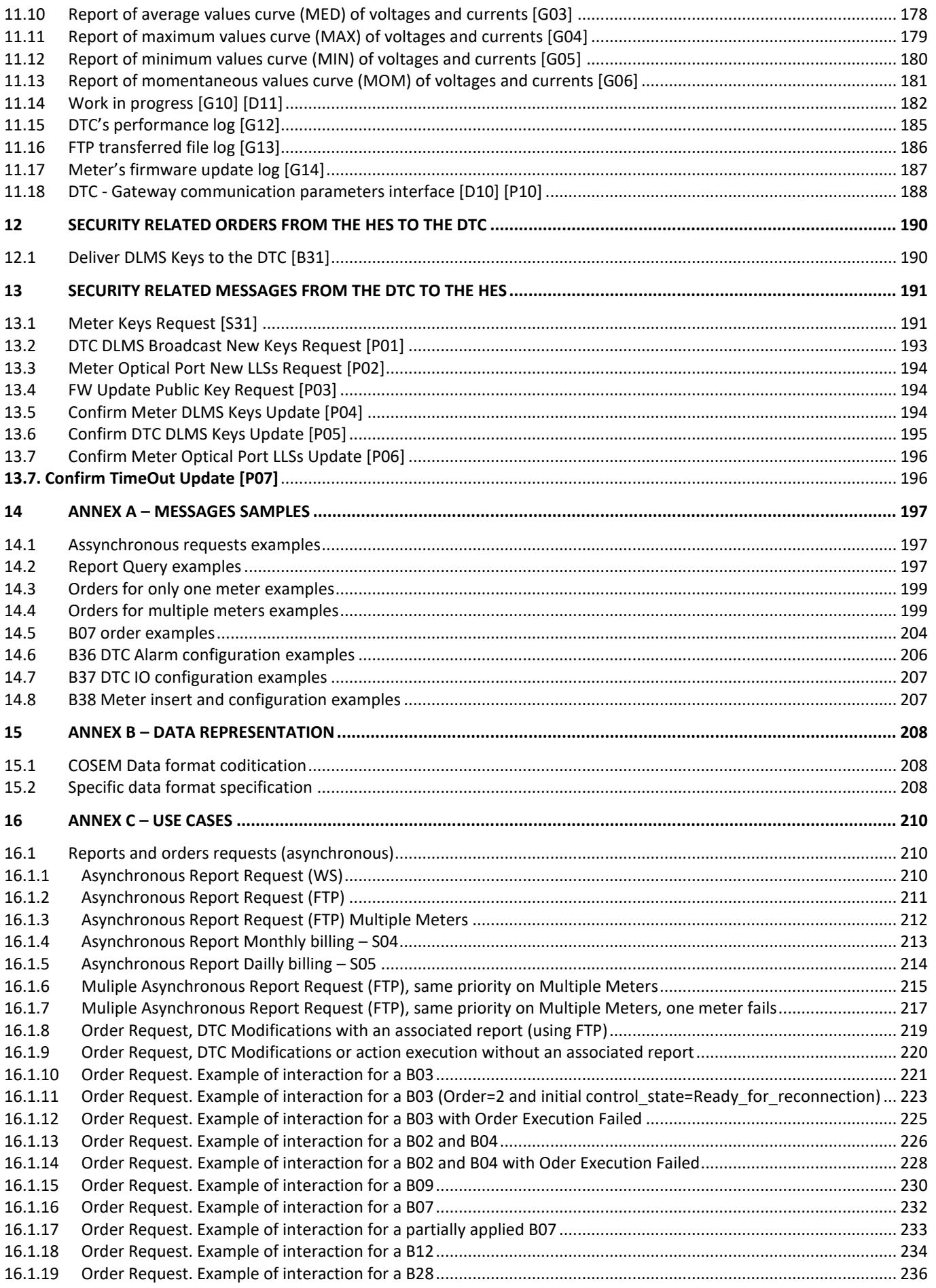

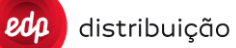

## DEF-C98-407/N **JUL 2020**

## EDIÇÃO: 1

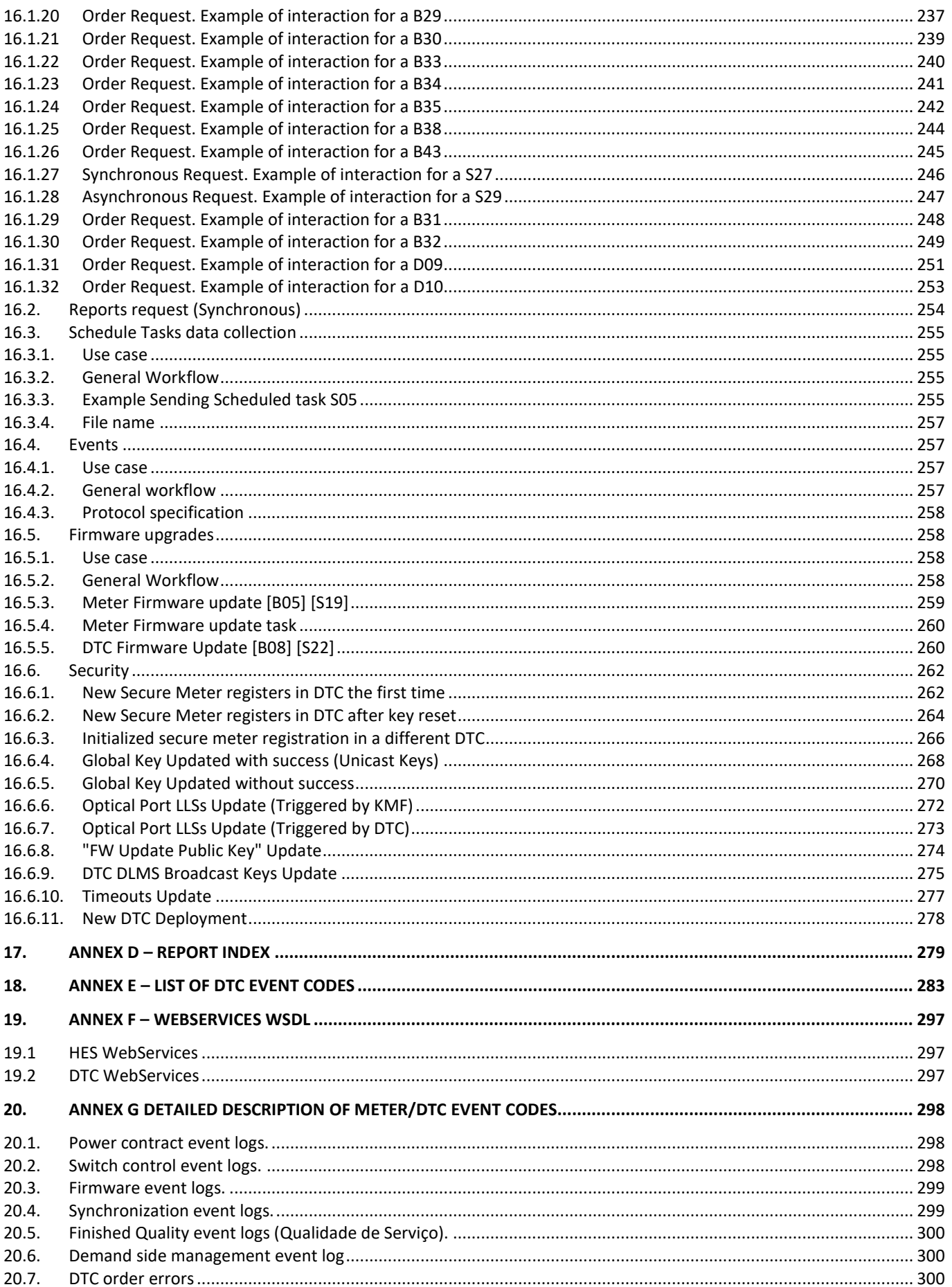

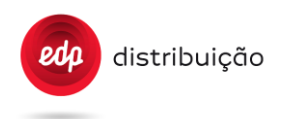

## <span id="page-5-0"></span>**0 CHANGE LOG**

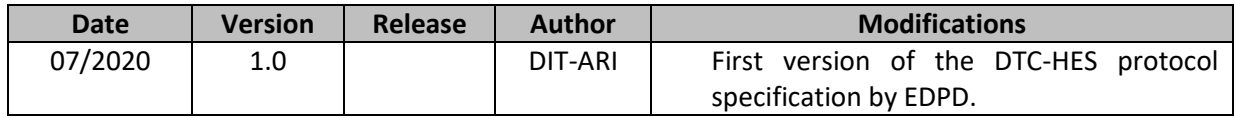

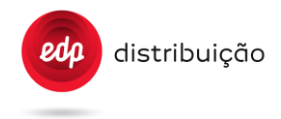

## <span id="page-6-0"></span>**1 INTRODUCTION**

This document defines the information exchange between the Head End System (HES) and the Distribution Transformer Controllers (DTC).

The present document was based on IBERDROLA DISTRIBUCIÓN S.A.U STG-DC INTERFACE SPECIFICATION Version 3.4 from October 2015. Several modifications were done to clarify the expected implementation and some specific orders and reports were included.

## <span id="page-6-1"></span>**2 GENERAL PURPOSE**

This interface is designed for the following objective:

HES should be able to manage, configure and retrieve every piece of information of DTCs and Meters through this protocol definition.

This protocol definition should include capabilities for managing all the requirements specified in the DTC Functional Specification made by EDP Distribuição on its latest version [DEF-C98-405].

## <span id="page-6-2"></span>**3 SCOPE**

Equipment involved in the present protocol implementation are DTCs, MDTC and the HES. These devices should be prepared to comply with enhancements to the present protocol specification in order to comply with **all the requirements** included in the equipment technical specification.

Specifically, manufacturers should comply with enhancements related to:

- Cyber security related enhancements. This document will include all new messagens with all parameters required at DTC level to be able to manage cyber security. All the details are specified at the cyber security functional specification document;
- Several Web Services created by EDP D are detailed on this document;
- Some Naturgy (ex-GNF) web services related to the communication link between the HES and DTC were included;

#### <span id="page-6-3"></span>**4 REFERENCIES**

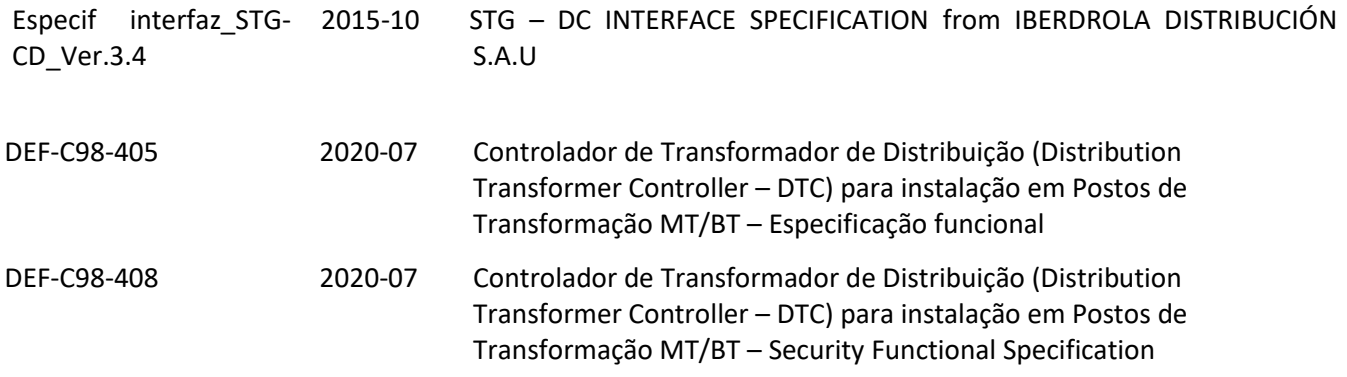

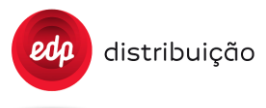

## <span id="page-7-0"></span>**5 ACRONYMS**

On this document are used the following acronyms:

- 3GPP *–* 3rd *Generation* Partnership Project.
- AKP Meter in active key pending failure
- AKW Meter in active key wrong failure
- DMA Documento Normativo de Materiais e Aparelhos Características e Ensaios;
- DTC Distribution Transformer Controller
- EN Norma Europeia;
- ETSI *European Telecommunications Standards Institute;*
- *GAK Global Authentication ket*
- *GBEK Global Broadcast Encryption Key*
- GPRS *– General Packet Radio Service.*
- GSM *– Global System for Mobile Communications;*
- GUEK *Global Unicast Encryption key*
- HES Head End System
- HLS *High Level Security*
- IEC Comissão Eletrotécnica Internacional;
- ITU-T *– International Telecommunication Union – Telecommunication Standardization Sector;*
- LLS *Low Level Security*
- PF *Permanent failure*
- SBC *Secure Broadcast Client*
- SGC *Secure General Client*
- TF *Meter in temporary failure*
- WS Web service

## <span id="page-7-1"></span>**6 MESSAGES EXCHANGE**

This document specifies que messages exchanged between the DTC and the HES. These messages will be in both directions:

- o The HES can send an order or request a report to the DTC which will proceed to the corresponding actions or answer with the requested values
- $\circ$  The DTC will be able to send to the HES information such as:
	- o Data programmed to be sent to the HES in DTC internal tasks;
	- o Events occurred in a meter or in the DTC itself;
	- o Specific requests related to cybersecurity.

The data exchanges between HES and DTC takes place through XML messages.

Several orders and reports are specified in this document and each one of those have an unambiguous identifier for both systems:

- Bnn or Dnn for orders from the HES to the DTC;
- Snn or Pnn for reports from the DTC to the HES.

It was agreed within the PRIME ALLIANCE that all the orders and reports already defined will keep the same name (Bnn and Snn). New order or services created by any member need to have a different and for EDP it will be used Dnn for orders and Pnn for reports.

Fields that compose each order (Bnn or Dnn) will be shown below in blue tables and reports (Snn or Pnn) will be shown in green tables.

Each table defines one register; a report is formed by many registers corresponding to different meters, dates, etc.

Each definition table is designed as follows:

- $\circ$  The first column in a table shows the data number. If no number is present, the line represents a label, not data
- $\circ$  The FIELD column shows a short name description of the data, that corresponds to the XML tag that carries the value for data in the report.
- o The DESCRIPTION column shows a short description of the data.
- o The VALUE column identifies the data type :
	- $\circ$  If the field has a typified list of possible values, that column also specifies the possible values and their respective meaning.
	- o When needed, this column also specifies the data type (integer, real …) and the Units to be used (W, Wh…).

In yellow on this document, is marked the major changes made on the services/orders already specified on the reference version "Especif interfaz\_STG-CD\_Ver.3.4.". It was also marked some paragraphs with complementary informantion, included to clarify the expected implementation.

**Annex A** shows samples of different reports in XML format.

**Annex B** specifies the representation mode for meter COSEM information.

In some cases, the column DLMS is also included. This column is used to link the information stored in that field with the DLMS identification of the data as described in the DEF-C44-507N EDP specification.

Regarding report content, when no data is present, the corresponding tag(s) may be omitted (e.g. in S23 report for nonexistent tariffs or contracts).

## <span id="page-8-0"></span>**6.1 Requests Identification (IdPet)**

All requests made by the HES to a DTC will include an **IdPet** parameter or field which is the numerical identifier of the request. The IdPet value present on the HES request, should be different for each request made to a specific DTC.

The value for IdPet is unique within each DTC: it is assigned by the HES in the request and inherited by all the reports generated by the DTC related to that request.

The field IdPet is the identifier number for any given request made to a DTC.

This number is unique per DTC:

- Two different requests made to two different DTCs at the same time by the HES may have the same IdPet.
- Two different requests made at the same time to the same DTC by the HES will never have the same IdPet.

A Unique IdPet for each request will allow the HES to link them and to do a follow-up of the time used for delivering the answers, keep track of all messages (messages lost), link messages traces, etc.

The reports generated by initiative of the DTC (programmed reports, events or key requests) will not have an IdPet identifier (the value will be IdPet=0) since they do not correspond to a HES request.

The IdPet for some services will be repeated two times, once in the body of the service and another time inside the xml included. In this case, the two IdPet number must always have the same value. An example is the OrderRequest Service (order parameter) and Report Service (payload parameter).

## <span id="page-9-0"></span>**6.2 DTC and Meter identification (IdDC and MeterID)**

All requests sent by the HES should have an identification tag for the DTC. This **IdDC** tag comes in body of the service and identify the DTC which the request is addressed to. For order messages sent by the HES, in the xml included on the service it is also imperative to identify the DTC with the tag **Cnc**. This tag also appears in the reports sent by the DTC.

The meter identification is specified in **Annex B** and is composed by the manufacturer code and serial number. This is the **MeterID** and is the single meter identification used by meters, DTCs, HES and whatever other systems which interacts with HES or the meter itself (GME). The MeterID is identified on the messages sent by DTC or HES with the tag **Cnt Id**.

#### <span id="page-9-1"></span>**6.3 DTC Data keeping and programmed tasks**

The DTC will save the historical information of the meters (collected either through task programming or explicit request from HES) and it will keep it in its database locally according to parameter TpStore. This information can be sent to the HES when requested or if the programmed task includes sending it to the HES.

Information of instant values will be read from the meters when a request is received. Those requests can spend some time depending on how many meters must be consulted.

On every request for data, made by the HES, it can explicitly ask the DTC to collect the data from the DTC, from the meter or give priority to the DTC but access to the meter if it is not available in the DTC.

#### <span id="page-9-2"></span>**6.4 Version identification**

All messages (reports and orders) exchanged between the DTC and the HES will have a "Version" attribute (see XML samples). This "Version" attribute identify the protocol version and it should be "3.4\_EDP\_2.0".

The xml version should also be included in the xml message of all messages.

```
<?xml version='1.0' encoding='UTF-8'?>
```
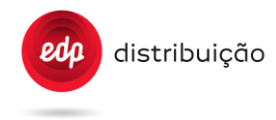

## <span id="page-10-0"></span>**6.5 Meter Status error codes**

In case of failure when reading values for a given meter, the encountered error must be indicated in the report at the meter tag level. This detailed information is crucial to the HES, because it gives the HES knowledge of what was the cause of the error and with that the HES operator can decide what to do next.

E.g. for a S01 report:

```
<Report IdRpt="S01" IdPet="48" Version="3.4_EDP_2.0">
<Cnc Id="ABC0000000001">
    <Cnt Id=" XYZ0000000002" ErrCat="(errcategory)" ErrCode="(errcode)"/>
</Cnc>
```
</Report>

These errors should be present on the Update Meter Status (UMS) message and on the reports from the DTC. The UMS error and report codes should be the same.

Error categories and codes are specified below (might be increased in the future):

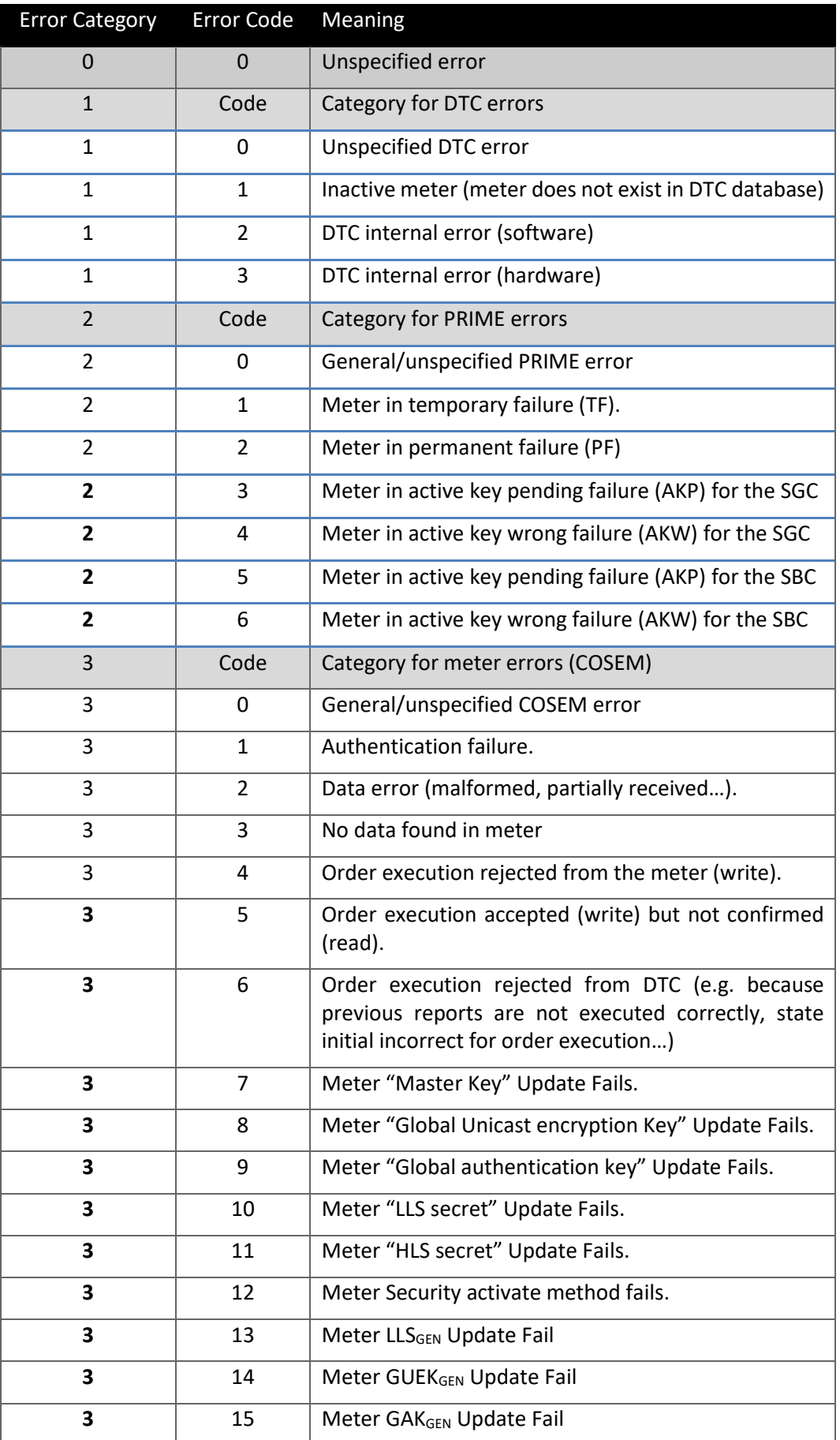

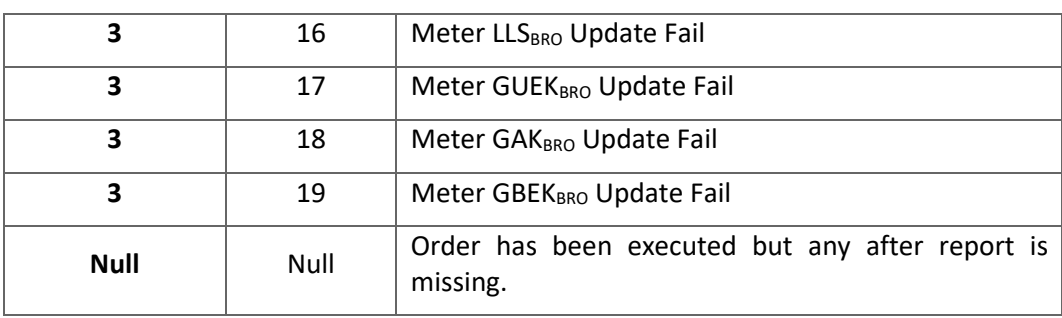

## <span id="page-12-0"></span>**6.6 General considerations about Fh field.**

The "Fh" attribute is used in numerous places along the document, xml reports, orders, report request, etc. It´s necessary to clarify some questions about the correct mapping time in the different situations.

For meter report like S04, S05, S4B, S5B, S06, S07, S08 S09, S21, S23, S26, S27, S29, S43 e S44 "Fh" field must be mapped to the timestamp of the registration of the periodical data embedded in the OBIS of the registered data.

For other reports requested to the meters, when the registered data timestamp is not embedded in the OBIS, the "Fh" field is the timestamp of the end of the data collection for each meter. This timestamp shall be retrieved by the DTC via a DLMS communication to the meter and by reading the clock of the meter, at the end of the reception of the rest of the data from the meter to form the report Sxx/Pxx.

For orders containing an action request, the order execution time must be mapped with the moment when the meter ActionResponse "success" is received at DTC.

For DTC or meter events "Fh" is the timestamp of the event registration inside the equipment.

For information reports on the DTC, the "Fh" field is the timestamp of the report creation with the DTC information. E.g. S12, S10, S36, S41

## <span id="page-13-0"></span>**7 DATA FLOW**

## <span id="page-13-1"></span>**7.1 Principles**

Data flow defined in this document regarding the HES and the Distribution Transformer Controller will follow these principles:

- Requests and Notification use WebServices on both sides;
- The DTC offers to the HES one main WebService in order to allow it to make a request:
	- o And to get results immediately (synchronous request);
	- o Or and to get results later (asynchronous request);
- The HES offers one main WebService to the DTC in order to be notified of:
	- o DTC or meter Events;
	- o Request processing status;
	- o In some cases reports generated by the DTC;
- In other cases sending of reports is also made using FTP protocol.

In order to reduce the modeling complexity of WebServices, Requests to the DTC (codified "Bxx" or "Dxx") as well as reports generated for a given request (codified "Sxx" or "Pxx") consists in XML defined messages that are taken in charge as a payload by WebServices methods invocations.

Thus, WebServices added value consists in the flow control, independently of the kind of data transported.

Following chapters intend to define the precise dataflow in different use cases:

- Programmed reporting;
- Orders and Reports on-demand requests;
- Events management;
- Firmware management.

Each chapter defines the dynamics of the dialog between the two systems, and the use that have to be made of defined Services from each part.

The data flow to be used for specific report request or order request is defined for each message in the "Report index" **Annex D**.

#### <span id="page-13-2"></span>7.1.1 Requests parameters

HES requests include a priority parameter. Neither order requests nor report requests include a time out. Timeouts are configured at DTC based in the parameterization of the PLC communication.

There are 10 priorities:

- Ultra High (0)
- Very high (1)
- High  $(2)$
- Normal High (3)
- Normal (4)

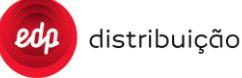

- Normal Low (5)
- Low  $(6)$
- Very Low (7)
- Super Low (8)
- Ultra Low (9)

The DTC should manage all order requests, report requests and scheduled tasks by its parameterization through these ten (10) categories or queues. This means that HES orders with same priority code than scheduled tasks are considered with the same priority.

Tasks or order requests with similar priority are managed under a FIFO (First in first out) philosophy: first task that reaches the DTC, is the first one done.

It must be clarified that, when a low priority task is in execution and other task with higher priority arrives at DTC, the execution of the running task shall finish the operation being done for the current meter and then start the execution of the higher priority. In other words, the access to the meters for running task will stop and the DTC starts accessing to the meters to perform the higher priority task. After completion of higher priority task, the access to the meters for lower priority task is retrieved from the point it was previously stopped.

Regarding the handling of priorities when the retry mechanism is activated please refer to the DTC specification.

The DTC should have a configurable parameter to define the maximum number of tasks, services or orders per queue (MaxQueueNum). If a request is sent to the DTC and the Queue has not reached the maximum value, the task will be queued and executed. Conversely, if the request is sent but the queue has reached the MaxQueueNum or a higher value, then the DTC should reject the request sending the proper URS error code (URS=10). This parameter is only applicable to messages (tasks, services or orders) from the HES to the DTC. This does not apply to schedule tasks, clycles or other DTC-HES messages.

## <span id="page-14-1"></span><span id="page-14-0"></span>**7.2 Management of data flow by the DTC**

## 7.2.1 Data retrieved from DTCs and Meters

DTCs will have a replica of information stored in meters (load profile, events, daily and monthly reports) according to parameter TpStore.

Every request from HES will be answered according to the parameter "source" in the request. This means data can be collected from the DTC database, from direct access to the meter or from a combination of both as specified (considering where data is available)

Only instantaneous values requests and meter parameterization requests will imply that the DTC always needs to go to the meter for collecting this information for answering the HES. Such requests are delivered though S01, S21 and S06 reports (clarifications: In other requests, access to the meter will depend on the data available in the DTC database and the "source" parameter included in the request).

DTCs will have scheduled tasks to send information to the HES through push mechanisms.

## <span id="page-14-2"></span>7.2.2 Requests to the DTC

Some requests from the HES require multiple answers from the DTC (different degrees of completion of the answer). Each of these answers must transport complete information for a meter and a day. The DTC includes two global parameters for defining the logic for splitting information:

Max number of meters included in a message (NumMeters);

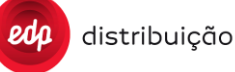

• Max time (seconds) DTC can spend collecting partial information for building a report to be sent to the HES (TimeSendReq).

If this time is reached, even when there is no data to be sent to the HES, a health message with no data (UpdateRequestStatus=1 without "Reference" element or "Reference" to null for that IdPet) should be sent. Therefore, the DTC will not send any file in this case.

This means that when DTC sends information, this information is sent as it is being collected from the meters according the two parameters. When either of the two parameters is reached, the information is sent to the HES.

Eg1: request info for 500 meters, MaxNu=100, MaxTime=3600. As lots of 100 are collected OR 3600 sec. is reached, info is sent to the HES. These two parameters never imply the dismissing of the collection process (that is done by other parameters: RetryDisconMeter and TimeRetryInterval are global parameter in the DTC which apply individually for each meter involved with retries in requests).

Eg2: request info for 1 meter, load profiles of last 7 days: If Max time is reached, partial information is sent for the collected days at that time (and as in Eg1 the request doesn't stop, goes on until another time out parameter is reached or the request is finished).

Each message response sent to the HES includes a flag (ReqStatus in report content) which indicates if it is a partial answer (still further data pending) or if it is the final message for that request.

Additionally, depending on the WS requests, responses can be made in synchronous (on the fly as a return argument in the invoked WS) or asynchronous mode (through an independent message -WS or FTP- from DTC to HES).

If a Txx task is executed from the HES to stop some particular task, all tasks or reboot the DTC, the DTC should send the information it already has from the meters up to that moment and send a message response to the HES with the ReqStatus with value 9.

## <span id="page-15-0"></span>7.2.3 Managing scheduled tasks in DTCs

The HES can schedule and manage tasks in DTC.

As an example, there are a number of tasks that will typically exist, they can be included in the DTC configuration.

Note that for all meter data request, if the data is already in the DTC database, unless otherwise specified, it should be collected from there instead of asking for it again to the meter (as defined in flag "Source" in AsynchRequest request)

The management of exceptions and contingencies when running these periodic tasks is explained in section "Management of contingencies" bellow.

## 7.2.3.1. Collect daily billing values (S05/S5B report)

<span id="page-15-1"></span>When this task starts, it collects information from the meters and sends it to the HES.

This task will be scheduled daily at a time, as an example at 00:10. Default timeframe is that given by the task periodicity and the time of execution. Eg. If the task is executed every day at 00:10, the timeframe is that day and S05/S5B collects values registered between previous day at 00:10 and that day at 00:10 which means 1 set of values(e.g. timeframe will be from 20110601001000S to 20110602001000S).

## 7.2.3.2. Collect end of billing profile (S04/S4B report)

<span id="page-15-2"></span>When this task starts, it collects information from the meters and sends it to the HES. Default timeframe is that given by the task periodicity. Eg. If the task is executed every month at 01:10, the timeframe is 1 month starting at

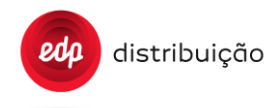

<span id="page-16-0"></span>01:10 of previous month and might collect several sets of values ( e.g. timeframe will be from 20110501011000S to 20110601011000S).

7.2.3.3. Collect event reports (S09)

When this task starts, it collects information from the meters and sends it to the HES.

The execution of this task might include as attributes the Groups and codes of events to be delivered. Default timeframe is that given by the task periodicity. Eg. If the task is executed every week, the timeframe is 1 week. If attributes of Groups and Codes are not included, all events should be included in the response.

## 7.2.3.4. Management of contingencies

<span id="page-16-1"></span>When a DTC does not succeed in delivering scheduled reports, the HES might ask for them with specific requests.

However, if even these explicit requests from the HES fail, the DTC might end up not delivering data for one day. Then, the following day at the periodic execution, if the DTC only collects and sends the default timeframe (eg. 1 day in S05/S5B) information, the HES will end up having data gaps.

For this, it is included the parameter TpCompl in programmed tasks. If set to Y the DTC should collect complement data and send it to the HES. This means it should include not only the data that is expected based on the periodicity of the task, but also all pending data not sent previously to the HES. That is, it should check the lastest data sent to HES and attempt to collect from there on, ordered in time, all data up to current time from the meter and include it in the report file sent to the HES. This means the DTC should keep a kind of pointer on each report for keeping track of data sent to the HES (either push or pull mechanisms will move the pointer, provided data is successfully sent to HES without gaps).

DTC must keep a pointer on each report and per each meter. These reference pointers are needed for S04, S05, S5B, S4B, S09, S14, S17 and S29.

DTC should be able to send the schedule tasks data to multiple FTP sources, but it will have only one data pointer for the HES 1. If some scheduled task data is set to be sent to FTP 1 and FTP2, the DTC should make sure that the data is sent to FTP1 and everytime it sends a report to FTP1, the DTC should send it also to FTP2. The DTC should have a FTP transfer retry mechanisms for each FTP.

For each report Sxx, the pointer is initiated when a scheduled task with TpCompl="Y" for that Sxx is programed for the first time.

At this moment the depth of the first time data collection for filling up the gap is from the current time (first time execution of the scheduled task) back to the periodicity (TpPer) of the scheduled task (S05/S5B daily, S04 monthly, S09 weekly).

If the meter is discovered at PRIME level in a time between current time and (current time –TpPer), the data collection for the first time pointer initialization will be from the meter discovery time to actual time.

If two different scheduled tasks are programmed with the same name and periodicity, but once with TpComp=Y and the other with TpComp=N, the DTC must create and manage a pointer for that Sxx report for each meter. When the scheduled tasks with TpComp=Y is executed the DTC must send the reports from pointer time to current time. When the scheduled tasks with TpComp=N is executed the DTC must send the reports from (current time – TpPer) to current time only.

When a scheduled task with TpCompl=Y for Sxx is removed. The DTC must check if another scheduled task with the same Sxx report and TpPer programed exists. If it doesn´t exist, the pointer for this Sxx report must be deleted for all meters.

Information of these reference pointers should be kept, even if the DTC loses power, is rebooted or if is performed a firmware upgrade.

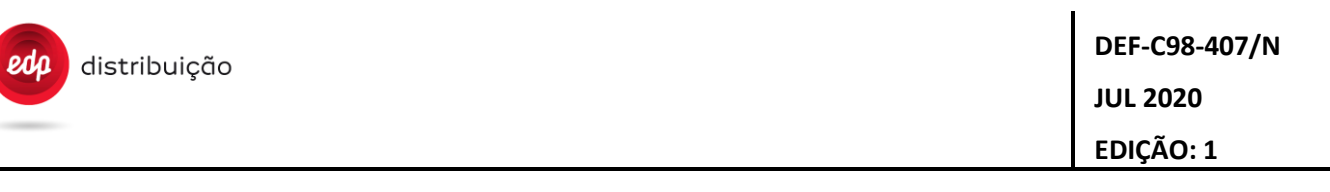

Note that this management of reference pointers with respect to information sent to the HES is independent from the management data collection between DTC and meters. This way, if for some reason, data is collected by the DTC (successful link meter-DTC) but reports don't succeed to be uploaded to HES (no link DTC-HES), pointers are not moved.

Note that TpCompl is not a parameter that controls the filling gap of data in the DTC database.

Reference pointers assigned for each report should only be moved ahead when the DTC can assure that there are no gaps of information not sent to the HES. This means that, when a pointer is in the past (eg several days behind current date), and there is an on-demand request from the HES which would lead to gaps, this request can be provided but pointers are not moved.

Some examples of this behavior are included below in two scenarios, namely A and B.

In situation A, the DTC must respond to the request from the HES with existing data between days N+3 and N+5,and should not move the pointer on the report A, since otherwise we would still have gaps in the HES database.

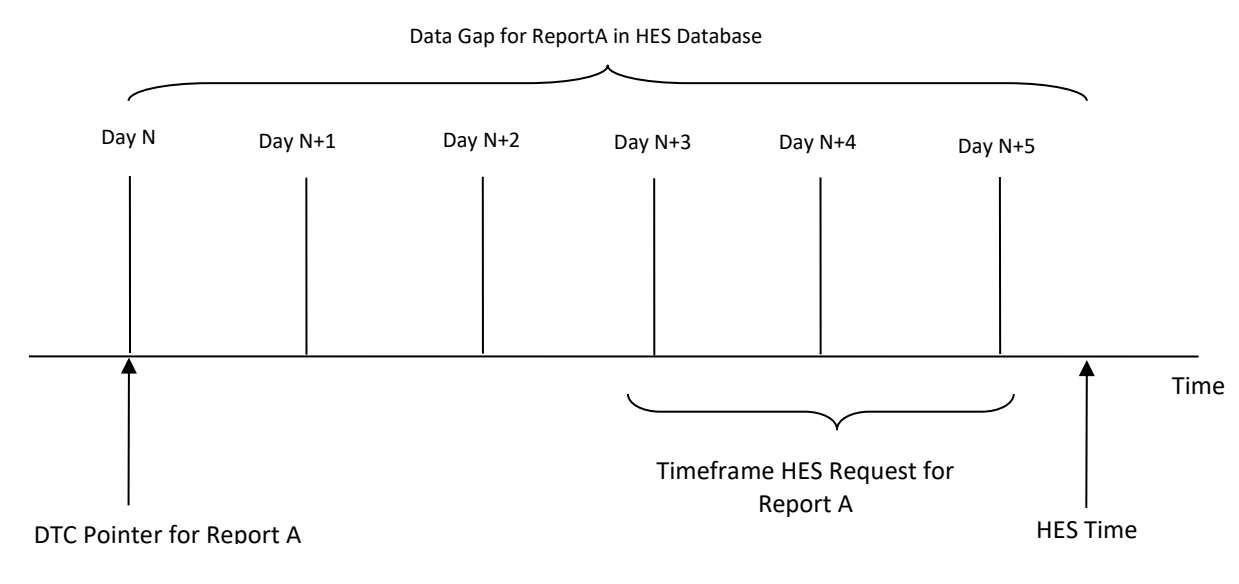

**Situation A.**

In situation B, the DTC must respond to the request from the HES with the data between the days N and N+2, moving the pointer for the report A on the day N+2, thus ensuring the absence of gaps on the HES database.

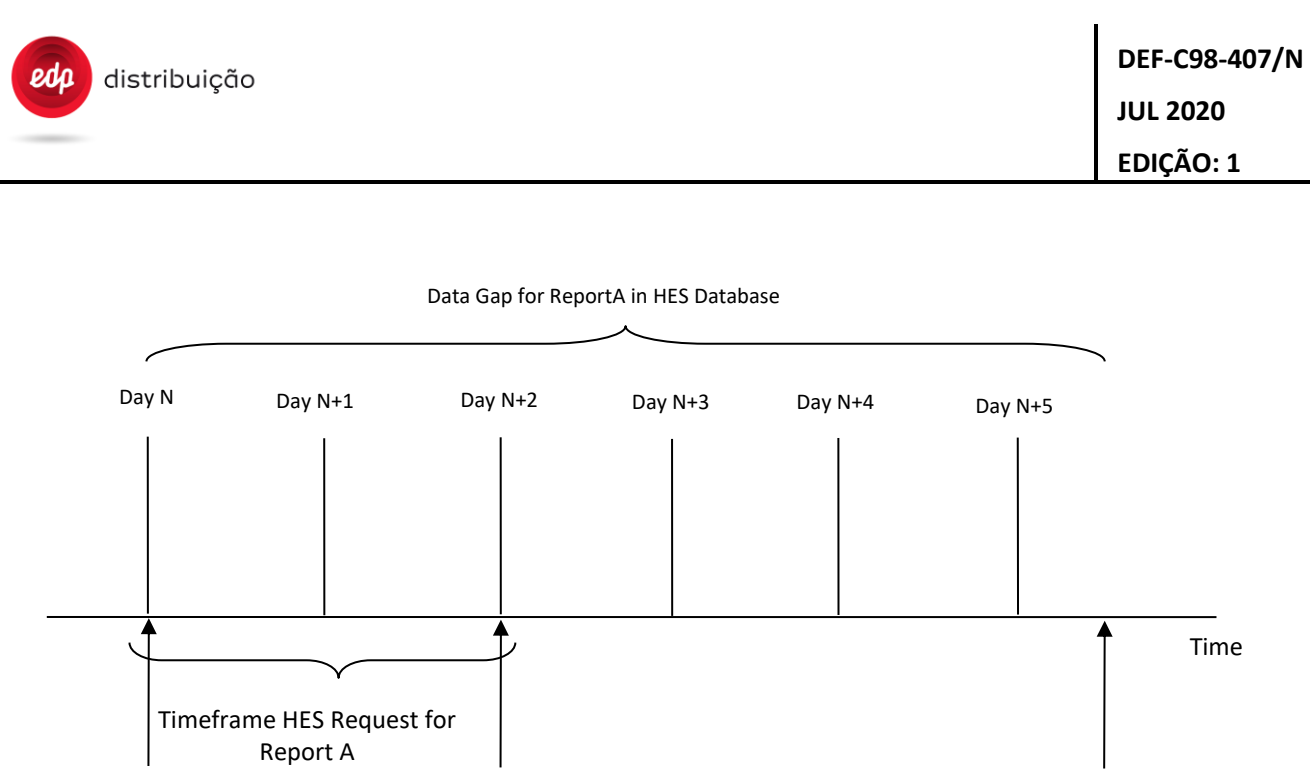

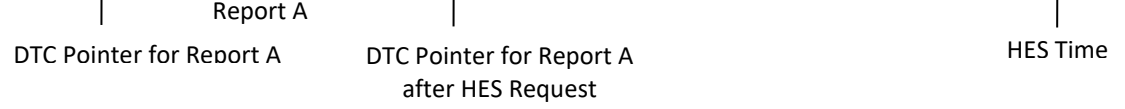

## 7.2.3. Spontaneous Events from the meter and the DTC

<span id="page-19-0"></span>When the DTC receives spontaneous events from the meters or generate spontaneous events itself, the events must be sent to the HES as soon as detected. The transmission of the event will contain all the information regarding it.

### <span id="page-19-2"></span><span id="page-19-1"></span>**7.3. Web Services Specification**

7.3.1. Compliance

The WebServices has to be compliant with WS-I Basic Profiles Version 1.1 as defined in http://www.wsi.org/Profiles/BasicProfile-1.1.html

WebServices WSDL definitions are given in annex F.

The transport protocol to be used for WebServices is HTTP/1.1 or HTTPS for secure equipments.

## 7.3.2. Services send to the DTC

<span id="page-19-3"></span>DTC offered services present following methods:

• AsynchReport Request

Reports are considered as any request for information of either a meter or the DTC.

The information report has to be delivered asynchronously (the DTC will answer with a web service or FTP).

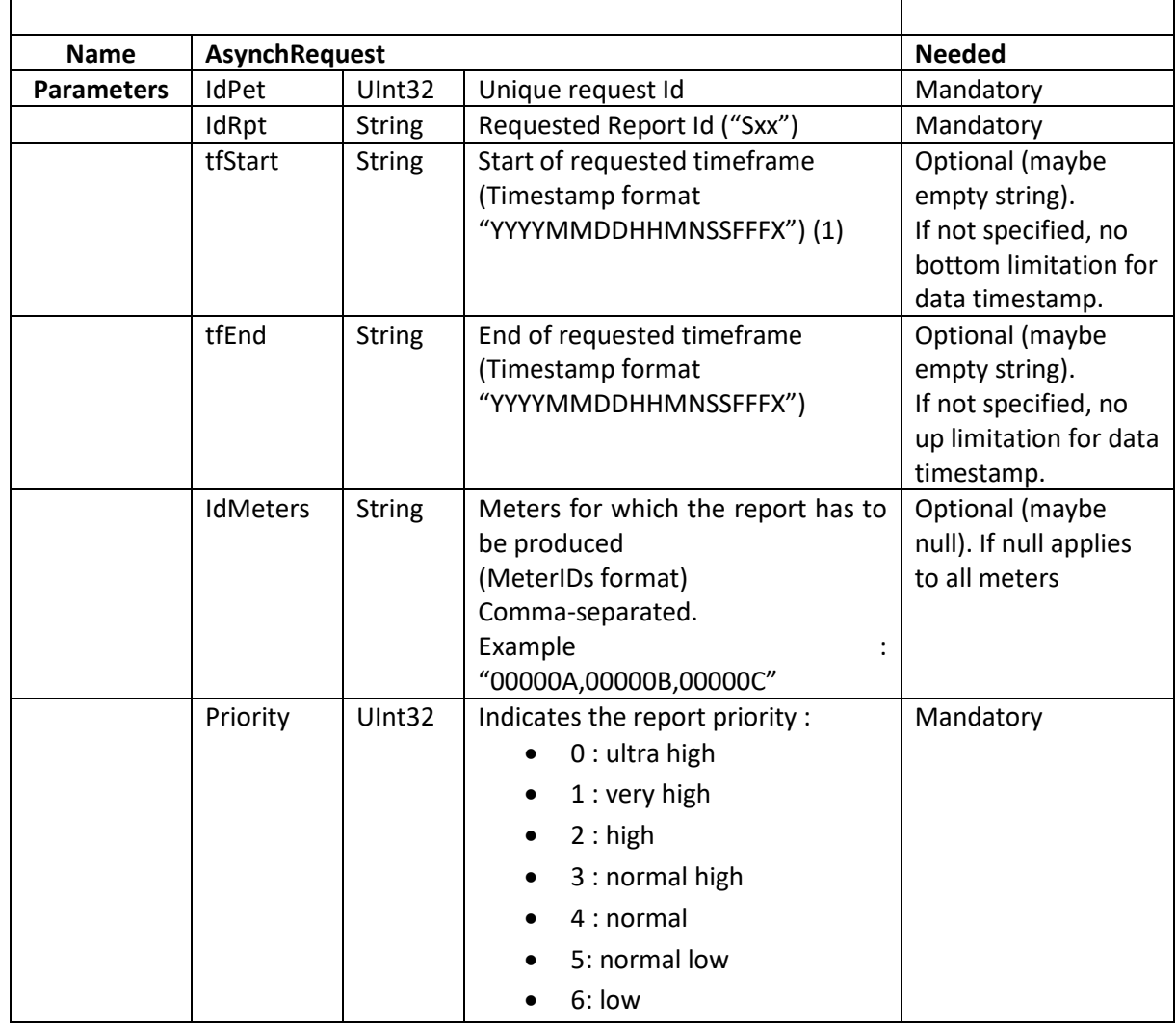

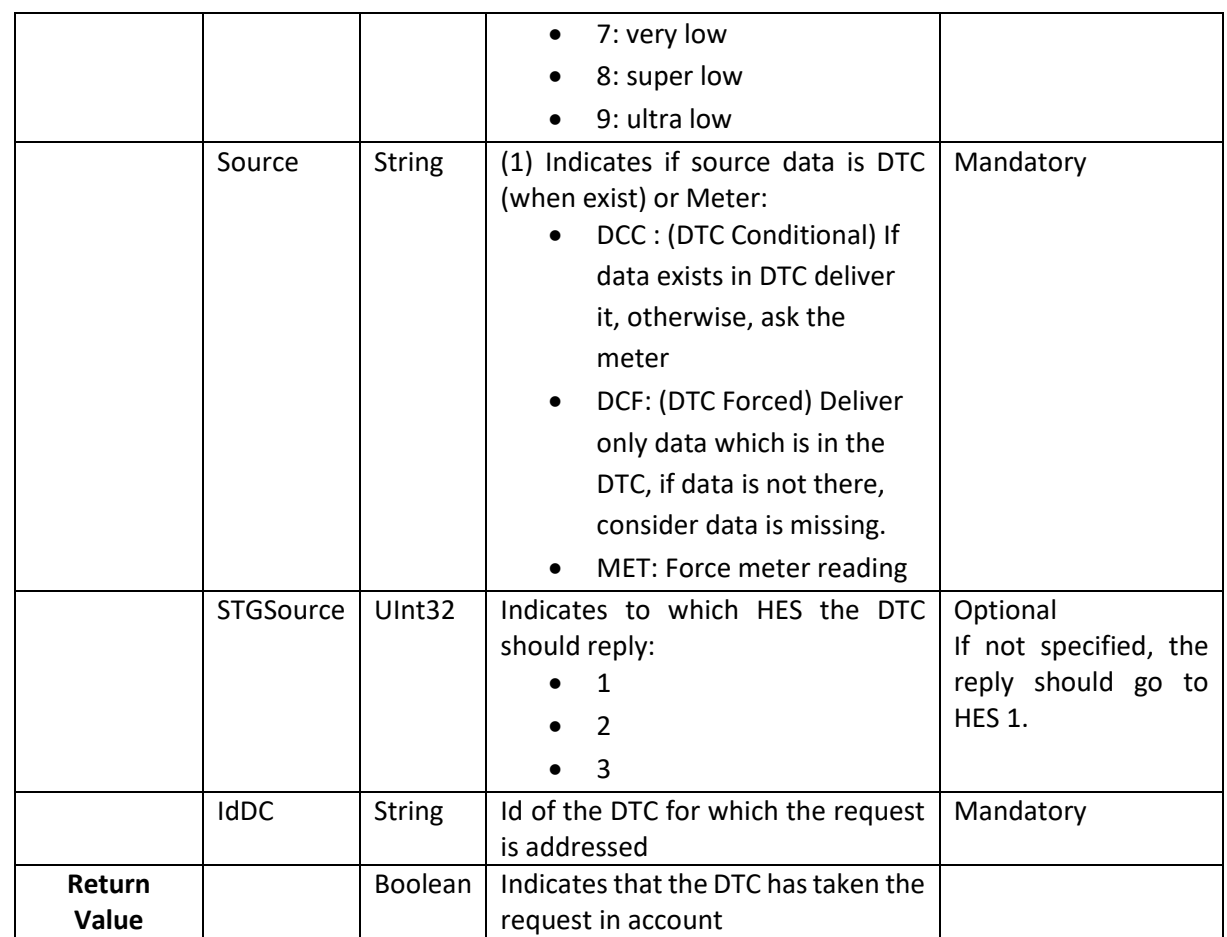

(1) A source="MET" goes directly to the meter. While the report will contain the meter data, the DTC does not store the data when source="MET". It is effectively an HES to meter pass-through.

A source="DCC" however will go to the meter for any data not found on the DTC and then store the results prior to sending the report. When the DTC receives any errors from the meters (e.g. inactive meters, meters in permanent failure, any field report missing) in previous DCC request (or scheduled tasks), in the next DCC request, the DTC must go to the meter for request all information needed for build the requested report correctly.

## • Report Query

This asynchronous WS is used for the retrieval of events in meters (S09) and DTCs (S17). Additionally in the future it might be used for other purposes.

Requests can be filtered by event codes or event groups. For this, this WS includes different parameters than the previous one: One parameter for the query identification and the other for the parameters needed.

The information report has to be delivered asynchronously (the DTC will answer with a web service or FTP).

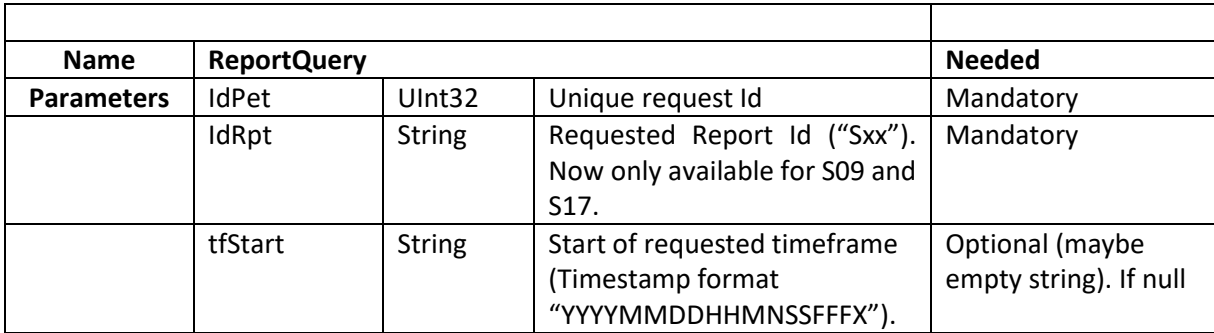

## **JUL 2020**

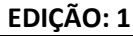

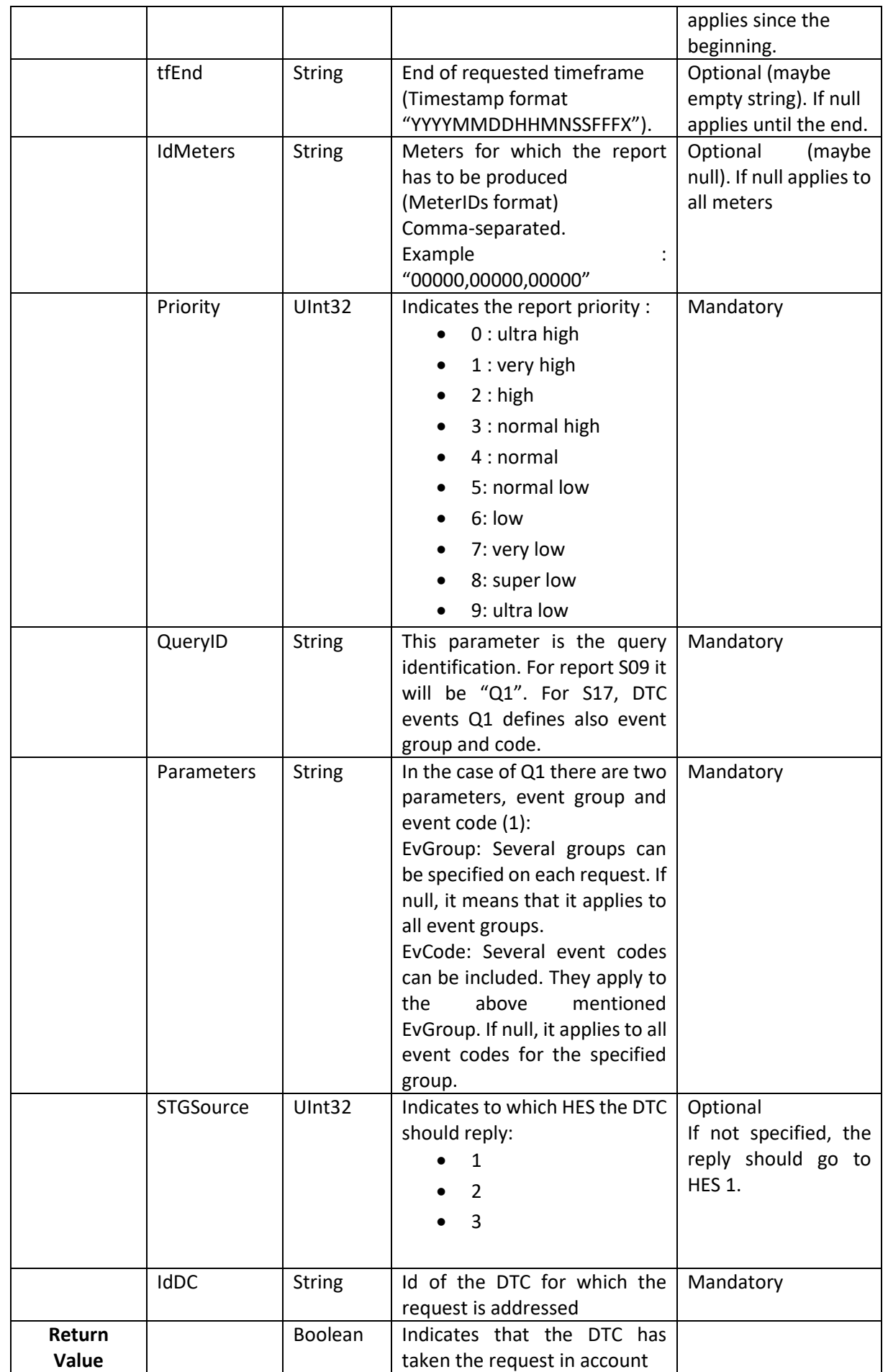

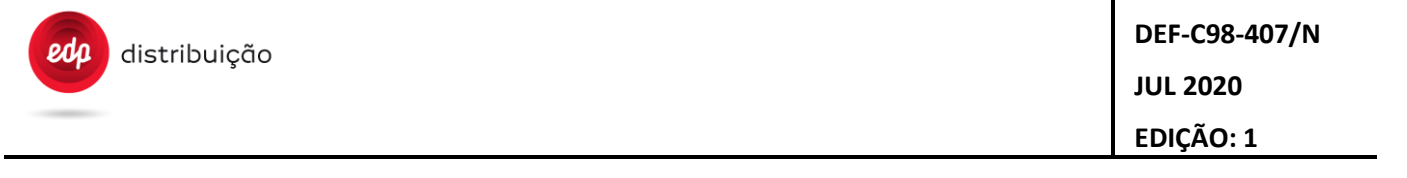

- (1) In case of Q1, the ";" is the separator for the two entries, the ":" is a separator between code and value. The "," is the separator for specify possible several groups/codes inside EvGroup/EvCode parameter. The "+" is the separator for adding more than one filtering criteria and  $"$ -" is the separator for excluding some specific events of one group. Below there are some examples for further clarification:
	- EvGroup:5;EvCode:1,6,9 (This example request for the event group 5, the 1, 6 and 9 event code);
	- EvGroup:4;EvCode: (This example request all events for the event group 4);
	- EvGroup:;EvCode: (This example request all events in all groups);
	- EvGroup:1,2,3,4,5;EvCode:+EvGroup:6;EvCode:3,4,5,6 (This example request all events for the event group 1,2,3,4,5 and for the event group 6, the 3, 4, 5 and 6 event code);
	- EvGroup:1;EvCode :+EvGroup:2;EvCode:1,2 +EvGroup:6;EvCode:3,4,5,6 (This example request all events for the event group 1 and for the event group 2, the 1 and 2 event code and for the event group 6, the 3, 4, 5 and 6 event code);
	- EvGroup:1,2,3,4,5;EvCode: (This example request all events for the group 1, 2, 3, 4 and 5);
	- EvGroup:1,2,3,4,5;EvCode:- EvGroup:5;EvCode:1,2,3 (This example request all events for the group 1, 2, 3, 4 and 5 except events 1,2 and 3 from group 5);
- SynchReport Request

Reports are considered as any request for information of either a meter or the DTC.

The report has to be generated as the result of the service invocation: the information is given on synchronous mode.

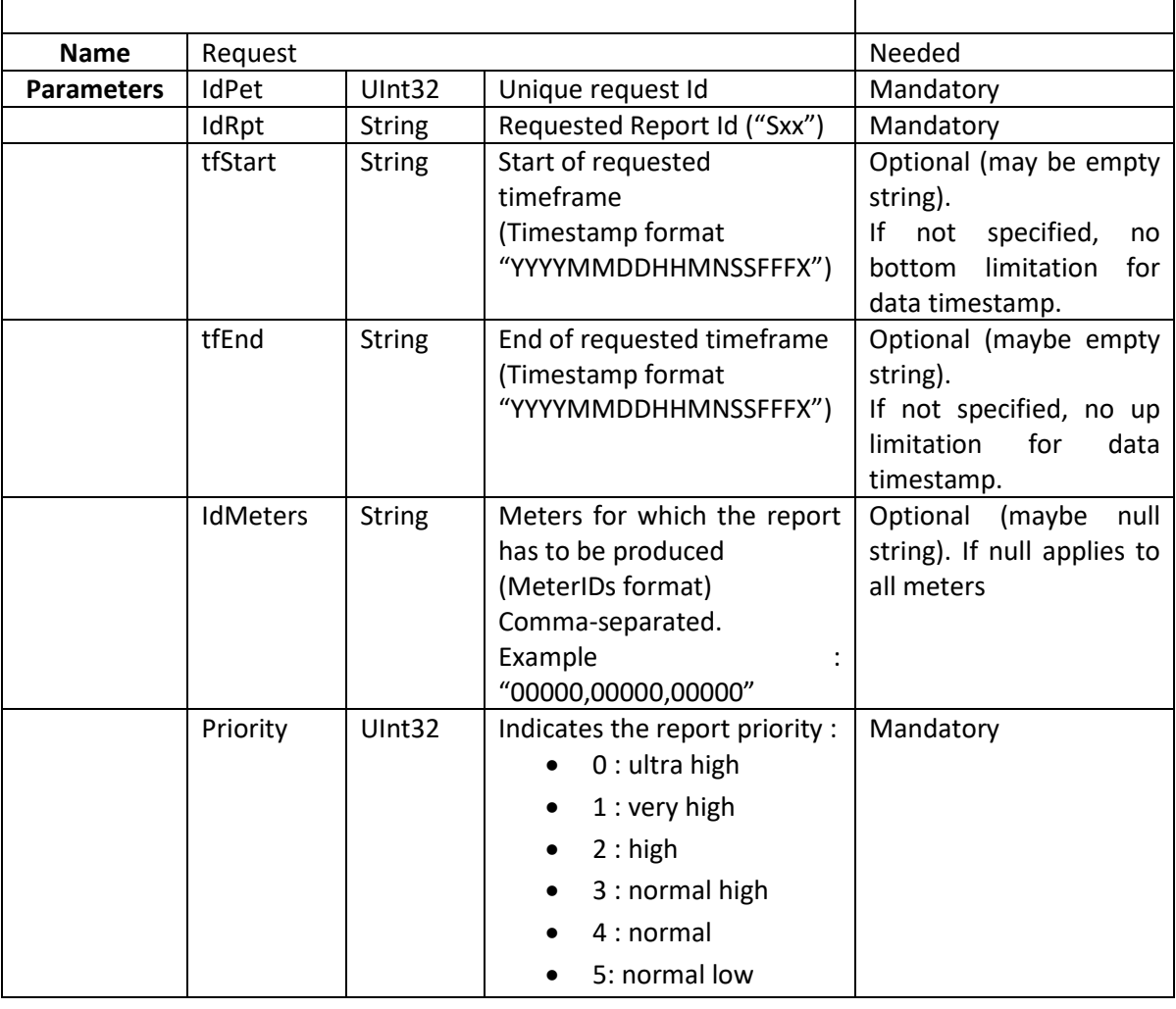

**EDIÇÃO: 1**

Note that synchronous requests will only be used in S01, S21, S27 and S44. In these cases, attributes tfStart and tfEnd don't apply, they should be ignored by the DTC. However, we are keeping these attributes in case we need them in a future release.

The HES will send the request and will keep the link until it receives the information requested by the DTC. If in a first try the DTC can't communicate with all meters, the DTC should not manage the retry logic based on the parameters "TimeRetryInterval" and "RetryDisconMeter". Therefore, the DTC will not try consecutively until the timeout meter retry is over. The DTC will send the report to the HES with all possible data collected in the first access to the meter. For such requests is important to get a quick response.

Additionally, in synchronous requests, the "TimeSendReq" and "NumMeters" parameters handle defined in "Request to the DTC" paragraph doesn´t apply.

## • Order Request

Orders are considered as those messages which imply a change (parameter, command execution..) either a meter or the DTC.

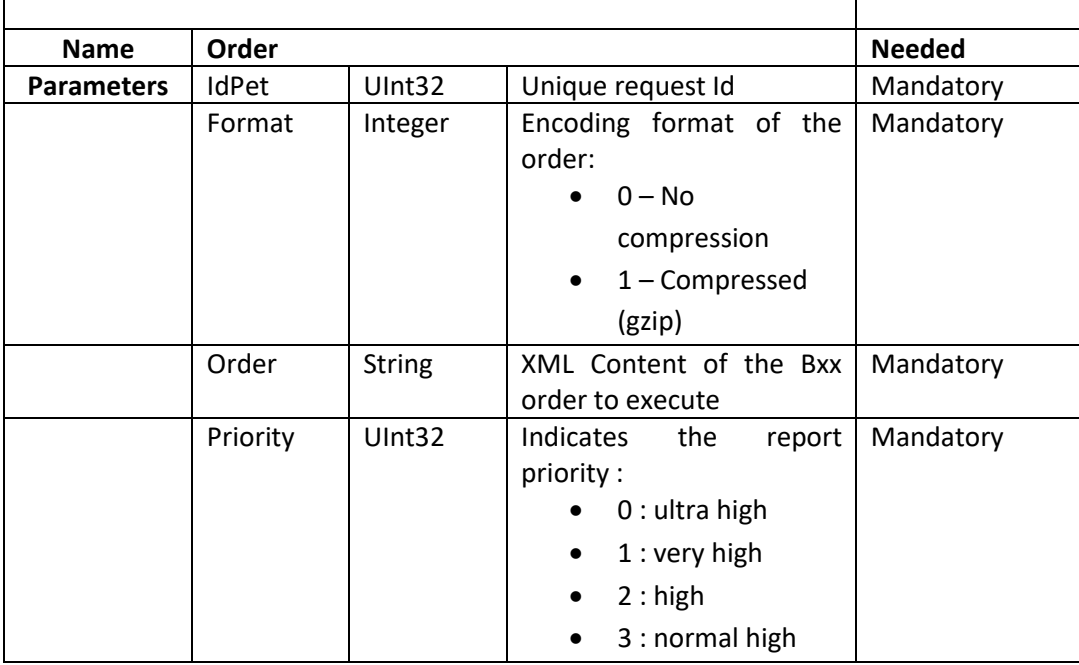

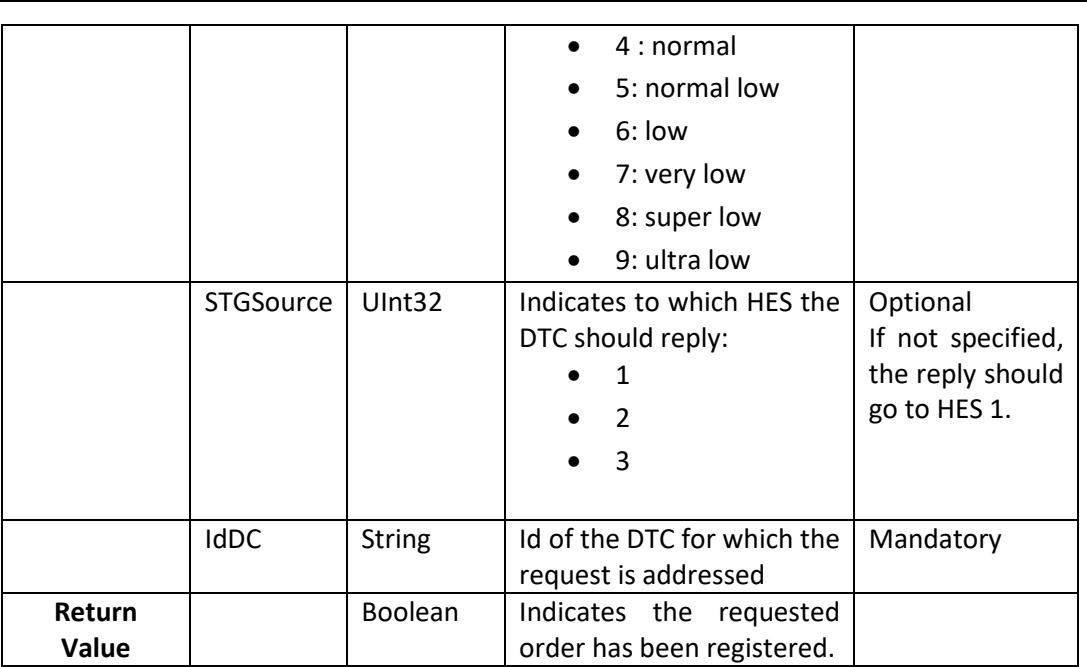

## <span id="page-24-0"></span>7.2.4 Services send to the HES (from the DTC)

HES offered services present following methods:

• Report

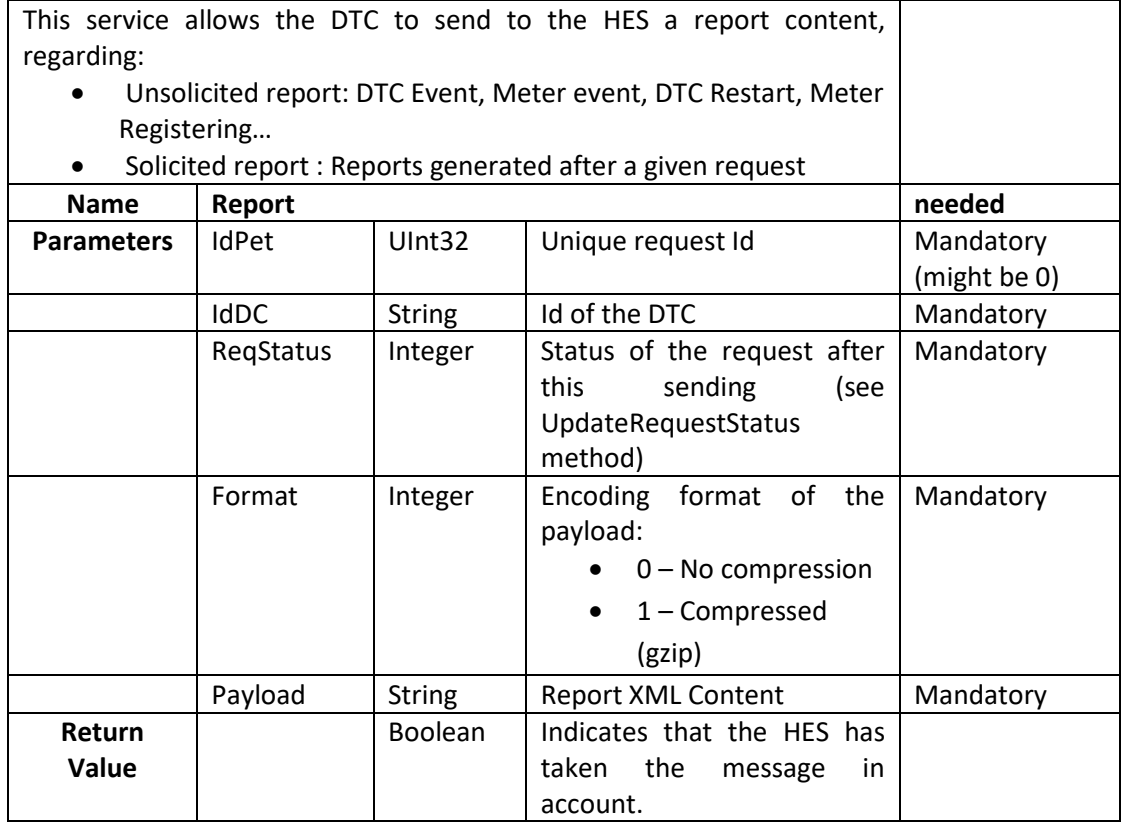

• UpdateRequestStatus

This WebService is intended to inform the HES about a request status.

It has to be called by the DTC after an asynchronous request from the HES has been ended in the DTC, in order to inform the HES of the reason why the request has been terminated (normal termination, timeout…) if the information has not been yet passed to the HES (e.g. if the report was sent using Report WS).

In the case of periodic reports (scheduled tasks) delivered by the DTC (eg, S05 daily billing), the DTC should use this web service for notify the upload of the report and set IdPet with value 0.

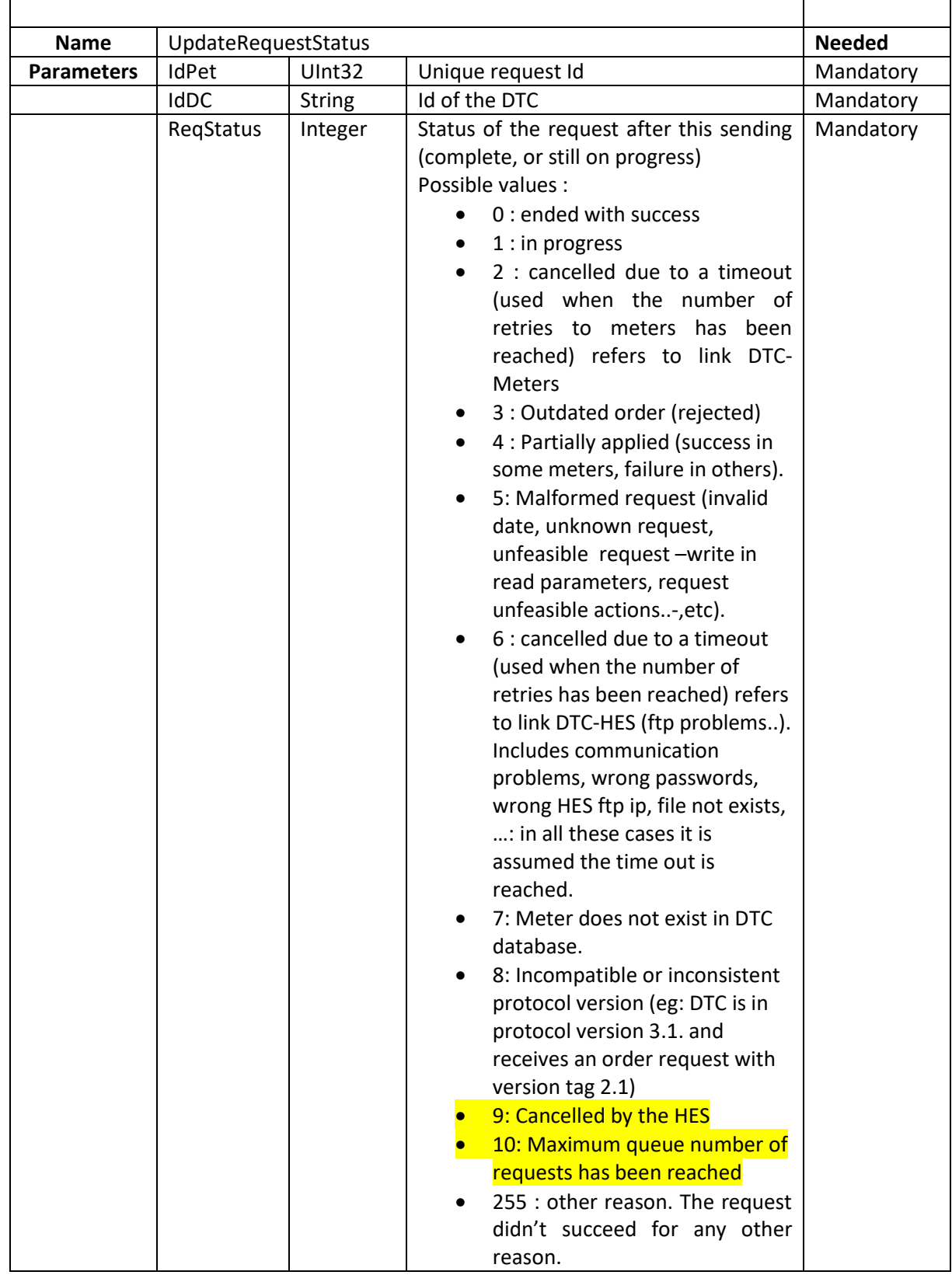

**EDIÇÃO: 1**

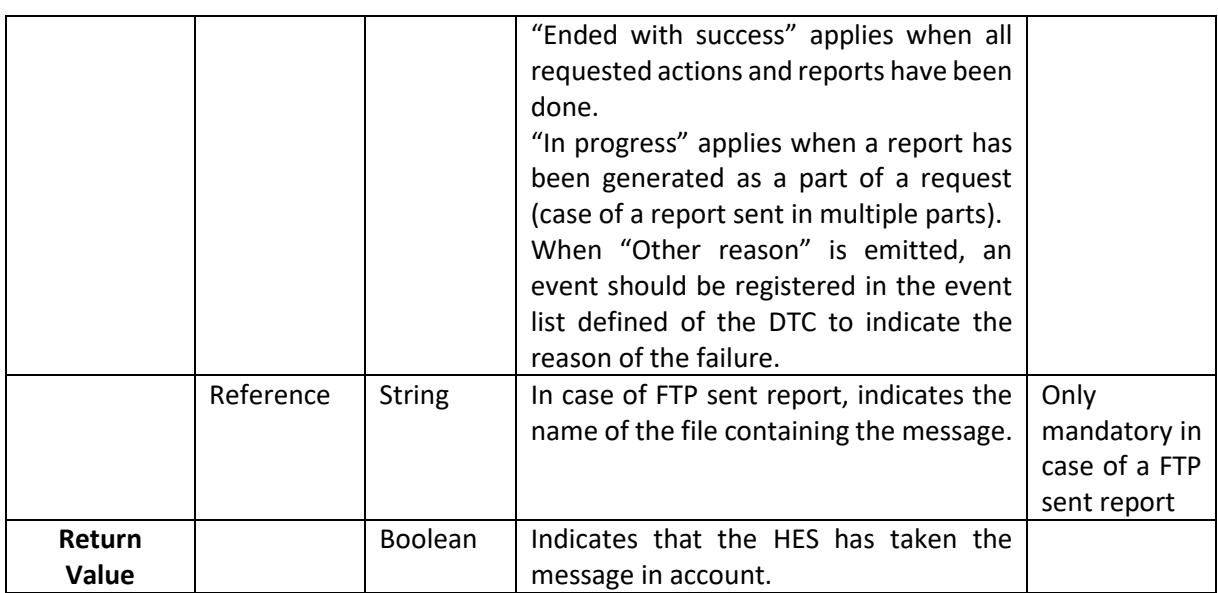

## • UpdateMetersStatus

This WebService is intended to inform the HES about the status of a given meter regarding a given request. It has to be called by the DTC after a meter has been processed during an asynchronous request from the HES (AsynchRequest, ReportQuery to meters, Order are considered asynchronous request) in order to inform the HES of the status of this particular meter regarding the request.

The notification through this web server **doesn't substitute** the UpdateRequestStatus WS that must be additionally sent by the DTC for reporting about the successfully finishing of a request.

This notification can include several idMeters to notify with a single message a confirmation update for several meters.

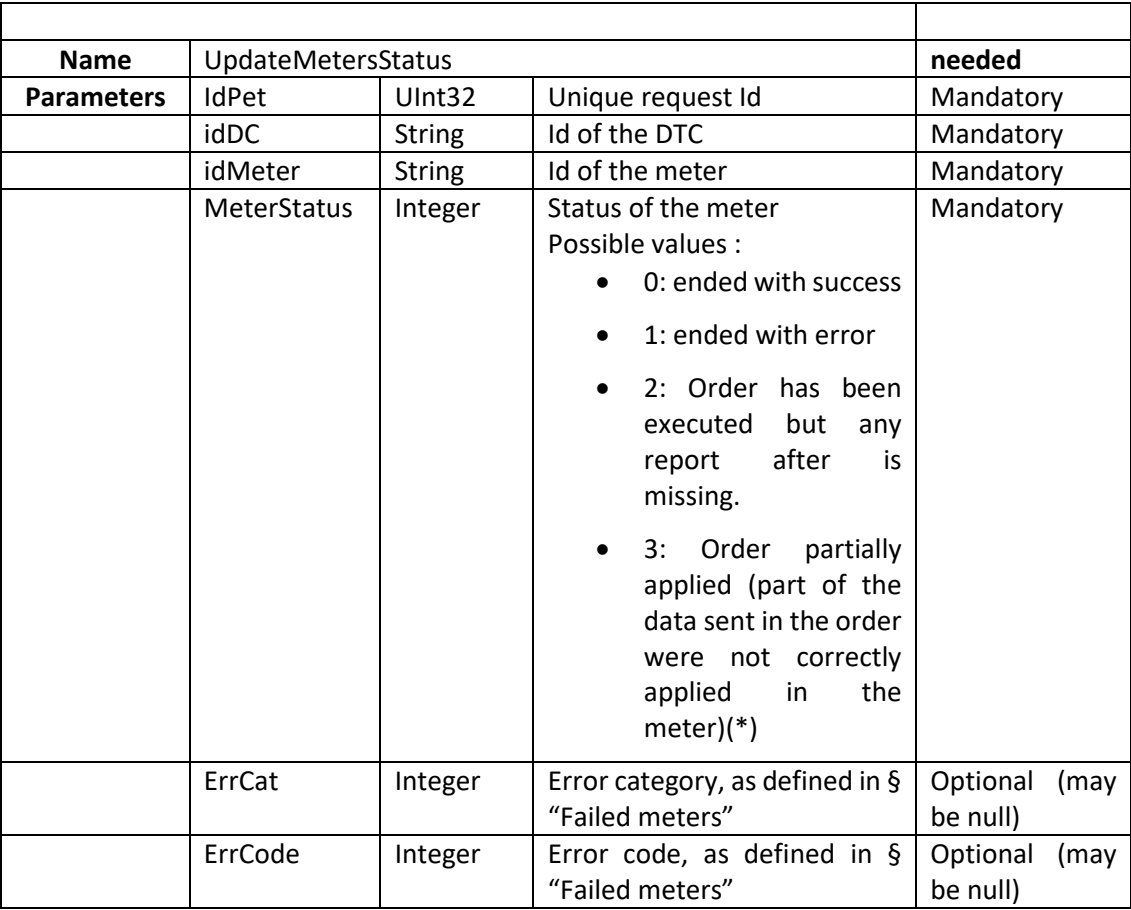

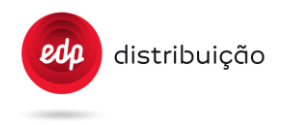

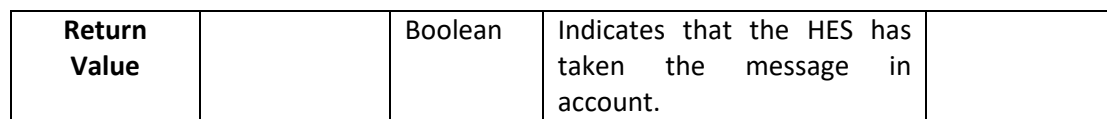

(\*) Covers the case of sending several parameters change the meter, when some parameter are changed but for different reasons another not.

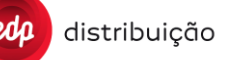

## <span id="page-28-0"></span>**8 REQUESTS TO THE DISTRIBUTION TRANSFORMER CONTROLLER**

#### <span id="page-28-2"></span><span id="page-28-1"></span>**8.1 Energy registers**

#### 8.1.1 Basic Instant data values in a meter [S01]

To answer this request, the DTC will require the meter data reflecting also the timestamp (time and hour of readings).

When receiving this request, the DTC should attempt to collect all the attributes included in the list. **However**, if any attribute fails to be collected, the DTC should include the others and send back the request to the HES. The fact of having missing information or errors in collecting some of the objects from the meter should not prevent the response with the information available to the HES.

This request will be synchronous. The HES will send the request and will keep the link until it receives the information requested by the DTC. If in a first try the DTC can't communicate with all meters, the DTC should not manage the retry logic based on the DTC parameters "TimeRetryInterval" and "RetryDisconMeter". Therefore, the DTC will not try consecutively until the *timeout meter retry* is over. The DTC will send the report to the HES with all possible data collected in the first access to the meter. For such requests is important to get a quick response. This behavior should only be done in the case of requests made through the SynchReportRequest (WS Request). In the case of having to generate a S01 as a result of a DTC-order, the retry logic should be conducted as any other request.

The structure for S01 and S21 should be sent with all attributes defined in the specification. The values receive from the meters should be mapped to the corresponding attribute. If DTC does not succeed collecting the OBIS code from the meter, the tag should be included with a null value.

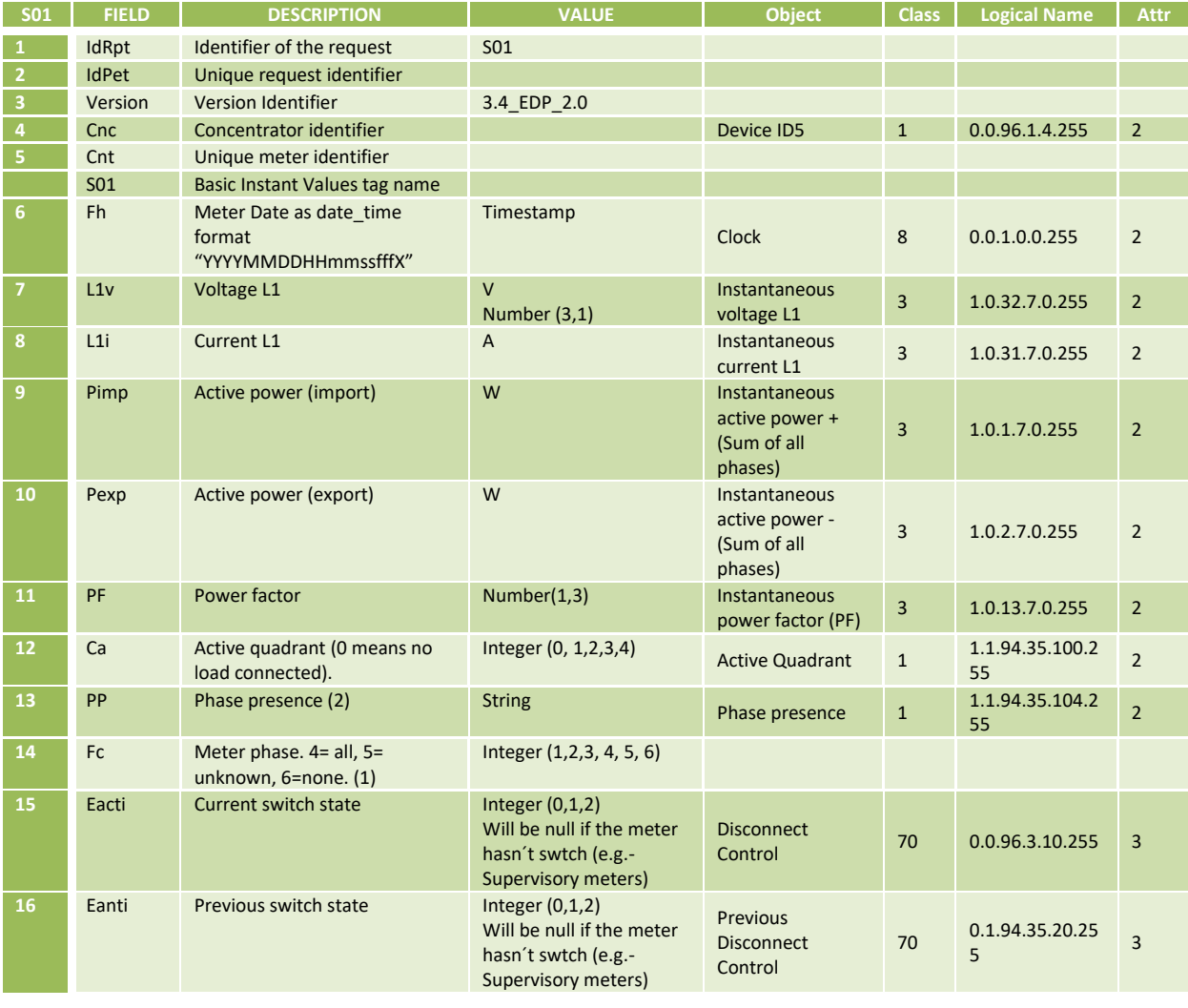

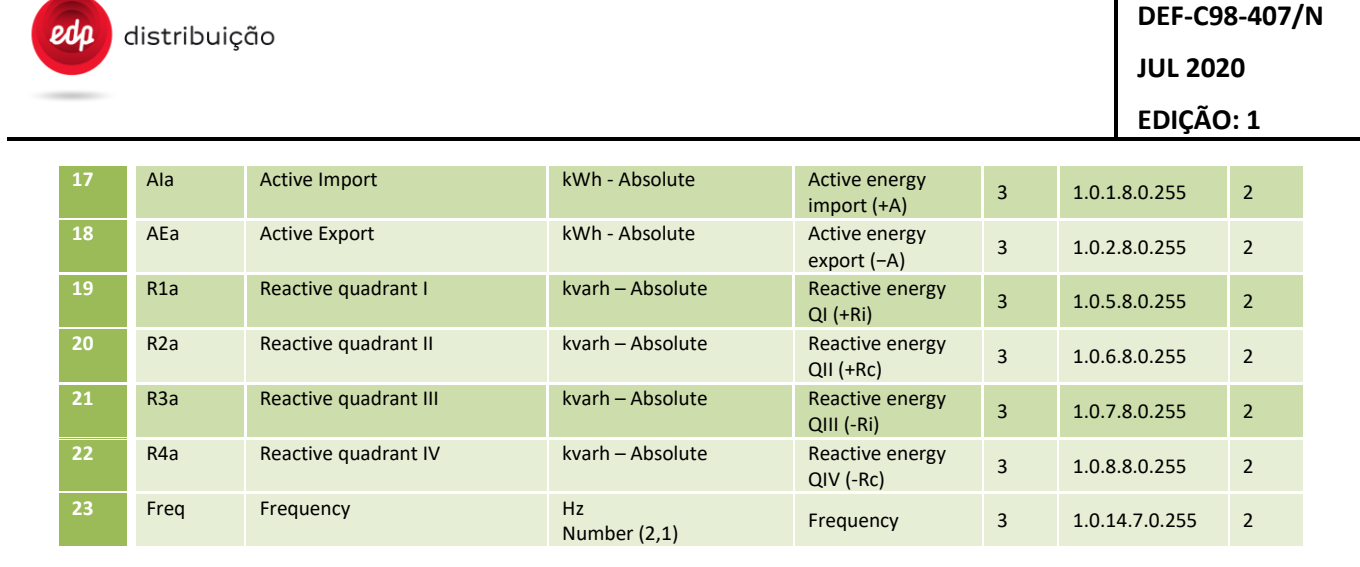

- (1) This parameter is detected by PLC. This means the phase is connected to the meter. Today meters do not have this feature enabled because they don't have a DLMS parameter for it. If meters do not have this feature enabled (eg there is not a parameter DLMS for it) the value should be "5" or null.
- (2) OBIS 1-1:94.35.104.255. Phase presence indicator. In the S01 report this attribute will be a String with the format "1,2,3". If is detected the phase 1 "1,0,0", if is detected the phase 2 "0,2,0", if is detected the all three phases "1,2,3".

The DTC should always retrieve the data from the meter in the most efficient way. In this case, instead of reading the all the objects listed on the table above one by one, it could read the buffer of the object Instantaneous (7- 0.0.21.0.5.255-2). If for some reason the DTC is not able to parse the answer, it should read the capture objets (7-0.0.21.0.5.255-3).

<span id="page-29-0"></span>8.1.2 Advanced Instant data values in a meter [S21]

This request is similar to S01 but with additional data, typically available in polyphase and supervision meters. To answer this request, the DTC will require the meter data reflecting also the timestamp (time and hour of readings).

The behaviour when missing attributes mentioned in S01 applies in this report as well.

This request will be synchronous. The HES will send the request and will keep the link until it receives the information requested by the DTC. If in a first try the DTC can't communicate with all meters, the DTC should not manage the retry logic based on the DTC parameters "TimeRetryInterval" and "RetryDisconMeter". Therefore, the DTC will not try consecutively until the *timeout meter retry* is over. The DTC will send the report to the HES with all possible data collected in the first access to the meter. For such requests is important to get a quick response. This behavior should only be done in the case of requests made through the SynchReportRequest (WS Request). In the case of having to generate a S21 as a result of a DTC-order, the retry logic should be conducted as any other request.

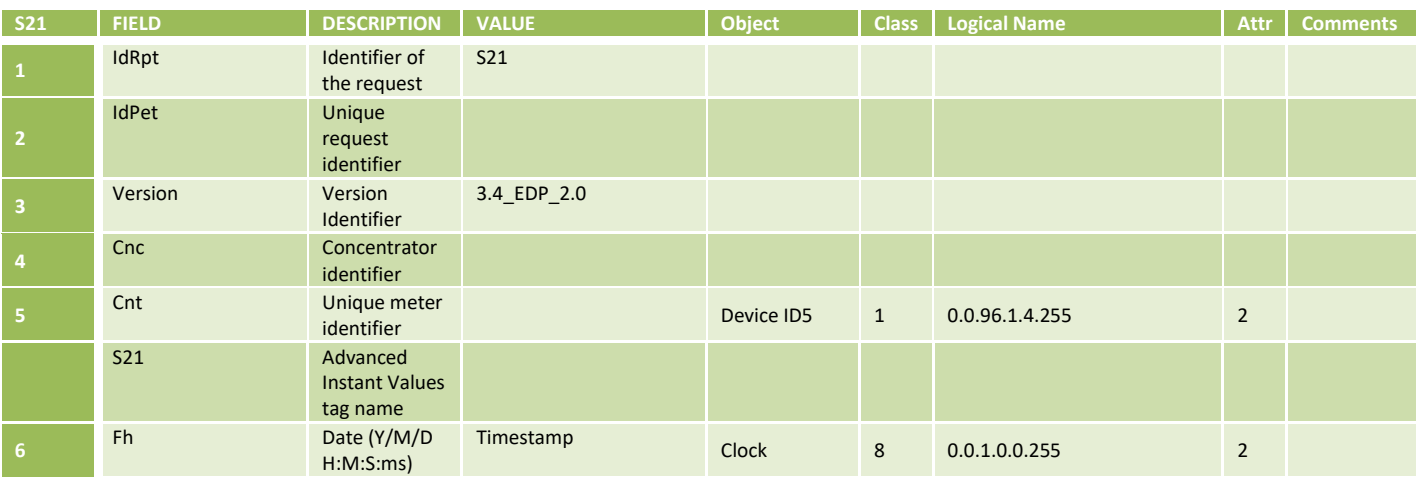

DIT – Direção de Inovação e Desenvolvimento Tecnológico Pág. 30/300

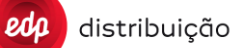

**DEF-C98-407/N**

**JUL 2020**

**EDIÇÃO: 1**

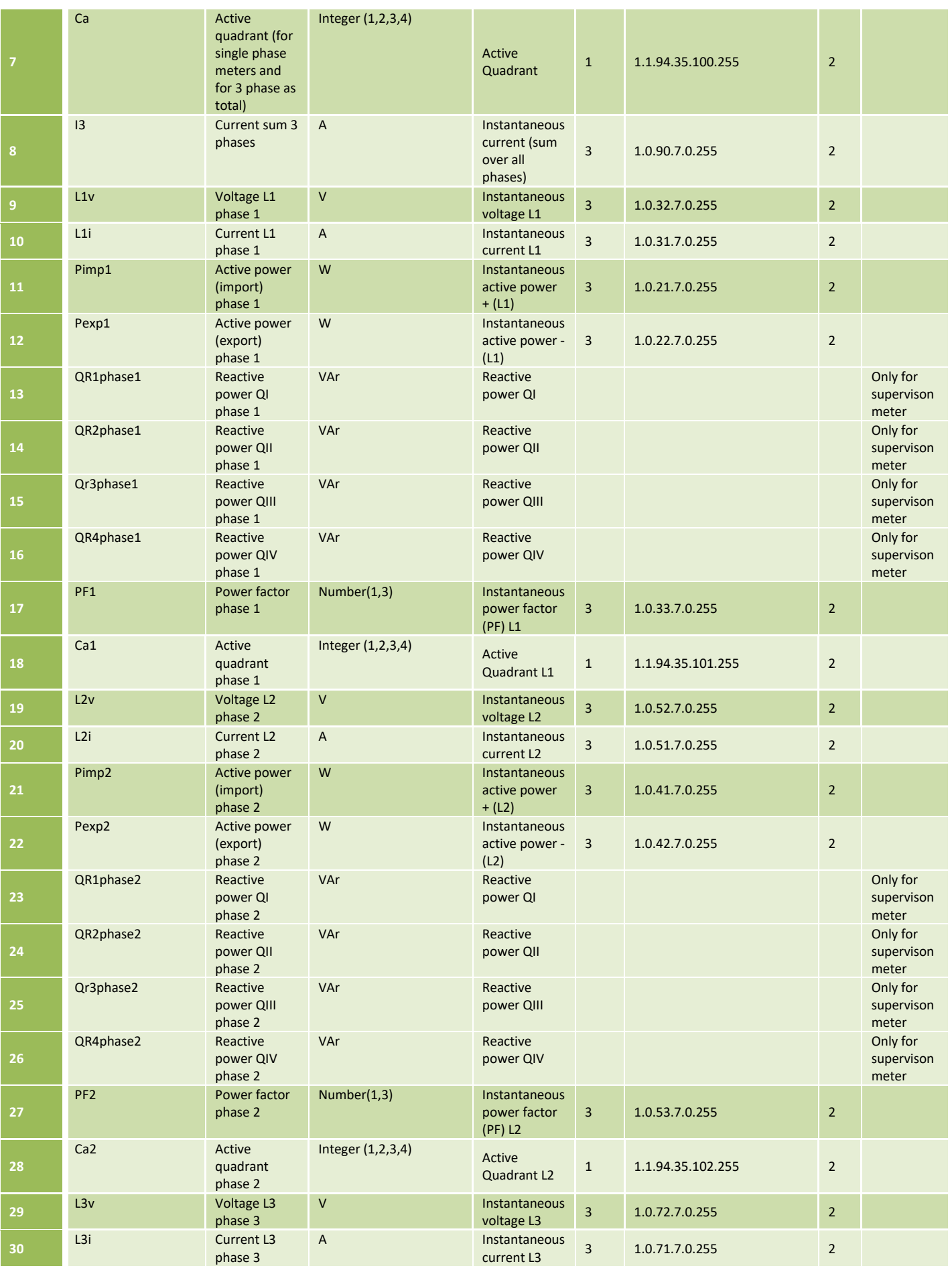

distribuição  $edp$ 

# **DEF-C98-407/N**

# **JUL 2020 EDIÇÃO: 1**

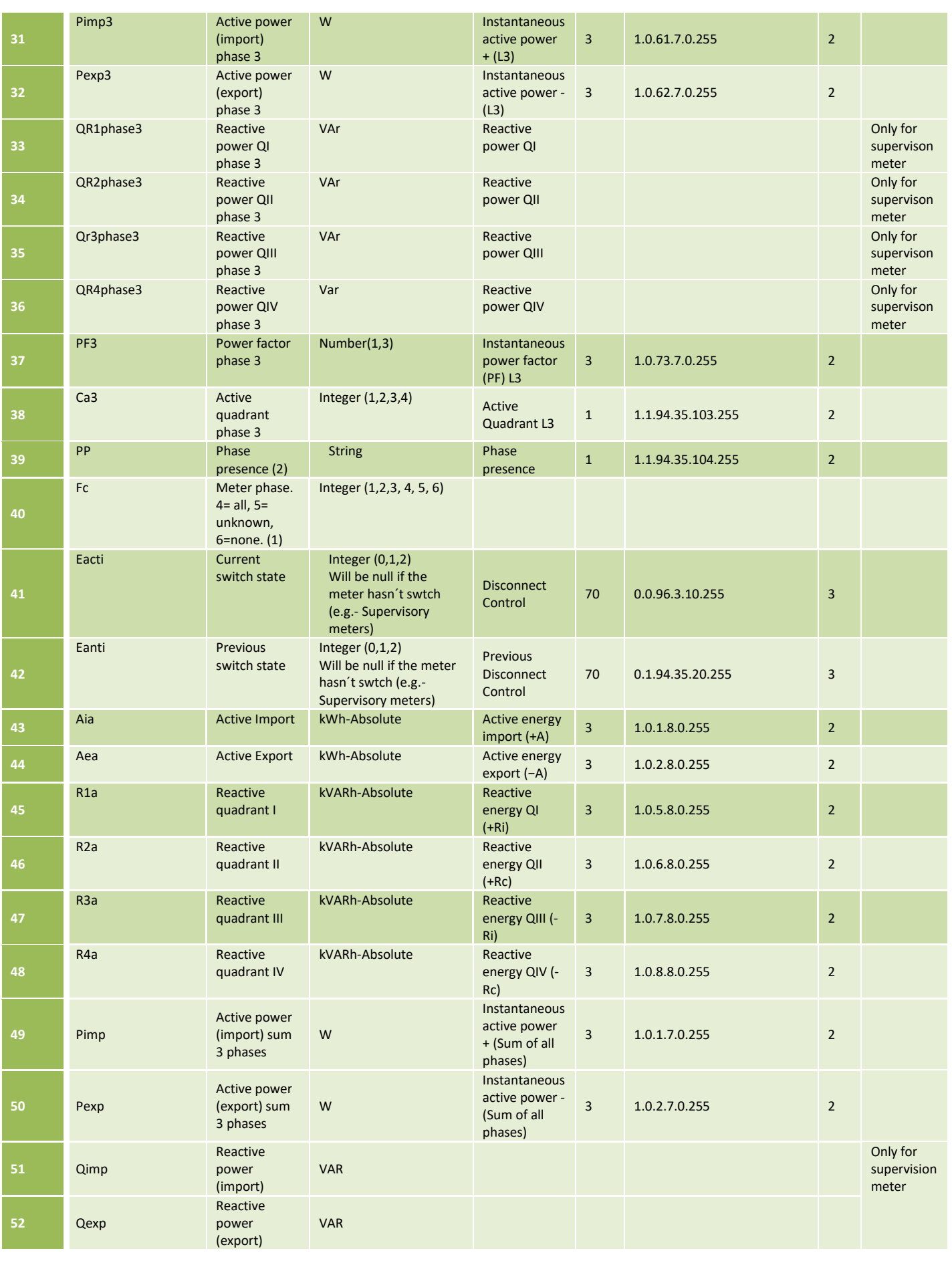

distribuição

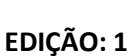

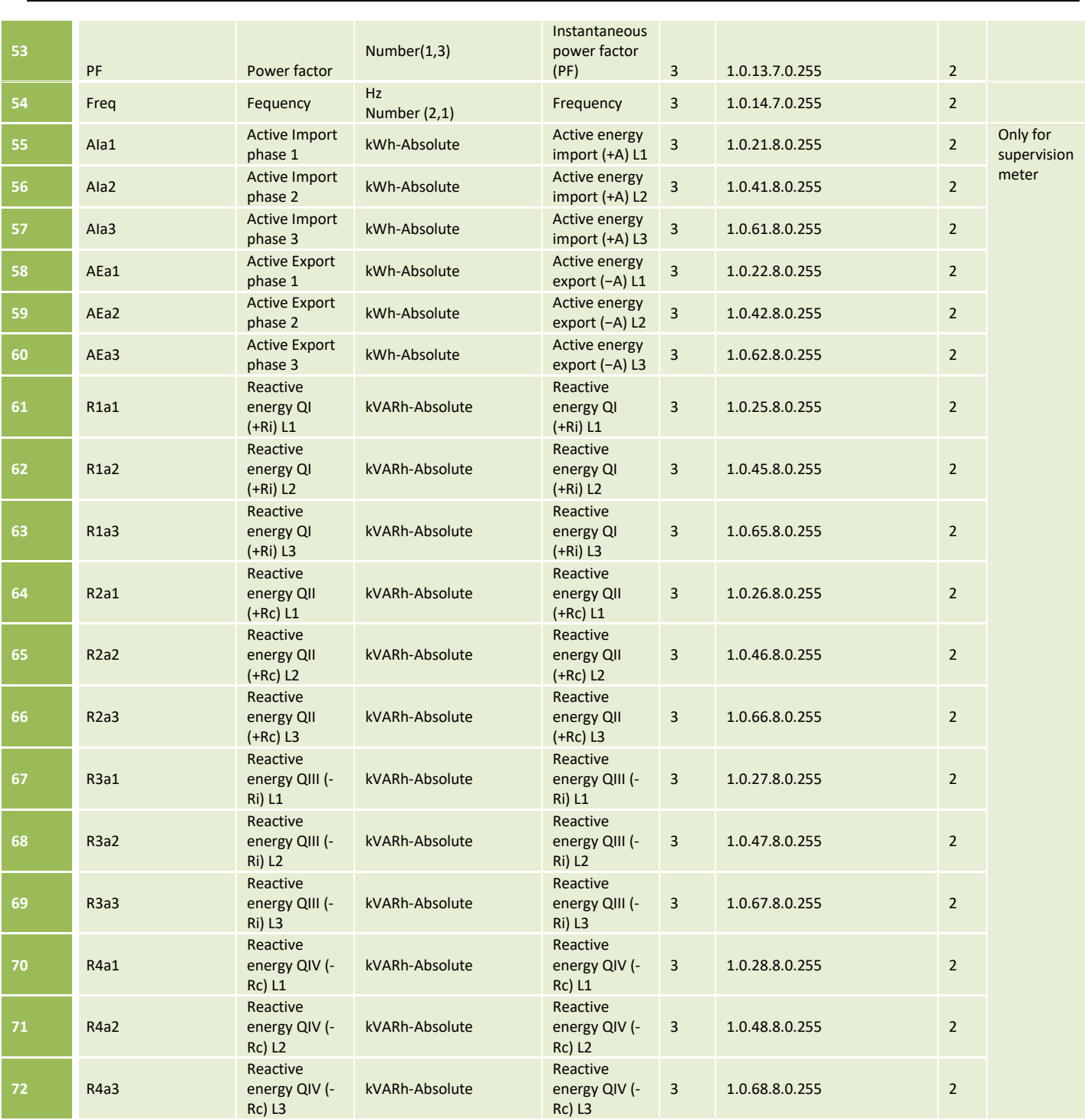

\*The supervision meter of the DTC is also a Poly-phase meter.

(1) This parameter is detected by PLC. This means the phase is connected to the meter. Today meters do not have this feature enabled because they don't have a DLMS parameter for it. Code 4 is used for three-phase meters. In previous versions this parameter was sent with value 5 or null.

(2) OBIS 1-1:94.35.104.255. Phase presence indicator. In the S21 report this attribute will be a String with the format "1,2,3". If is detected the phase 1 "1,0,0", if is detected the phase 2 "0,2,0", if is detected only two phases "0,2,3", if is detected the all three phases "1,2,3".

The DTC should include on the S21 response only the tags applicable for the type of meter requested. For example, if the is meter is single phase, the DTC should not include three phase meter tags.

## 8.1.3 Current billing values on demand [S27]

<span id="page-33-0"></span>This request will be synchronous. The HES will send the request and will keep the link until it receives the information requested by the DTC. If in a first try the DTC can't communicate with all meters, the DTC should not manage the retry logic based on the DTC parameters "TimeRetryInterval" and "RetryDisconMeter". Therefore, the DTC will not try consecutively until the *timeout meter retry* is over. The DTC will send the report to the HES with all possible data collected in the first access to the meter. For such requests is important to get a quick response. This behavior should only be done in the case of requests made through the SynchReportRequest (WS Request). In the case of having to generate a S27 as a result of a DTC-order, the retry logic should be conducted as any other request. It takes the Current register absolute values per contract and tariff period **only for contract 1**.

It is composed up to 6 tariff periods + total.

To answer this request, the DTC will require the meter data reflecting also the timestamp (time and hour of readings).

The execution of S27 report is a **two step operation** where the 1st step is the execution of an end of billing reset (manual monthly billing reset) and the 2nd step is used to read the monthly billing data from the meter. Using this report "execution workflow" is a must to ensure that the meter has the "current" billing values available.

**(1)** The 1st step is to execute a monthly billing reset to all contracts, similarly as it's done in B28 order through tag "MBRst" = 7. At DLMS level, this operation is done through method #1 execute (7) of the DLMS object "0.0.10.0.1.255".

**(2)** The 2nd step is to read the monthly billing data through attribute #2 (buffer) of the DLMS object "0.0.98.1.1.255". Only data related to contract 1.

Regarding the data collection, and in order to properly execute the S27 report, DTC shall always take into consideration the parameter "DataCollectMode" (S12/B07 report). Considering this parameter's value and the existance of valid information in its "configuration database" for the given meter(s), DTC will decide if reading the monthly profile configuration is needed before the collection of the monthly billing data. Please see section 9.1.5 for further details.

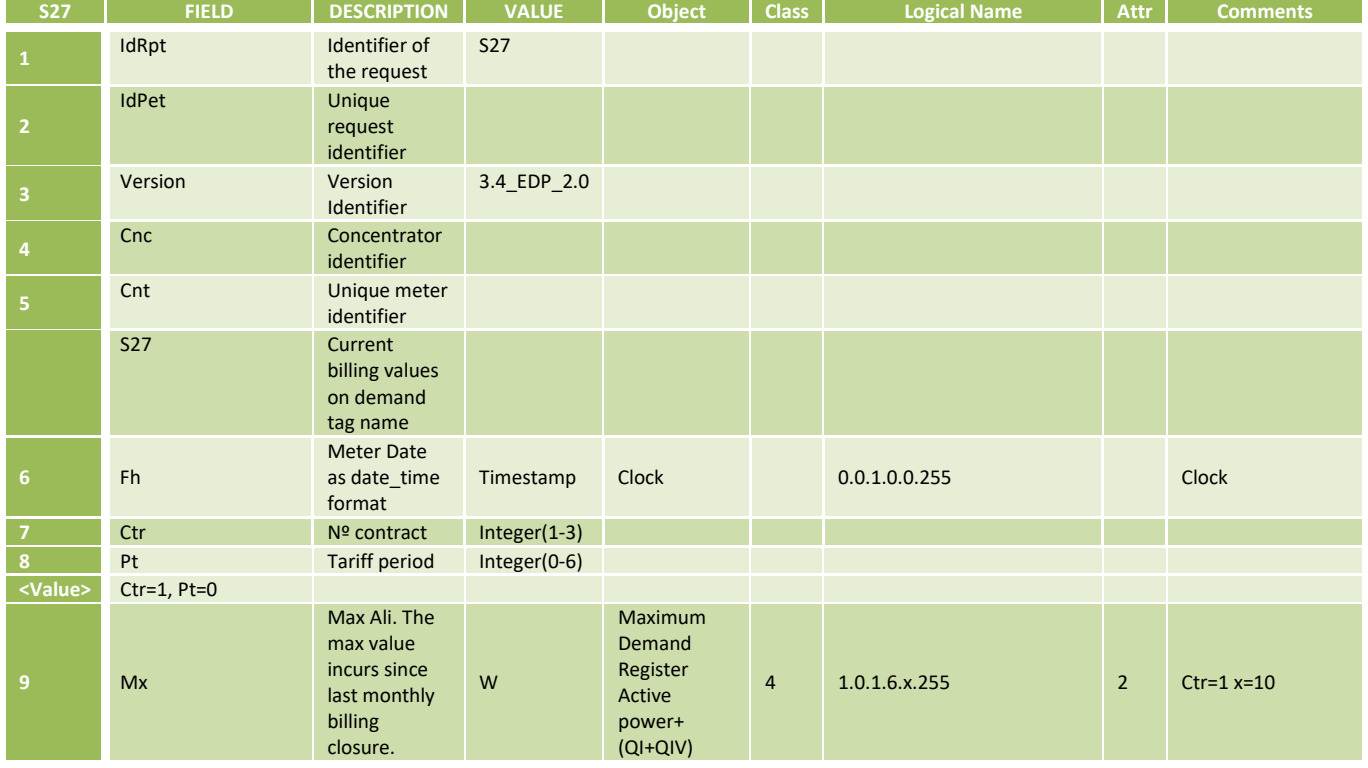

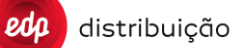

**JU L 2020**

## **EDIÇÃO: 1**

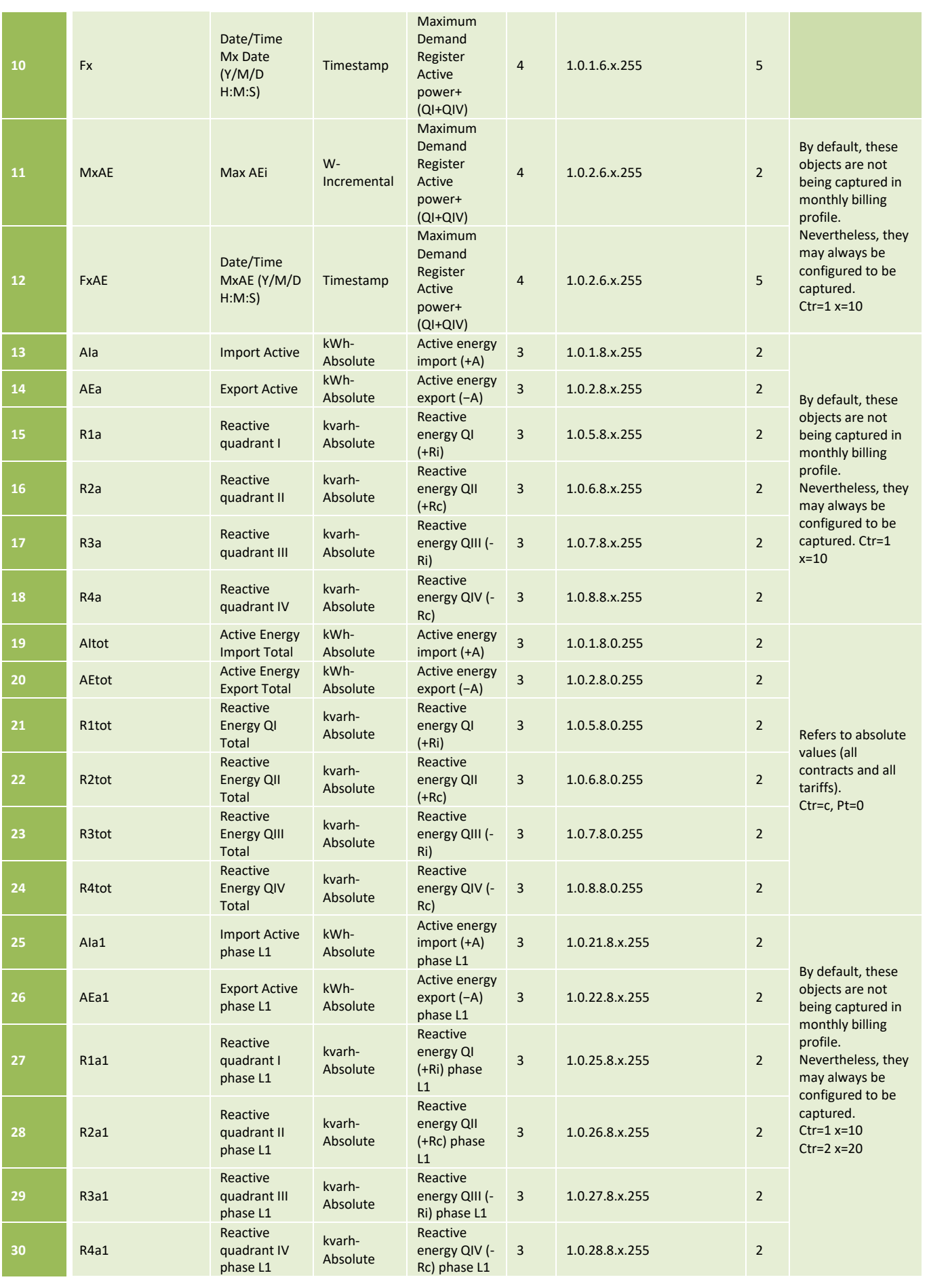

distribuição

 $edp$ 

## **DEF-C98-407/N JUL 2020**

**EDIÇÃO: 1**

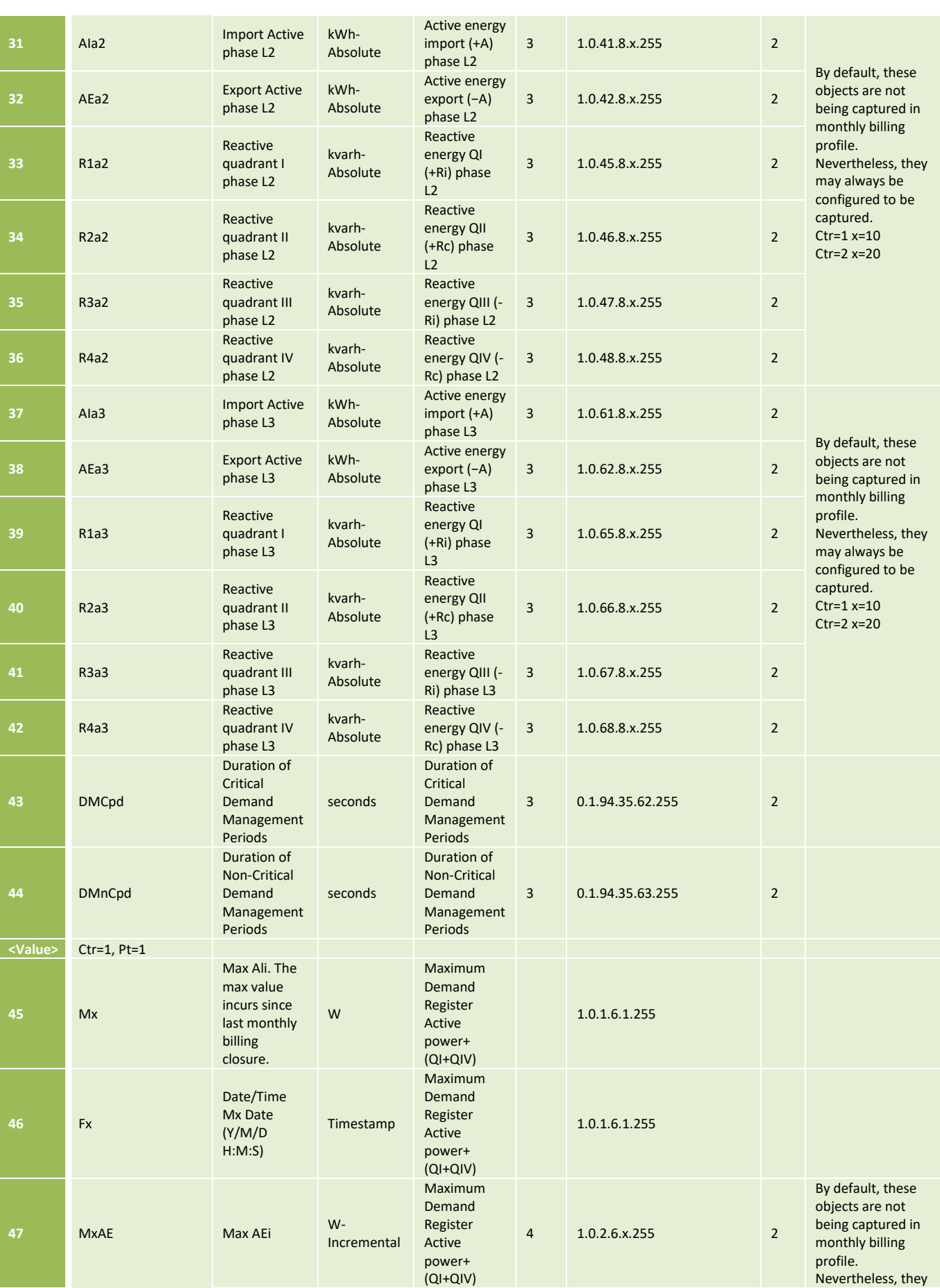
distribuição

 $edp$ 

## **DEF-C98-407/N**

**JUL 2020**

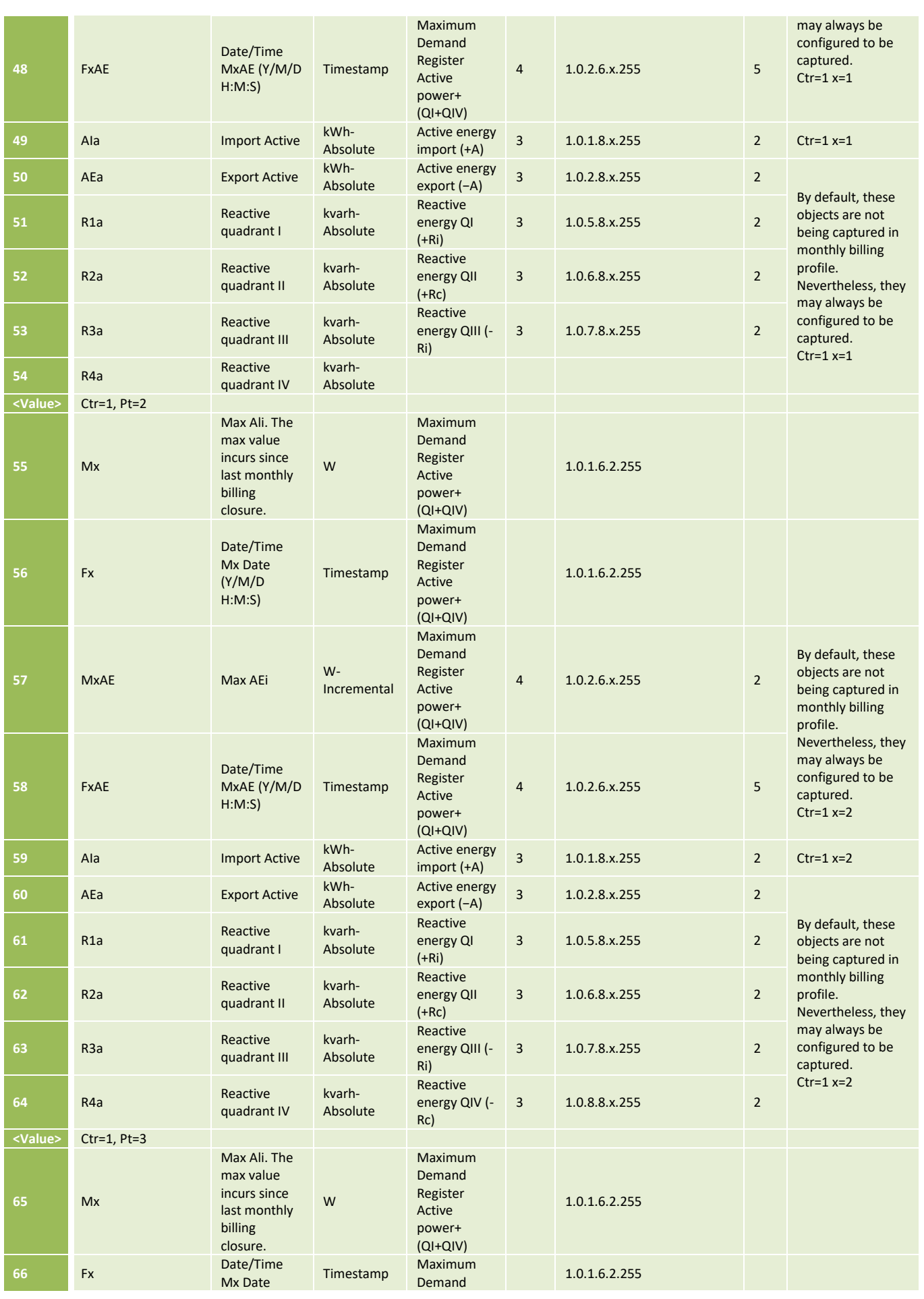

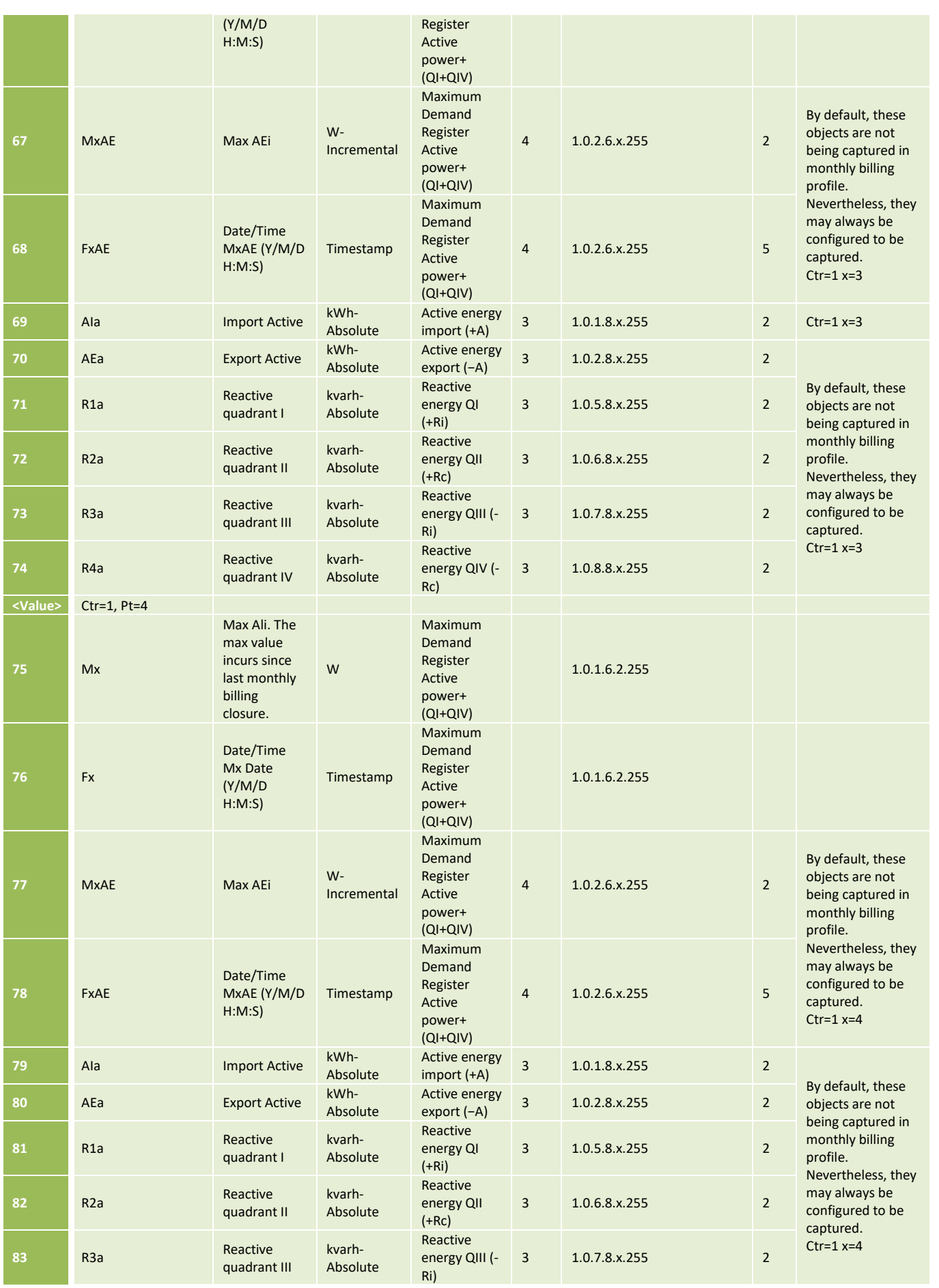

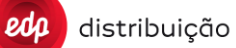

**JUL 2020**

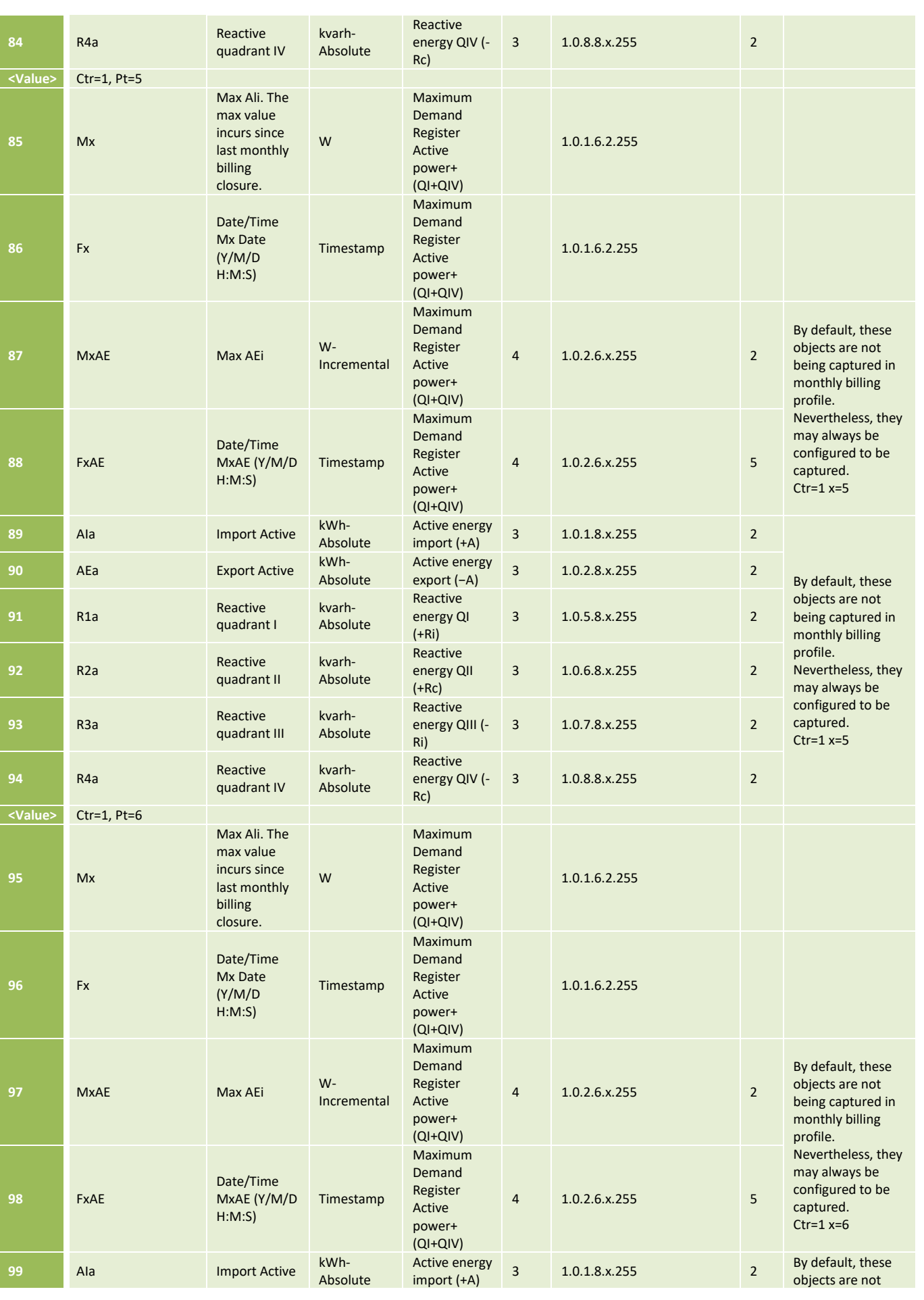

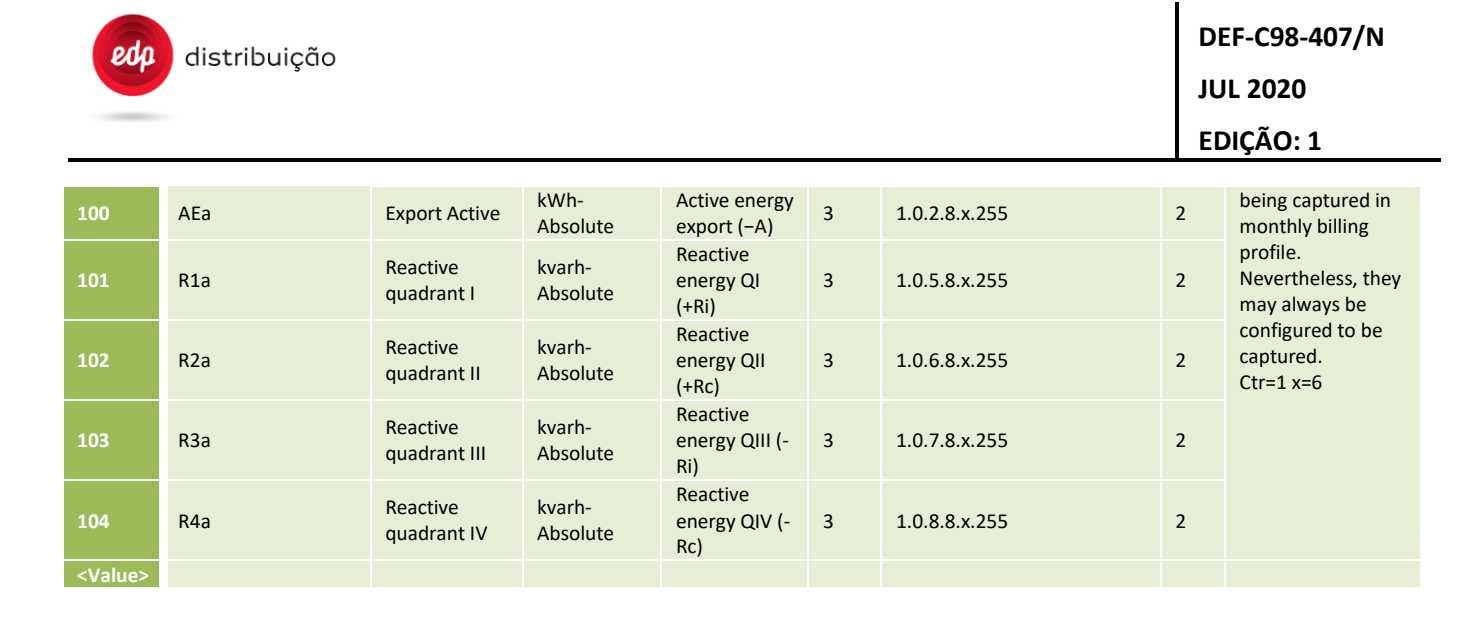

### 8.1.4 Instant data values on demand [S26]

Similarly to other reports delivered by the DTC, this report will be sent to the HES through ftp and a WS notification. The DTC will collect the MeterID, the specified variable value as scheduled and the timestamp (reading date and time).

The variables included in the S26 report will be configured in the DTC parameter "S26Content". The variables which can be collected are those from the following list:

L1v, L1i, L2v, L2i, L3v, L3i, I3, P, Q, FP, Ca, Pf, Fc, Eacti, Eanti, AIa, AEa, R1a, R2a, R3a, R4a

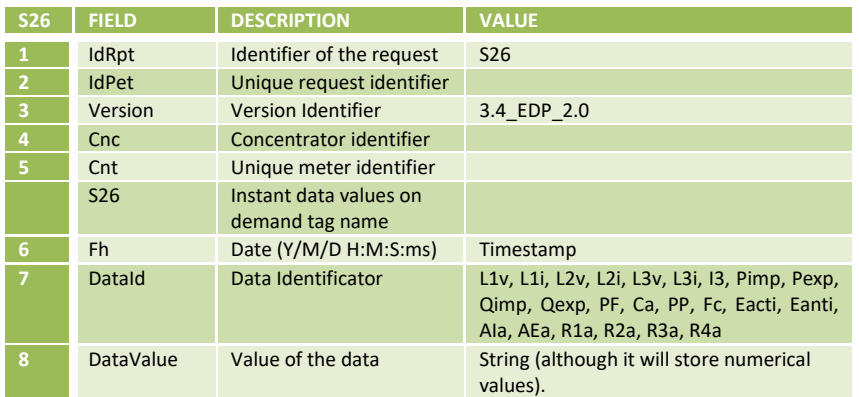

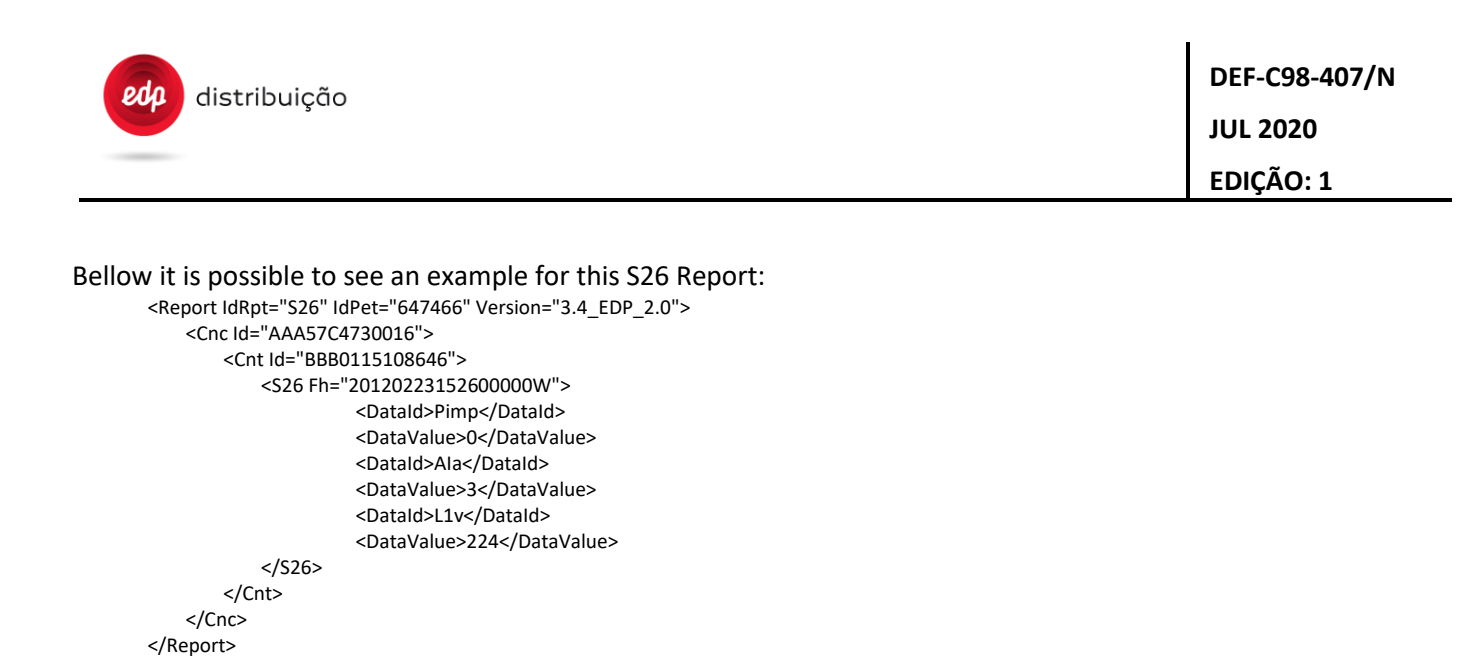

#### 8.1.5 Daily [S05] & [S5B] and Monthly billings [S04] & [S4B]

#### 8.1.5.1. Monthly Billing [S04]

The monthly billing profile configuration of meters is not fixed (it's configurable).

In order to properly execute the S04 report, DTC shall always take into consideration the parameter "DataCollectMode" (S12/B07 report). Considering this parameter's value and the existence of valid information in its "configuration database" for the given meter(s), DTC will decide if reading the monthly profile configuration is needed before the collection of the monthly billing data.

Please see section 9.1.5 for further details.

Monthly billing data is always collected through attribute #2 (buffer) of the DLMS object "0.0.98.1.c.255", with c=1,2 (contracts 1 and 2).

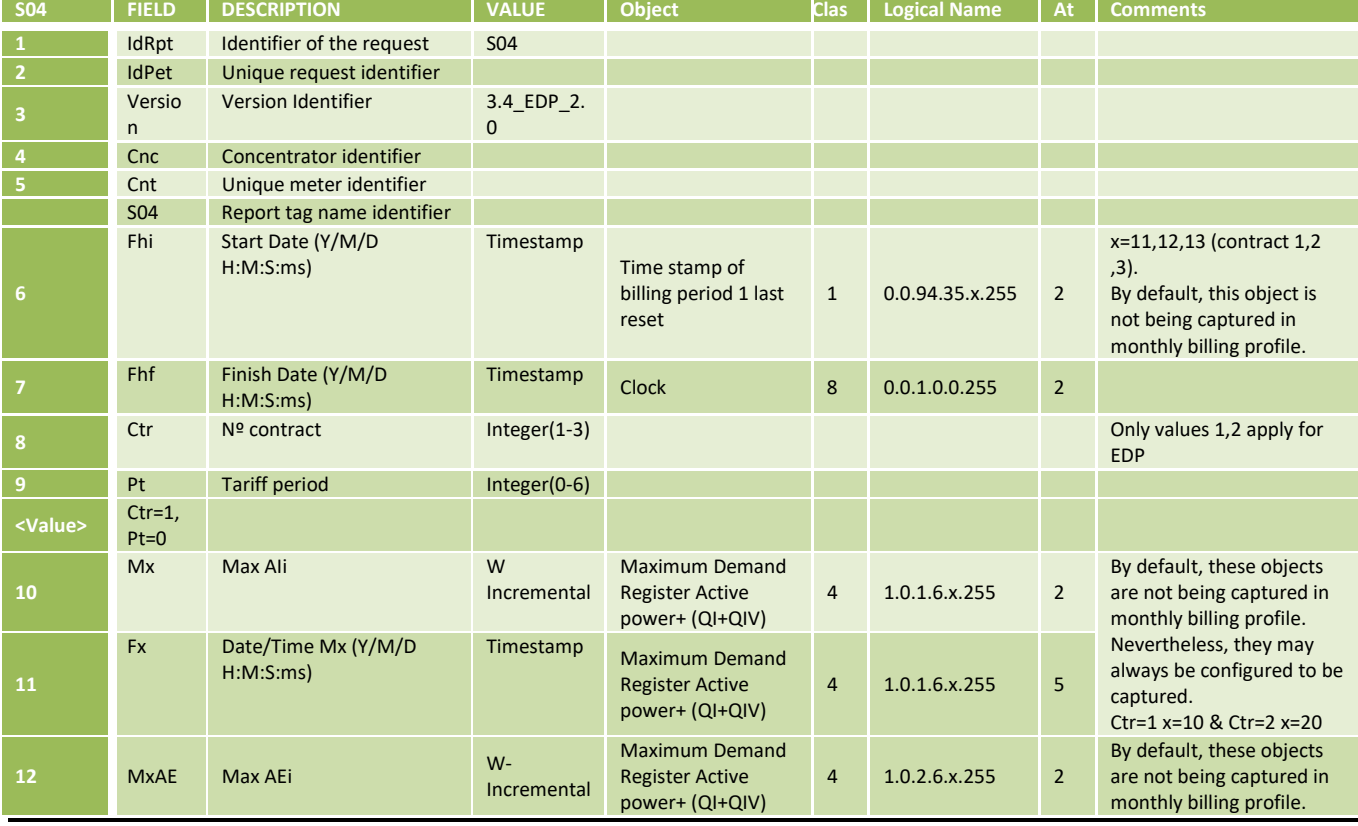

Only existing tags should be returned in the report. More details in tab "Annex.S04"

DIT – Direção de Inovação e Desenvolvimento Tecnológico e a constructor e a constructor e pág. 41/300

distribuição

 $edp$ 

## **DEF-C98-407/N**

## **JUL 2020**

# **EDIÇÃO: 1**

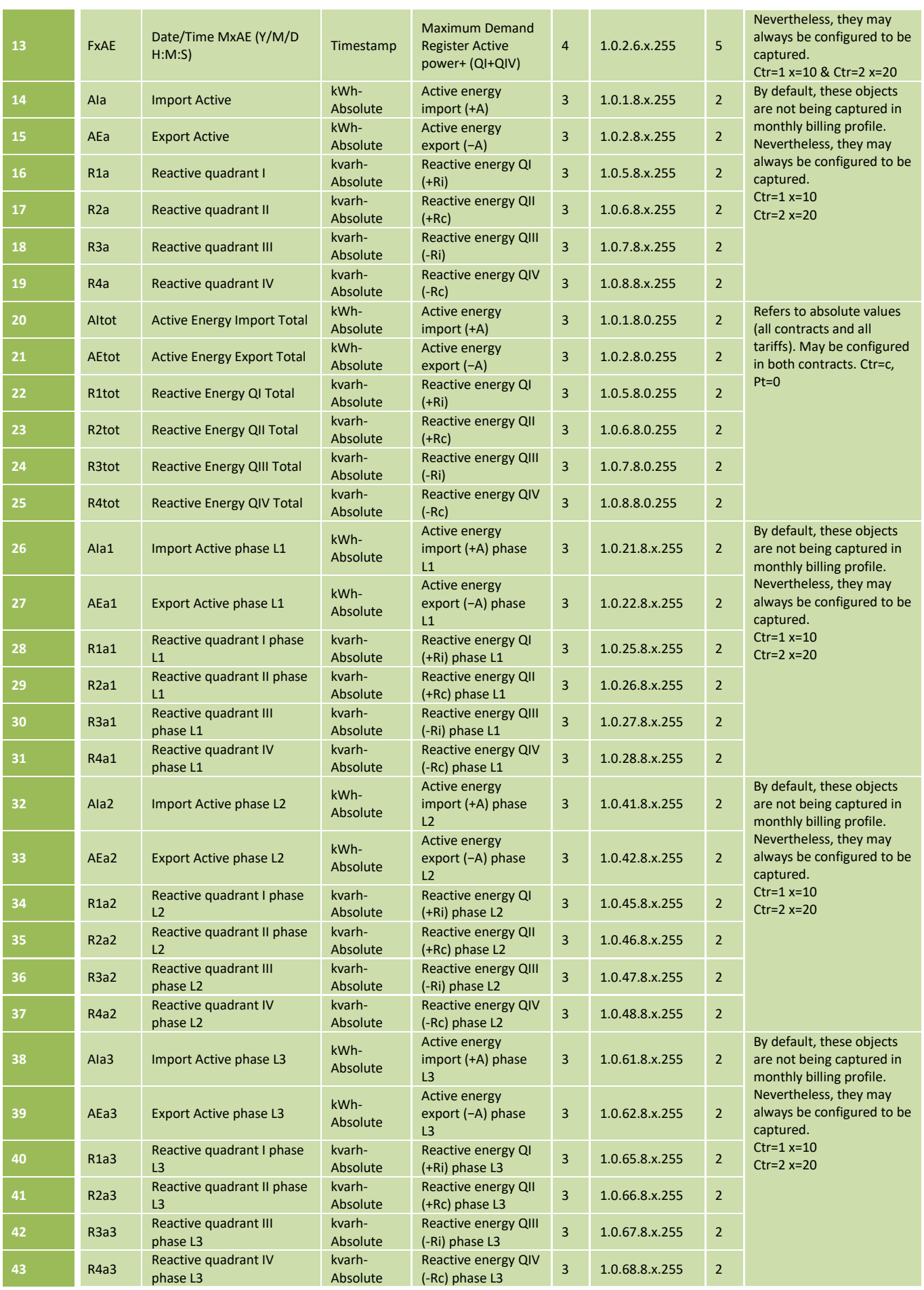

DIT – Direção de Inovação e Desenvolvimento Tecnológico Pág. 42/300

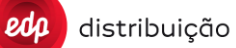

# **DEF-C98-407/N JUL 2020 EDIÇÃO: 1**

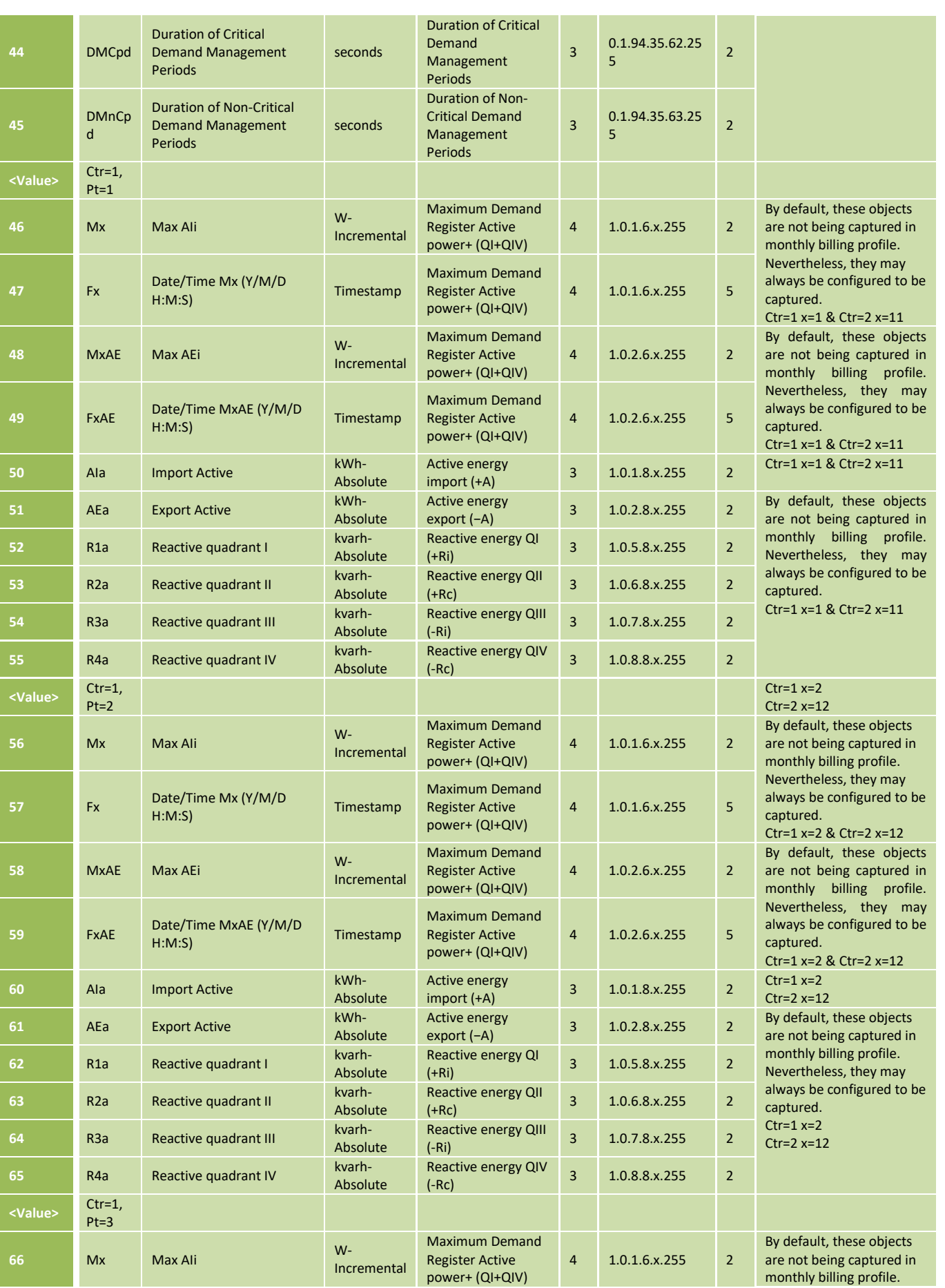

distribuição

 $edp$ 

## **DEF-C98-407/N**

## **JUL 2020**

# **EDIÇÃO: 1**

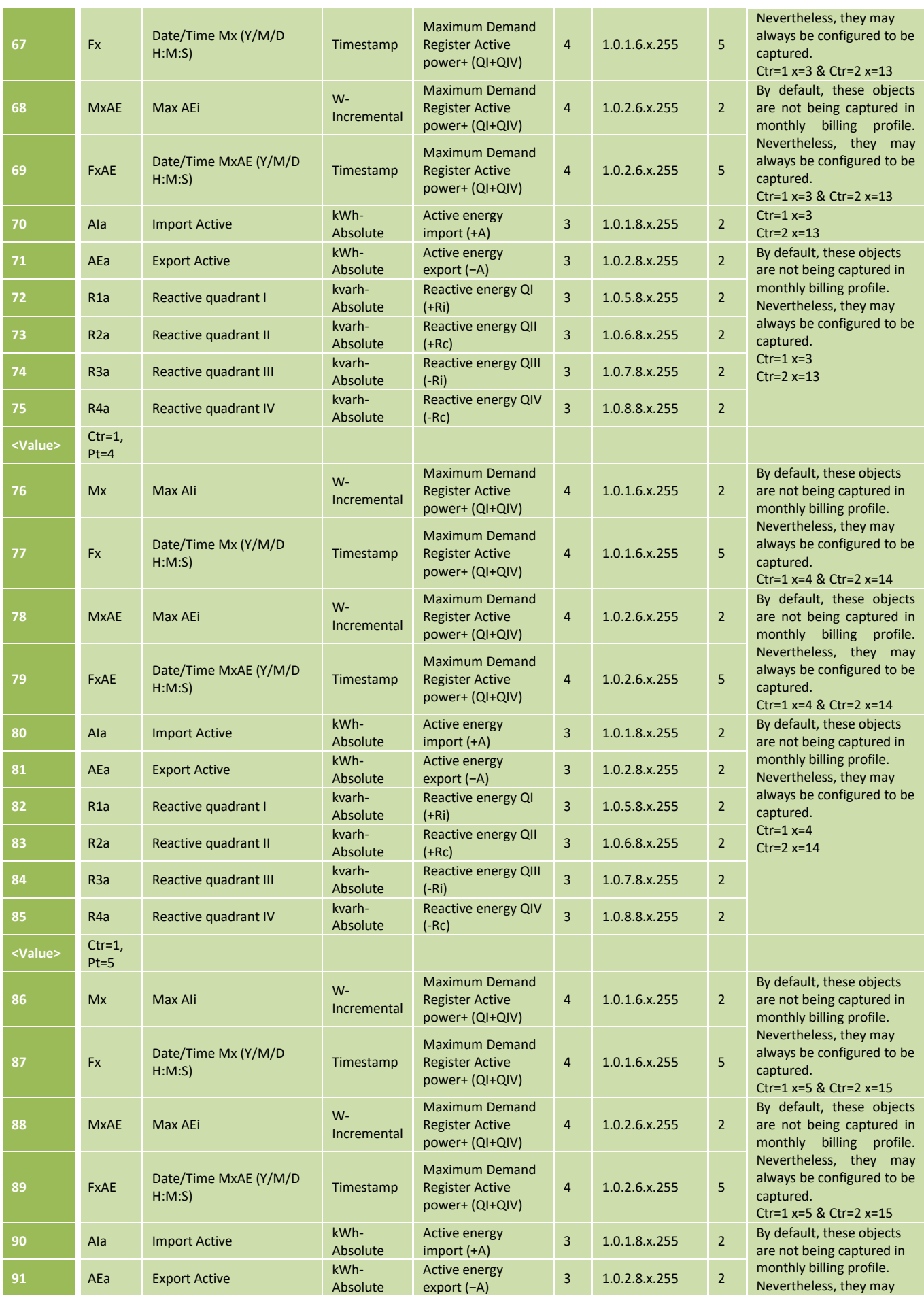

DIT – Direção de Inovação e Desenvolvimento Tecnológico Pág. 44/300

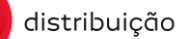

eda

**JUL 2020**

## **EDIÇÃO: 1**

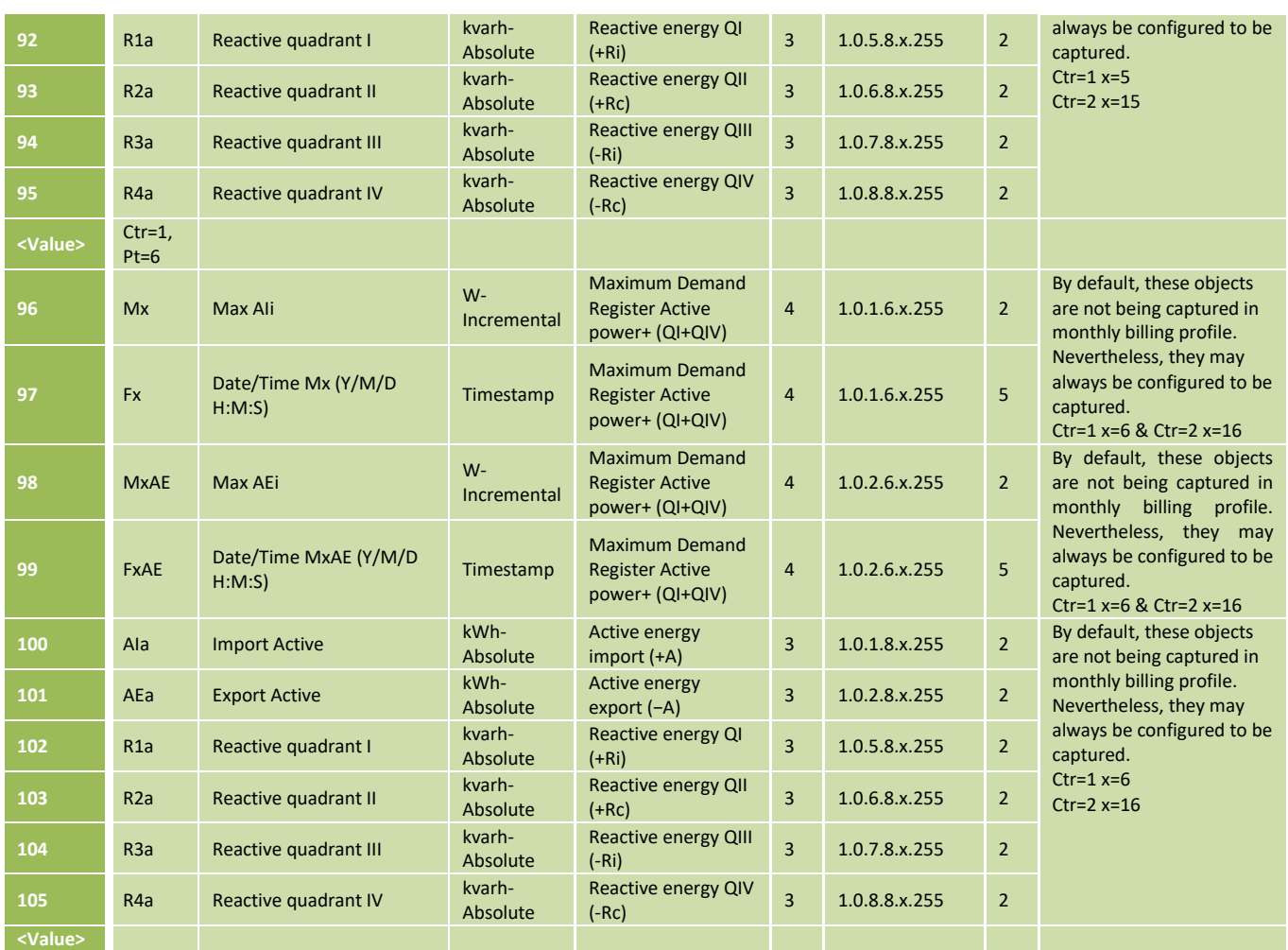

Note: The implementation of this B30 is not mandatory for the SVM. In case B30 is not supported for SVM, the DTC should reply with error to B30 order request. It is acceptable if the daily and monthly billing configuration is fixed for the SVM, with all absolute registers excluding registers per rate (only C=1 Pt=0).

Note: For the SVM, the DTC should reply with those absolute values on the S05, S04, S5B and S4B reports.

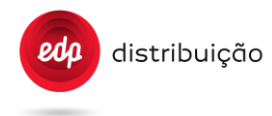

#### 8.1.5.2. Daily Billing [S05]

The daily billing profile configuration of meters is not fixed (it's configurable).

In order to properly execute the S05 report, DTC shall always take into consideration the parameter "DataCollectMode" (S12/B07 report). Considering this parameter's value and the existance of valid information in its "configuration database" for the given meter(s), DTC will decide if reading the daily profile configuration is needed before the collection of the daily billing data.

Please see section 9.1.5 for further details.

Daily billing data is always collected through attribute #2 (buffer) of the DLMS object "0.0.98.2.c.255", with c=1,2 (contracts 1 and 2).

Only existing tags should be returned in the report. More details i[n 16](#page-209-0) [16.1.4](#page-212-0) 

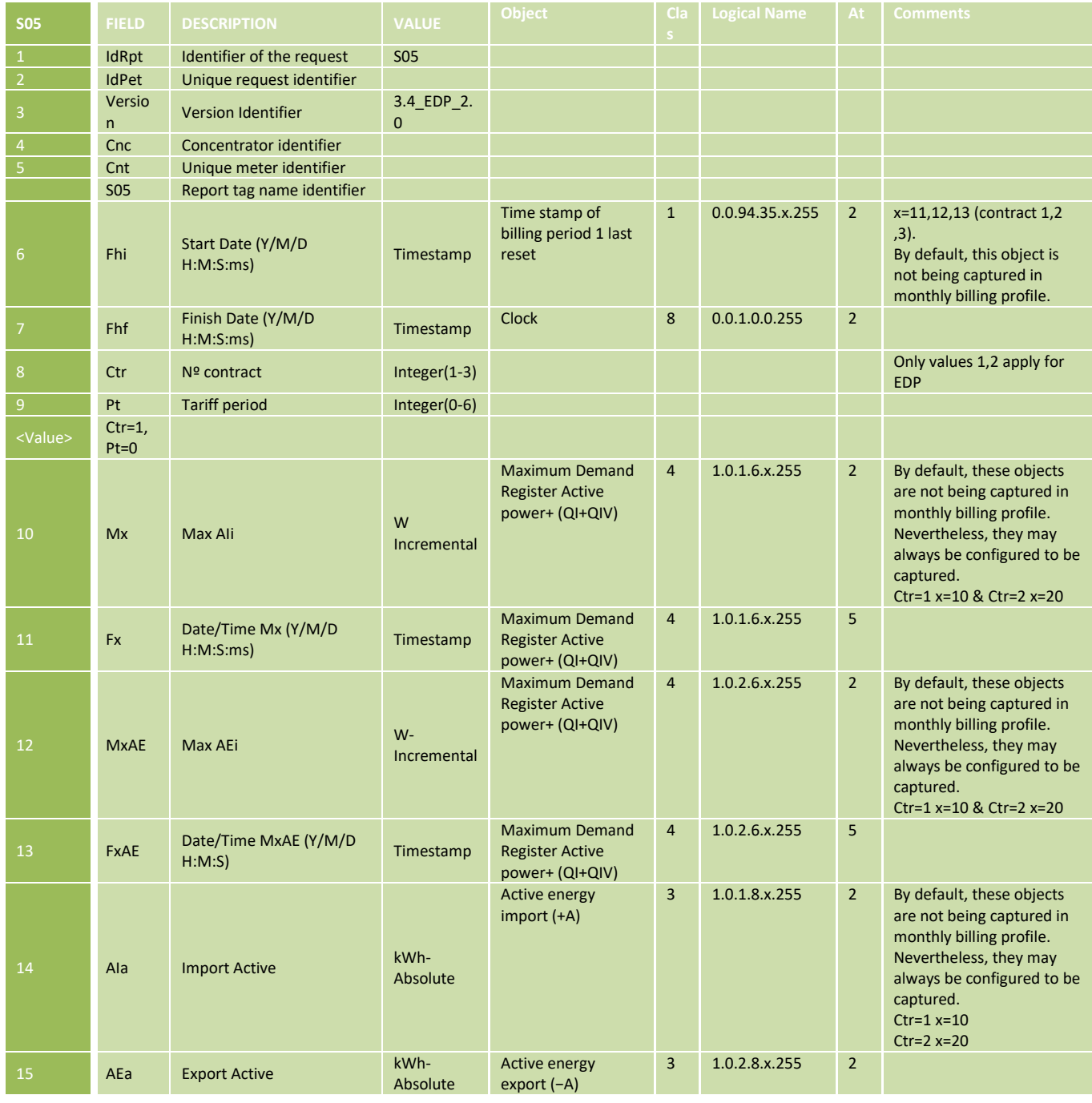

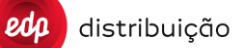

# **DEF-C98-407/N**

**JUL 2020 EDIÇÃO: 1**

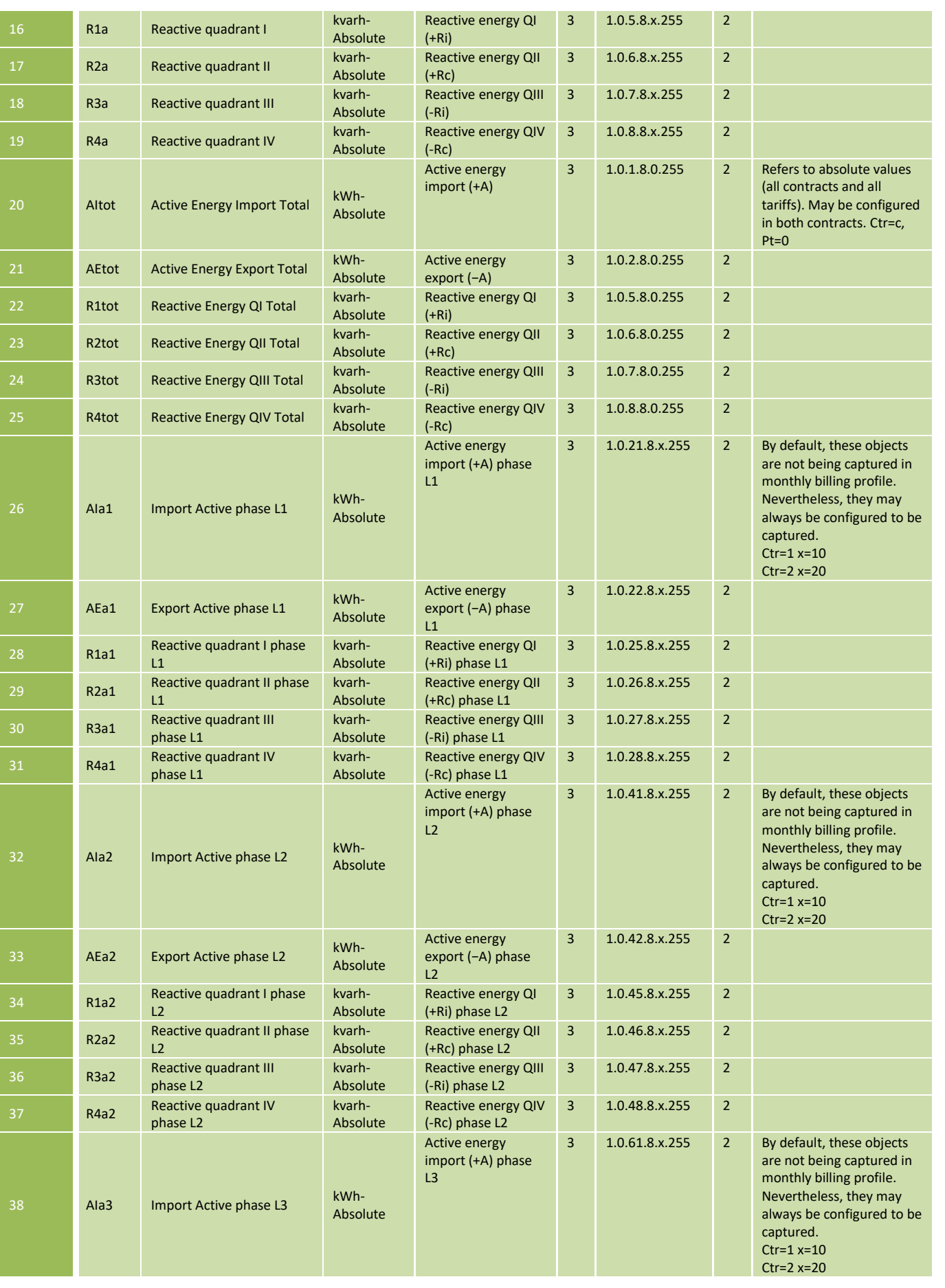

distribuição  $edp$ 

# **DEF-C98-407/N**

**JUL 2020**

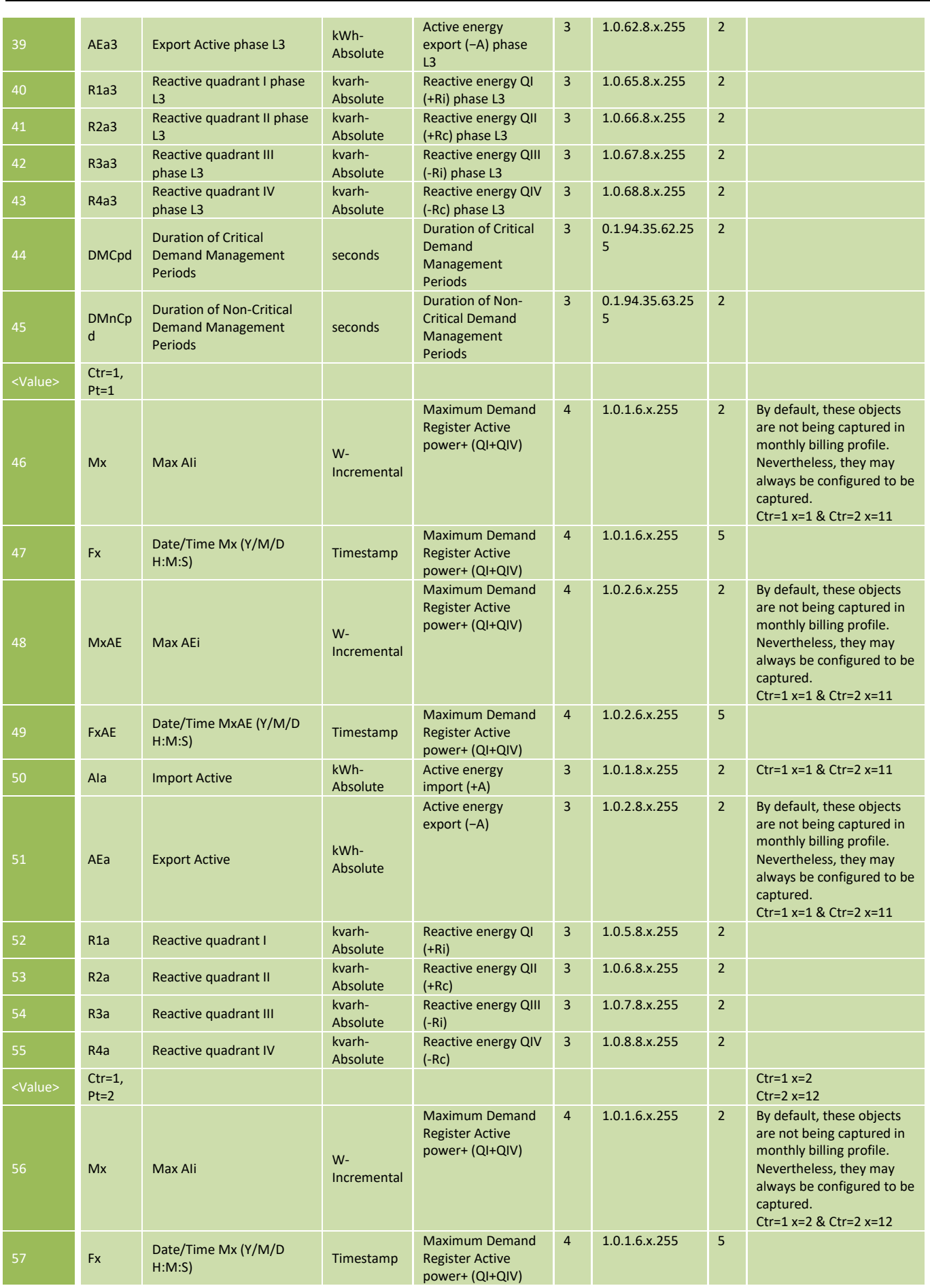

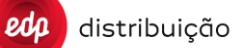

## **DEF-C98-407/N**

## **JUL 2020**

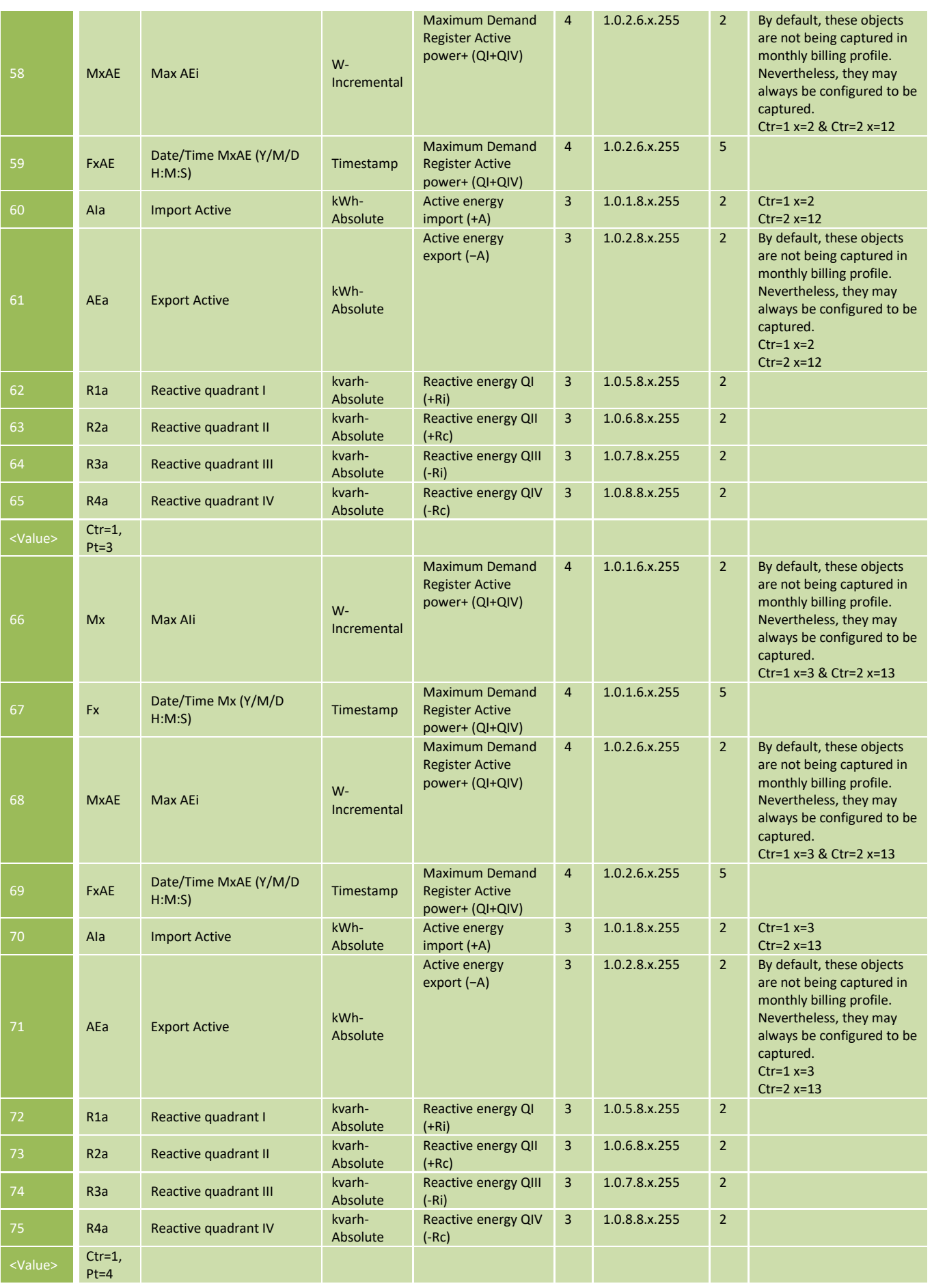

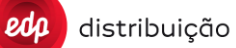

## **JUL 2020**

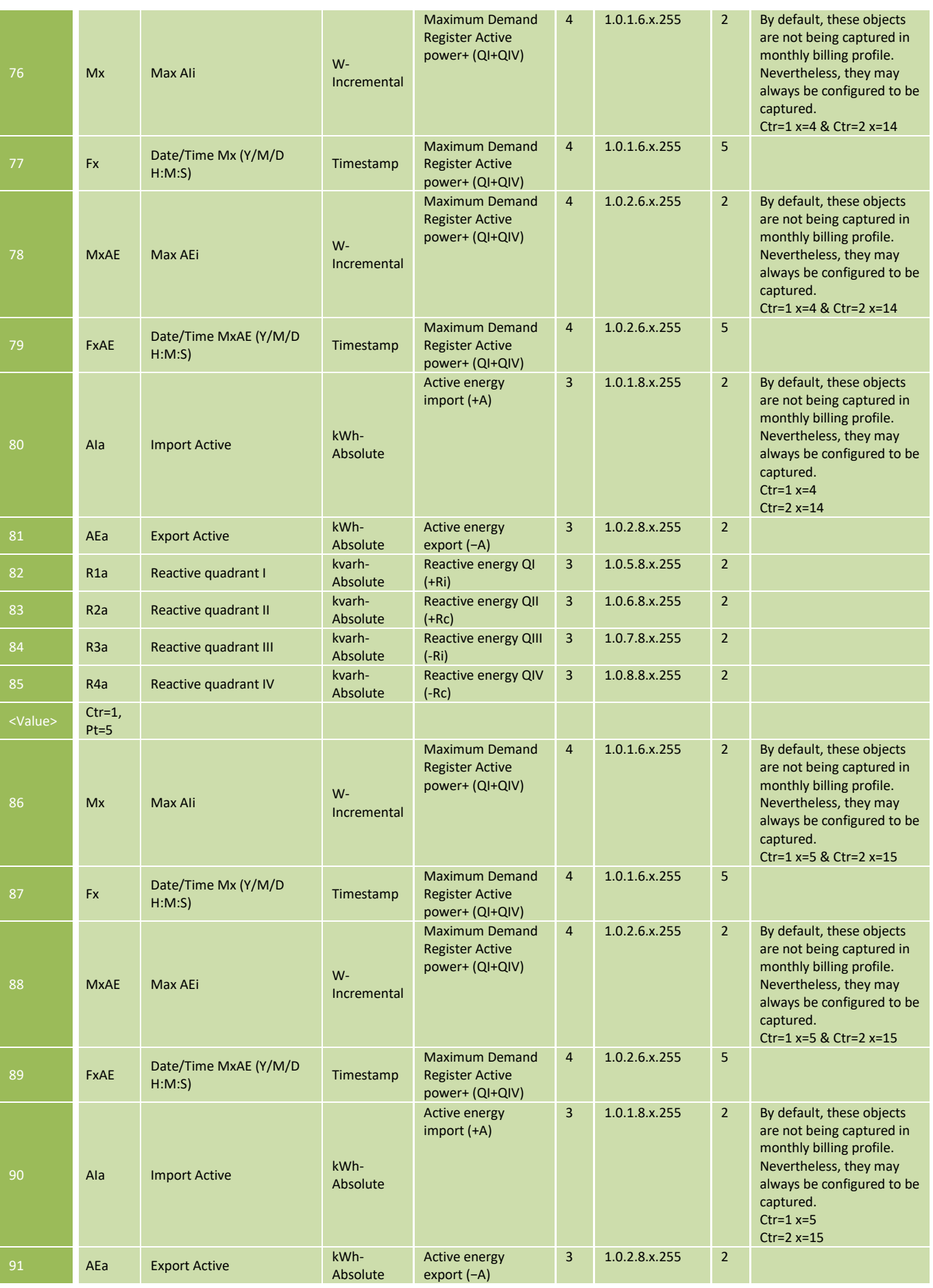

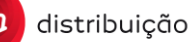

**DEF-C98-407/N**

**JUL 2020**

## **EDIÇÃO: 1**

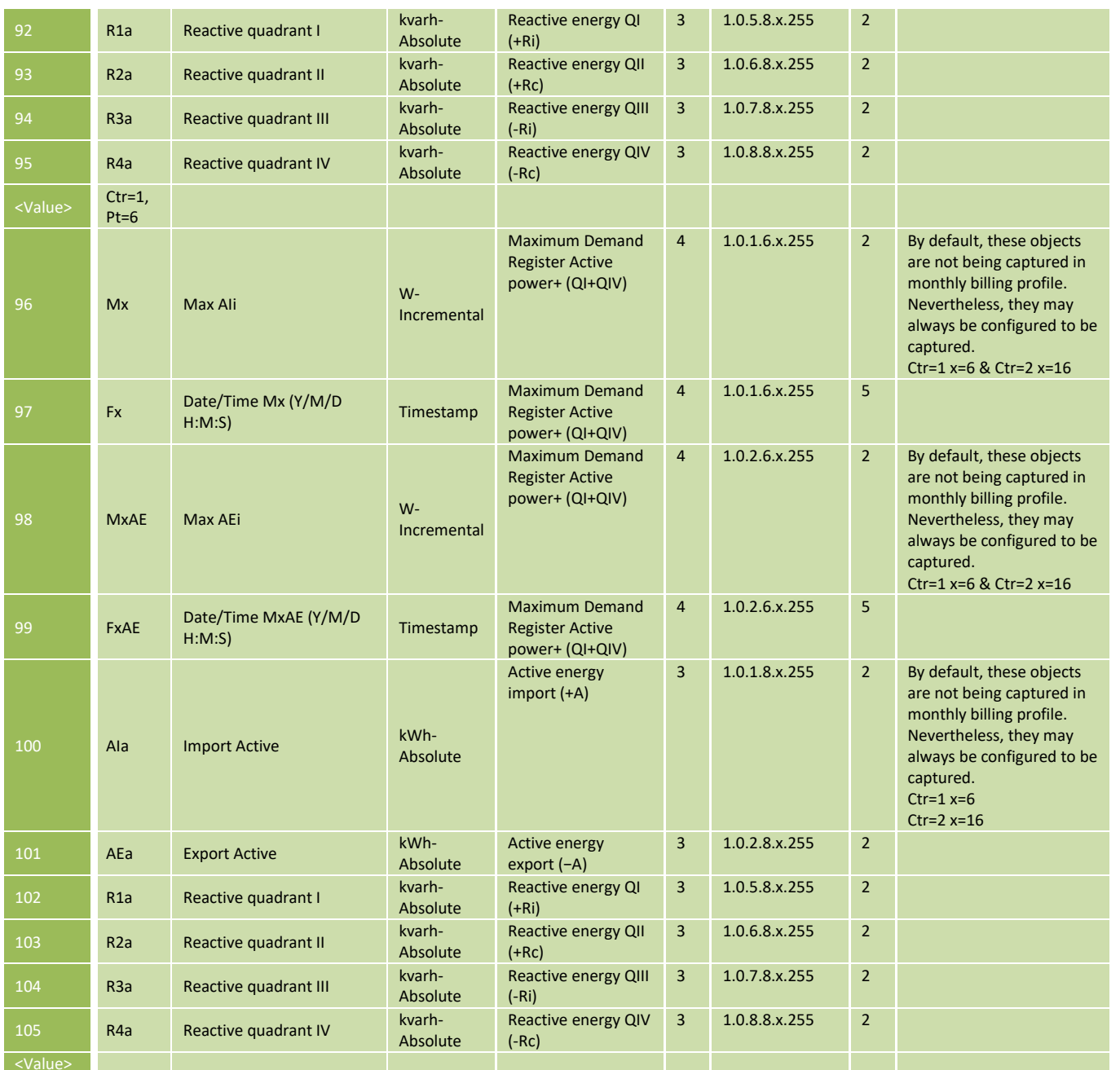

Note: The implementation of this B30 is not mandatory for the SVM. In case B30 is not supported for SVM,the DTC should reply with error to B30 order request. It is acceptable if the daily and monthly billing configuration is fixed for the SVM, with all absolute registers excluding registers per rate (only C=1 Pt=0).

Note: For the SVM, DTC should reply with those absolute values on the S05, S04, S5B and S4B reports.

### 8.1.5.3. Daily Billing [S5B]

It is a simplified version of S05. It takes a daily register with absolute values per **contract 1** and tariff period. The DTC should collect the information configured on the meter, in the same way has it is done or S05, the only difference is that the DTC must request to the meter only the information stored billing values profile for the tariff **contract 1**, reading the corresponding entries of the buffer {7, 0-0:98.2.1.255, 2}.

Report example: <Report IdRpt="S5B" IdPet="711488741" Version="3.4\_EDP\_2.0"> <Cnc Id="AAA0004365162">

```
DEF-C98-407/N
        distribuição
                                                                                                    JUL 2020
                                                                                                    EDIÇÃO: 1
     <Cnt Id="AAA0041894738">
             <S5B Fh="20150428000000000S" Ctr="1" Pt="0">
                      <Value AIa="730" AEa="0"/>
             </S5B><S5B Fh="20150428000000000S" Ctr="1" Pt="1">
                      <Value AIa="324" AEa="0"/>
             </S5B><S5B Fh="20150428000000000S" Ctr="1" Pt="2">
                      <Value AIa="405" AEa="0"/>
             </S5B><S5B Fh="20150428000000000S" Ctr="1" Pt="3">
                      <Value AIa="0" AEa="0"/>
             </S5B><S5B Fh="20150428000000000S" Ctr="1" Pt="4">
                      <Value AIa="0" AEa="0"/>
             </S5B><S5B Fh="20150428000000000S" Ctr="1" Pt="5">
                      <Value AIa="0" AEa="0"/>
             </S5B><S5B Fh="20150428000000000S" Ctr="1" Pt="6">
                      <Value AIa="0" AEa="0"/>
             </S5B></Cnt>
     <Cnt Id="BBB0041895434">
             <S5B Fh="20150428000000000S" Ctr="1" Pt="0">
                      <Value AIa="451" AEa="0"/>
             </S5B><S5B Fh="20150428000000000S" Ctr="1" Pt="1">
                      <Value AIa="269" AEa="0"/>
             </S5B><S5B Fh="20150428000000000S" Ctr="1" Pt="2">
                      <Value AIa="182" AEa="0"/>
             </S5B><S5B Fh="20150428000000000S" Ctr="1" Pt="3">
                      <Value AIa="0" AEa="0"/>
             </S5B><S5B Fh="20150428000000000S" Ctr="1" Pt="4">
                      <Value AIa="0" AEa="0"/>
             </S5B><S5B Fh="20150428000000000S" Ctr="1" Pt="5">
                      <Value AIa="0" AEa="0"/>
             </S5B><S5B Fh="20150428000000000S" Ctr="1" Pt="6">
                      <Value AIa="0" AEa="0"/>
             </S5B></Cnt>
</Cnc>
```
## </Report>

## 8.1.5.4. Monthly Billing [S4B]

It is a simplified version of S04. It takes a monthly register with absolute values per **contract 1** and tariff period. The DTC should collect the information configured on the meter, in the same way has it is done or S04, the only difference is that the DTC must request to the meter only the information stored billing values profile for the tariff **contract 1**, reading the corresponding entries of the buffer {7, 0-0:98.1.1.255, 2}.

### **8.2 Meter parameters and modification [S06]/[B09]**

It contents static and dynamic information from the meter and from the service point.

A "Nature" column has been added to the table below, which indicates:

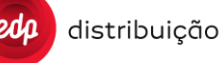

- "R" if the information can only be read from the meter. In this case the field will only appear in S06 report.
- "R/W" if the information can be both read from and written to the meter. In this case the field will appear in both S06 report and B09 order.
- "W" if the information can only be written to the meter (typically, security keys).

When B09 is sent to the DTC by HES, same as in the case of DTC parameters update, only the fields to be updated are required in the message. If the B09 contain any attributes that it´s not possible to change on the meter, the DTC should generate an "UpdateMetersStatus" method with MeterStatus=3 and ErrCat=3, ErrCode=4 in case the DTC is not able to write the attribute and ErrCat=3, ErrCode=5 if the written is successful but the value read after is not the expected one. On another hand, during S06 reading execution, if some get request is replied with an error on the get response, then the DTC should continue reading all other objects and the failed tags should be marked with NULL vales. In this case the S06 should terminate successfully, with MeterStatus=0 and RequestStatus=0.

For a description of the Meter Parameter Modification refer to the Annex C sectio[n 16.1.15 ,](#page-229-0) which show sequence diagrams with all messages and information exchanged between HES and DTC.

The completion of the request has to be notified through the UpdateMetersStatus and UpdateRequestStatus web services, as described in Annex C.

The structure for S06 should be sent with all attributes defined in the specification. The values receive from the meters should be mapped to the corresponding attribute. If DTC does not succeed collecting all OBIS codes from the meter, the retry mechanism will apply. If eventually the OBIS code is not available in the meter, the tag should be included with a null value. This retry mechanism does not apply if the meter reply with access-denied or object unavailable. In these cases the DTC should continue with the reading of the other objects.

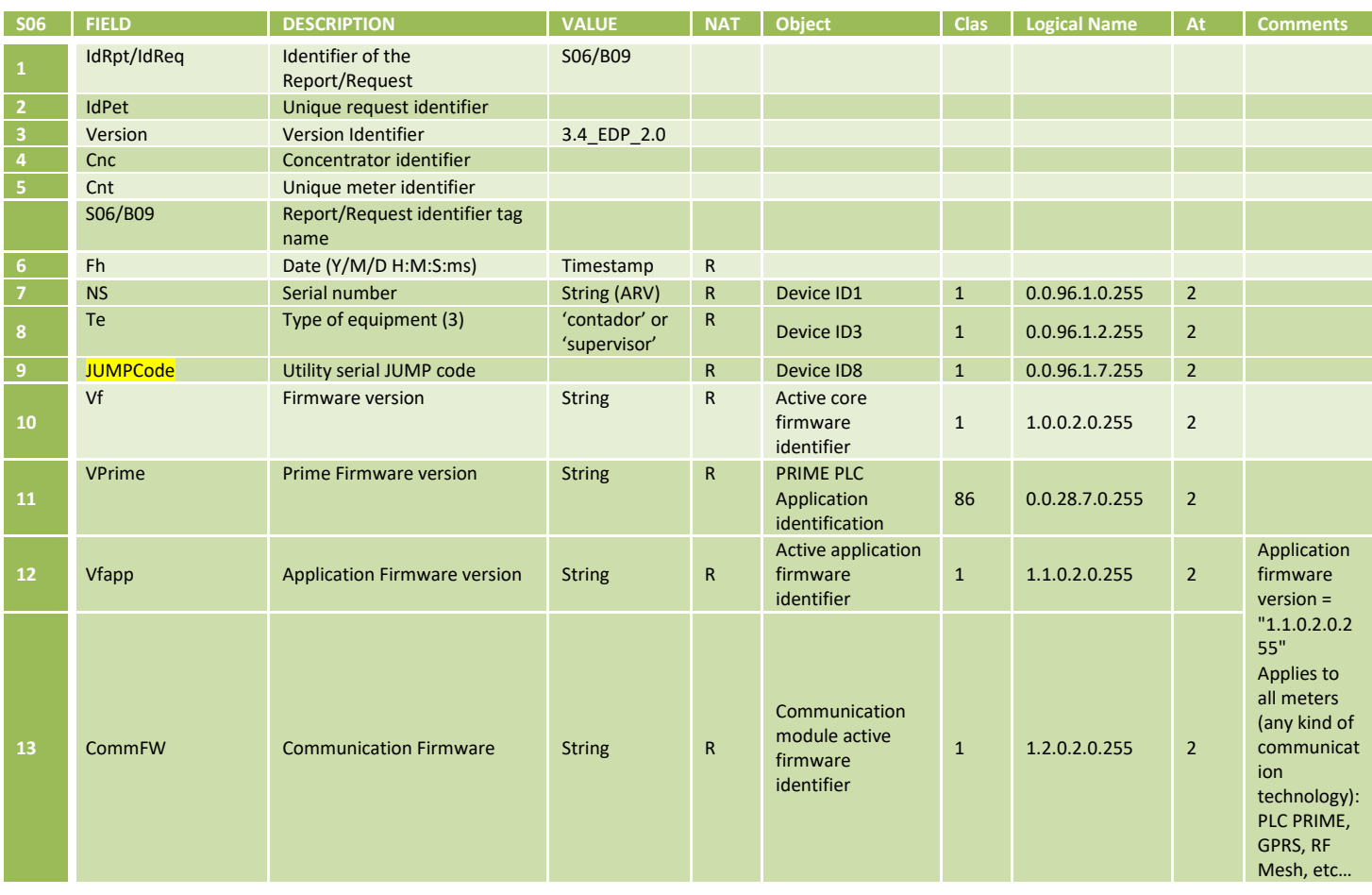

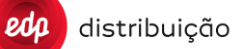

# **DEF-C98-407/N**

# **JUL 2020**

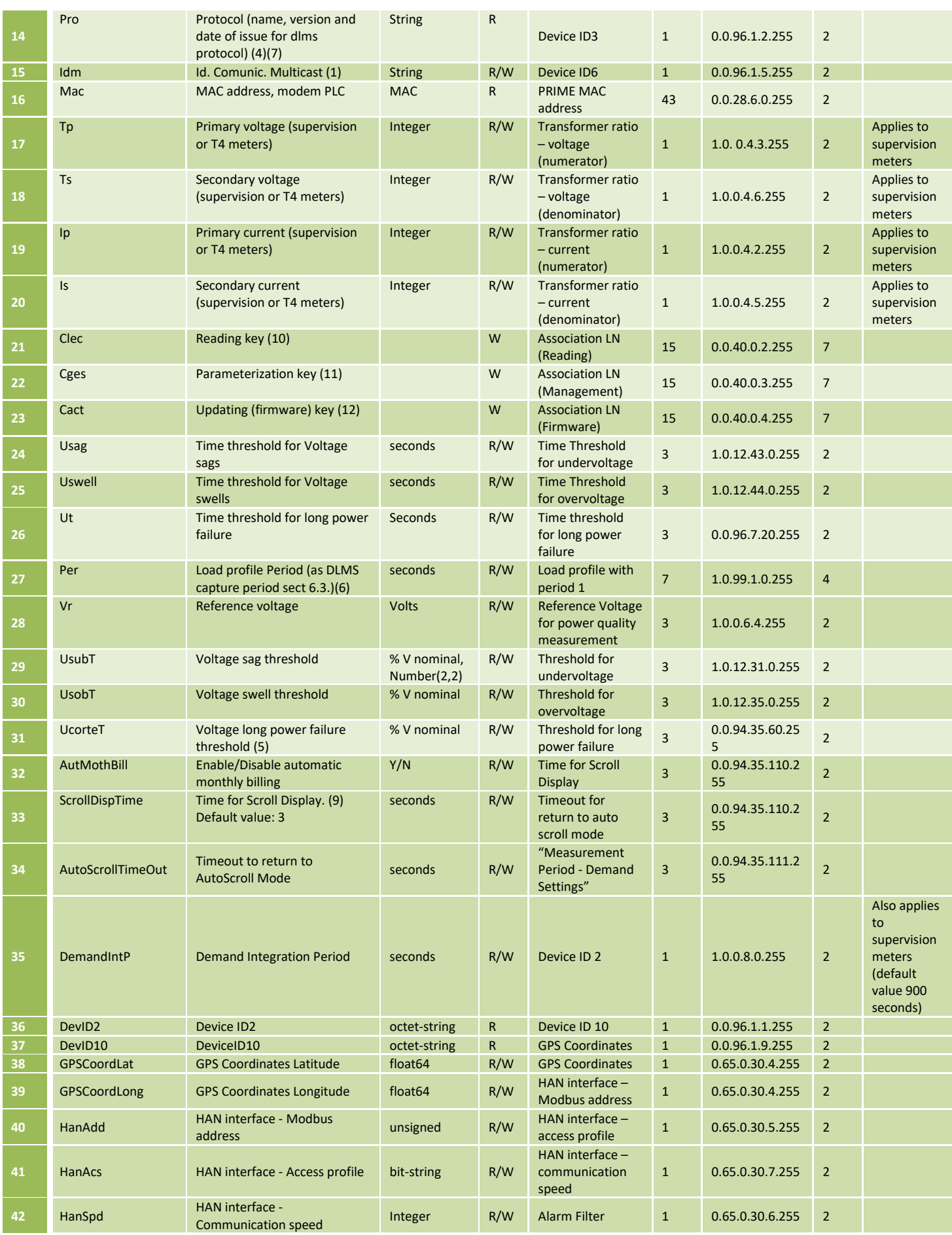

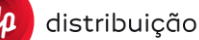

## **EDIÇÃO: 1**

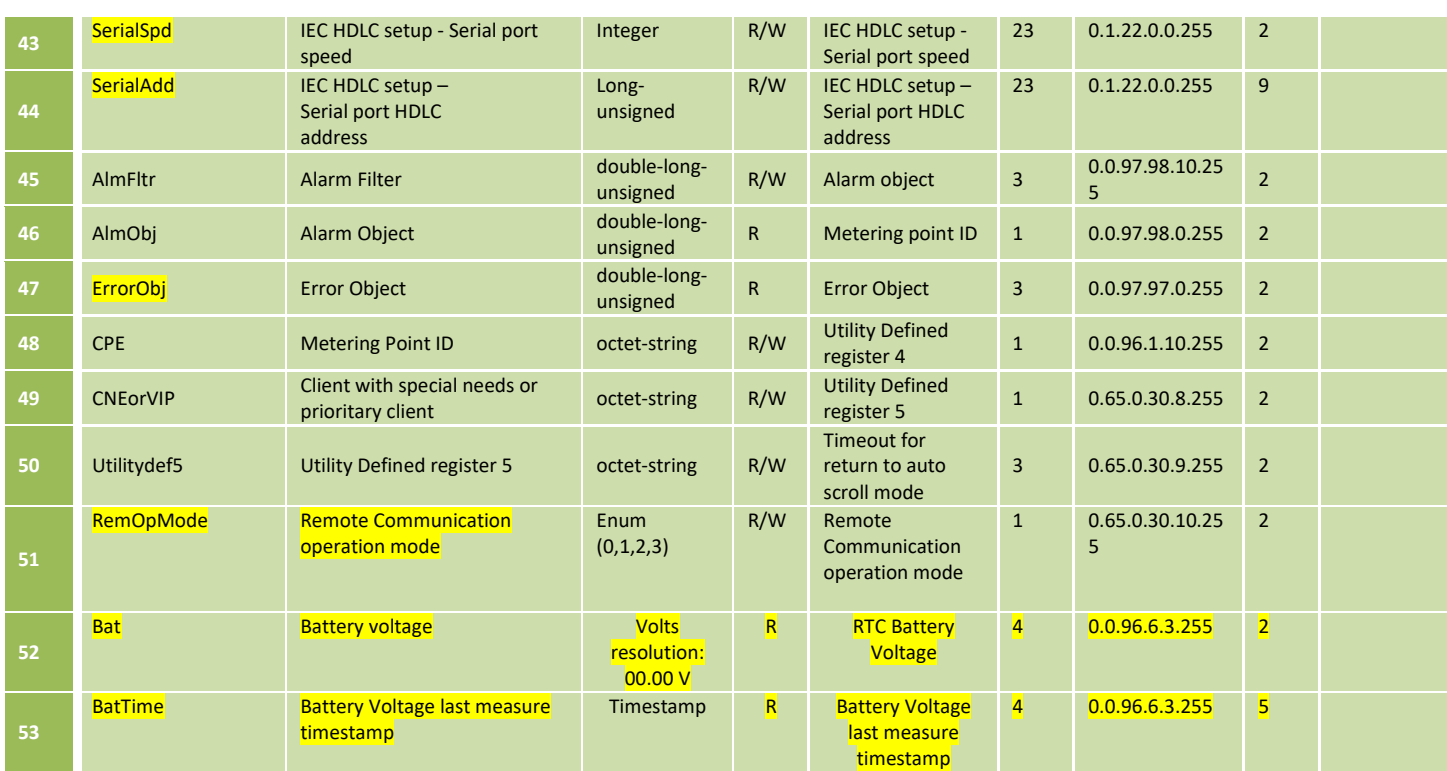

(1): It is not clear how many multicasts ID a meter can have. This is a dynamic information for a meter. DLMS considers 3 multicast addresses for a meter, they are composed of 8bytes alphanumeric data. This parameter will retrieve the 24 bytes full multicast information.

(2) Ip and Is are used to set the current transformer ratio (eg 1200/5). Ip, Is, Tp, Ts apply only to supervision meters. These paramenters can also be changed through B07.

(3) The meter knows if it is a normal meter or a supervision meter. This value is in the deviceID 3, equipment type. (4) This value is included in deviceID 3, protocol identifier. As an example, 'meterDLMS0200' is the value in our meters currently. The DTC should we this information to know what new services are available on the meter.

(5) UcorteT refers to OBIS 0.0.94.35.60.255 (Threshold for long power failure).

(6) The Per parameter refers to LoadProfile integration period.

(7) Pro refers to the OBIS 0.0.96.1.2.255

(9) ScrollDispTime refers to the OBIS 0-0:94.35.110.255

(10) Clec is the Reading Client LLS\_secret. This parameter only applies to non-secure meters. For secured meters the DTC has other specific orders to manage the LLS\_secret from all clients.

(11) Cges is the Management Client LLS secret. This parameter only applies to non-secure meters. For secured meters the DTC has other specific orders to manage the LLS secret from all clients.

Note: If the meter reply with error or doesn't answer to the "HanSpd" tag, the DTC should consider it as a meter with flexibility functionality implemented and report NULL in this tag. This should not be consider an error (i.e. should not trigger any UMS or URS different than zero and DTC should not retry).

Note: The "RemOpMode" tag defines the operating mode of the remote communication:

(0): DLMS communication active on the 2 remote communication interfaces (PLC PRIME and RS-485);

(1): DLMS communication only active on PLC PRIME interface;

(2): DLMS communication only active on the RS-485 interface, maintaining the PLC PRIME interface active in the lower layers (MAC and PHY). In this mode the device continues to function as a service node on the PLC PRIME network.

(3): (Preferential) DLMS communication only active on the RS-485 interface, and communication on the PLC PRIME interface is totally disabled.

Note: This object was already defined on the previous data model (companion) as "Utility Defined register 6". If the meter answer with a not expected format for "RemOpMode", the DTC should consider the meter a non-flexible meter (i.e. flexibility functionality not implemented), so the tag should have NULL value, RemOpMode="".

### **8.3 Meter event handling and modification paramenters [S9B]/[B9B]**

These reports are used to manage (read and change) event handling configuration in the meters. Definition includes meter event static and dynamic information for each subgroup event log defined in the current EDP specification (DEF-C44-507N). Currently meters have defined one abstract object (obis) per each subgroup event log.

A "Nature" column has been added to the table below, which indicates:

- "R" if the information can only be read from the meter. In this case the field will only appear in S9B report.
- "R/W" if the information can be both read from and written to the meter. In this case the field will appear in both S9B report and B9B order.
- "W" if the information can only be written to the meter (typically, security keys).

When B9B is sent to the DTC by HES, same as in the case of DTC parameters update, only the fields to be updated are required in the message. If the B9B contain any attributes that it´s not possible to update in the meter, the DTC should generate an "UpdateMetersStatus" method with MeterStatus=3 and ErrCat=3, ErrCode=4 o 5.

For a description of the Meter Parameter Modification refer to the Annex C section [16.1.15 ,](#page-229-0) which shows sequence diagrams with all messages and information exchanged between HES and DTC.

The completion of the request has to be notified through the UpdateMetersStatus and UpdateRequestStatus web services, as described in Annex C.

The structure for S9B should be sent with all attributes defined in the specification. The values receive from the meters should be mapped to the corresponding attribute. If DTC does not succeed collecting the OBIS code from the meter, the tag should be included with a null value.

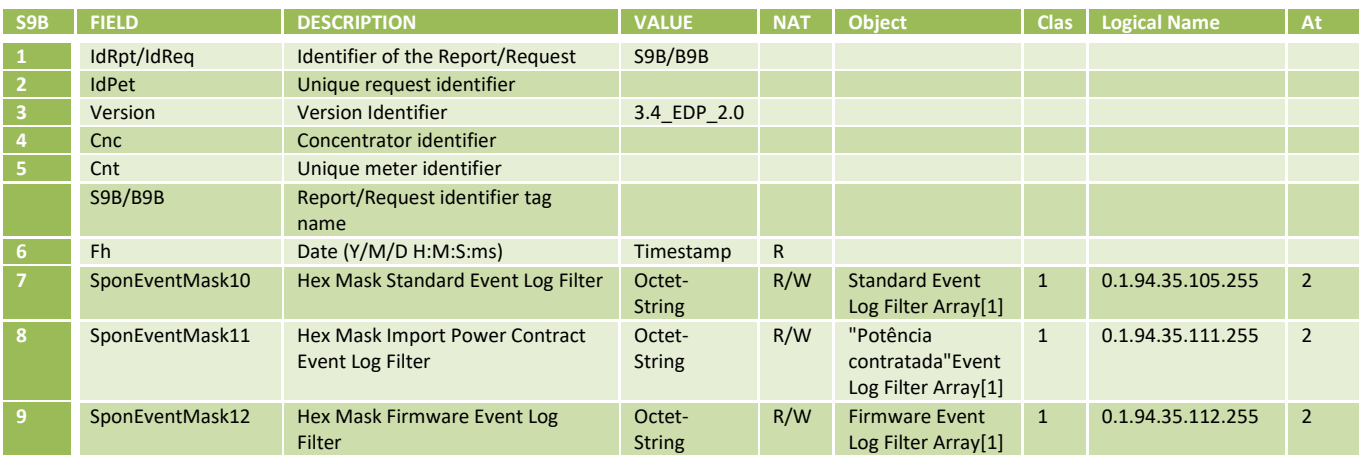

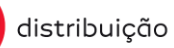

 $edp$ 

# **DEF-C98-407/N JUL 2020**

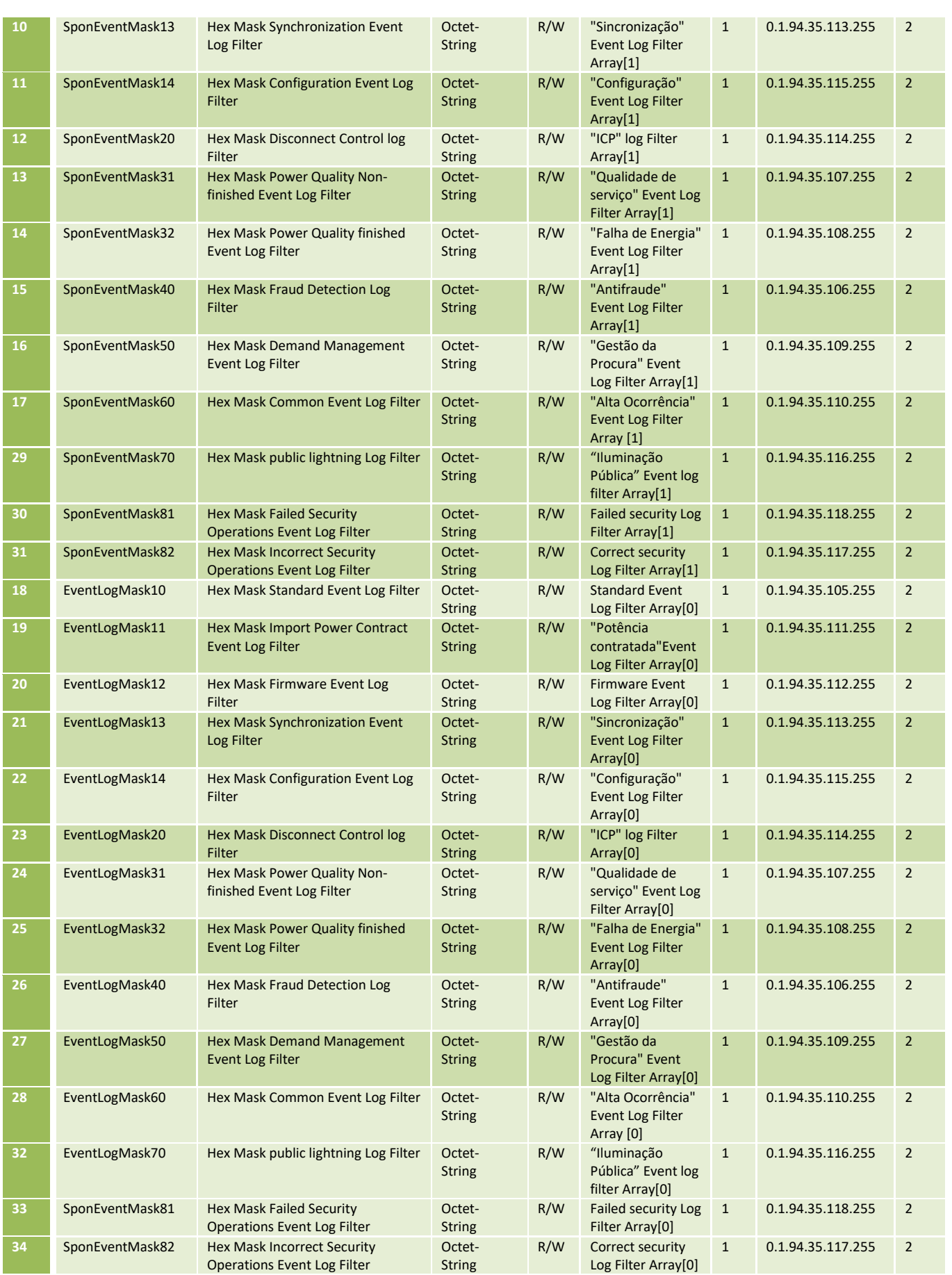

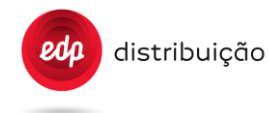

The SponEventMaskXX are parameters defined for each subgroup that indicate the event codes that should be considered spontaneous by the meter. In this case they should be sent to DTC building an EVENT-NOTIFICATION-Request APDU. When the DTC receives the spontaneous event from the meter, it should send it to the HES with a S13 report. (Bit = 0 (not sent), bit = 1 (sent)).

In the next example:

SponEventMask13="0x1880000000000000000000000000000000000000000000000000000000000000" indicates the events 3, 4 and 8 for the synchronization subgroup must be spontaneous.

The EventLogMaskXX are parameters defined for each subgroup that indicate the events codesthat the meter must log into the subgroup buffer.

(Bit = 0 (not sent), bit =  $1$  (sent)).

In the next example:

EventLogMask20="0x6f7fffffffffffffffffffffffffffffffffffffffffffffffffffffffffffff" indicates the meter must send to Disconnect Control log buffer all events except the codes 3 and 8.

The bit 0 of the array has no meaning, because there is no Event with value 0. In the octet strings event filters, the left-most byte contains the low order indexes and the right-most byte the high order indexes. The size of these octet strings filters is fixed and equal to 32 bytes (256 positions).

### **8.4 Contact definition [S23]**

Report about the contracted power in the meter.

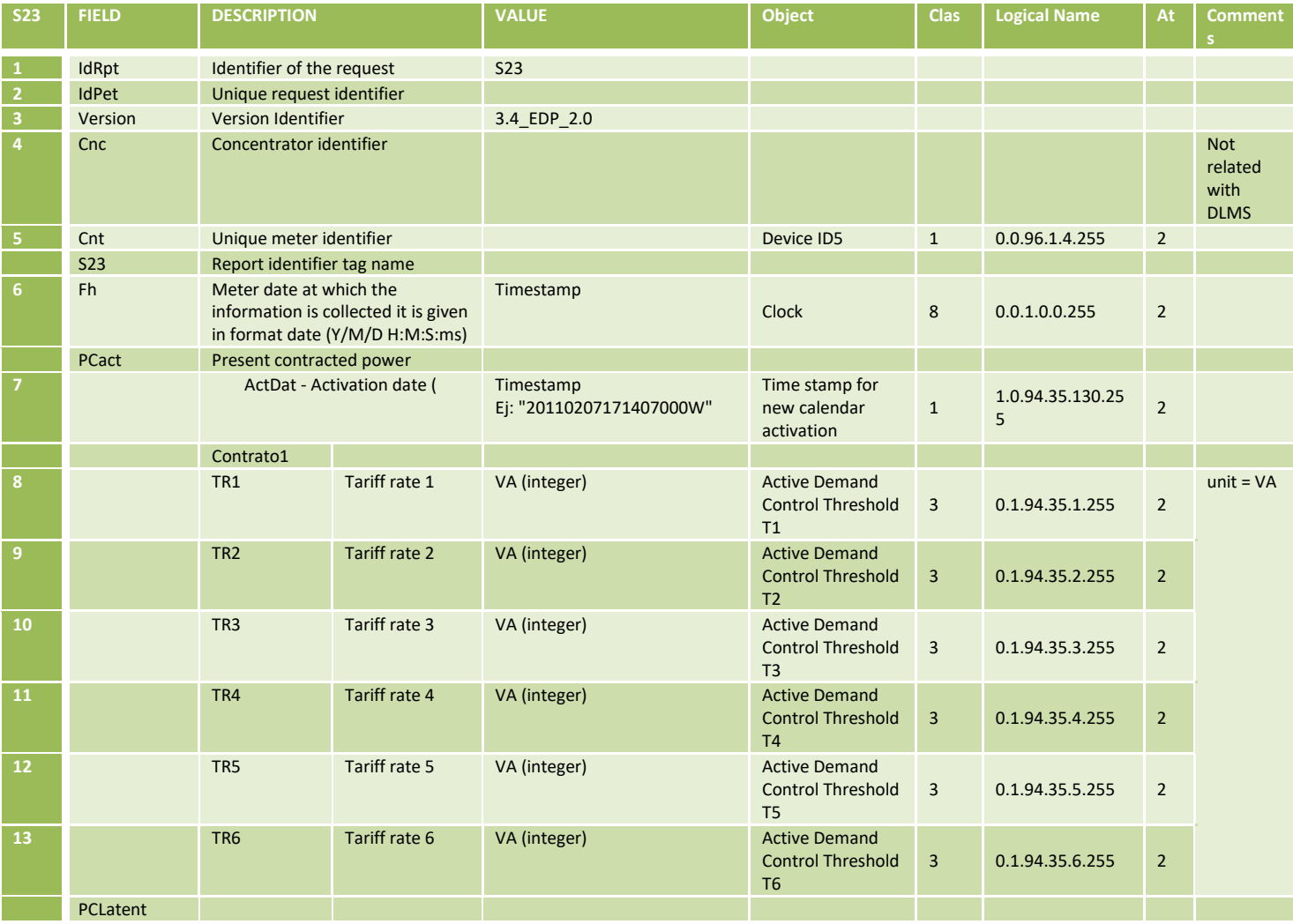

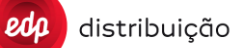

# **DEF-C98-407/N**

**JUL 2020**

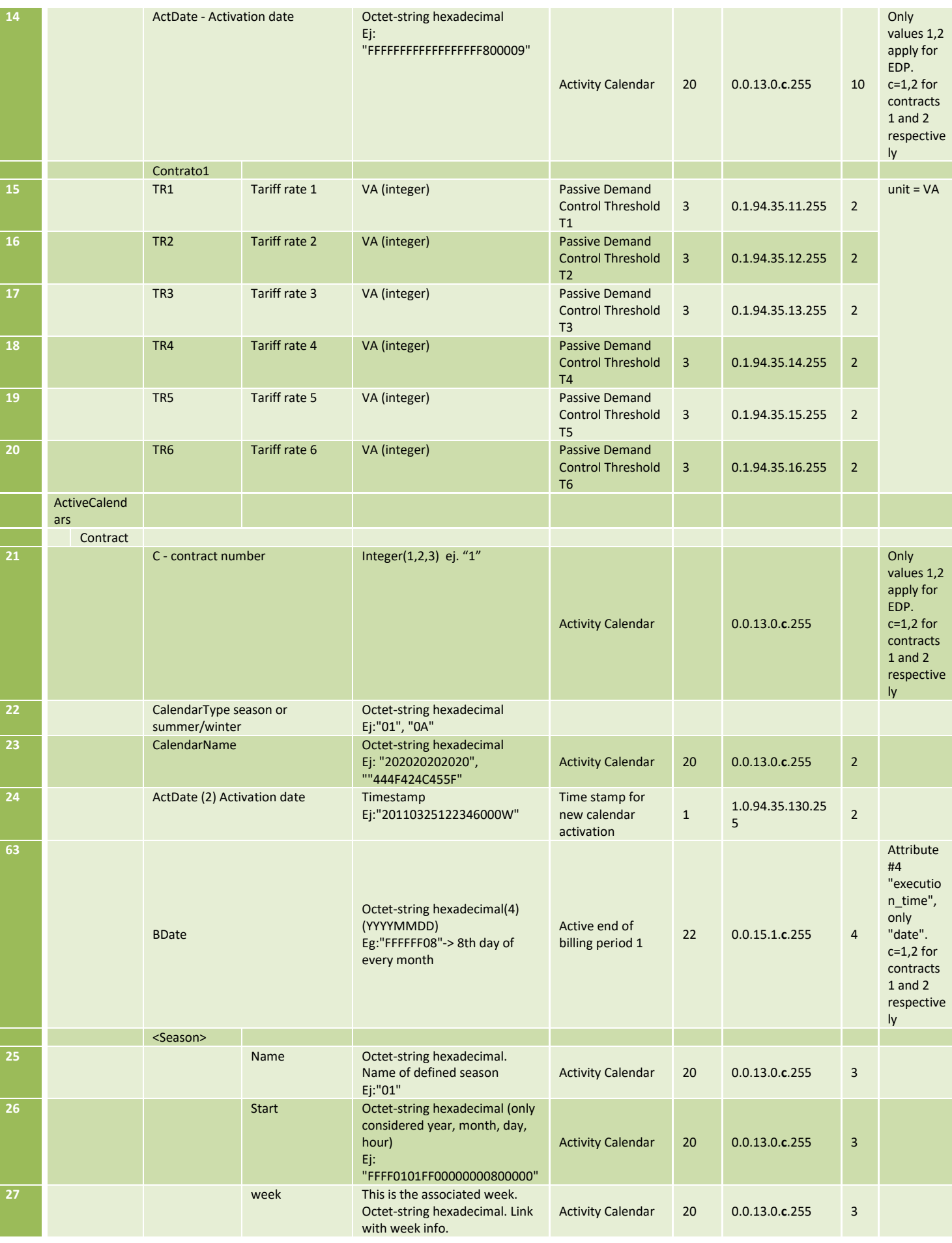

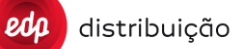

**DEF-C98-407/N**

**JUL 2020**

**EDIÇÃO: 1**

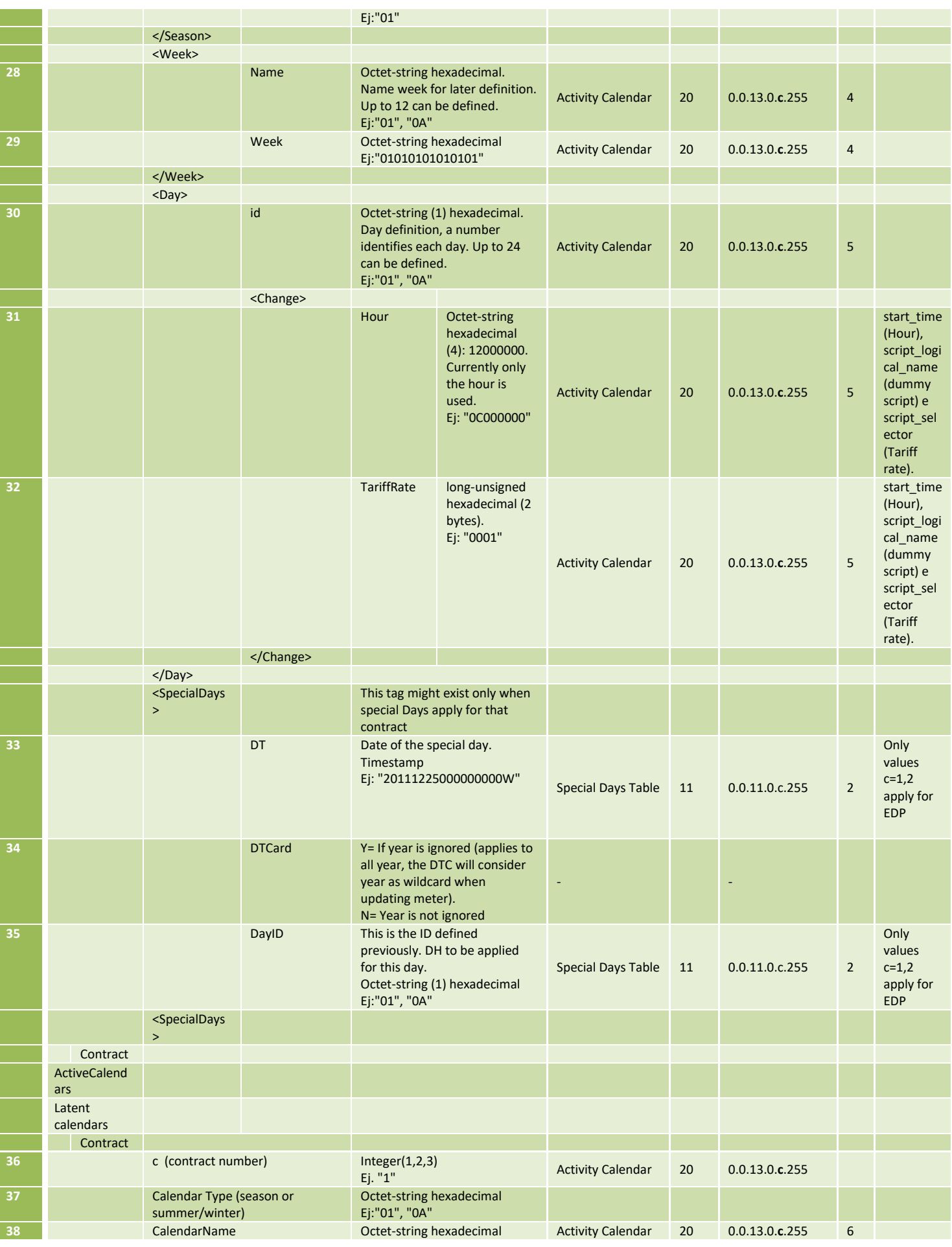

DIT – Direção de Inovação e Desenvolvimento Tecnológico Pág. 60/300

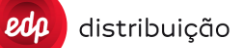

**JUL 2020**

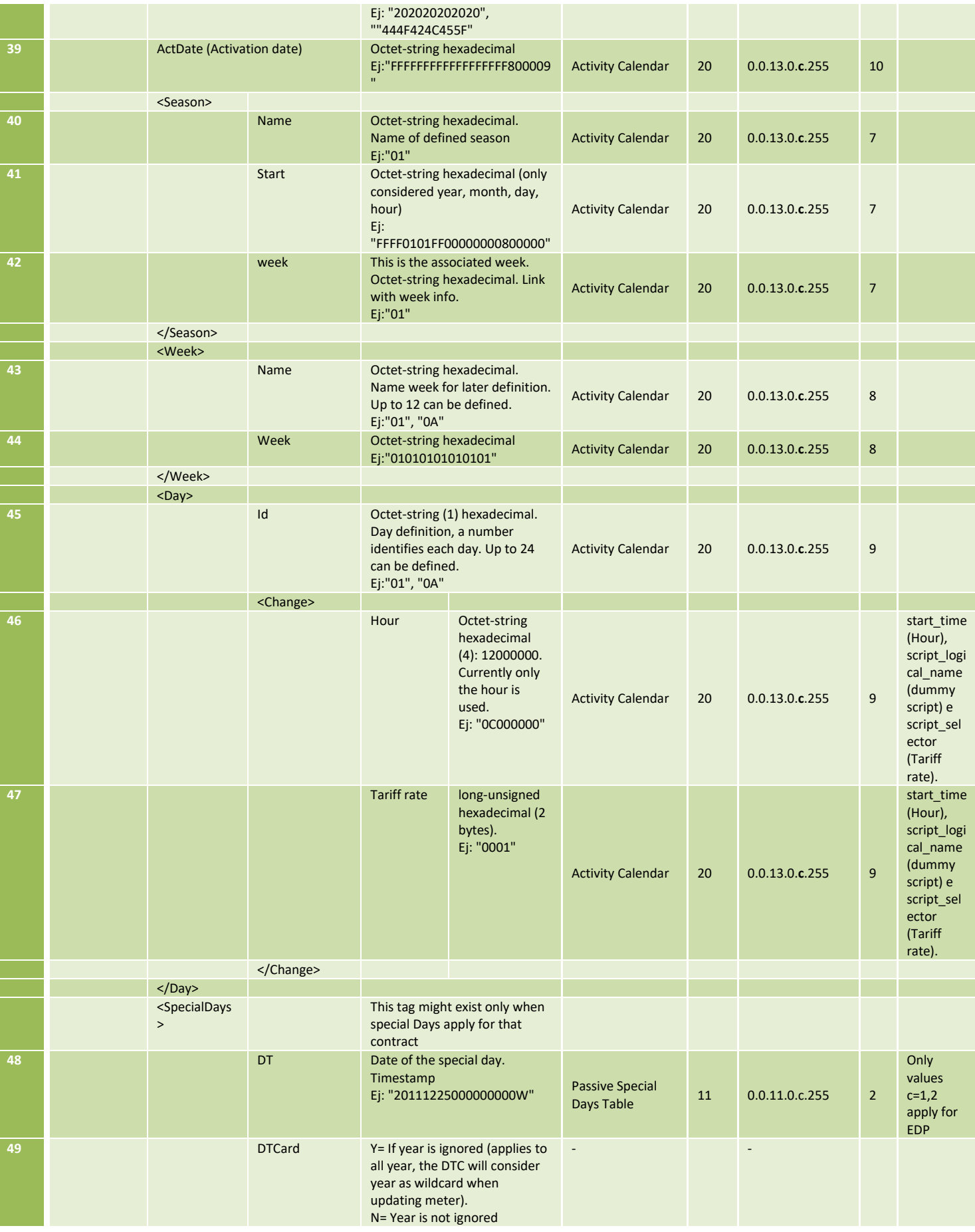

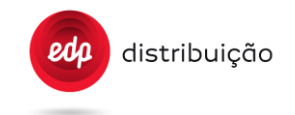

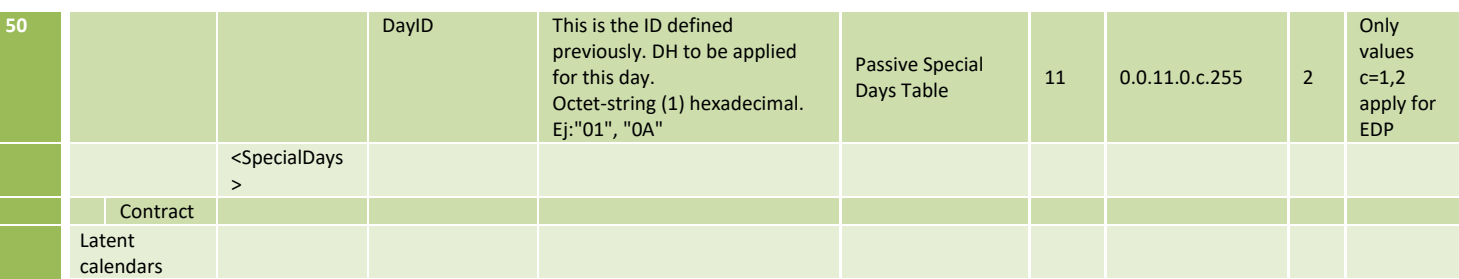

(2) Refers to OBIS 1-0:94.35.130.255 (Time stamp for new calendar activation).

The structure for S23 report should be sent including only the information (tags) required for the definition of the contract's configuration (Eg: if no special days are defined, this tag can be skipped).

## **8.5 Voltage failure reports [S07]**

Historical register with the information about the long power failures registered by the meter.

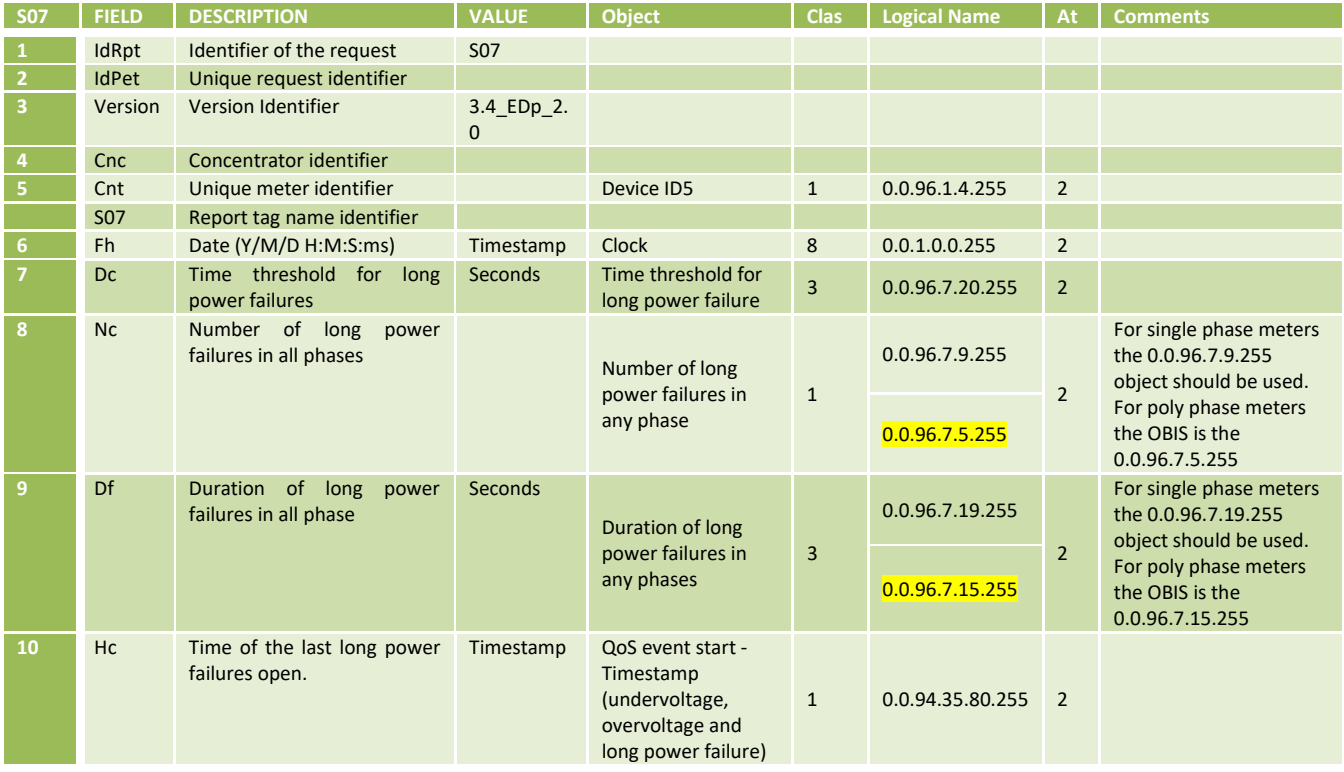

A long power failure starts when there is an interruption in all of the phases and ends when the interruption is finished in all phases.

Therefore, the meaningful registers to monitor are the "Number of long power failures in all phase" and "Duration of long power failures in all phases" along with the specifc registers for each phase (scope of S08 report).

### **8.6 Quality power reports [S08]**

Takes the historical register with the information about undervoltages, overvoltages and long power failure registered by the meter.

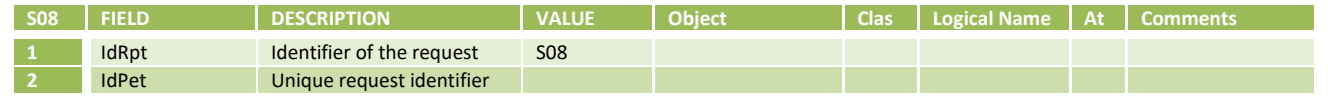

DIT – Direção de Inovação e Desenvolvimento Tecnológico e a provincia e a provincia e pág. 62/300

distribuição

 $edp$ 

**DEF-C98-407/N**

**JUL 2020**

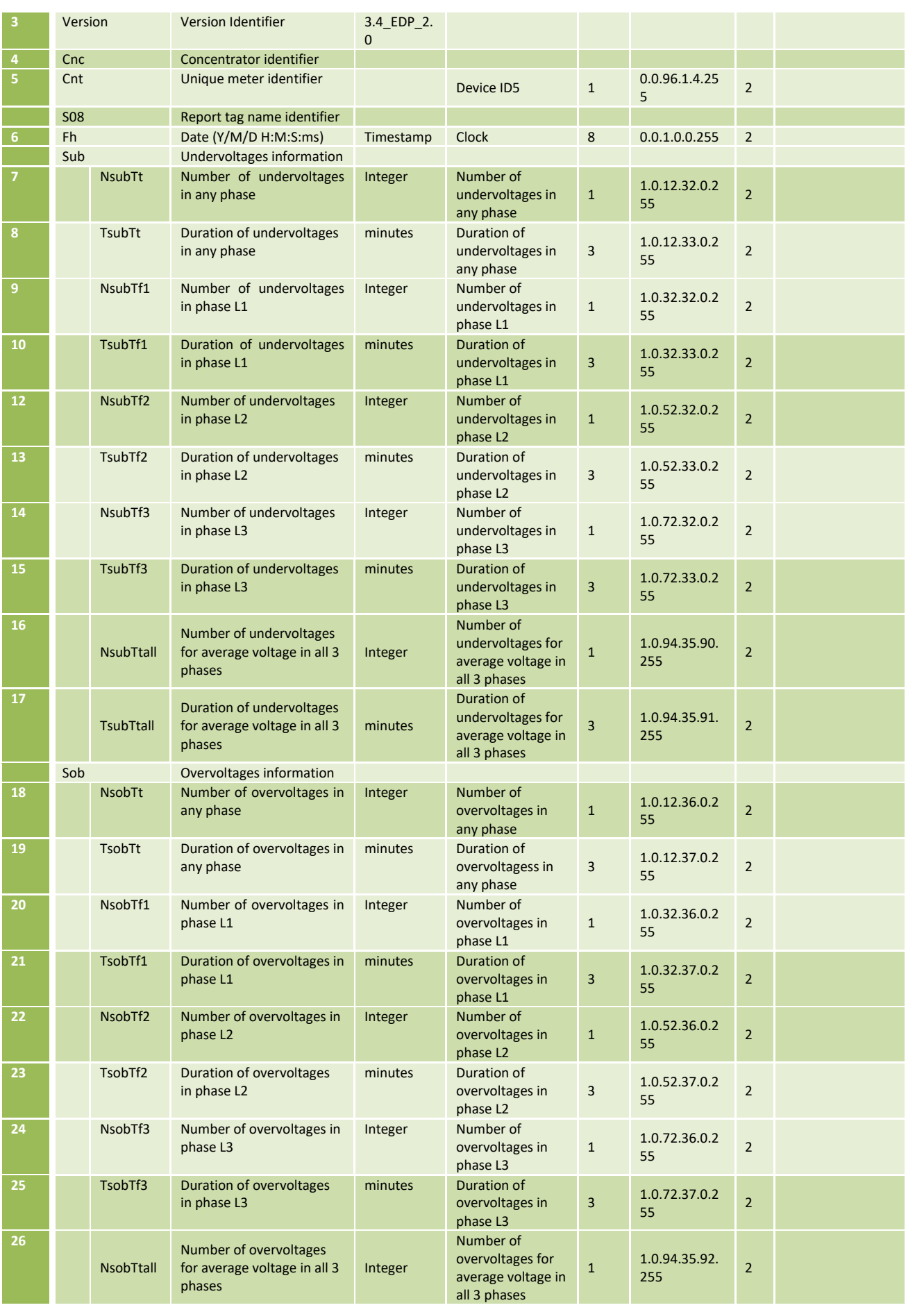

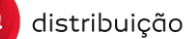

**EDIÇÃO: 1**

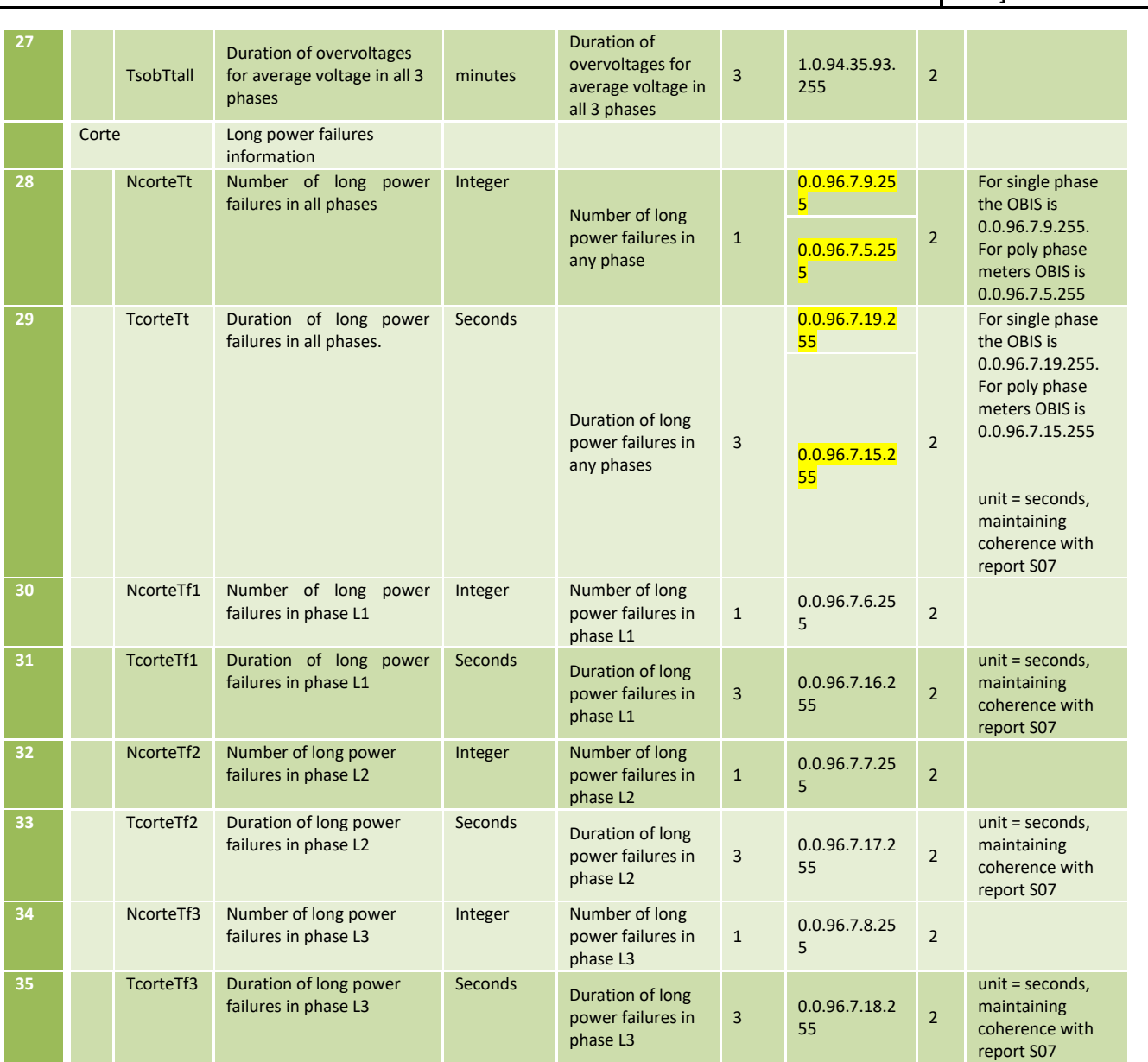

A long power failure starts when there is an interruption in all the phases and ends when the interruption is finished in all phases.

Therefore, the meaningful registers to monitor are the "Number of long power failures in all phase" and "Duration of long power failures in all phases" along with the specifc registers for each phase.

Duration of long power failures in any phases": unit = seconds, maintaining coherence with report S07

DIT – Direção de Inovação e Desenvolvimento Tecnológico e Antioxectual de 1988. 64/300

## **8.7 Meter Events [S09]**

Takes the event register of the meter depending on the time interval requested by the HES.

Meter events are defined in the document "DEF-C44-507" from EDP specification.

There are 8 types of events. Inside each type the event is defined by a code and a timestamp:

• Standard events (Group 1)

Events not included in a specific section, such as Firmware updates, end of billings periods, clock changes, configuration changes and a few others.

• Switch Control (Group 2)

All the events related to the Switch operations.

• Quality and Power Failures (Group 3)

All the events related to the voltage variations, Undervoltages, Overvoltages or Power Failures.

• Fraud detection (anti tampering) (Group 4)

All the events related to tampering detection, attempts to access with a wrong passwords, cover opening, etc.

• Demand management (Group 5)

Events related to the demand management such as modifications in the power limit parameterization.

• Communication (Group 6)

All the events related to the meter communications.

• Public Lightning events (Group 7)

Events related to public lightning monitor and control.

• Security events (Group 8)

All events related to security activation and key management, failed and successful operations.

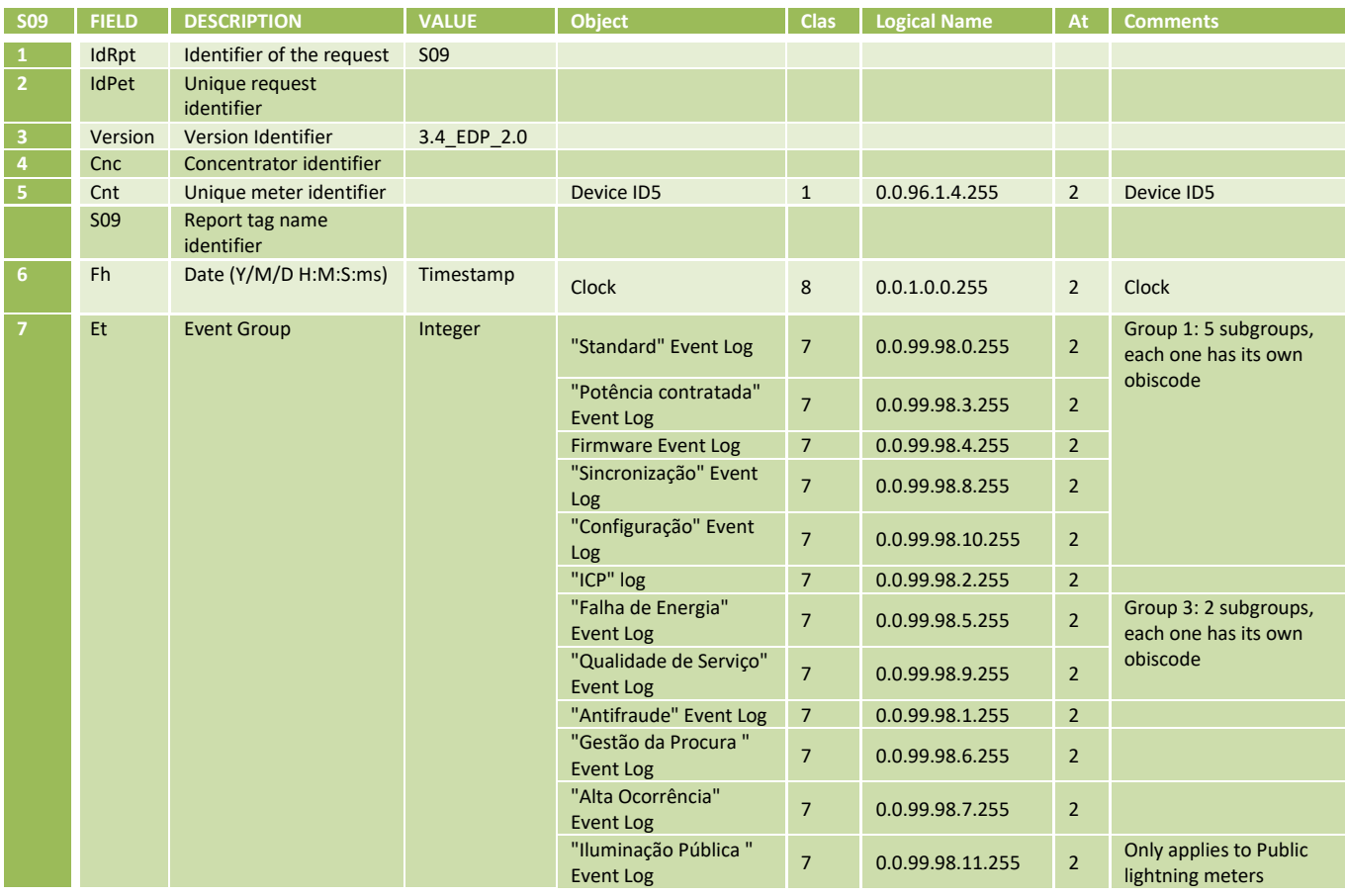

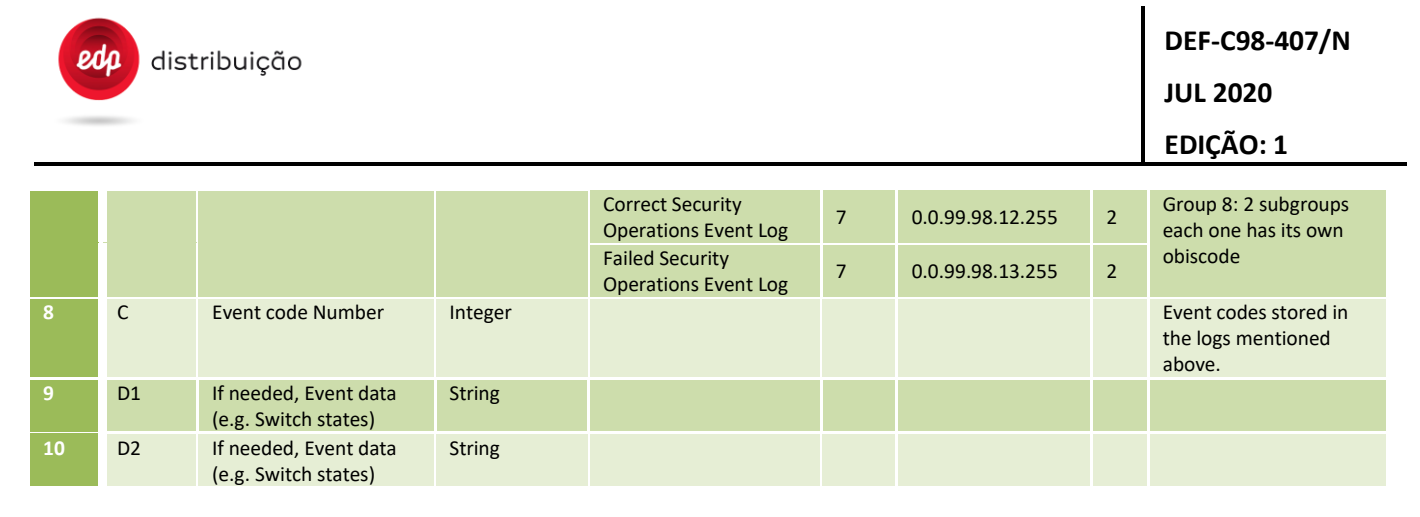

D1 and D2 values are to be read from the corresponding event logbook. The requirements for these values are specified in **ANNEX G.** 

The meter event list received on request should be ordered by Event Group (ascending), Event code number (ascending) and date (ascending latest first)

D1 - former values

- "FW Event log": D1 Data related with former FW versions, considering the following order: former application fw version
- "Potência contratada Event Log": D1 Data related with former power contract

D2 - current values

- "FW Event log": D2 Data related with former FW versions, considering the following order: active core fw version, active application fw version, communication module fw version.
- "Potência contratada Event Log": D2 Data related with new power contract (passive)

#### **8.8 Spontaneous Meter Events [S13]**

This message is sent by the DTC when it receives a spontaneous event message from a meter.

Once these messages arrive the DTC, they are always reported to the HES number 1. These events are processed with high priority (code 2).

Any event can be configured to be sent spontaneously, using the B9B order.

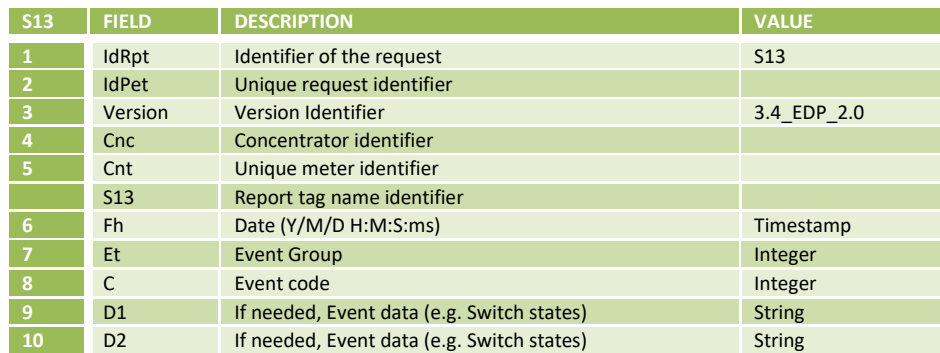

D1 and D2 values are to be read from the corresponding event logbook.

## **8.9 DTC Events [S17]**

Takes the event register of the DTC depending on the time interval requested by the HES.

DTC events are specified in the latest version of the DTC Specification document, specifically in Annex A:" DEF-C98- 405". This list has been included in Annex E – [List of DTC EVENT CODES](#page-282-0)**Error! Reference source not found.** The following Event groups will exist:

• Standard Events (group 1)

This group includes events related to internal processes within the DTC (memory problems, hardware problems, firmware update…).

• Access events (group 2)

This group includes events related to access to the DTC.

• Demand Side Management events (group 3)

This group includes events related to power changes and definition.

• High Ocurrence – Common events (group 4)

This group includes events related to communications, PLC base node problems, etc.

• Meter Registering events (group 5)

This group includes events related to variations of the registered meters in the PRIME network.

• Grid monitoring events (group 6)

This group includes events related to the internal supervision meter of the DTC, QoS functionalities, phase fault detection, digital input and output, etc.

• Load profile events (group 7)

This group includes events related to the load profile of the supervision meter do the DTC. Events like the load profile configuration and reset are stored on this log.

Event reports will have the following format:

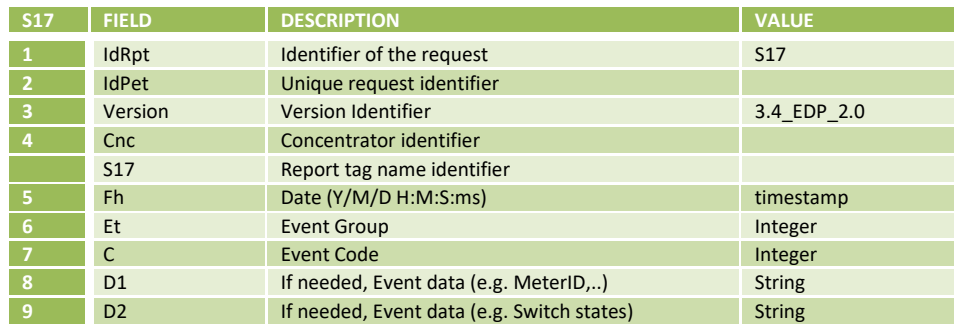

D1 and D2 values specified in Annex G together with corresponding values for the case of meter events.

### **8.10 Spontaneous DTC Events [S15]**

In some circumstances the DTC itself will send information to the HES with no previous request. Typically, this is the case for reports calculated by scheduled tasks (as described in DTC configuration parameters).

In the case of spontaneous events, it is possible through the B36 order, to configure any DTC event to be sent spontaneously. By default, several events should be sent spontaneously, for example:

- Acknowledge message after restart (This message will inform to the STG when a DTC starts up, this option can be enabled/disabled in the DTC with the parameter ResetMsg) (Group 1, code 1);
- Power down event (Group 1, code 5). This event is sent as a last-dying gasp event to the HES.
- Meter failed clock synchronization event (Group 5, code 9). This event is sent when the DTC can not synchronize the clock of the meter because the deviation is higher than TimeDevOver. The D1 should come with the meter ID and D2 with the deviation in seconds.
- Meter registering (Group 5, code 1). For clarifications about meter registering refer the section **Error! R eference source not found.**. Report S15 Meter registering.

The list with the B36 default configuration with the DTC events that should be sent through S15, will be shared by EDP Distribuição on the "Eventos-Alarmes-DTC\_Omissão.xls" document.

The message format will be as follows:

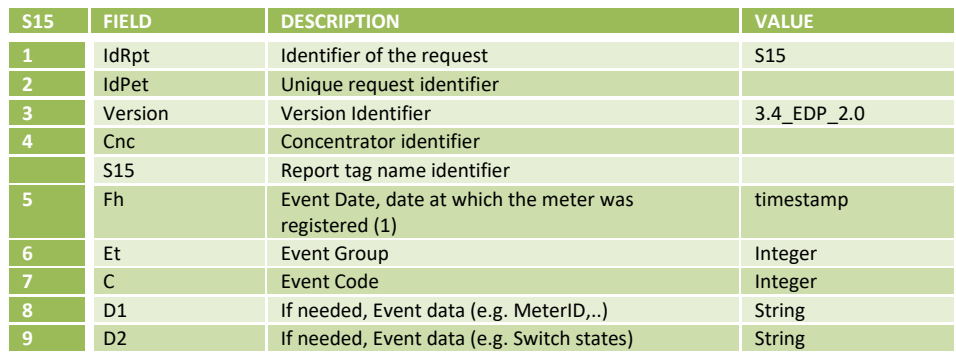

(1) **Fh** must indicate the date on which the event actually occurred. In the case of the events meter discovery (5, 1), S15 must reflect the date that the meter was registered the first time.

For each event group and event code the event data should be the same.

In case of an event related to a restart there is no event data. Otherwise D1 and D2 values are to be read from the corresponding event logbook.

In case of an event related to a meter registering the event data will be:

- D1: Meter ID;
- D2: may exist in multiple occurrences, depending on the DTC parameters.

The "D2" tag will have a supplementary attribute "cosemId" filled with the COSEM identification used to retrieve data in the meter, as defined in DTC parameters. E.g.:

> $<$ D1>MMM0037592013 $<$ D1> $<$ !—Always the meter ID -->  $\leq$ D2 cosemID="010000600100FF02">30303337353932303132 $\leq$ D2> $\leq$ ! Device ID 1 as defined in parameters --> <D2 cosemID="010000600101FF02">2043594B3331</D2> <!— **Device ID 2** as defined in parameters -->

Note that one of the parameters that will also be requested is the Device ID 3. This parameter is used in the HES to identify meter type.

For a generic domestic meter compliant with the previous version we would have:

 $\leq$ D2 cosemID="010000600102FF02">"meterDLMS0200" $\leq$ /D2> $\leq$ ! **Device ID 3** as defined in parameters -->

For a generic domestic meter compliant with this new version we would have:

<D2 cosemID="010000600102FF02">" meterDLMS0200"</D2> <!-**Device ID 3** as defined in parameters -->

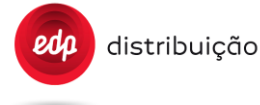

If any of the data to be included through this mechanism cannot be retrieved from the meter, the tag should be included with value "ERROR".eg:

<D2 cosemID="010000600102FF02">"ERROR"</D2> <!— **Device ID 3** as defined in parameters -->

D1 and/or D2 parameters inside S15 and S20 reports are recovered in case of an ERROR during the reading.

- The first time a node is detected by the DTC (was not included in the Data Base). D1 and/or D2 parameters are read.
- In case this information is not correctly recovered because of a disconnection of the node during the DLMS data requests, D1 and/or D2 will be stored as ERROR. If this occurs, when the node recovers the connection with the DTC, it will retry the request. The request is done just if D1 and/or D2 were stored as ERROR.

D2 data should be sent in hexadecimal format, instead of ASCII. It was decided because since it can include any obis code which might not be converted to ASCII, in this way we keep it standard. As an example if the DTC wants to send:

> <D2 cosemID="010000600100FF02">0034664990</D2> <D2 cosemID="010000600101FF02"> ABC10</D2> <D2 cosemID="010000600102FF02">contador DLMS01.30</D2>

It must send :

```
 <D2 cosemID="010000600100ff02">30303334363634393930</D2>
 <D2 cosemID="010000600101ff02">4142433130</D2>
 <D2 cosemID="010000600102ff02">636f6e7461646f7220444c4d5330312e3330</D2>
```
Note that the DTC must be at least configured as above so that the information read from the meter and given to the HES through the S15 report contains the meter manufacturer and type.

This is a complete example format for S15 with an event related to a meter registering.

```
<Report IdRpt="S15" IdPet="0" Version="3.4_EDP_2.0">
    <Cnc Id="MMM7940190606">
             <S15 Fh="20130710083343000S" Et="5" C="1">
                       <D1>MMM0037592013</D1>
                       <D2 cosemID="010000600100FF02">30303337353932303132</D2>
                       <D2 cosemID="010000600101FF02">205A4D593133</D2>
                       <D2 cosemID="010000600102FF02">636F6E7461646F722020444C4D5330313035</D2>
            <S15>
   \langle/Cnc>
</Report>
```
#### **8.11 Intruder equipment in PLC [S10]**

To prevent that intruder equipment connected to the PLC could interfere in the system operation, there will be a list with the MAC address of that equipment which the Base Node of the DTC would not permit the registering or which have a high keep alive time for them not to saturate the communications.

This list will have the possibility to be managed from the DTC and it will have also the possibility to be consulted from the HES through the following request:

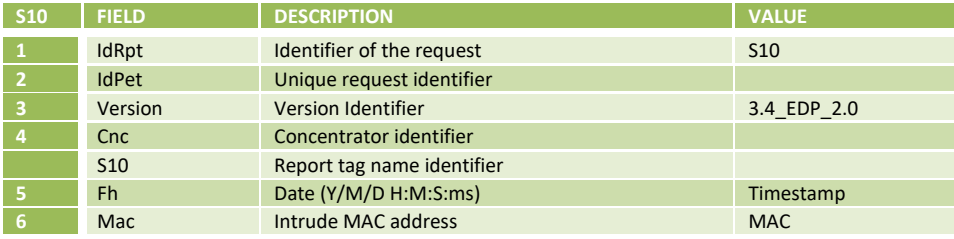

#### **8.12 Base Node PLC Information [S11]**

This report gets instant information from the PLC base node in the DTC and registers PLC event from a determined date

The objective of this report is to store periodically in the HES, information about the DTC PLC to be used in case of failure.

The standard operation will be to consult this information in real time and directly in the DTC's web page (DTC Web UI).

Parameters in **bold** have been extracted from DEF-C44-507 companion specifciation for communication interfaces, Anexo B.

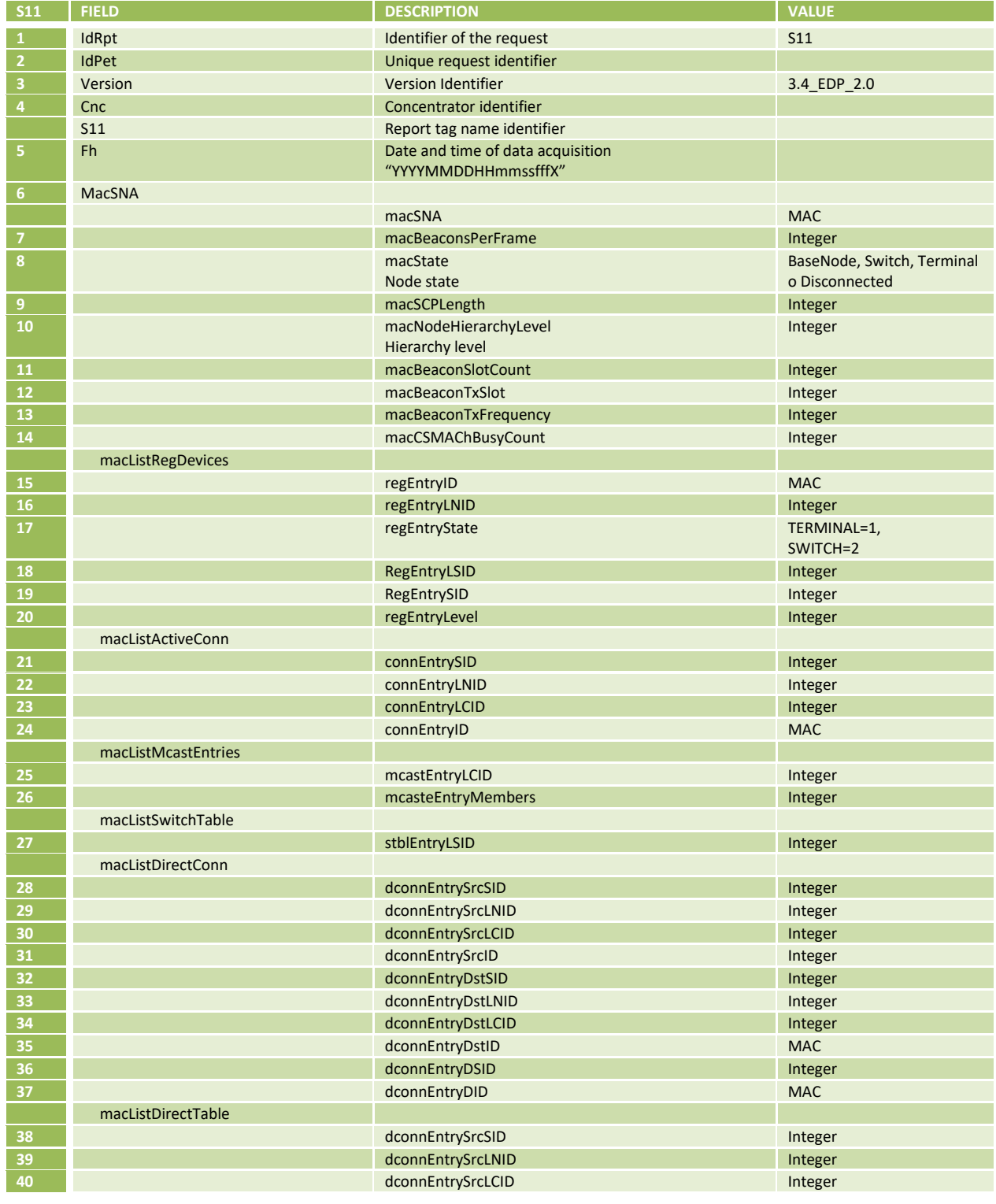

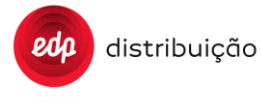

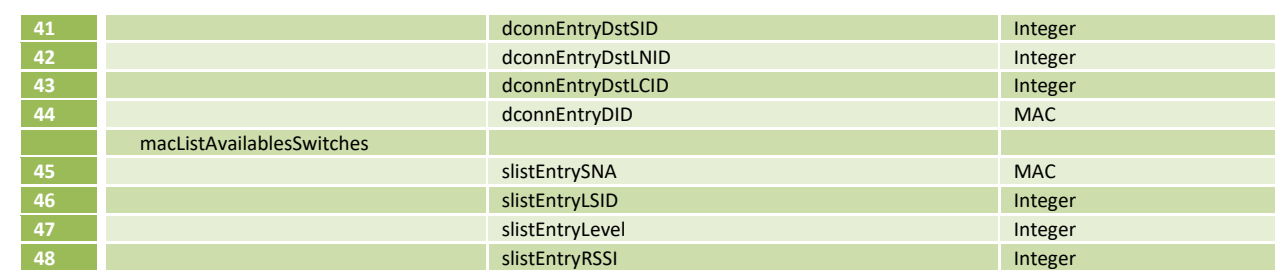

#### **8.13 Table of existing meters in PLC network [S24]**

It contains the most important information for each of the meters that have been detected by the Base Node and are managed by the DTC. This information will indicate the Management System not only the existence of a specific meter in the network, but also the main data about its status and its availability.

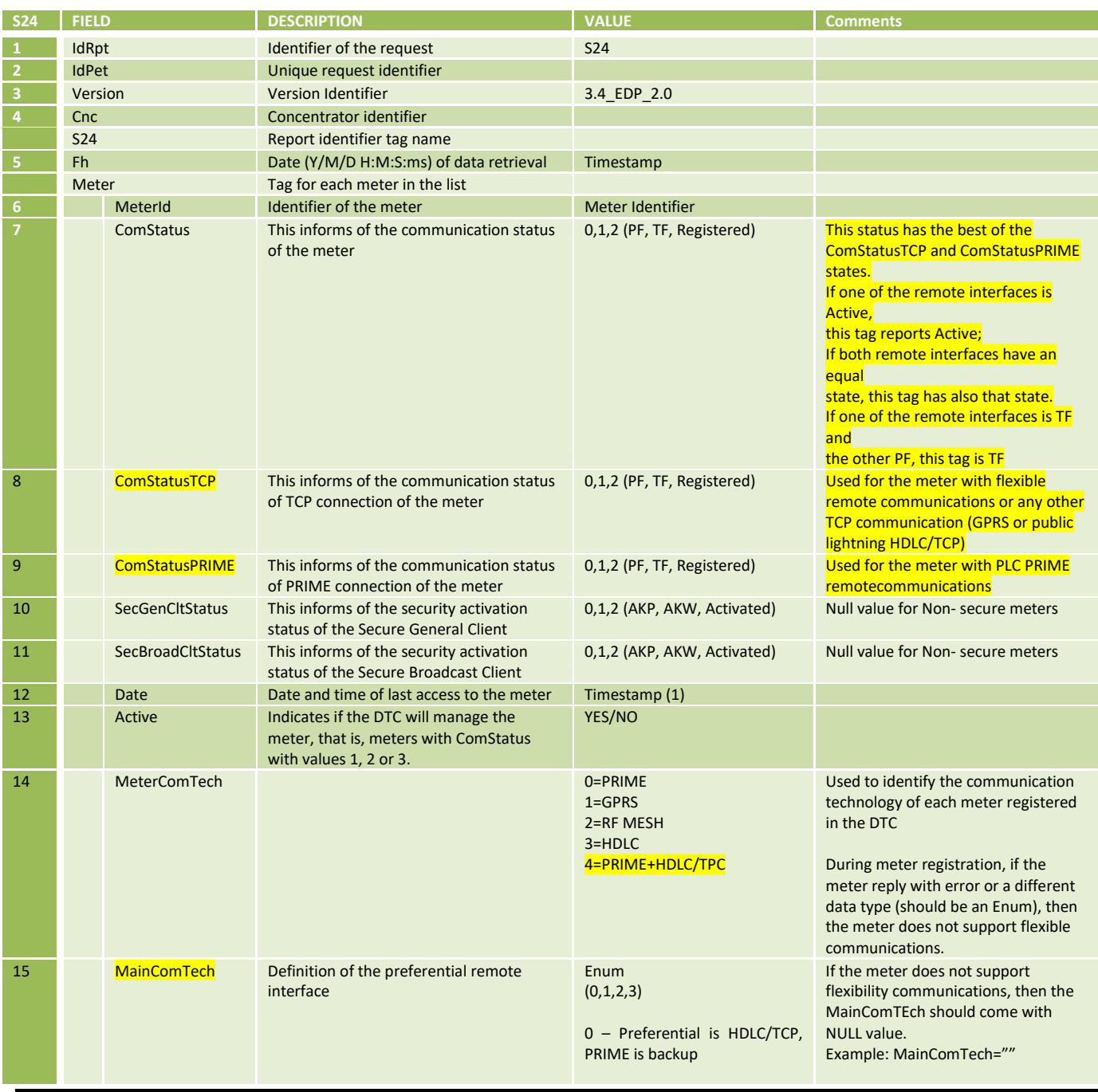

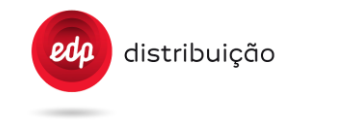

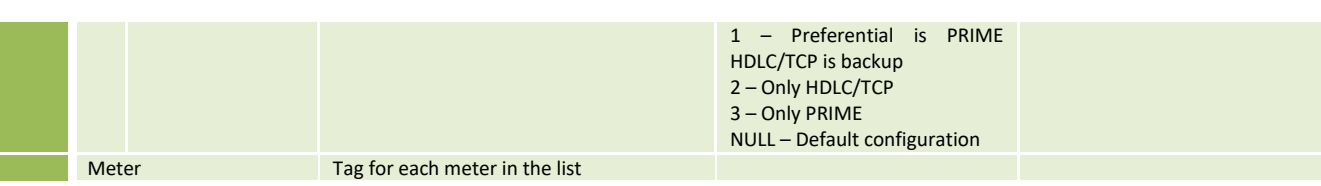

(1) The Timestamp format can be set as undefined in situations where the DTC is able to communicate with the meter at fisical communication level, but it is not able to do it at the application level. This can happen in some extreme poor communications scenario. In this case, the timestamp format should be: "00000000000000000W".

Note: All tags should be sent by the DTC on the S24 report. If some tag is not applicable to the meter, this tag should have the NULL value. For example, if the meter is not secure the SecGenCltStatus="" and SecBroadCltStatus="". For meters without flexibility functionality MainComTech="".

Note: During meter registration the DTC needs to read the attribute 2 of the 0.65.0.30.10.255 object to understand if the meter support flexible communications.The value should be an ENUM ={0,1,2,3}. In case of error or a different data type, the DTC should assume that the meter does not support this feature. With this information the DTC should set the proper value on the MeterComTech.

For meters with remote communication flexibillty, the DTC should monitor the two remote interfaces in parallel and report that on S24.

### **8.14 DTC parameters [S12]/[B07]**

It contents static and dynamic information about the DTC.

For the case of the B07, the message definition is made in such a way that only the parameters that are required to be changed are included in a message (there is no need to include the full parameter list each time this message is sent). If the B07 contain any attributes that it´s not possible to update to the DTC, the DTC should generate an "UpdateRequestStatus" method with RequestStatus=4.

For a description of the Modification of the DTC configuration procedure refer to the Annex C section [16.1.16](#page-231-0)  [16.1.17 ,](#page-232-0) which show sequence diagrams with all messages and information exchanged between HES and DTC.The DTC once executes order B07 should send to the HES (using the request IdPet) a S12 report with the current (after modification) configuration. The completion of the request has to be notified through UpdateRequestStatus web services, as described in Annex C.

A "Nature" column has been added to the table below, which indicates:

- "R" if the information can only be read from the DTC (e.g. the Battery monitoring). In this case the field will only appear in S12 report
- "R/W" if the information can be both read from and written to the DTC. In this case the field will appear in both S12 report and B07 order.

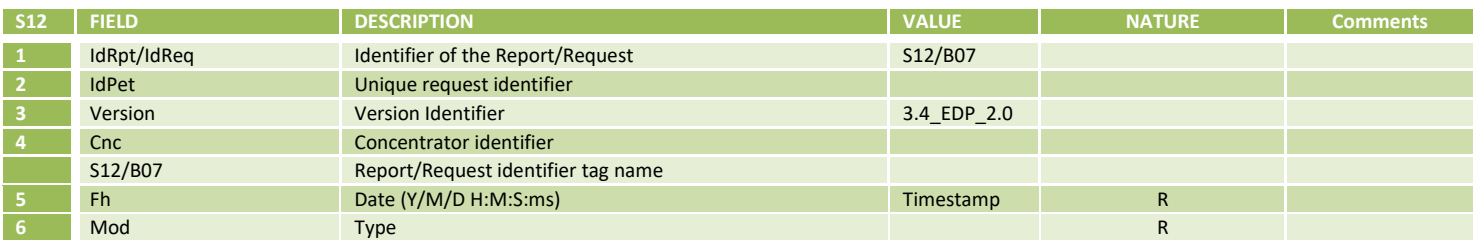
distribuição  $edp$ 

**DEF-C98-407/N**

**JUL 2020**

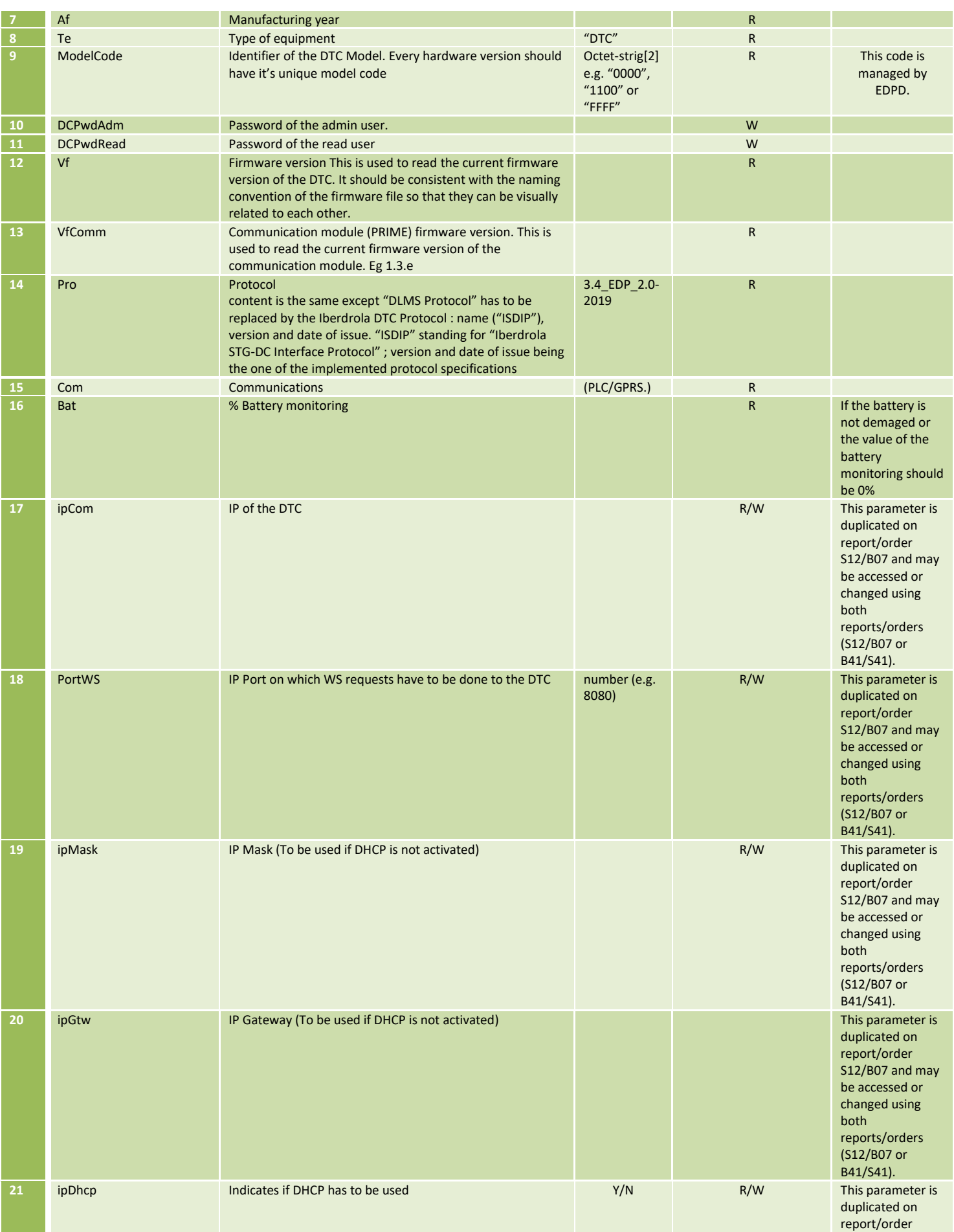

edp distribuição

# **DEF-C98-407/N**

**JUL 2020**

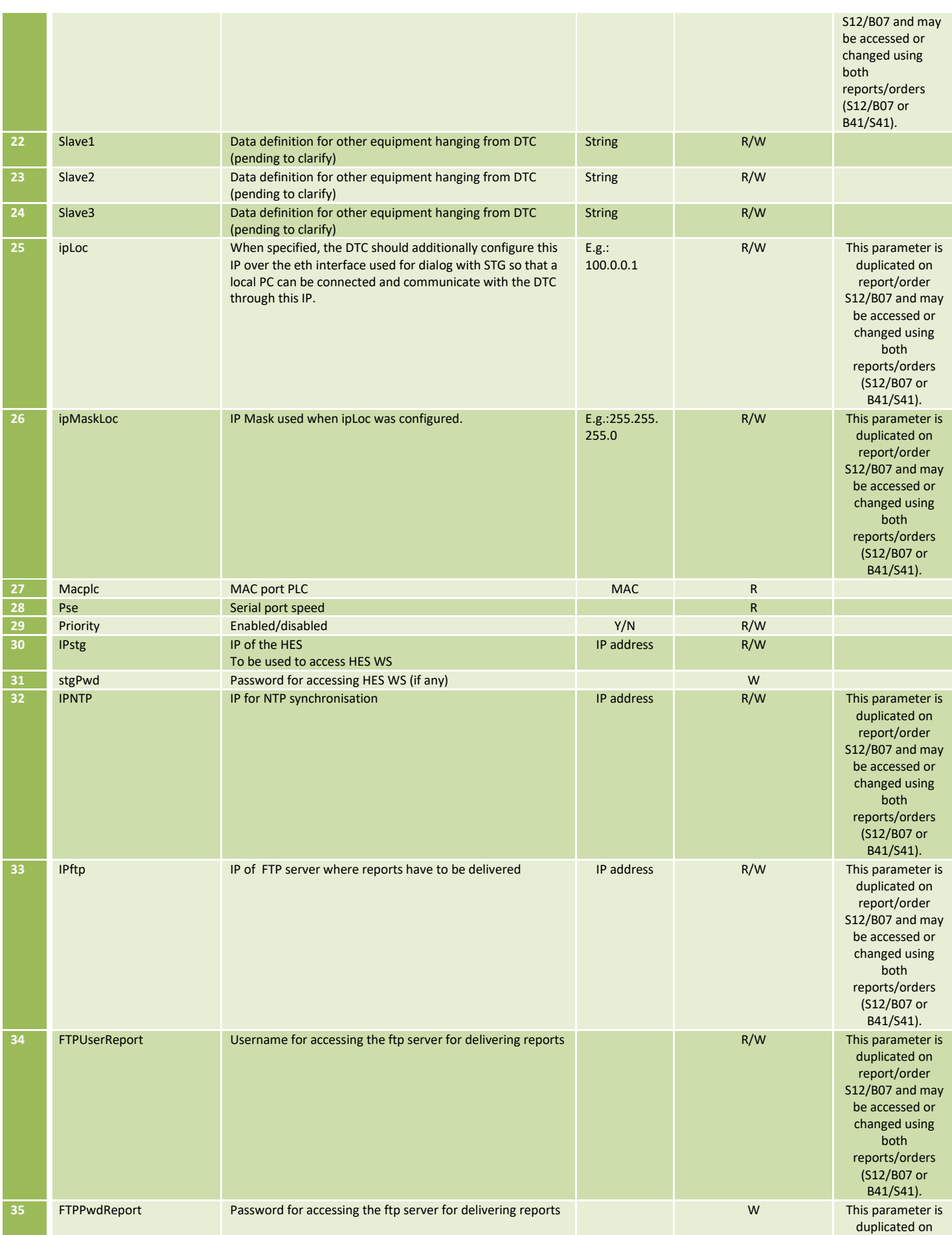

edp distribuição

# **DEF-C98-407/N**

**JUL 2020**

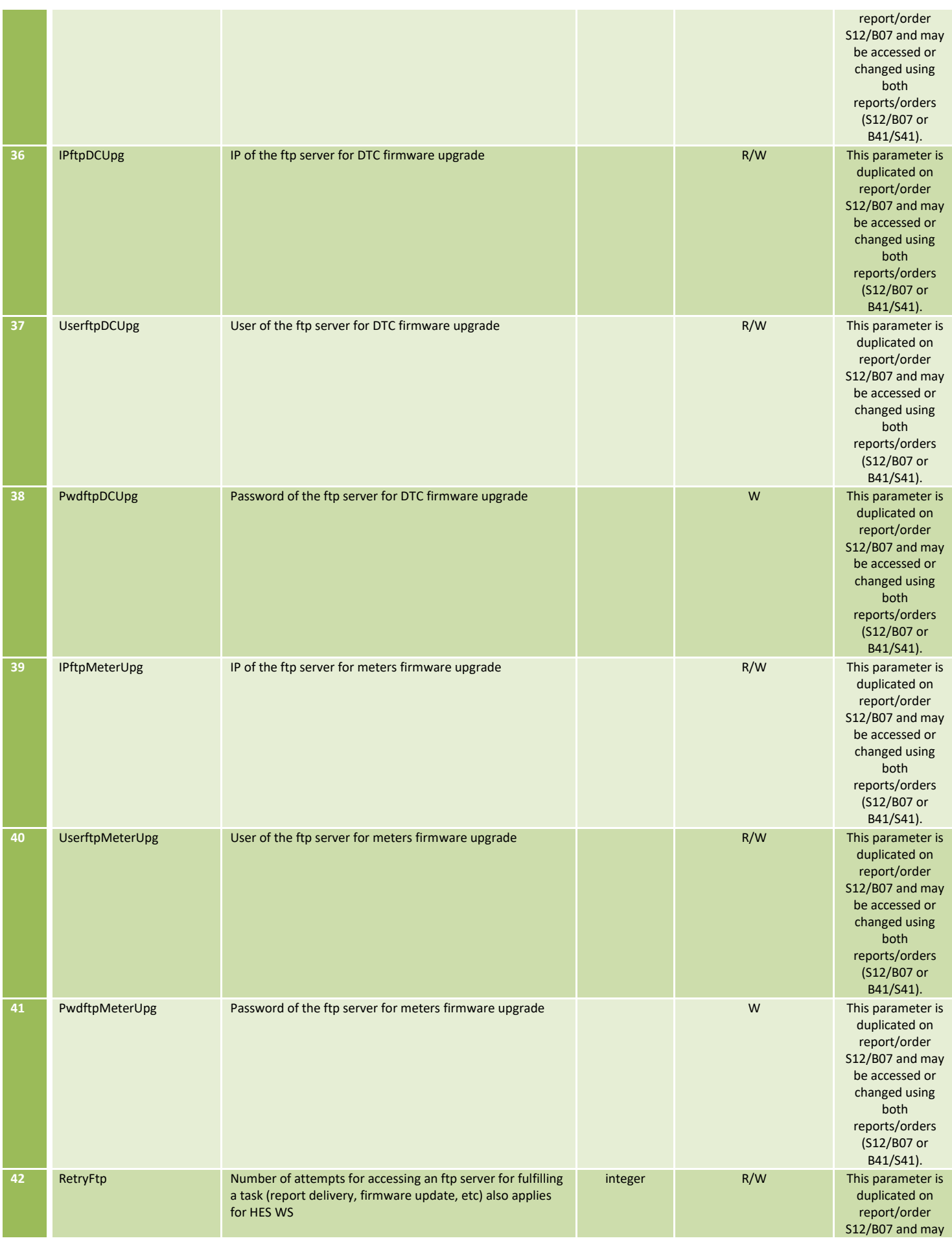

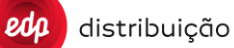

# **JUL 2020**

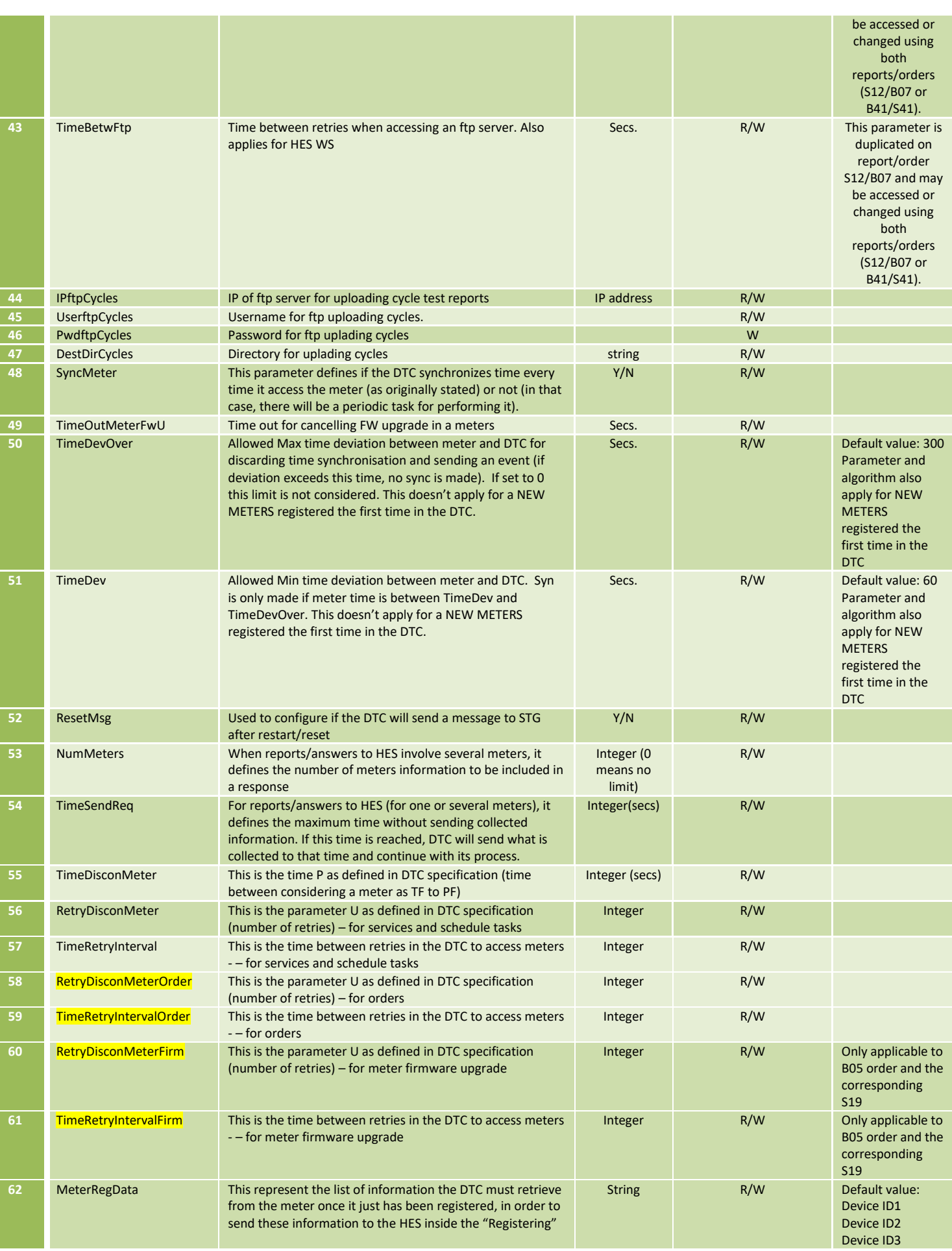

edp distribuição

**DEF-C98-407/N**

**JUL 2020**

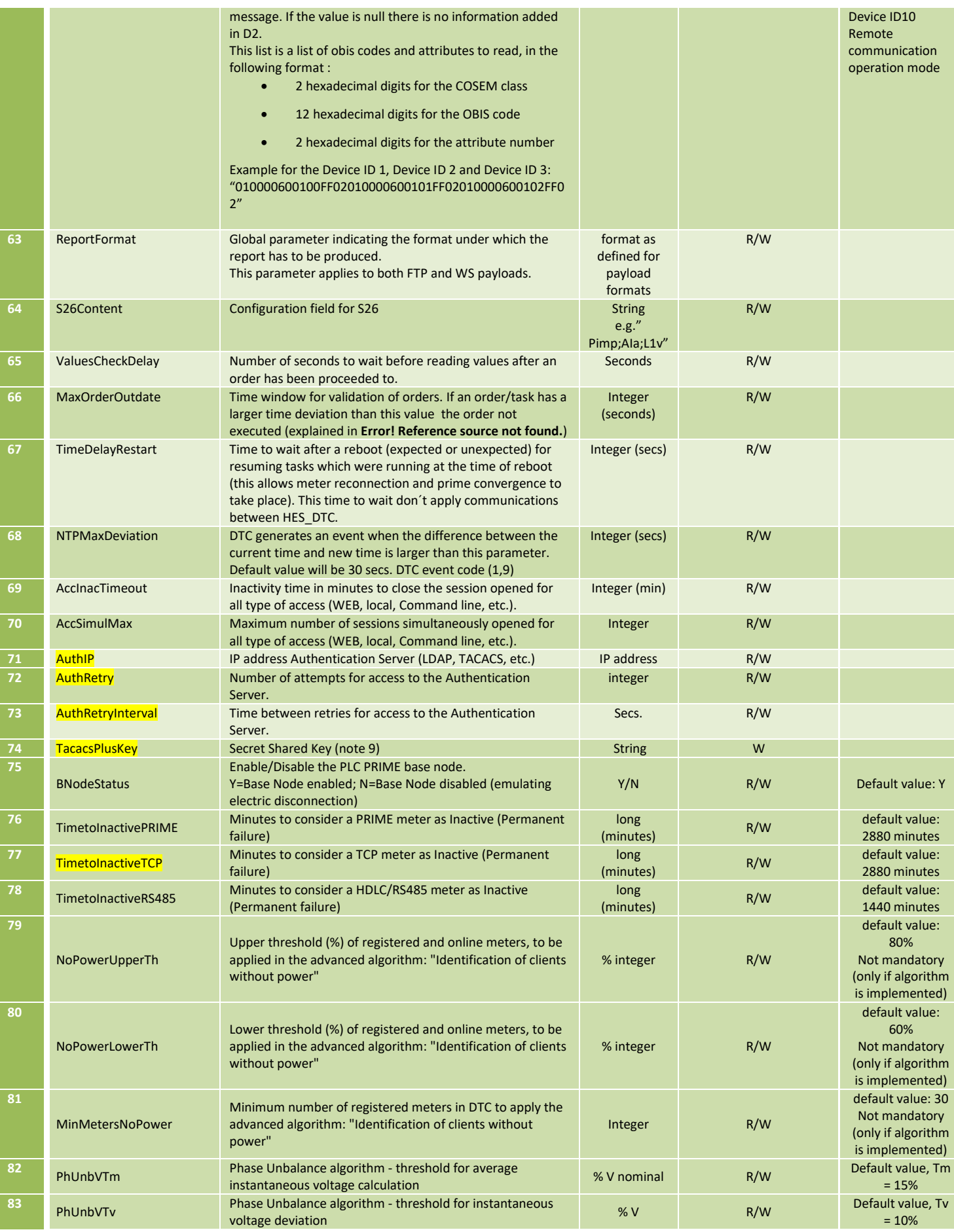

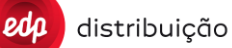

**JUL 2020**

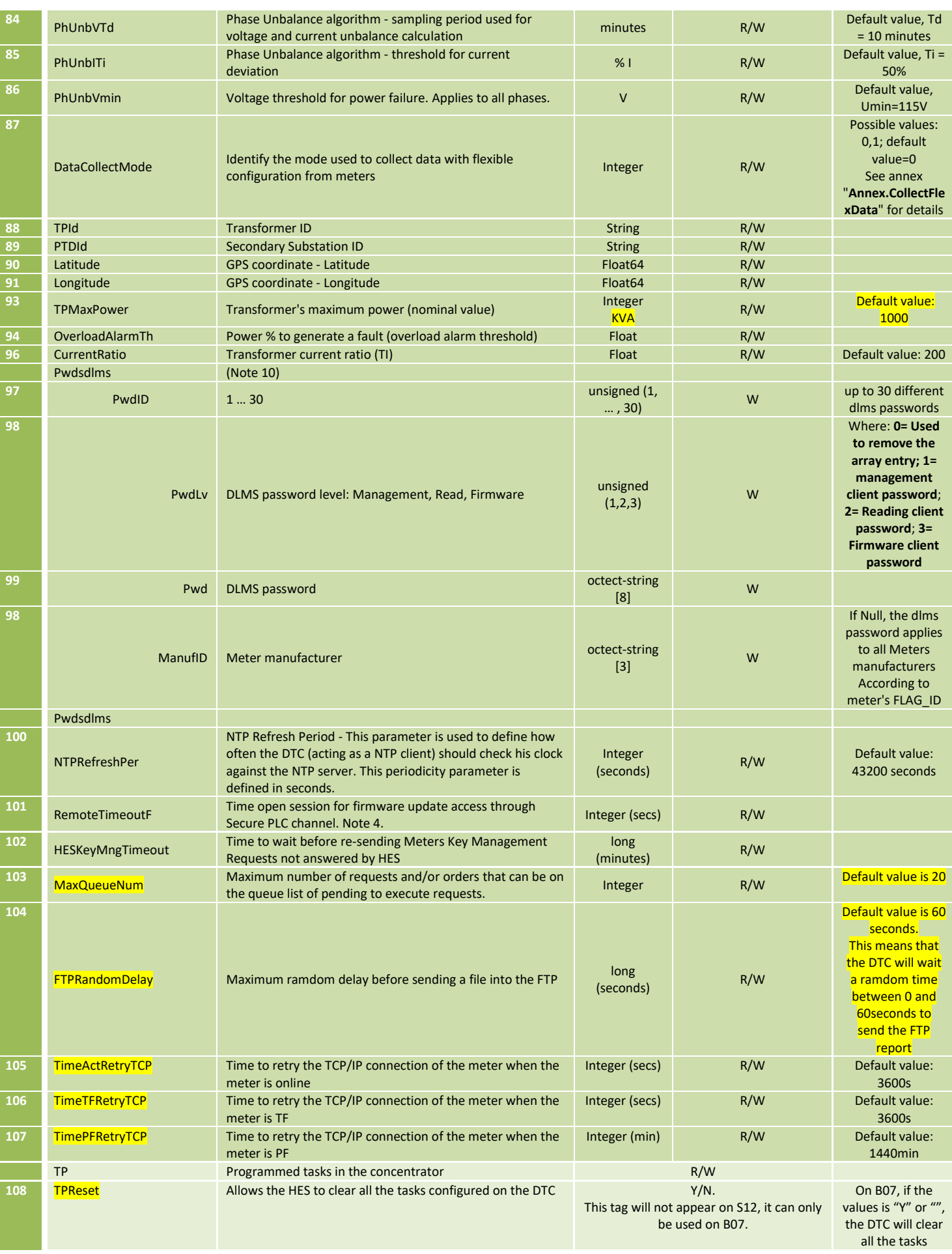

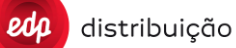

# **JUL 2020**

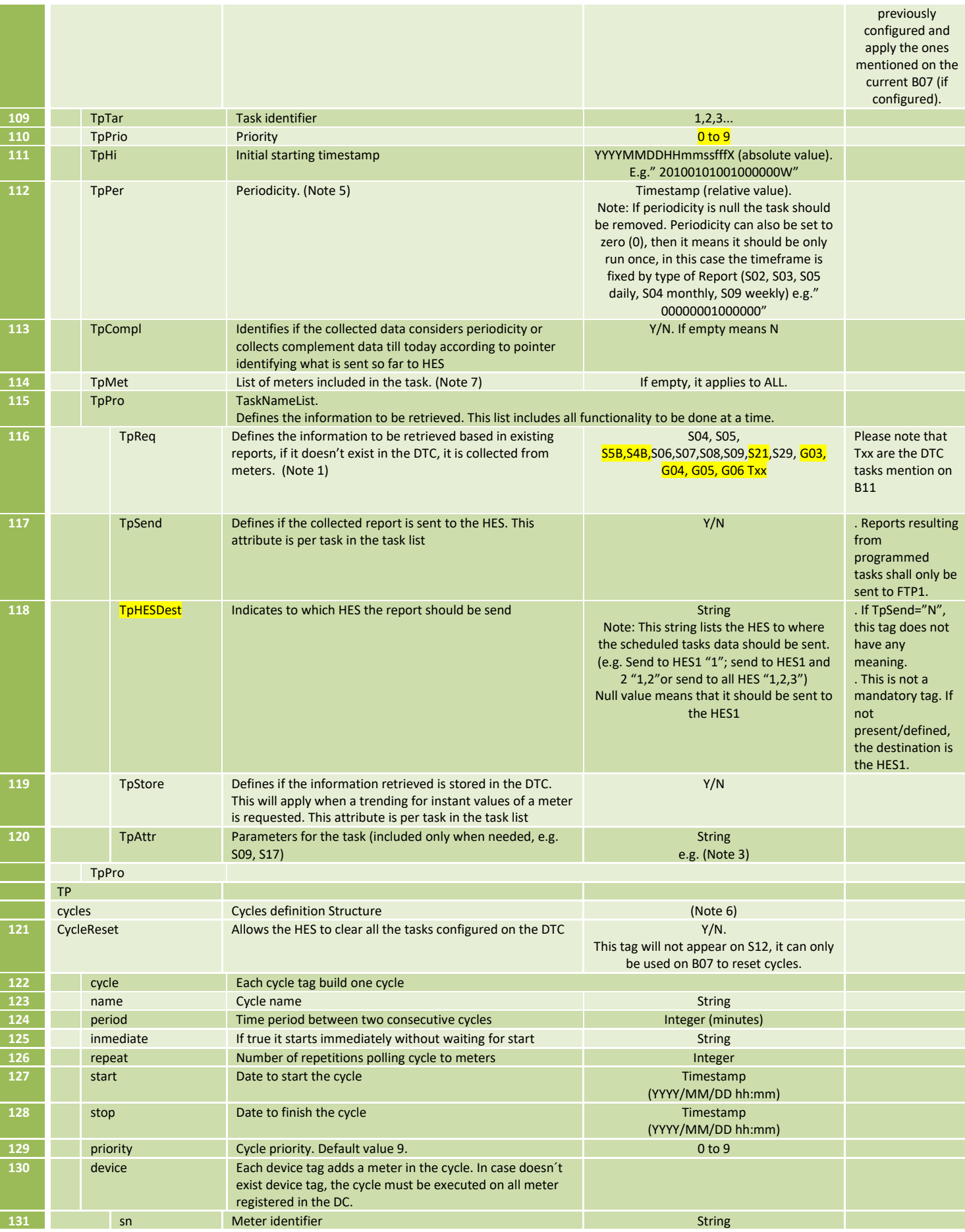

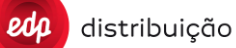

**JUL 2020**

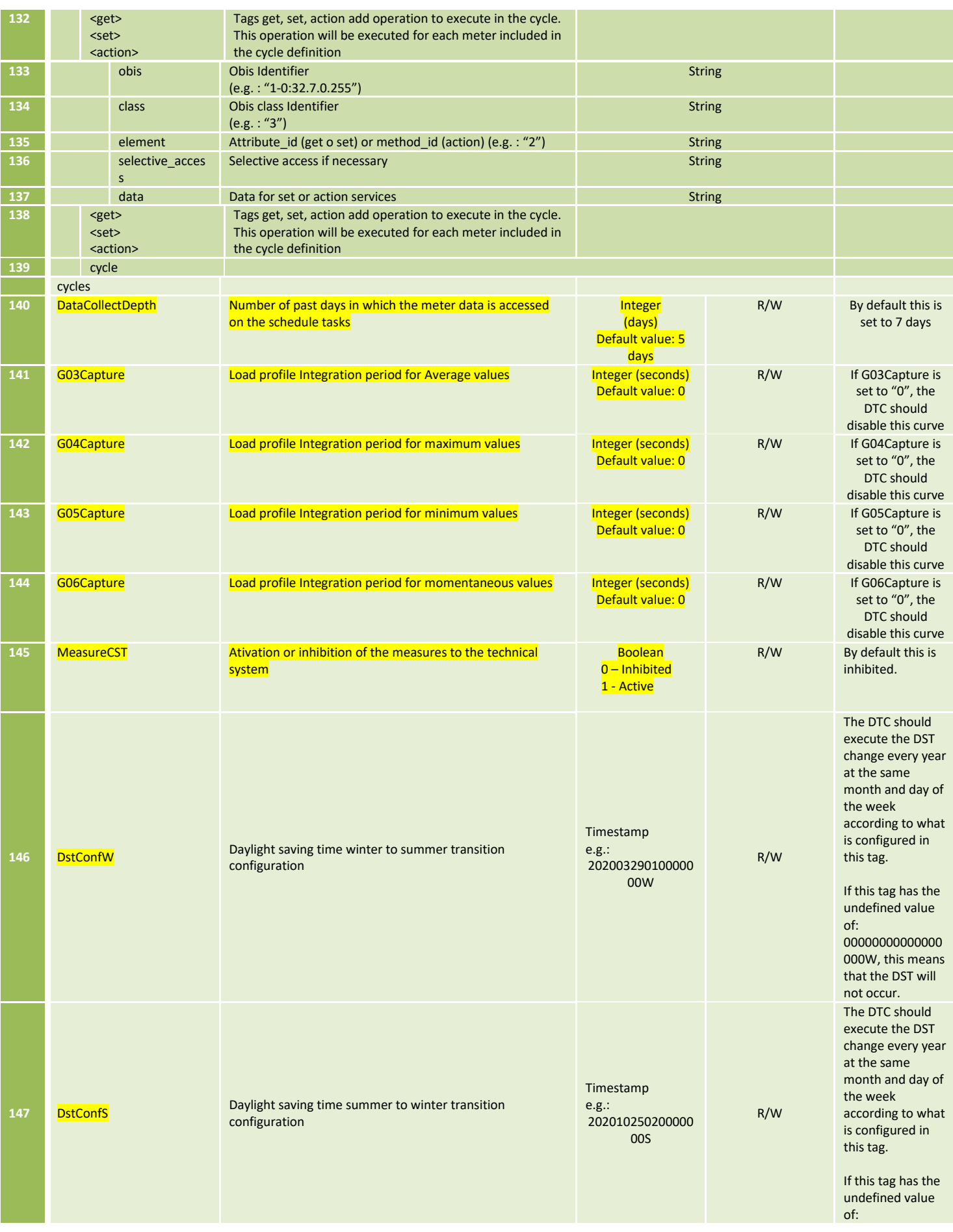

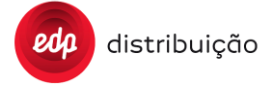

### **JUL 2020**

### **EDIÇÃO: 1**

00000000000000 000W, this means that the DST will not occur.

Note 1: Any report defined in the specification can be configured here. Also, all list of possible orders included in field "order" in DTC Order Request (B11) should be added as available for being scheduled with the same behaviour defined there. T01, T02, T03, T04, etc.

Note 2: The attribute MeterRegData can be limited to 5 OBIS codes of les 1k. So far we will only use ID 1, 2 and 3. Additionally, if the DTC fails to retrieve any of this information, the string "ERROR" should be included instead. Example:

```
<Report IdRpt="S20" IdPet="1268" Version="3.4_EDP_2.0">
  <Cnc Id="CURDUMMY00000">
    <S20 Fh="20110101000000000W" Et="5" C="1">
      <D1>ZIV00000000</D1>
      <D2 cosemID="010000600101FF02">ERROR</D2>
      <D2 cosemID="010000600102FF02">ERROR</D2>
    </S20>
  </Cnc>
</Report>
```
Note 3: For a scheduled task to collect S09 or S17 specifying EvGroup and EvCodes, the attributes to be included in TpAttr are those similar to ReportQuery method in the web service:

<TpAttr>

<QueryID>Q1</QueryID>

 <Parameters>EvGroup:1;EvCode:98</Parameters> </TpAttr>

In the case of similar report without event group and event code filter, TpAttr should have the following value:

<TpAttr>

 <QueryID>Q1</QueryID> <Parameters>EvGroup:;EvCode: </Parameters> </TpAttr>

In the case of similar report with event group and event code multiple filter, TpAttr should have the following value:

<TpAttr> <QueryID>Q1</QueryID>

<Parameters> EvGroup:1,2,3,4,5;EvCode:+EvGroup:6;EvCode:3,4,5,6 </Parameters>

</TpAttr>

In the case of similar report with event group and event code exclusion filter, TpAttr should have the following value:

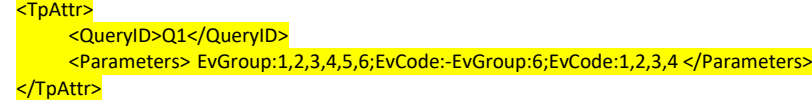

Note 4: RemoteTimeoutF parameters is used to configure the Current Association PLC timeout in the DTC when it have to establish a new association for fw update access and to configure the Current Session PLC timeout value in the new OBIS defined in secure meters.

When starting the session, In the meter, the Current Session PLC timeout value is the same as PLC general Timeout (for secure client, only). This way to start the session, the current session timeout would be same the general.

If DTC has to perform a firmware upgrade process, or continue with the upgrade process in a started earlier association, this timeout should be set to the appropriate value for the update indicated in the parameter "RemoteTimeoutF".

Note 5: If periodicity is null the task should be removed. When the DTC receives a B07 order with TpPer="", the DTC must identifier the TpTar (task identifier) and delete all programed task definition for this TpTar. Example for delete a programed task:

#### <B07>

 <TP TpTar="1" TpHi="20140421000000000S" TpPer="" TpMet="" TpPrio=""/> </B07>

Periodicity can also be set to zero (0) and then it means it should be only run once, in this case the timeframe is fixed by type of Report ( S05 daily, S04 monthly, S09 weekly)

Note 6: A basic example of a cycle configuration is as follows:

```
<cycles>
<cycle name="TEST_123456789_AAAAAAAAA_1" period="1" immediate="true" stop="2015/02/25 14:59">
<get obis="1-0:1.8.10.255" class="3" element="2"/>
<get obis="0-0:21.0.6.255" class="7" element="2"/>
</cycle>
</cycles>
```
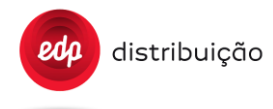

Another example could be as follows:

<cycles>

```
<cycle name="TEST_12345676890_BBBBBBBBBBBBBBBB_2" period="1" immediate="true" stop="2012/12/01_9:46">
      <get obis="0-0:1.0.0.255" class="8" element="2" />
      <get obis="1-0:99.1.0.255" class="7" element="2" 
      selective_access="structure{structure{long_unsigned{8}octet_string{00 00 01 00 00
      ff}integer{2}long_unsigned{0}}date_time{2012/11/28 00:00:00}date_time{2012/11/28 12:00:00}array{}}"/>
   </cycle>
</cycles>
```
Note 7: When the DTC receives a B07 order from HES with TpMet="" in a task programmed, the configuration stored in DTC side must be TpMet="", therefore when the HES requests a S12 report the TpMet for that task scheduled must be ""

Note 8: The parameter TacacsPlusKey is only used to Tacacs authentication. If Tacacs is not used like method authentication this paremeters must be ""

Note 9: The Pwdsdlms password configuration, only apply to Non-secure meters. For secure meters the keys and LLS are managed differently, please check the DTC ciber security specification.

Note 10: It is possible to configure the S21 (advanced instantaneous values) has a schedule task. This way the DTC will be able to report periodically this information to the HES.

8.15.1. Examples of task scheduling messages

For clarification purposes, following there are 3 examples of task scheduling according to the above format:

• Example 1: One task with one programmed report, of Dailly execution of S05 for all meters with priority 2

```
<TP TpTar="1" TpHi="20190415001000000S" TpPer="00000001000000" TpMet="" TpPrio="2">
     <TpPro TpReq="S05" TpSend="Y" TpHESDest="1" TpStore="Y" > 
         <TpAttr/>
     </TpPro>
\langle/TP>
```
• Example 2: One task with two programmed reports sent to different HES

```
<TP TpTar="1" TpHi="20110415001000000S" TpPer="00000001000000" TpMet="" TpPrio="2">
     <TpPro TpReq="S05" TpSend="Y" TpStore="Y" TpHESDest="1" >
         <TpAttr/>
     </TpPro>
     <TpPro TpReq="S09" TpSend="Y" TpStore="Y" TpHESDest="1,2" >
        <TpAttr/> </TpPro>
\langle/TP>
```
• Example 3: Remove specific task: PtPer is set to null

```
<TP TpTar="1" TpHi="20110415001000000S" TpPer="" TpMet="" TpPrio="2">
             <TpPro TpReq="S05" TpSend="Y" TpStore="Y" >
                 <TpAttr/>
             </TpPro>
```
 $\langle$ /TP $>$ 

• Example 4: Remove all task: TPReset is set to "Y"

<TP TPReset="Y">  $\langle$ /TP>

• Example 5: Remove all preivous task and sent a new one

```
<TP TPReset="Y" TpTar="1" TpHi="20190415001000000S" TpPer="00000001000000" TpMet="" TpPrio="2">
     <TpPro TpReq="S05" TpSend="Y" TpHESDest="1" TpStore="Y" > 
         <TpAttr/>
     </TpPro>
\langle/TP>
```
• Example 6: Multi-request programmed task that uses the TpAttr and TpCompl attributes.

```
<TP TpTar="2" TpPrio="2" TpHi="20100101011000000W" TpPer="00000100000000" TpMet="" TpCompl="N">
    <TpPro TpReq="S09" TpSend="Y" TpStore="Y">
                    <TpAttr>
                         <QueryID>Q1</QueryID>
                         <Parameters>EvGroup:;EvCode: </Parameters>
              </TpAttr>
    </TpPro>
</TP>
<TP TpTar="3" TpPrio="2" TpHi="20100101040000000W" TpPer="00000007000000" TpMet="" TpCompl="N">
            <TpPro TpReq="S08" TpSend="Y" TpStore="Y">
                    <TpAttr/>
      </TpPro>
      <TpPro TpReq="S07" TpSend="Y" TpStore="Y">
                    <TpAttr/>\langle/TpPro\rangle\angle/\sqrt{P}
```
Note that when a TpTar definition is received by the DTC, it overrides previous definition which might exist.

### **8.15 DTC communication parameters [S41]/[B41]**

distribuição

This service contains the information about the communication configurarion of the DTC. Some parameters also exist on B07/S12 and for those, every change made through B41, should be reflected on S12 and the other way around.

It is possible to send B41 with only the parameters that are required to be changed included in a message (there is no need to include the full parameter list each time this message is sent). If the B41 contain any attributes that it´s not possible to update to the DTC, the DTC should generate an "UpdateRequestStatus" method with RequestStatus=4.

The DTC once executes order B41 should send to the HES (using the request IdPet) a S41 report with the current (after modification) configuration.

A "Nature" column has been added to the table below, which indicates:

- "R" if the information can only be read from the DTC. In this case the field will only appear in S41 report.
- "R/W" if the information can be both read from and written to the DTC. In this case the field will appear in both S41 report and B41 order.

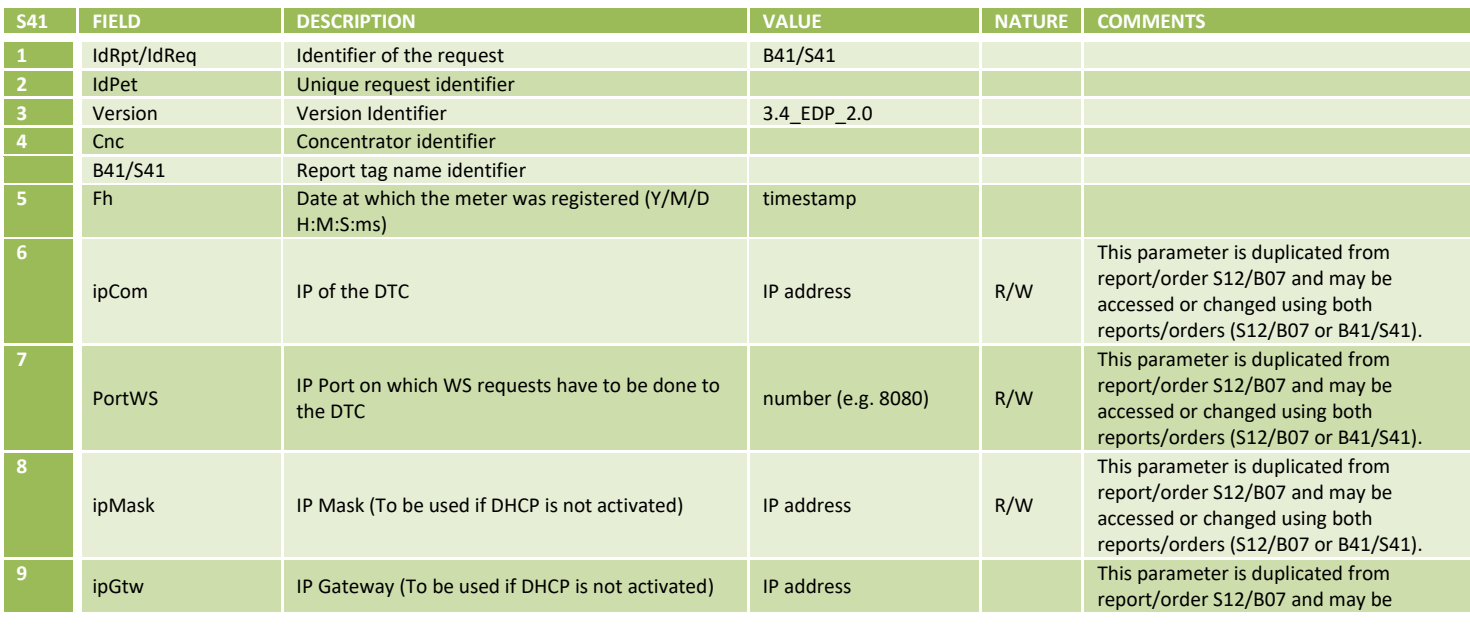

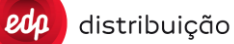

# **JUL 2020**

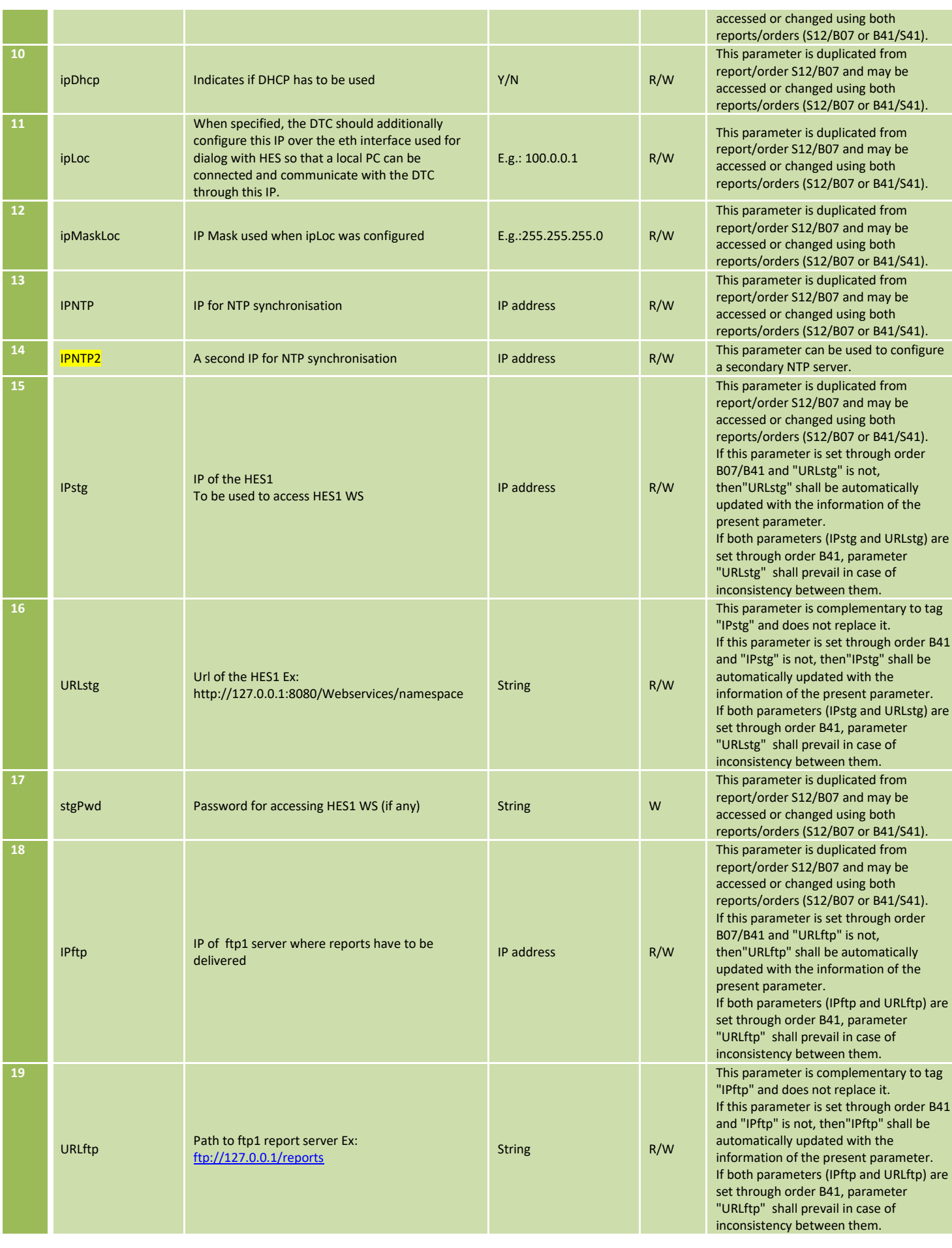

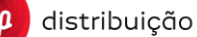

### **JUL 2020**

## **EDIÇÃO: 1**

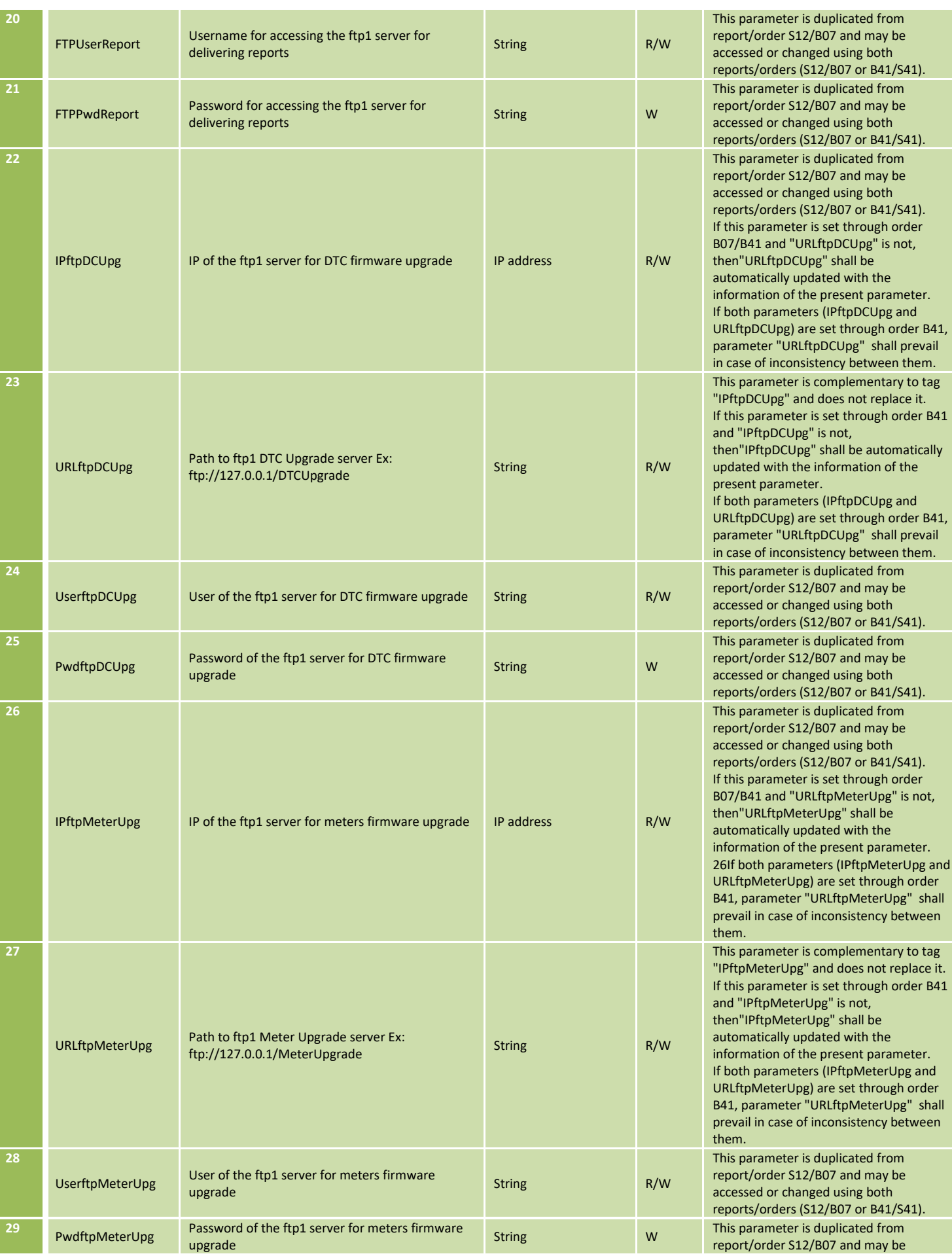

DIT – Direção de Inovação e Desenvolvimento Tecnológico e Antioxectual e a Pág. 85/300

"URLftpMeterUpg" shall

"URLftpMeterUpg" shall

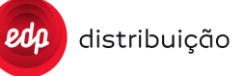

parameter "<br>URLS shall prevail in

" shall prevail in

' shall prevail in

' shall prevail in

### **JUL 2020**

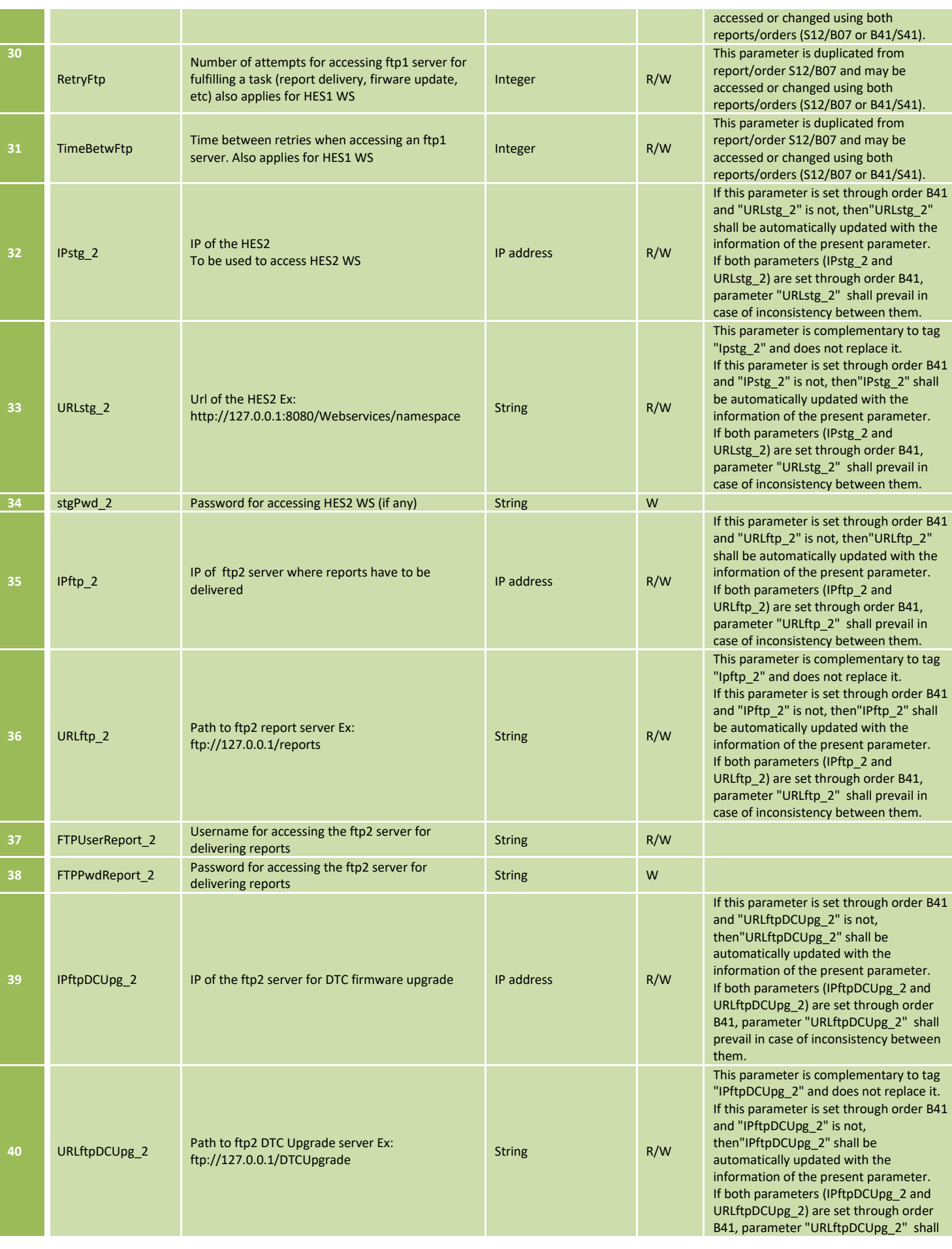

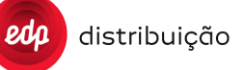

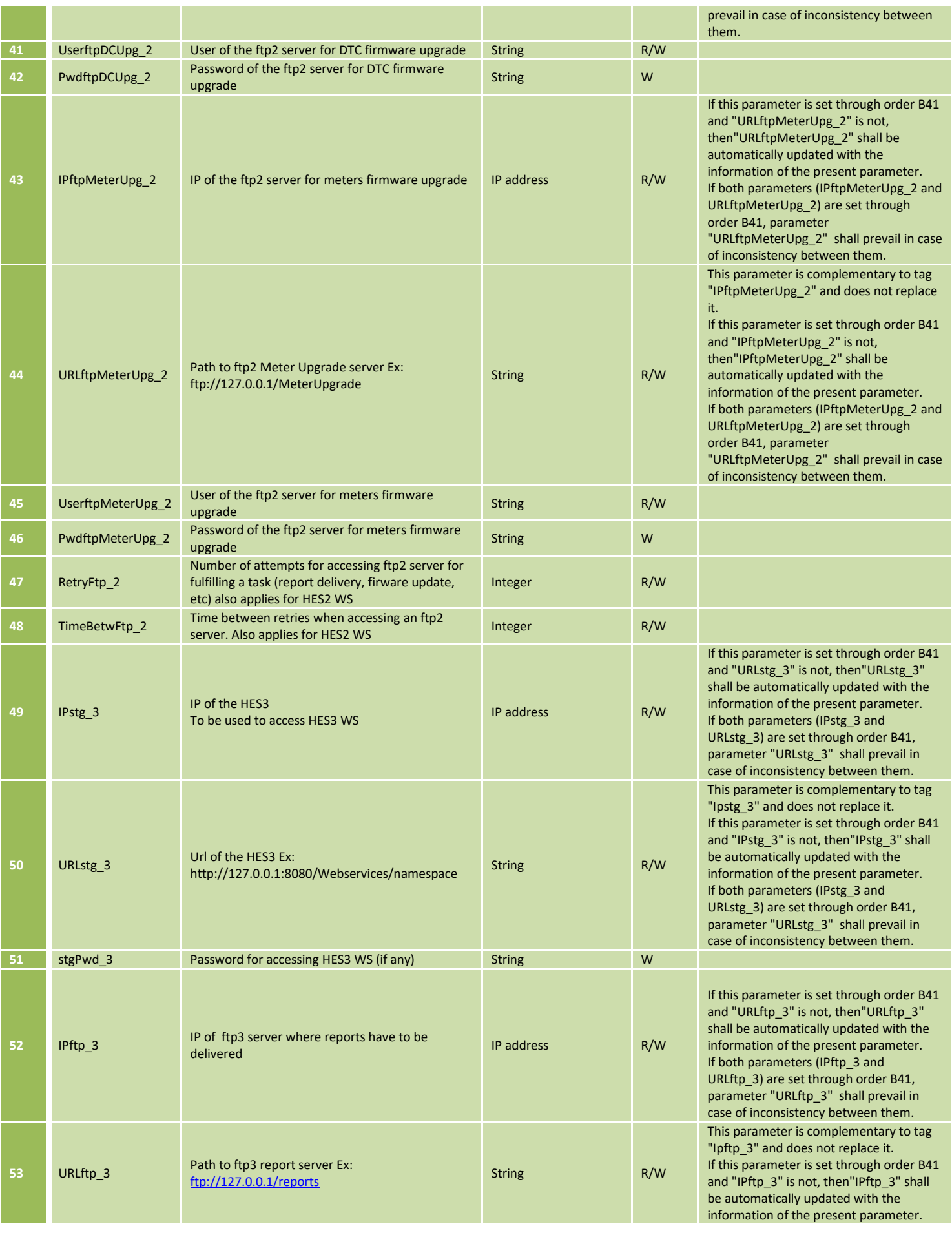

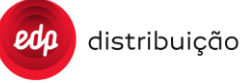

### **JUL 2020**

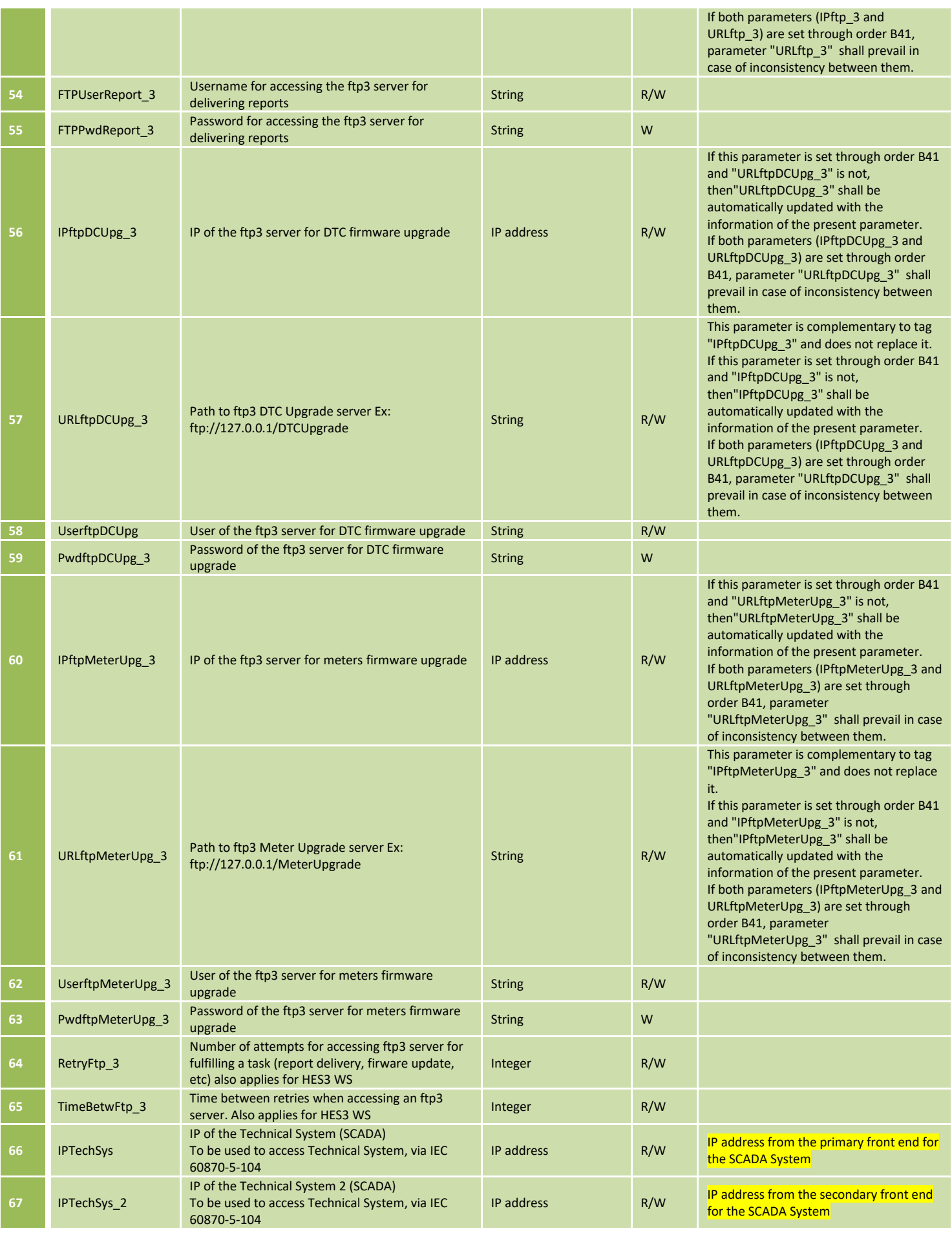

### **JUL 2020**

### **EDIÇÃO: 1**

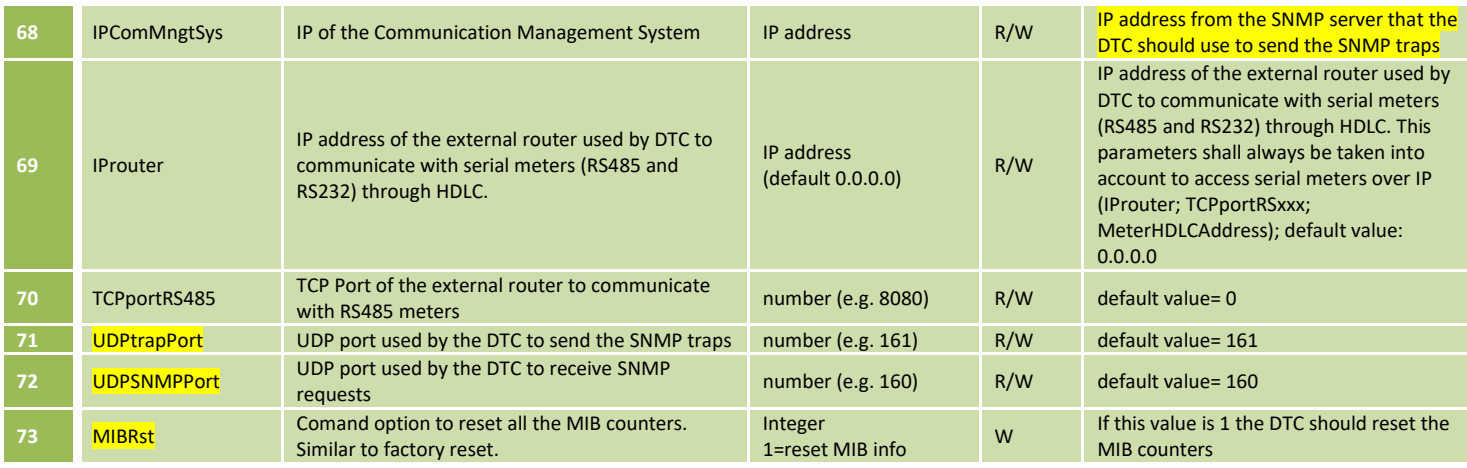

### <span id="page-88-0"></span>**8.16 List of managed meters [S20]**

This report request can be made from the HES to receive meters which are active or in temporary failure. The format of this report is similar to that of S15 for the case of new meter message (as shown in the table below). Additionally in this case, the HES should receive a single file with all the meters included.

• Meter registering (Group 5, code 1)

The message format will be as follows:

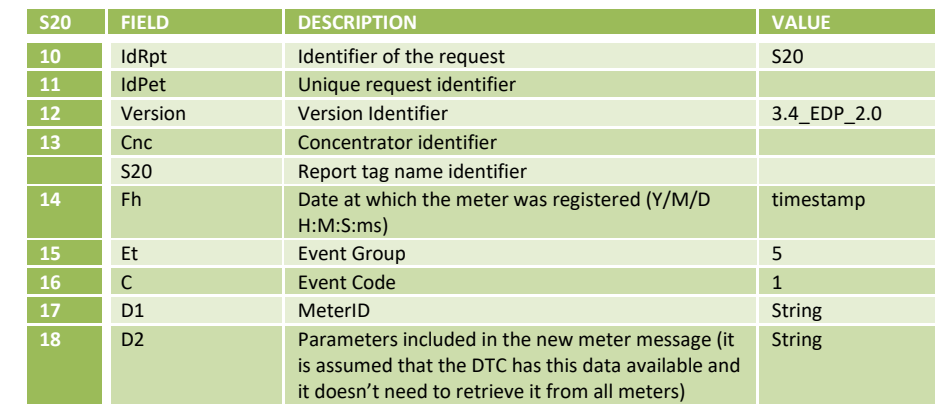

(1) **Fh** must indicate the date that the meter was registered the first time.

Only meters in status Active or Temporary Failure are included in this list. Please note that this state refers to the tag ComStatus of the S24, which is the best of the ComStatusTCP and ComStatusPRIME states. If one of the remote interfaces is Active, the ComStatus reports Active, in this case the meter should be included on the S20.

### **8.17 DTC maximum demand values [S39]**

Ths services allows the HES to collect the DTC maximum demand values. This service is sent with the Cnt tag with the supervison meter Id, this way the DTC knows that the HES wants the maximum demand values from the DTC.

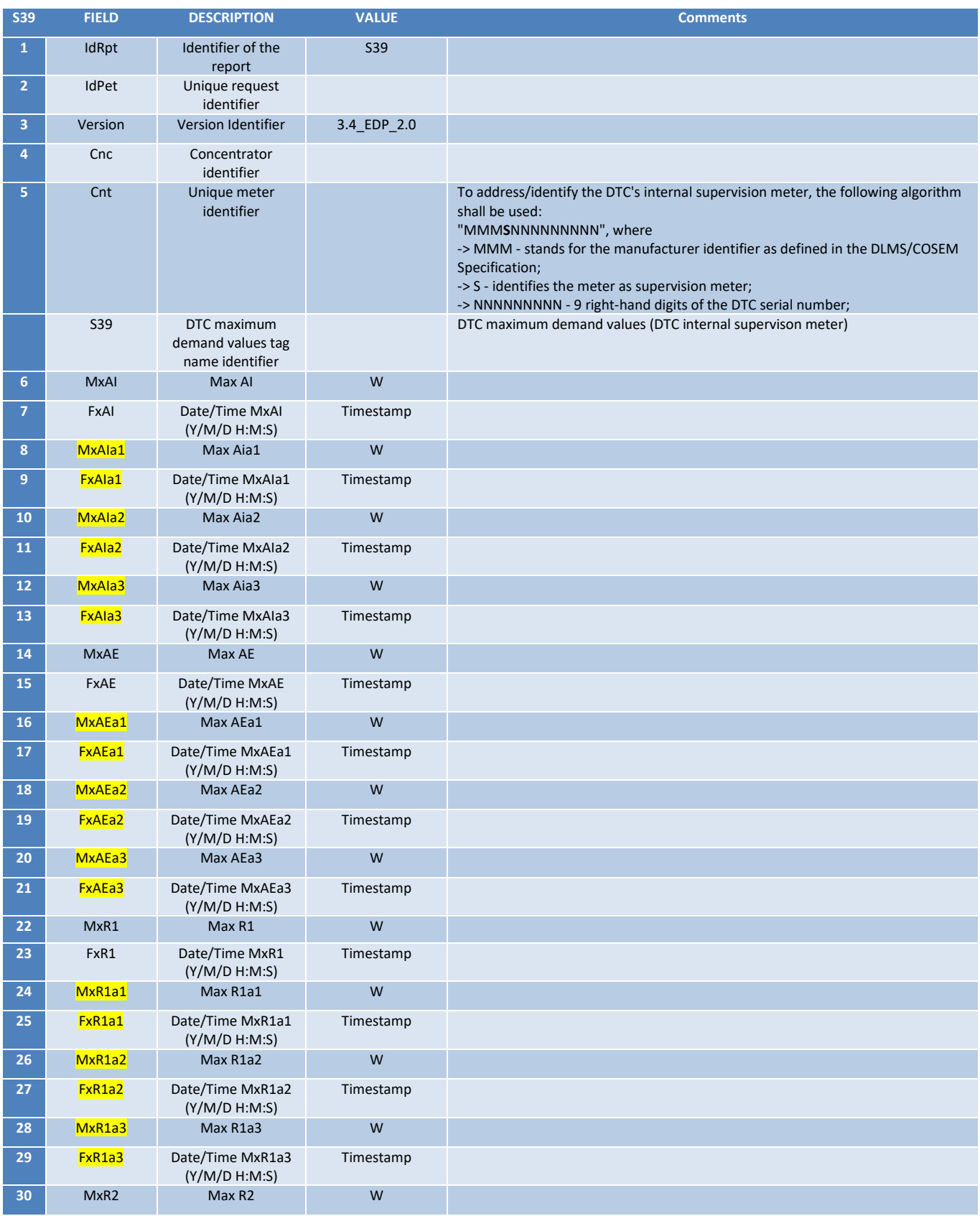

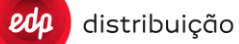

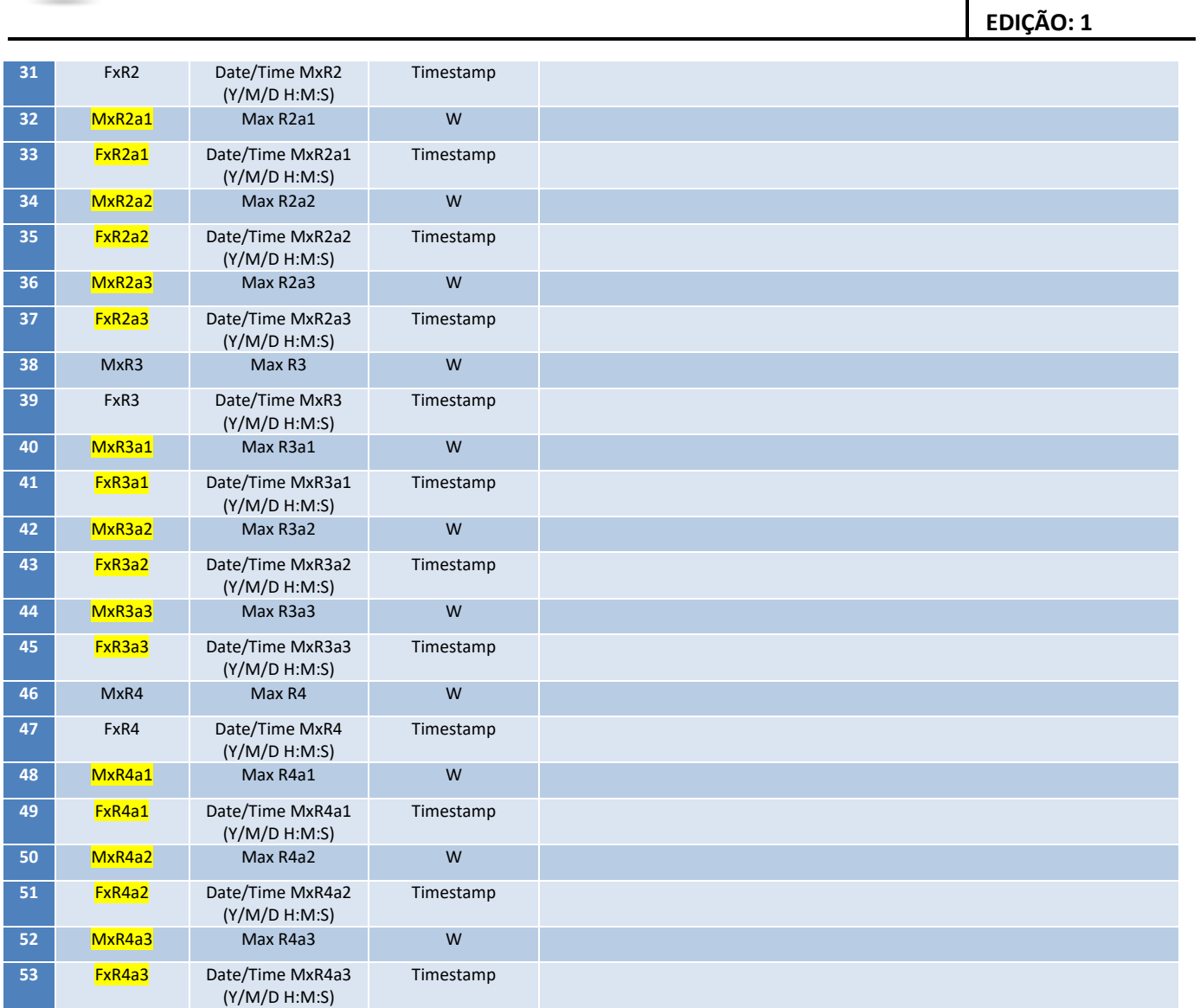

### **8.18 Public Lighting status information [S44]**

The S44 service report has the information about the public lighting meter configuration and status, for each one of the output relays. In case of meters with only 1 output relay, the DTC should generate the report with all tags but those related to output 2 should have null values.

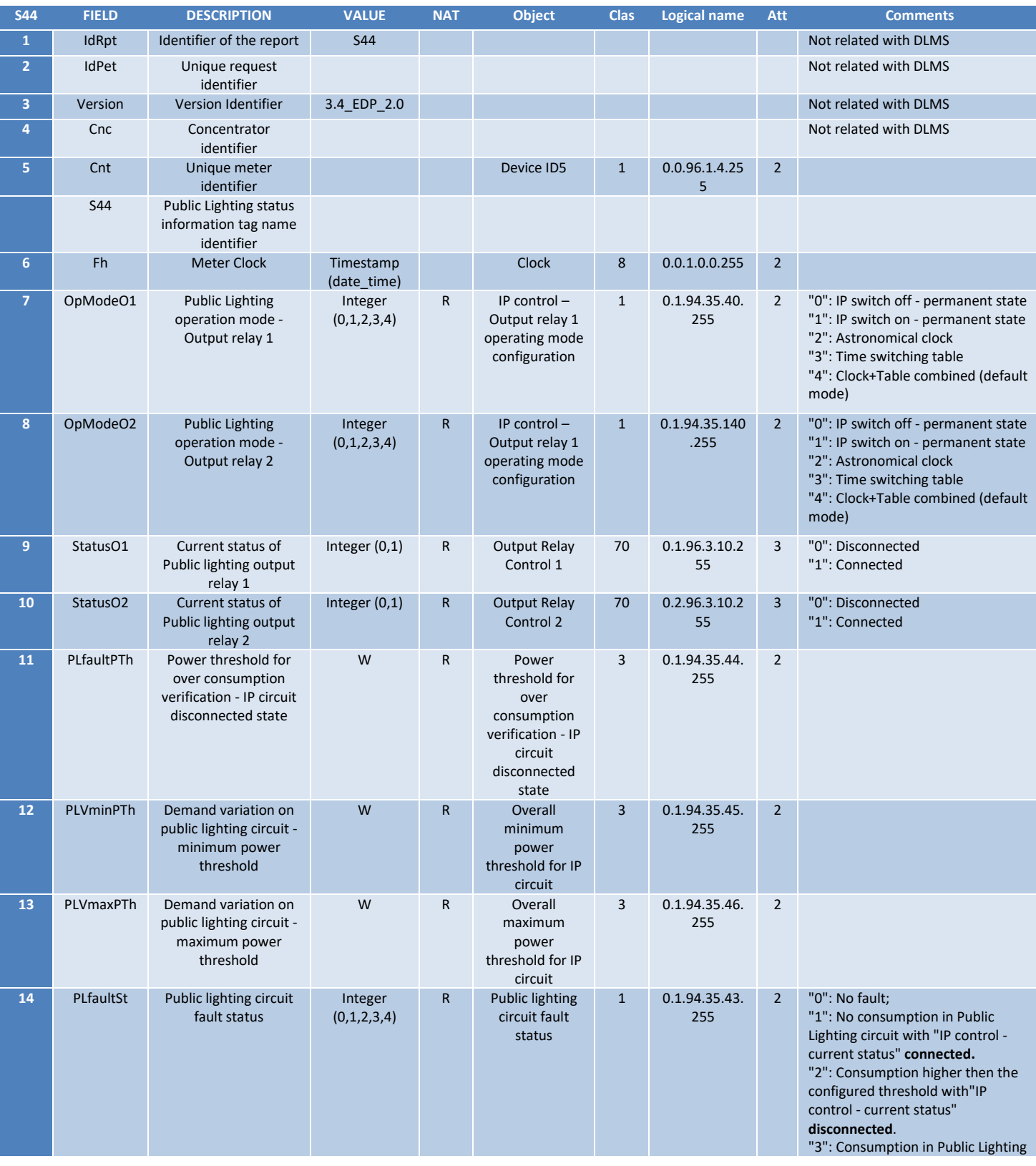

DIT – Direção de Inovação e Desenvolvimento Tecnológico e a constructor e a constructor e pág. 92/300

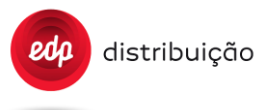

### **JUL 2020**

# **EDIÇÃO: 1**

circuit under the configured minimum threshold with "IP control - current status" **connected**. "4": Consumption in Public Lighting circuit over the configured maximum threshold with "IP control - current status" **connected**.

### **8.19 Schedule tasks exclusion list order [P08]/[D08]**

P08 and D08 allow the HES to manage meters with remote communication flexibilliy that appear in more than one DTC or virtual DTC. With the exclusion list, the DTC can remove one or more meters from the schedule tasks.

P08 – Schedule task exclusion list service that provide the list of meters on the exclusion list;

D08 – Schedule task exclusion list order used to configure the meter that should be included or removed from the exclusion list.

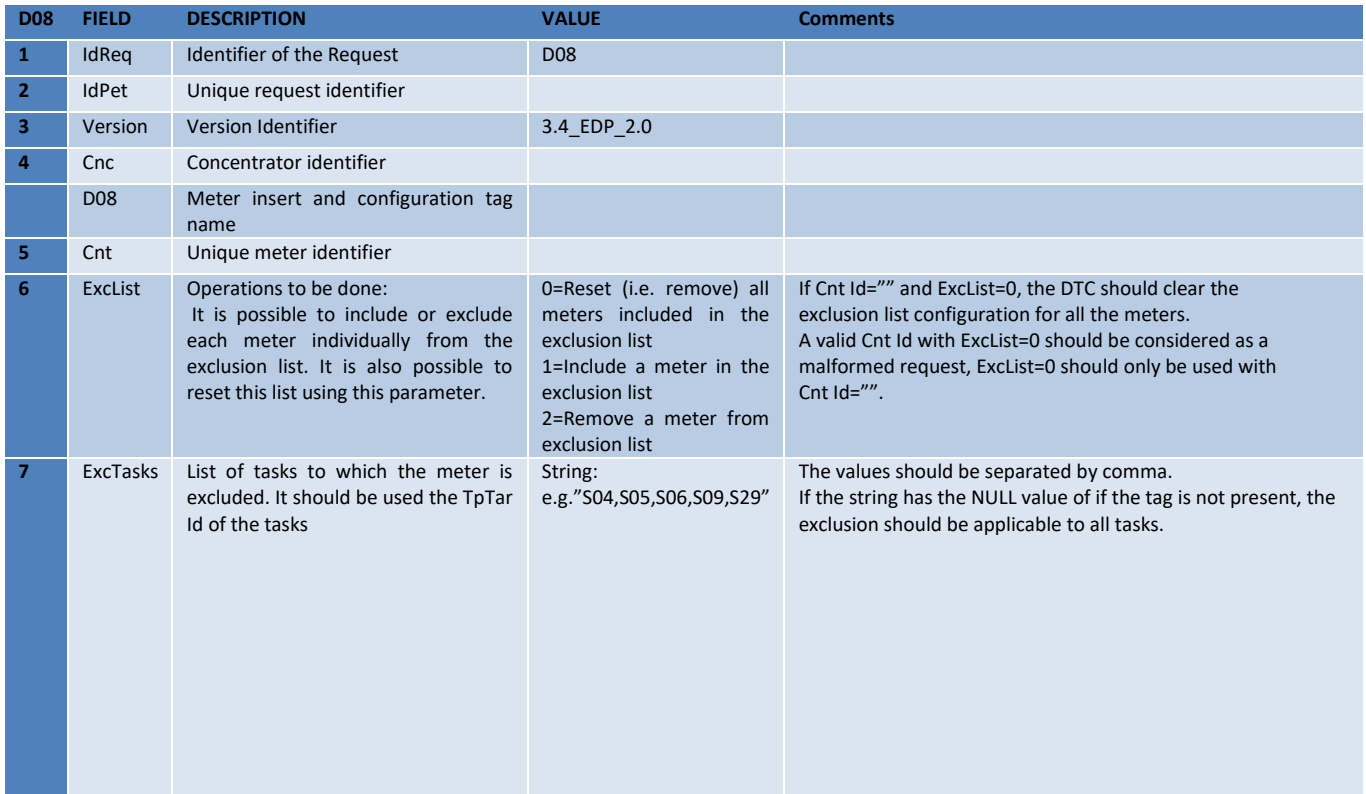

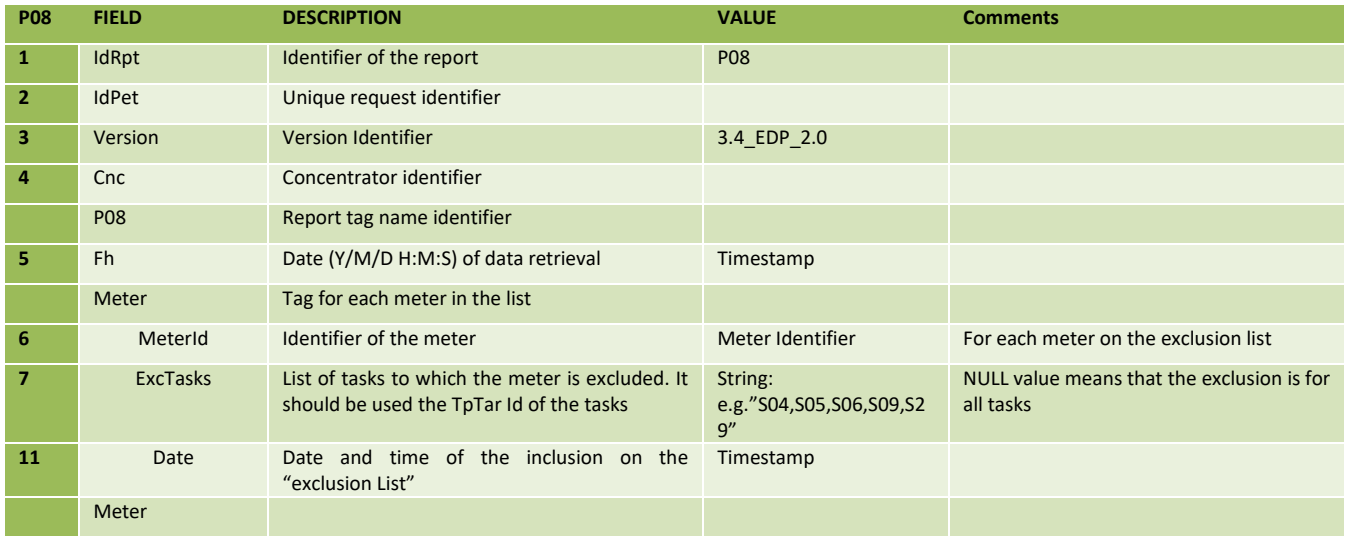

This service P08 report structure is similar to that of the S24.

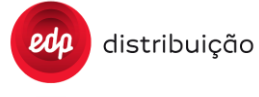

### **8.20 General clarifications**

8.20.1 Clarification of MaxOrderOutdate, Maximum Execution Date and Execution Date

These parameters are used to control time attributes in order requests coming from HES.

Note that the explanation described in this section, has nothing to do with previous section related to scheduled tasks.

MaxOrderOutdate is a DTC parameter that allows control DTC time deviations in its internal clock when validating the window of time in which an order is accepted for execution.

Execution date (Fini, ActDate order attributes) is expected to be in the past. MaxOrderOutdate allows a deviation of it in the future.

Maximum Execution Date (Ffin order attribute) is expected to be in the future. MaxOrderOutdate allows a deviation of it in the past.

The DTC never keeps order requests received from HES scheduled considering these time information. It just validates the time window as described above and sends the order requests to meters with no time constraints to assure they are executed immediately. This way, the DTC can manage the collection of any report after the execution if required (after the ValuesCheckDelay parameter).

Note that when order retries occur, the time window should be validated on every retry.

If Figure 1 and Figure 2 conditions are matched, the order is executed immediately, with the priority management criteria as stated in the order request. The DTC does not schedule tasks.

Additionally, the activation/execution time included in the message sent from the DTC to the meter must be the Execution date (Fini, ActDate) included in the HES-DTC order.

If Figure 3 condition is not matched, the order is rejected immediately by the DTC and an error must be sent back to the HES: The condition for Execution date is not fulfilled (outside the allowed timeframe). Both, Execution date and Maximum Execution Date conditions must be fulfilled if these dates are included in the request.

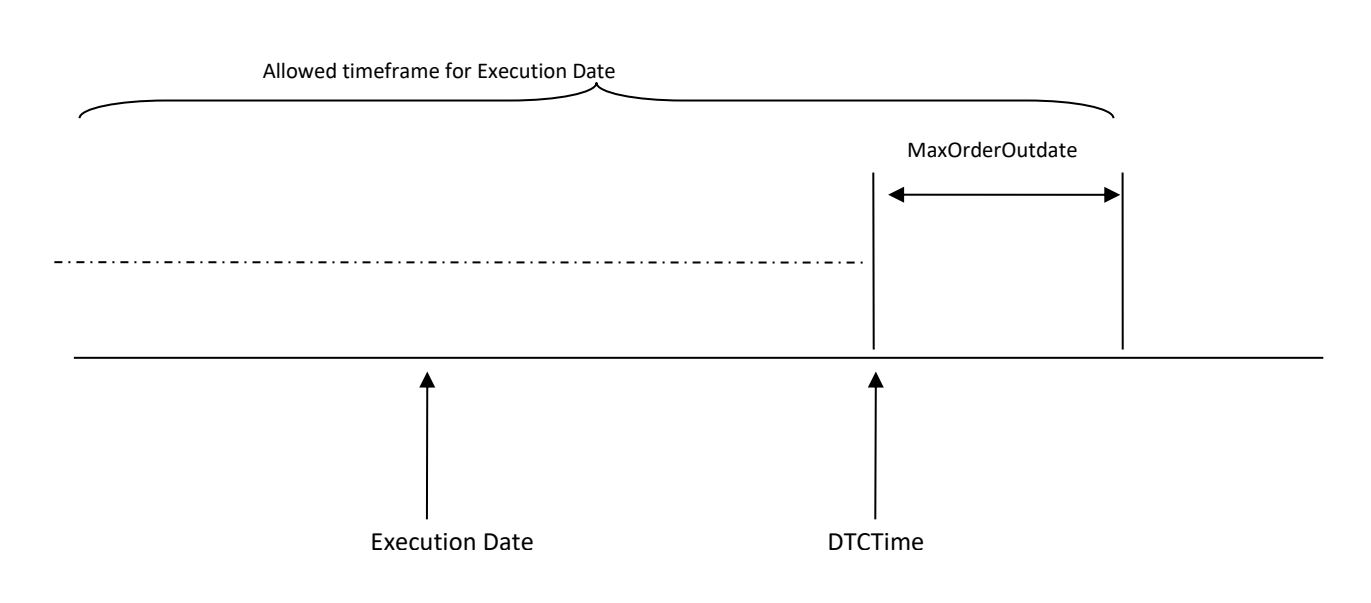

*Figure 1 Execution Date (Fini, ActDate) must be < than (DTCTime + MaxOrderOutdate)*

*Figure 2. Maximum Execution Date (Ffin) date must be > than (DTCTime-MaxOrderOutdate)*

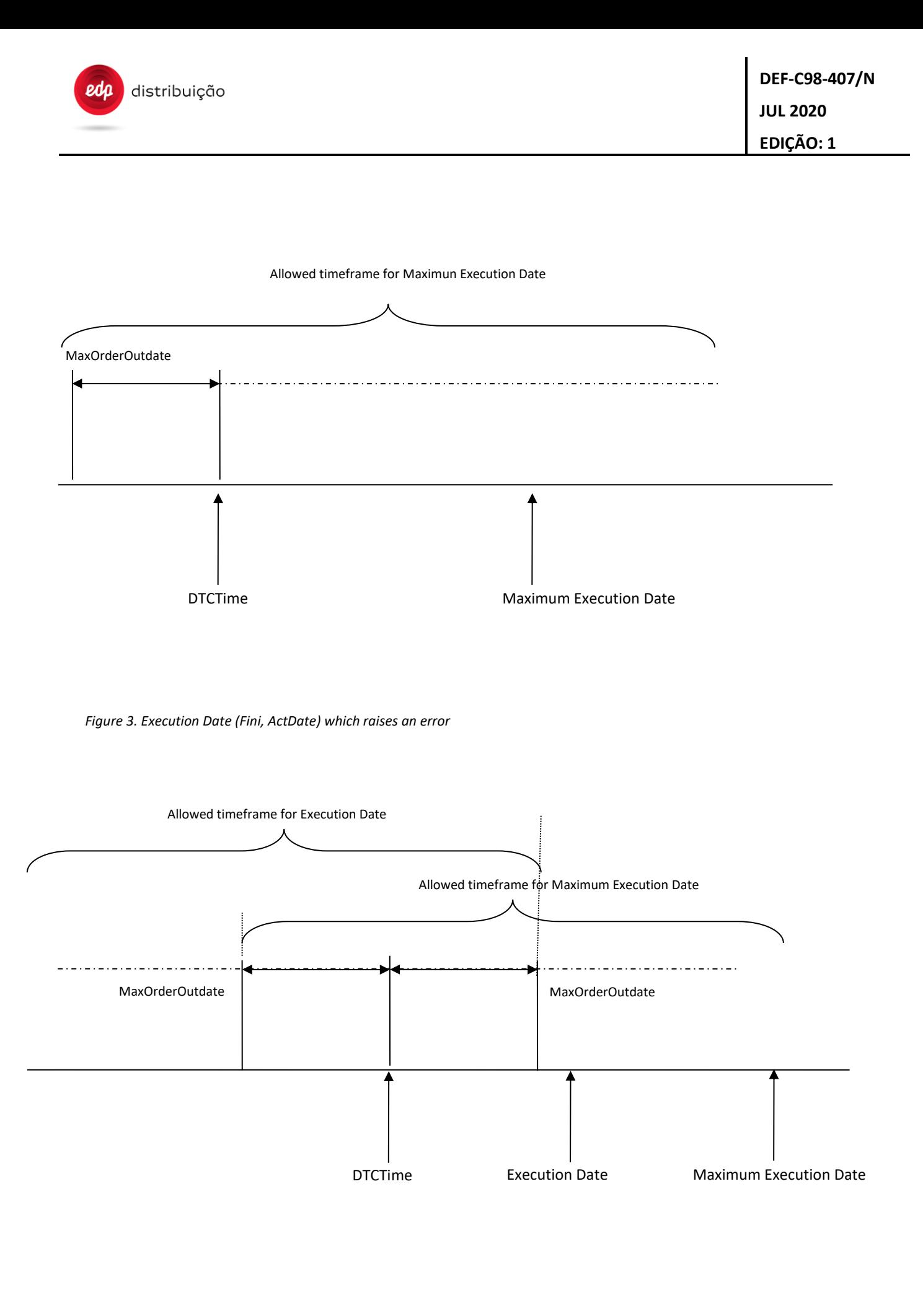

### 8.20.2 Clarification of meters managed by DTC

This section clarifies the differences between the reports used for collecting meters under DTC.

Note that a as mentioned in section [11 11.1 ,](#page-169-0) a meter included in a B06 message would automatically be removed from the DTC. If the meter is discovered after this action, it would be treated as a completely new meter (this is the case when a S15 is sent to the HES).

### 8.20.2.1 Status of a meter (PRIME status)

A meter from PRIME point of view can be in the following three functional states

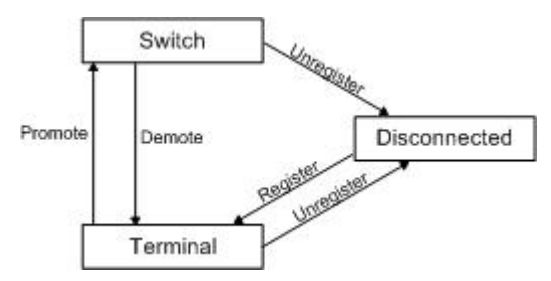

- **Disconnected**: Service Nodes start in a disconnected state. In this state a node is not capable of communicating or switching the traffic of another node. The primary function of a Service Node in this state is to search for an operational network in its proximity and try to register itself on it.
- **Terminal**: In this state a Service Node is capable of communicating its traffic by establishing connections, but it is not capable of switching the traffic of any other node.
- **Switch**: In this state a Service Node is capable of performing all Terminal functions. Additionally, it is capable of forwarding data to and from other devices on the subnetwork. It is a branch point on the tree.

Here is important clarify the next PRIME concepts.

- **Register**: The process by which a Service Node includes itself in the Base Node's list of attached devices. This process is a confirmation that a Service Node is part of a subnetwork. Thus, it is between the *Disconnected* state and the *Terminal* state.
- **Unregister**: The process by which a Service Node unlists itself from the Base Node. Unregister may be carried out for the sake of changing the point of connectivity or for other reasons. Following this process, a Node is no longer part of any subnetwork and this process thus results in transition to a *Disconnected* state.
- **Keep-alive:** The process used to detect when a Service Node has left the subnetwork. The time to assume the Service Node has been unregistered is a PRIME parameter.

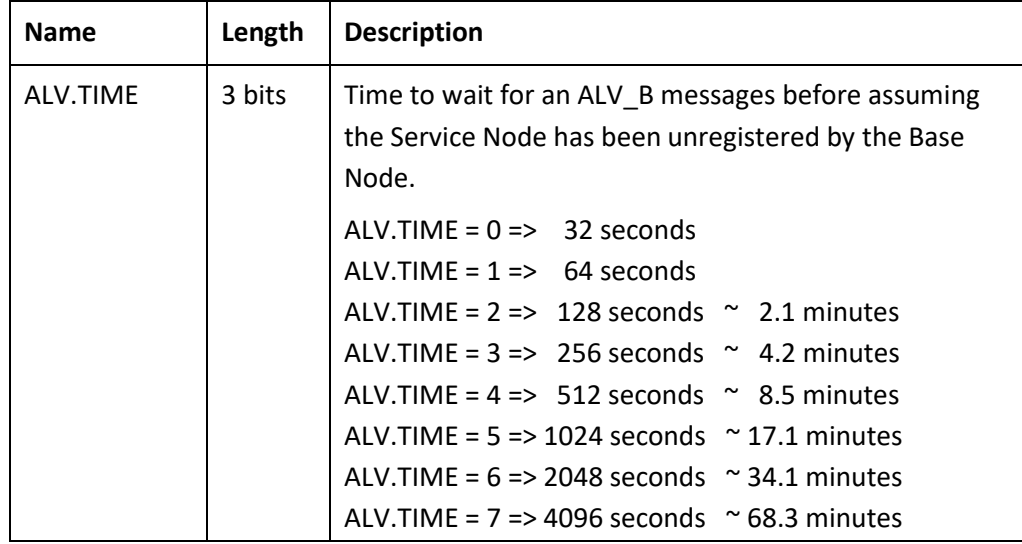

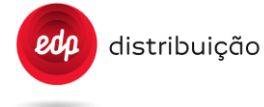

For details, please refer to the latest version of the PRIME specification.

### 8.20.2.2 Status of a meter as of DTC-HES

A meter can be in the following PRIME connectivity status from DTC point of view:

- Active (A): This means it is connected to the PRIME network (either in terminal or in switch mode), and if the DTC would send it any request received from the HES, they will probably succeed.
- **Temporary Failure (TF)**: The meter is disconnected from the PRIME network during less than TimeDisconMeter. (PRIME status is disconnected: the meter didn't respond to the PRIME keep alive mechanism).
- **Permanente Failure (PF):** The meter has been disconnected from the network more than TimeDisconMeter.

A meter in TF or PF, can become active if it is again connected to the PRIME network and therefore starts responding to keep alive messages.

A meter can also be in the following DLMS security status, for each one of the secured clients (only for secure meters):

- **Active Key Pending (AKP)**: For secure meters. This means it is connected to the PRIME network but the DTC doesn´t have the access keys. A meter is in AKP status in the DTC when the S31 status is 0 (AKP0) or 1 (AKP1).
- **Active Key Wrong (AKW)**: For secure meters. This means it is connected to the PRIME network but the DTC access keys are wrong. A meter is in AKW status in the DTC when the S31 status is 2 (AKW2), 3 (AKW3) or 4 (AKW4).
- **Activated (AE)**: For secure meters. This means that the DLMS client is properly activated.
- 8.20.2.3 Meters to be considered in DTC scheduled tasks

Meters which are **Active or in TF** are those that should be included in DTC scheduled tasks which do not specify MeterIds (collection or readings, etc.) and in requests to DTC which affect to several meters (eg: MeterID explicitly included).

For the case of TF meters, they are included in the sense that the retry mechanism should be used. This means that if in the first attempt, the meter is in TF, the DTC will wait TimeRetryInterval for checking if it becomes active (and the task can be applied on it). If at the end of the retries the DTC does not succeed collecting data, it has to be included in the report to the DTC with the corresponding error codes.

The access to meters in PF state for a request with:

- IdMeters="" (null): The DTC shall NOT access to the PF meters, thus NO UMS for those meters is expected.
- IdMeter="XXXxxxxxx, YYYyyyyyyy, ..." (specified list of meters): The DTC shall NOT access to the PF meters, but reception of UMS for those meters is expected (MeterStatus=1, ErrCat=2, ErrCode=2) for HES transaction information.

The access to meters in PF state for a scheduled task is the same like request with IdMeters="" (null).

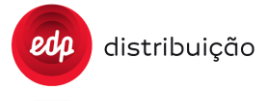

Only secure meters with the **Secure General Client Activated** are considered for the scheduled tasks. If the meter is on AKP or AKW states, the DTC should trigger again the S31 to request keys for this meter. Moreover, secure meters with the Secure General Client Activated shall be considered for the schedule talsks regardless of the activation state of the Secure Broadcast Client.

### 8.20.2.4. Report S20

This report includes all the meters which are attached to the DTC and available in the PRIME network (A, A(AE) – non-secure and secured meters), including those in temporary failure (TF).

This means, meters in permanent failure (PF), and secure meters with the Secure Broadcast Client status in Active Key Pending (AKP) or Active Key Wrong (AKW) are not included.

### 8.20.2.5. Report S24

This report includes all the meters that have been detected by the Base Node and are in the DTC database. This means active, TF, PF, AE (active with security), and AKP, AKW for both secure clients meters are included. Regarding the Active attribute included, it refers to the meters included in the activity of the DTC, basically those with ComStatus 1, 2 or 3 (TF, A or AE).

### 8.20.2.6. Report S11

This report refers to all PRIME nodes that are included in the DTC. This includes therefore the base node and nodes in Terminal/Switch mode connected to it. These nodes can be meters, auxiliary nodes, etc… Meters which are disconnected (TF and PF) are not included in this report because the base node does not have information of them.

### 8.20.2.7. Report S10

This lists a number of MAC addresses which belong to PRIME nodes that are not allowed to be connected to the network by the base node (the DTC). They could be meter MAC addresses or any other PRIME devices MACs.

Note that if a meter that has been detected by the Base Node (exists in the DTC database) is added to the intruder list, all information from the DTC database for that meter must be removed: Same as B06 but adding this meter to S10 list.

### 8.20.2.8. Report S15 Meter registering (Group 5 ,code 1)

This report is sent to the HES the first time a meter is registered in the DTC database. In the case of secured meters, the sequence of steps for sending this message is described in section **Error! Reference source not found.**[8.16](#page-88-0)  (Meter key request [S31] description)

A change from PF or TF to active in a meter does not imply sending this report. Neither a reboot of the DTC or restart due to a power failure.

If a meter was removed through B06 and is registered again, this report is sent.

If a meter was added in the intruder list and is removed from it, this report is also sent.

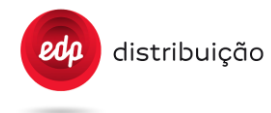

### 8.20.3 Collect Flexible Data

This section Details the specification to collect flexible data from reports S04, S4B, S05, S5B, S27 and S29.

The goal of this specification is to clearly define how the DTC should manage the collection of meter data with flexible configuration, namely monthly billing values, daily billing values and load profile values through reports S04, S4B, S05, S5B, S27 and S29.

To avoid collecting the profiles configurations (capture\_objects) from meters in each communication (which are not supposed to change very often and would result in an over traffic in PRIME network) and yet assure coherence between data and configuration, the DTC should manage an updated "configuration database" for each one of the registered meters (in addition to the data database).

For each meter, the DTC should manage the following configuration structures:

- ➔ Monthly billing configuration, retrieved from attribute #3 of dlms objects "0.0.98.1.c.255" to be used in reports S04, S4B and S27;
- → Daily billing configuration, retrieved from attribute #3 of dlms objects "0.0.98.2.c.255" to be used in report S05 and S5B;
- → Load profile configuration, retrieved from attribute #3 of dlms object "1.0.99.1.0.255" to be used in report S29;

where "c=1 or 2", depending on contract number.

The "configuration database" shall be created and updated according to the following algorithm.

### 8.20.3.1. Data collection mode

A new DTC parameter was created (DataCollectMode) to define the mode used to collect data with flexible configuration (monthly billing values, daily billing values and load profile values) from meters. This parameter is part of S12/B07 report. The DTC should always mind the "DataCollectMode" value to decide how to collect data with flexible configuration from meters.

With "DataCollectMode=0" the DTC should use its internal "configuration database" to identify the collected data. For a given meter:

- ➔ if valid information is already available in the "configuration database", the data should be collected from the meter without retrieving the corresponding profile configuration (this profile configuration already exists in the database);
- $\rightarrow$  otherwise. DTC should read the profile configuration directly from meter before data collection.

With "DataCollectMode=1" the DTC should always read the profile configuration directly from the meter before every data collection, regardless of valid information is already available in the "configuration database".

See the following fluxogram:

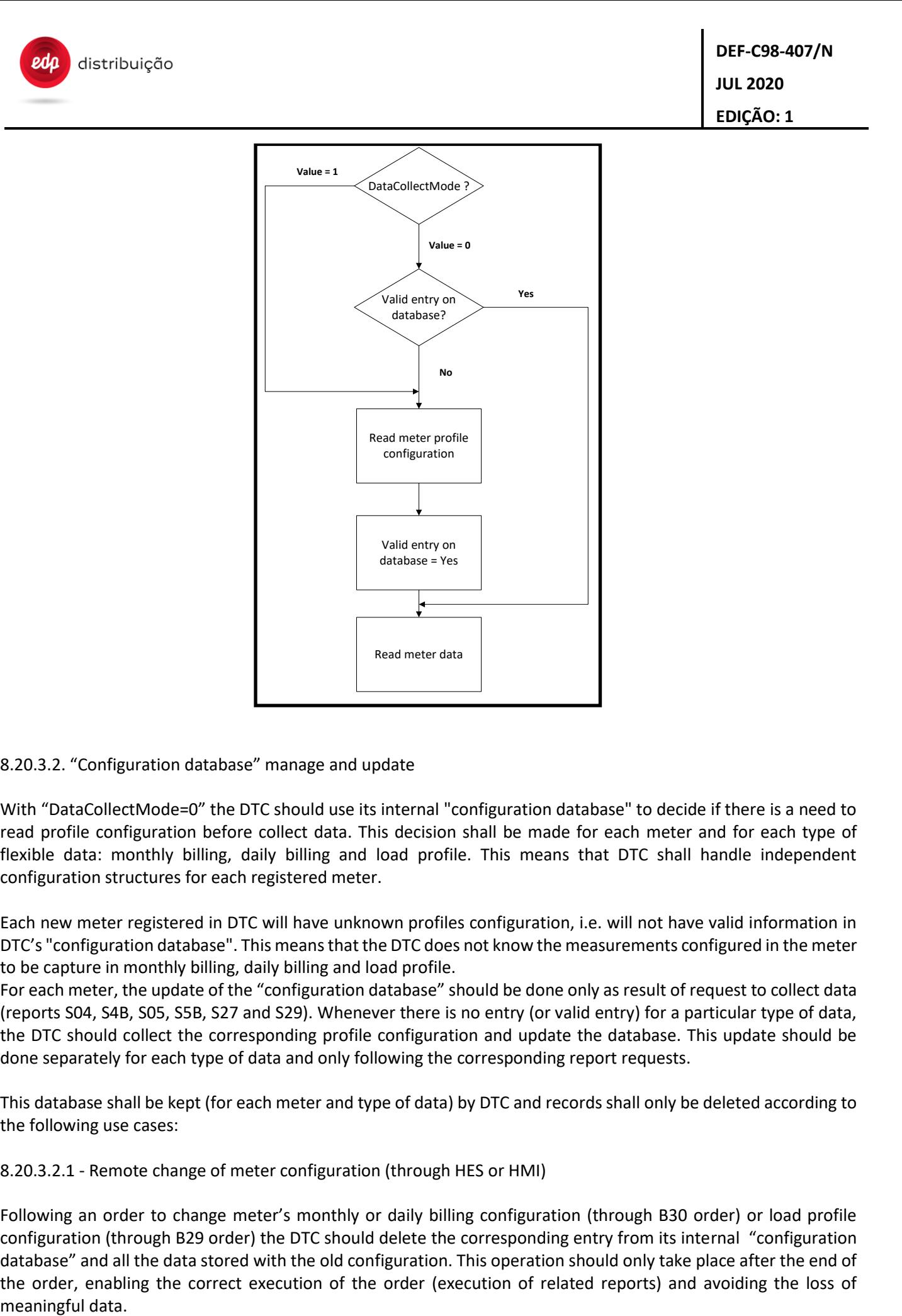

### 8.20.3.2. "Configuration database" manage and update

With "DataCollectMode=0" the DTC should use its internal "configuration database" to decide if there is a need to read profile configuration before collect data. This decision shall be made for each meter and for each type of flexible data: monthly billing, daily billing and load profile. This means that DTC shall handle independent configuration structures for each registered meter.

Each new meter registered in DTC will have unknown profiles configuration, i.e. will not have valid information in DTC's "configuration database". This means that the DTC does not know the measurements configured in the meter to be capture in monthly billing, daily billing and load profile.

For each meter, the update of the "configuration database" should be done only as result of request to collect data (reports S04, S4B, S05, S5B, S27 and S29). Whenever there is no entry (or valid entry) for a particular type of data, the DTC should collect the corresponding profile configuration and update the database. This update should be done separately for each type of data and only following the corresponding report requests.

This database shall be kept (for each meter and type of data) by DTC and records shall only be deleted according to the following use cases:

8.20.3.2.1 - Remote change of meter configuration (through HES or HMI)

Following an order to change meter's monthly or daily billing configuration (through B30 order) or load profile configuration (through B29 order) the DTC should delete the corresponding entry from its internal "configuration database" and all the data stored with the old configuration. This operation should only take place after the end of the order, enabling the correct execution of the order (execution of related reports) and avoiding the loss of

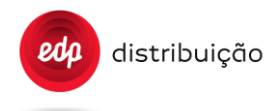

The next data collection request will trigger a new read of meter's profile configuration and corresponding update of "configuration database".

### 8.20.3.2.2 - Local change of meter configuration

Specific spontaneous events should be generated from the meter to the DTC following a local configuration of meter's monthly billing, daily billing or load profile configuration.

The DTC should monitor this events to delete the corresponding entry from its internal "configuration database" and all the data stored with the old configuration.

The next data collection request will trigger a new read of meter's profile configuration and corresponding update of "configuration database".

Meter events to monitor:

- ➔ Event Group: 1; Event Code Number: 122 Load profile configuration changed. This event should trigger the deletion of load profile configuration of meter "x" in "configuration database";
- ➔ Event Group: 1; Event Code Number: 131 Monthly billing configuration of contract 1 changed. This event should trigger the deletion of monthly billing configuration of meter "x" in "configuration database";
- ➔ Event Group: 1; Event Code Number: 132 Monthly billing configuration of contract 2 changed. This event should trigger the deletion of monthly billing configuration of meter "x" in "configuration database";
- → Event Group: 1; Event Code Number: 133 Daily billing configuration of contract 1 changed. This event should trigger the deletion of daily billing configuration of meter "x" in "configuration database";
- → Event Group: 1; Event Code Number: 134 Daily billing configuration of contract 2 changed. This event should trigger the deletion of daily billing configuration of meter "x" in "configuration database";

8.20.3.2.3 - Explicit order to delete entries from "configuration database" ( through HES or HMI)

Following an explicit order to delete entries from "configuration database" for one, multiple or all registered meters. This operation can be performed using the order B28 (Meter Actions), namely through tag "CfgDBRst". The corresponding data stored with the old configuration should also be deleted from DTC.

The next data collection request will trigger a new read of meter's profile configuration and corresponding update of "configuration database".

8.20.3.2.4 - Incoherent data retrieved from the meter

If the size and/or type of collected data is not coherent with the configuration stored in the "configuration database", the corresponding entry should be deleted along with all the data stored with the old configuration. The next data collection request will trigger a new read of meters profile configuration and corresponding update of "configuration database".

### **9 ORDERS FROM THE HES TO THE METER**

### **9.1 General Clarifications**

### 9.1.1 Execution date

Execution date is expected to be in the past, so DTC does not keep orders latent before sending them to meters. The rules for control of dates in orders are clarified in section [7](#page-13-0) 

Execution date and activation date can be considered as synonyms. Depending on the order, one or the other is included.

### 9.1.2 Order confirmation

DTC must explicitly verify all orders or configuration changes on meters triggered by a request from HES. The DTC will send the order required to the meter (write) and will receive from the meter the DLMS write confirmation. Later, after the "ValuesCheckDelay", in order to verify the correct execution of the order, the DTC will get a reading of the OBIS codes required to validate that changes took place in the meter. This will conclude the execution phase of the order.

In order relating to meters synchronization such as B11-T03, B11-T07 will not be necessary to verify the correct execution of the order by reading the OBIS object to meter clock: {8,0-0:1.0.0.255,2} from the meters.

### 9.1.3 Order Sequence

Sending an Order Request from the HES to a meter can lead to the execution of different phases or steps (download file update, previous reports generation, execution phase, generation of subsequent reports, etc.). These phases will run on the DTC sequentially so that one phase cannot be started until full completion of the previous one. In case of a failure in the execution of one step, the sequence of execution should be stopped and the status of the order should be notified to the HES through UMS and URS with the appropriate error category and code. To more details and clarification examine user cases shown in Annex C.

### 9.1.4 Order execution for more than one meter

All orders (and services) implemented on the DTC can be sent, by the HES, for more than 1 meter. To do it, the content of the message should have duplicated "cnt" structure, one for each meter.

The DTC should try to execute the order for each one of the meters mentioned. If an error occur, the DTC should proceed to the next meter and report that error with proper UMS error codes.

If applicable (some orders do not generate reports), the DTC can send all the content of the information in one file or message or in multiple files, one for each meter. If the report is a file, the DTC should also send only one URS=1 (with the name of that file), for each file sent, a UMS for all the meters or one for each meter and an URS=0 in the end. Please note that only one URS=0 (or with an error code) can be sent, at the end of the order.

### 9.1.5 Sending Orders (Bxx) to multiple meters

The purpose of this section is to clearly define how to send Orders (Bxx) to multiple meters at the same time. To send an order request to the DTC to be applied to multiple meters, the HES shall send, in the same xml, the content of the order to execute to the "n" meters. Apart from the order's header, all tags shall be repeated for each meter. Please mind the examples below:

```
<Order IdPet="1" IdReq="B03" Version="3.4_EDP_2.0">
   <Cnc Id="MMMNNNNNNNNNN">
     <Cnt Id="MMMNNNNNNNNN1">
       <B03 Fini="20140300000000000W" Ffin="20140310000000000W" Order="0"/>
    \langle / Cnt>
```
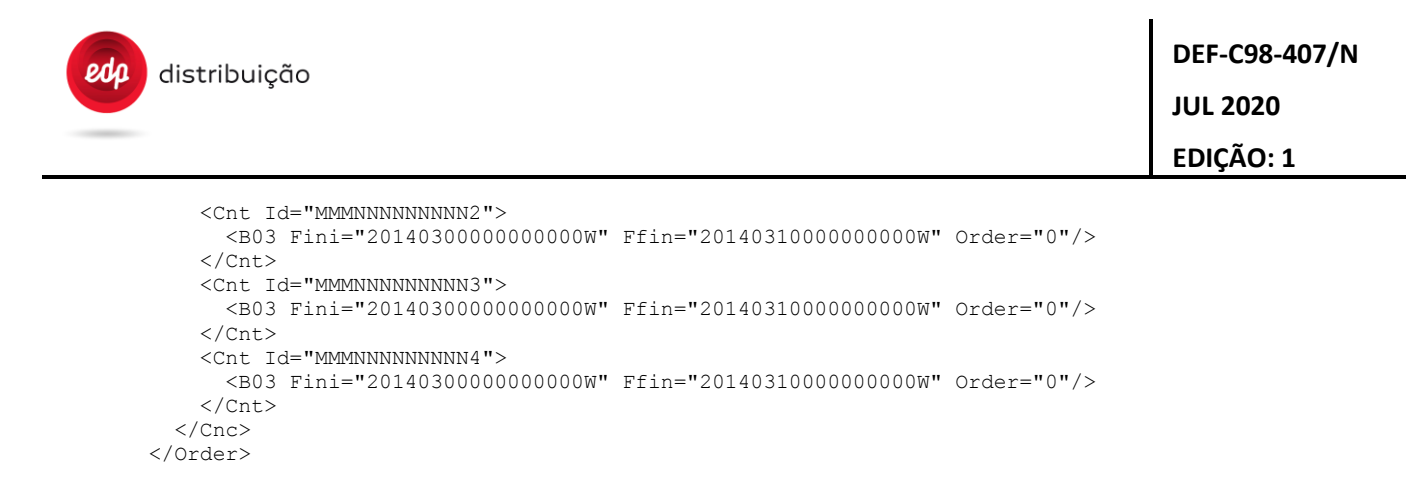

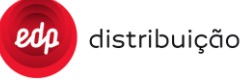

### **9.2 Power Modification [B02]**

The HES sends a request detailing the meters where to apply the power limit change. These values only apply to one contract (contract 1) and can specify up to 6 tariff periods (should be defined consistently with the contract definition).

This configuration is activated at the activation time. This activation time is independent from that of the contract.

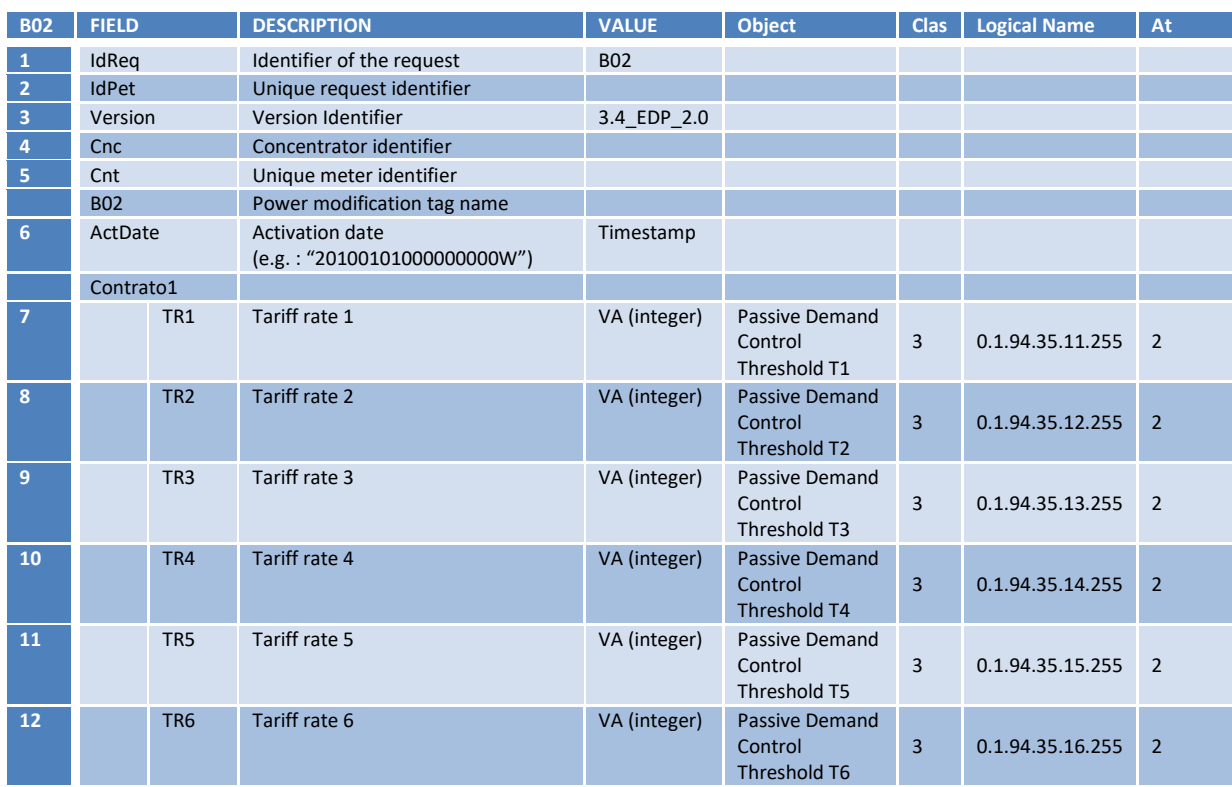

Reports to produce when proceeding to B02: same as reports for tariff change (B04).

For a description of the power modification procedure refer to the Annex C section [16.1.13 a](#page-225-0)nd [16.1.14 ,](#page-227-0) which show sequence diagrams with all messages and information exchanged between HES and DTC.

### **9.3 Disconnection / Reconnection [B03], [S18]**

When the DTC receives a disconnection or reconnection order for one or more meters, DTC shall validate that its date is between execution date and max execution date. If so, it will send the request to the Meter. There is no scheduling of tasks in the DTC. In addition, scheduling requests in meters will not be used. The procedure will be as follows:

- 1. Obtain a current billing values report [S27] to be sent to the HES.
- 2. Operate the meter contactor.
- 3. The DTC should confirm the order execution reading the meter disconnector status. To check the status, the DTC should apply the "ValuesCheckDelay" parameter in order to sure the final status.

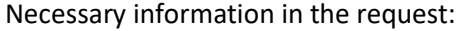

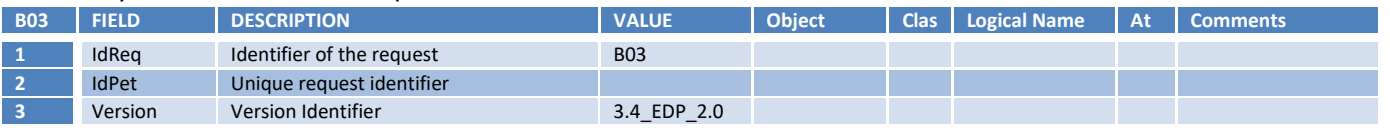

DIT – Direção de Inovação e Desenvolvimento Tecnológico e para a partidade para a Pág. 106/300

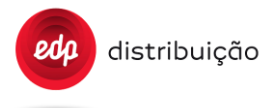

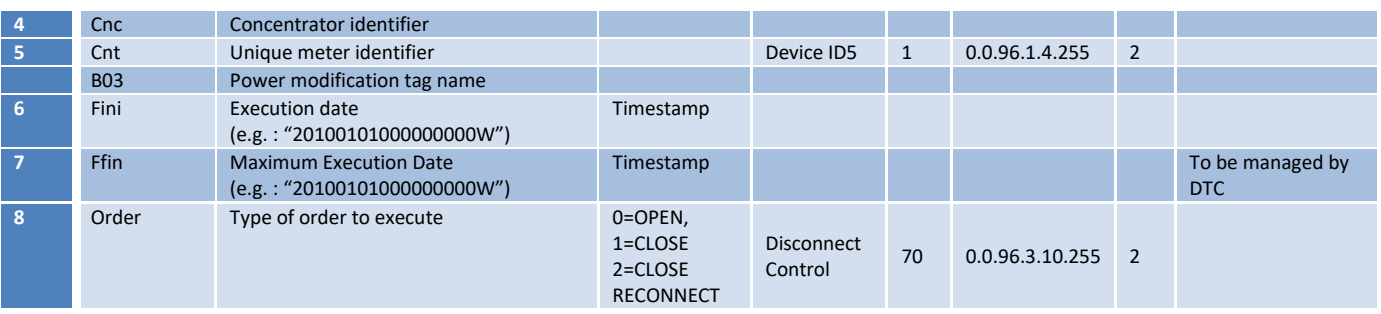

The value 2 (close reconnect) in field order is used to reconnect remotely the meter and when the internal state of the disconnect control object of the meter is in state Ready for reconnection (2). When the HES send a B03 with Order field to 2, the DTC should check previously the internal control\_state of the meter. If the previous state is Disconnected (0) or Connected (1), the DTC should abort the order execution notifying to the HES the final execution with MS=1 (ErrCat=3, ErrCode=6). If the previous state is Ready\_for\_reconnection (2), the DTC should send a disconnect order to the meter, wait "ValuesCheckDelay" and verify the current control state. The meter must pass to disconnected (0) state. In this moment, the DTC should send a reconnect order to the meter and the meter will be to connected (1) state finally.

For more information about the Disconnect control interface class management see the Anexo A of the DEF-C44- 507.

Attempts to modify the contactor state must be done between execution date and maximum execution date. Annex C depicts a sequence diagram with all messages and information exchange between HES and DTC.

The S18 report is not included in the disconnection/reconnection process, but the HES can request it through an asynchReportRequest to the DTC in order to get the status of the last order executed and the execution date, at which it was executed, it includes with the following information:

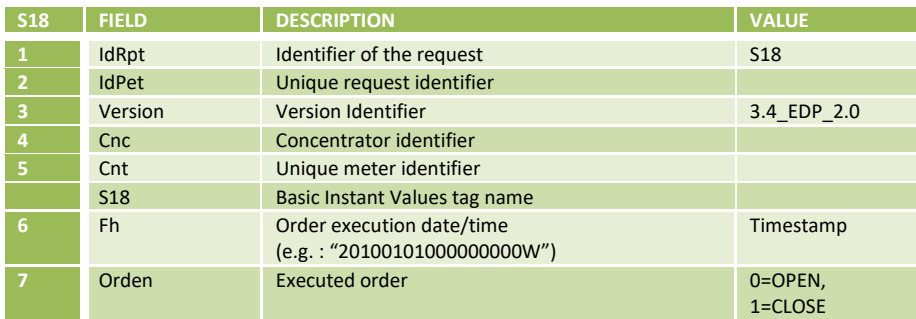

### **9.4 Contract Modifications [B04]**

The contract information is changed in the latent tariff with a date of activation. In this date, the meter will activate the latent tariff.

B04 can configure up to 2 contracts in a single message. Meters have always 2 ative contracts that could be differently configured and two passive contracts.

For a description of the contract modification procedure refer to the annex C section [16.1.13 a](#page-225-0)nd [16.1.14 w](#page-227-0)hich show sequence diagrams with all messages and information exchanged between HES and DTC.

A S04 is registered automatically in the meter when the contract change is done.

Reports that should to be sent to the HES (using the request idPet):

• S04 (requested to meter at contract change date + ValuesCheckDelay, the one created in the meter at contract change).

The completion of the request has to be notified through the UpdateMetersStatus and UpdateRequestStatus web services, as described in Annex C.

All reports have to be tagged with the same IdPet as the original request. Additionally, the S04 that corresponds to the tariff change has not to be pushed again during next monthly push.

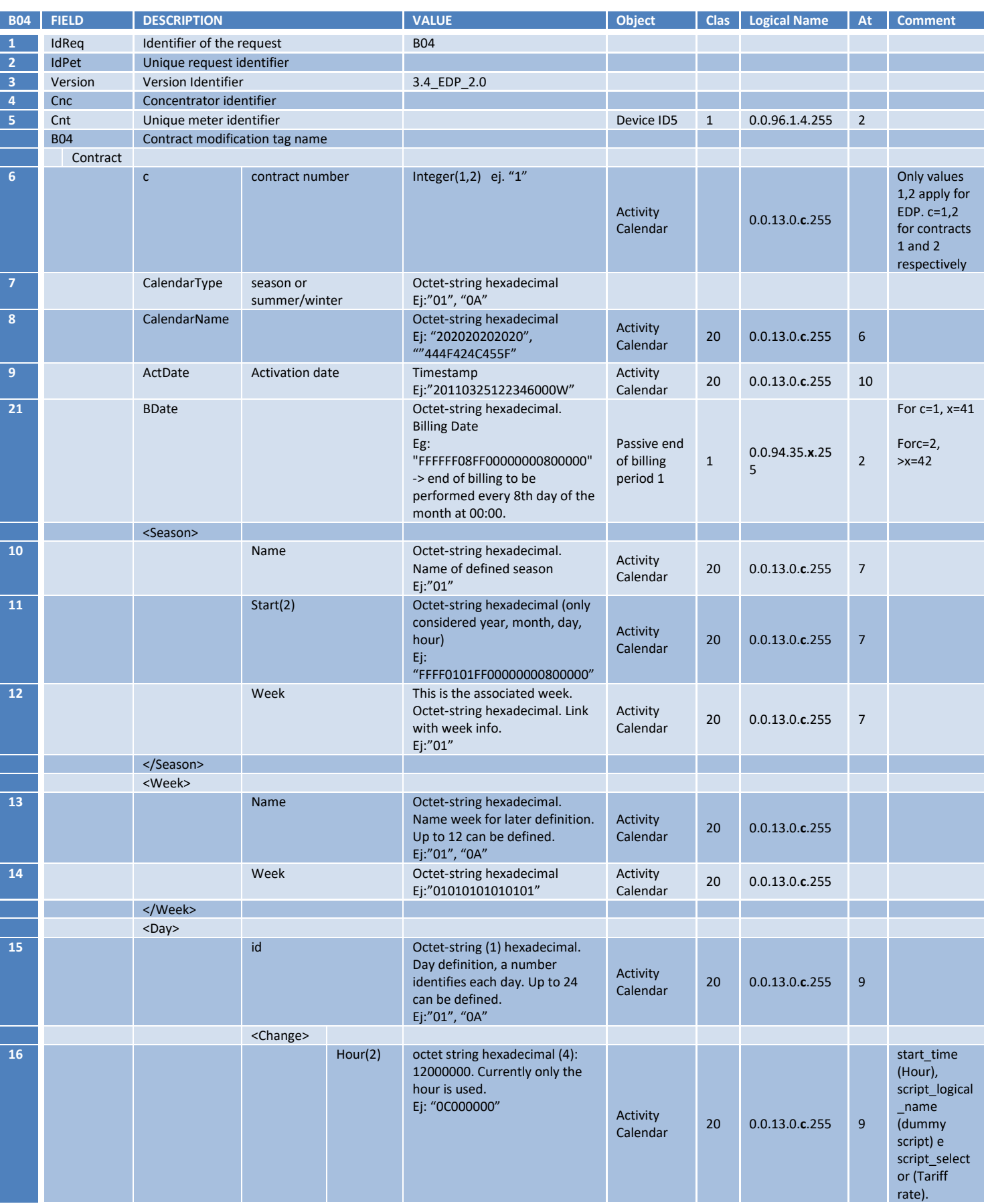

DIT – Direção de Inovação e Desenvolvimento Tecnológico e Casa e a constructor de Pág. 108/300
distribuição

**JUL 2020**

**EDIÇÃO: 1**

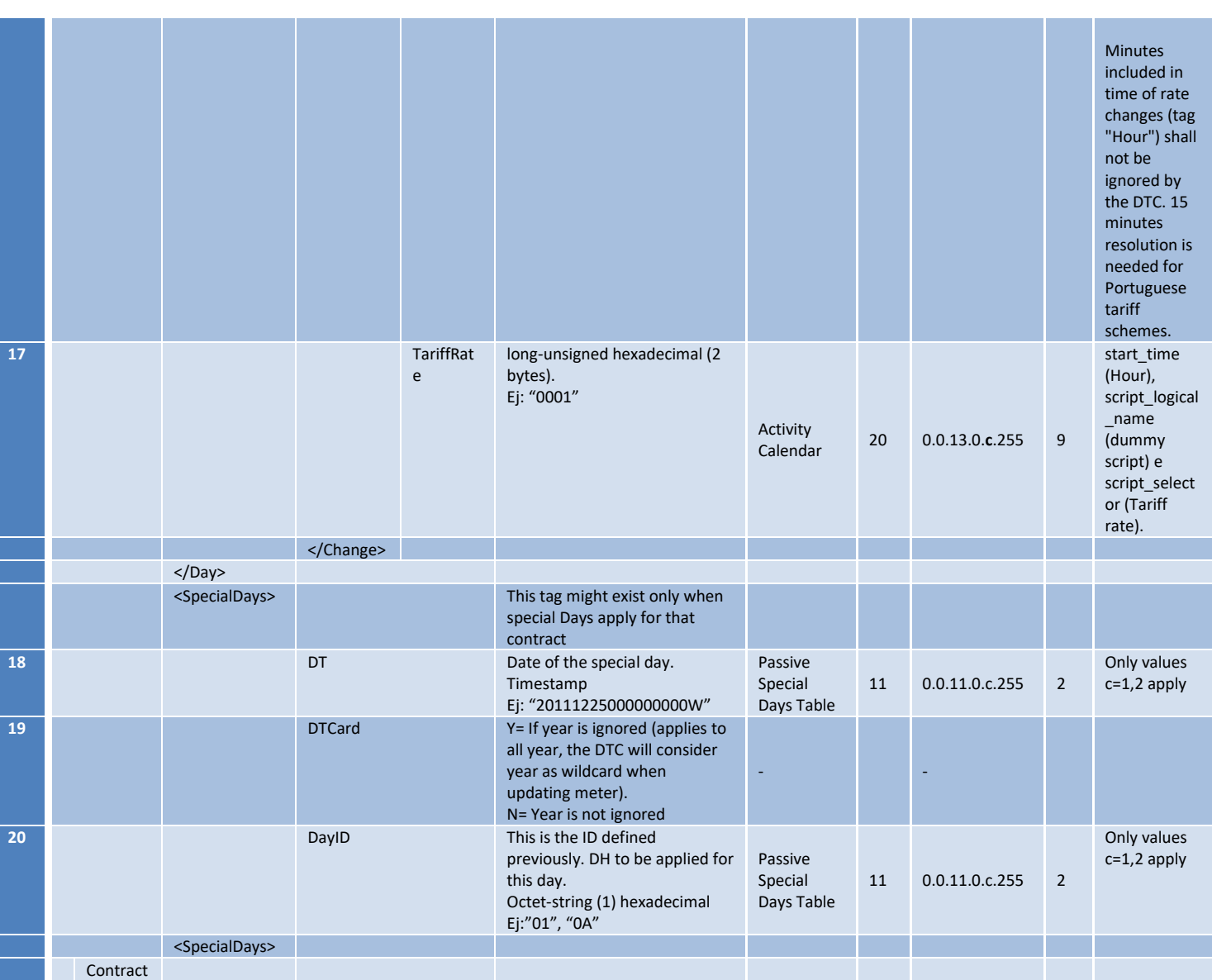

*(1)CalendarType: In case of 2, there is a definition of seasons (always 2 seasons, winter and summer), the DTC will only consider the MONTH definition included in the start timestamp attribute.*

*(2) All data format in start time and hour attributes should be used considering as a reference the Blue Book.*

NOTE: Minutes included in time of rate changes (tag "Hour") shall not be ignored by the DTC. 15 minutes resolution is needed for Portuguese tariff schemes.

General comments: minutes and seconds included in time of rate changes are ignored by the DTC.

The indexes encoded as OCTET-STRINGS are composed of 6 chars. They must be alphanumeric characters. When shorter than 6 the DTC will fill it with blanks automatically.

Note on special days: They are latent together with the contract.

The DT attribute for defining the date of special days

Note additionally following considerations:

• ActDate in latent contract can have wildcards, then 'F' should be used needed (eg: consider FFFF instead of the year when it is not defined).

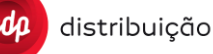

- TariffRate: in the blue book it is mentioned that this value can be long unsigned. Although we will never have more than 6, values will be from '0001' to '0006'.
- In special days definition, wildcards are not considered with FFFF, the DTCard flag is used (see example below).

Similarly to S23, the structure for B04 order should include only the information (tags) required for the definition of the contracts configuration (Eg1: It is possible to set only contract 1 and do not change contract 2. Eg2: if no special days are defined, this tag can be skipped).

The following examples illustrate the above described message definition.

#### 9.4.1 Example S23 contract definition.

```
<Report IdRpt="S23" IdPet="0" Version="3.4_EDP_2.0">
   <Cnc Id="DTC1234567890">
     <Cnt Id="KFM1723000008">
       <S23 Fh="20190321082305000W">
         <Pcact ActDate="20190309103539000W">
           <Contrato1 TR1="10000" TR2="10000" TR3="10000" TR4="10000" TR5="10000" TR6="10000"/>
         </Pcact>
         <PCLatent ActDate="FFFFFFFFFFFFFFFFFF8000FF">
           <Contrato1 TR1="10000" TR2="10000" TR3="10000" TR4="10000" TR5="10000" TR6="10000"/>
         </PCLatent>
         <ActiveCalendars>
            <Contract c="1" CalendarType="01" CalendarName="464646312020" ActDate="20190309103539000W"
BDate="FFFFFF16">
                <Season Name="01" Start="FFFF03FE0701000000800000" Week="01" />
                <Season Name="02" Start="FFFF0AFE0702000000800080" Week="01" />
                <Week Name="01" Week="01010606070809" />
                <Week Name="02" Week="01010606020304" />
               <Day id="01">
                       <Change Hour="00000000" TariffRate="0001"/>
                       <Change Hour="08000000" TariffRate="0003"/>
                       <Change Hour="0A1E0000" TariffRate="0002"/>
                       <Change Hour="0D000000" TariffRate="0003"/>
                       <Change Hour="131E0000" TariffRate="0002"/>
                       <Change Hour="15000000" TariffRate="0003"/>
                       <Change Hour="16000000" TariffRate="0001"/>
               \langleDay>
               \langleDay id="02">
                       <Change Hour="00000000" TariffRate="0001"/>
                       <Change Hour="08000000" TariffRate="0003"/>
                       <Change Hour="09000000" TariffRate="0002"/>
                       <Change Hour="0A1E0000" TariffRate="0003"/>
                       <Change Hour="12000000" TariffRate="0002"/>
                       <Change Hour="141E0000" TariffRate="0003"/>
                       <Change Hour="16000000" TariffRate="0001"/>
               \langleDay>
            </Contract>
                <Contract c="2" CalendarType="01" CalendarName="444444542020" ActDate="20171107155419000W" 
       BDate="FFFFFF0E">
                       <Season Name="01" Start="FFFF03FE0701000000800000" Week="01"/>
                       <Season Name="02" Start="FFFF0AFE0702000000800080" Week="02"/>
                       <Week Name="01" Week="01010101010101"/>
                       <Week Name="02" Week="02020202020203"/>
                       <Day id="01">
                              <Change Hour="00000000" TariffRate="0001"/>
                              <Change Hour="08000000" TariffRate="0003"/>
                              <Change Hour="0A1E0000" TariffRate="0002"/>
                              <Change Hour="0D000000" TariffRate="0003"/>
                              <Change Hour="131E0000" TariffRate="0002"/>
                              <Change Hour="15000000" TariffRate="0003"/>
                              <Change Hour="16000000" TariffRate="0001"/>
                       \langle/Day\rangle\langleDay id="02">
                              <Change Hour="00000000" TariffRate="0001"/>
                              <Change Hour="08000000" TariffRate="0003"/>
                              <Change Hour="09000000" TariffRate="0002"/>
                              <Change Hour="0A1E0000" TariffRate="0003"/>
                              <Change Hour="12000000" TariffRate="0002"/>
                              <Change Hour="141E0000" TariffRate="0003"/>
```
<Change Hour="15000000" TariffRate="0003"/> <Change Hour="16000000" TariffRate="0001"/>  $\langle$ /Day $\rangle$ <Day id="02"> <Change Hour="00000000" TariffRate="0001"/> <Change Hour="08000000" TariffRate="0003"/> <Change Hour="09000000" TariffRate="0002"/> <Change Hour="0A1E0000" TariffRate="0003"/> <Change Hour="12000000" TariffRate="0002"/> <Change Hour="141E0000" TariffRate="0003"/> <Change Hour="16000000" TariffRate="0001"/>  $\langle$ Day> </Contract> <Contract c="2" CalendarType="01" CalendarName="444444542020" ActDate="FFFFFFFFFFFFFFFFFF8000FF"> <Season Name="01" Start="FFFF03FE0701000000800000" Week="01"/> <Season Name="02" Start="FFFF0AFE0702000000800080" Week="02"/> <Week Name="01" Week="01010101010101"/> <Week Name="02" Week="02020202020203"/>  $\langle$ Day id="01"> <Change Hour="00000000" TariffRate="0001"/> <Change Hour="08000000" TariffRate="0003"/> <Change Hour="0A1E0000" TariffRate="0002"/> <Change Hour="0D000000" TariffRate="0003"/> <Change Hour="131E0000" TariffRate="0002"/> <Change Hour="15000000" TariffRate="0003"/> <Change Hour="16000000" TariffRate="0001"/>  $\langle$ /Day> <Day id="02"> <Change Hour="00000000" TariffRate="0001"/> <Change Hour="08000000" TariffRate="0003"/> <Change Hour="09000000" TariffRate="0002"/> <Change Hour="0A1E0000" TariffRate="0003"/> <Change Hour="12000000" TariffRate="0002"/> <Change Hour="141E0000" TariffRate="0003"/> <Change Hour="16000000" TariffRate="0001"/>  $\langle$ /Day>  $<$ Day id="03"> <Change Hour="00000000" TariffRate="0001"/> <Change Hour="08000000" TariffRate="0001"/> <Change Hour="09000000" TariffRate="0002"/> <Change Hour="0A1E0000" TariffRate="0003"/> <Change Hour="12000000" TariffRate="0001"/>

<Change Hour="16000000" TariffRate="0003"/>

<Contract c="1" CalendarType="01" CalendarName="434343542020"

<Week Name="01" Week="01010101010101"/> <Week Name="02" Week="02020202020202"/>

<SpecialDays DT="ffff0101000000000W" DTCard="Y" DayID="03"/> <SpecialDays DT="ffff0425000000000S" DTCard="Y" DayID="03"/> <SpecialDays DT="ffff0501000000000S" DTCard="Y" DayID="03"/> <SpecialDays DT="ffff0610000000000S" DTCard="Y" DayID="03"/> <SpecialDays DT="ffff0815000000000S" DTCard="Y" DayID="03"/> <SpecialDays DT="ffff1208000000000W" DTCard="Y" DayID="03"/> <SpecialDays DT="ffff1225000000000W" DTCard="Y" DayID="03"/> <SpecialDays DT="20130329000000000W" DTCard="N" DayID="03"/> <SpecialDays DT="20130331000000000W" DTCard="N" DayID="03"/>

<Season Name="01" Start="FFFF03FE0701000000800000" Week="01"/> <Season Name="02" Start="FFFF0AFE0702000000800080" Week="02"/>

> <Change Hour="00000000" TariffRate="0001"/> <Change Hour="08000000" TariffRate="0003"/> <Change Hour="0A1E0000" TariffRate="0002"/> <Change Hour="0D000000" TariffRate="0003"/> <Change Hour="131E0000" TariffRate="0002"/>

DIT – Direção de Inovação e Desenvolvimento Tecnológico e Antioxectual e a Pág. 111/300

**DEF-C98-407/N JUL 2020**

**EDIÇÃO: 1**

<Change Hour="16000000" TariffRate="0001"/> <Change Hour="00000000" TariffRate="0001"/> <Change Hour="08000000" TariffRate="0001"/> <Change Hour="09000000" TariffRate="0002"/> <Change Hour="0A1E0000" TariffRate="0003"/> <Change Hour="12000000" TariffRate="0001"/> <Change Hour="141E0000" TariffRate="0002"/>

 $\langle$ /Day> <Day id="03">

 $\langle$ /Day>

 $<$ Day id="01">

</Contract> </ActiveCalendars> <LatentCalendars>

ActDate="FFFFFFFFFFFFFFFFFF8000FF">

```
<Change Hour="141E0000" TariffRate="0002"/>
                      <Change Hour="16000000" TariffRate="0003"/>
              \langle/Day>
              <SpecialDays DT="ffff0101000000000W" DTCard="Y" DayID="03"/>
              <SpecialDays DT="ffff0425000000000S" DTCard="Y" DayID="03"/>
              <SpecialDays DT="ffff0501000000000S" DTCard="Y" DayID="03"/>
              <SpecialDays DT="ffff0610000000000S" DTCard="Y" DayID="03"/>
              <SpecialDays DT="ffff0815000000000S" DTCard="Y" DayID="03"/>
              <SpecialDays DT="ffff1208000000000W" DTCard="Y" DayID="03"/>
              <SpecialDays DT="ffff1225000000000W" DTCard="Y" DayID="03"/>
              <SpecialDays DT="20130329000000000W" DTCard="N" DayID="03"/>
              <SpecialDays DT="20130331000000000W" DTCard="N" DayID="03"/>
      \langle/Contract>
</LatentCalendars>
\frac{2}{5}\langle/Cnt\rangle\langle/Cnc\rangle</Report>
```
#### 9.4.2 Example B04 contract modification (only contract 1)

```
<Order>
             <IdPet>0406</IdPet>
             <Format>0</Format>
             <Order> <Order IdPet="406" IdReq="B04" Version="3.4_EDP_2.0">
              <Cnc Id="XYZ1404355247"> 
              <Cnt Id="ABC1723000028">
                <B04><Contract ActDate="20151019183023110S" BDate="FFFFFF1EFF00000000800000" 
CalendarName="434433542020" CalendarType="01" c="1"> 
                <Season Name="01" Start="FFFF03FE0701000000800000" Week="01"/> 
                <Season Name="02" Start="FFFF0AFE0702000000800080" Week="02"/> 
                <Week Name="01" Week="01010101010101"/> 
                <Week Name="02" Week="02020202020202"/> 
                <Day id="01">
                       <Change Hour="00000000" TariffRate="0001"/> 
                       <Change Hour="08000000" TariffRate="0003"/> 
                       <Change Hour="0A1E0000" TariffRate="0002"/> 
                       <Change Hour="0D000000" TariffRate="0003"/> 
                       <Change Hour="131E0000" TariffRate="0002"/> 
                       <Change Hour="15000000" TariffRate="0003"/> 
                       <Change Hour="16000000" TariffRate="0001"/> 
                \langle/Day>
                       <Day id="02"> 
                              <Change Hour="00000000" TariffRate="0001"/> 
                              <Change Hour="08000000" TariffRate="0003"/> 
                               <Change Hour="09000000" TariffRate="0002"/> 
                               <Change Hour="0A1E0000" TariffRate="0003"/> 
                              <Change Hour="12000000" TariffRate="0002"/> 
                              <Change Hour="141E0000" TariffRate="0003"/> 
                              <Change Hour="16000000" TariffRate="0001"/>
                   \langleDay>
               <SpecialDays DT="20180101000000000W" DTCard="Y" DayID="02"/>
               <SpecialDays DT="20180501000000000W" DTCard="Y" DayID="02"/>
               <SpecialDays DT="20181225000000000W" DTCard="Y" DayID="02"/>
               <SpecialDays DT="20180610000000000W" DTCard="Y" DayID="02"/>
               <SpecialDays DT="20180709000000000W" DTCard="N" DayID="02"/>
               <SpecialDays DT="20180710000000000W" DTCard="N" DayID="02"/>
             </Contract></B04></Cnt>
             </Cnc></Order>
         </Order>
```
#### **9.5 Meter firmware update [B05], [S19]**

The firmware updating in one or more meters will be done in two phases. First the HES will send a WS order to the DTC notifying the need for firmware update [B05]. Then the DTC will start the update process by downloading the firmware from a ftp server. Once the previous step is concluded, the firmware is sent to meters and the update takes place. As meters are updated, the DTC will report it to the HES through S19 messages.

The integrity of the image will be guaranteed before activating it.

Annex C, section [16.5.3d](#page-258-0)escribes the sequence of messages exchange between HES and DTC in meter firmware update.

**EDIÇÃO: 1**

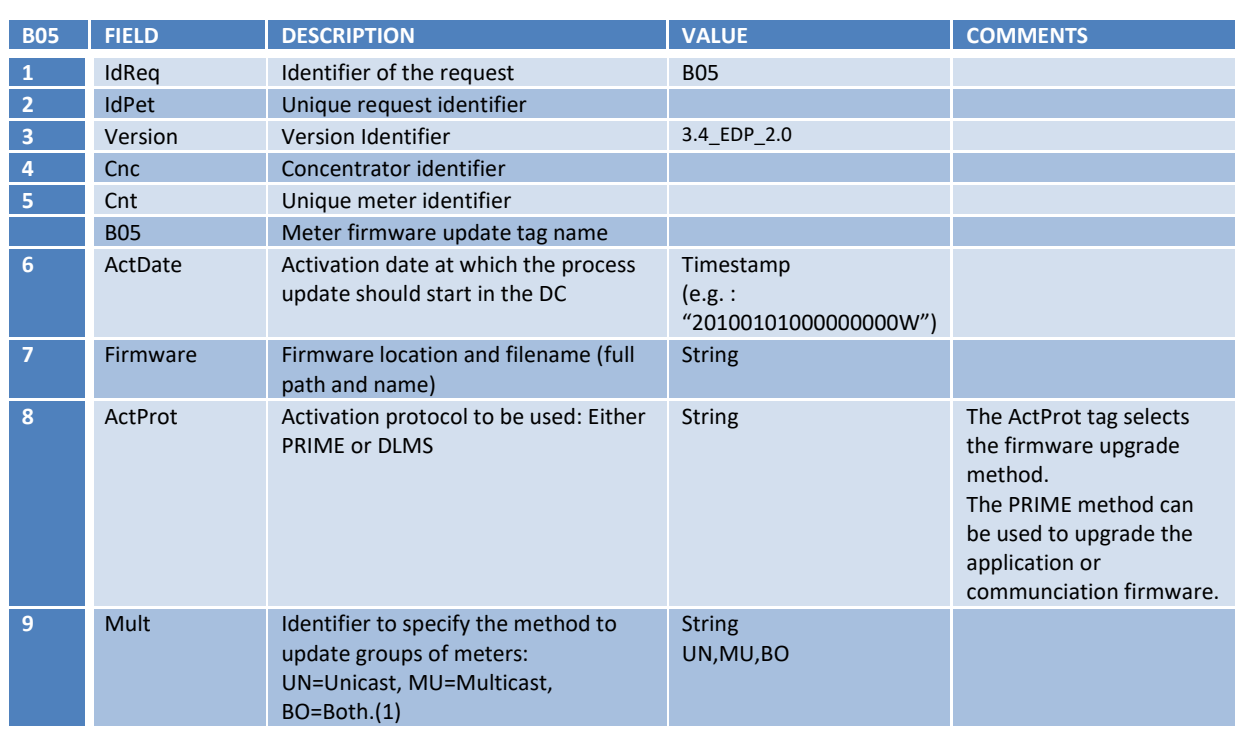

(1) Select Update Method by choosing Unicast, Multicast or Both.

- "Unicast" will update meters one at a time, even if multiple meters are configured to be updated.
- "Multicast" will update multiple meters at the same time.
- "Both" will first attempt to upgrade all configured meters at the same time, if a meter reaches its configured retries limit ("RetryDisconMeter" parameter) then that meter will be added to the Unicast List. When the Broadcast method is complete, then the meters that were added to the Unicast List will be updated one at a time. This method helps when meters are in a dynamic environment.

Note: typically in PLC prime network, the firmware file is split into pieces and sent to the meters through multicast messaging. Meter update process will probably finish at similar times in the updated meters. Once the updating has been executed, the DTC will send a confirmation report to the HES:

Note: It is also possible to request an assynchronous S19 from the HES. In this case the DTC should read the firmware information from the meter and then reply with the S19 report to the FTP and .

DIT – Direção de Inovação e Desenvolvimento Tecnológico e a provincia e a provincia e pág. 113/300

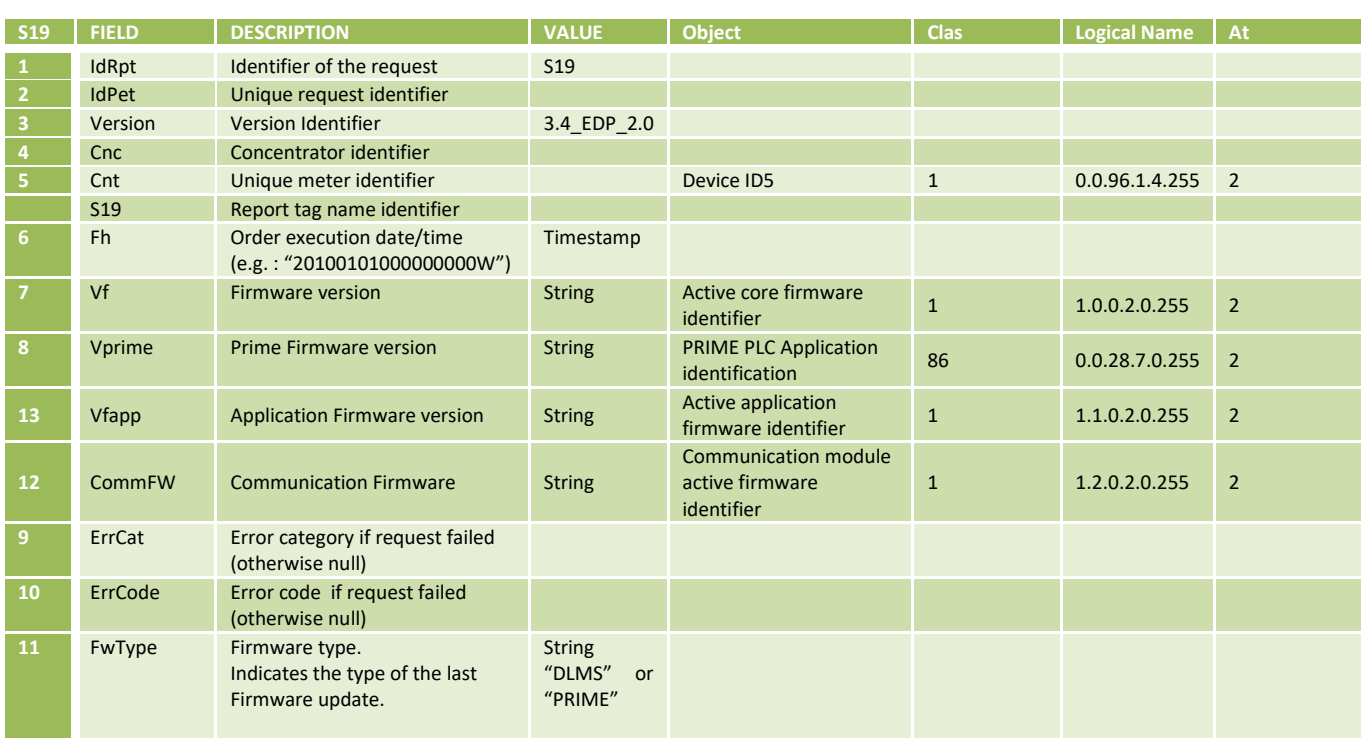

The DTC will handle an owner retry logic in FW update meters to ensure the success of any updates. This logic should not be based on the parameters "TimeRetryIntervalFirm" and "RetryDisconMeterFirm". For example, in case of a communication failure or non response during the image transfer, the DTC should retry to send the last data block in order to avoid restart the all transfer process (in this case this last block retries should be done within the firmware client session timeout).

Any alternative implementation, diffent to what is mentioned on section [9.5.1 ,](#page-114-0) should be accepted and validated by EDP Distribuição

In order to minimize the effort and time of the upgrade process and to avoid collateral negative impact in the upgrade process itself, the values to include in the tags "Vf", "Vprime", "Vfapp" and "CommFW" of the report to be sent following an upgrade may be managed in an alternative way rather than to be collected at the end of the upgrade process from the meters through DLMS.

In this sense, the following may be considered as an alternative:

- 1. The values of fields "Vf", "Vprime", "Vfapp" and "CommFW" may be collected from the meters right at the registering process and stored in the DTC database. This values have to be updated following specific reports where these values are collected and following an upgrade process. A periodical specific task may also be considered as a complement of the latter.
- 2. Based on the value of tag "ActProt" (PRIME or DLMS), on the content of the new firmware filename ("MMM\_modelcode\_PRIME\_Vxxxx" or "MMM\_modelcode\_DLMS\_Vxxxx") and on the success of the upgrade operation (with or without success), the DTC may upgrade the values of tags "Vprime", "Vfapp" and "CommFW" without reading the data directly from the meters.

It is also possible to send an assynchornous request from the HES to collect the S19. In this case the DTC should collect the information directly from the meter send a web service with the S19 report.

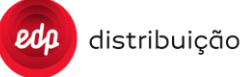

#### <span id="page-114-0"></span>9.5.1 Meter Broadcast firmware upgrade

If that "Mult" is set to "MU", then the DTC should efectute a broadcast firmware upgrade for the meters included on the B05 order.

The following steps should be done by the DTC:

- 1. Establish a unicast DLMS session with everyone of the meters:
	- a. For non secure meters the DTC should establish a DLMS session with client 3 (firmware client)
	- b. For secure meters the DTC should use the DLMS client 5 (GUEK<sub>bro</sub> and GAK<sub>bro</sub> keys)
- 2. Activate the firmware upgrade image transfer in each meter "image\_transfer\_enabled" in unicast: SET {18,0.0.44.0.0.255,5}
- 3. Check the "image block size" in unicast: GET {18,0.0.44.0.0.255,2}. The DTC can assume that the block size is the same for all meters (same vendor/model), so it can read only the block size from one equipment;
- 4. Activate the "image transfer initiate" in unicast: ACTION {18,0.0.44.0.0.255,1}. The "image identifier" needed on this method should be following:

a. "FLAG\_ID[3]"\_"model\_code[2]"\_"fw\_type" "version[5]" In which:

FLAG\_ID[3] : flag ID from the manufacturer

model code[2]: hexadecimal representation from the meter type and communciation. This is defined by EDP;

fw\_type: firmware type

(DLMS[4], PRIME[5] or GPRS[4]);

version[5]: firmware version with the following format vXXXX.

- 5. Send the image through "image block transfer" in broadcast: ACTION {18,0.0.44.0.0.255,2}
	- a. Use the broadcast LNID (0x3FFF) at the PRIME level;
	- b. At DLMS level execute "action-request" with the bit 6 (service-class) of the "Invoke-Id-And-Priority" set to "0" to indicate that it is a not confirmed service (no answer from the meter). For secure meters it should be used the GBEK and GAK<sub>bro</sub> keys.
- 6. At the end of all block transfer, check the missing blocks in unicast, for each meter. Preferencially it should read the "image\_transferred\_block\_status": GET  ${18,0.0.44.0.0.255,3};$
- 7. Repeat step 5 for the missing blocks;
- 8. Repeat steps 6 and 7 until the image is completed on all meters listed on the B05
	- a. Maximum number of retries to send the blocks should be "RetryDisconMeterFirm"
	- Any other alternative implementation should be accepted and validated by EDP Distribuição
	- b. Steps 6 should not be executed to meters with a completed image
- 9. Execute the "image verify" in unicsast for the meters with the firmware transfer already finished: ACTION {18,0.0.44.0.0.255,3};
- 10. Check the "image transfer status" in unicast: GET {18,0.0.44.0.0.255,6}
	- a. Please note that the image verification may take a while, depending on the meter implementation
	- b. While the meter reply with status (2), the DTC should keep the meter pending and try with another one and wait "TimeRetryIntervalFirm" between retries and try "RetryDisconMeterFirm" times.
	- Any other alternative implementation should be accepted and validated by EDP Distribuição
	- c. If the meter reply with status (3), then the meter should be removed from the list and keep the retry mechanism for the remaining meters
	- d. This step is concluded when the "TimeRetryIntervalFirm" time is expired or "RetryDisconMeterFirm" retries reached, or when the status (3) or (4) is obtained for all the meters. Any other alternative implementation should be accepted and validated by EDP Distribuição
- 11. Activate the image with "image\_Activate" in unicast: ACTION {18,0.0.44.0.0.255,4};
	- a. The DTC should activate the image only from meters with "image\_transfer\_status" = (3) obtained on the previous step
- 12. Check that the meter finished the activation with success "image\_trasnfer\_Status" in unicast: GET {18,0.0.44.0.0.255,6}

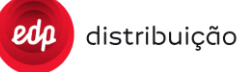

- a. Please note that the image activation may take a while, depending on the meter implementation. After that the meter will reboot and get online again and that may take a while (new PRIME registration)
- b. While a meter reply with status (5), the DTC should keep the meter pending and try with another one and wait "TimeRetryIntervalFirm" between retries and try "RetryDisconMeterFirm" times.
- c. When a meter reply with status (6), it should be removed from the pending meter.
- Any other alternative implementation should be accepted and validated by EDP Distribuição
- d. This step is finished when the "TimeRetryIntervalFirm" time is expired or "RetryDisconMeterFirm" retries reached, or when the status (6) or (7) is obtained for all the meters.

Any other alternative implementation should be accepted and validated by EDP Distribuição

#### **9.6 Meter DLMS request [B12], [S42]**

This order is used to facilitate DLMS requests directly to meter through DTC that provides great versatility access to all defined and accessible on meter obiscodes. As a result of the different actions defined in the order B12, the DTC will generate a S42 report with the data reported by the meter itself using the same format as that used in the methodology of cycles.

Annex C, section [16.1.18 d](#page-233-0)escribes the sequence of messages exchange between HES and DTC in meter DLMS request.

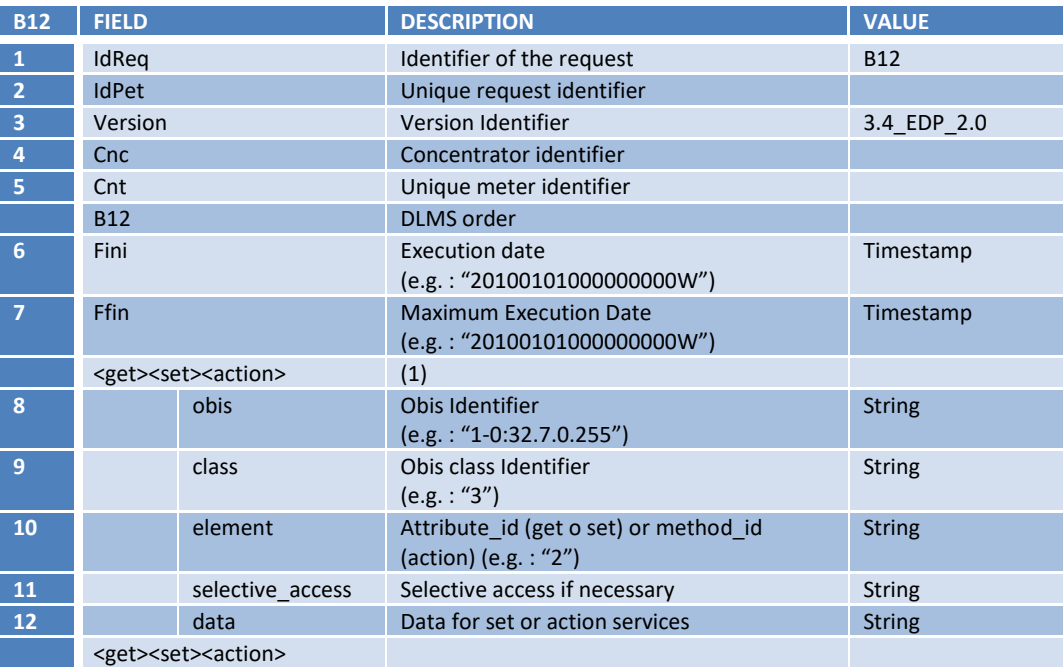

(1) In a B12 order is possible send more than one operation adding <get><set><action> structure to the order. Below you can see examples.

The DTC should be able to use the proper DLMS client for each operation, depending if the meter is secured or nonsecure.

Review the next examples to see different possibilities in B12 order format.

```
<Order IdPet="11006811" IdReq="B12" Version="3.4_EDP_2.0">
      <Cnc Id="AAA57C4730016">
             <Cnt Id="BBB0115108646"> 
                    <B12 Fini="20130101000000000W" Ffin="20130101000500000W">
                            <get obis="1-0:32.7.0.255" class="3" element="2"/>
                     </B12>
```
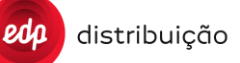

```
\langle / Cnt\rangle\langle/Cnc\rangle</Order>
<Order IdPet="11006811" IdReq="B12" Version="3.4_EDP_2.0">
      <Cnc Id="AAA57C4730016">
              <Cnt Id="BBB0115108646"> 
                       <B12 Fini="20130101000000000W" Ffin="20130101000500000W">
                               <get obis="1-0:32.7.0.255" class="3" element="2"/>
                      </B12>
               \langle/Cnt\rangle<Cnt Id="CCC0115108646"> 
                       <B12 Fini="20130101000000000W" Ffin="20130101000500000W">
                               <get obis="1-0:32.7.0.255" class="3" element="2"/>
                      </B12>
               \langle/Cnt\rangle<Cnt Id="DDD0115108646"> 
                       <B12 Fini="20130101000000000W" Ffin="20130101000500000W">
                              <get obis="1-0:32.7.0.255" class="3" element="2"/>
                      </B12>
              \langle / Cnt\rangle\langle / Cnc\rangle</Order>
```

```
DEF-C98-407/N
          distribuição
                                                                                             JUL 2020
                                                                                             EDIÇÃO: 1
         <Order IdPet="11006811" IdReq="B12" Version="3.4_EDP_2.0">
               <Cnc Id="AAA57C4730016">
                       <Cnt Id="BBB0115108646"> 
                               <B12 Fini="20130101000000000W" Ffin="20130101000500000W">
                                      <get obis="1-0:32.7.0.255" class="3" element="2"/>
                                      <get obis="1-0:31.7.0.255" class="3" element="2"/>
                                      <get obis="0-1:94.34.1.255" class="3" element="2"/>
                                      <get obis="1-0:99.1.0.255" class="7" element="2" 
selective access="structure{structure{long unsigned{8}octet string{00 00 01 00 00
ff}integer{2}long_unsigned{0}}date_time{2010/11/29 01:00:00}date_time{2010/11/30 00:00:00}array{}}"/>
                               </B12>
                       \langle/Cnt\rangle\langle/Cnc>
         </Order>
```
#### Once the operation is finished, the DTC will send the S42 report with the meter data response. (FTP Transfer)

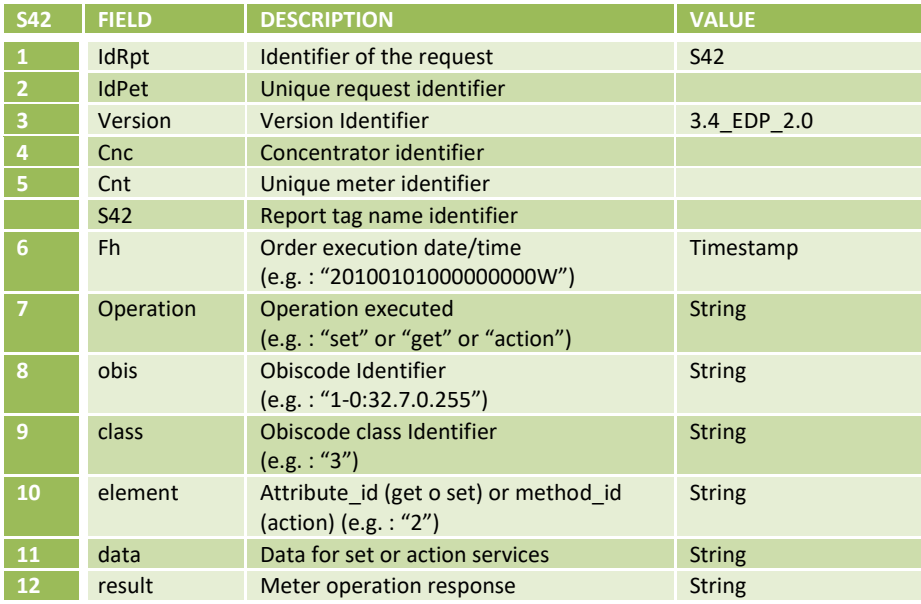

The DTC will handle owner retry logic to ensure the success of any operations. This logic should be based on the parameters "TimeRetryInterval" and "RetryDisconMeter".

#### Review the next examples to see different possibilities in S42 order format.

```
<Report IdRpt="S42" IdPet="685740881" Version="3.4_EDP_2.0">
               <Cnc Id="AAA0004330375">
                       <Cnt Id="BBB0019892564">
                                 <S42 Fh="20150407201140000S" Operation="get" obis="1-0:32.7.0.255" 
                       class="3" element="2" data=" " result="double_long_unsigned{16203}" />
                        \langle /Cnt>
               \langle/Cnc\rangle</Report>
         <Report IdRpt="S42" IdPet="685740881" Version="3.4_EDP_2.0">
               <Cnc Id="AAA0004330375">
                        <Cnt Id="BBB0115108646">
                               <S42 Fh="20150407201140000S" Operation="get" obis="1-0:32.7.0.255" class="3" 
                        element="2" data="" result="double_long_unsigned{16203}" />
                        \langle/Cnt>
                        <Cnt Id="CCC0115108646">
                               <S42 Fh="20150407201140000S" Operation="get" obis="1-0:32.7.0.255" class="3" 
element="2" data="" result="double_long_unsigned{16203}" />
                        \langle/Cnt>
                        <Cnt Id="DDD0115108646">
                               <S42 Fh="20150407201140000S" Operation="get" obis="1-0:32.7.0.255" class="3" 
element="2" data="" result="double_long_unsigned{16203}" />
                        \langle/Cnt>
               \langle / Cnc\rangle</Report>
```
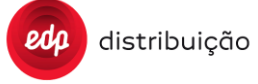

<Report IdRpt="S42" IdPet="685740881" Version="3.4\_EDP\_2.0"> <Cnc Id="AAA0004330375"> <Cnt Id="BBB0115108646"> <S42 Fh="20150407201140000S" Operation="get" obis="1-0:32.7.0.255" class="3" element="2" data="" result="double\_long\_unsigned{16203}" /> <S42 Fh="20150407201140000S" Operation="get" obis="1-0:31.7.0.255" class="3" element="2" data="" result="double\_long\_unsigned{165603}" /> <S42 Fh="20150407201140000S" Operation="get" obis="0-1:94.34.1.255" class="3" element="2" data="" result="double\_long\_unsigned{145703}" /> <S42 Fh="20150407201140000S" Operation="get" obis="0-0:21.0.6.255" class="7" element="2" data="" result="array{structure{octet\_string{2011/04/08 10:10:47}double\_long\_unsigned{16203}double\_long\_unsigned{0}double\_long\_unsigned{10154}double\_long\_unsigned {0}double\_long\_unsigned{0}double\_long\_unsigned{5554}}}" /> <S42 Fh="20150407201140000S" Operation="get" obis="1-0:99.1.0.255" class="7" element="2" data="" result="array{structure{octet string{2011/04/06 00:00:00}unsigned{0}double\_long\_unsigned{357}double\_long\_unsigned{0}double\_long\_unsigned{23}double\_long\_un signed{0}double\_long\_unsigned{0}double\_long\_unsigned{156}} structure{octet\_string{2011/04/06 01:00:00} unsigned{0}double\_long\_unsigned{304}double\_long\_unsigned {0}double\_long\_unsigned{0}double\_long\_unsigned{0}double\_long\_unsigned{0}double\_long\_unsigned{156}} structure{octet\_string{2011/04/06 02:00:00}unsigned{0} double\_long\_unsigned{312} double\_long\_unsigned{0}double\_long\_unsigned{1}double\_long\_unsigned{0}double\_long\_unsigned{0}double\_long\_un  $signal$ {133}} structure{octet\_string{2011/04/06 03:00:00}unsigned{0}double\_long\_unsigned{159}double\_long\_unsigned{0}double\_long\_unsigned{0}double\_long\_uns  $i$ gned{0}double long unsigned{0}double long unsigned{164}} structure{octet\_string{2011/04/06 08:00:00}unsigned{0}double\_long\_unsigned{57}double\_long\_unsigned{0}double\_long\_unsigned{0}double\_long\_unsi  $qned{0}ddouble$  long unsigned{0}double long unsigned{160}}  $structure{octet string}{2011/04/06} 09:00:00}$ unsigned{0} double\_long\_unsigned{302}double\_long\_unsigned{0}double\_long\_unsigned{3}double\_long\_unsigned{0}double\_long\_ unsigned{0}double\_long\_unsigned{124}} structure{octet\_string{2011/04/06 10:00:00}unsigned{0}double\_long\_unsigned{57}double\_long\_unsigned{0}double\_long\_unsigned{0}double\_long\_unsi gned{0}double long unsigned{0}double long unsigned{160}} structure{octet\_string{2011/04/06 11:00:00}unsigned{0}double\_long\_unsigned{57}double\_long\_unsigned{0}double\_long\_unsigned{0}double\_long\_unsi gned{0}double\_long\_unsigned{0}double\_long\_unsigned{159}} structure{octet\_string{2011/04/0612:00:00}unsigned{0}double\_long\_unsigned{475}double\_long\_unsigned  ${0}$ }double\_long\_unsigned{1}double\_long\_unsigned{0}double\_long\_unsigned{0}double\_long\_unsigned{156}}}" />  $\langle$ /Cnt>  $\langle$ /Cnc $\rangle$ 

</Report>

#### **9.7 Manage intruder equipment in PLC [B10]**

It is possible to manage the intruder equipment on the DTC PLC network with the B10 order. This order allows the HES to place some PRIME MAC addresses on a black list and after that those devises will not connect to the DTC base node.

This order allow the HES to perform diferent operations:

- Include a MAC address on the intruder list;
- Exclude a MAC address from the intruder list
- Reset the intruder list, meaning that all devices previous included will be excluded and the list will be empty

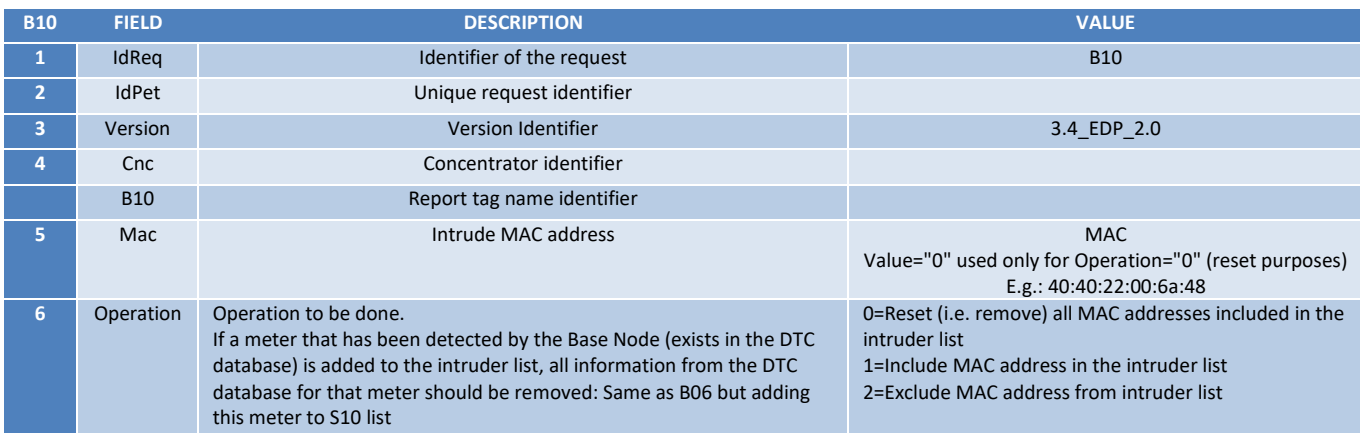

It should be possible to add MAC addresses from devices not registered on the DTC.

#### **9.8 Meter Actions [B28]**

The HES can execute action on the meter with the B28 order. The B28 order allow the HES to perform the following operations:

- Montly billing reset It is possible to reset only 1 contract or both;
- Alarm reset;
- Event reset DTC clears all the event logs from the meter. Please note that the DTC should be able to reset only the event logs applicable to the meter, for example if the meter is non-secure those event logs should not be accessed;
- Error reset;
- Global meter reset;
- Quality of Service related registers reset;
- Reset the maximum demand registers of the DTC internal supervision meter or other meters;
- Delete meter data from the DTC database It is possible to clear all data related to a certain meter (billings, events, load profile, etc.);
- Operate each of of the public lightning output relays;
- Sinchronize the meter clock individually, using DTC clock as a reference.

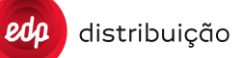

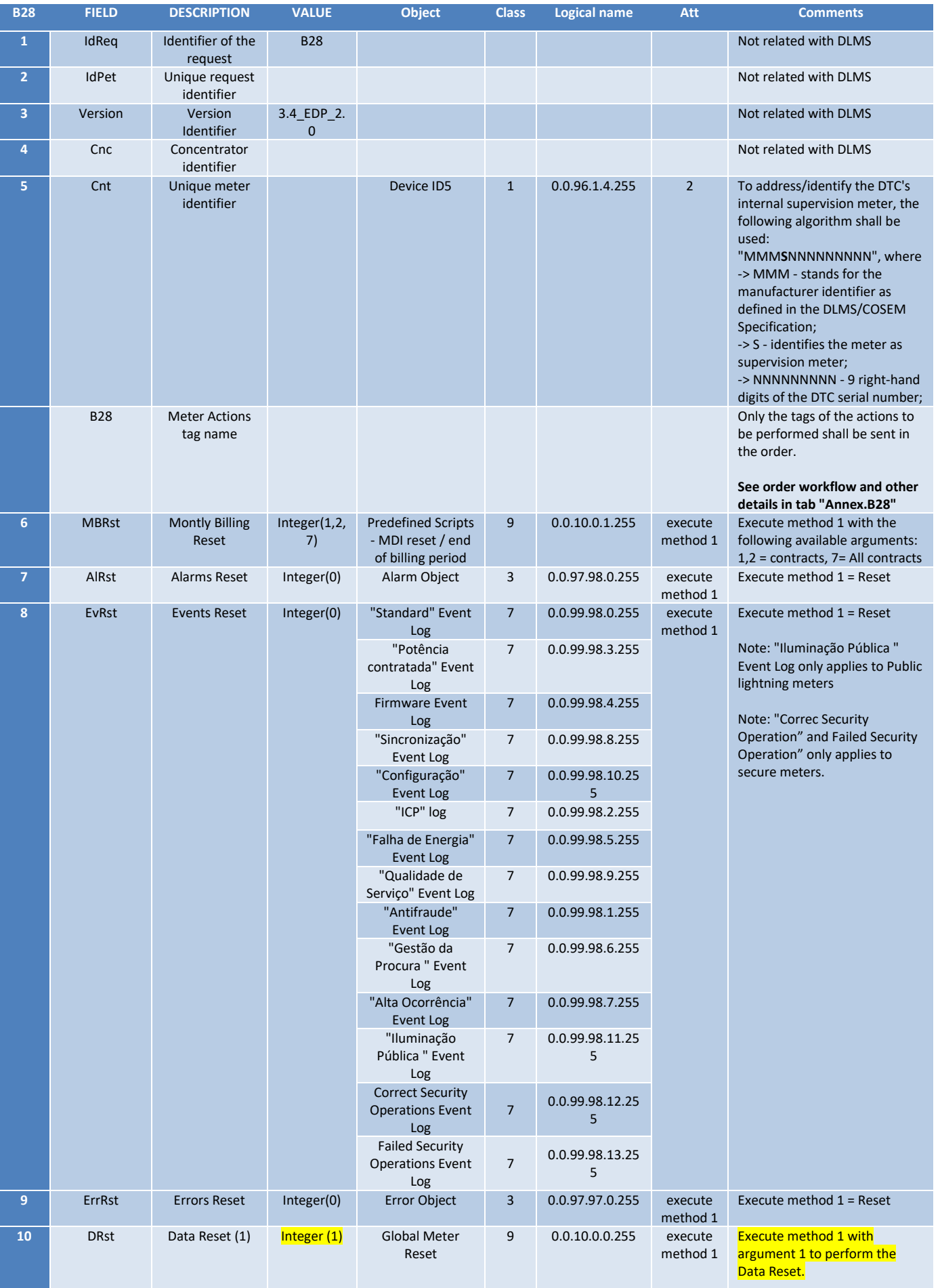

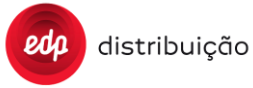

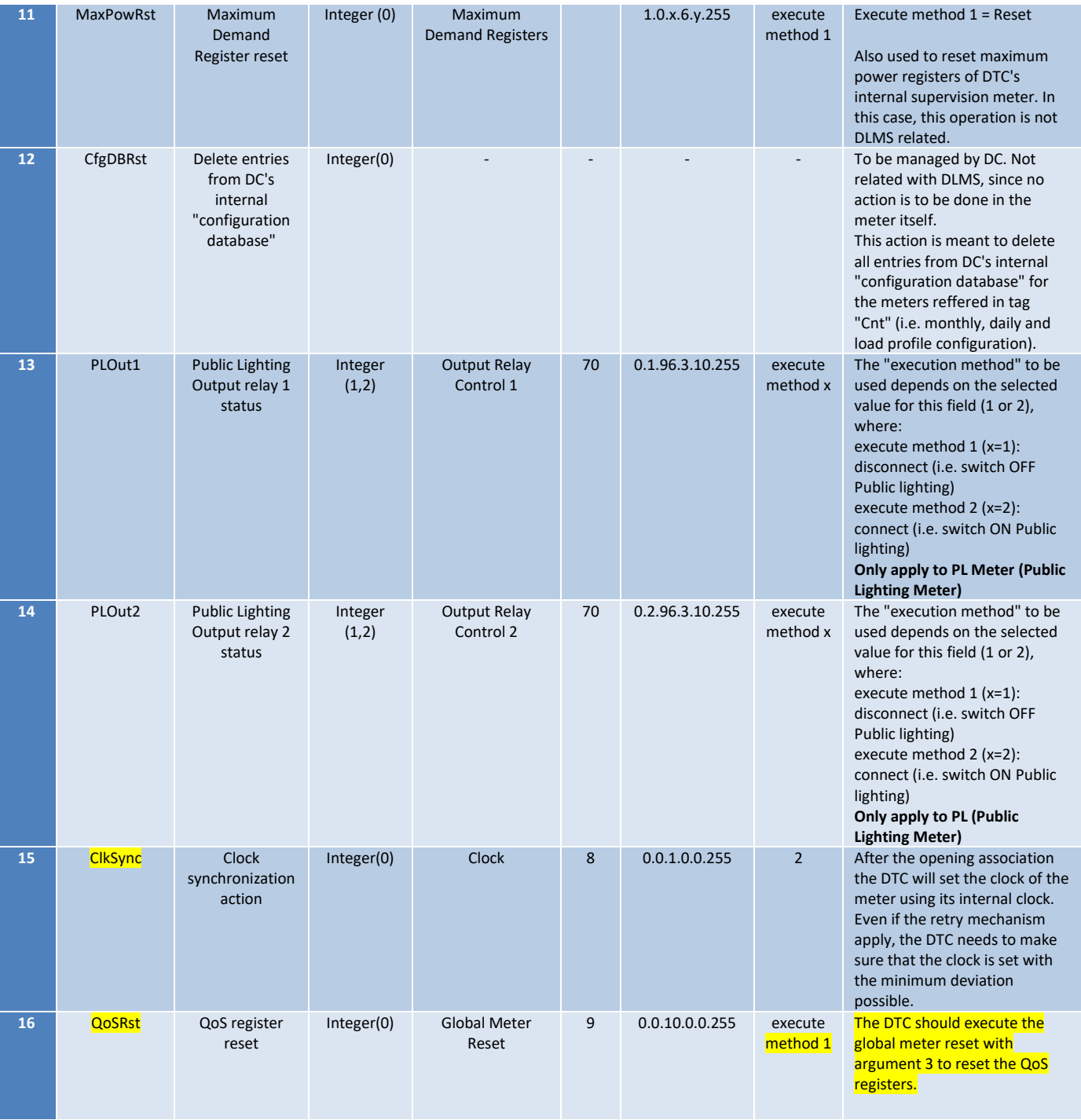

- 1) The meter data reset tag (DRst) can only assume one values, "1" and with that the DTC should execute the global meter reset of the meter, OBIS 0.0.10.0.0.255 method 1 and use argument 1. Note that theDLMS argument used on method 1 ("Method Invocation Paramenters") is a long-unsigned value.
- 2) For the QoS register reset tag, (QoSRst), the OBIS is also the Global Meter Reset with method 1, but the argument or the "Method Invocation Paramenter" has the value "3".

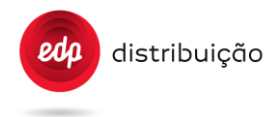

#### **9.9 Load Profile configuration [B29] [S29]**

The meters load profile can be configured with the B29 and collected with a S29 assynchronous service.

When the DTC receives a B29 for a meter configuration, the DTC will access the meter to perform that modification and after the ValuesCheckDelay, it should read again the load profile configuration to validate the operation. In case of any error, the DTC should report with error.

The configuration of the measurements to be captured in the load profile is performed using the DLMS object "1.0.99.1.0.255" (attribute #3, capture\_objects).

Only the tags of the measurements to be configured shall be sent in the order (up to 10 tags, including "clock"and "AMR profile status" for single phase meters and 14 for three phase). For supervision meters up to 23 tags could be configured (up to 14 tags "mandatory" or up to 23 tags "preferentially", including "clock"and "AMR profile status"). Whenever there is a load profile configuration, the previous load profile data and configuration should be cleared.

Check the use case on Annex C.

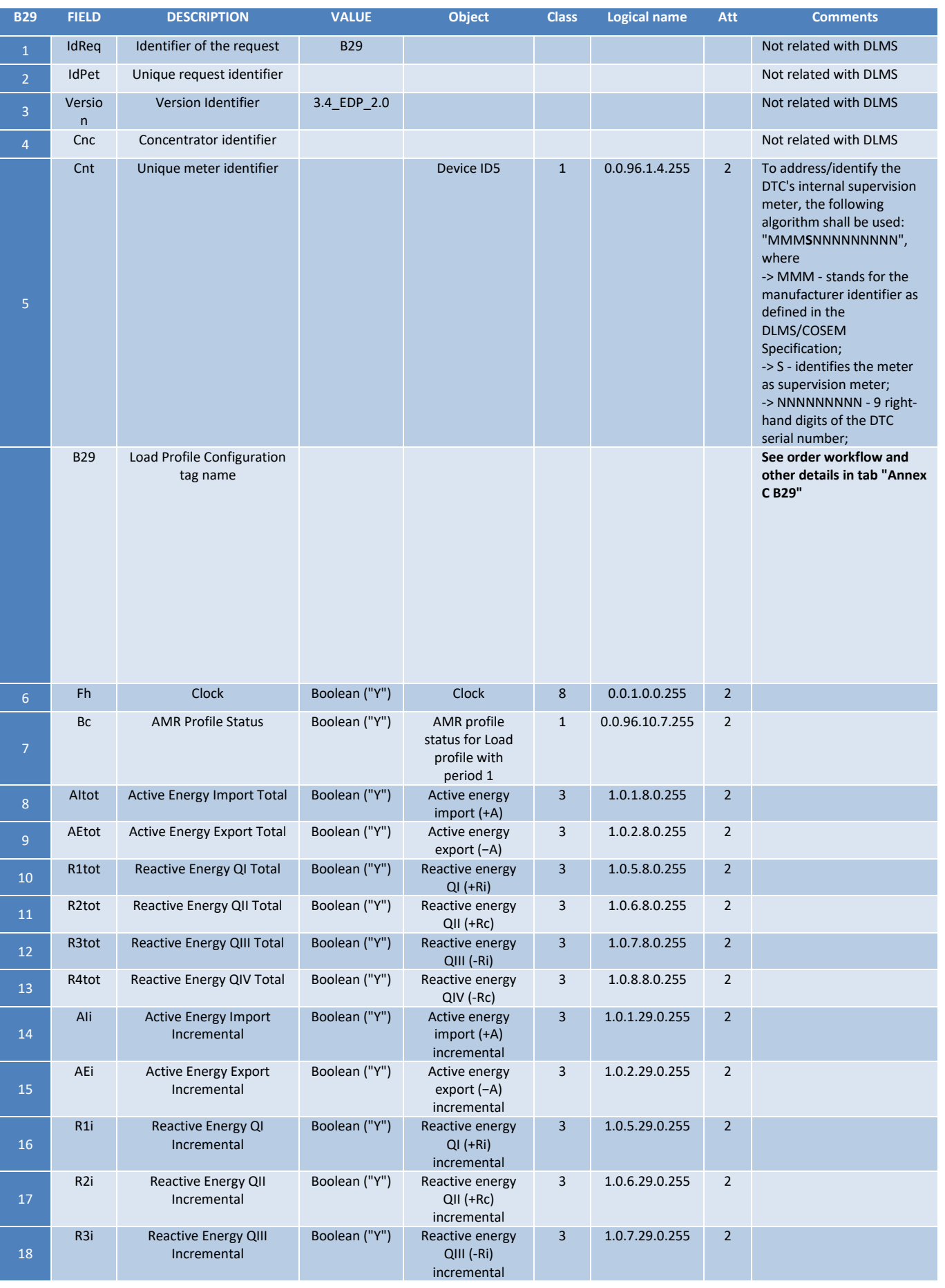

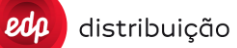

**JUL 2020**

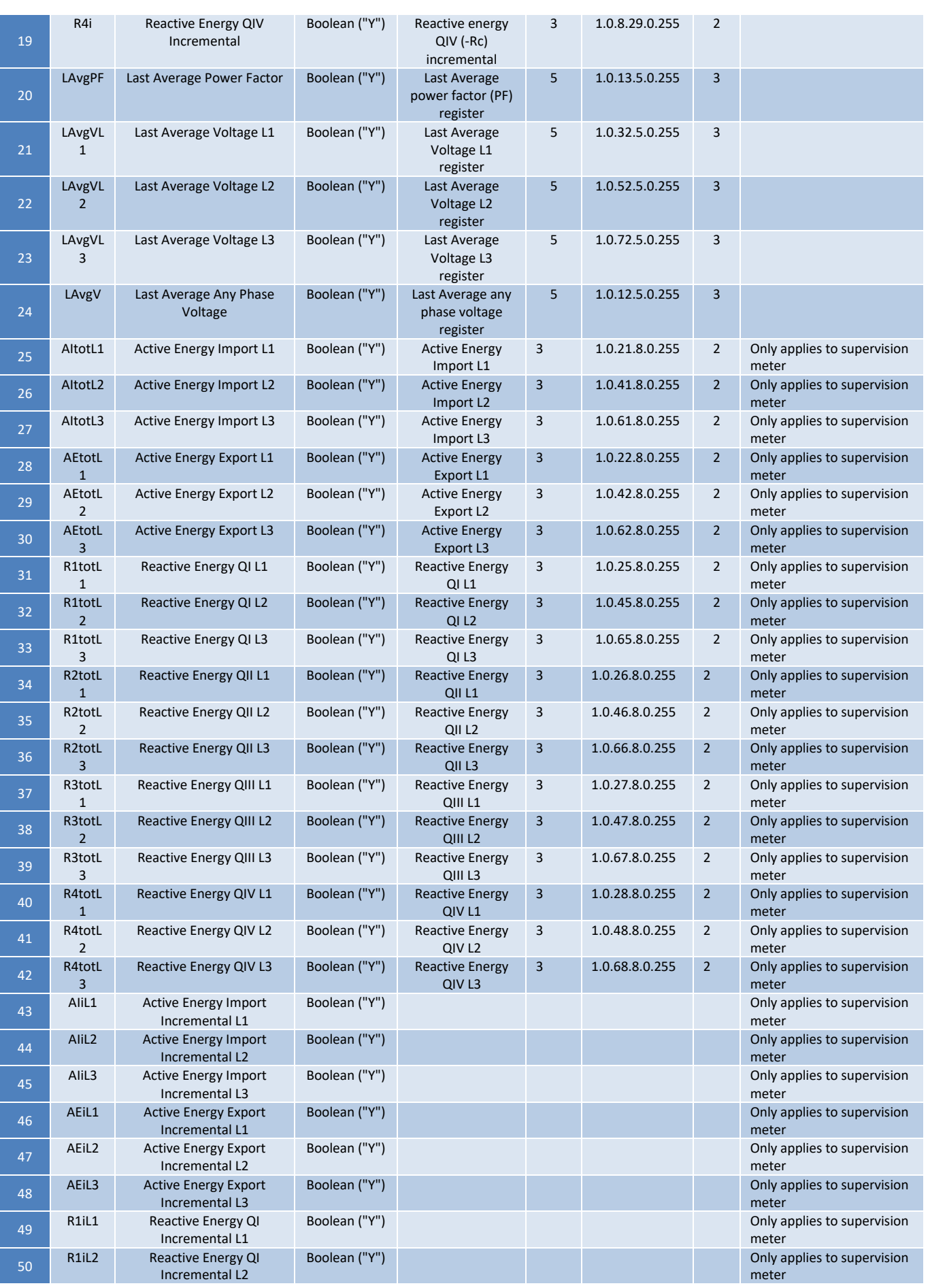

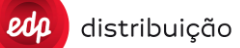

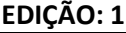

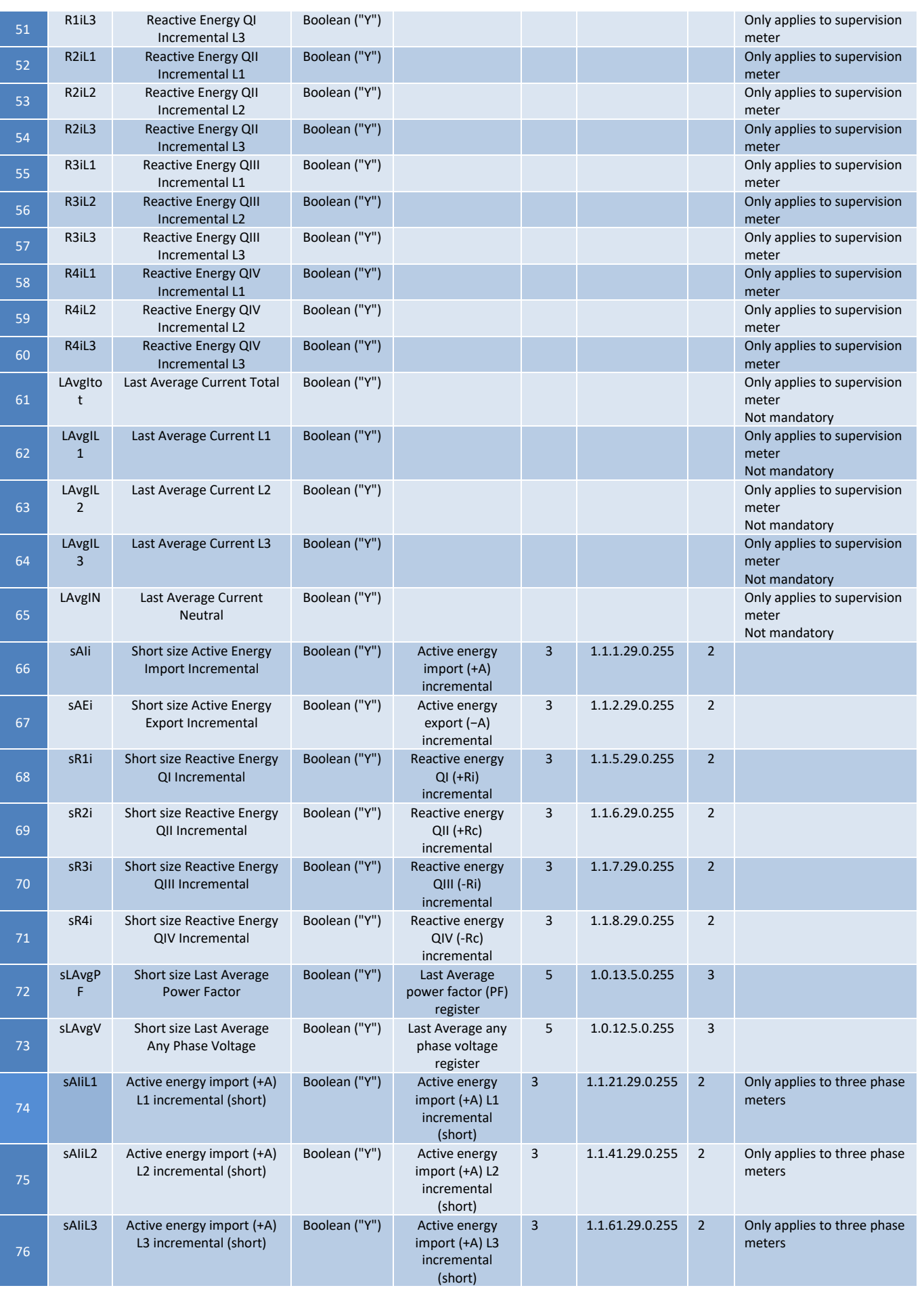

#### **JUL 2020**

# **EDIÇÃO: 1**

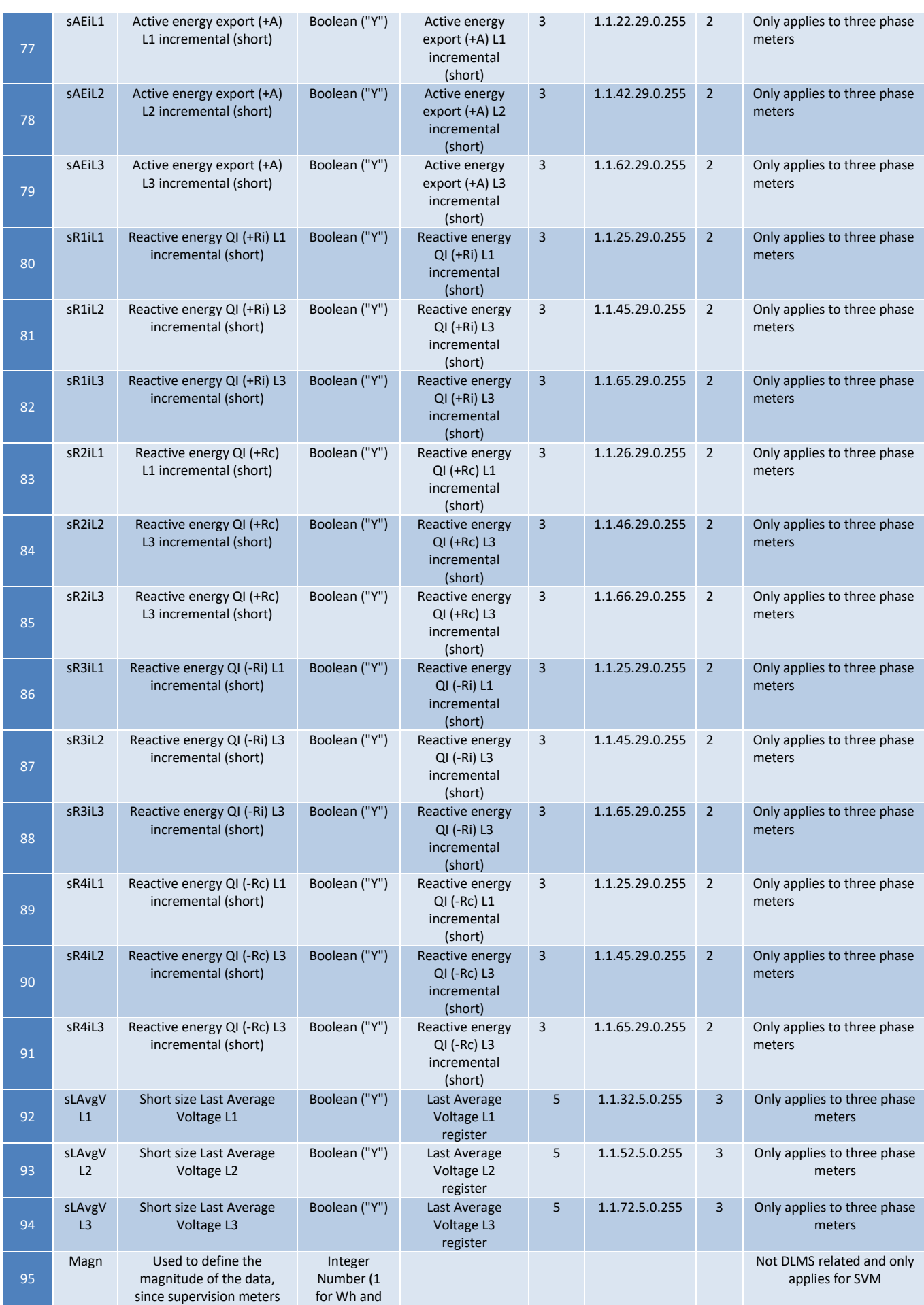

DIT – Direção de Inovação e Desenvolvimento Tecnológico Pág. 127/300

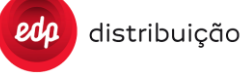

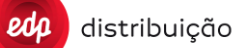

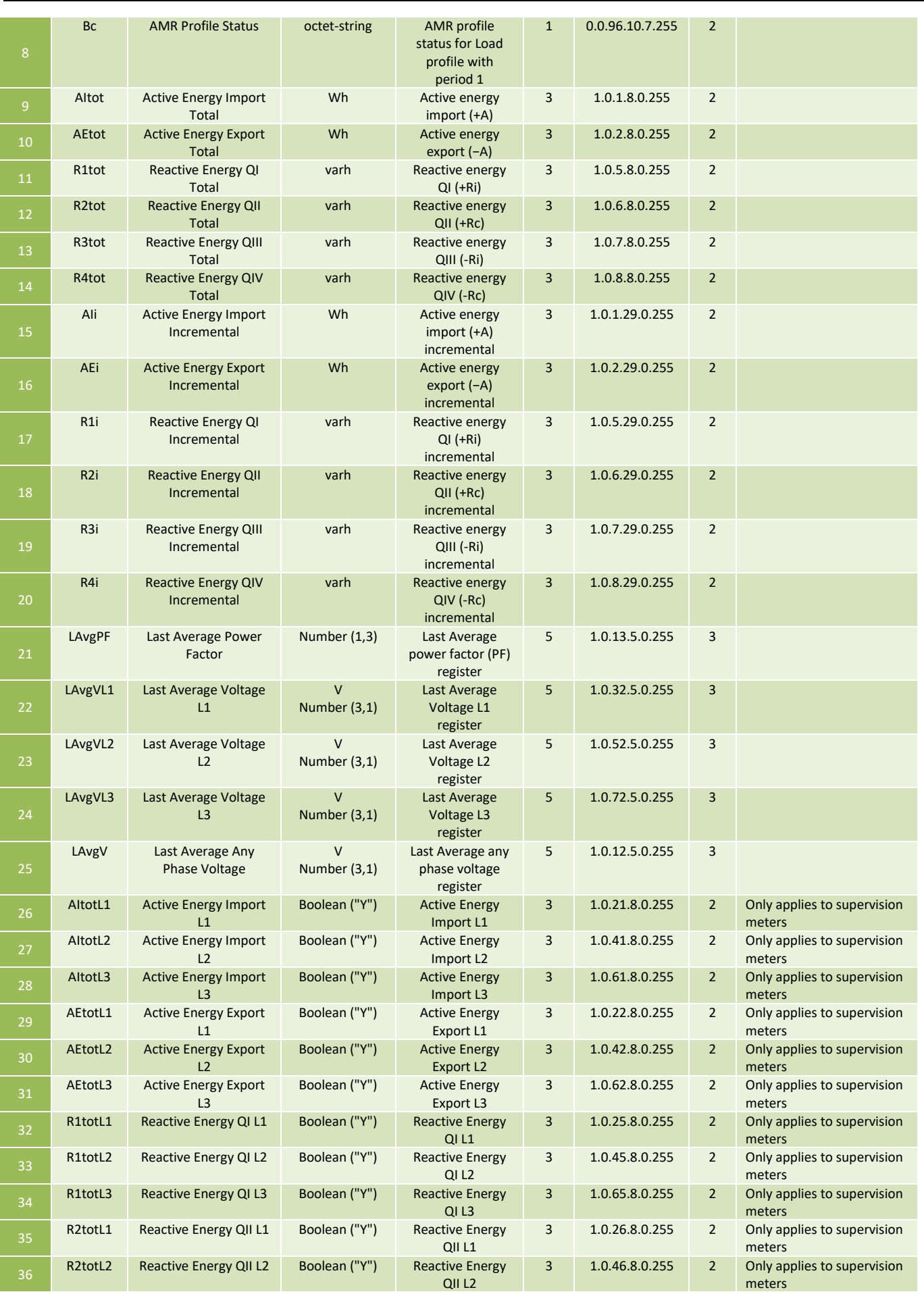

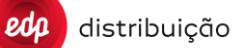

#### **JUL 2020**

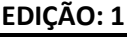

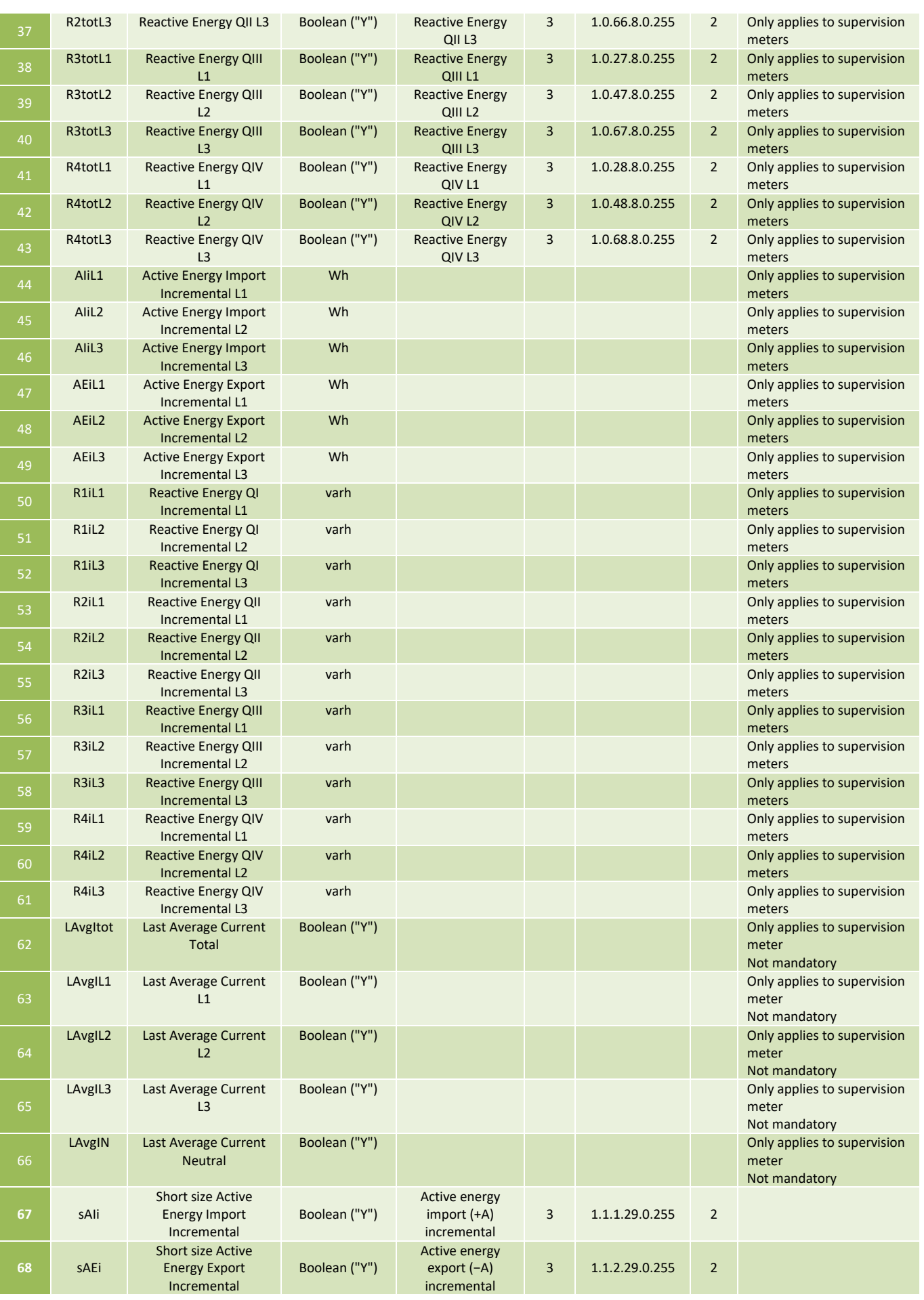

DIT – Direção de Inovação e Desenvolvimento Tecnológico Pág. 130/300

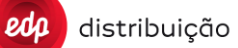

**JUL 2020**

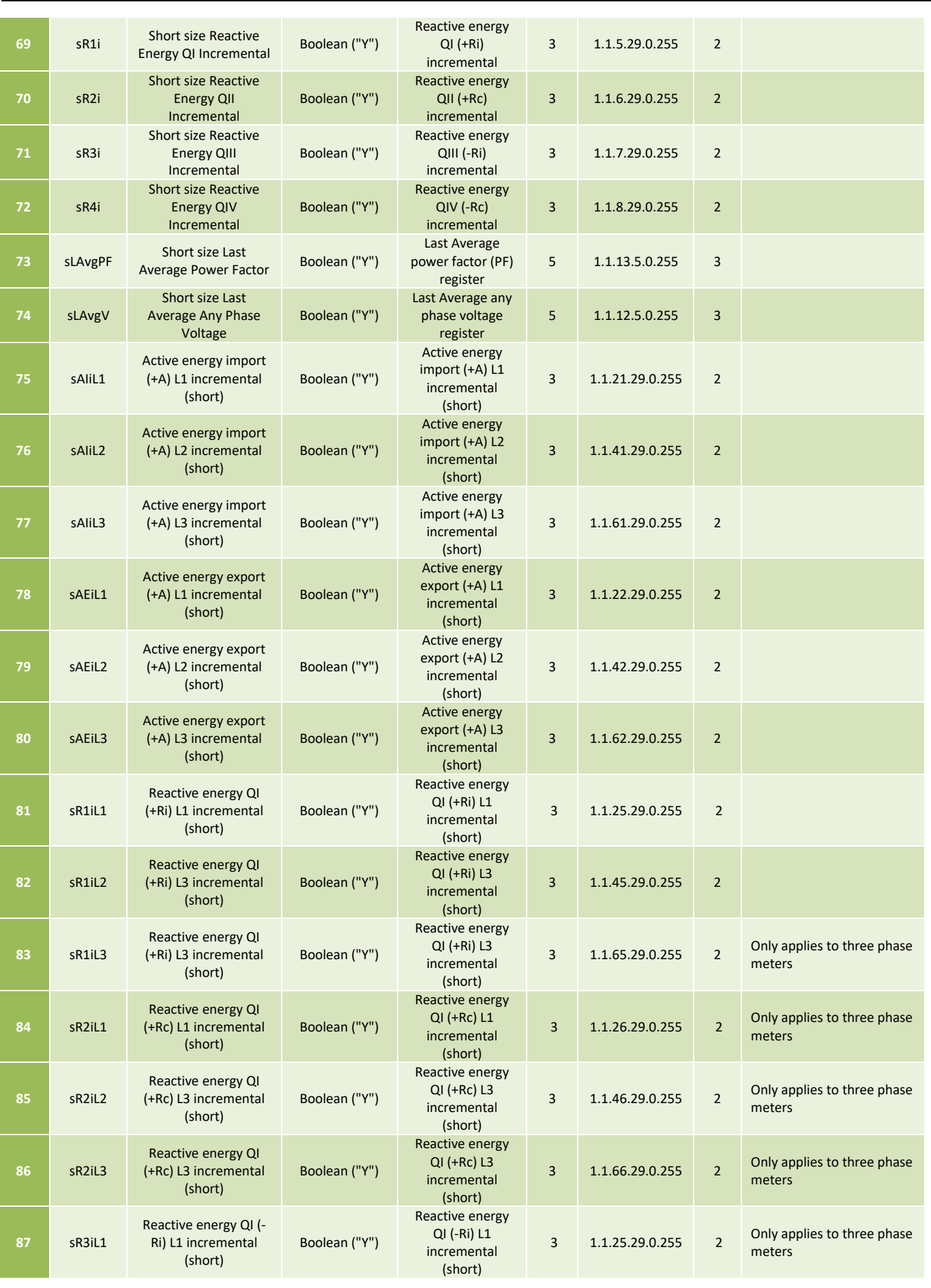

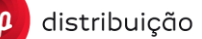

**JUL 2020**

#### **EDIÇÃO: 1**

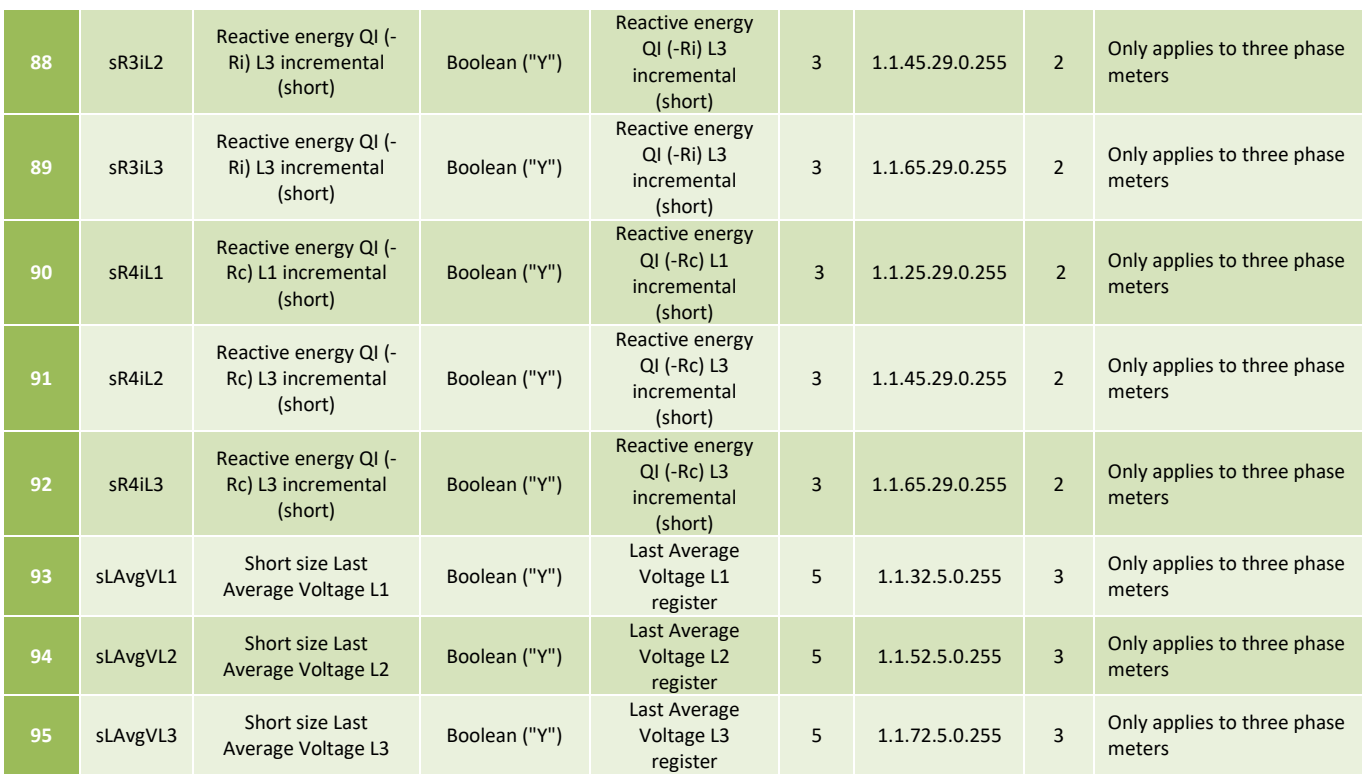

#### **9.10 Monthly and Daily Billing configuration [B30]**

The B30 is used to change the configuration of the Monthly and/or billing billing profiles of one or more meter. It is possible with one order to change the configuration of several meters and for each meter change that differently.

The configuration of the measurements to be captured in the monthly and daily billing profiles is performed using the DLMS objects "0.0.98.1.c.255" (monthly) and "0.0.98.2.c.255" (daily) with c=1,2 (contracts 1 and 2). Only the tags of the measurements to be configured shall be sent in the order (up to 60 tags). See order workflow and other details in "Annex C – Use cases" B30.

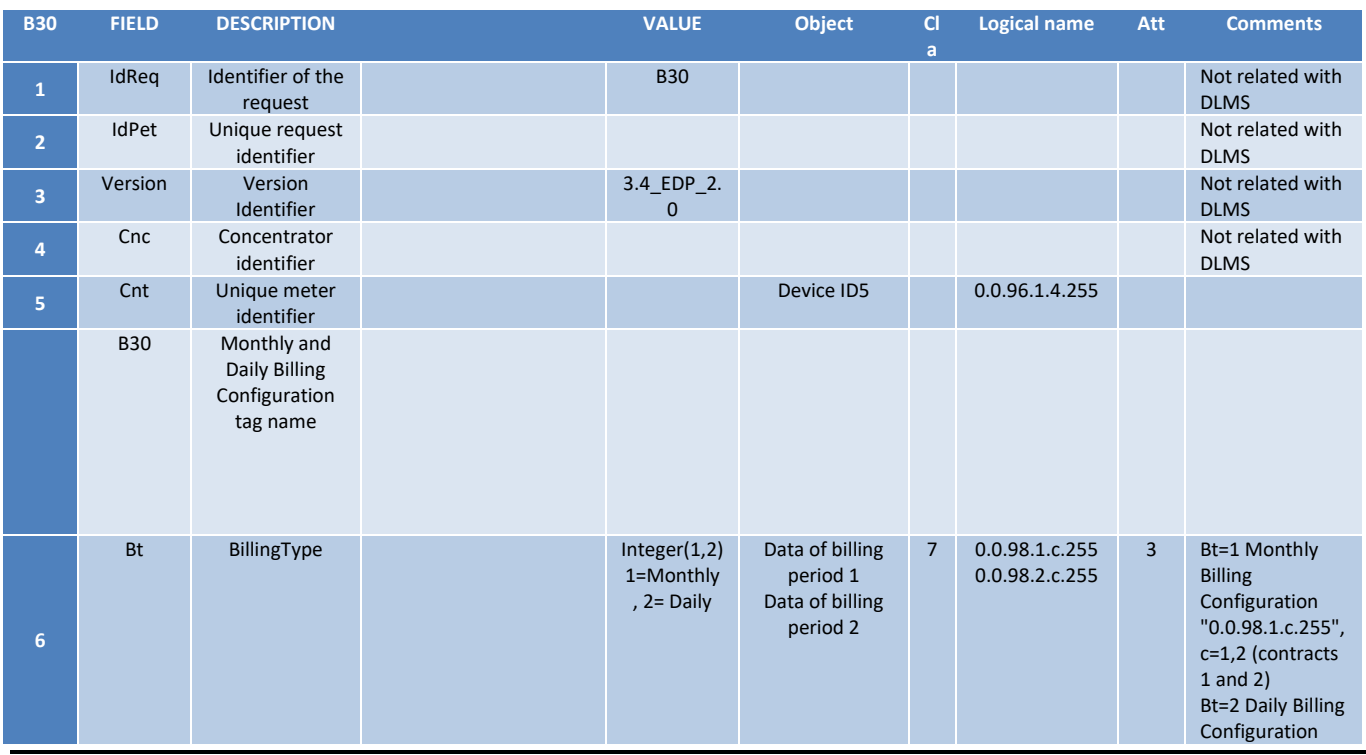

DIT – Direção de Inovação e Desenvolvimento Tecnológico e Antioxectual e a Pág. 132/300

#### **JUL 2020**

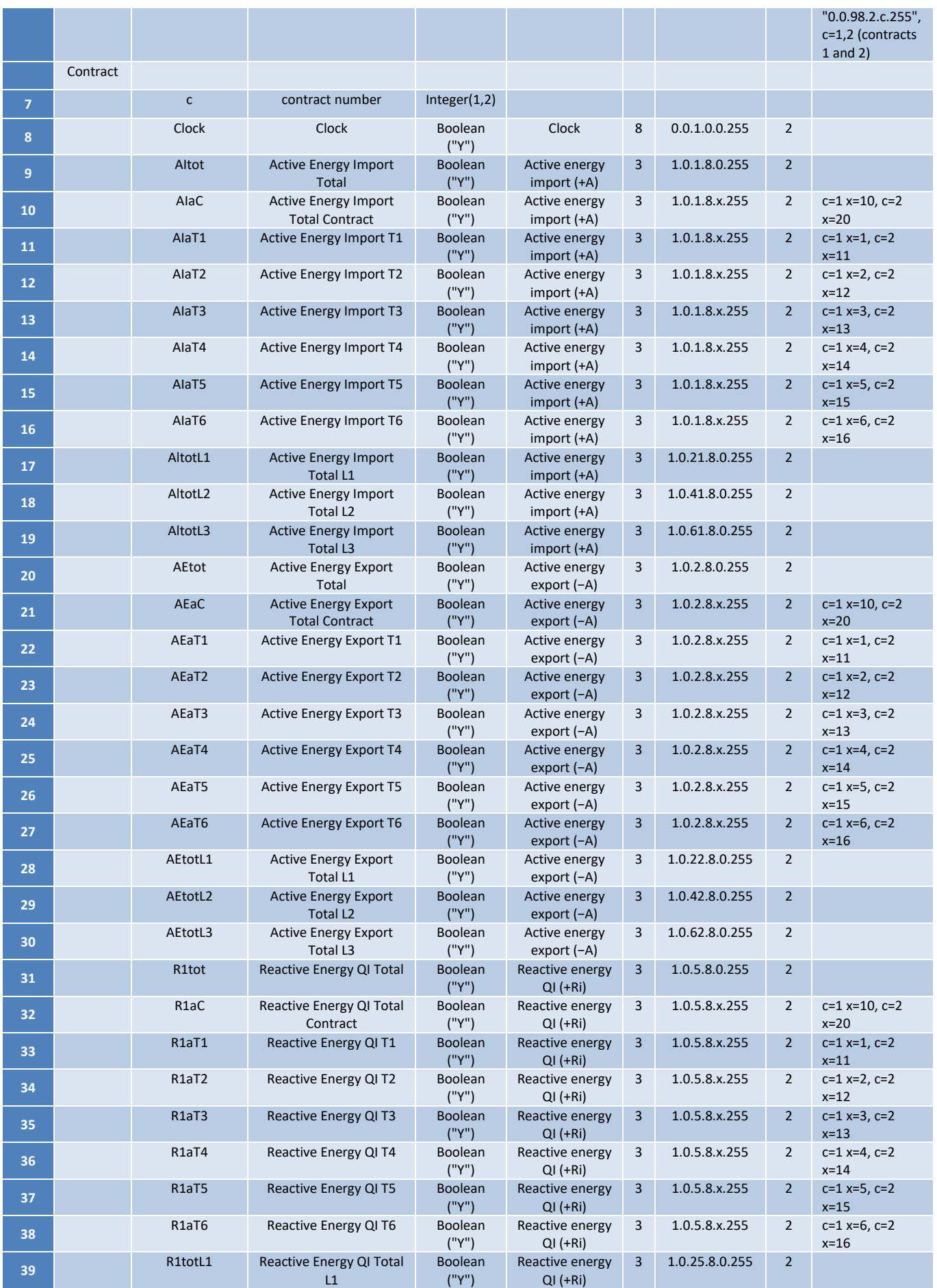

distribuição

 $edp$ 

# **DEF-C98-407/N**

**JUL 2020**

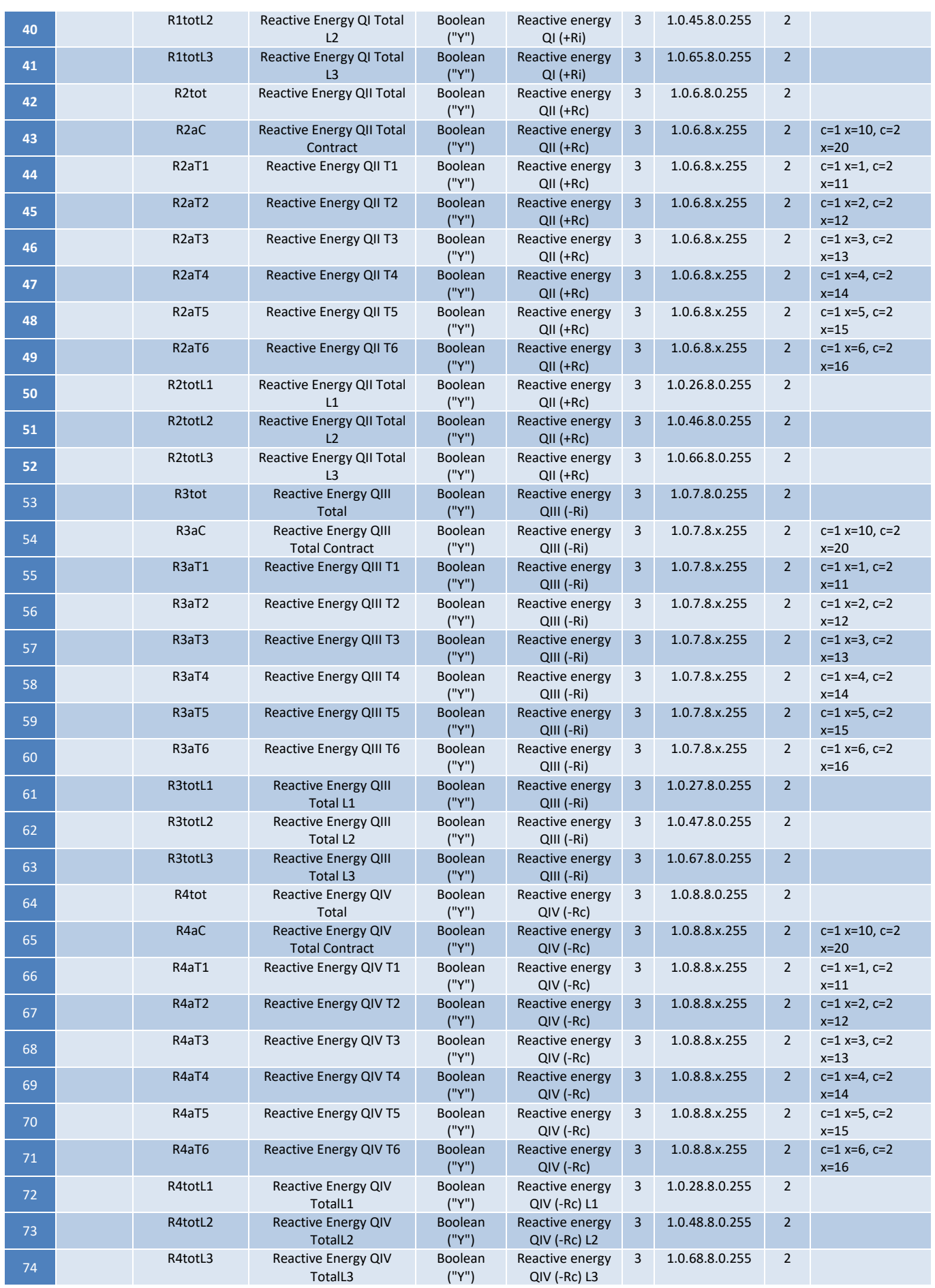

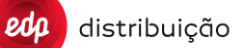

**JUL 2020**

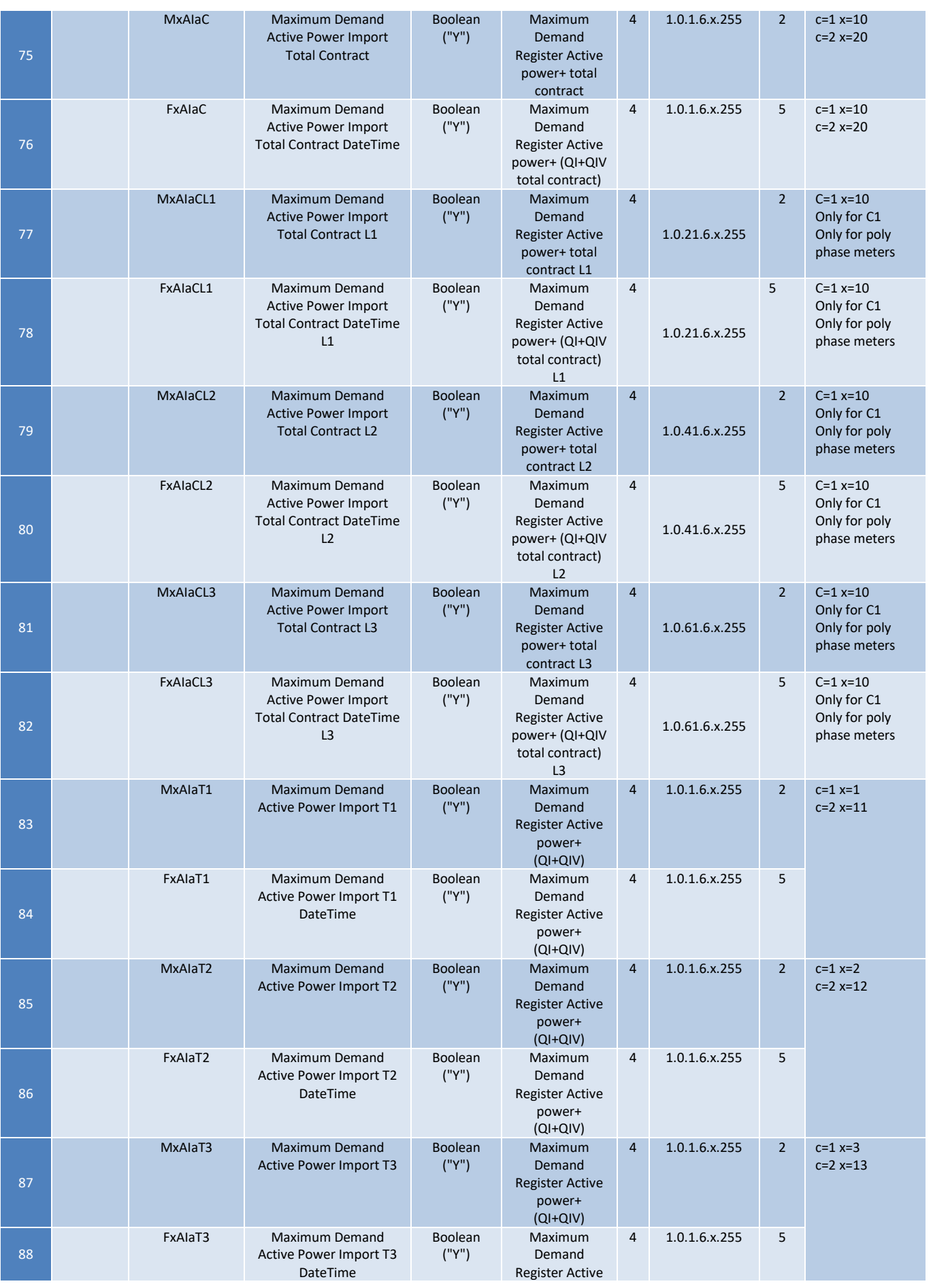

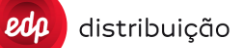

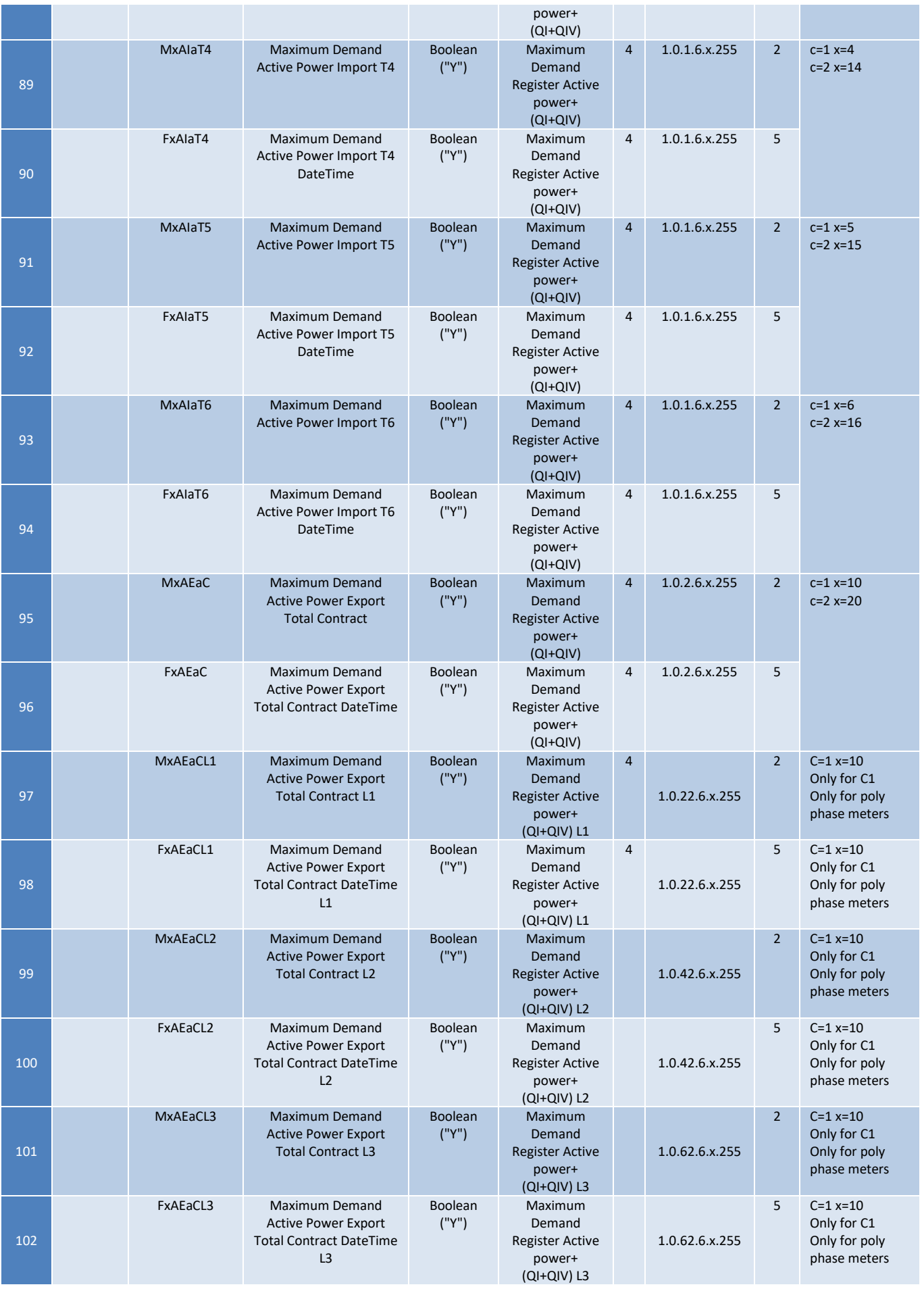

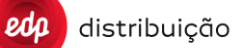

**JUL 2020**

### **EDIÇÃO: 1**

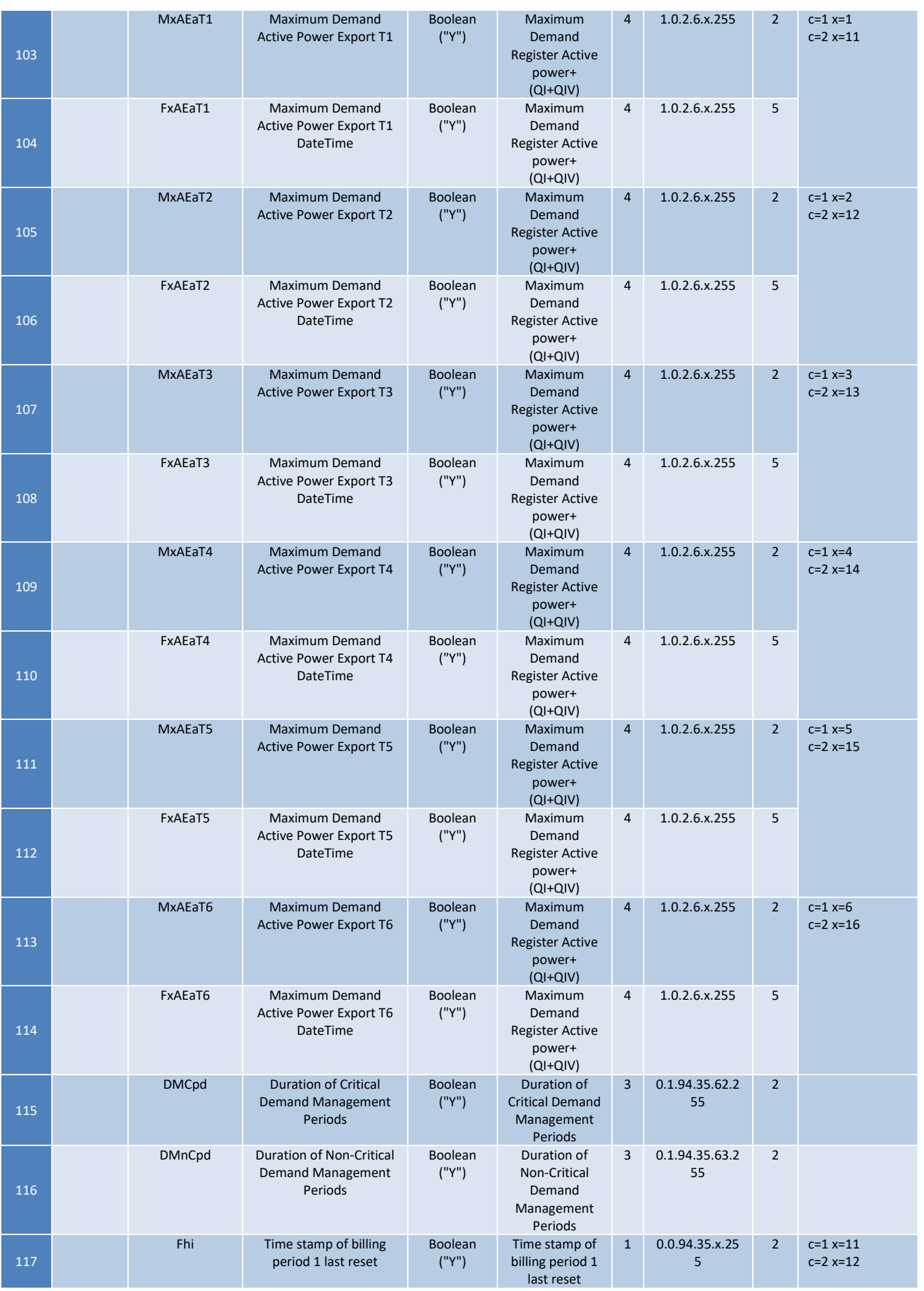

DIT – Direção de Inovação e Desenvolvimento Tecnológico Pág. 137/300

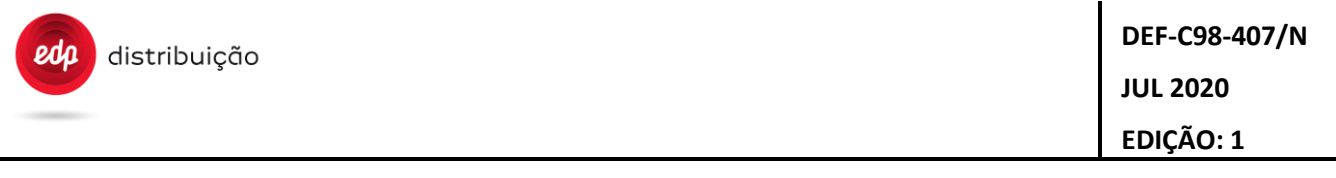

Note: The implementation of this B30 is not mandatory for the SVM, in that case the DTC should reply with error to B30 order request. It is acceptable if the daily and monthly billing configuration is fixed for the SVM, with all absolute registers excluding registers per rate (only C=1 Pt=0).

#### **9.11 Meter Display configuration [B33] [S33]**

The configuration of the information to be presented in Auto scroll and Manual scroll is performed using the DLMS objects "0.0.21.0.1.255" and "0.0.21.0.2.255" accordingly (attribute #3, capture\_objects). Only the tags of the objects to be configured shall be sent in the order (up to 20 tags for Autoscroll and 30 tags for Manualscroll).

The value sent in B33 order for each one of the tags corresponds to its position/order in the display sequence. The display sequence is related to the order of the objects in the "capture\_objects" attribute.

**B33/ S33 FIELD DESCRIPTION VALUE Object Clas Logical name A tt Comments 1** IdRpt/IdRe q Identifier of the Report/Request B33/S33 Not related with DLMS **2** IdPet Unique request identifier Not related with DLMS **3** Version Version Identifier **3.4** EDP\_2.0 Not related with DLMS **4** Cnc Concentrator identifier Not related with DLMS **5** Cnt Unique meter identifier Device ID5 0.0.96.1.4.255 **B33/S33** Request/Report identifier tag name ScrollMode **6 6** ScrollMode **Display** Scroll Mode Integer(1,2) 1=Auto Scroll 2= Manual Scroll General Display Readout (Auto scroll sequence) Alternative Display Readout (Manual scroll sequence) 7 0.0.21.0.1.255 0.0.21.0.2.255 3 ScrollMode=1 Auto scroll Configuration "0.0.21.0.1.25 5" ScrollMode=2 Manual scroll Configuration "0.0.21.0.2.25 5" **7 1** NS Serial Number Integer Device ID1 1 0.0.96.1.0.255 2 Integer with the following valid values: Autoscroll: 1 to 20 Manualscroll: 1 to 30 The value sent in B33 order for each one of the tags corresponds to its position/order in the display sequence. The **8 DIDIMEL DEVICE ID2** Integer Device ID2 **Device ID2** 1 0.0.96.1.1.255 2 **9 DIG5** Device ID5 Integer Device ID5 1 0.0.96.1.4.255 2 **10** DId7 Device ID7 Integer Device ID7 1 0.0.96.1.6.255 2 **11 LT** Local Time Integer Local Time 1 1.0.0.9.1.255 2 **12** LD Local Date Integer Local Date 1 1.0.0.9.2.255 2 **13** CalendarName Calendar Name Integer Activity Calendar 20 0.0.13.0.x.255 2 **14 14** Active Demand Control Threshold T1 Integer Active Demand Control Threshold T1 3 0.1.94.35.1.25 5 2

See order workflow and other details in tab "Annex C – Use cases", B33.

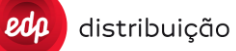

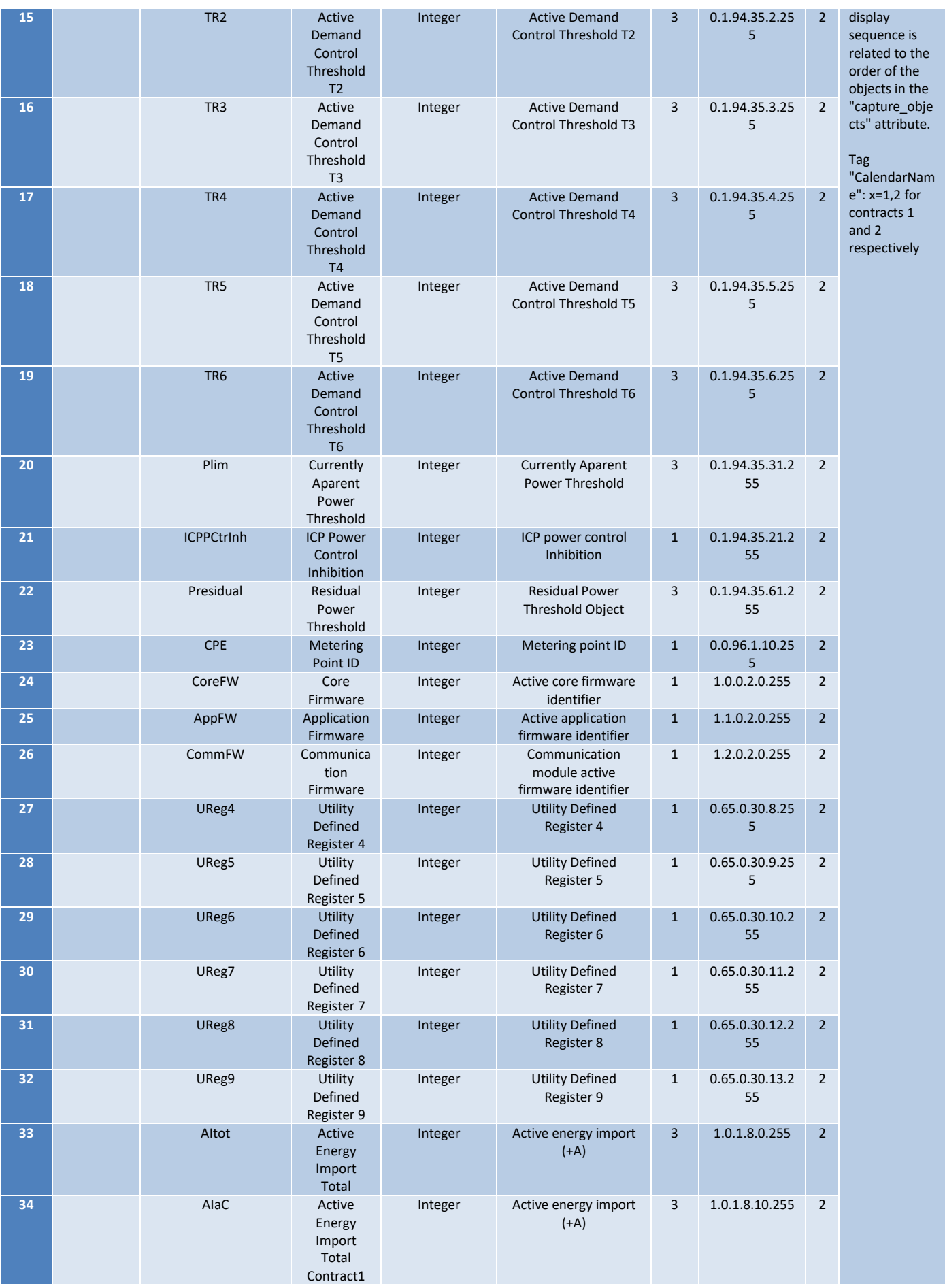

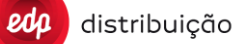

**JUL 2020**

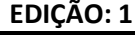

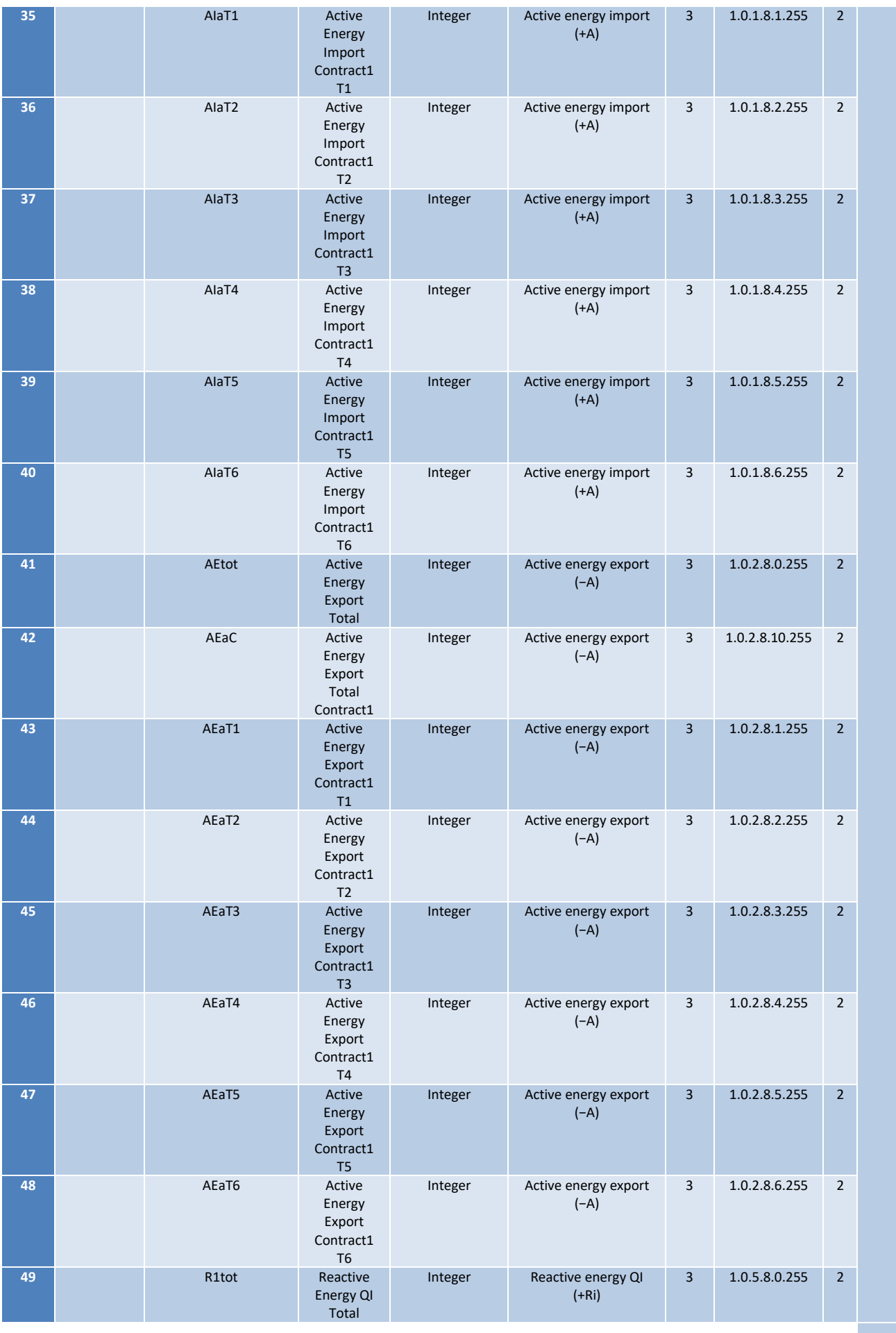

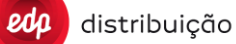

**JUL 2020 EDIÇÃO: 1**

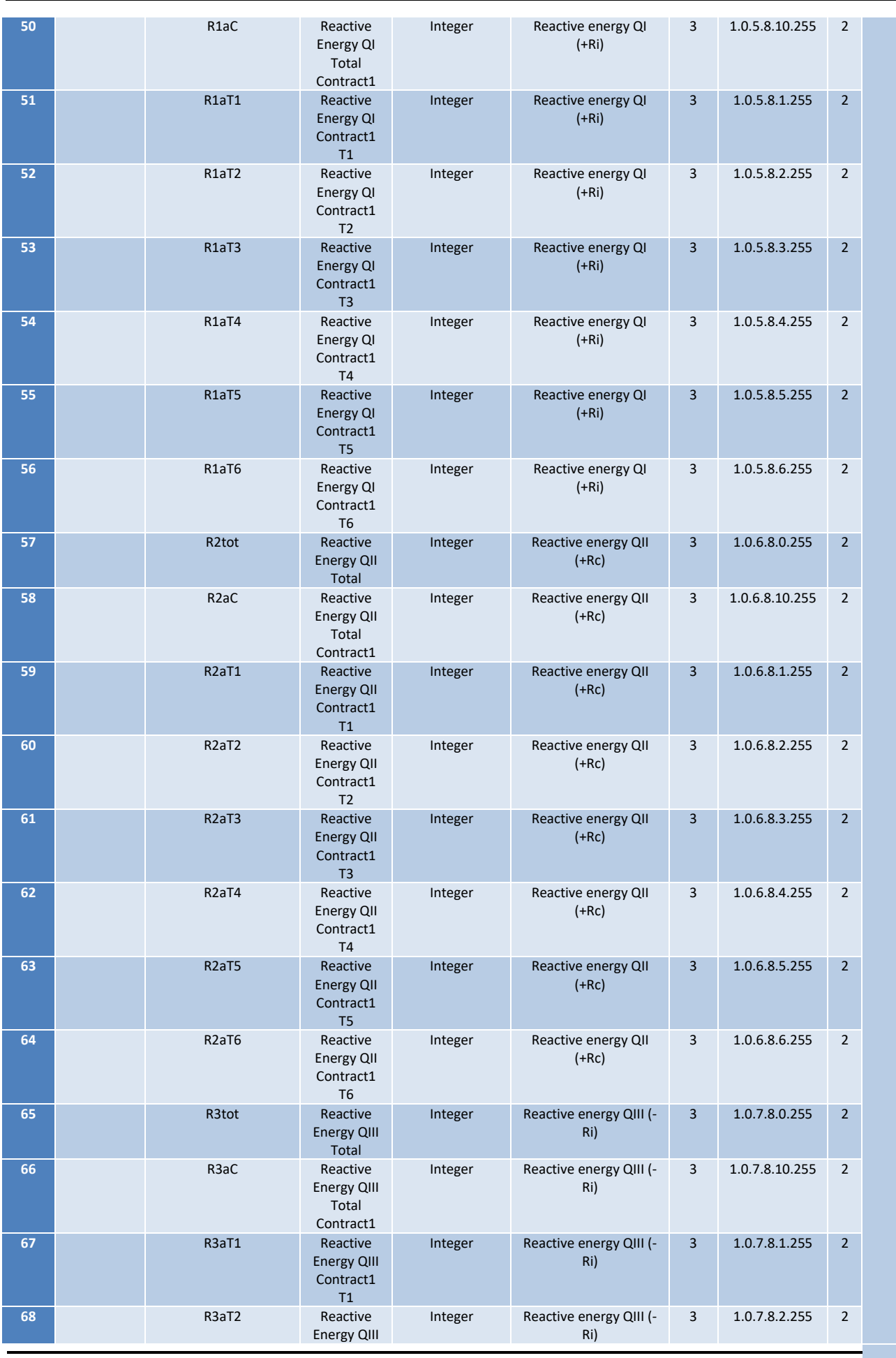

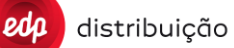

**DEF-C98-407/N JUL 2020 EDIÇÃO: 1**

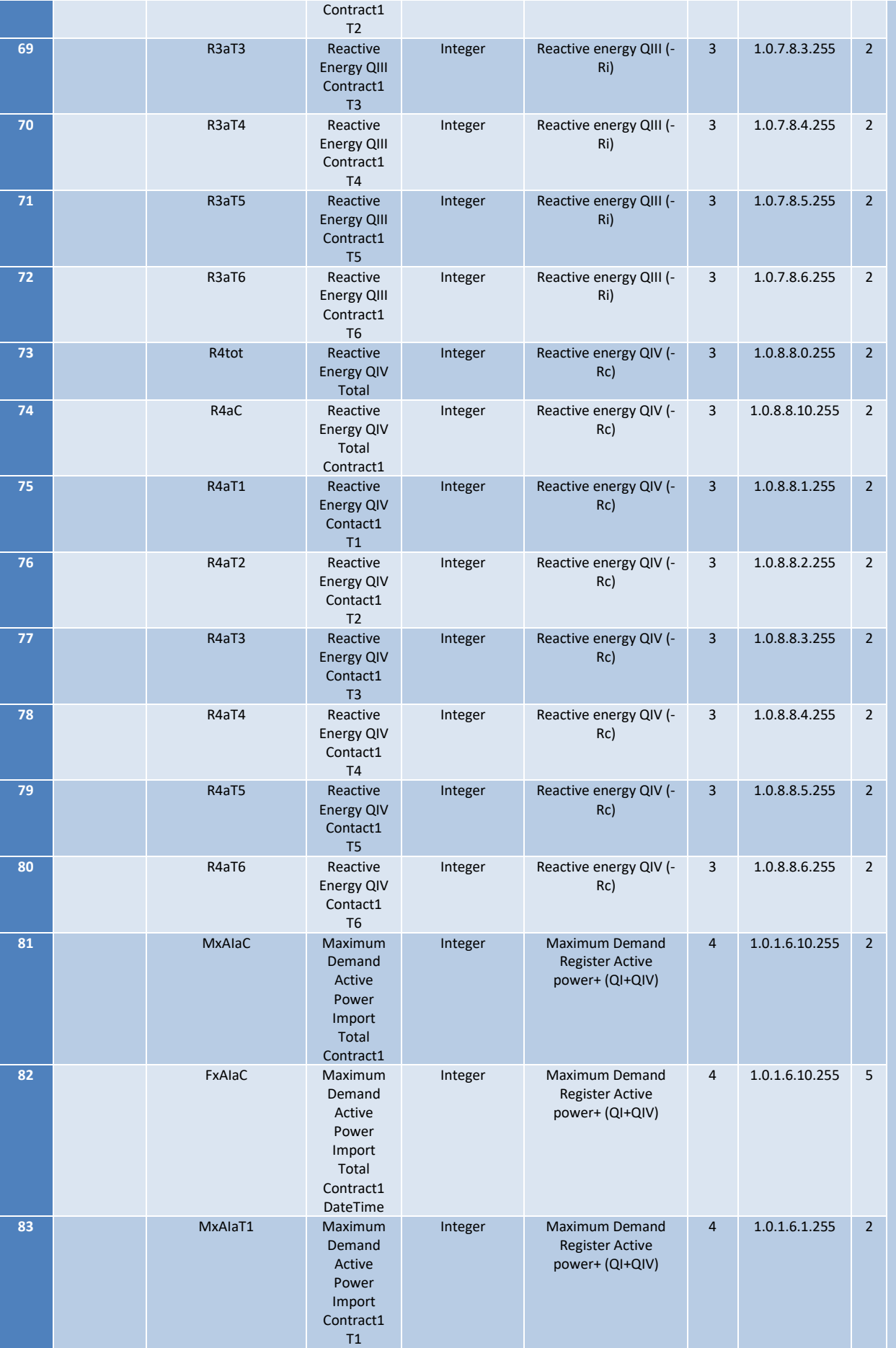

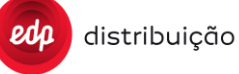

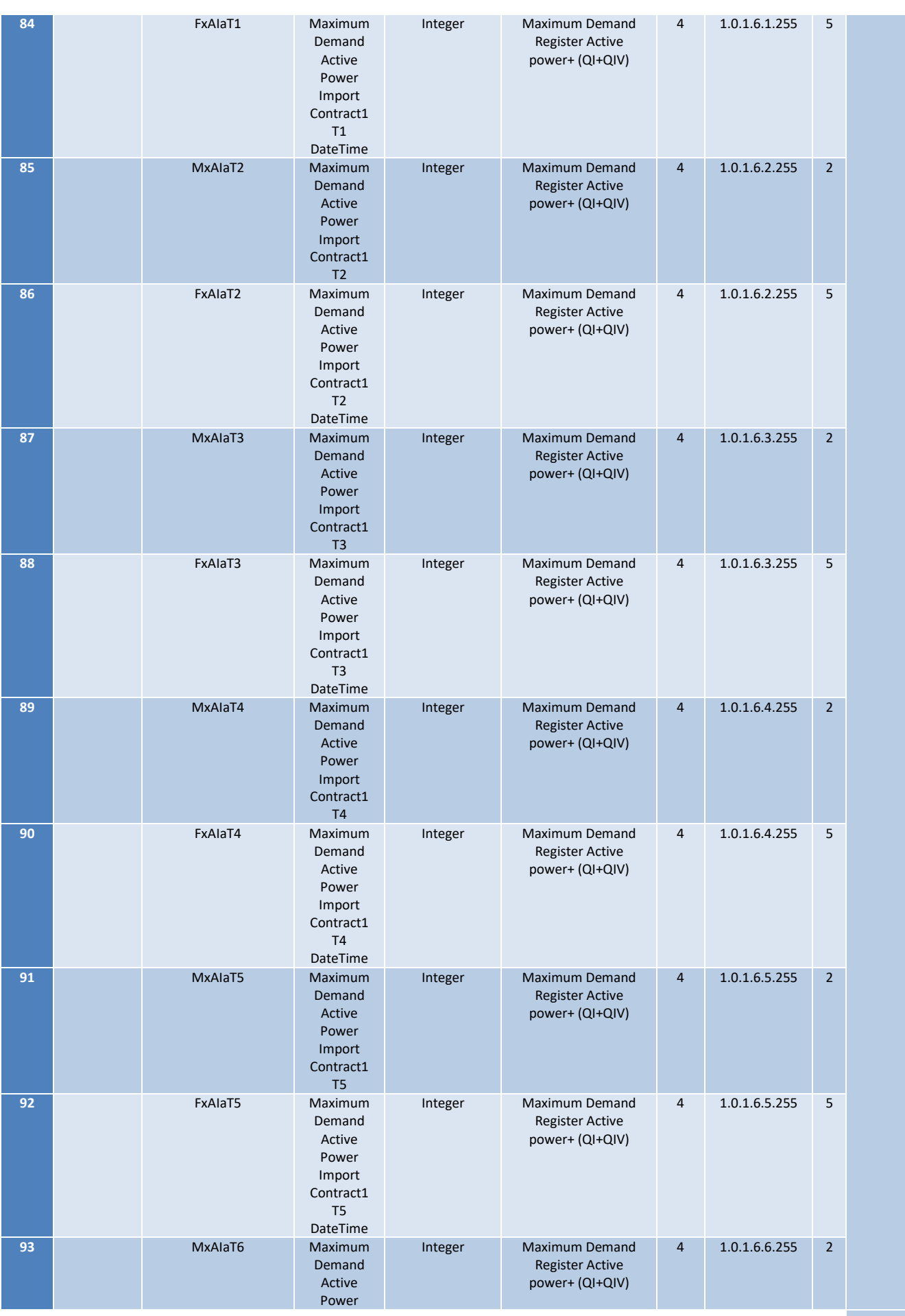

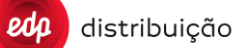

**JUL 2020**

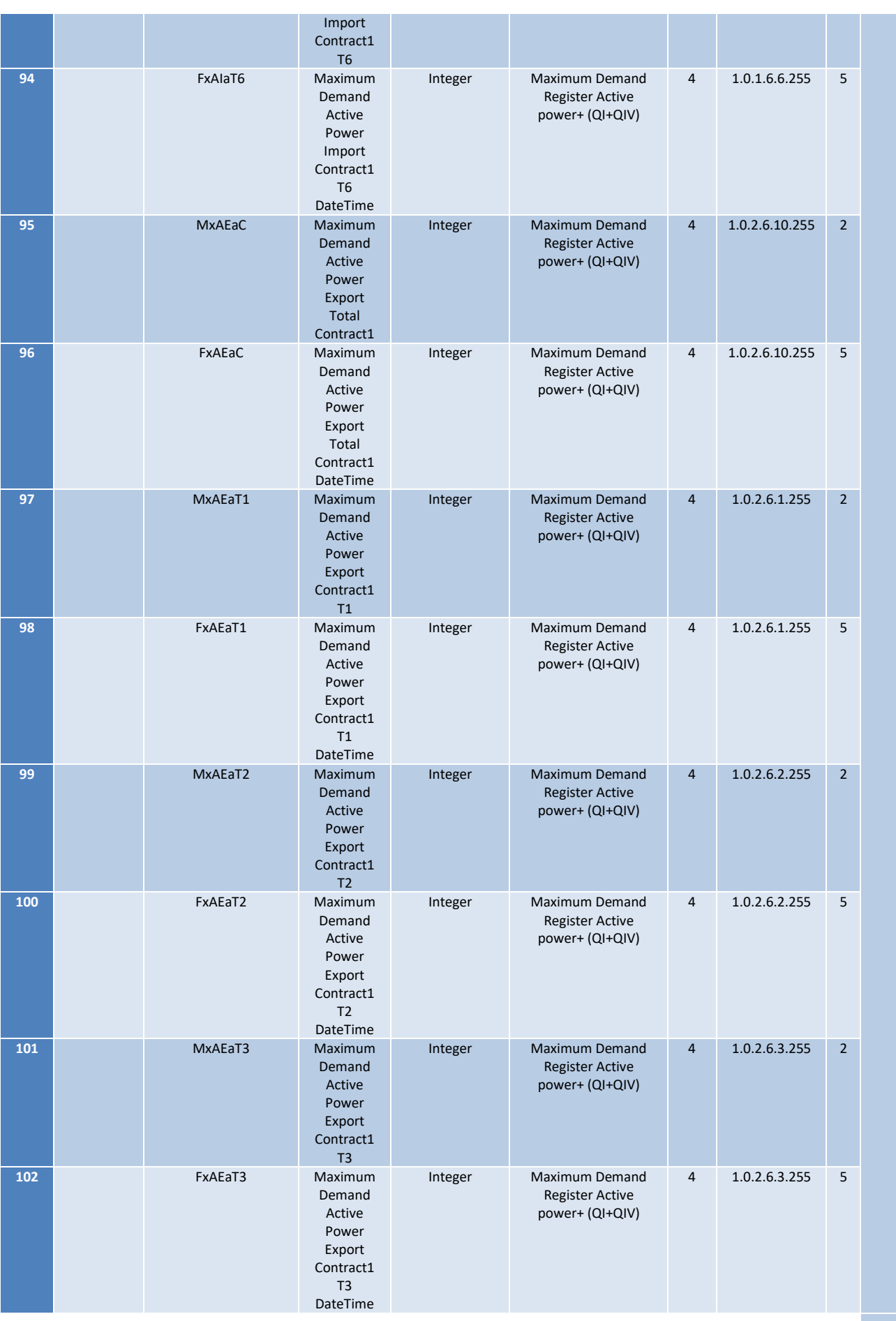
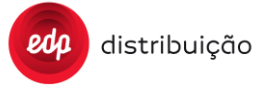

**JUL 2020**

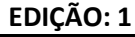

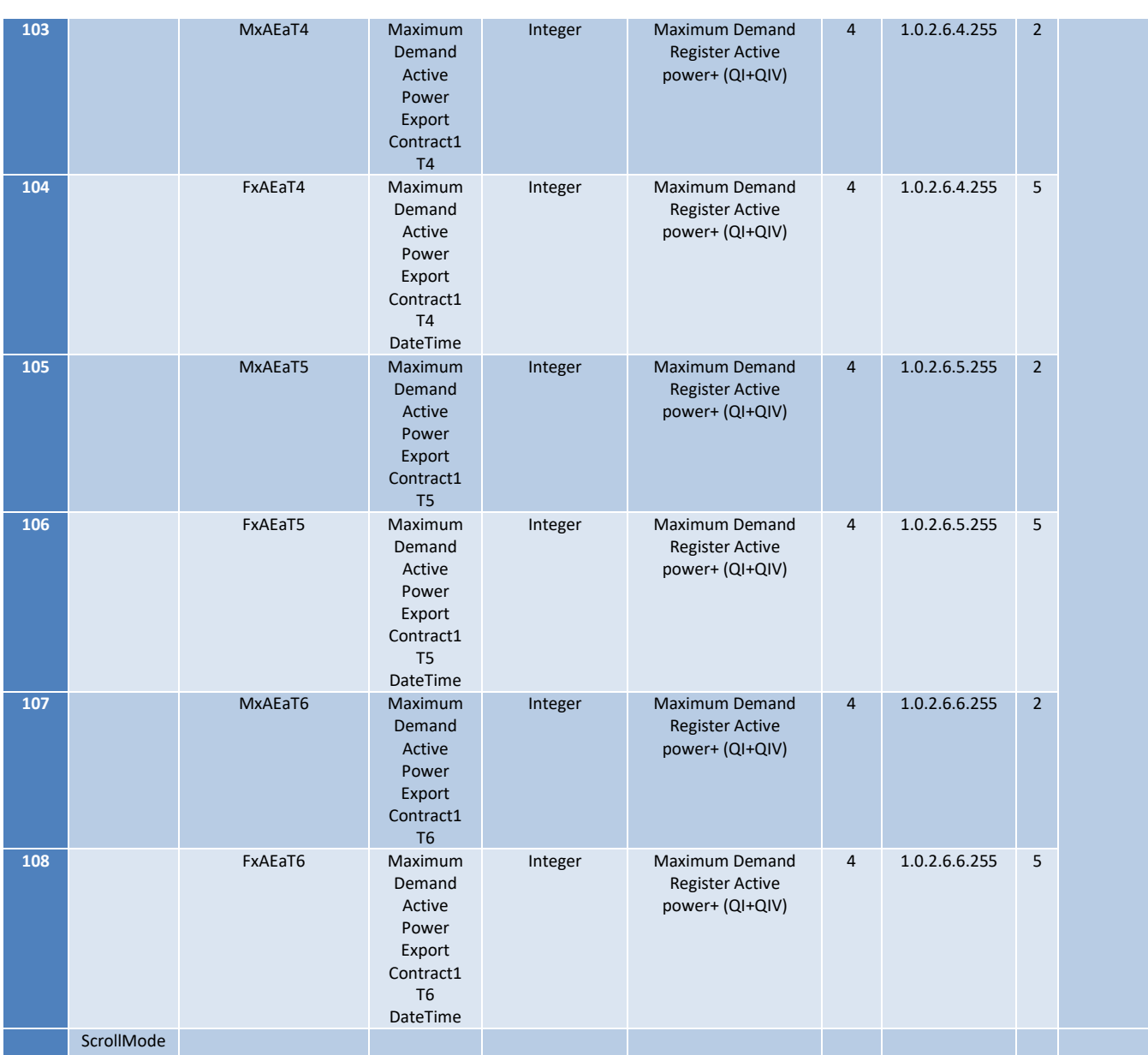

#### **9.12 Disconnector configuration and state [B34] [S34]**

Only the tags of the parameters to be changed shall be sent in the order, there is no need to send all the tags (same approach for all orders).

All tags changed by within the order should be check by the DTC after the ValuesCheckDelay.

See order workflow and other details in "Annex C- Use case", B34. Note that on the B34 workflow there is no S34 report before the parameter modification and validation.

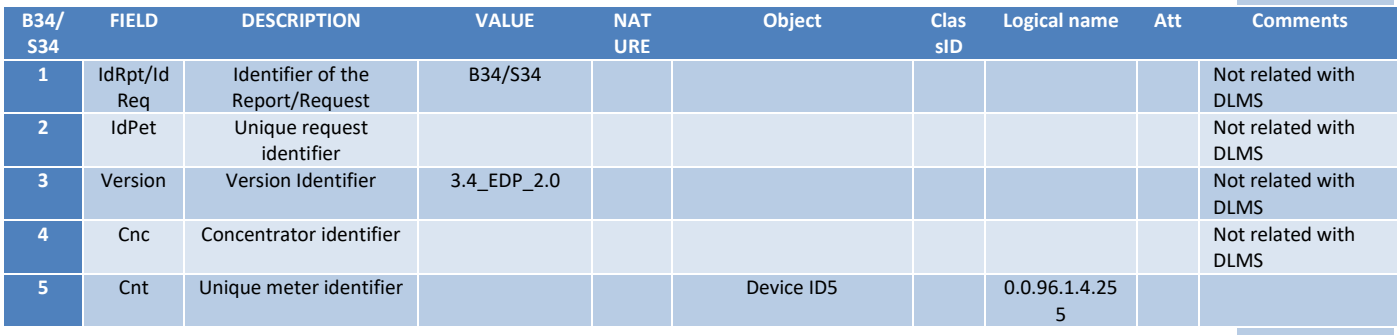

### **JUL 2020 EDIÇÃO: 1**

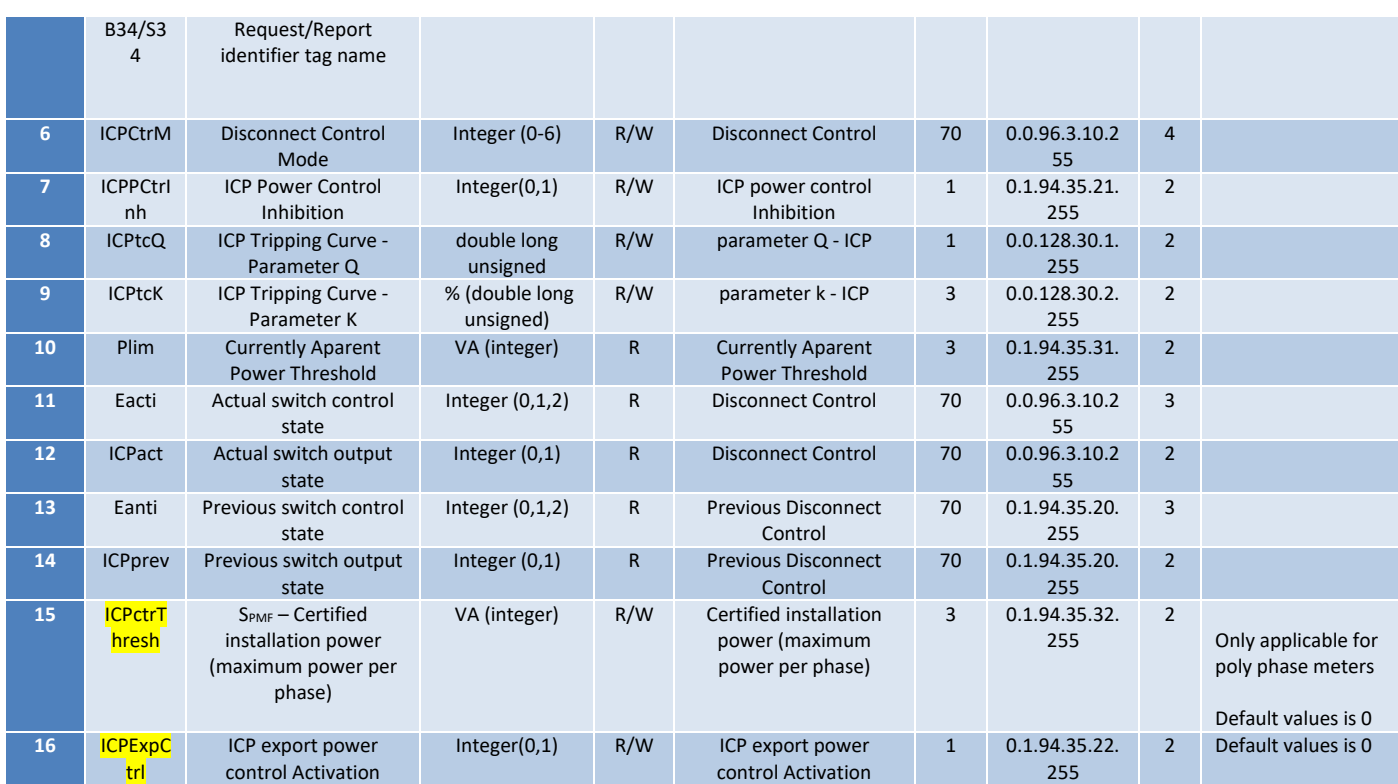

Note 1: The ICPctrThresh tag is only applicable to poly phase meter. The DTC should not collect this information for single phase meters and it should reply ICPctrThresh="" on the S34. The DTC should reject the B34 order if an request from the HES to change this tag on a single phase meter is sent.

Note 2: If a meter does not have the OBIS codes related to the new tags ICPctrThresh and ICPExpCtrl, the DTC should not report a failure on the UMS and URS and on the S34 and the content of these tags should be NULL (e.g.: ICPctrThresh="" and ICPExpCtrl="").

#### **9.13 Demand Management configuration [B35] [S35]**

Only the tags of the parameters to be changed shall be sent in the order. See order workflow and other details in "Annex - Use cases", B35.

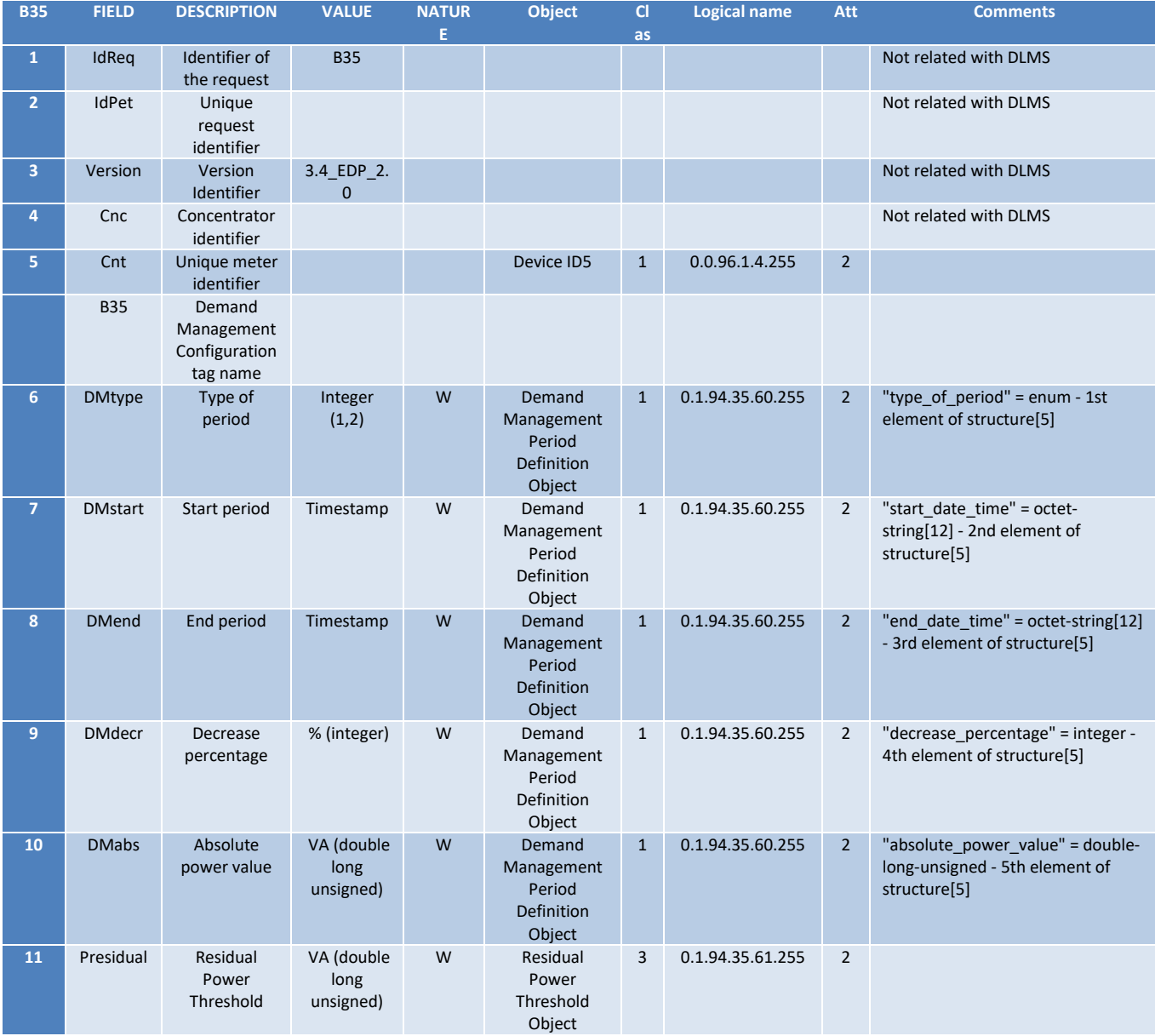

Note1: It should be possible to send a B35 with only the Presidual tag or a B35 with all tags exclude the Presidual. Please note that the Presidual has a different OBIS than all others.

Note2: If a B35 is sent with Cnt="", the DTC should open the DLMS association (and use client 5 for secure meters) with all meters and then send the message in broadcast to all meters. After that the DTC needs to read in unicast the meter configuration and reply to the HES with the proper UMS for each meter.

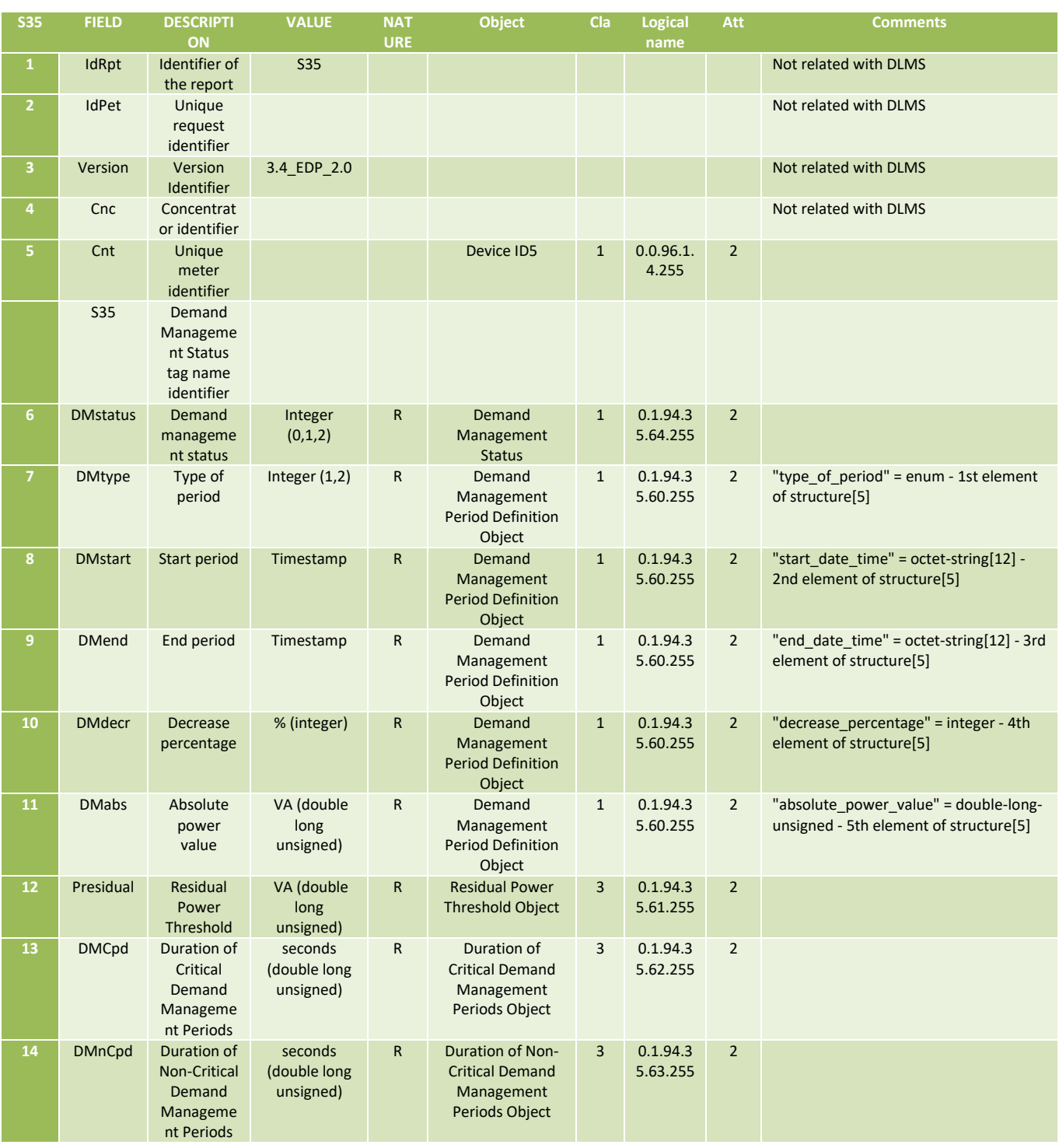

#### **9.14 Meter insert and configuration [B38]**

The B38 is used to insert a meter on the DTC. It is possible to insert serveral different meters with this order:

- 1=GPRS
- 2=RF Mesh
- 3=RS485/HDLC Meters connected directly on the RS485 port of the DTC
- 4=RS485/HDLC over IP
- 5=RS232/HDLC over IP

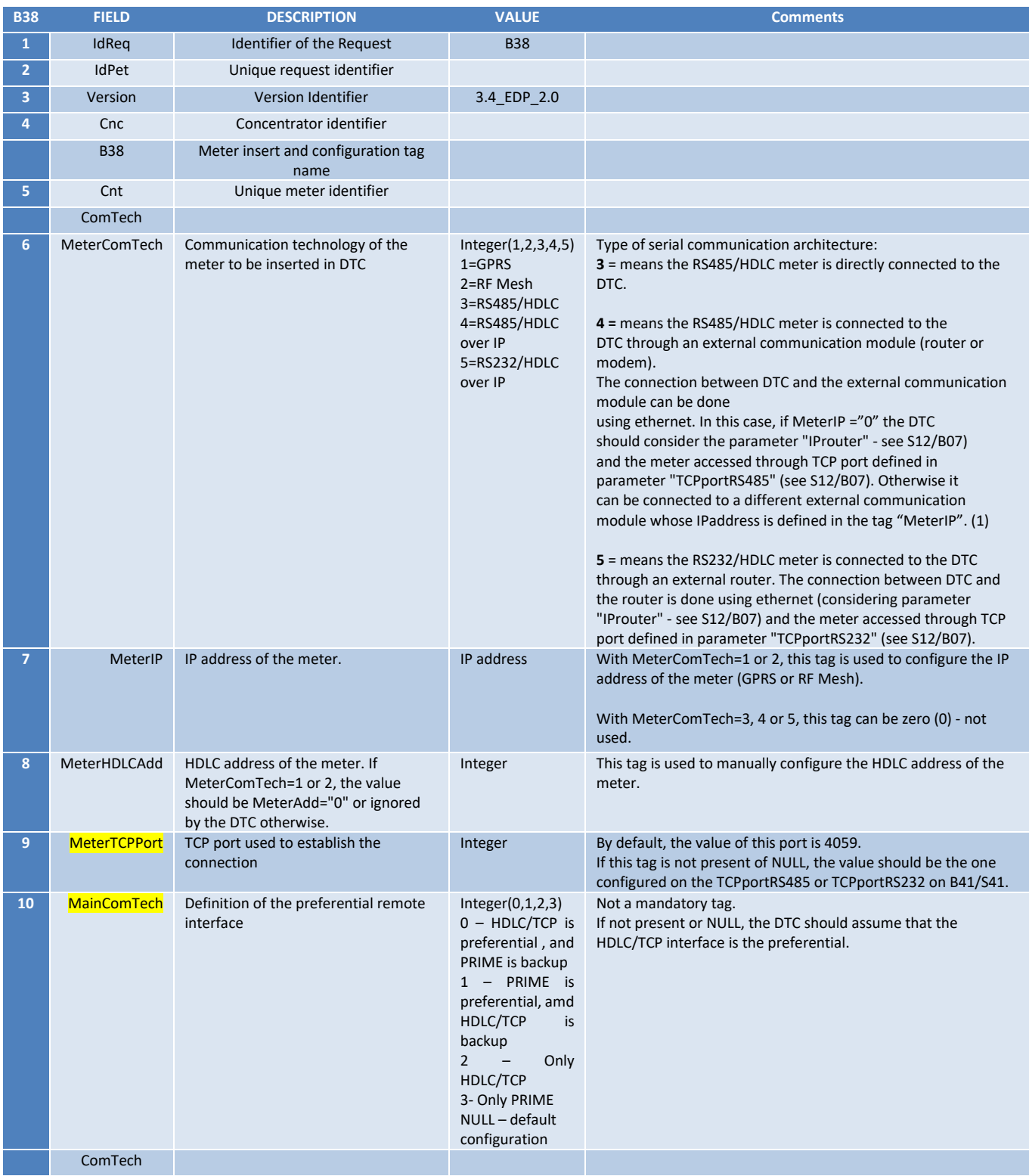

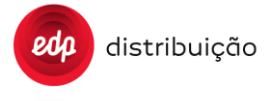

(1) If the MeterComTech=4 or 5 and the MeterIP is set with a value different than zero (0), the DTC should accept the order and use the MeterIP address to communicate with the meter instead of the IProuter (from the S12/B07).

Note: Upon receiving a B38 for a meter that was already registered as a meter with remote communication flexibility, changing only the "MainComTech" parameter value, the DTC should keep all the meter database, do not collect the registration data and change only the preferential remote interface configuration.

Note: Upon receiving a B38 for a meter that was already registered, with any change besides the "MainComTech", the DTC should keep all the meter database, collect the registration data and change the preferential remote interface configuration accordingly.

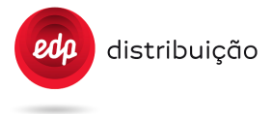

#### **9.15 Public Lighting configuration [B43] [S43]**

The B43 allowsthe HES to configure the public lightning control for public lightning meters. Likewise, the S43 allows the HES to read the public lightning control configuration..

Only the tags of the parameters to be changed shall be sent in the order. See order workflow and other details in tab "Annex C – Use Cases", B43.

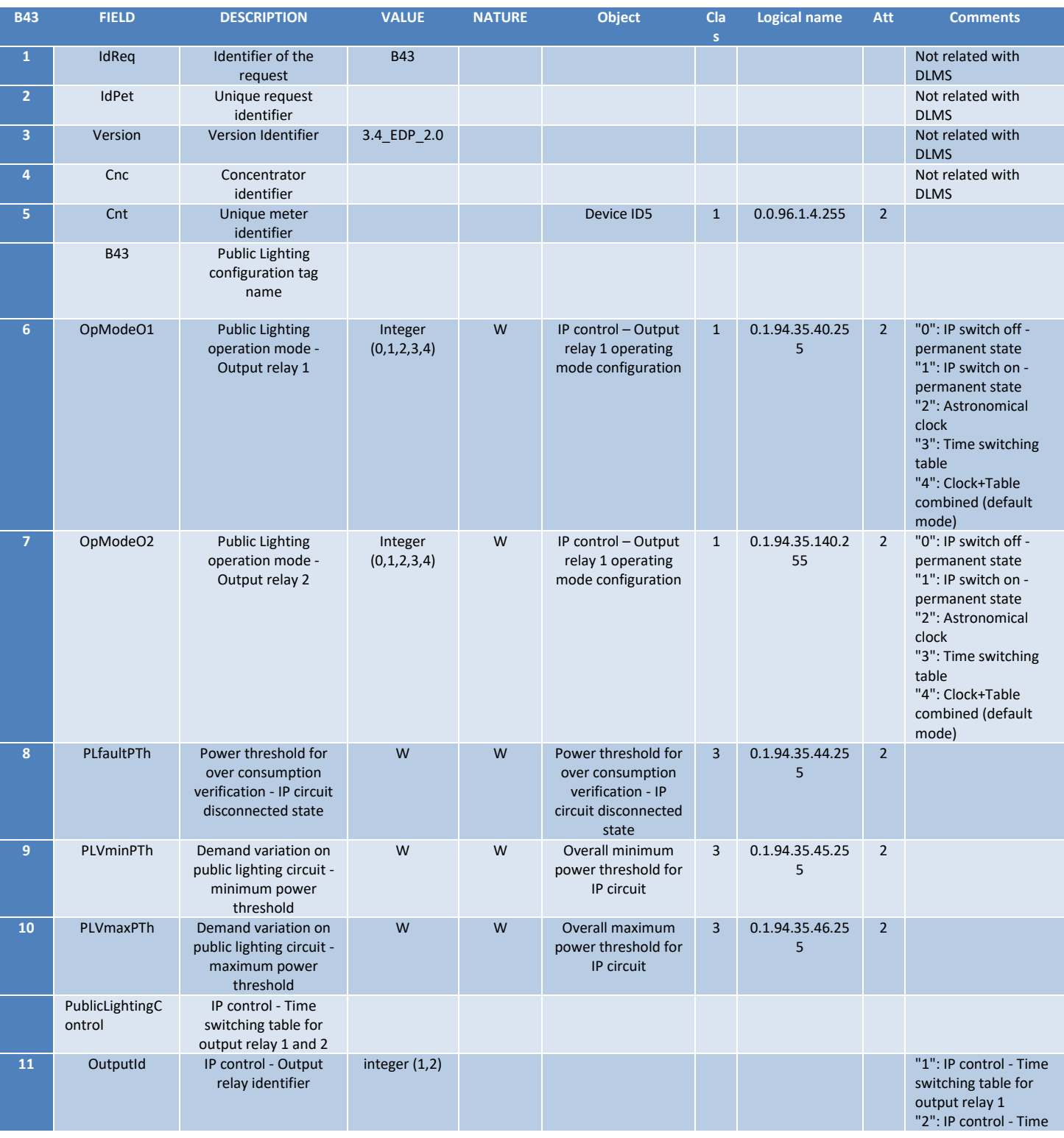

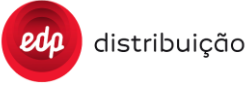

### **JUL 2020**

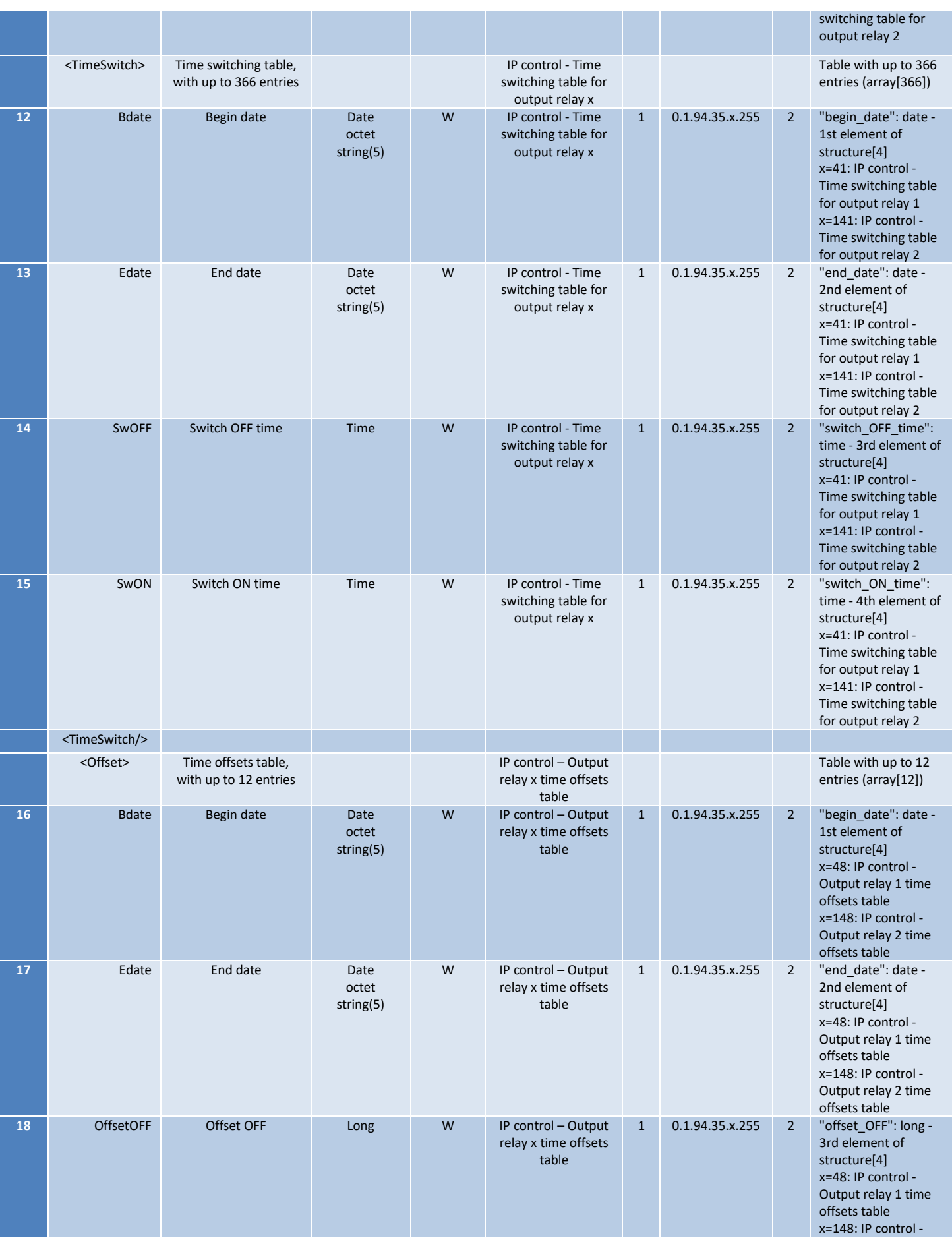

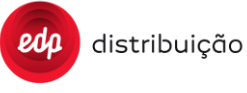

## **DEF-C98-407/N**

### **JUL 2020**

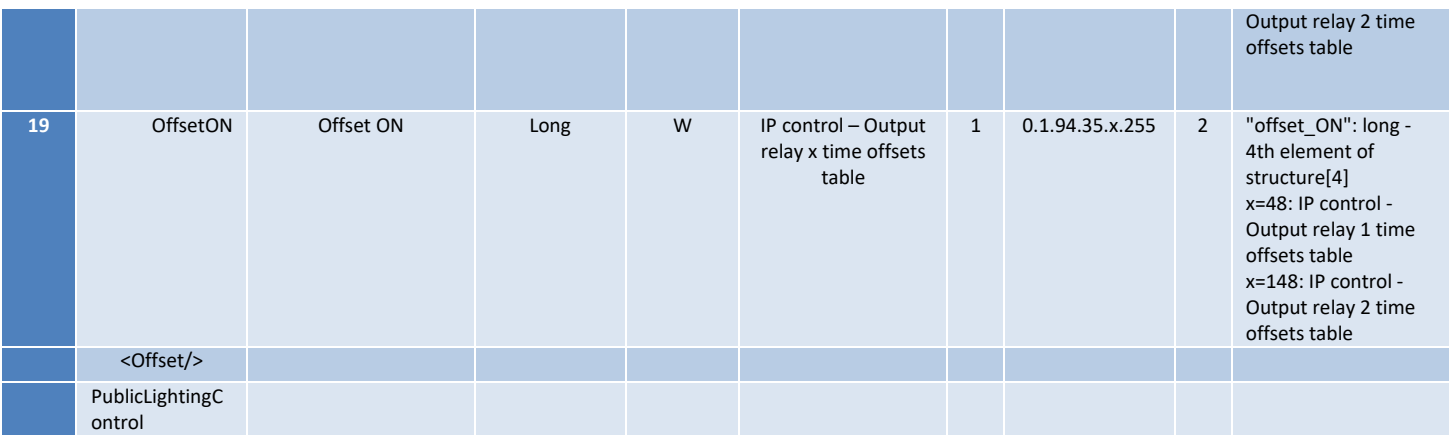

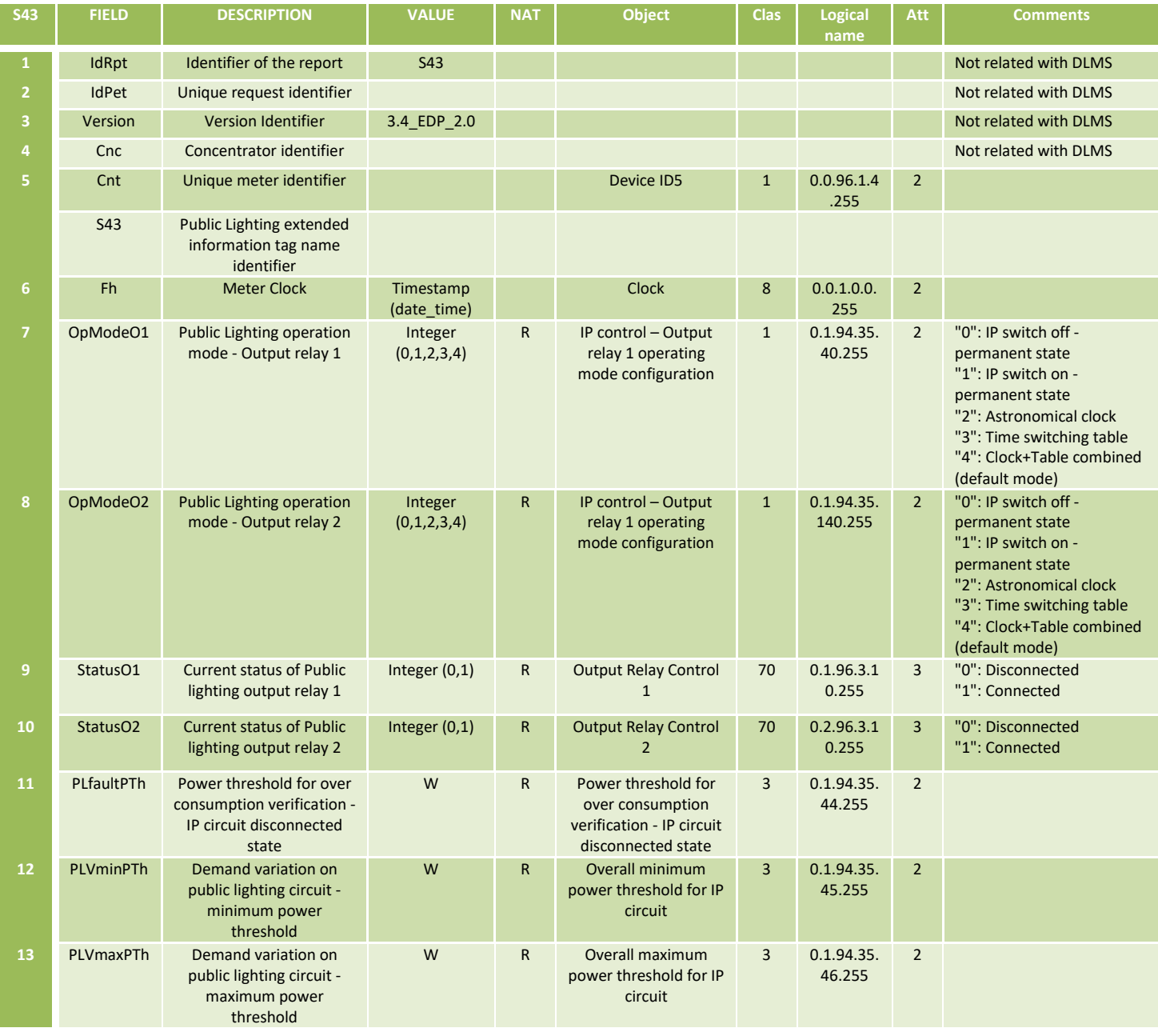

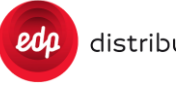

### **JUL 2020**

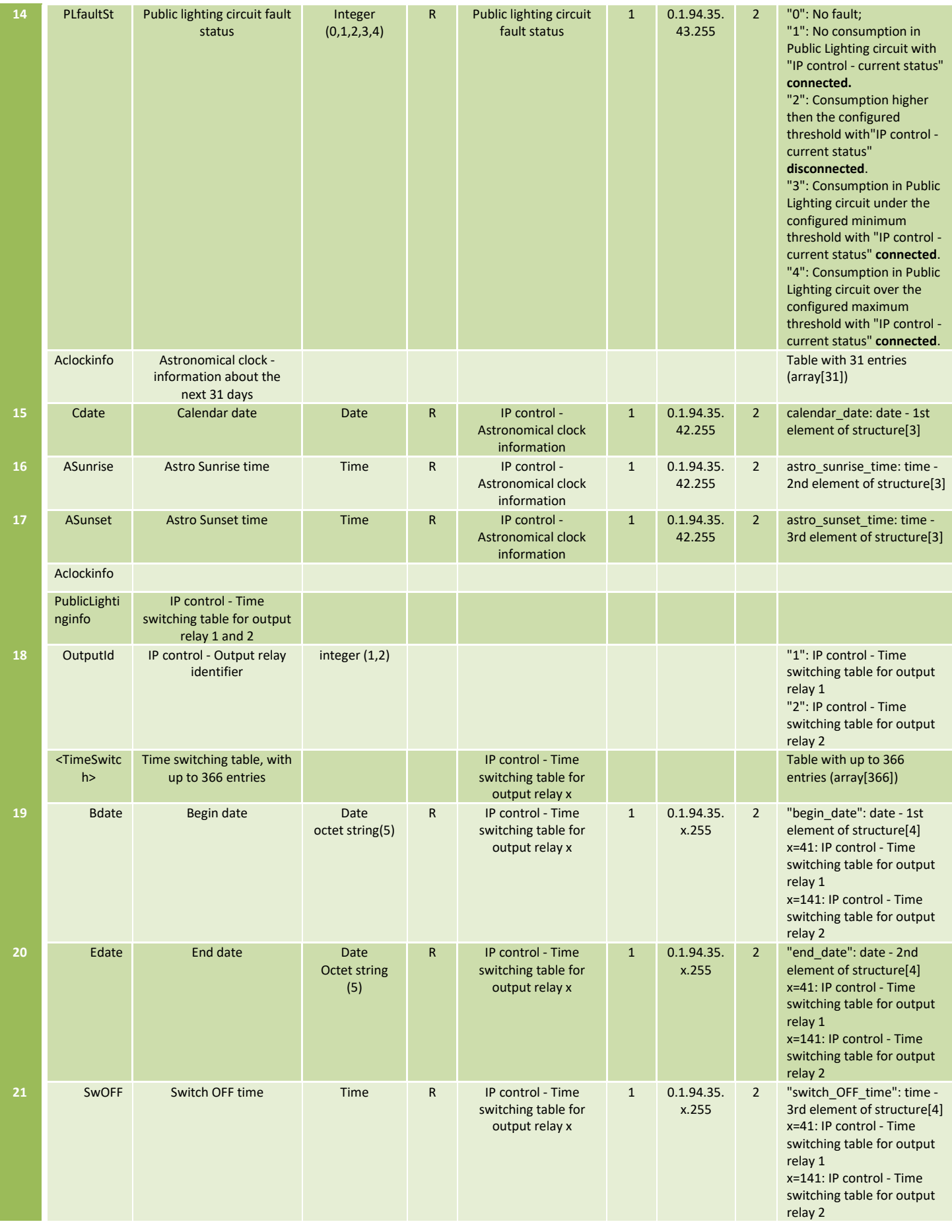

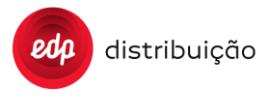

## **DEF-C98-407/N**

### **JUL 2020**

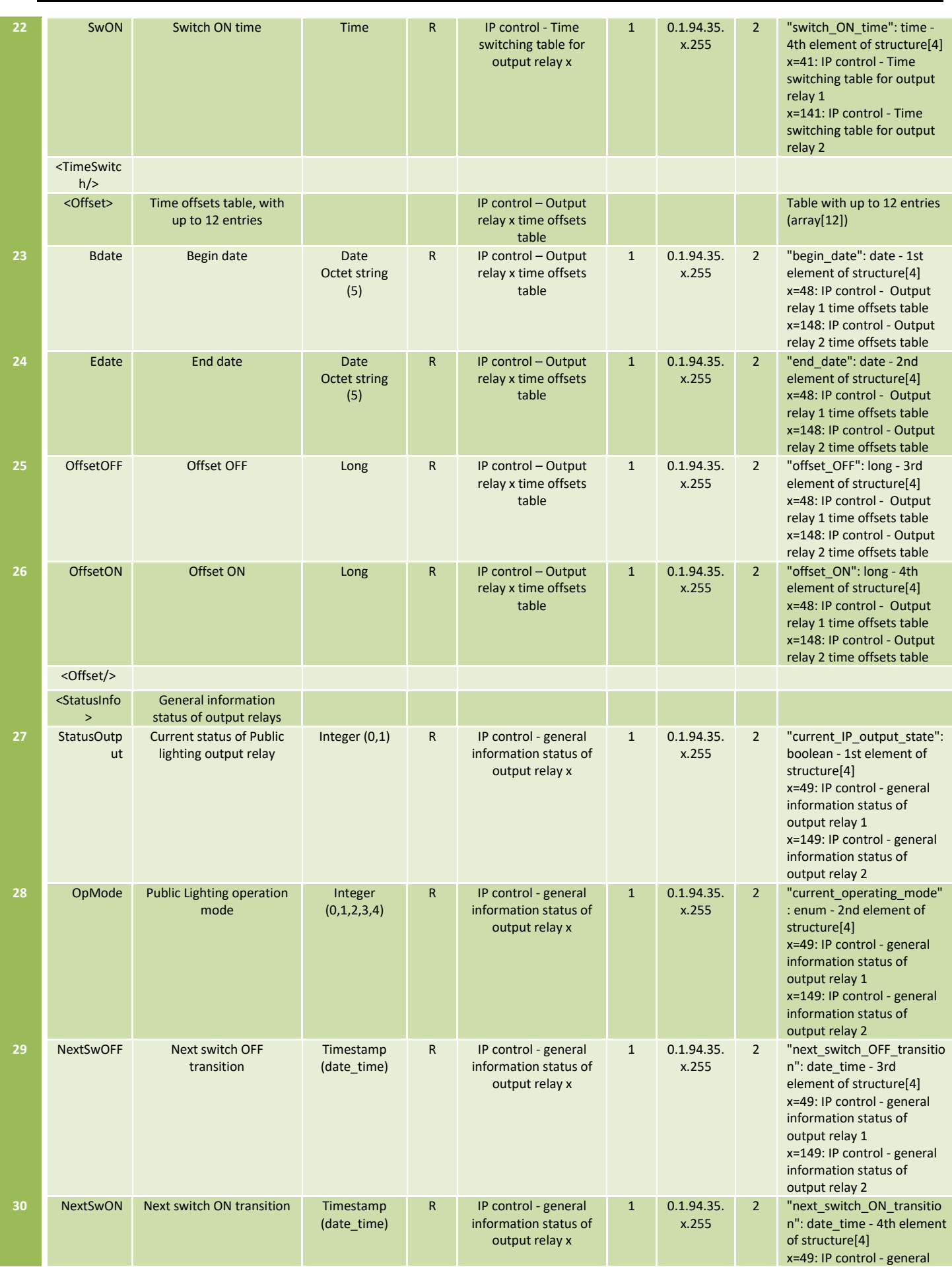

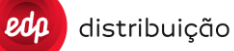

### **JUL 2020**

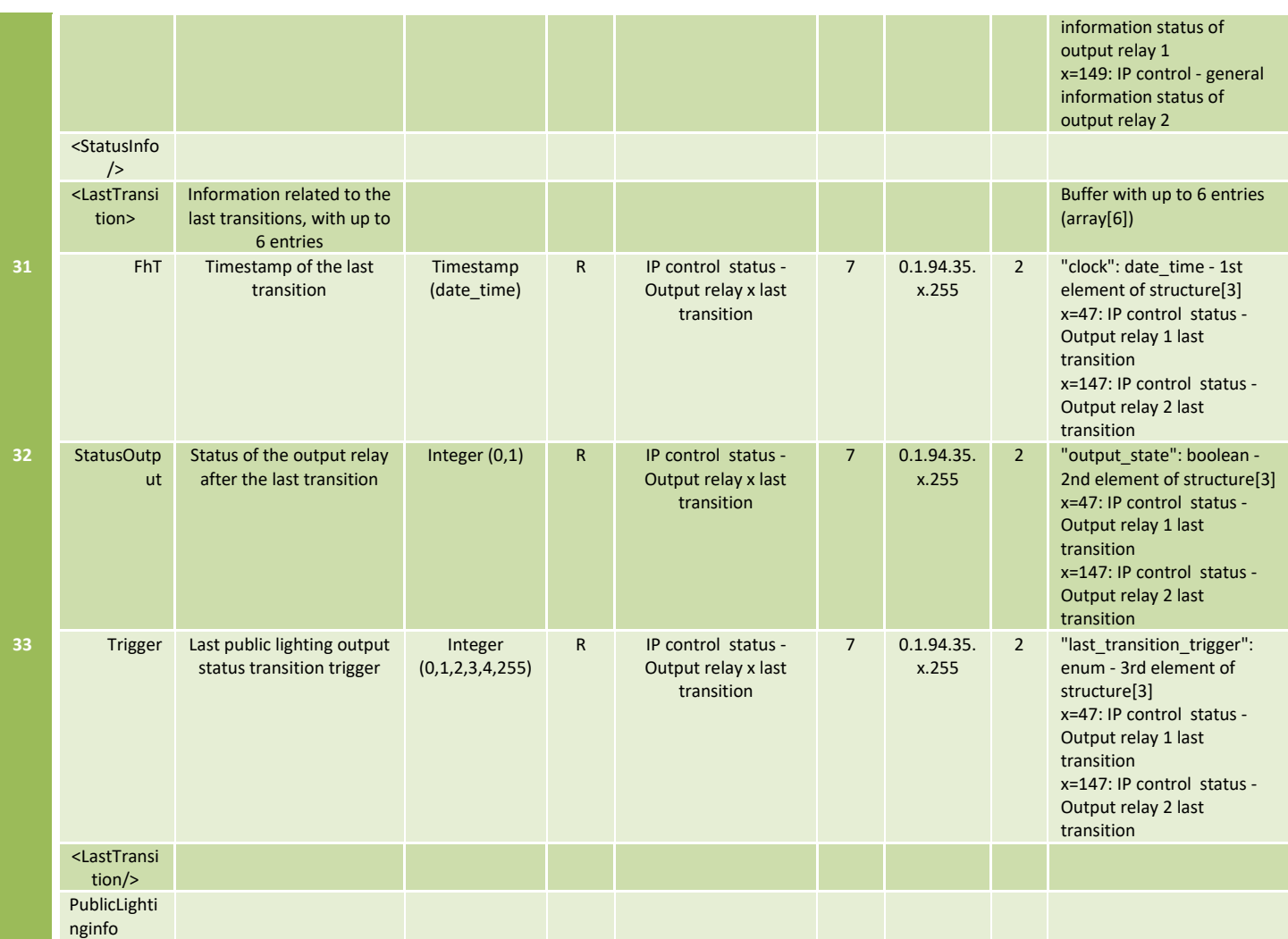

#### **9.16 Autonomous firmware upgrade [D09] [P09]**

The autonomous firmware upgrade process allows the DTC to manage the meter firmware upgrade campaigns automatically, based on some pre-established requirements.

This process is intended to run continually (time interval of execution is defined on D09) on the DTC to guarantee, for example, that new meters that appear on the network without the latest firmware are upgraded in some specific periods of the day.

This mechanism is similar to the schedule tasks, where the D09/P09 is used just to send/read the the rules for these autonomous firmware upgrades and the process itself will run on the DTC. It can be reconfigured,canceled and after configured the DTC will send periodic G14 reports with the status of the meters.

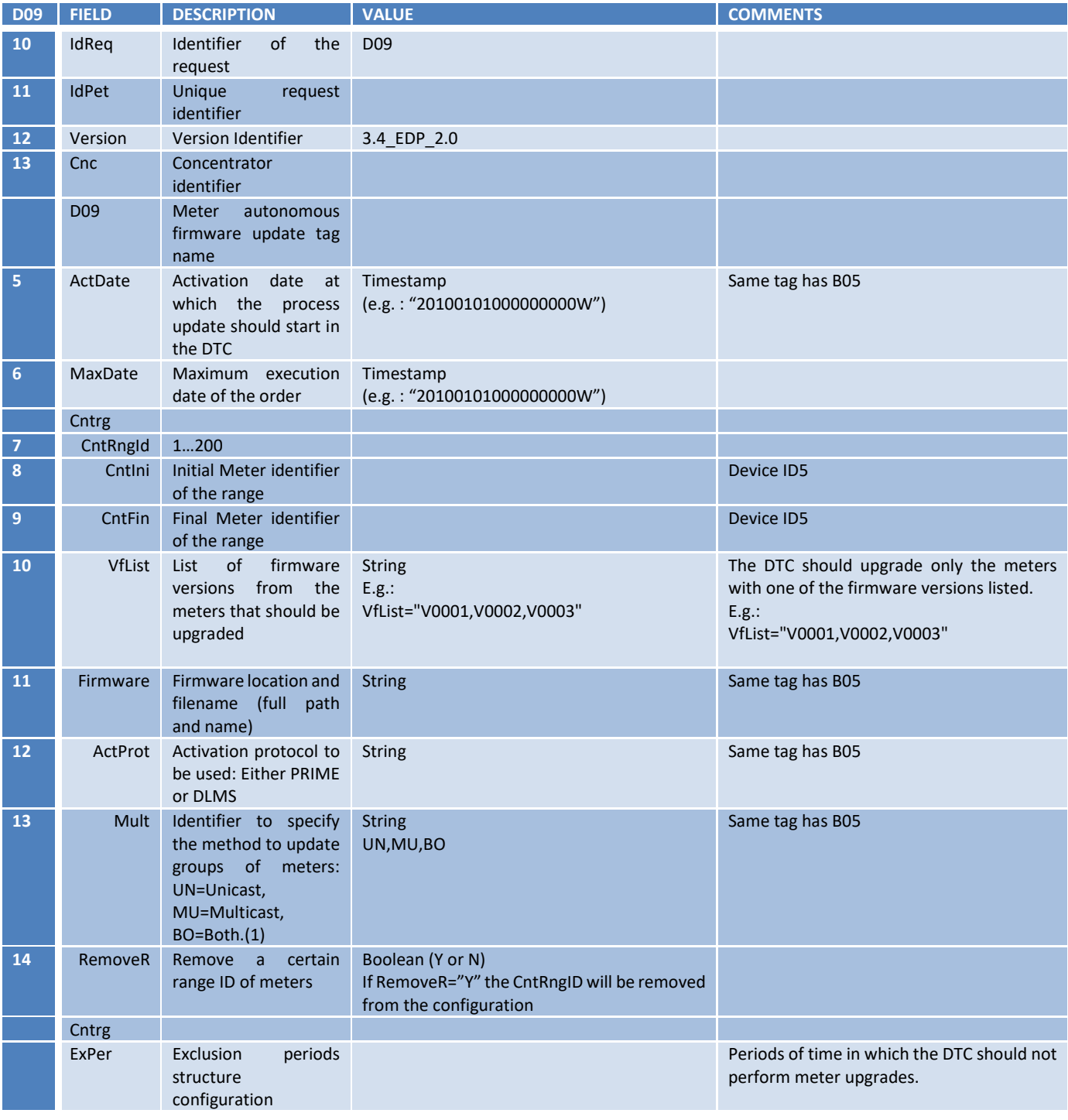

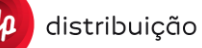

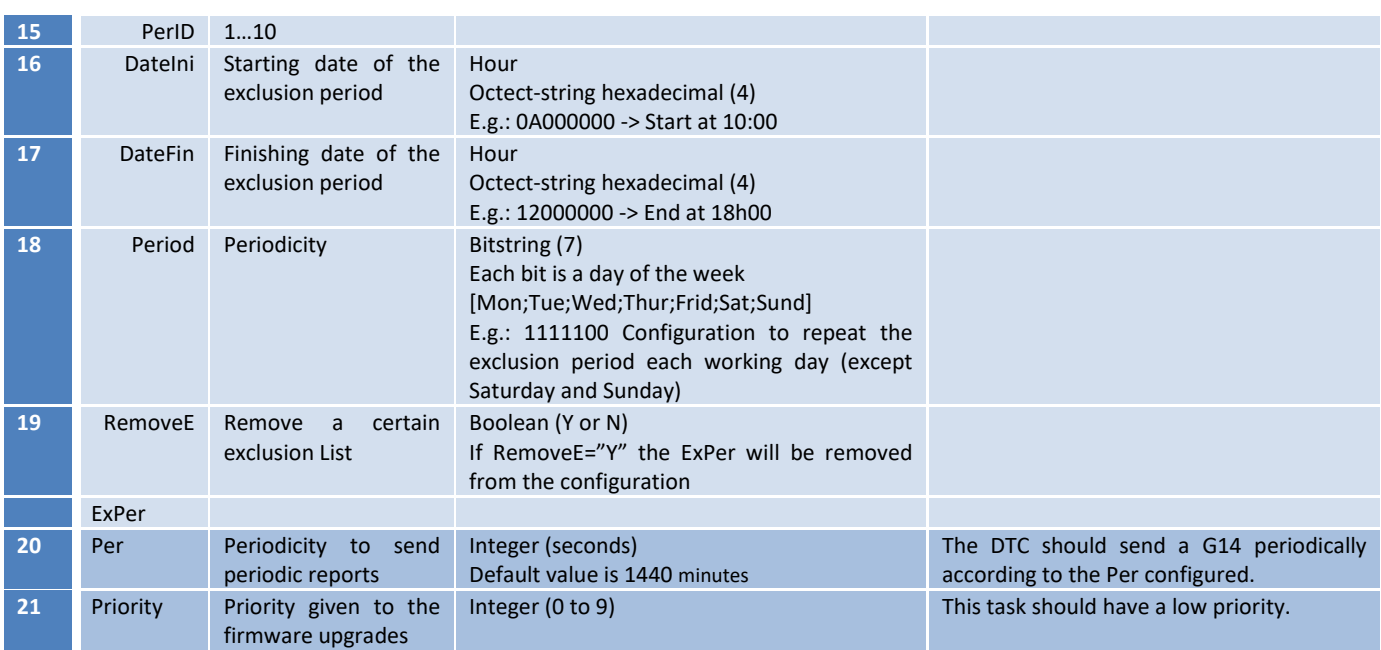

The first operation should be the download of the firmware file. During this stage the meters are all in Pending state. Afterwards the DTC should collect the firmware version from the meters that it does not know.to be able to define which meters "Comply" and which "Not Comply". After this, the DTC will start the upgrade to one (unicast) or more (broadcast) meters. If the upgrade is unicast, then one of the meters will be in "Upgrading" and the others in "Waiting time slot" states. If the upgrade fails for connectivity reasons the state should change to "Waiting retry". If an exclusion period appears during the process, the meter should pass to "Paused" state.

If the process is cancelled by the HES, then the meters should be in "Canceled" state.

In case of success the state should be "Upgraded". Conversely, if fails for some connectivity reason it should be "Failed". It can also happen that the meter rejects the firmware, in this case the state is "Rejected".

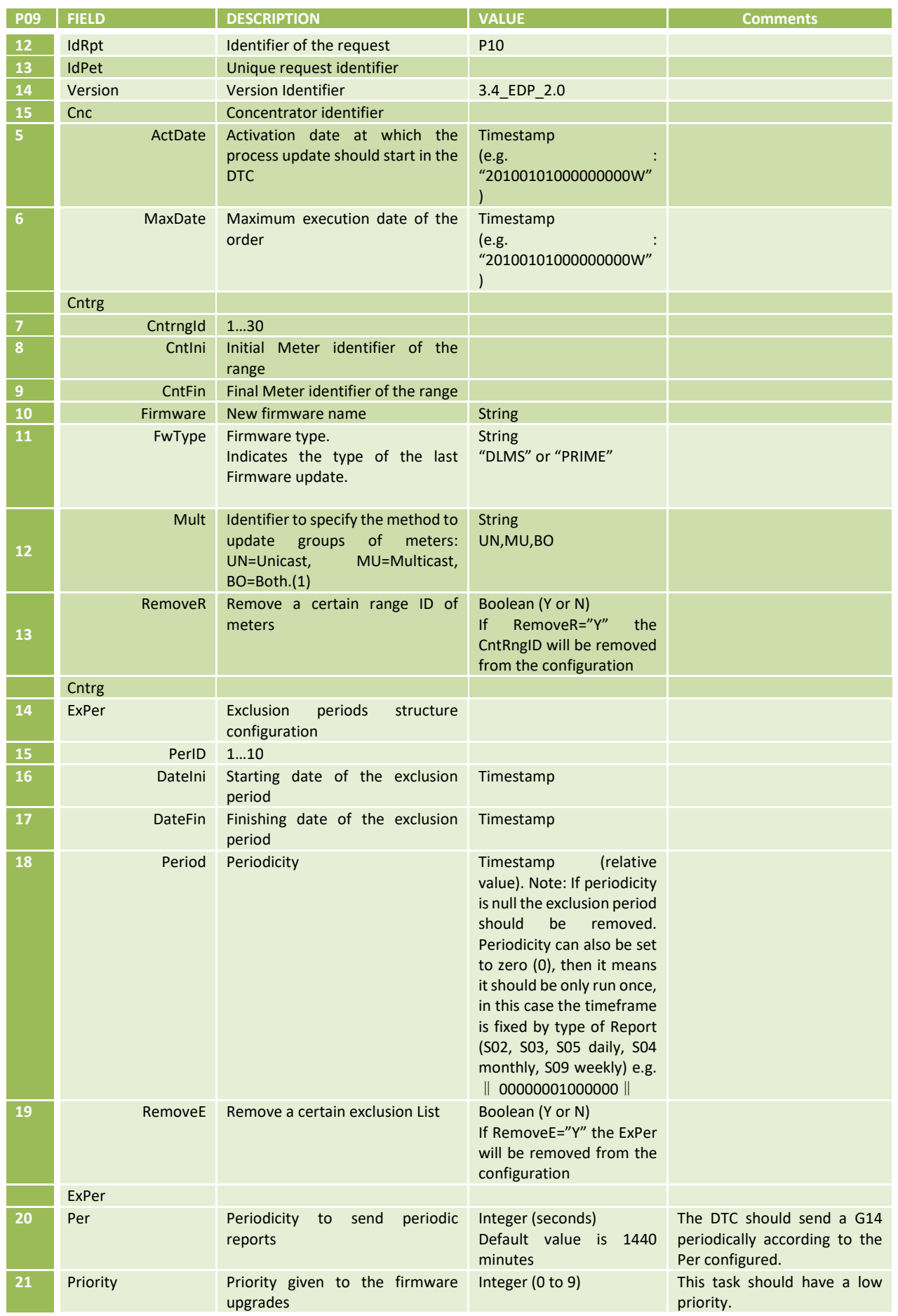

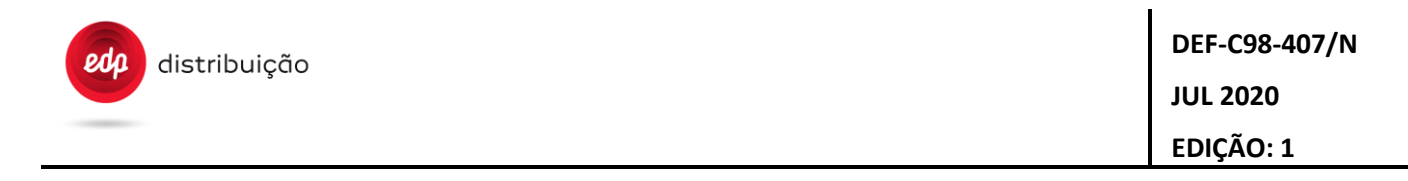

P09 can be requested from the HES has an asynchronous request. This report has the information from the configured upgrade processes. If more than 1 is launched by the HES through several D09, then the P09 report should have the final configuration (same has S12 from several B07 with task configurations).

#### **9.17 Overvoltage monitoring [D12] [P12]**

The meters have a feature in which the disconnector relay can open upon the detection of a overvoltage. In order to change some paramenters of this features, the HES can send a D12 to the DTC and change those parameters on the meter. Upon receiving a D12, the DTC shall execute the corresponding modifications on the meter, wait the ValueCheckDelay time and then read again the same objects to check if the modifications were properly done.

P12 is an asynchronous service that enables reading some of these feature's parameters. The report will be sent to the FTP server.

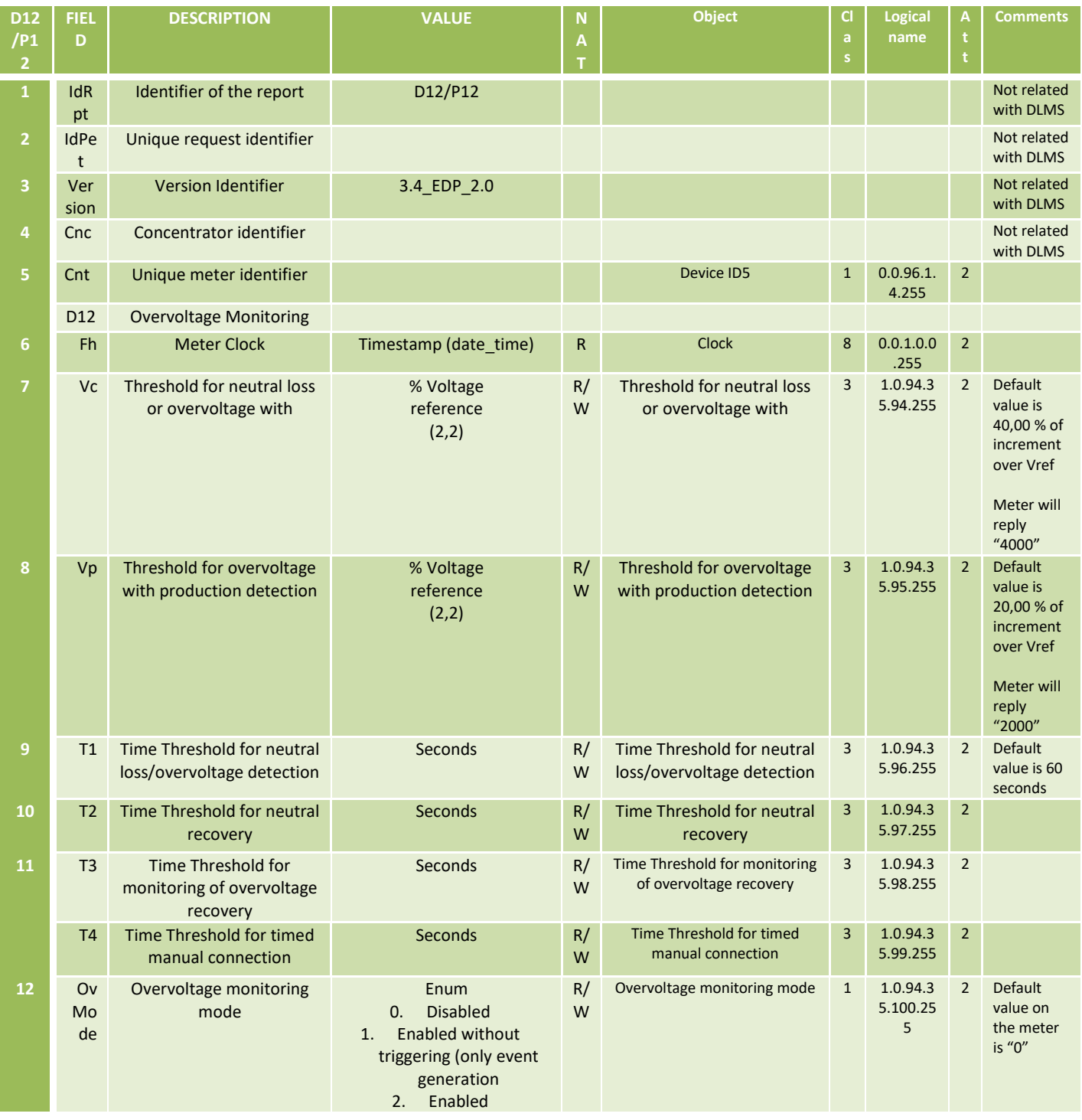

#### **9.18 Meter Communication information [D13] [P13]**

Through the service P13 the HES is able to collect information about the number of requests made to the meter through each one of its communication interfaces. P13 is an asynchronous service that enables reading these parameters. The report will be sent to the FTP server.

The D13 is used to reset this communication interfaces counter on the meter.

When the DTC receives the D13, it will execute the modifications on the meter, wait the ValueCheckDelay and then read again the same objects to check if the modification was properly done. Please note that the D13 will reset the counters so after the ValueCheckDelay the counter shoud be "0".

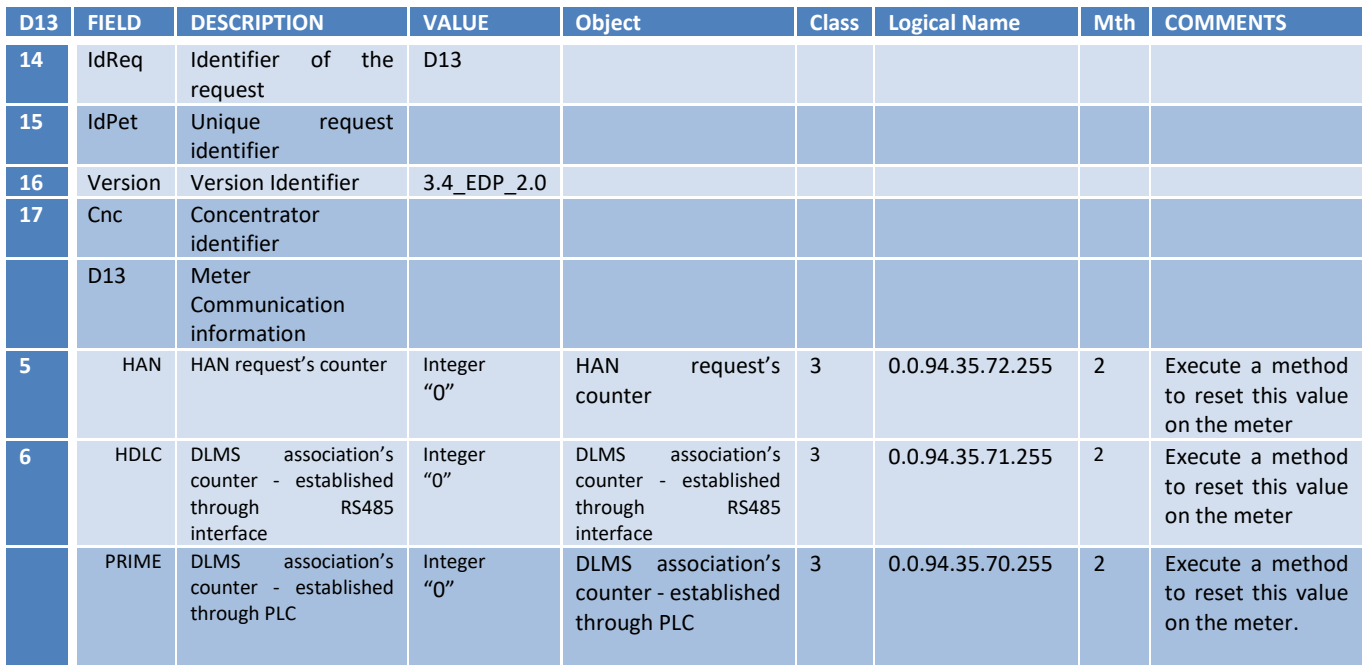

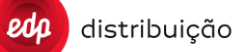

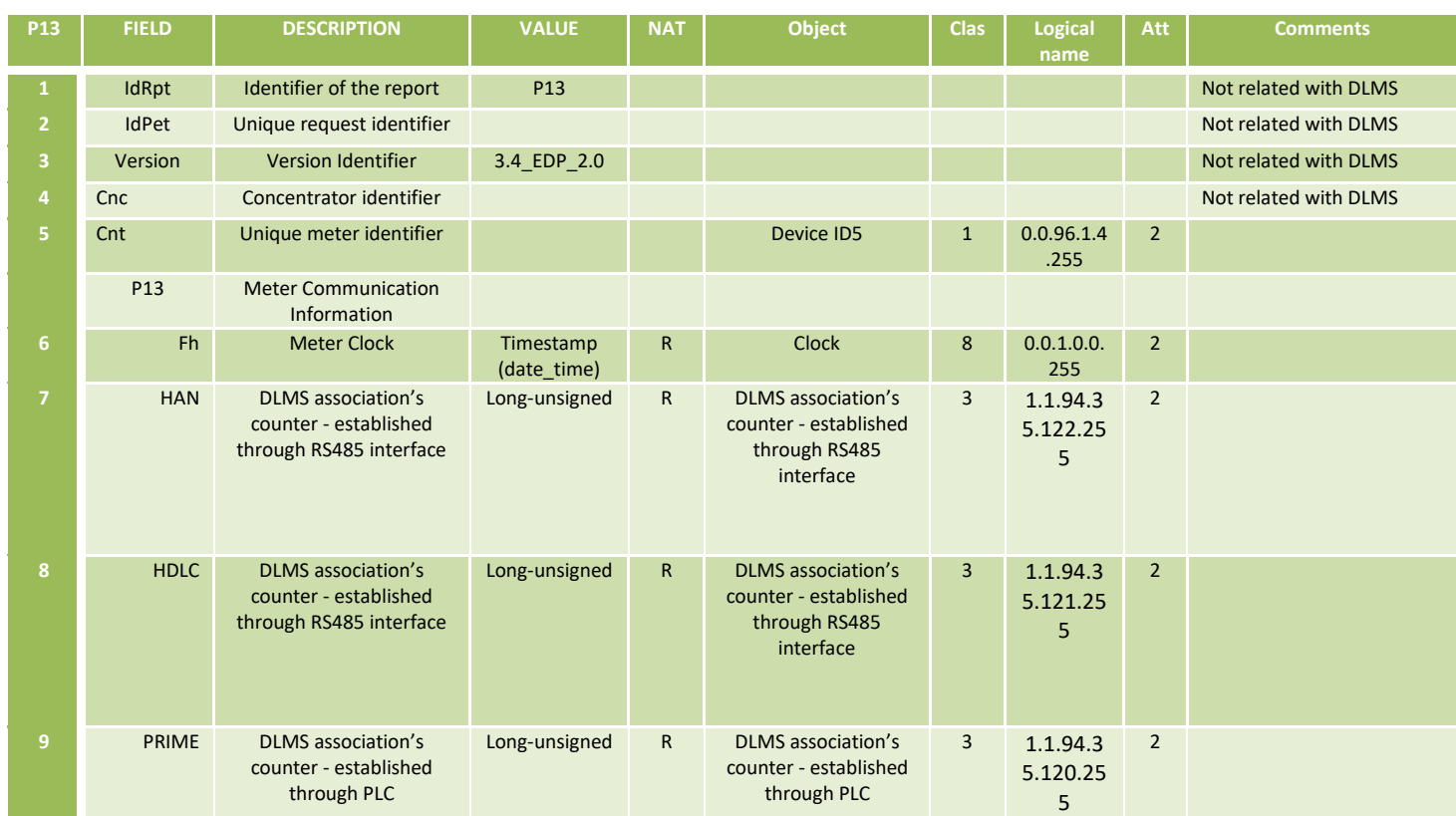

#### **10 SECURITY RELATED ORDERS FROM THE HES TO THE METER**

In this section are listed the web service messages, related to the EDP security implementation, sent by the HES to the DTC, which target some meter configuration or key management.

Please check the DTC security specification "EDP - WP2.1 DTC Security Functional Specification" and the Use Case document "HES-DTC Interface Specification\_Use\_cases ", for more detailed information.

#### **10.1 Meter Keys Update [B32], [S32]**

With this message, it will be possible to send to the meter the Master Key, the Keys for each client or both at the same time.

The B32 message structure is prepared to allow programming in the same order several meters with different keys each, depending on the needs of the system.

For the case of client keys, this message includes the wrapped keys and the keys in clear. This way, the DTC will send the wrapped ones to the meter and keep the ones in clear to be used for accessing that meter. The use case of B32 includes the request of some meter data with new keys to validate the correct update before the final confirmation (UMS/URS) to the HES.

Reports that should be sent to the HES (using the request IdPet):

• S32 (requested to meter at Key Update date + ValuesCheckDelay)

If the B32 contains any attributes that are not possible to be updated in the meter, the DTC should generate a "UpdateMetersStatus" method with MeterStatus=3 and ErrCat=3, ErrCode=7 or 12 to 19.

The completion of the request has to be notified through the updatemetersstatus and updaterequeststatus web services.

The Execution Date (Fini) and Maximum Execution Date (Ffin) must follow the behavior defined in the "Clarification of use of MaxOrderOutdate, Maximum Execution Date and Execution Date" paragraph in this technical specification. Similarly, "Ffin" defines the maximum date where that DTC will attempt to execute the order at the counter, taking into account the number of retries defined in the parameters of the DTC. So, once the date "Ffin" has been reached, the DTC will not retry any more the order, notifying with UMS and error codes conveniently, the final state of the order.

When the HES needs to change only the MK meter, it is mandatory to include in B32 order also a new GunKey because the DTC transfers a new GunKey to check the correct MK update in the meter.

If the DTC receives a B32 order with MK information only, without GunKey information, the DTC must reject the order.

If the DTC has to initialize the meter (security policy 0), the B32 order received from the HES must include new information for Global unicast encryption key and Global authentication key, otherwise, the DTC must reject the order.

In both cases, the DTC rejects the order sending to the HES an Update Meter Status with MS=1 and ErrCat=3, ErrCode=2 (Data error (malformed, partially received…)) and mustn´t try to change any Key to the meter.

If the DTC receives a B32 order for a meter and this meter is registered internally for any reason like a non-secured meter, the DTC will try to establish an association with the public client (16) to read the attribute 2 in the security setup OBIS 0-0:43.0.5.255, from the Secure General Client. If the DTC reads the attribute successfully, it is understood that the new meter registered will be secure.

If the DTC reads the security setup attribute 2 with value 0 or 3, the B32 order received will be executed with the Keys included by the HES checking all validations above described.

In the case the meter is not secure (does not have the security policy OBIS), an UMS error with ErrCat=3 and ErrCode=0 will be sent indicating this situation. More details in use case section [16.6.](#page-261-0)

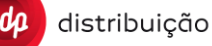

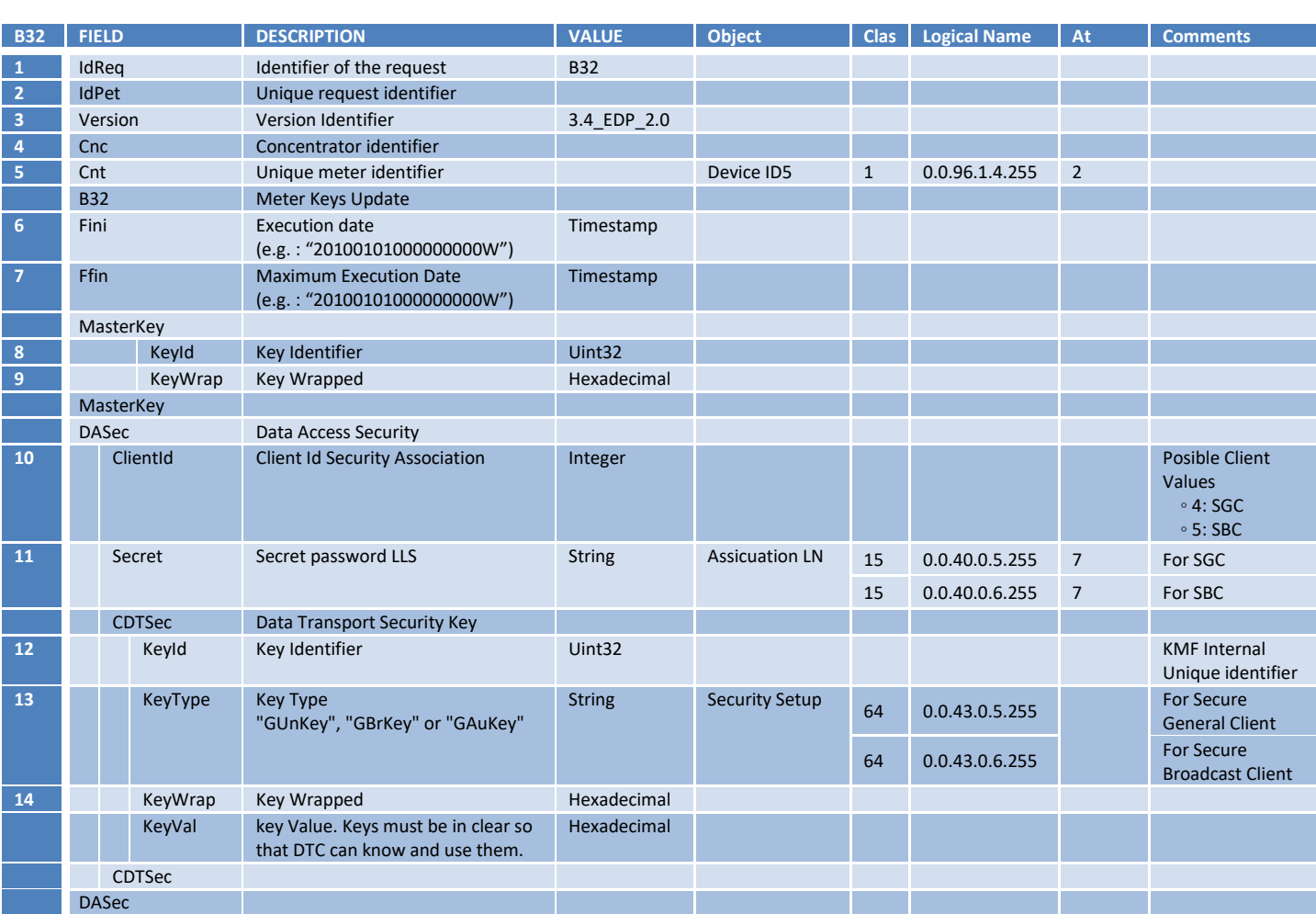

The DASec structure will be repeated for every Client that the HES wants to update to the meter. The clientId and Secret are mandatory attributes. The Secret attribute can be null "". It means that the LLS\_secret mustn't be changed in the meter.

The CDTSec structure will be repeated for every Key that the HES wants to update to the Meter.

In the next example, the HES sends an order to the DTC "AAA57C4730016". In this order, the HES Updates the secret password, the global unicast encryption key and the global authentication key for the Client 4 to the meters "BBB0115108646" and "CCC0115108646".

```
<Order IdPet="11006811" IdReq="B32" Version="3.4_EDP_2.0">
       <Cnc Id="AAA57C4730016">
        <Cnt Id="BBB0115108646">
            <B32 Fini="20130101000000000W" Ffin="20130101000500000W">
                  <DASec ClientId="4" Secret="ABCDEF">
                            <CDTSec KeyId="5647378" KeyType="GunKey">
                                  KeyWrap="805398099580948550" KeyVal="85575445575837537">
                            </CDTSec>
                              <CDTSec KeyId="64838374" KeyType="GauKey">
                                  KeyWrap="648763278468726487" KeyVal="75757875375875353">
                              </CDTSec>
                       </DASec>
               </B32>
       \langle/Cnt>
        <Cnt Id="CCC0115108646">
            <B32 Fini="20130101000000000W" Ffin="20130101000500000W">
                    <DASec ClientId="4" Secret="ABCDEF">
                              <CDTSec KeyId="6478387" KeyType="GunKey">
                                       KeyWrap="805398099580948550" KeyVal="9898327327877739">
                              </CDTSec>
                             <CDTSec KeyId="84368438" KeyType="GauKey">
                                       KeyWrap="648763278468726487" KeyVal="3576536247457577">
                              </CDTSec>
                  </DASec>
```
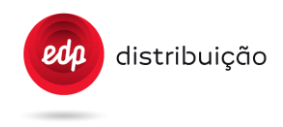

 $\langle$ /R323 </Cnt>  $\langle$ /Cnc $\rangle$ </Order>

In the next example, the HES sends an order to the DTC "AAA57C4730016". In this order, the HES Update the Master key to the meter "BBB0115108646". The order must include the new GunKey information to verify the correct MK upgrade.

```
<Order IdPet="11006811" IdReq="B32" Version="3.4_EDP_2.0">
     <Cnc Id="AAA57C4730016">
          <Cnt Id="BBB0115108646">
               <B32 Fini="20130101000000000W" Ffin="20130101000500000W">
                    <MasterKey KeyId="35372772">
                                        KeyWrap="805398099580948550">
                    </MasterKey>
                     <DASec ClientId="4" Secret="">
                               <CDTSec KeyId="6478387" KeyType="GunKey">
                                         KeyWrap="805398099580948550" KeyVal="9898327327877739">
                               </CDTSec>
                   </DASec>
              </B32>
         \langle/Cnt\rangle\langle / Cnc>
</Order>
```
The S32 report is included in the meter keys update process to verify that the DTC can establish a DLMS association with the meter after changing the Keys in the meter, to confirm that the Keys have been updated correctly. The format of this report is similar to that of S15 for the case of new meter message (as shown in the table below).

• Meter registering (Group 5 ,code 1)

The message format will be as follows:

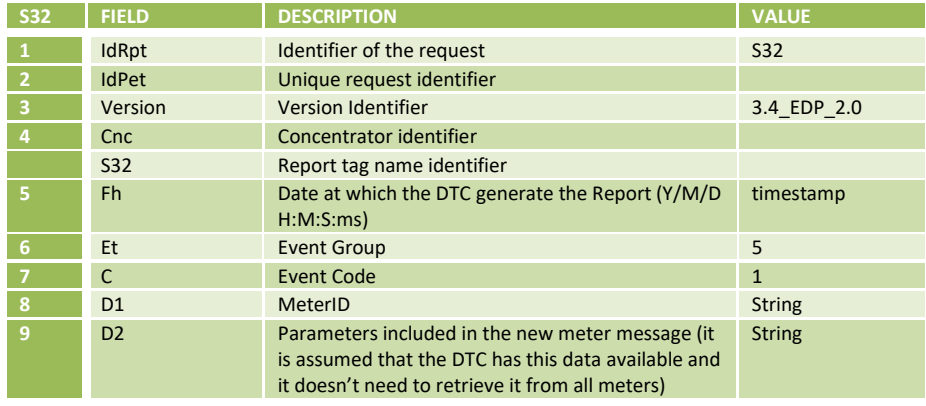

#### This is an example format for S32 with an event related to a meter registering.

```
<Report IdRpt="S32" IdPet="34524" Version="3.4 EDP 2.0">
    <Cnc Id="MMM7940190606">
       <S32 Fh="20130710083343000S" Et="5" C="1">
          <D1>MMM0037592013</D1>
          <D2 cosemID="010000600100FF02">30303337353932303132</D2>
          <D2 cosemID="010000600101FF02">205A4D593133</D2>
          <D2 cosemID="010000600102FF02">636F6E7461646F722020444C4D5330313035</D2>
      </S32>
   \langle/Cnc\rangle</Report>
```
The DTC collects D1 and D2 during the meter iniciatilization and reports that to the HES with the S15 message. The S32 has the same data so it does not make sense to collect that same data again from the meter. Both messages should be sent to the HES, but only once the DTC should collect the information.

#### **10.2 Deliver Optical port LSSs to the Meter [D01]**

D01 is the web service sent by the HES with the new LLS to be written on a secure meter. The DTC should establish a secure general client association and write the new LLS according to what is mention on the D01 order.

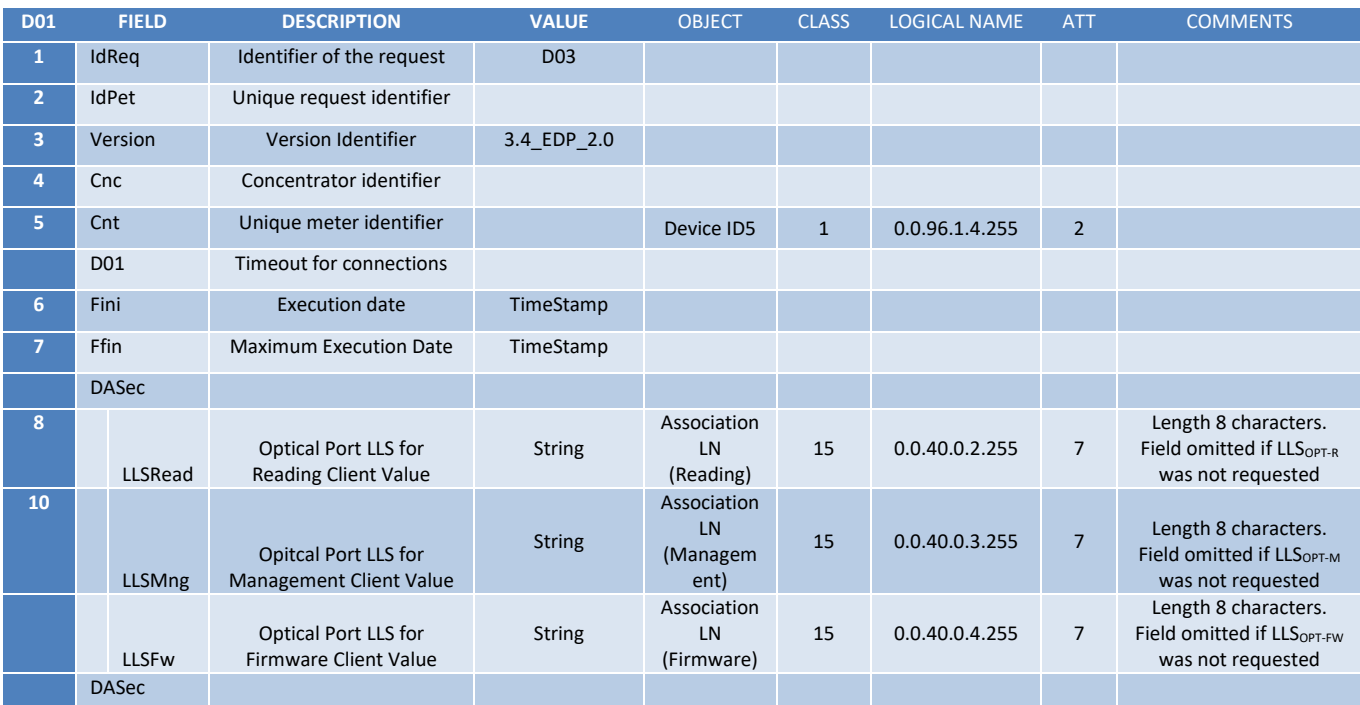

#### **10.3 Deliver encrypted FW Upfrade Public key to the Meter [D02]**

D02 is the web service sent by the HES to change the firmware public key of the meter. In this web service are sent the IV, ephemeral key wrapped with the corresponding meter marterkey, the encrypted firmware update public key (encrypted with the ephemeral key), the autehentication tag and the firmware updade key ID that the DTC uses to validate that the operation was properly done.

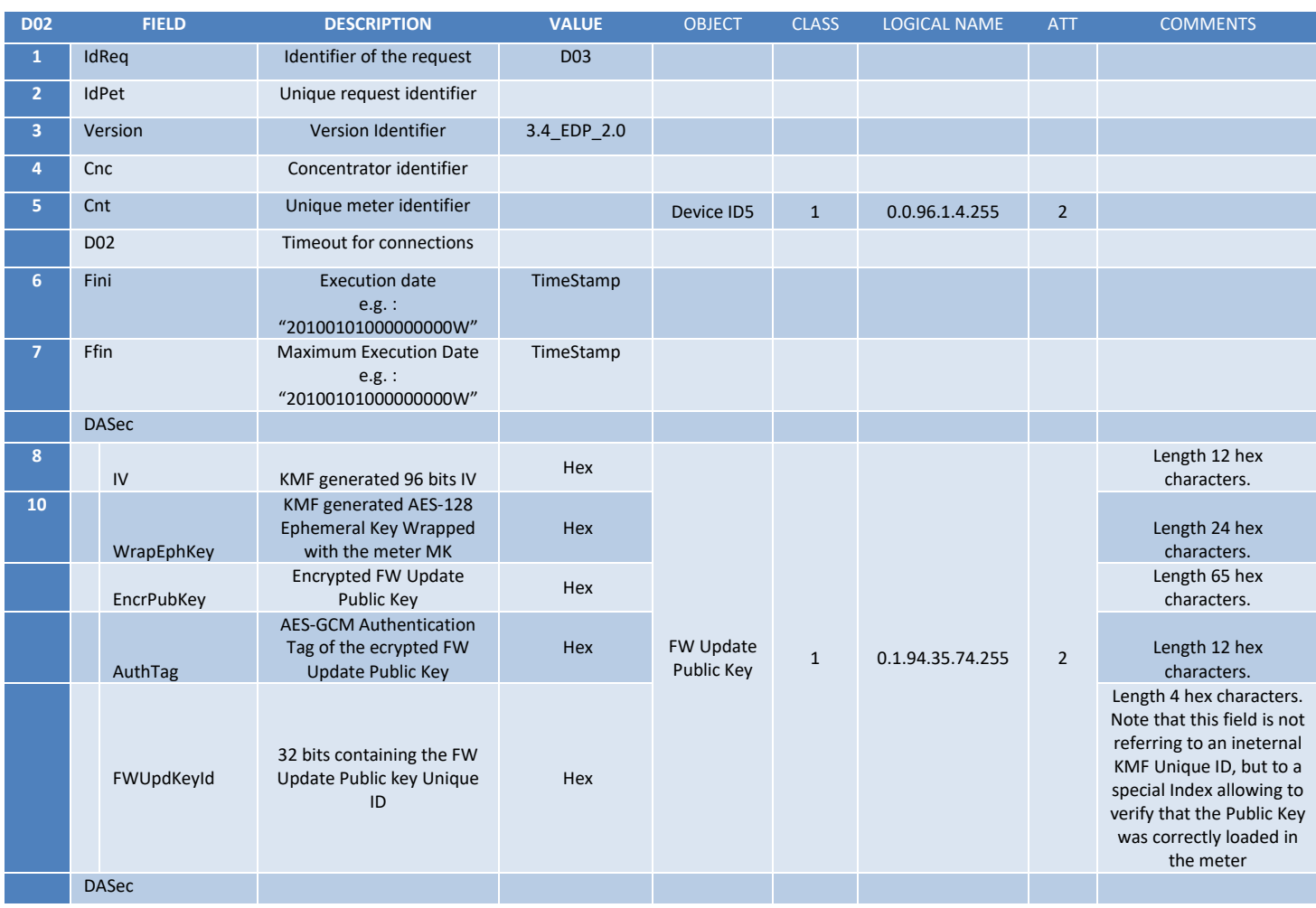

#### **10.4 Deliver Timeout for Connection (secure client) [D03]**

D03 is the web service that is sent by the HES when there is the need to change the timeouts for the DLMS session of the secure general and broadcast clients.

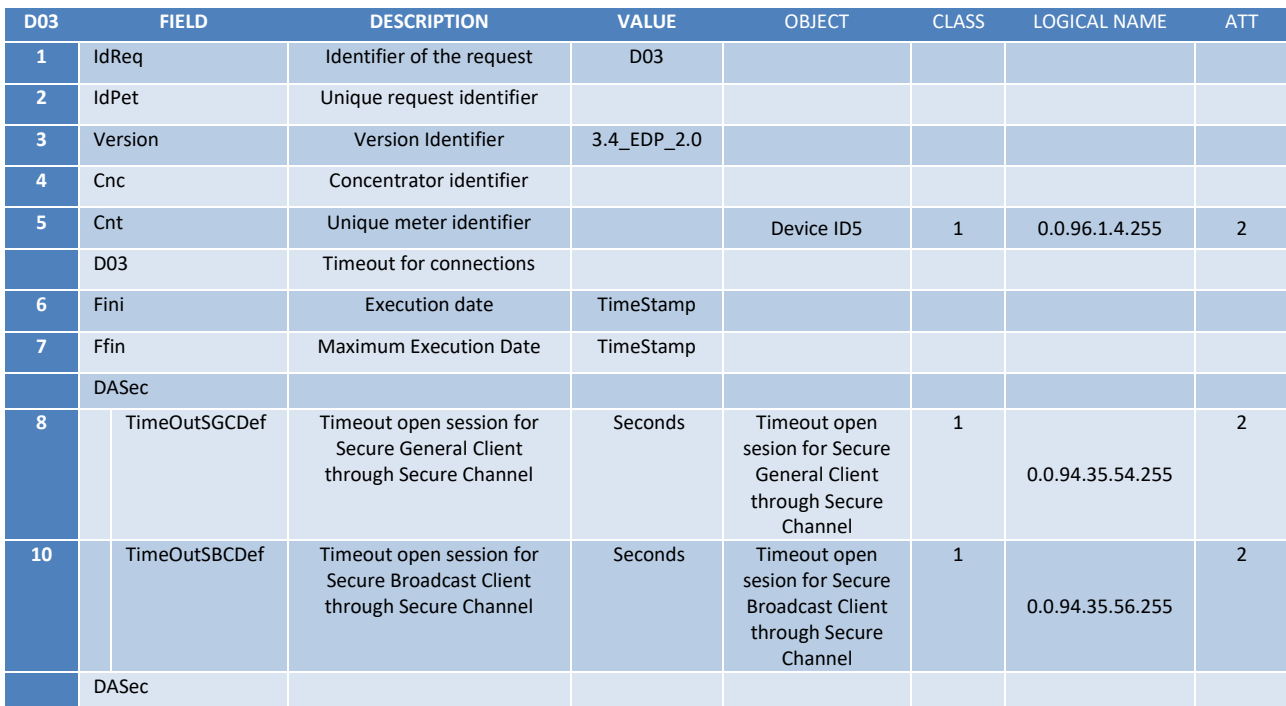

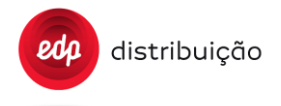

#### **11 ORDERS FROM THE HES TO THE DTC**

#### **11.1 Meter Removal [B06]**

This message is used to remove a meter in a DTC.

When this message is received, the DTC will remove the meter in its database including all depending information (readings, events, passwords, DLMS Keys, unregister it and remove information at the PRIME node base, etc). B06 provides the means to keep the DTC database under control. This means that if in the future, that DTC registers that meter, a message will be sent to the HES (new meter message).

Note that this operation is independent of the fact of having a meter unreachable.

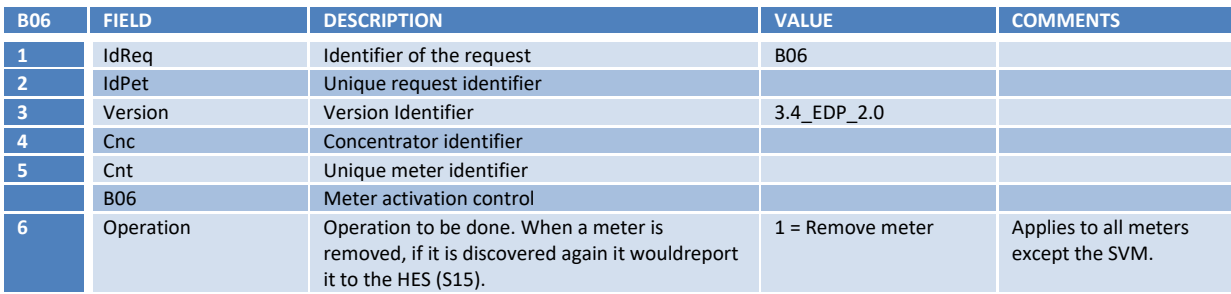

#### **11.2 Modification of the DTC configuration [B07]**

This order will allow changing the tasks programmed in the DTC as also its priority.

The message definition is made in such a way that only the parameters that are required to be changed are included in a message (there is no need to include the full parameter list each time this message is sent). The structure of the message is defined in "S12 report" section.

Notes for the first implementation of the protocol:

• Security issues will not be considered for encrypting usernames and passwords sent in messages.

#### **11.3 Modification of the DTC communication configuration [B41]**

The message definition is made in such a way that only the parameters that are required to be changed are included in a message (there is no need to include the full parameter list each time this message is sent). The structure of the message is defined in "S41 report" section.

#### **11.4 DTC Firmware update [B08], [S22]**

Updating the firmware of the DTC is done in two phases, first the HES will send a WS request to the DTC notifying the need for firmware update [B08]. Then the DTC will start the update process by downloading the firmware from an ftp server. Once this is done, the DTC will start its update process. When the update is finished, the DTC will send a notification to the HES through S22 messages.

The integrity of the image will be guaranteed before activating it.

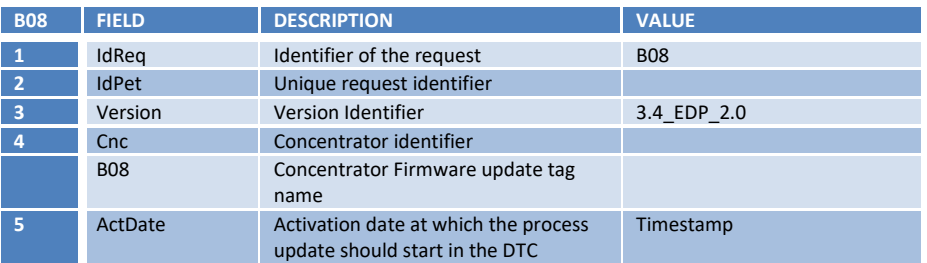

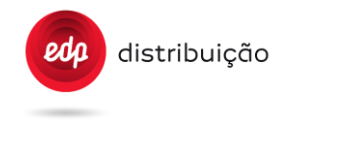

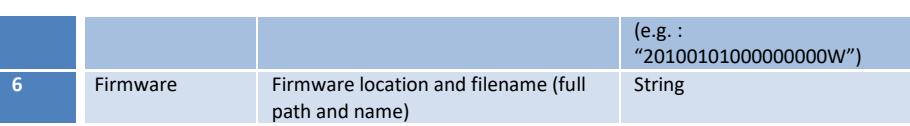

Once the updating has been executed, the DTC will send to the HES a confirmation report through WS:

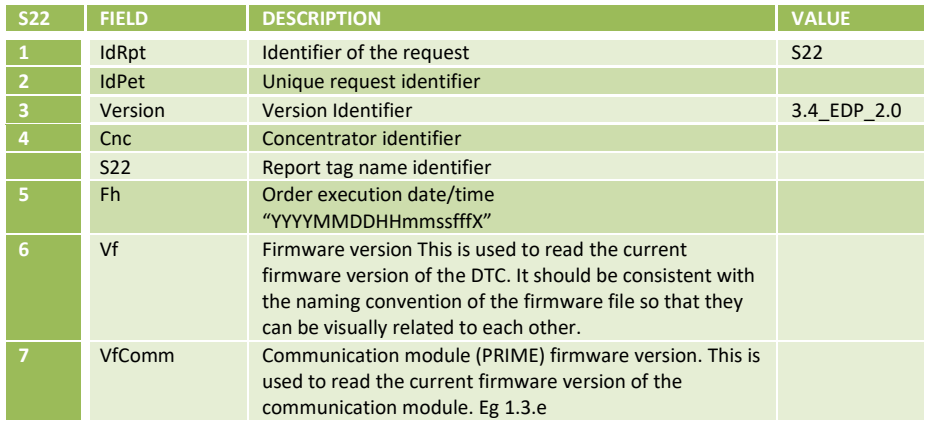

Also the DTC will send to the HES the DTC parameters report [S12].

Annex C, section [16.5.5d](#page-259-0)escribes the sequence of interaction and message exchange between HES and DTC when receiving a B08.

It is also possible to send an assynchornous request from the HES to collect the S22. In this case the DTC should send a web service with the S22.

#### **11.5 DTC Order Request [B11]**

This message is used to execute a command in the DTC. The message is executed through the DTC order request message.

The response to this task is given by the web service acknowledgement (success or failure).

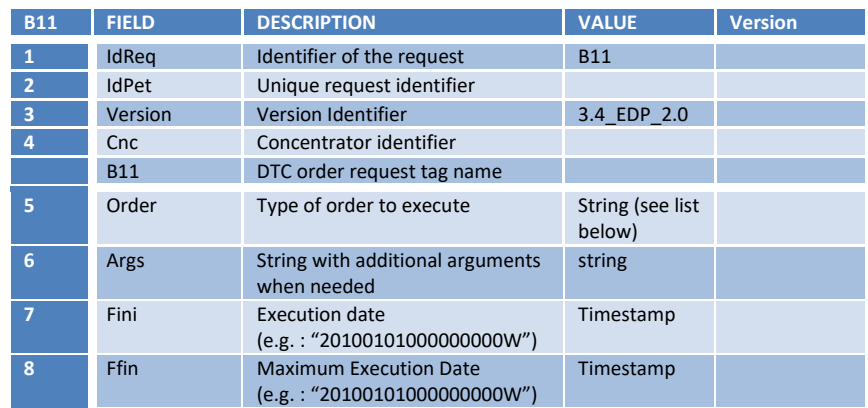

#### Minimum list of orders to be included

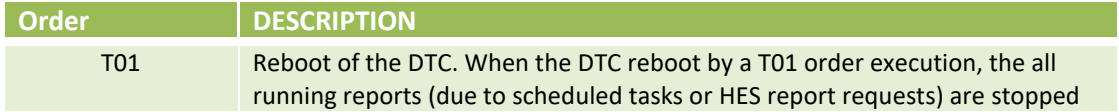

 $eda$ 

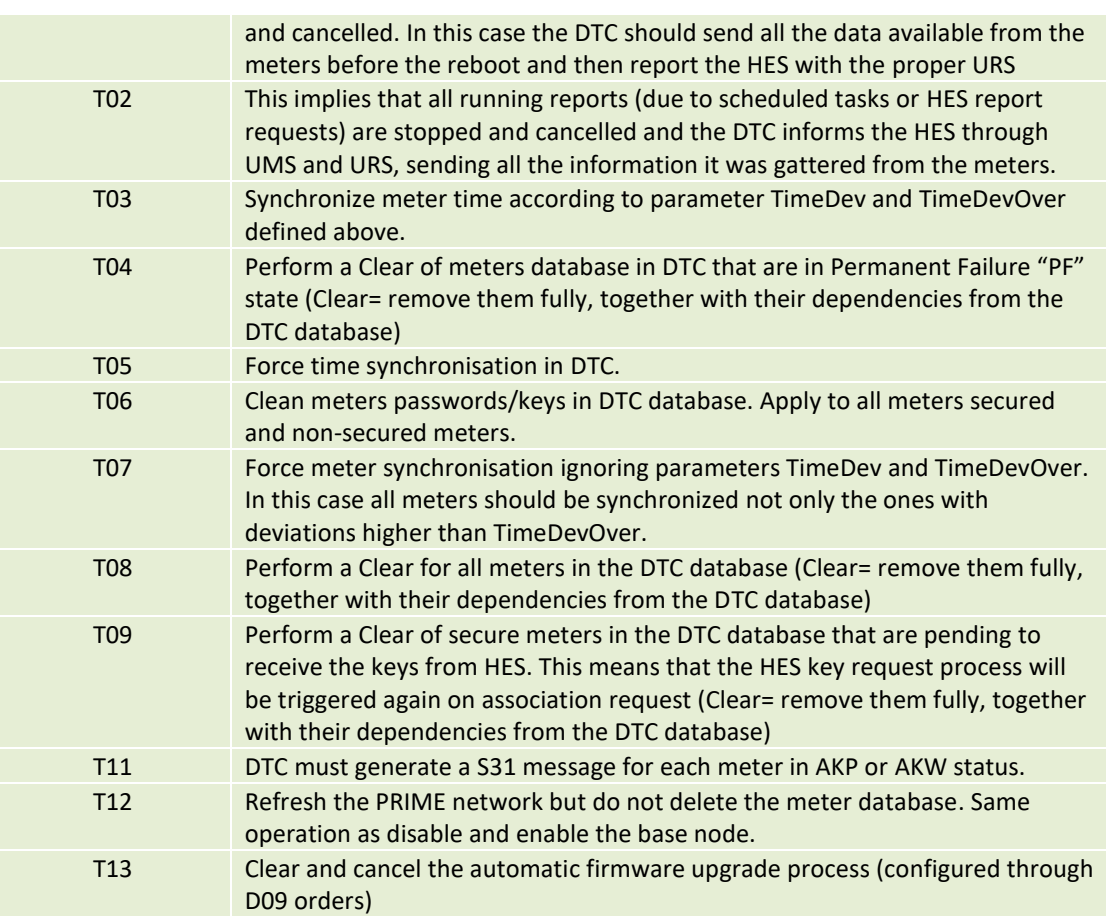

Additional order codes will be included based on the needs.

#### **11.6 DTC alarms configuration and status [B36] [S36]**

The B36 order can be used to configure any DTC event as an alarm and configure a second event to disable that alarm. This alarm can be sent to different systems depending on the configuration.

When reading alarm register and configuration (report S36), only meaningful data should be returned. See below details for each tag.

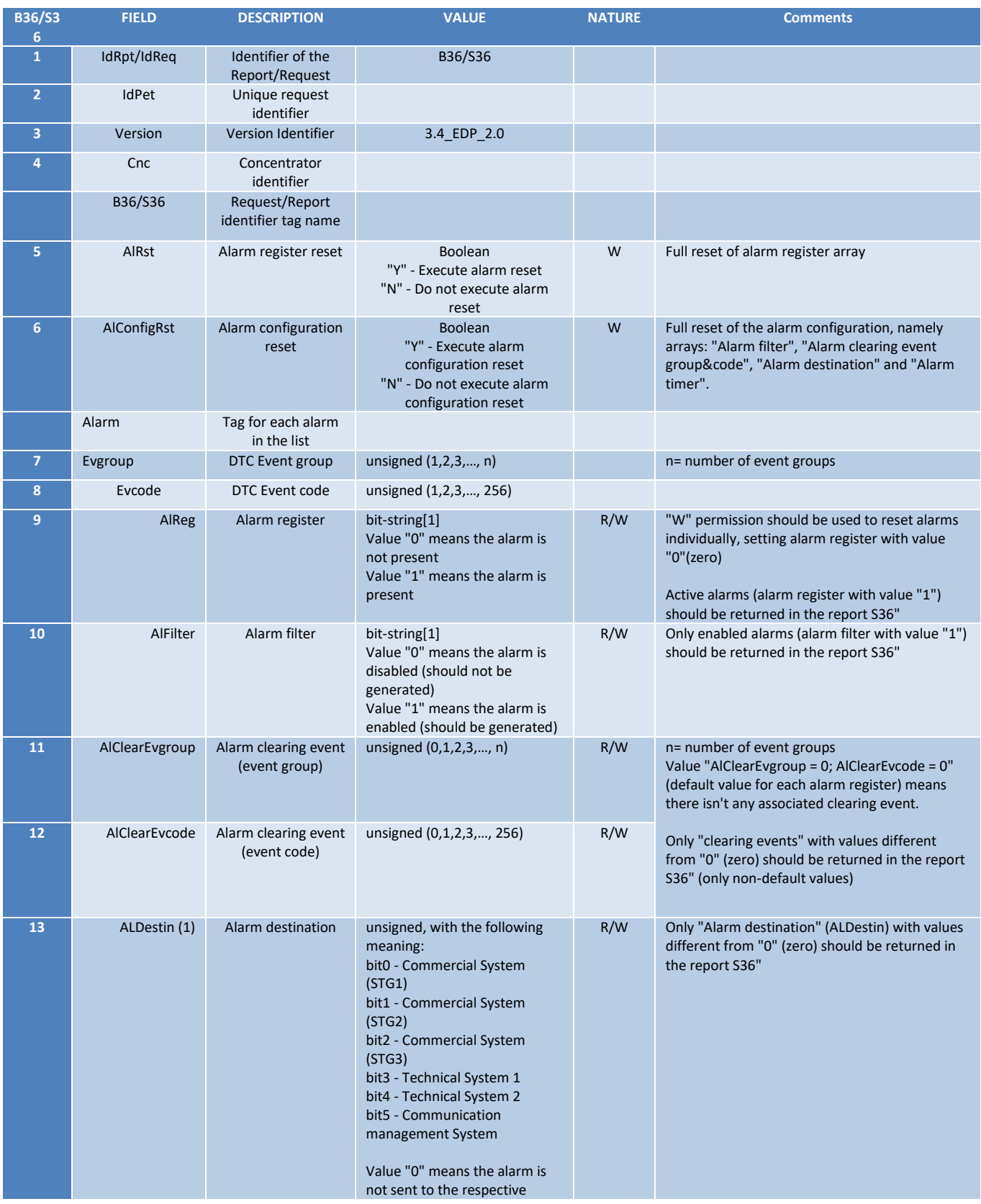

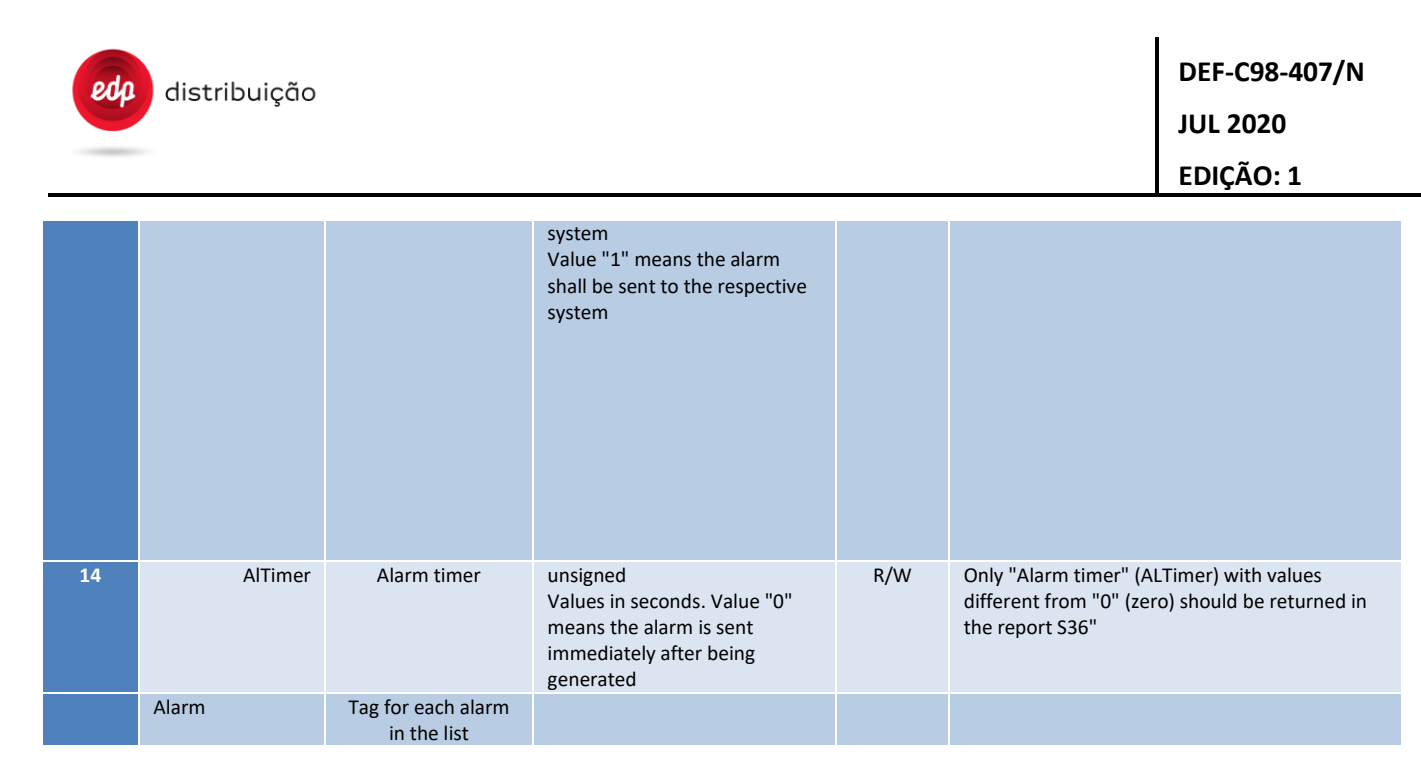

- (1) If the ALDestin tag is set to send the alarm to:
	- a. STG1, STG2 or STG3, a S15 message will be generated to the corresponding destination
	- b. Technical System 1 or Techical System 2, them the alarm should be sent through IEC 60870-5-104
	- c. Communication management System, them the alarm is sent through a SNMP trap. This is valid for events that generate trap (check annex E).

#### **11.7 Digital I/O configuration and status [B37] [S37]**

The B37 is used to configure the digital input and output of the DTC.

It is possible to configure an event to be generated when the input is activated and deactivated and the same for the output, it is possible to change the output state of the digital output after the generation of events.

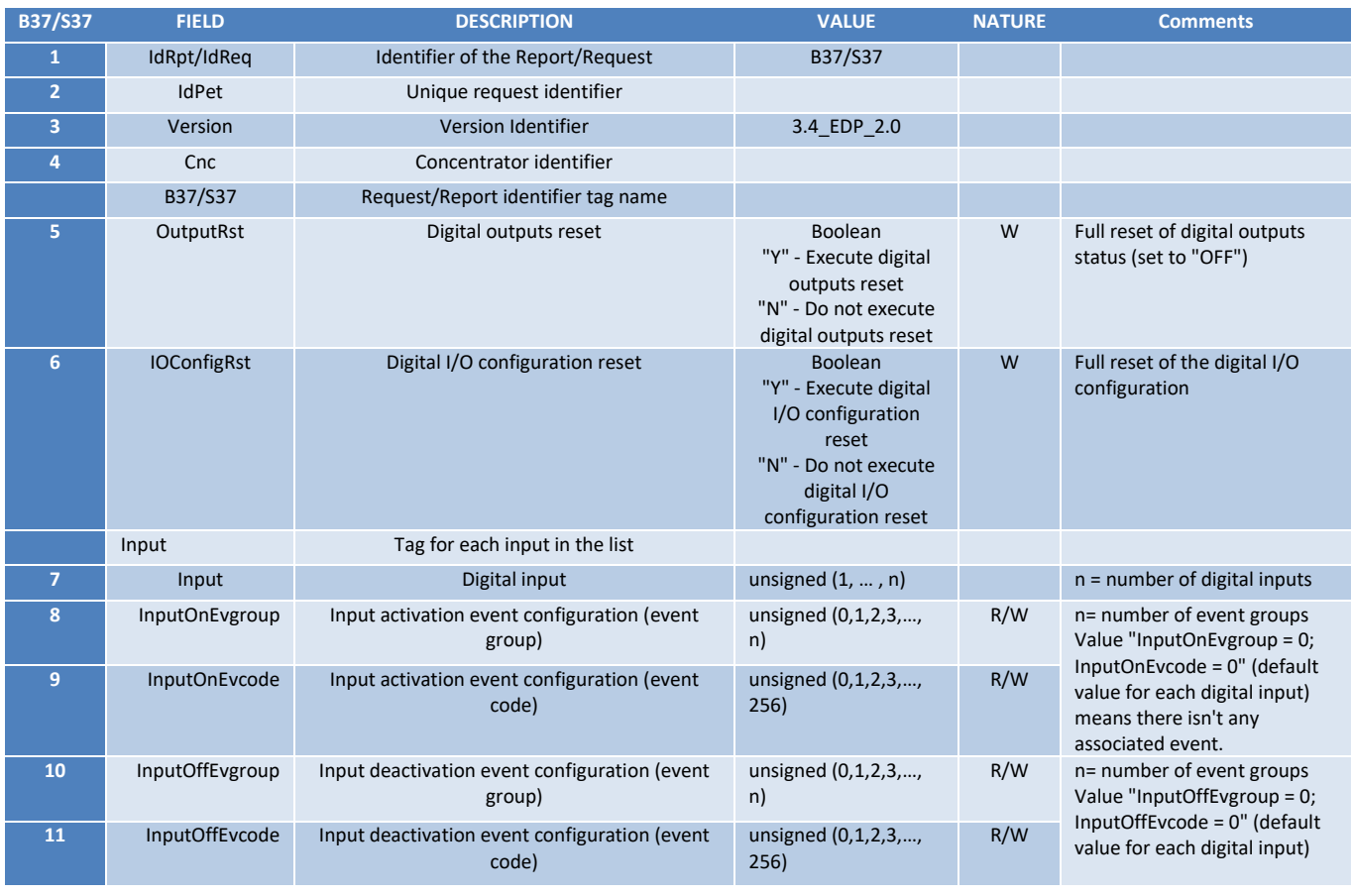

**DEF-C98-407/N JUL 2020**

# **EDIÇÃO: 1**

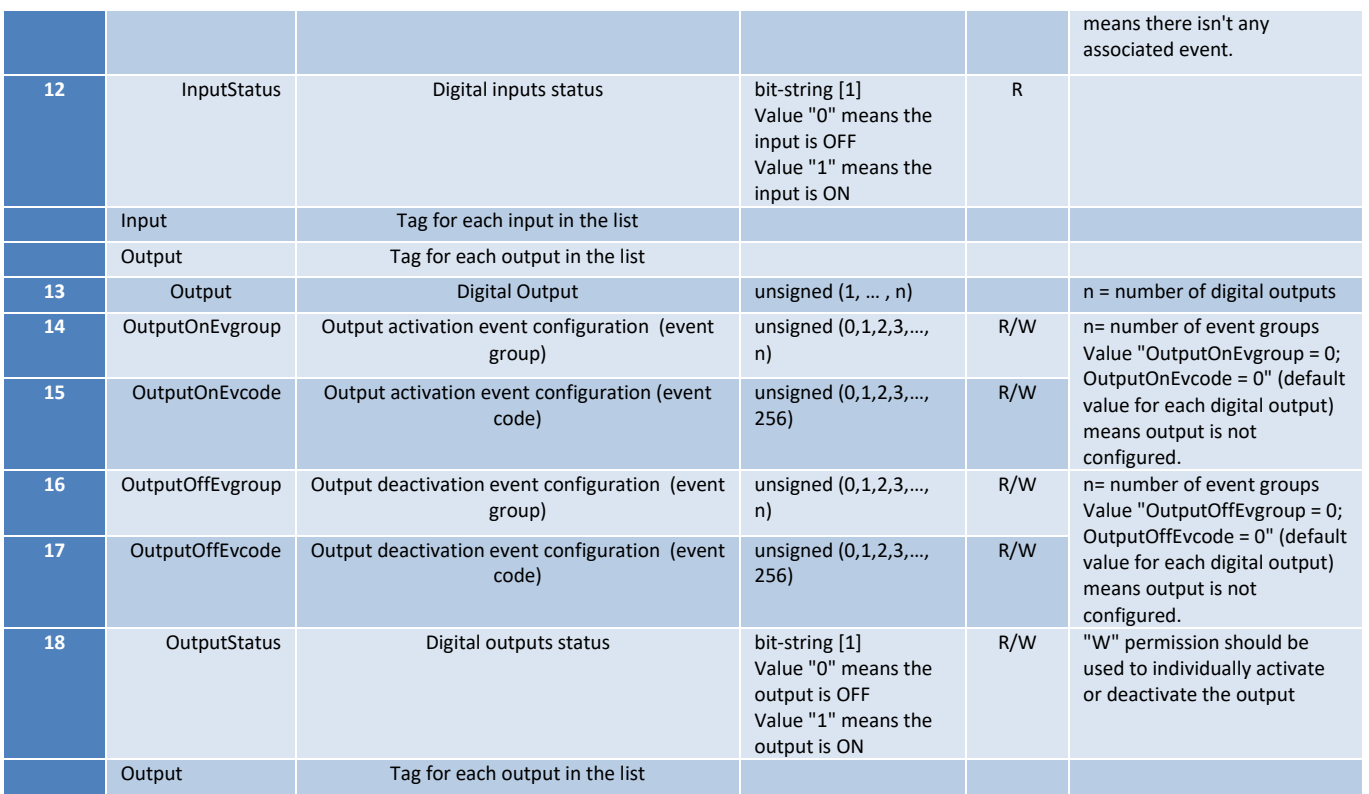

#### **11.8 Hourly communication statistic with meters [G01]**

It contains hourly information about statistics of communications. In case of study, it is possible to know the evolution of communications throughout the day (for example, hours with highest number of failures).

The report will show:

- Average number of active meters at last hour (to do this, we define Amed parameter).
- Maximum number of active meters at this hour (to do this, we define Amax parameter).
- Total number of active/failure meters at the closure instant (to do this, we define Tot parameter).
- Percentage of active meters detected at the closure instant with accuracy of two decimal places (to do this, we define Aperc parameter).

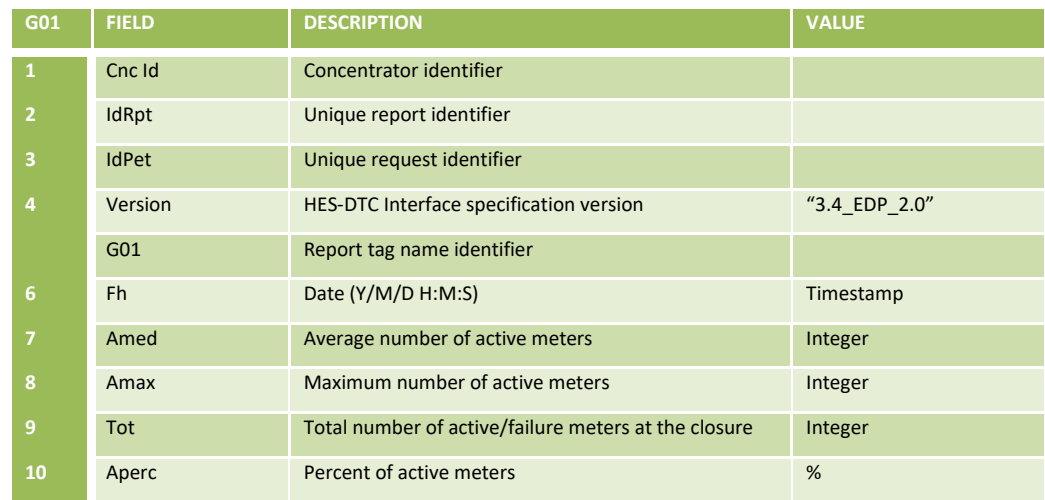

The variables involved in this report are:

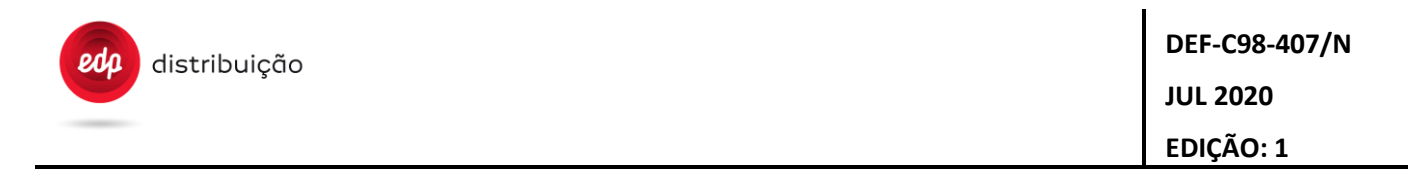

This report can be programmed in the task scheduler and will send hourly stored information about a specific period of time.

Following is an example of a daily request of G01 report with 24 values stored.

*<Report IdRpt="G01" IdPet="4969990" Version="3.4\_EDP\_2.0"> <Cnc Id="xxx0000035098"> <G01 Fh="20110715010000S" Amed="120" Amax="124" Tot="125" Aperc="82.33" /> <G01 Fh="20110715020000S" Amed="120" Amax="124" Tot="125" Aperc="82.33" /> <G01 Fh="20110715030000S" Amed="120" Amax="124" Tot="125" Aperc="82.33" /> . . . <G01 Fh="20110715230000S" Amed="120" Amax="124" Tot="125" Aperc="82.33" /> <G01 Fh="20110716000000S" Amed="120" Amax="124" Tot="125" Aperc="82.33" /> </Cnc> </Report>*

#### **11.9 Daily communication statistic with meters [G02]**

G02 report stores the information about the statistic of daily communication, the report will show one line for each meter with the following parameters:

- Time which the meter has been active (Atime).
- Number of state changes Active/Failure (to do this, we define Nchanges parameter).
- Time which the DTC has been active (Aconc).
- Final percentage of time which the meter has been active (to do this, we define Atimeperc parameter).

There is no distinction between temporary failure (TF) and permanent failure (PF) because they are equivalent at communication level.

Atimeperc will set to zero daily.

The following table shows the variables involved in this report.

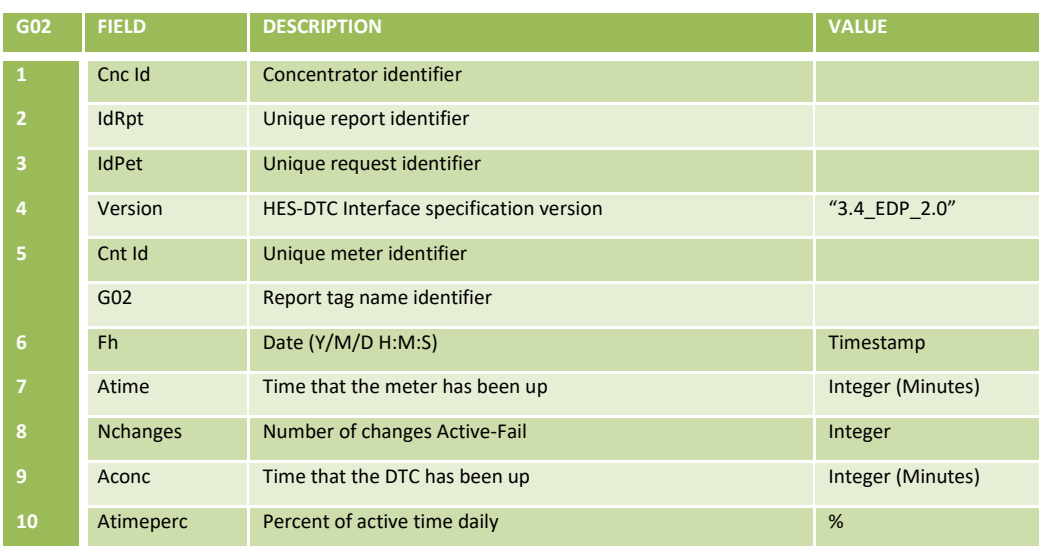

This is an example of G02 report:

*<Report IdRpt="G02" IdPet="4969990" Version="3.4\_EDP\_2.0"> <Cnc Id="XXX0000035098"> <Cnt Id="XXX0034668898"> <G02 Fh="20110715000000S" Atime="1400" Nchanges="6" Aconc ="1440" Atimeperc="97.22" /> </Cnt> </Cnc> </Report>*

Note: The number of state changes may be greater at convergence grid phases or if a repeater node is failed. At this moment, the node tries to register and it may be failed several times until it finds the most stable route to base node.

#### **11.10 Report of average values curve (MED) of voltages and currents [G03]**

This report allows storing average values of voltages, currents and powers over a defined period of time.

The variables involved in this report are included in the following tables.

This service is only aplicable to the DTC SVM.

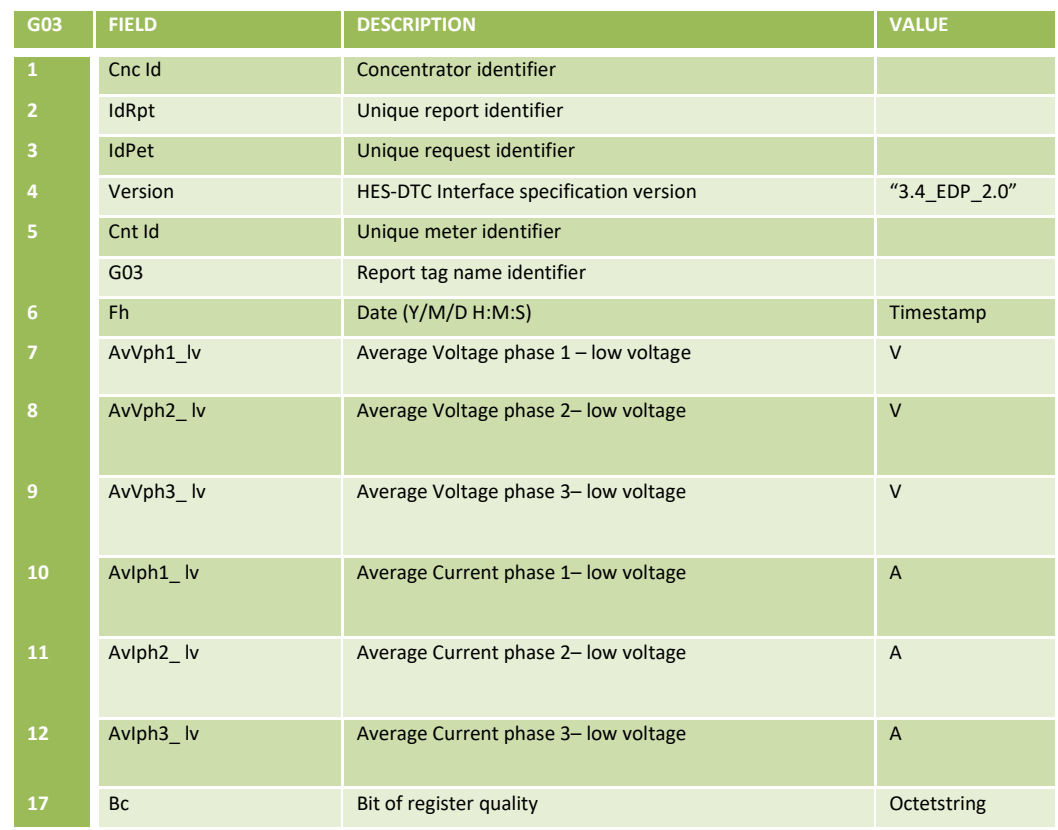

Note: If this curve is disabled (in B07 G03Capture="0") then the DTC should reply to this G03 request with URS=255.

#### An example of G03 report is shown below:

```
<Report IdRpt="G03" IdPet="4969990" Version="3.4_EDP_2.0">
<Cnc Id="XXX0000035098">
         <Cnt Id="XXX0000035098">
                   <G03 Fh="20110715010000S" 
                             AvVph1_lv="" AvVph2_lv="" AvVph3_lv="" AvIph1_lv="" AvIph2_lv="" 
AvIph3_lv="" Bc=""
                   />
<G03 Fh="20110716010000S" 
                             AvVph1_lv="" AvVph2_lv="" AvVph3_lv="" AvIph1_lv="" AvIph2_lv="" 
AvIph3_lv="" Bc=""
                             />
                   <G03 Fh="20110717010000S" 
                             ... />
                   <G03 Fh="20110718010000S" 
                            ... />
         </Cnt>
</Cnc>
</Report>
```
#### **11.11 Report of maximum values curve (MAX) of voltages and currents [G04]**

This report is similar to G03 report and it contains information about maximum values of voltage, current and power.

This service is only aplicable to the DTC SVM.

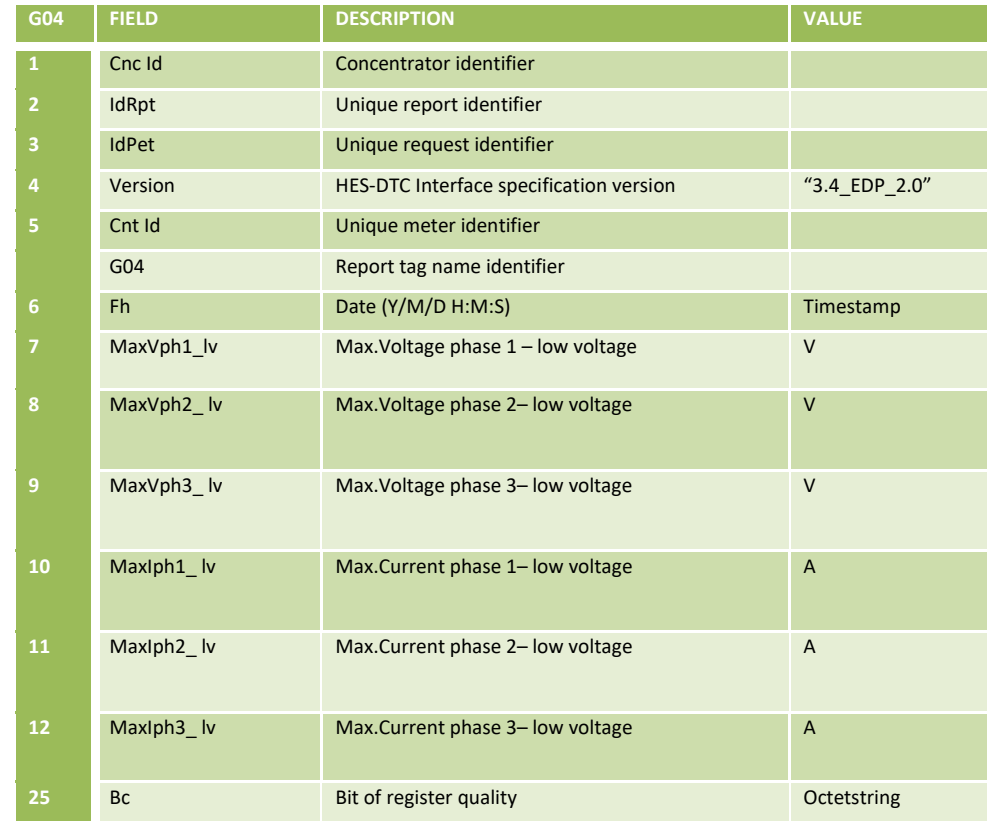

Note: If this curve is disabled (in B07 G04Capture="0") then the DTC should reply to this G04 request with URS=255.

#### **11.12 Report of minimum values curve (MIN) of voltages and currents [G05]**

This report is similar to G03 report and it contains information about minimum values of voltage, current and power.

This service is only aplicable to the DTC SVM.

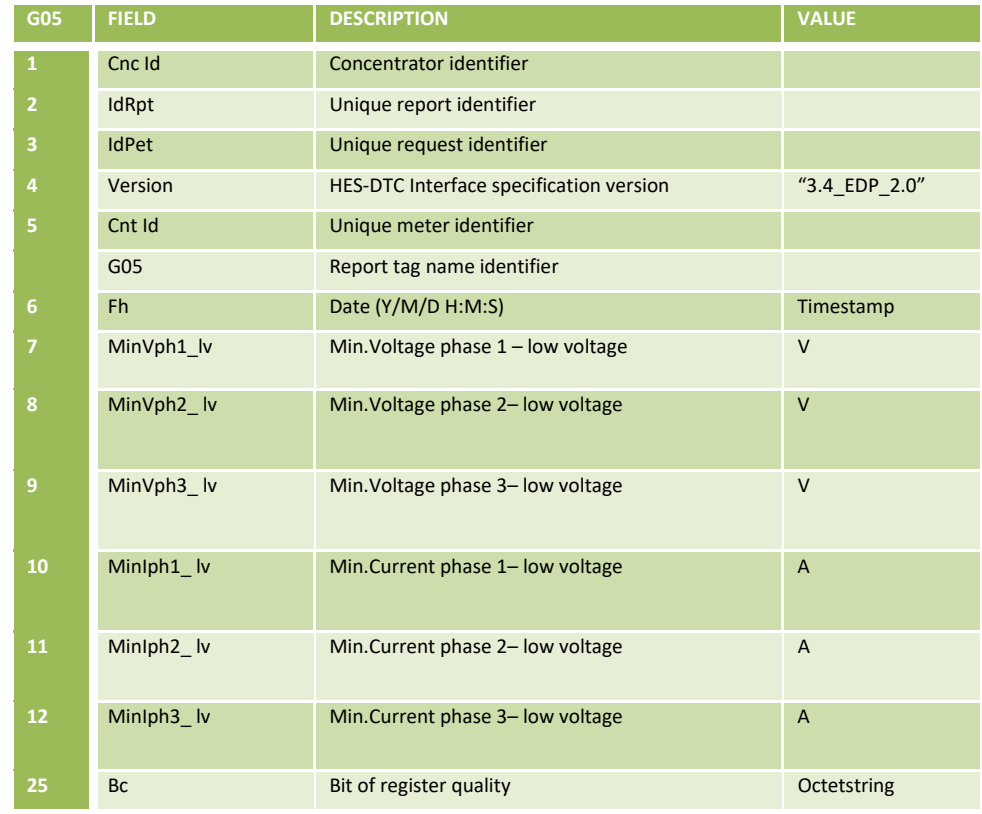

Note: If this curve is disabled (in B07 G05Capture="0") then the DTC should reply to this G05 request with URS=255.
# **11.13 Report of momentaneous values curve (MOM) of voltages and currents [G06]**

This report is similar to G03 report and it contains information about mmomentaneous values of voltage and current.

This service is only aplicable to the DTC SVM.

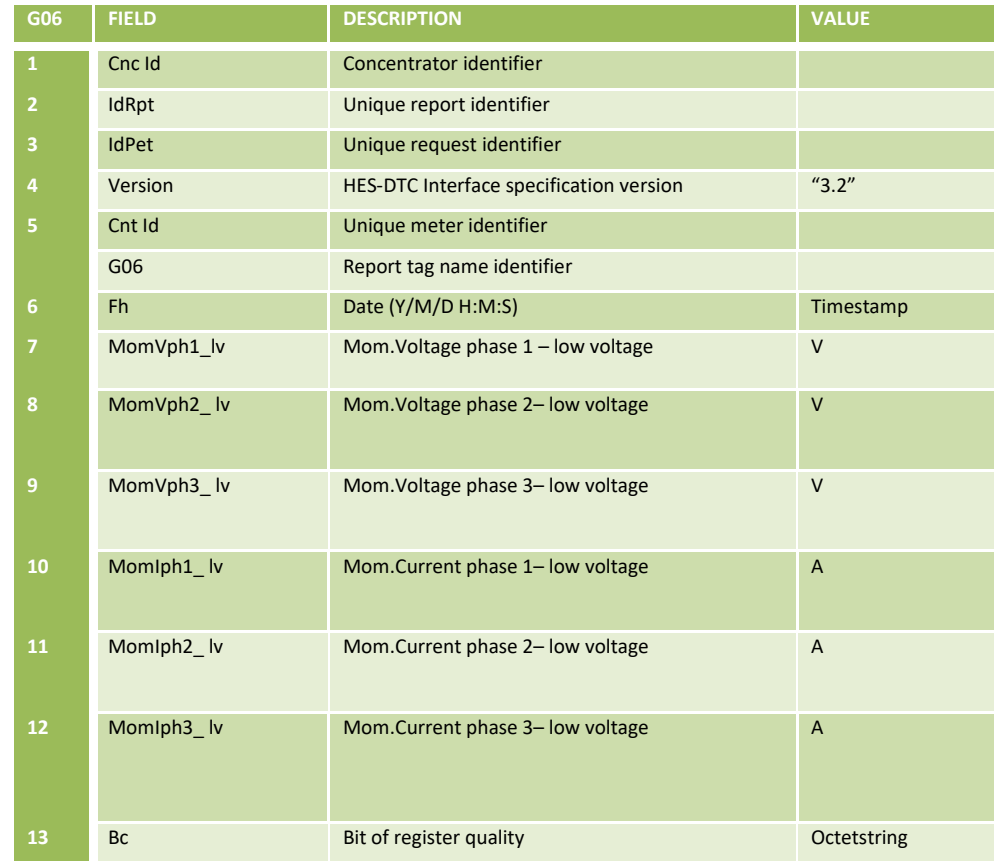

The DTC should capture the instantaneous values of voltage and current per phase with the periodicity defined in the G06Capture parameter (B07) and report that information on the G06.

By befault G06Capture is disabled.

Note: If this curve is disabled (in B07 G06Capture="0") then the DTC should reply to this G06 request with URS=255.

# **11.14 Work in progress [G10] [D11]**

This G10 report contains statistics related to tasks, request and orders that are being processed by the DTC. The D11 allows the HES to cancel one or several tasks, services or orders, not yet finished by the DTC.

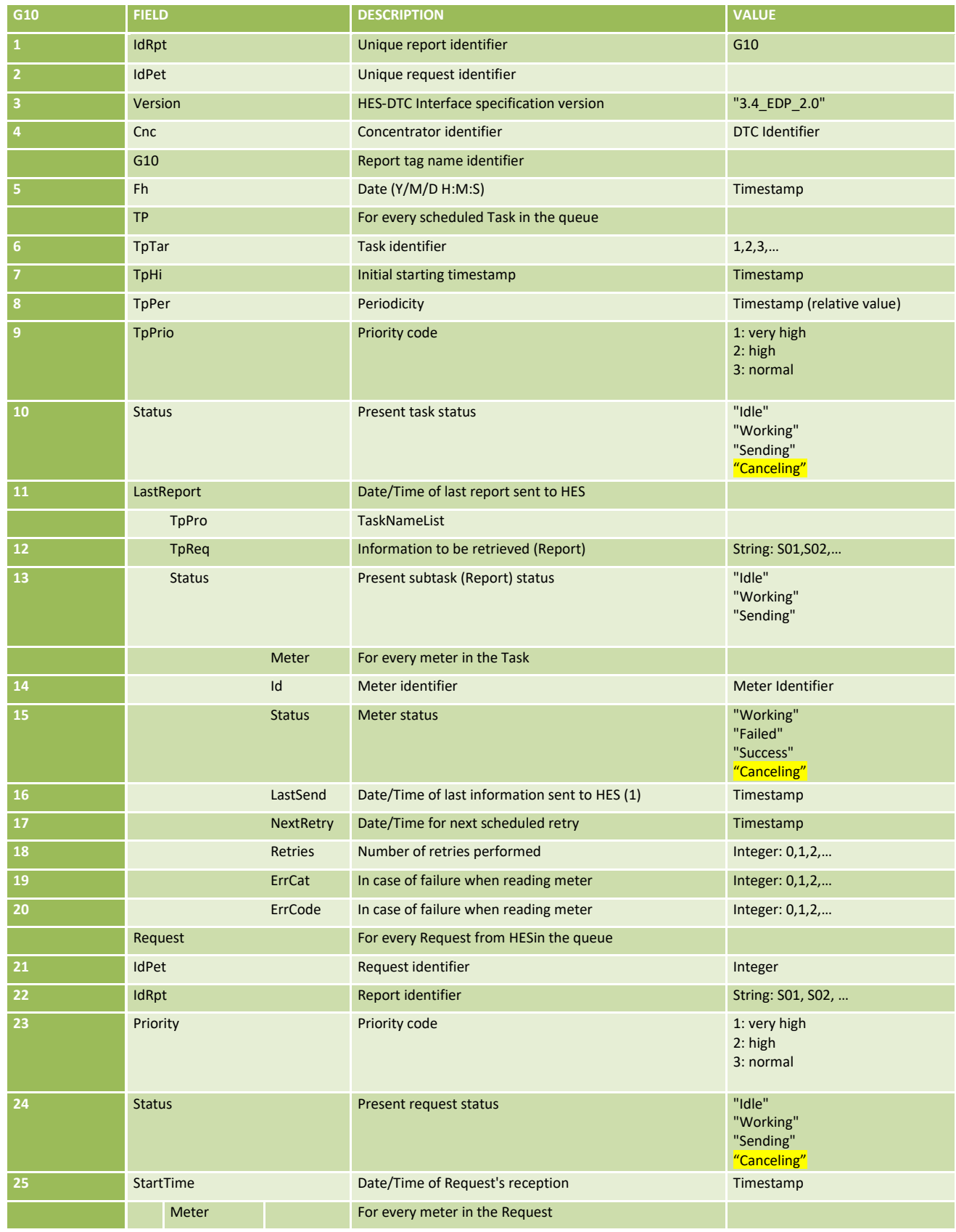

**EDIÇÃO: 1**

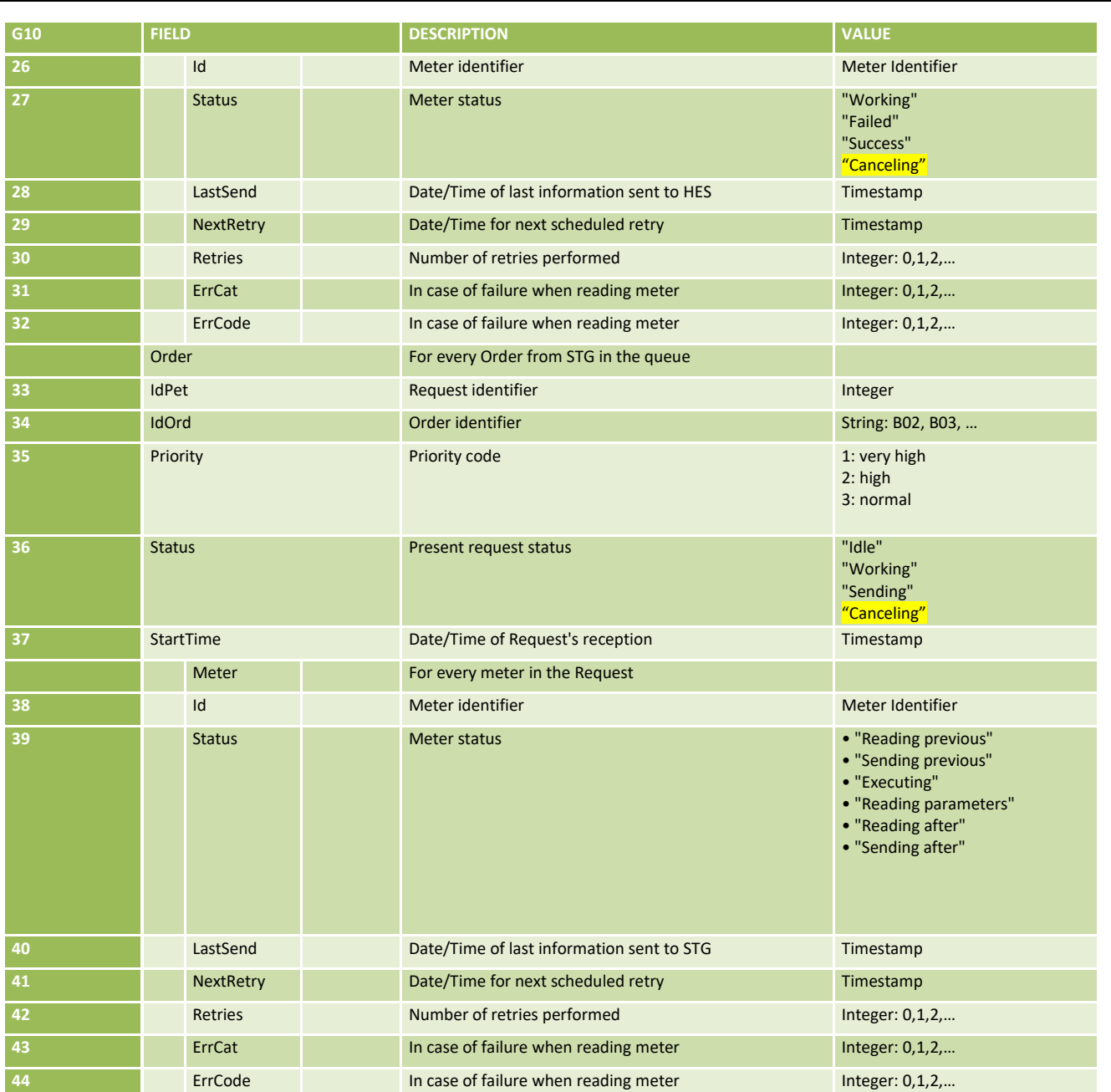

(1) This attribute, LastSend, contains a timestamp extracted from the related pointer that keeps track of data sent to the HES, as described in ["7.2.3.4](#page-16-0) Management of contingencies".

Note: The "Canceling" state should be report when the DTC is finishing the data collection of one meter before canceling the task, request or order. This occurs after a D11 order to cancel a task, request or order already sent to the DTC and not finished.

The following is an example of G10 report:

```
<Report IdRpt="G10" IdPet="0" Version="3.4_EDP_2.0">
 <Cnc Id="FAB0123456789">
<G10 Fh="20130607125711000S"><br>
<TP TpHi="20130701002000000S" TpPer="00000100000000" TpPrio="2" Status="Idle"<br>
LastReport="20130606712800000S"> <TpReq="S04" Status="Idle"><br>
<TpPro TpReq="S04" Status="Idle">
              <TpPro TpReq="S04" Status="Idle"><br><TpPro>
           </TP><br><TP
                         <TP TpTar="2" TpHi="20130608003000000S" TpPer="00000001000000" TpPrio="2" Status="Idle" 
LastReport="20130607102800000S">
 <TpPro TpReq="S05" Status="Idle">
```
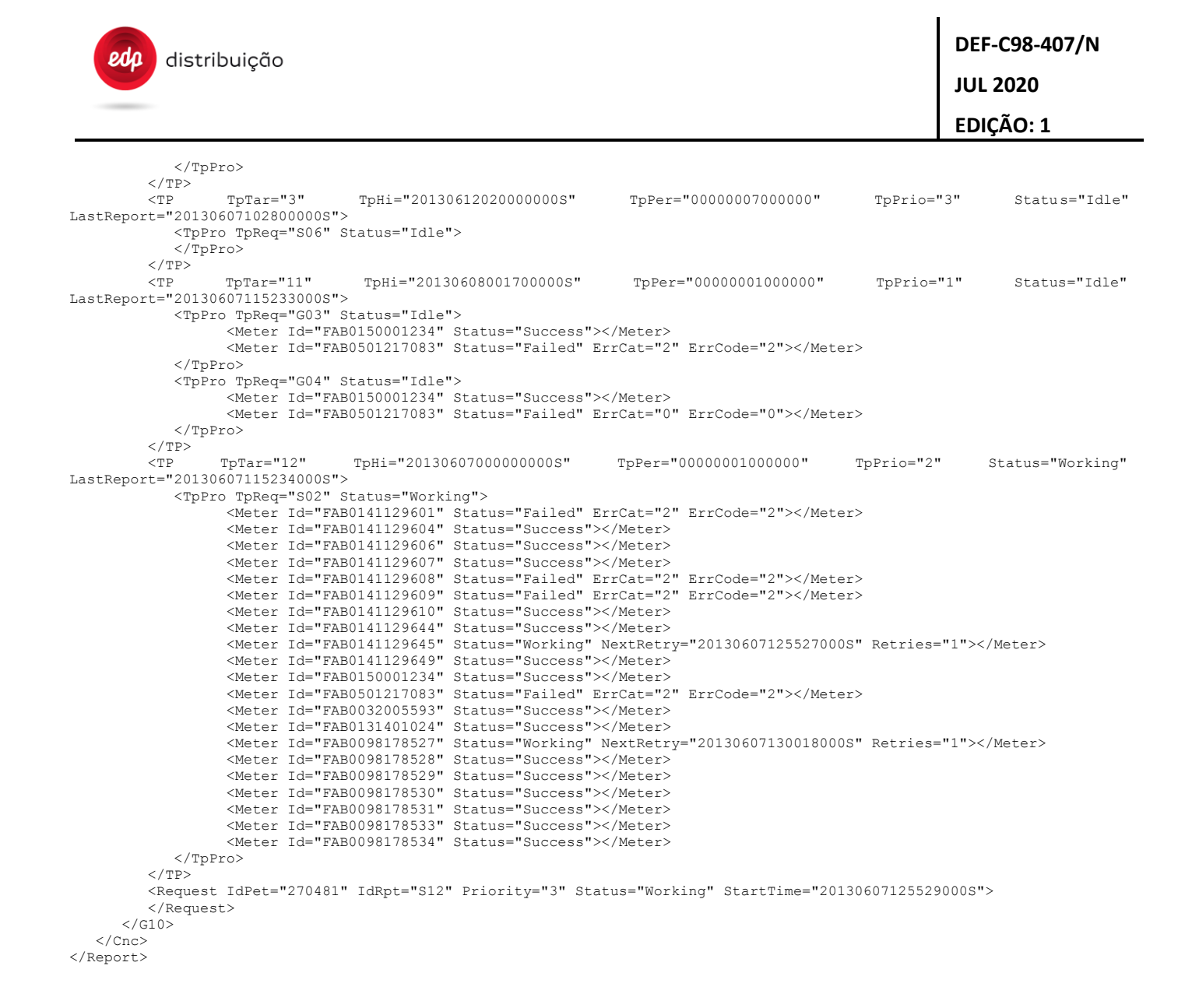

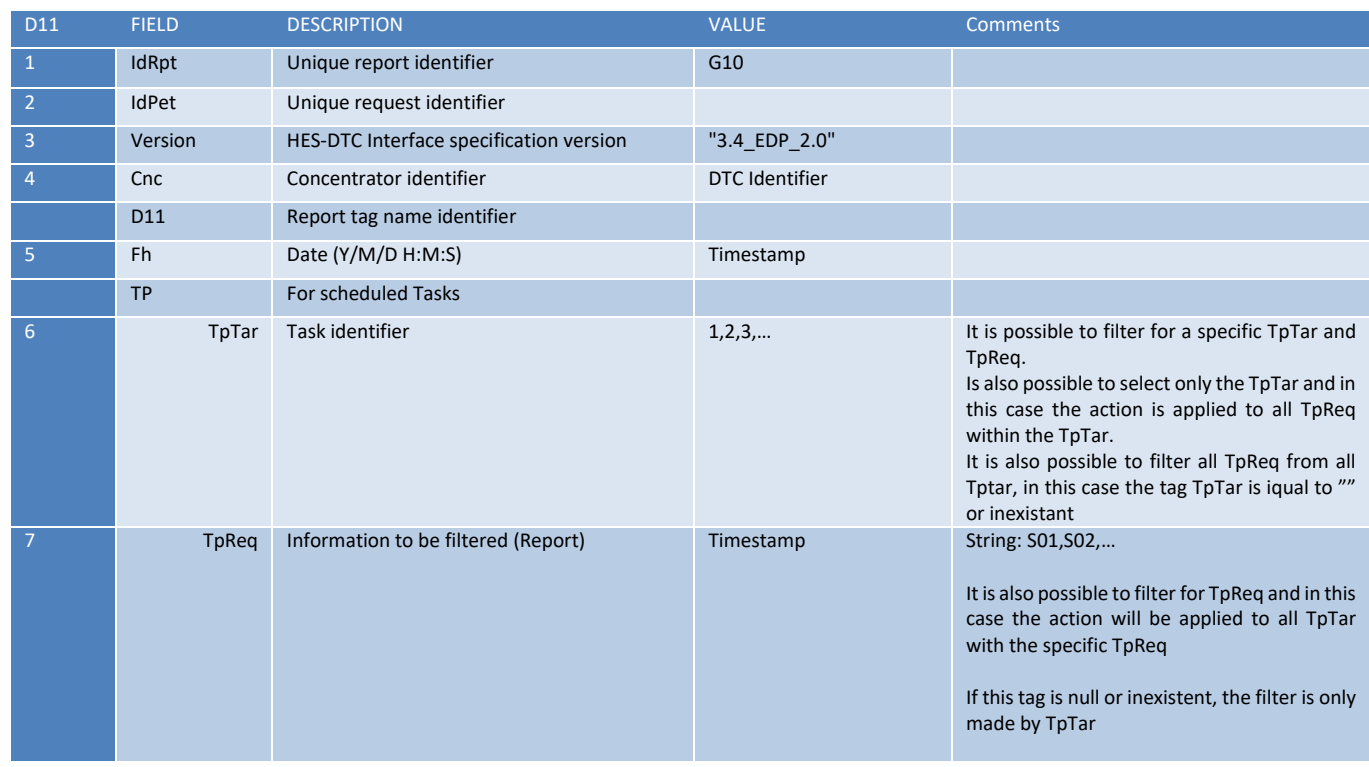

DIT – Direção de Inovação e Desenvolvimento Tecnológico e Antioxectual de 184/300

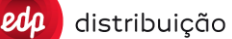

**JUL 2020 EDIÇÃO: 1**

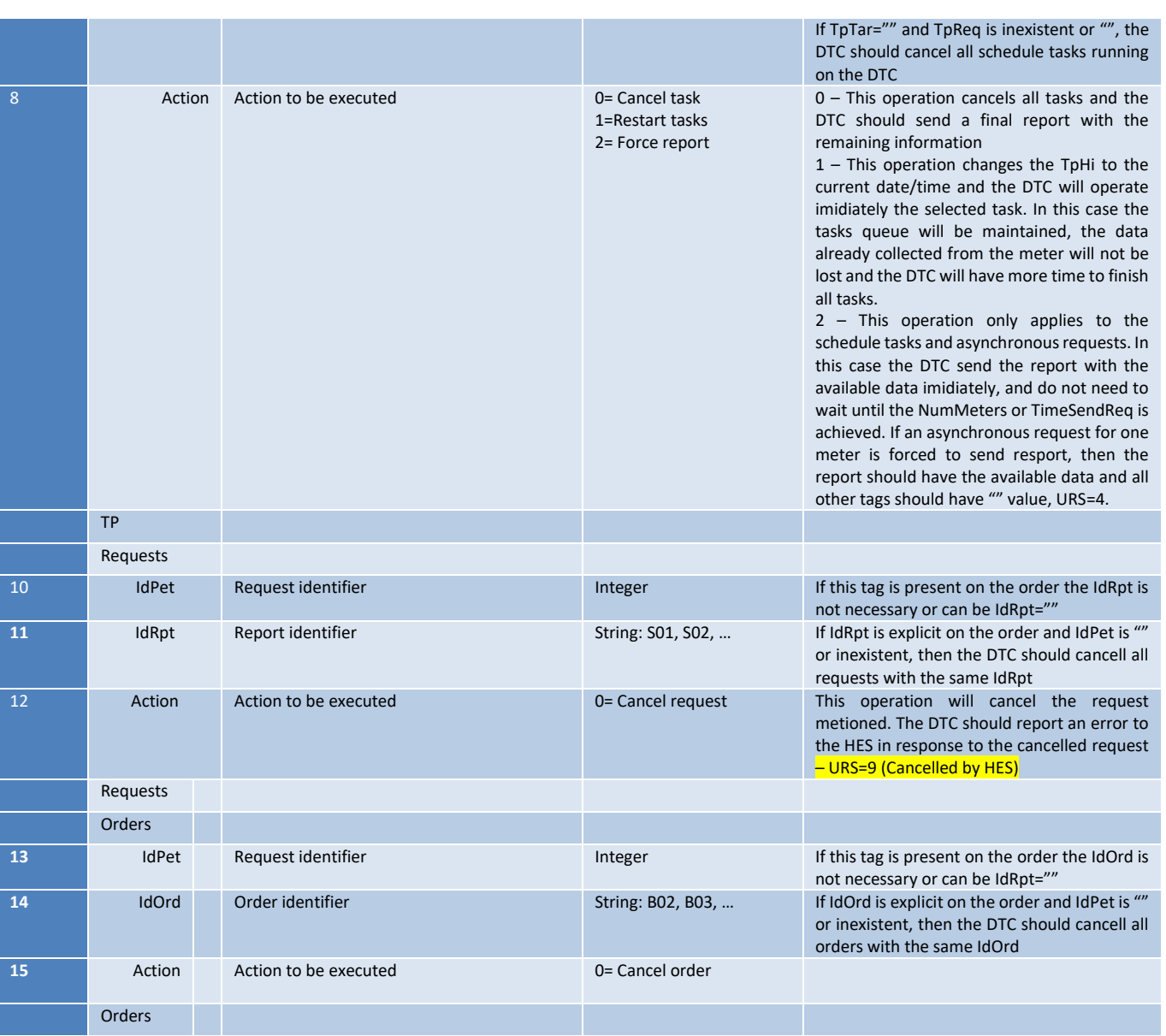

If the D11 is sent to the DTC with a task, request or order identification invalid, inexistent or already finished, then the DTC should report URS=5 (Marlformed reques) to the HES. If the D11 is sent to cancel several tasks, requests or orders and some are canceled but some others are invalid, inexistent or already finished, then the DTC should report URS=4 (Partilaly applied).

# **11.15 DTC's performance log [G12]**

This report contains statistics related to DTC's performance.

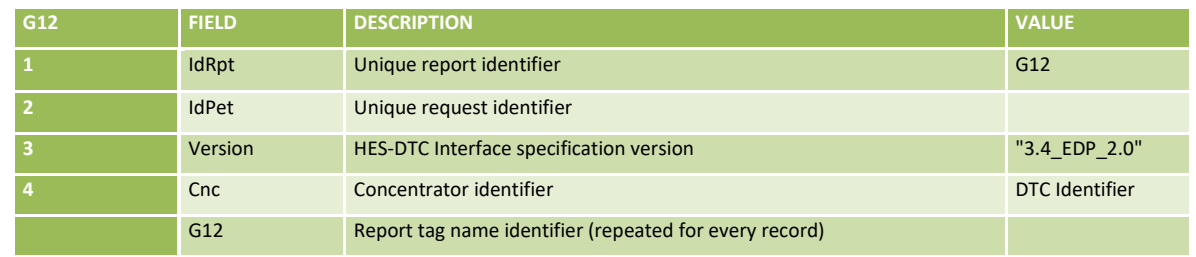

**EDIÇÃO: 1**

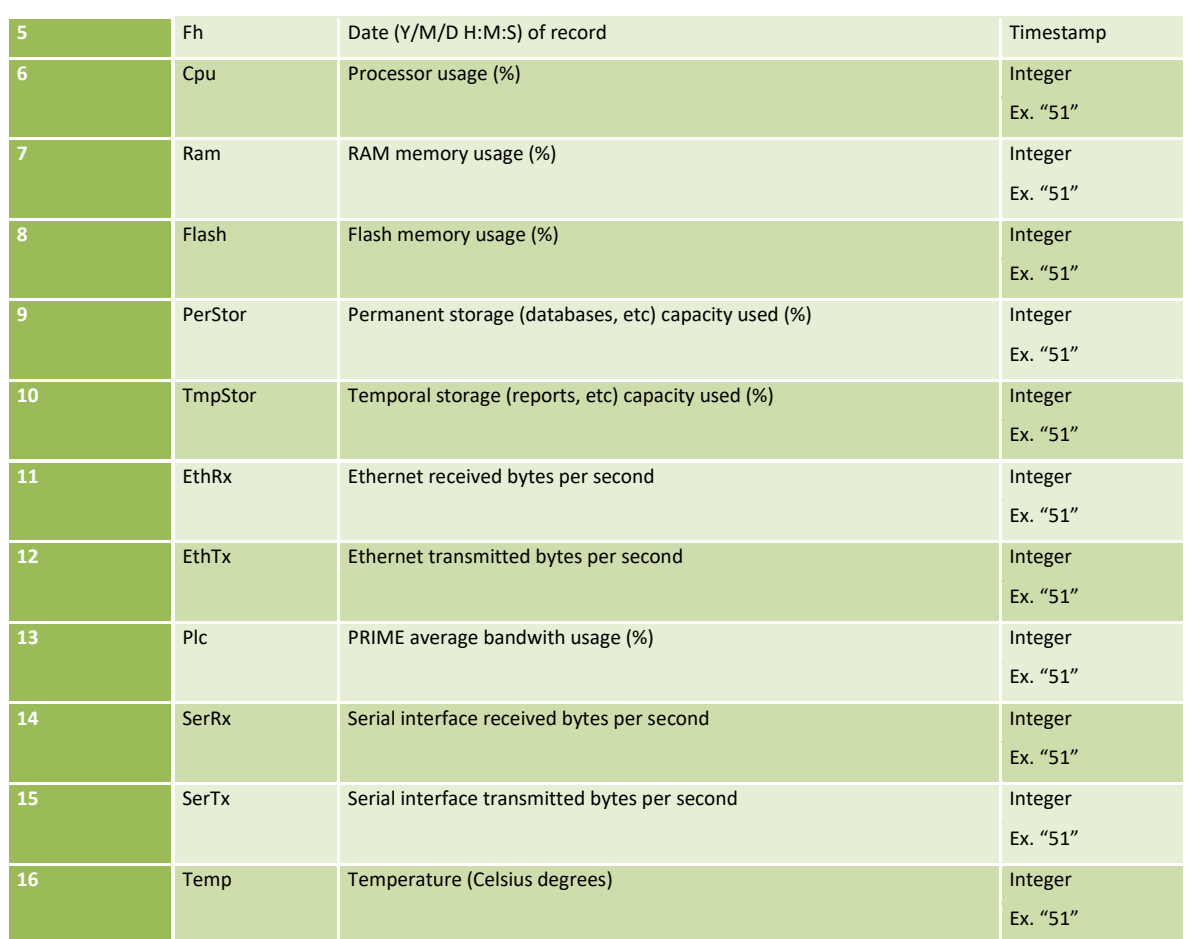

### The following is an example of G12 report:

```
<Report IdRpt="G12" IdPet="0" Version="3.4_EDP_2.0">
 <Cnc Id="FAB0123456789">
 <G12 Fh="20130607090000000S" Ram="54" Cpu="22" PerStor="12" TmpStor="17" Flash="53" EthRx="28" EthTx="76" Plc="0" 
SerRx="0" SerTx="0" Temp="42" />
       <G12 Fh="20130607100000000S" Ram="56" Cpu="25" PerStor="12" TmpStor="19" Flash="53" EthRx="108" EthTx="73" Plc="0" 
SerRx="0" SerTx="0" Temp="42" />
 <G12 Fh="20130607110000000S" Ram="55" Cpu="35" PerStor="12" TmpStor="2" Flash="53" EthRx="116" EthTx="125" Plc="3" 
SerRx="0" SerTx="0" Temp="42" />
       <G12 Fh="20130607120000000S" Ram="62" Cpu="26" PerStor="12" TmpStor="3" Flash="53" EthRx="84" EthTx="50" Plc="2" 
SerRx="0" SerTx="0" Temp="42" />
 <G12 Fh="20130607130000000S" Ram="72" Cpu="42" PerStor="12" TmpStor="4" Flash="53" EthRx="105" EthTx="66" Plc="83" 
SerRx="0" SerTx="0" Temp="42" />
   \langle Cnc\rangle</Report>
```
### **11.16 FTP transferred file log [G13]**

This report contains historical info related to files transferred to and from the DTC through the FTP protocol.

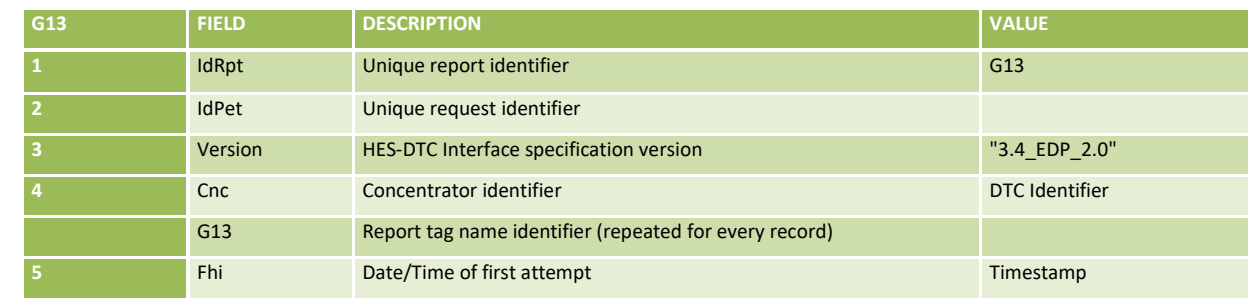

DIT – Direção de Inovação e Desenvolvimento Tecnológico e Antioxectual de 186/300

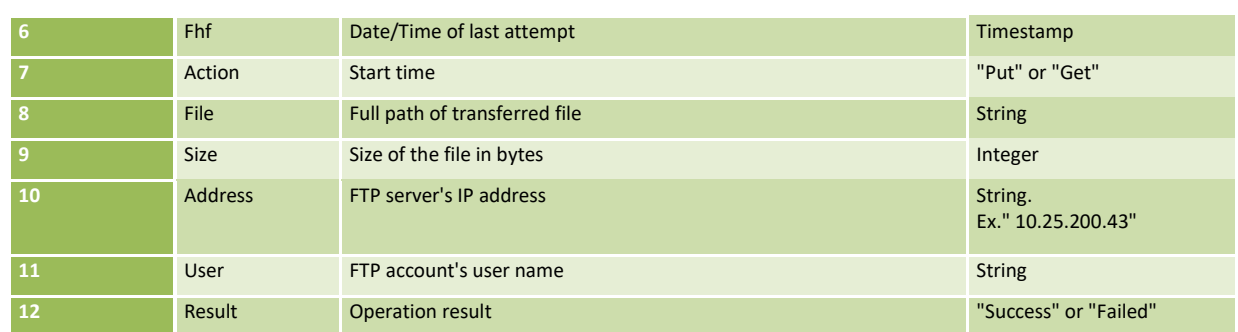

### The following is an example of G13 report:

```
<Report IdRpt="G13" IdPet="0" Version="3.4_EDP_2.0">
    port IdRpt="613"<br><Cnc Id="FAB0123456789"><br>Fhi="201306031025100008"<br>Concessions of Caraccessing
\verb|File="/201306031025100005" \label{fig:10} \verb|File="/201306031025100005" \label{fig:10} \verb|File="/201306031025100005" \label{fig:10} \verb|File="/201306031179160005" \label{fig:10} \verb|File="/201306031119160005" \label{fig:10} \verb|File="/201306031119160005" \label{fig:10} \verb|FileAddress="10.25.200.43" User="DCupgrade" Result="Success"/>
 <G13 Fhi="20130603120343000S" Fhf="20130603120346000S" Action="Put" 
File="/upload/FAB0123456789_41BAF_0_20130603120343" Address="10.25.200.43" User="Prime" Result="Success"/><br><G13 Fhi="20130604001001000S" Fhf="20130604032249000S" Action="Put" File="/upload/FAB0123456789_6_0_20130604001000"
Address="10.25.200.43" User="Prime" Result="Failed"/>
 <G13 Fhi="20130604001501000S" Fhf="20130604032801000S" Action="Put" File="/upload/FAB0123456789_7_0_20130604001501" 
Address="10.25.200.43" User="Prime" Result="Failed"/>
 <G13 Fhi="20130605110853000S" Fhf="20130605110900000S" Action="Put" File="/upload/FAB0123456789_B_0_20130605110849" 
Address="10.25.200.43" User="Prime" Result="Success"/>
         <G13 Fhi="20130605111031000S" Fhf="20130605111037000S" Action="Put" File="/upload/FAB0123456789_B_0_20130605111028" 
Address="10.25.200.43" User="Prime" Result="Success"/>
 <G13 Fhi="20130606001002000S" Fhf="20130606001008000S" Action="Put" File="/upload/FAB0123456789_6_0_20130606001000" 
Address="10.25.200.43" User="Prime" Result="Success"/>
    \langle /Cnc>
</Report>
```
## **11.17 Meter's firmware update log [G14]**

This report contains historical info related to meter's firmware updates performed from the DTC. This applies to all meter firmware upgrades, triggered by a B05 or D09 orders sent by the HES system or autonomous managed by the DTC.

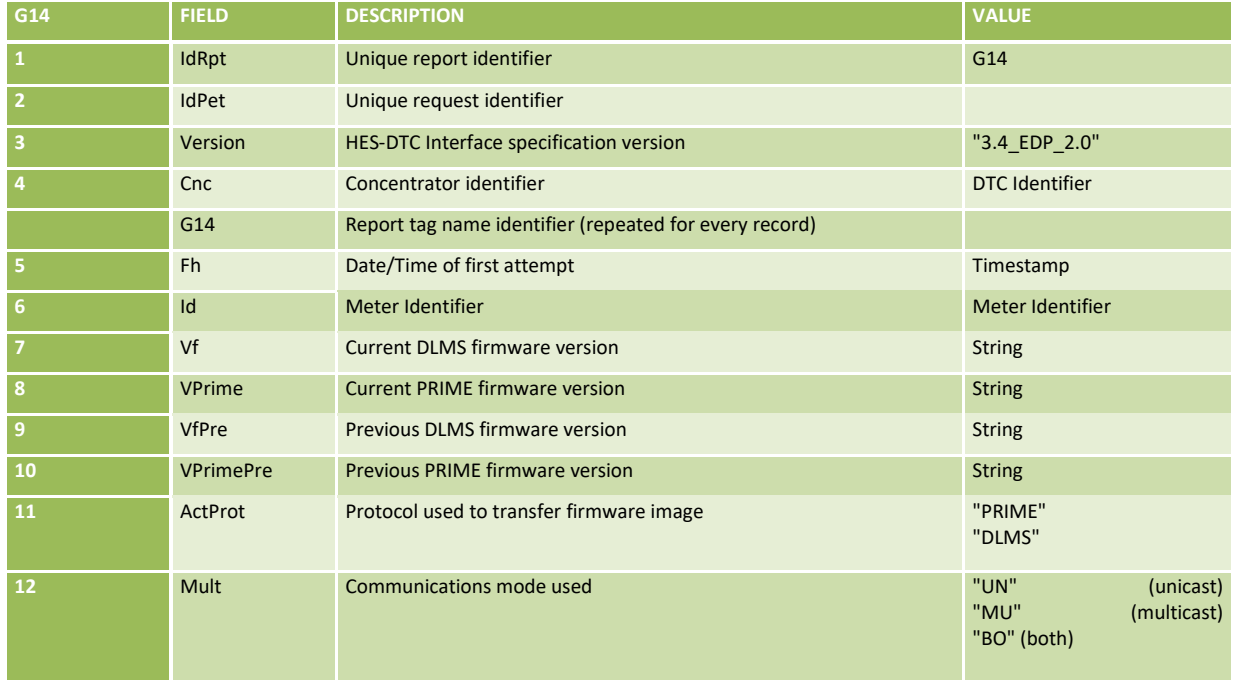

**EDIÇÃO: 1**

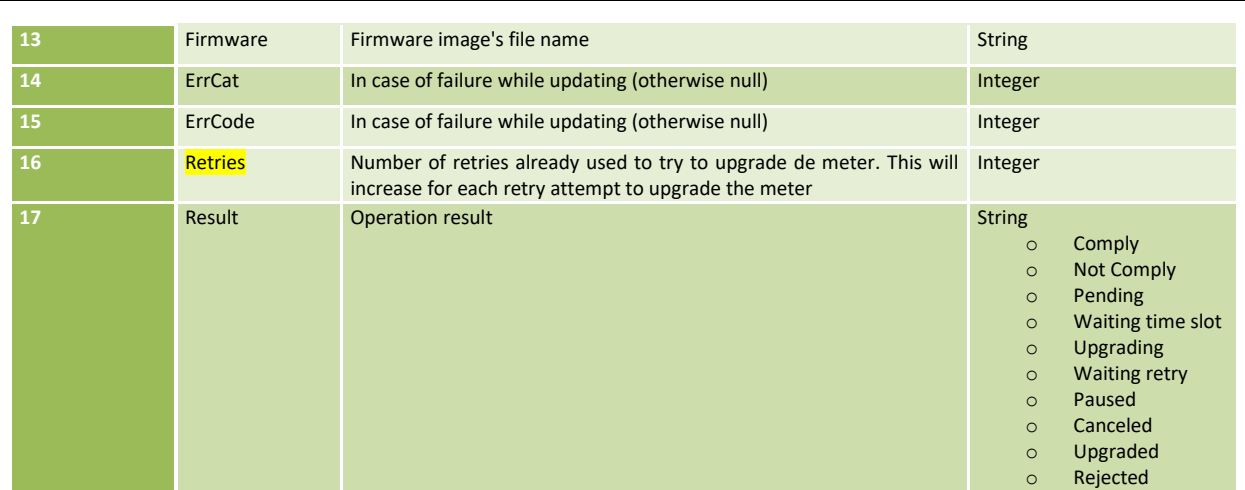

### The following is an example of G14 report:

```
<Report IdRpt="G14" IdPet="0" Version="3.4_EDP_2.0">
     <Cnc Id="FAB0123456789">
        <G14 Fh="20130610082512000S" Id="FAB0112233445" Vf="V0666" VPrime="1.20.30" VfPre="V0650" VPrimePre="1.20.30" 
ActProt="DLMS" Mult="MU" Firmware="FAB_MD_DLMS_V0666.bin" ErrCat="" ErrCode="" <mark>Retries="0"</mark> Result="Success"/><br><G14 Fh="20130615102410000S" Id="FAB0221144339" Vf="V0650" VPrime="1.20.30" VfPre="V0650" VPrimePre="1.20.30"
ActProt="PRIME" Mult="UN" Firmware="FAB_MD_PRIME_1.20.40.bin" ErrCat="2" ErrCode="2" Retries="10" Result="Waiting retry"/>
   \langle / Cnc\rangle</Report>
```
# **11.18 DTC - Gateway communication parameters interface [D10] [P10]**

Through D10 the HES can send to the DTC the configuration to establish a communication with one or more PRIME Gateways.

The PRIME Gateway can be configured as a Service Node or as a Base Node and depending of that the DTC will need to manage several Base Nodes including its own and/or several remote Service Nodes. For the Service Nodes the DTC needs to send the PRIME traffic over UDP to the GW.

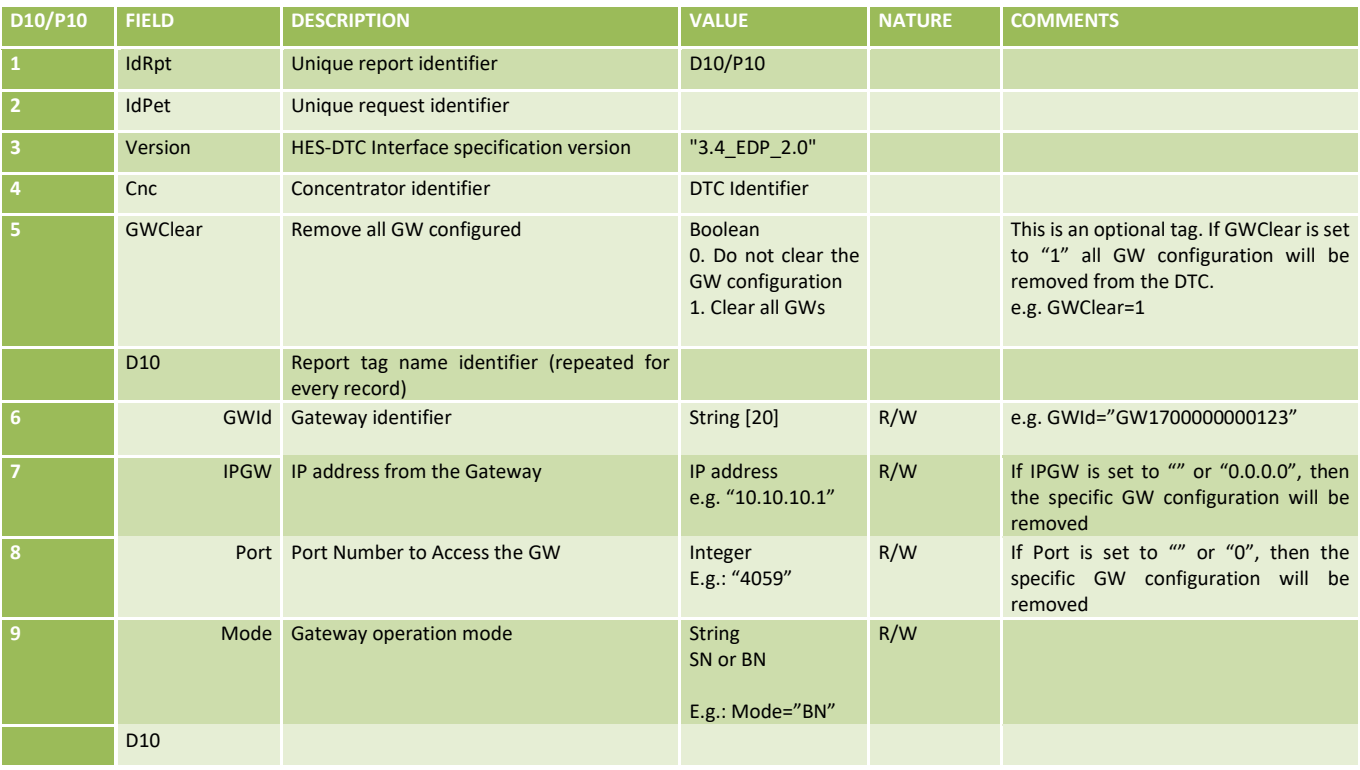

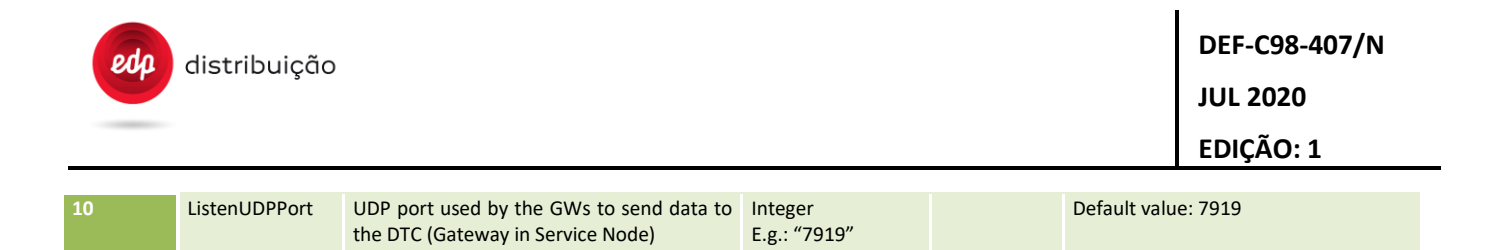

Note: To remove one specific GW the D10 should have the IPGW or Port tag with NULL or zero value. If one of these tags is set to NULL or zero, then the Gateway will be removed.

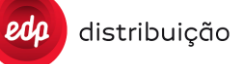

# **12 SECURITY RELATED ORDERS FROM THE HES TO THE DTC**

## **12.1 Deliver DLMS Keys to the DTC [B31]**

Message to deliver to the DTC the current Keys existing in the meters.

The B31 message structure is prepared to allow programming in the same order, different meters and different keys depending on the needs of the system.

The completion of the request has to be notified through the UpdateRequestStatus web services.

The Activation Date (ActDate) must follow the behavior defined in the "Clarification of use of MaxOrderOutdate, Maximum Execution Date and Execution Date" paragraph in this technical specification.

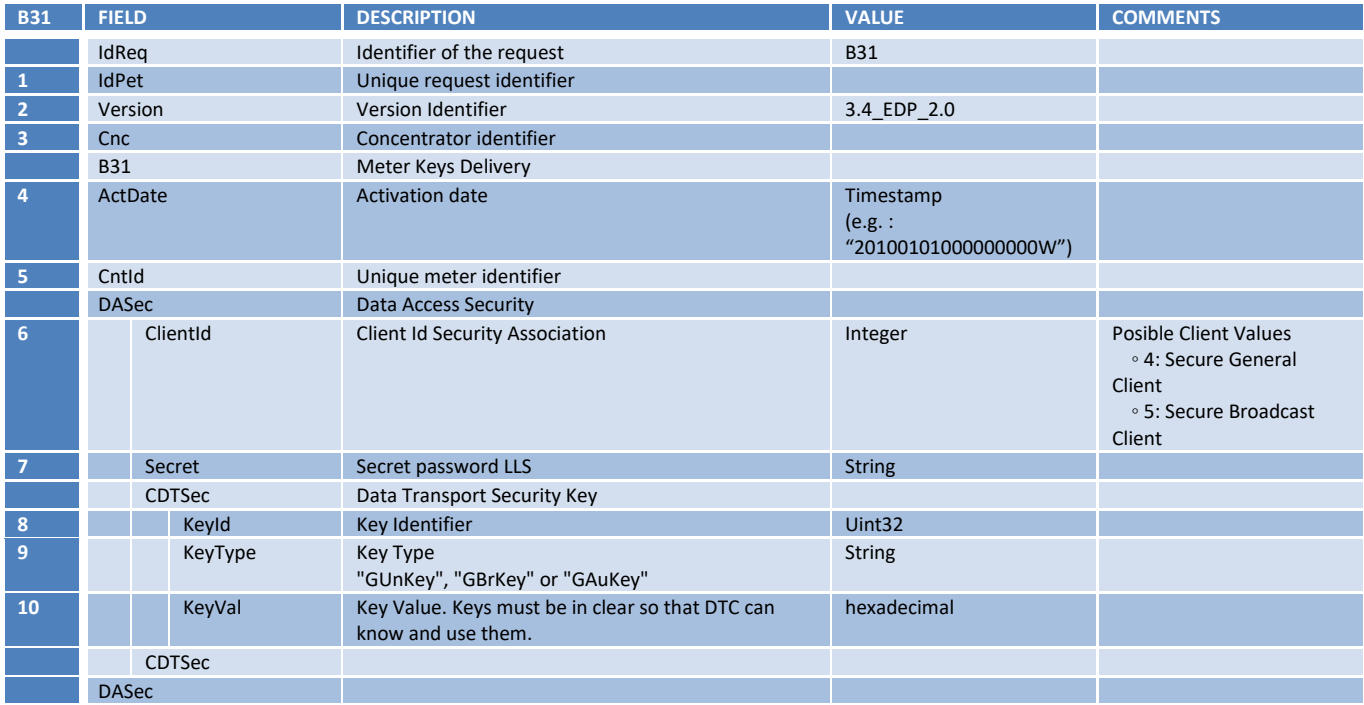

The DASec structure will be repeated for every Client that the HES wants to deliver to the DTC per each meter. The CDTSec structure will be repeated for every Key that the HES wants to deliver to the DTC per each meter. In the next example, the HES sends an order to the DTC "AAA57C4730016". In this order, the HES Deliver the secret password, the global unicast encryption key and the global authentication key for the Client 4 to the meters "BBB0115108646" and "CCC0115108646".

```
<Order IdPet="11006811" IdReq="B31" Version="3.4_EDP_2.0">
     <Cnc Id="AAA57C4730016">
            <B31 ActDate="20130101000000000W" CntId="BBB0115108646">
                  <DASec ClientId="4" Secret="ABCDEF">
                         <CDTSec KeyId="66365377" KeyType="GunKey">
                                   KeyVal="805398099580948550">
                          </CDTSec>
                          <CDTSec KeyId="8373663" KeyType="GauKey">
                                 KeyVal="648242389442428979">
                         </CDTSec>
                   </DASec>
           </B31>
            <B31 ActDate="20130101000000000W" CntId="CCC0115108646">
                   <DASec ClientId="4" Secret="ABCDEF">
                        <CDTSec KeyId="88747433" KeyType="GunKey">
                                KeyVal="805398099580948550">
                         </CDTSec>
                       <CDTSec KeyId="8474437" KeyType="GauKey">
                                KeyVal="648242389442428979">
                        </CDTSec>
```
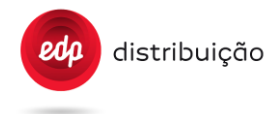

 </DASec>  $\langle$ /B31>  $\langle$ /Cnc $\rangle$ </Order>

## **13 SECURITY RELATED MESSAGES FROM THE DTC TO THE HES**

In this section are listed the web service messages, related to the EDP security implementation, sent by the DTC to the HE.

Please check the DTC security specification "EDP - WP2.1 DTC Security Functional Specification" and the Use Case document "HES-DTC Interface Specification\_Use\_cases ", for more detailed information.

## **13.1 Meter Keys Request [S31]**

This message is used to send a meter key request from DTC to HES, and the state of a DTC regarding secure communication with a meter.

The S31 structure is prepared to request different key types to many different meters in 1 message.

The normal use, currently, for this message is to request the Global Unicast Encryption key and the Global Authentication Key for each meter and secure client.

The DTC Installed should be able to communicate with both secure and non-secure meters.

This report is critical to have access to the meter, so if sending the report to the HES fails, it must be continually retried every "TimeBetwFtp" parameter.The parameter "RetryFtp", which sets the number of retries, does not apply in this case.

When a DTC discovers a meter for the first time, the first association attempt with the meter will be done with the public client (16) to read the attribute 2 in the security setup (class\_id:64, version: 0) OBIS 0-0:43.0.5.255 and 0- 0:43-0-6-255 (included in the DEF-C44-507 EDP specification). If these OBIS doesn´t exist in the meter, it means that the meter is non-secure and the DTC must try to generate the corresponding S15 with the non-secure clients known at the moment. If DTC gets access to read the attribute 2 in the security setup, it means that this meter is secure and the DTC can know the security policy of the meter to be reported to the HES.

If this attribute has a value of 0 (zero), the DTC assumes that the meter is secure and reset without Keys, and that only has the "Master Key" and the LLS secret. The DTC will send to the HES a S31 report with Status value set to 0. The HES must update all their keys with a B32 order.

If this attribute has a value of 3 (all messages to be authenticated and encrypted), the DTC assumes that the meter is secure and correctly updated with all Keys. If the DTC doesn´t know the Keys, the DTC must send to the HES a S31 report with Status value set to 1. The HES must update to the DTC the current Keys to access to this meter, with a B31 order.

Once the DTC can access to the meter for the first time, the DTC must send to the HES the corresponding S15 report (same behaviour as with non-secure meters). If the DTC sent to the HES the S31 and for any reason the DTC never received the B3X needed to access/secure the meter, the S15 report can´t be generated by the DTC. Therefore, every time the meter is registered again in the DTC, the DTC must try to access the meter for generating the S15 report. Since the DTC can´t access the meter without keys, the DTC must generate a new S31 to notify to the HES that the meter keys are needed and start the process over again.

## The message format will be as follows:

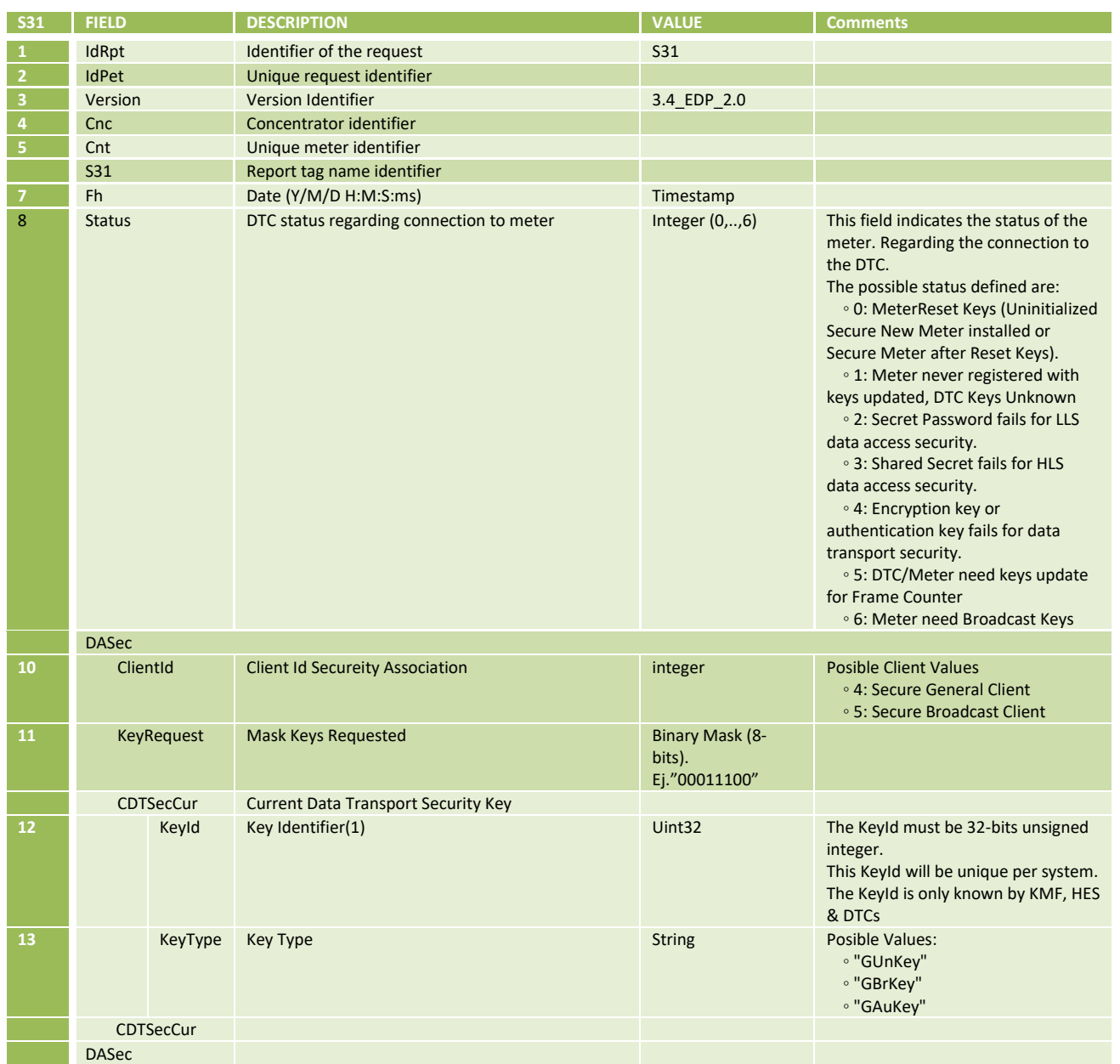

(1) The KeyId must be 32-bits unsigned integer. This KeyId will be unique per system. The KeyId only Knows the HES and DTCs.

### **S31 Requested Keys Bit Field**

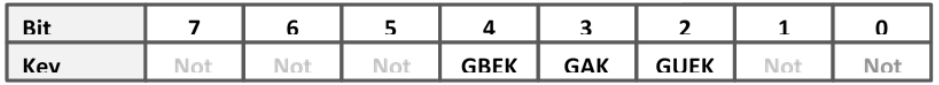

When the DTC has internally stored the Keys for a meter, but for any reason has to send a S31 report to the HES, the DTC must send to the HES the CDTSecCur structure for each key stored for this meter/client, so the HES knows the keys for that meter.

In the next example, the DTC requests to the HES the global unicast encryption key and the global authentication key for the meters "BBB0135084421" and "CCC0135084421":

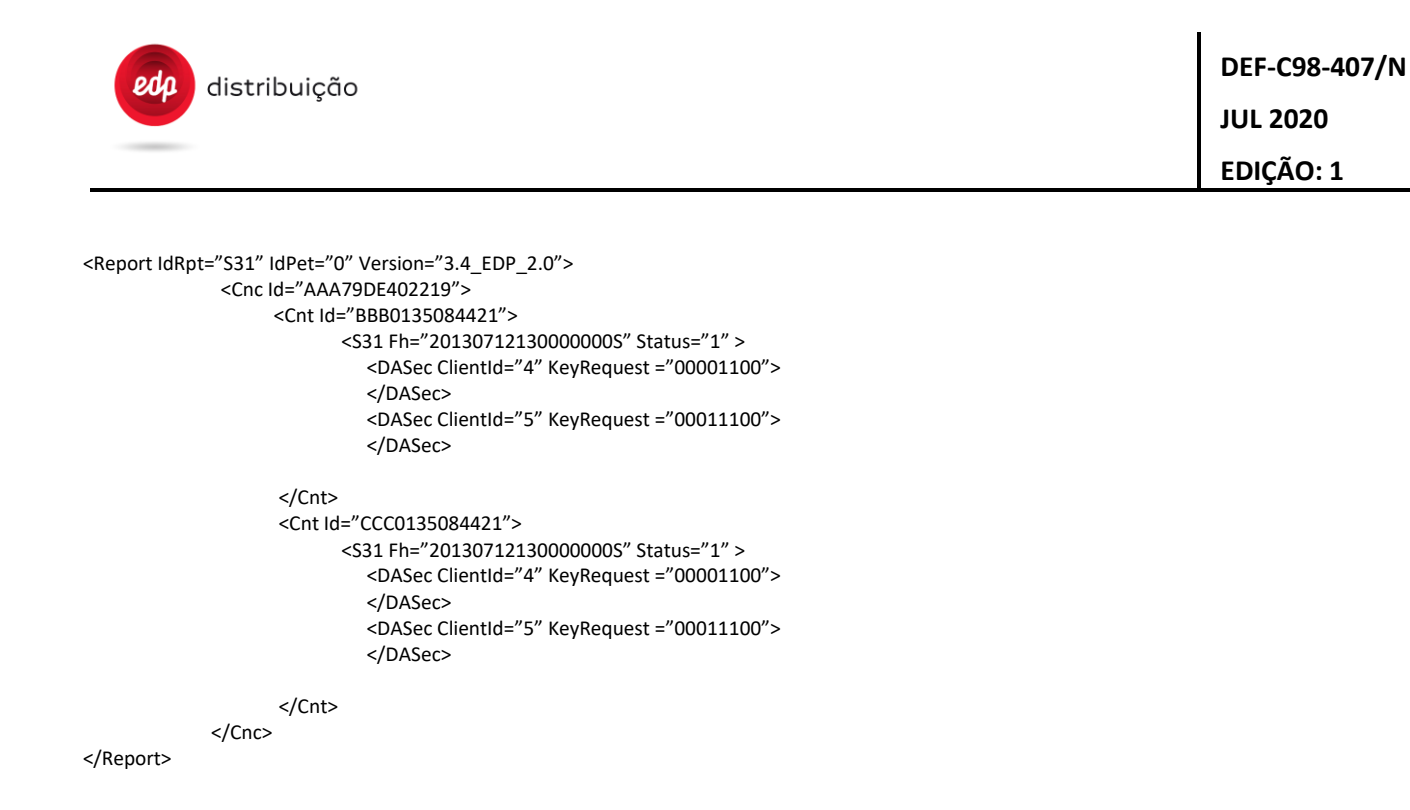

## **13.2 DTC DLMS Broadcast New Keys Request [P01]**

This P01 web service is sent by the DTC when it boots without its owned broadcast keys, GBEK and GAKbro. If the P01 is not acknowledge by the HES, then the DTC should resend every RetryFTP, without a limit of retries and if the P01 is acknowledge but no B31 is received with the DTC broadcast keys, then it should re-send the P01 every HESKeyMngTimeout, also without a number of retry limit.

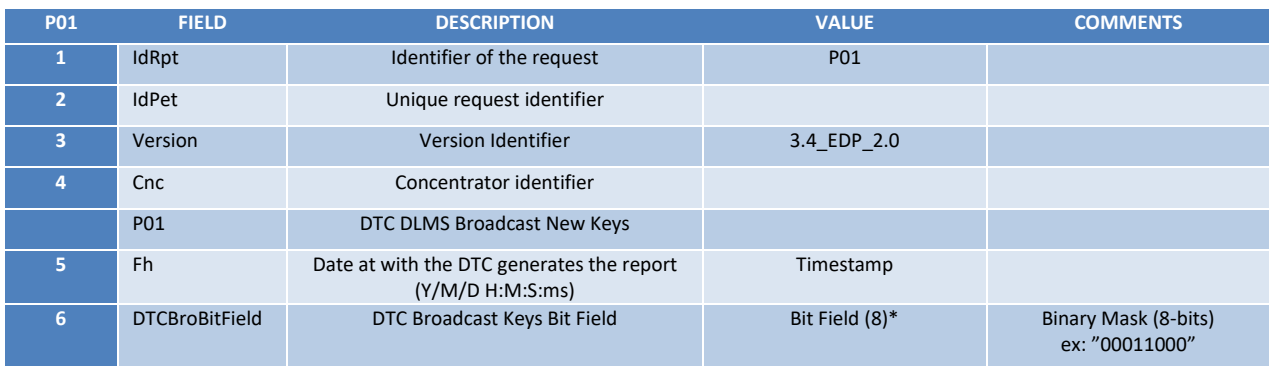

### **DTC Broadcast Keys Bit Field** *(DTCBroBitField)*

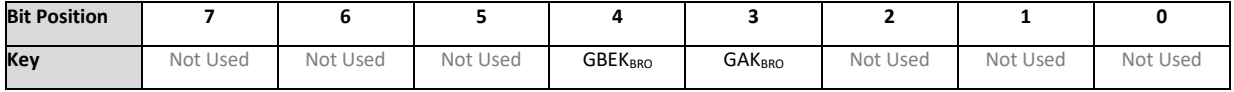

# **13.3 Meter Optical Port New LLSs Request [P02]**

The P02 message is sent after a successful meter security activation. This message will the trigger to change the meter optical LLSs. Is up to the HES to decide when the D01 order should be sent, so the DTC does not need to wait for that.

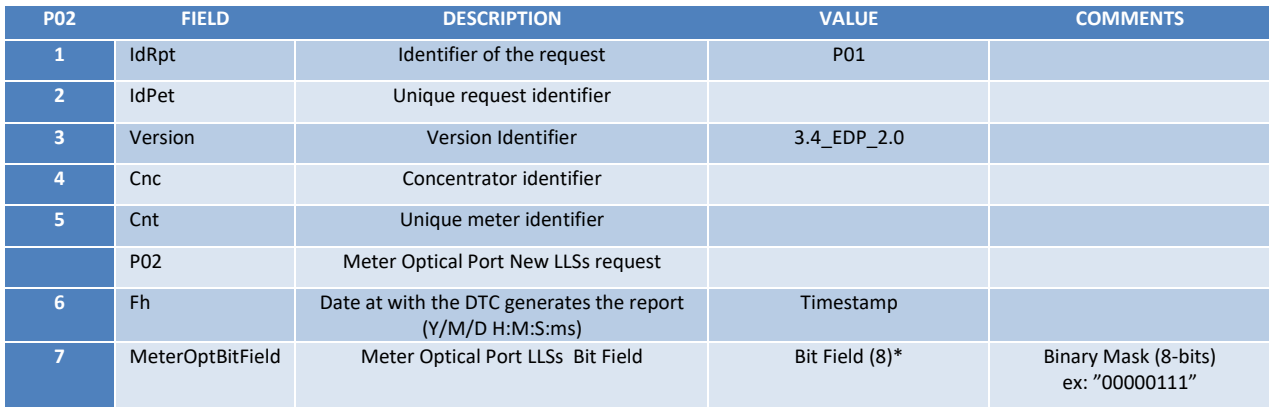

## **Meter Optical Port LLSs Bit Field** *(MeterOptBitField)*

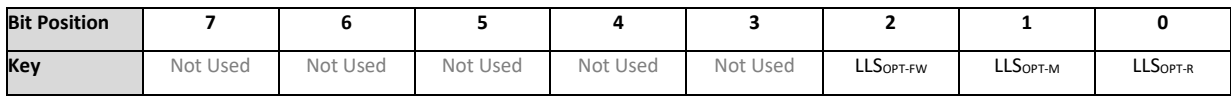

# **13.4 FW Update Public Key Request [P03]**

P03 message is sent by the DTC to request the FW public key update. This can only be triggered through the web interface of the DTC.

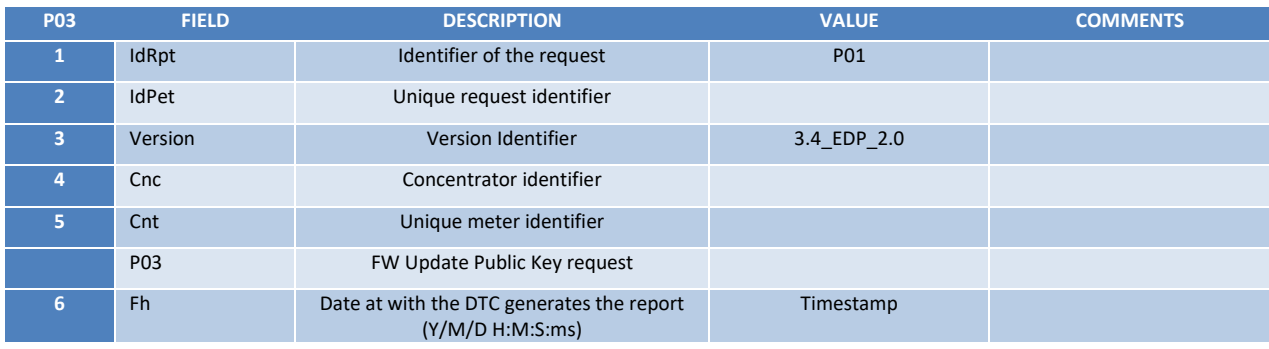

# **13.5 Confirm Meter DLMS Keys Update [P04]**

The P04 message is sent by the DTC to confirm which keys were set and confirmed on the meter. This message is triggered after a B32 order.

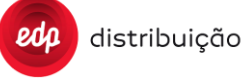

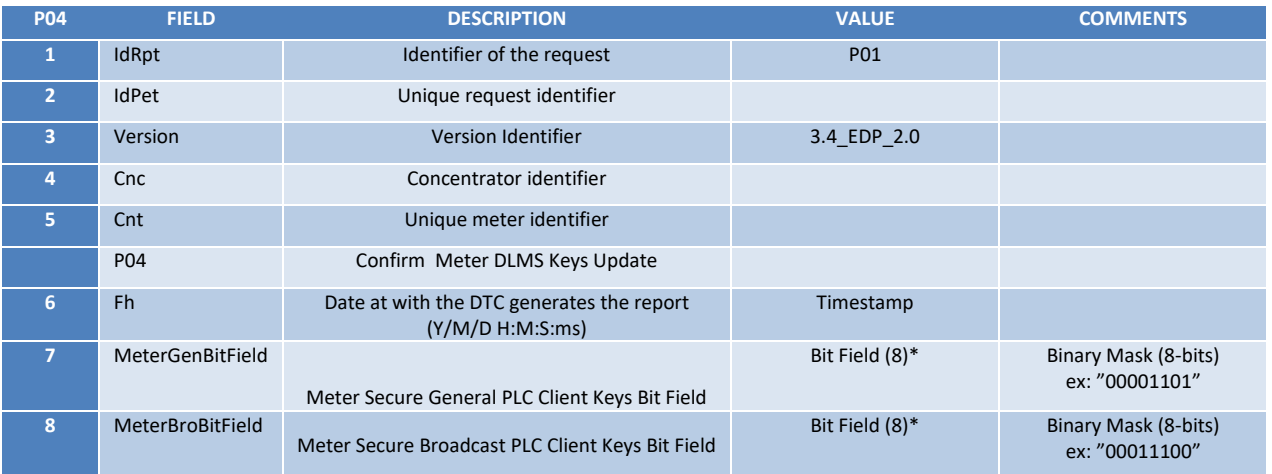

## **Meter Secure General PLC Client Keys Bit Field** *(MeterGenBitField)*

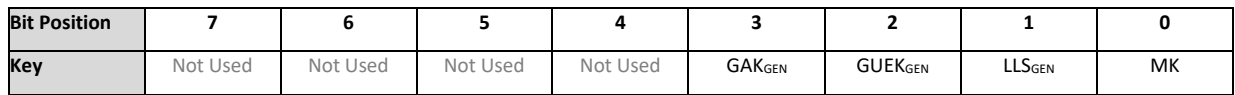

## **Meter Secure Broadcast PLC Client Keys Bit Field** *(MeterBroBitField)*

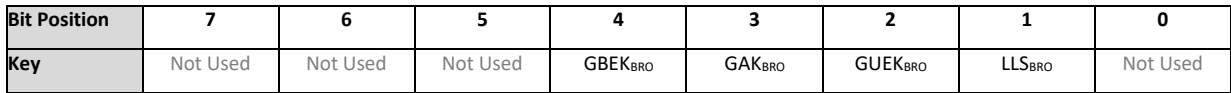

## **13.6 Confirm DTC DLMS Keys Update [P05]**

P05 is a confirmation web service sent by the DTC when the broadcast keys are sent on the B31 order.

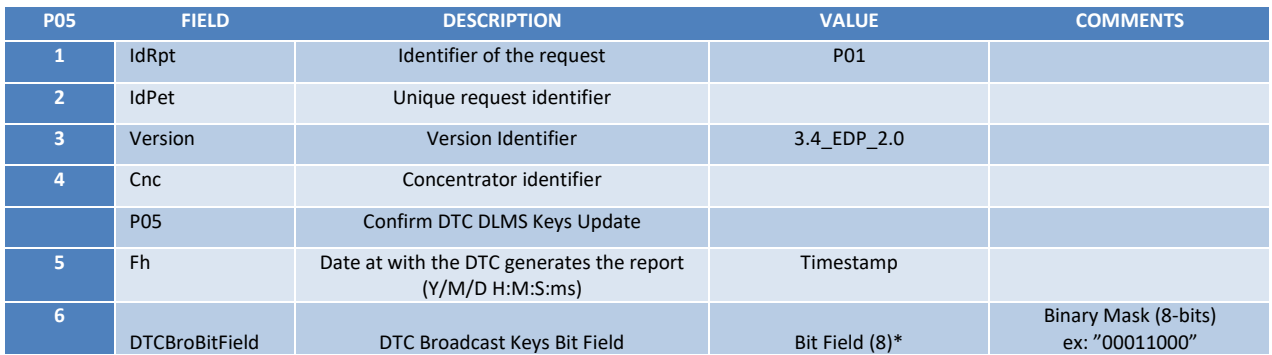

## **DTC Broadcast Keys Bit Field** *(DTCBroBitField)*

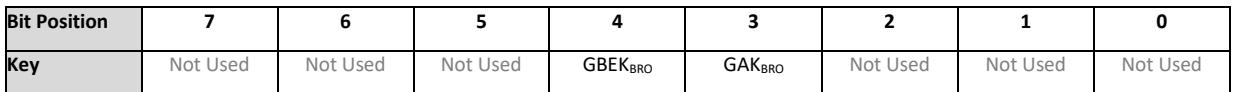

# **13.7 Confirm Meter Optical Port LLSs Update [P06]**

The P06 web service is sent by the DTC to confirm a meter optical port LLSs upgrade. Upon receiving a D01, the DTC should execute the D01 and then send a P06 to confirm which LLS was change on the meter.

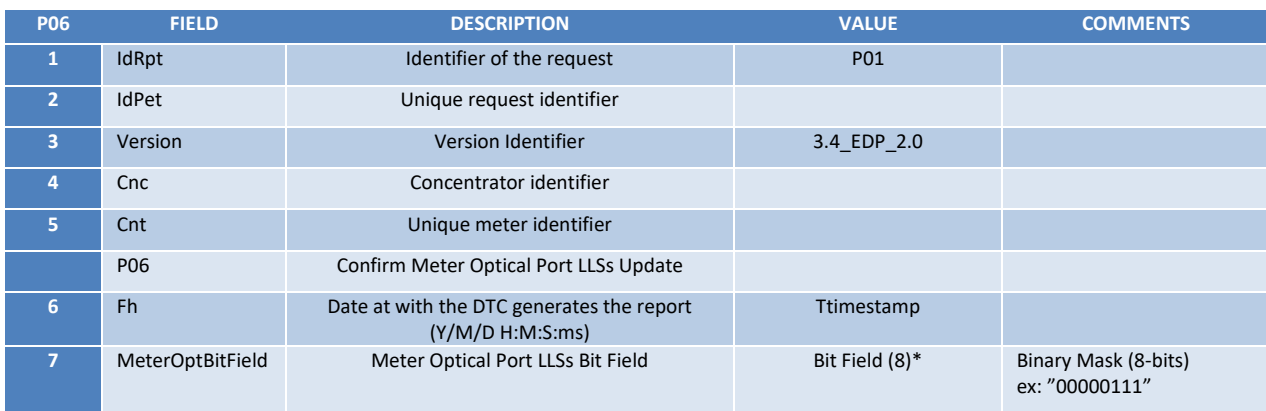

## **Meter Optical Port LLSs Bit Field** *(MeterOptBitField)*

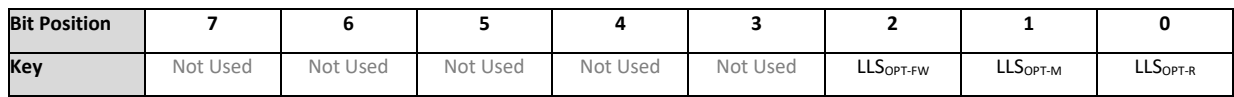

# **13.7. Confirm TimeOut Update [P07]**

The P07 web service is sent by the DTC to confirm a meter timeout upgrade. Upon receiving a D03, the DTC should execute the D03 and then send a P07 to confirm which timeout was change on the meter.

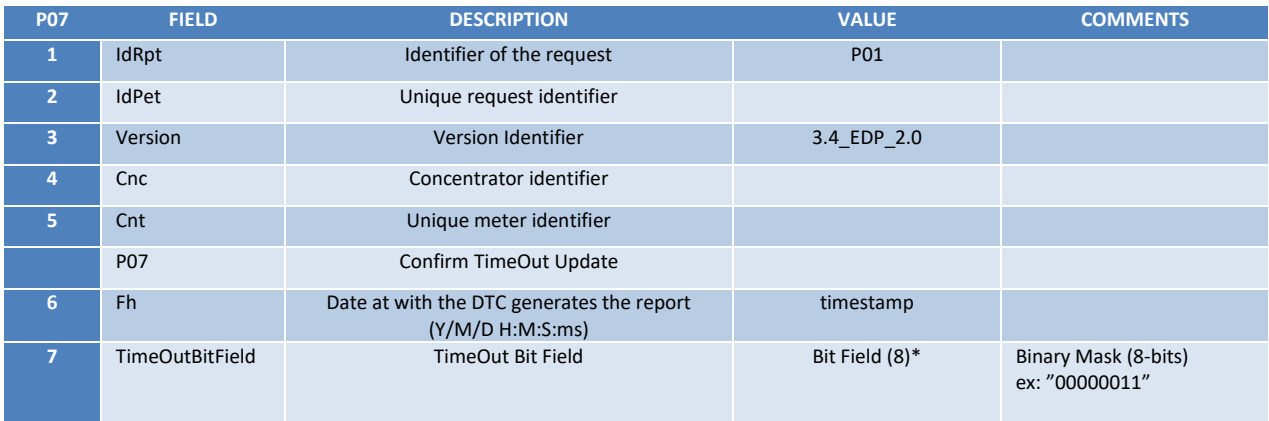

## **TimeOuts Bit Field** *(TimeOutBitField)*

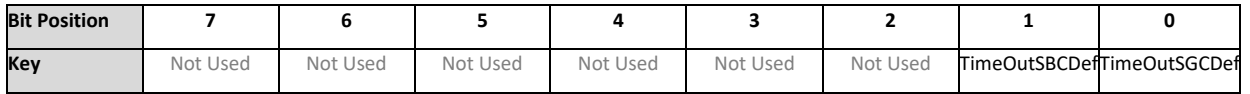

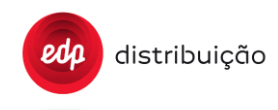

## **14 ANNEX A – MESSAGES SAMPLES**

Message samples are provided along with the Specification Document, but in this section are listed some other examples.

### **14.1 Assynchronous requests examples**

<soap:Envelope xmlns:soap="http://schemas.xmlsoap.org/soap/envelope/" xmlns:xsi="http://www.w3.org/2001/XMLSchema-instance" xmlns:xsd="http://www.w3.org/2001/XMLSchema" xmlns="http://www.asais.fr/ns/Saturne/DC/ws">

<soap:Body>

<AsynchRequest>

<IdPet>04</IdPet>

<IdRpt>Sxx</IdRpt>

<tfStart>20181101000000000S</tfStart>

<tfEnd>201812100000000000S</tfEnd>

<IdMeters>EMI1762004222</IdMeters>

<Priority>1</Priority>

<Source>MET</Source>

<STGSource>3</STGSource>

<IdDC>DTC1704438751</IdDC>

</AsynchRequest>

</soap:Body>

</soap:Envelope>

#### **14.2 Report Query examples**

<?xml version='1.0' encoding='UTF-8'?>

<soap:Envelope

xmlns:soap="http://schemas.xmlsoap.org/soap/envelope/"xmlns:xsi="http://www.w3.org/2001/XMLSchemainstance"xmlns:xsd="http://www.w3.org/2001/XMLSchema"xmlns="http://www.asais.fr/ns/Saturne/DC/ws">

<soap:Body>

<ReportQuery>

<IdPet>98</IdPet>

<IdRpt>S09</IdRpt>

<tfStart>20181209000000000W</tfStart>

<tfEnd>20181213000000000W</tfEnd>

<IdMeters>EMI1723000029,ZIV1538301105,LGZ1630000620</IdMeters>

<Priority>1</Priority>

<QueryID>Q1</QueryID>

<Parameters>EvGroup:1,2;EvCode:+ EvGroup:3;EvCode:1,2,3,4</Parameters>

<STGSource>3</STGSource>

<IdDC>DTC1404355247</IdDC>

</ReportQuery>

</soap:Body>

</soap:Envelope>

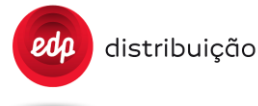

<?xml version='1.0' encoding='UTF-8'?> <soap:Envelope xmlns:soap="http://schemas.xmlsoap.org/soap/envelope/" xmlns:xsi="http://www.w3.org/2001/XMLSchema-instance" xmlns:xsd="http://www.w3.org/2001/XMLSchema" xmlns="http://www.asais.fr/ns/Saturne/DC/ws"> <soap:Body> <ReportQuery> <IdPet>17</IdPet> <IdRpt>S17</IdRpt> <tfStart>20190701000000000S</tfStart> <tfEnd>201907100000000000S</tfEnd> <IdMeters></IdMeters> <Priority>1</Priority> <QueryID>Q1</QueryID> <Parameters>EvGroup:1,2,3,6,7;EvCode:+EvGroup:4;EvCode:9,10,11,12,13,14,14,16,17,18,19,20+EvGroup:5;EvCode:1,2,6,7,8,9,10,11,12,13,14,15,16</ Parameters> <STGSource>2</STGSource> <IdDC>DTC1144860873</IdDC> </ReportQuery> </soap:Body> </soap:Envelope> <?xml version='1.0' encoding='UTF-8'?> <soap:Envelope xmlns:soap="http://schemas.xmlsoap.org/soap/envelope/" xmlns:xsi="http://www.w3.org/2001/XMLSchema-instance" xmlns:xsd="http://www.w3.org/2001/XMLSchema" xmlns="http://www.asais.fr/ns/Saturne/DC/ws"> <soap:Body> <ReportQuery> <IdPet>17</IdPet> <IdRpt>S17</IdRpt> <tfStart>20190701000000000S</tfStart> <tfEnd>20190710000000000S</tfEnd> <IdMeters></IdMeters> <Priority>1</Priority> <QueryID>Q1</QueryID> <Parameters>EvGroup:1,2,3,6,7;EvCode:-EvGroup:7;EvCode:9,10,11</Parameters> <STGSource>2</STGSource> <IdDC>DTC1144860873</IdDC> </ReportQuery> </soap:Body> </soap:Envelope>

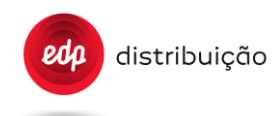

### **14.3 Orders for only one meter examples**

<soap:Envelope xmlns:soap="http://schemas.xmlsoap.org/soap/envelope/"xmlns:xsi="http://www.w3.org/2001/XMLSchema-instance" xmlns:xsd="http://www.w3.org/2001/XMLSchema"xmlns="http://www.asais.fr/ns/Saturne/DC/ws">

<soap:Body>

<Order>

<IdPet>200</IdPet>

<Format>0</Format>

<Order>&lt;Order IdPet="200" IdReq="802" Version="3.4\_EDP\_2.0"

><Cnc Id="DTC1404355247"&gt;

<Cnt Id="EMI1723000028"&gt;

<B02 ActDate="201401010000000000W"&gt;

<Contrato1 TR2="2200" TR3="3300" TR4="4400" TR5="5500" TR6="6600"/&gt;

</B02&gt;&lt;/Cnt&gt;

</Order&gt;</Order>

<Priority>1</Priority>

<IdDC>DTC1404355247</IdDC>

<STGSource>3</STGSource>

</Order>

</soap:Body>

</soap:Envelope>

<?xml version="1.0" encoding="utf-8"?><soap:Envelope xmlns:soap="http://schemas.xmlsoap.org/soap/envelope/" xmlns:xsi="http://www.w3.org/2001/XMLSchema-instance" xmlns:xsd="http://www.w3.org/2001/XMLSchema" xmlns="http://www.asais.fr/ns/Saturne/DC/ws"> <soap:Body> <Order><IdPet>0334</IdPet><Format>0</Format> <Order>&lt;Order IdPet="0335" IdReq="803" Version="3.4\_EDP\_2.0" &gt; <Cnc Id="DTC1404355247"&gt; <Cnt Id="EMI1538301105"&gt; <B03 Fini="20171118130133829W" Order="1" Ffin="20191028130133829W" /&gt; </Cnt&gt; </Cnc&gt;&lt;/Order&gt; </Order> <Priority>1</Priority> <STGSource>3</STGSource> <IdDC>DTC1404355247</IdDC> </Order> </soap:Body></soap:Envelope>

#### **14.4 Orders for multiple meters examples**

<?xml version="1.0" encoding="utf-8"?>

<soap:Envelope xmlns:soap="http://schemas.xmlsoap.org/soap/envelope/"xmlns:xsi="http://www.w3.org/2001/XMLSchema-instance" xmlns:xsd="http://www.w3.org/2001/XMLSchema"xmlns="http://www.asais.fr/ns/Saturne/DC/ws">

<soap:Body>

<Order>

<IdPet>200</IdPet>

<Format>0</Format>

<Order>&It;Order IdPet="200" IdReq="802" Version="3.4\_EDP\_2.0"

><Cnc Id="DTC1404355247"&gt;

<Cnt Id="EMI1723000028"&gt;

pdn

<B02 ActDate="201401010000000000W"&gt;

<Contrato1 TR2="2200" TR3="3300" TR4="4400" TR5="5500" TR6="6600"/&gt;

</B02&gt;&lt;/Cnt&gt;

<Cnt Id="EMI1338300048"&gt;

<B02 ActDate="201401010000000000W"&gt;

<Contrato1 TR2="2200" TR3="3300" TR6="6600"/&gt;

</B02&gt;&lt;/Cnt&gt;

</Cnc&gt;

</Order&gt;</Order>

<Priority>1</Priority>

<IdDC>DTC1404355247</IdDC>

<STGSource>3</STGSource>

</Order>

</soap:Body>

</soap:Envelope>

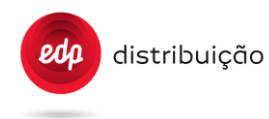

<?xml version="1.0" encoding="utf-8"?><soap:Envelope xmlns:soap="http://schemas.xmlsoap.org/soap/envelope/" xmlns:xsi="http://www.w3.org/2001/XMLSchema-instance" xmlns:xsd="http://www.w3.org/2001/XMLSchema" xmlns="http://www.asais.fr/ns/Saturne/DC/ws">

<soap:Body>

<Order><IdPet>0334</IdPet><Format>0</Format>

<Order>&lt;Order IdPet="0335" IdReq="803" Version="3.4\_EDP\_2.0" &gt;

<Cnc Id="DTC1404355247"&gt;

<Cnt Id="EMI1538301105"&gt;

<B03 Fini="20171118130133829W" Order="1" Ffin="20191028130133829W" /&gt;

</Cnt&gt;

<Cnt Id="EMI1630000620"&gt;

<B03 Fini="20171118130133829W" Order="1" Ffin="20191028130133829W" /&gt;

</Cnt&gt;

<Cnt Id="EMI1723000029"&gt;

<B03 Fini="20171118130133829W" Order="1" Ffin="20191028130133829W" /&gt;

</Cnt&gt;

</Cnc&gt;&lt;/Order&gt;

</Order>

<Priority>1</Priority>

<STGSource>3</STGSource>

<IdDC>DTC1404355247</IdDC>

</Order>

</soap:Body></soap:Envelope>

<?xml version="1.0" encoding="utf-8"?>

<soap:Envelope xmlns:soap="http://schemas.xmlsoap.org/soap/envelope/"xmlns:xsi="http://www.w3.org/2001/XMLSchema-instance" xmlns:xsd="http://www.w3.org/2001/XMLSchema"

xmlns="http://www.asais.fr/ns/Saturne/DC/ws">

<soap:Body>

<Order>

<IdPet>0507</IdPet>

<Format>0</Format>

<Order>&lt;Order IdPet="0507" IdReq="805" Version="3.4\_EDP\_2.0"&gt;

<Cnc Id="DTC1404343244"&gt;

<Cnt Id="EMI0123456789"&gt;

<B05 ActDate="20170207145700000W" Firmware="/EMI\_0000\_DLMS\_V0001.dat" ActProt="DLMS" Mult="MU"/&gt;&lt;/Cnt&gt;

<Cnt Id="EMI1821859763"&gt;

<B05 ActDate="20170207145700000W" Firmware="/EMI\_0000\_DLMS\_V0001.dat" ActProt="DLMS" Mult="MU"/&gt;&lt;/Cnt&gt

</Cnc&gt;&lt;/Order&gt;

</Order>

<Priority>1</Priority>

<IdDC>DTC1404343244</IdDC>

<STGSource>1</STGSource>

</Order>

</soap:Body>

</soap:Envelope>

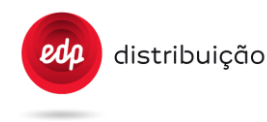

<?xml version='1.0' encoding='UTF-8'?>

<soap:Envelope xmlns:soap="http://schemas.xmlsoap.org/soap/envelope/" xmlns:xsi="http://www.w3.org/2001/XMLSchema-instance" xmlns:xsd="http://www.w3.org/2001/XMLSchema" xmlns="http://www.asais.fr/ns/Saturne/DC/ws">

<soap:Body>

<Order>

<IdPet>491</IdPet><Format>0</Format>

<Order>

<Order IdReq="829" IdPet="491" Version="3.4\_EDP\_2.0" &gt;

<Cnc Id="DTC1404355247"&gt;

<Cnt Id="EMI1538301105"&gt;

<B29 Fh="Y" Bc="Y" Altot="Y" Ali="Y" AEi="Y" R1i="Y" R2i="Y" R3i="Y"/&gt;

</Cnt&gt;

<Cnt Id="EMI1630000620"&gt;

<B29 Fh="Y" Bc="Y" Altot="Y" Ali="Y" AEi="Y" R1i="Y" R2i="Y" R3i="Y"/&gt;

</Cnt&gt;

<Cnt Id="EMI1723000029"&gt;

<B29 Fh="Y" Bc="Y" Altot="Y" Ali="Y" AEi="Y" R1i="Y" R2i="Y" R3i="Y"/&gt;

</Cnt&gt;

</Cnc&gt;

</Order&gt;

</Order><Priority>1</Priority>

<IdDC>DTC1404355247</IdDC>

<STGSource>1</STGSource>

</Order>

</soap:Body></soap:Envelope>

<?xml version='1.0' encoding='UTF-8'?>

<soap:Envelope xmlns:soap="http://schemas.xmlsoap.org/soap/envelope/" xmlns:xsi="http://www.w3.org/2001/XMLSchema-instance" xmlns:xsd="http://www.w3.org/2001/XMLSchema" xmlns="http://www.asais.fr/ns/Saturne/DC/ws">

<soap:Body>

<Order>

<IdPet>3031</IdPet><Format>0</Format>

<Order>

<Order IdReq="B30" IdPet="3031" Version="3.4\_EDP\_2.0"&gt;

<Cnc Id="DTC1404355247"&gt;

<Cnt Id="EMI1723000029"&gt;

<B30 Bt="1"&gt;

<Contract c="1" Clock="Y" Altot="Y" AlaT1="Y" /&gt;

<Contract c="2" Clock="Y" Altot="Y" AlaT1="Y" /&gt;

</B30&gt;

<B30 Bt="2"&gt;

<Contract c="1" Clock="Y" Altot="Y" AlaT1="Y" /&gt;

<Contract c="2" Clock="Y" AItot="Y" AIaT1="Y" /&gt;

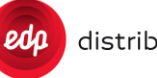

</B30&gt;

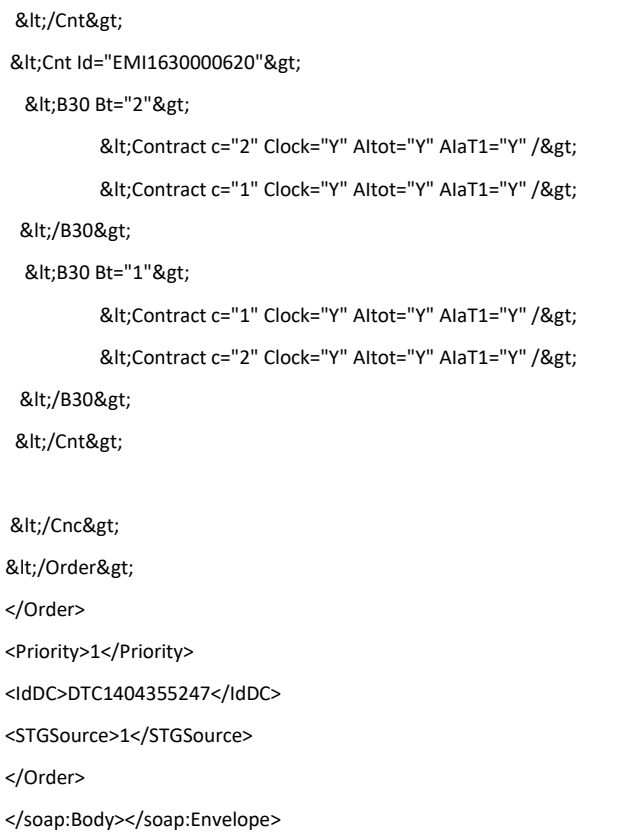

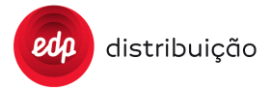

### **14.5 B07 order examples**

#### Schedule tasks configuration

<?xml version="1.0" encoding="utf-8"?>

<soap:Envelope xmlns:soap="http://schemas.xmlsoap.org/soap/envelope/" xmlns:xsi="http://www.w3.org/2001/XMLSchema-instance" xmlns:xsd="http://www.w3.org/2001/XMLSchema" xmlns="http://www.asais.fr/ns/Saturne/DC/ws">

<soap:Body>

<Order xmlns="http://www.asais.fr/ns/Saturne/DC/ws">

<IdPet>0707</IdPet>

<Format>0</Format>

<Order>&lt;Order IdPet="0707" IdReq="807" Version="3.4\_EDP\_2.0" &gt;

<Cnc Id="DTC1504378011"&gt;

<B07 RetryDisconMeter="11" TimeRetryInterval="7200" &gt;

<TP TpTar="5" TpHi="20170215010000000W" TpPer="00000001000000" TpMet="" TpPrio="3" TpCompl="Y" >

<TpPro TpReq="S05" TpSend="Y" TpStore="Y" &gt;

<TpAttr/&gt;

</TpPro&gt;

#### </TP&gt;

<TP TpTar="29" TpHi="20170217060000000W" TpPer="00000001000000" TpMet="" TpPrio="3" TpCompl="Y" >

<TpPro TpReq="S29" TpSend="Y" TpStore="Y" &gt;

<TpAttr/&gt;

</TpPro&gt;

#### </TP&gt;

<TP TpTar="9" TpHi="20170215130000000W" TpPer="00000001000000" TpMet="" TpPrio="3" TpCompl="Y" >

<TpPro TpReq="S09" TpSend="Y" TpStore="Y" &gt;

<TpAttr&gt;

<QueryID&gt;Q1&lt;/QueryID&gt;

<Parameters&gt;EvGroup:;EvCode:&lt;/Parameters&gt;

</TpAttr&gt;

#### </TpPro&gt;

#### </TP&gt;

<TP TpTar="3" TpHi="20180618100000000S" TpPer="00000007000000" TpMet="" TpPrio="3" TpCompl="N" >

<TpPro TpReq="T03" TpSend="Y" TpStore="N" &gt;

<TpAttr/&gt;

</TpPro&gt;

#### </TP&gt;

<TP TpTar="2" TpHi="20180618233000000S" TpPer="00000001000000" TpMet="" TpPrio="2" TpCompl="N" >

<TpPro TpReq="T02" TpSend="Y" TpStore="N" &gt;

<TpAttr/&gt;

</TpPro&gt;

#### </TP&gt;

<TP TpTar="1" TpHi="20180618234500000S" TpPer="00000007000000" TpMet="" TpPrio="1" TpCompl="N" >

<TpPro TpReq="T01" TpSend="Y" TpStore="N" &gt;

<TpAttr/&gt;

# </TpPro&gt;

</TP&gt;

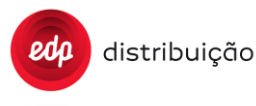

</B07&gt;

</Cnc&gt;

</Order&gt;

</Order>

<Priority>2</Priority>

<IdDC>DTC1504378011</IdDC>

<STGSource>1</STGSource>

</Order>

</soap:Body>

</soap:Envelope>

#### • Non-secure meters password configuration:

```
<?xml version="1.0" encoding="utf-8"?>
```
<soap:Envelope xmlns:soap="http://schemas.xmlsoap.org/soap/envelope/" xmlns:xsi="http://www.w3.org/2001/XMLSchema-instance" xmlns:xsd="http://www.w3.org/2001/XMLSchema" xmlns="http://www.asais.fr/ns/Saturne/DC/ws">

<soap:Body>

<Order xmlns="http://www.asais.fr/ns/Saturne/DC/ws">

<IdPet>7288</IdPet>

<Format>0</Format>

<Order>&lt;Order IdPet="7288" IdReq="807" Version="3.4\_EDP\_2.0" &gt;

<Cnc Id="DTC1900931970"&gt;

<B07&gt;

<Pwdsdlms PwdID="1" PwdLv="1" Pwd="n5pM2hyF" ManufID="" /&gt;

<Pwdsdlms PwdID="2" PwdLv="2" Pwd="8GKfBUeC" ManufID="" /&gt;

<Pwdsdlms PwdID="3" PwdLv="3" Pwd="ZEdWgOlB" ManufID="" /&gt;

<Pwdsdlms PwdID="4" PwdLv="1" Pwd="N5pM2hyF" ManufID="JCE" /&gt;

</B07&gt;

</Cnc&gt;

</Order&gt;

</Order>

<Priority>2</Priority>

<IdDC>DTC1900931970</IdDC>

<STGSource>1</STGSource>

</Order>

</soap:Body>

</soap:Envelope>

#### • DTC parameter configuration:

```
<?xml version="1.0" encoding="utf-8"?>
```
<soap:Envelope xmlns:soap="http://schemas.xmlsoap.org/soap/envelope/" xmlns:xsi="http://www.w3.org/2001/XMLSchema-instance" xmlns:xsd="http://www.w3.org/2001/XMLSchema" xmlns="http://www.asais.fr/ns/Saturne/DC/ws">

<soap:Body>

<Order xmlns="http://www.asais.fr/ns/Saturne/DC/ws">

<IdPet>7288</IdPet>

<Format>0</Format>

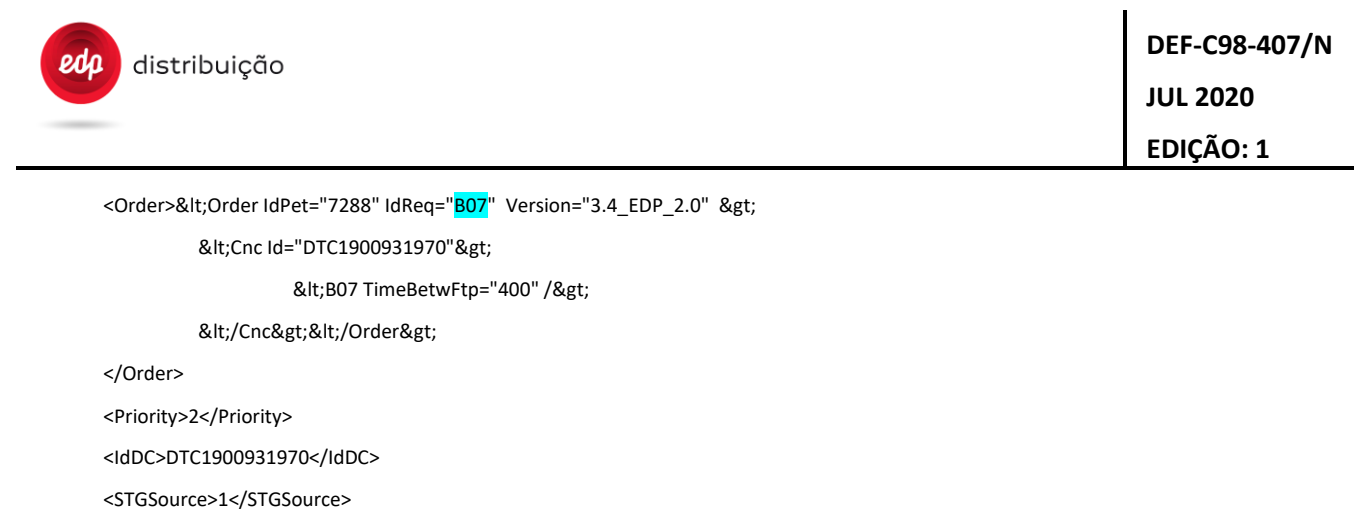

</Order>

</soap:Body>

</soap:Envelope>

### **14.6 B36 DTC Alarm configuration examples**

```
<?xml version="1.0" encoding="utf-8"?>
```
<soap:Envelope xmlns:soap="http://schemas.xmlsoap.org/soap/envelope/"

xmlns:xsi="http://www.w3.org/2001/XMLSchema-instance" xmlns:xsd="http://www.w3.org/2001/XMLSchema"

xmlns="http://www.asais.fr/ns/Saturne/DC/ws">

<soap:Body>

<Order>

<IdPet>137</IdPet>

<Format>0</Format>

<Order>

<Order IdPet="137" IdReq="B36" Version="3.4\_EDP\_2.0" &gt;

<Cnc Id="DTC1143690156"&gt;

<B36 AlRst="N" AlConfigRst="N"&gt;

```
<Alarm Evgroup="1" Evcode="1" AlReg="1" AlFilter="1" AlClearEvgroup="0" AlClearEvcode="0" ALDestin="1" AlTimer="0" /&gt;
<Alarm Evgroup="1" Evcode="2" AlReg="1" AlFilter="1" AlClearEvgroup="0" AlClearEvcode="0" ALDestin="3" AlTimer="0" /&gt;
<Alarm Evgroup="1" Evcode="3" AlReg="1" AlFilter="0" AlClearEvgroup="0" AlClearEvcode="0" ALDestin="1" AlTimer="0" /&gt;
<Alarm Evgroup="2" Evcode="1" AlReg="1" AlFilter="1" AlClearEvgroup="0" AlClearEvcode="0" ALDestin="3" AlTimer="0" /&gt;
<Alarm Evgroup="2" Evcode="2" AlReg="1" AlFilter="1" AlClearEvgroup="0" AlClearEvcode="0" ALDestin="3" AlTimer="0" /&gt;
```
</B36&gt;

</Cnc&gt;

</Order&gt;

</Order>

<Priority>1</Priority>

<STGSource>1</STGSource>

<IdDC>DTC1143690156</IdDC>

</Order>

</soap:Body>

</soap:Envelope>

### **14.7 B37 DTC IO configuration examples**

```
<?xml version="1.0" encoding="utf-8"?>
```
<soap:Envelope xmlns:soap="http://schemas.xmlsoap.org/soap/envelope/"

xmlns:xsi="http://www.w3.org/2001/XMLSchema-instance" xmlns:xsd="http://www.w3.org/2001/XMLSchema"

```
 xmlns="http://www.asais.fr/ns/Saturne/DC/ws">
```
<soap:Body>

<Order>

<IdPet>137</IdPet>

<Format>0</Format>

<Order>

<Order IdPet="137" IdReq="B37" Version="3.4\_EDP\_2.0" &gt;

<Cnc Id="DTC1143690156"&gt;

<B37 OutputRst="N" IOConfigRst="N"&gt;

<Input Input="5" InputOnEvgroup="6" InputOnEvcode="26" InputOffEvgroup="6" InputOffEvcode="29" InputStatus=""/> <Input Input="6" InputOnEvgroup="6" InputOnEvcode="28" InputOffEvgroup="6" InputOffEvcode="31" InputStatus=""/> <Input Input="3" InputOnEvgroup="6" InputOnEvcode="27" InputOffEvgroup="6" InputOffEvcode="30" InputStatus=""/> <Input Input="1" InputOnEvgroup="6" InputOnEvcode="29" InputOffEvgroup="6" InputOffEvcode="32" InputStatus=""/> <Output Output="6" OutputOnEvgroup="6" OutputOnEvcode="70" OutputOffEvgroup="6" OutputOffEvcode="71" /&gt; <Output Output="1" OutputOnEvgroup="6" OutputOnEvcode="72" OutputOffEvgroup="6" OutputOffEvcode="73" /&gt;

</B37&gt;

</Cnc&gt;

</Order&gt;

</Order>

<Priority>1</Priority>

<STGSource>3</STGSource>

<IdDC>DTC1143690156</IdDC>

</Order>

</soap:Body></soap:Envelope>

### **14.8 B38 Meter insert and configuration examples**

```
<?xml version="1.0" encoding="utf-8"?>
<soap:Envelope xmlns:soap="http://schemas.xmlsoap.org/soap/envelope/"xmlns:xsi="http://www.w3.org/2001/XMLSchema-instance" 
xmlns:xsd="http://www.w3.org/2001/XMLSchema"xmlns="http://www.asais.fr/ns/Saturne/DC/ws">
   <soap:Body>
     <Order>
     <IdPet>138</IdPet>
     <Format>0</Format>
       <Order>
      &lt:Order IdPet="138" IdReq="B38" Version="3.4_EDP_2.0" >
       &lt:Cnc Id="DTC1990000001"&gt:
        <B38&gt;
                   <Cnt Id="EMI1499005111"&gt;&lt;ComTech MeterComTech="1" MeterIP="1.2.3.4" MeterHDLCAdd="0"/&gt;&lt;/Cnt&gt;
                   &lt:Cnt Id="EMI1630000620"&gt:&lt:ComTech MeterComTech="4" MeterIP="2.3.4.5" MeterHDLCAdd="16"/&gt:&lt:/Cnt&gt:
        </B38&gt;
         </Cnc&gt;
      </Order&gt;
       </Order> 
       <Priority>1</Priority>
       <STGSource>1</STGSource>
<IdDC>DTC1990000001</IdDC>
     </Order>
   </soap:Body></soap:Envelope>
```
# **15 ANNEX B – DATA REPRESENTATION**

## **15.1 COSEM Data format coditication**

Following table specifies which codification has to be applied in order to represent COSEM Data formats:

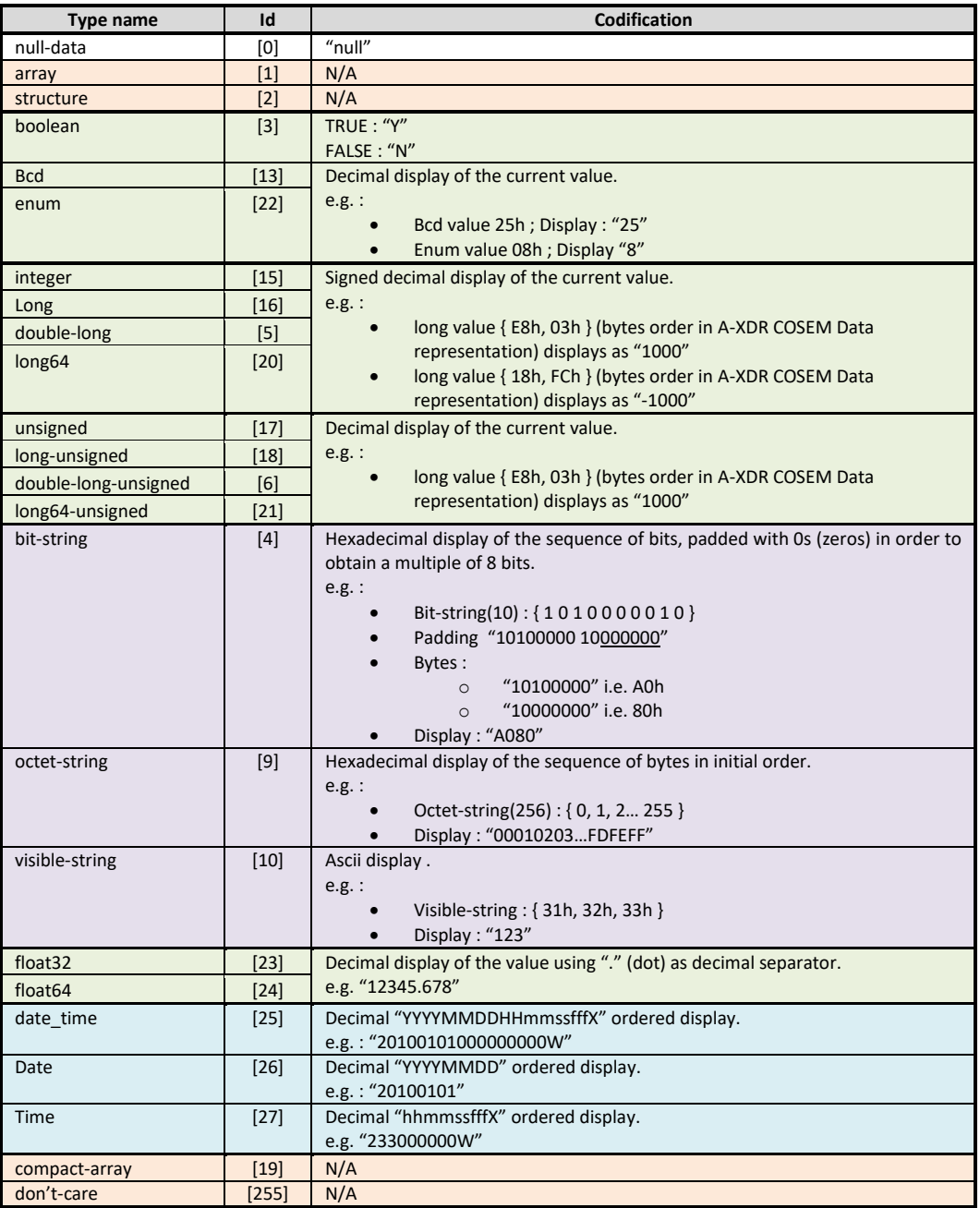

## **15.2 Specific data format specification**

Following specific data format are defined as follows:

For engineering units on data received, unless otherwise specified all data should be received in the same format as that specified in the DLMS Companion.

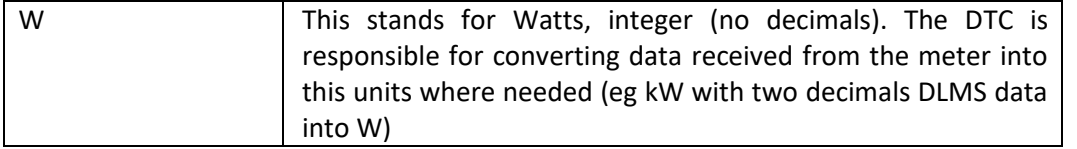

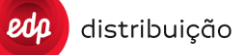

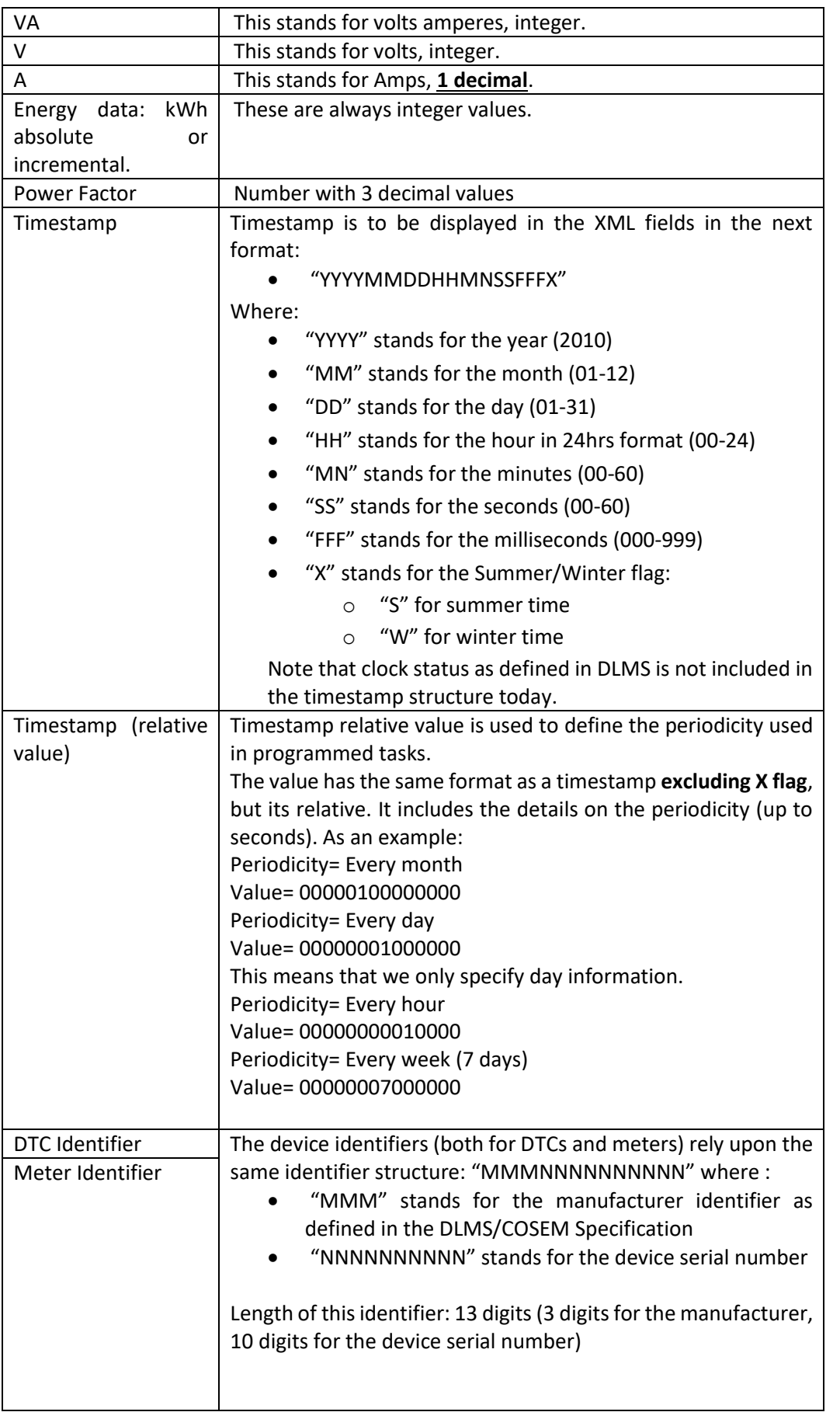

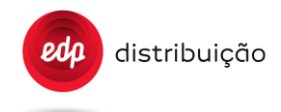

## **16 ANNEX C – USE CASES**

## **16.1 Reports and orders requests (asynchronous)**

16.1.1 Asynchronous Report Request (WS)

Report request corresponds to the following sequence:

- The HES issues a "Report Request" to the DTC for a given report
- The result of the service invocation indicates the report request has been taken in account
- Once the report has been generated, an answer is sent to the HES through the "Report" service including information depending on the original request

The type of service to use for each message is specified in the "Report Index" **Annex D**.

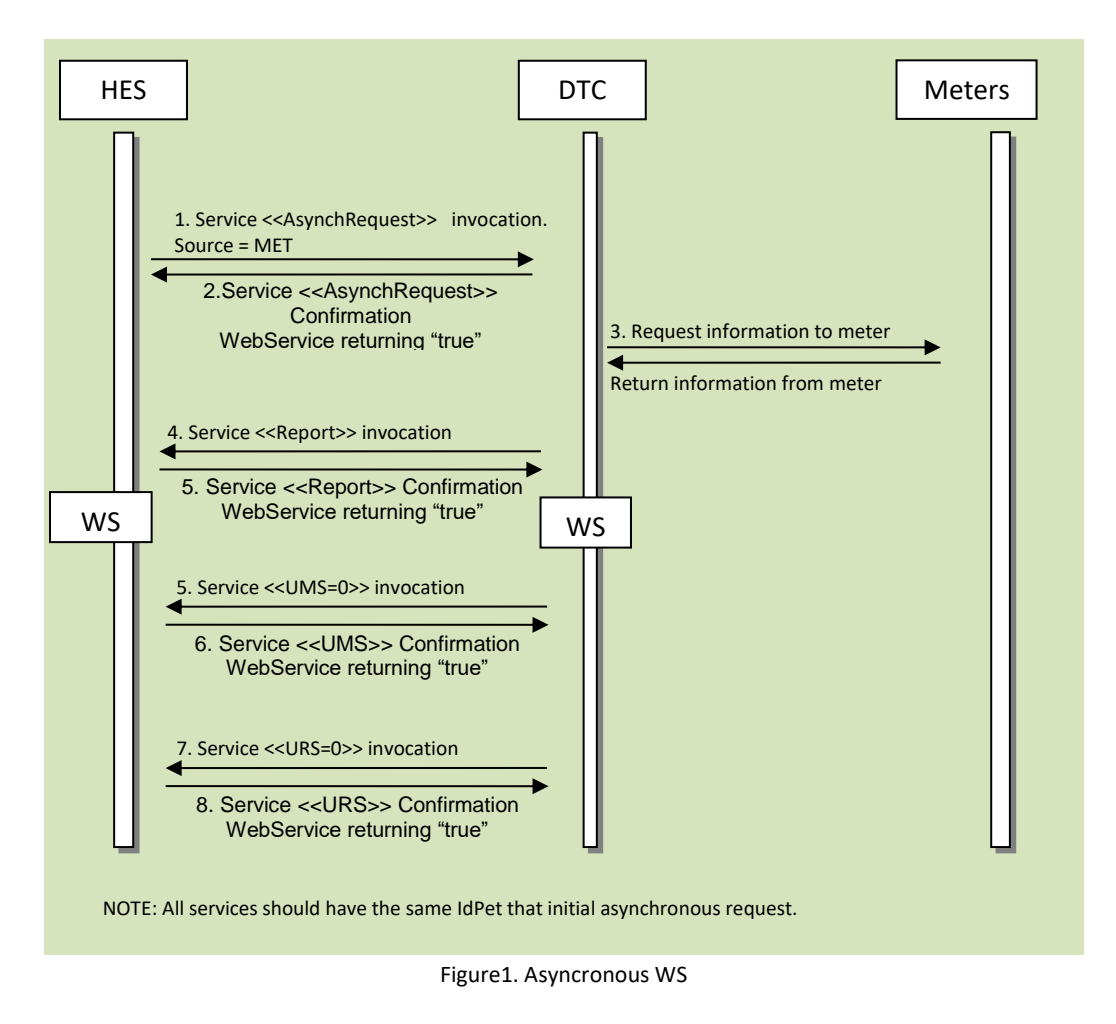

## 16.1.2 Asynchronous Report Request (FTP)

Report request corresponds to the following sequence:

- The HES issues a "Report Request" to the DTC for a given report
- The result of the service invocation indicates the report request has been taken in account
- Once the report has been generated, a file is sent to the HES through FTP including information depending on the original request.

The type of service to use for each message is specified in the "Report Index" **Annex D**.

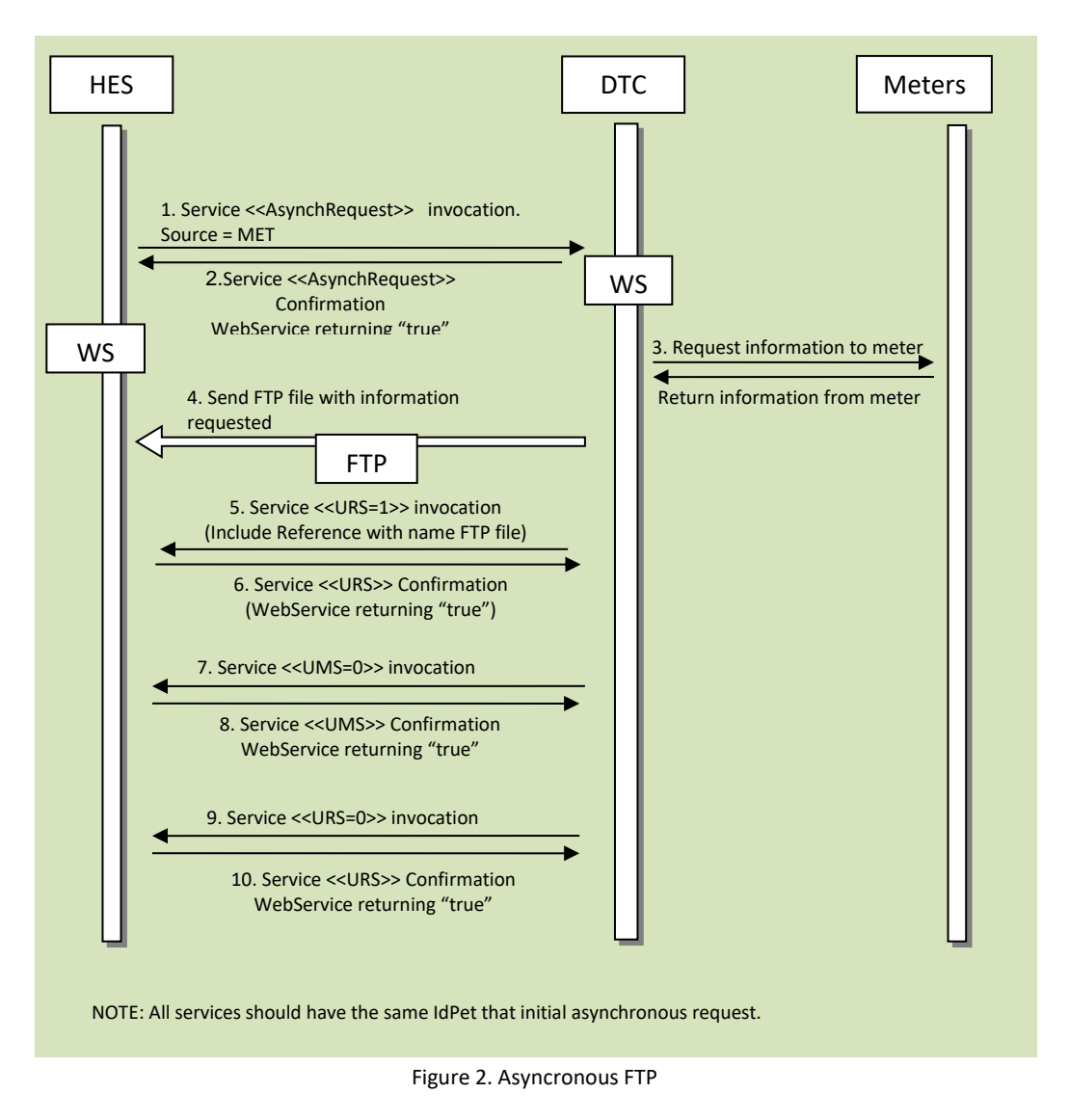

# 16.1.3 Asynchronous Report Request (FTP) Multiple Meters

The following figure shows an example of an asynchronous report request at **4 meters with the NumMeters DTC parameter set to 2**. It's very interesting to see the message sequences especially UpdateMetersStatus and UpdateRequestStatus.

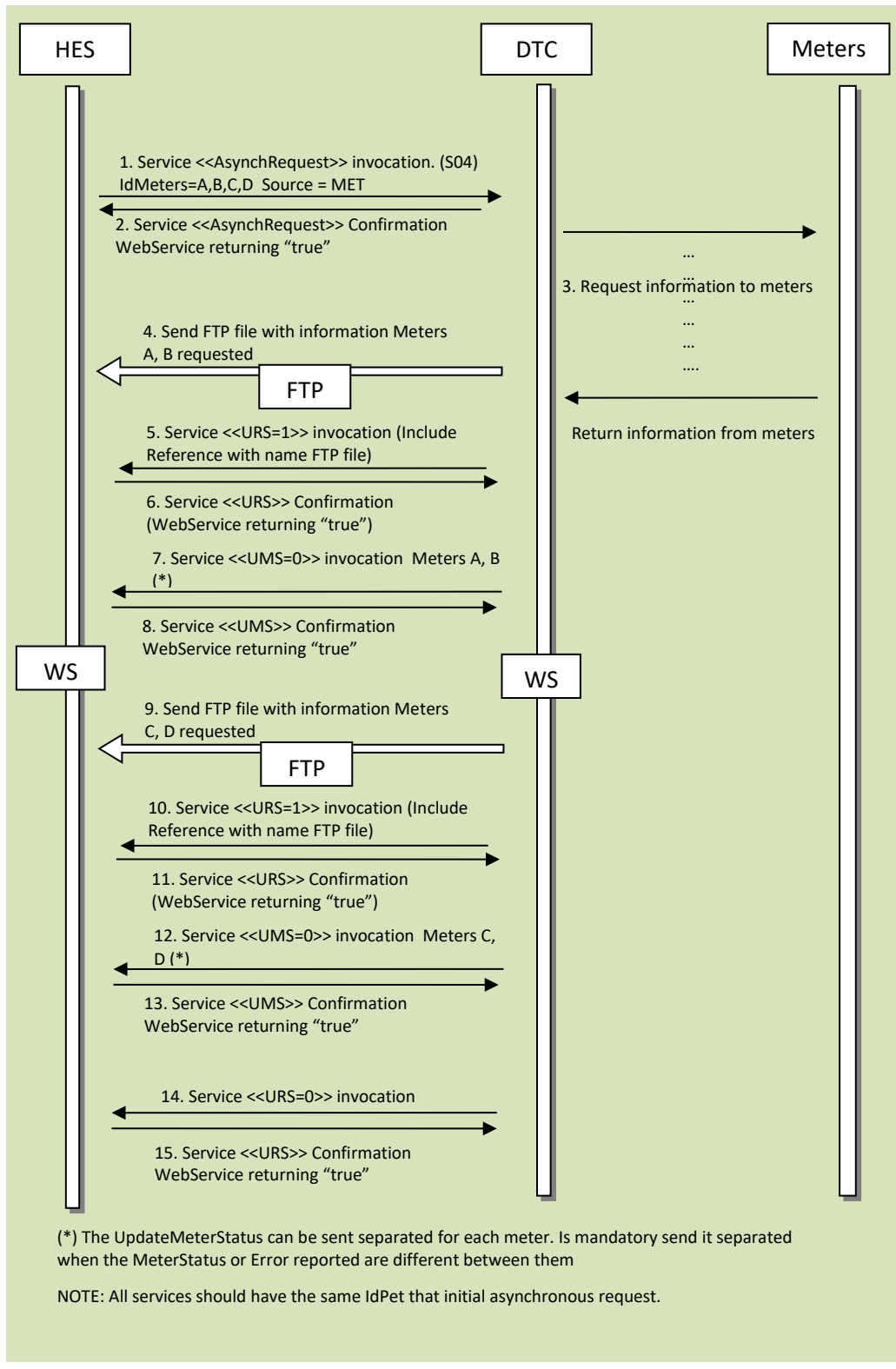

Figure 3. Asyncronous FTP, Multiple Meters.

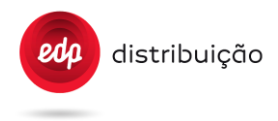

## 16.1.4 Asynchronous Report Monthly billing – S04

The S04 report may be executed due to an asynchronous report request or a scheduled task, exactly as stated in section [8.1.5.1](#page-40-0) of this document.

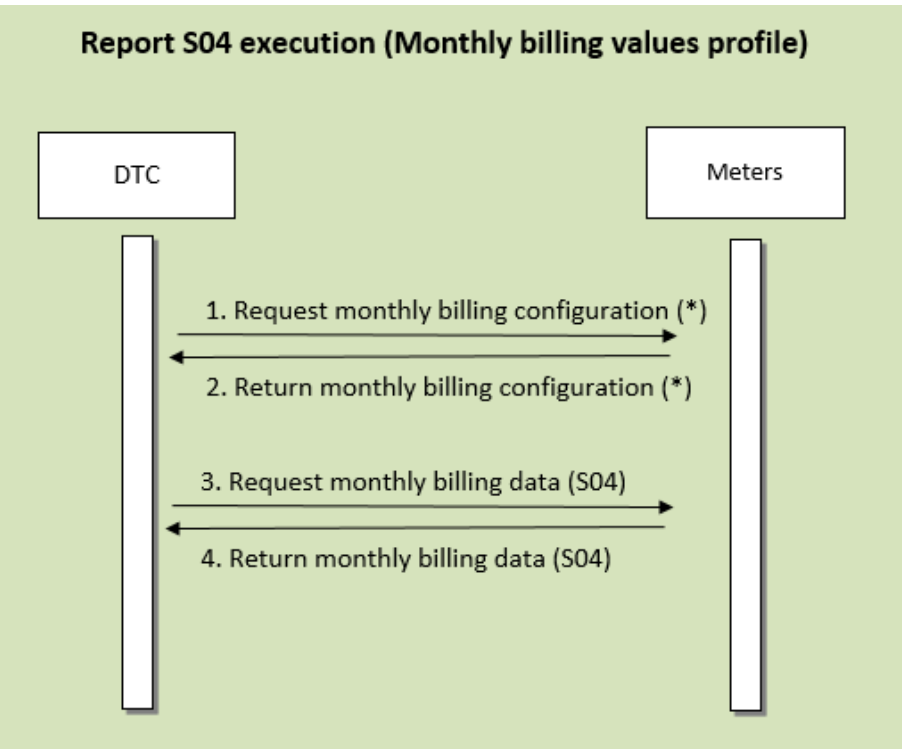

Figure 4. S04 execution

The monthly billing profile configuration of meters is not fixed (it's configurable).

In order to properly execute the S04 report, DTC shall always take into consideration the parameter "DataCollectMode" (S12/B07 report). Considering this parameter's value and the existance of valid information in its "configuration database" for the given meter(s), DTC will decide if reading the monthly profile configuration is needed before the collection of the monthly billing data.

Please see section [8.20.3 f](#page-99-0)or further details.

Monthly billing data is always collected through attribute #2 (buffer) of the DLMS object "0.0.98.1.c.255", with c=1,2 (contracts 1 and 2).

NOTE: Only existing tags should be returned in the report.

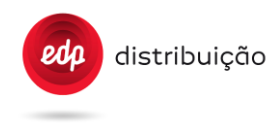

## 16.1.5 Asynchronous Report Dailly billing – S05

The S05 report may be executed due to an asynchronous report request or a scheduled task, exactly as stated in section [8.1.5.1](#page-40-0) of this document.

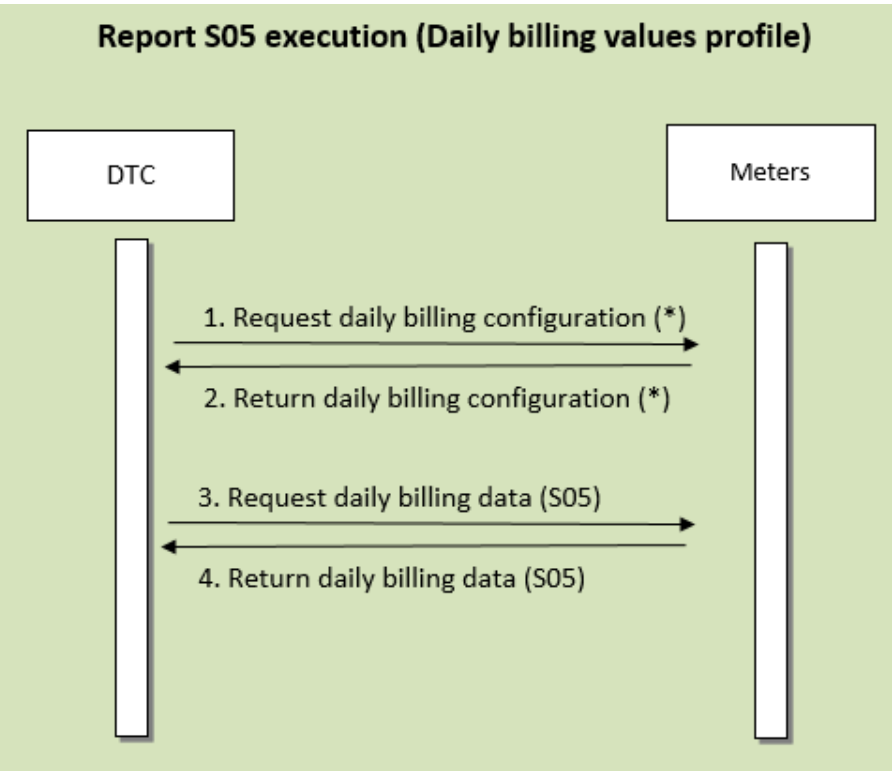

Figure 5. S05 execution

The daily billing profile configuration of meters is not fixed (it's configurable).

In order to properly execute the S05 report, DTC shall always take into consideration the parameter "DataCollectMode" (S12/B07 report). Considering this parameter's value and the existance of valid information in its "configuration database" for the given meter(s), DTC will decide if reading the daily profile configuration is needed before the collection of the daily billing data.

Please see section [8.20.3 f](#page-99-0)or further details.

Daily billing data is always collected through attribute #2 (buffer) of the DLMS object "0.0.98.2.c.255", with c=1,2 (contracts 1 and 2).

NOTE: Only existing tags should be returned in the report.

# 16.1.6 Muliple Asynchronous Report Request (FTP), same priority on Multiple Meters

The following figure shows an example of two asynchronous report request with the same priority at **2 meters with the NumMeters DTC parameter set to 1**. It's very interesting to see the message sequences especially UpdateMetersStatus and UpdateRequestStatus and priority access meter.

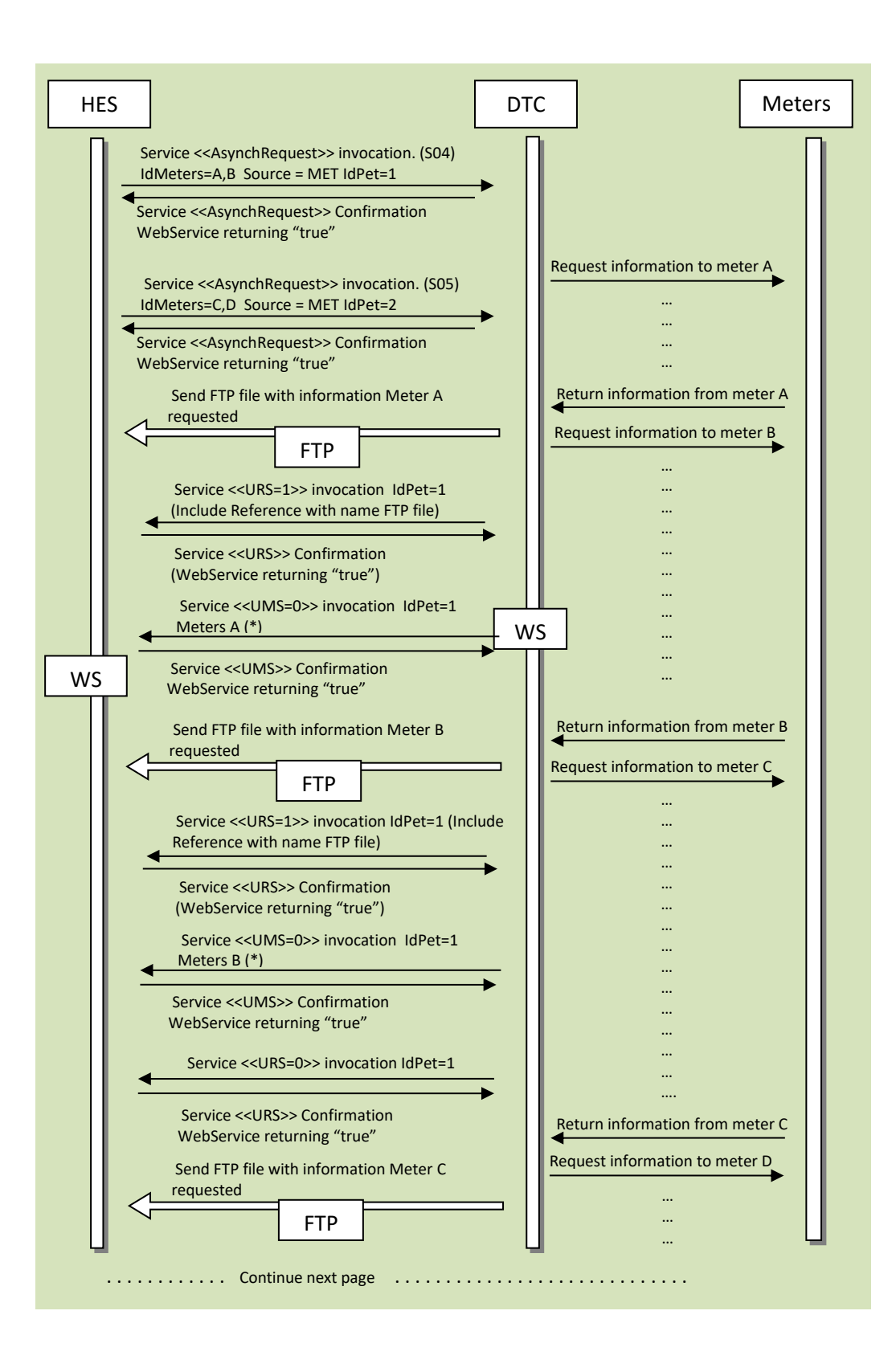

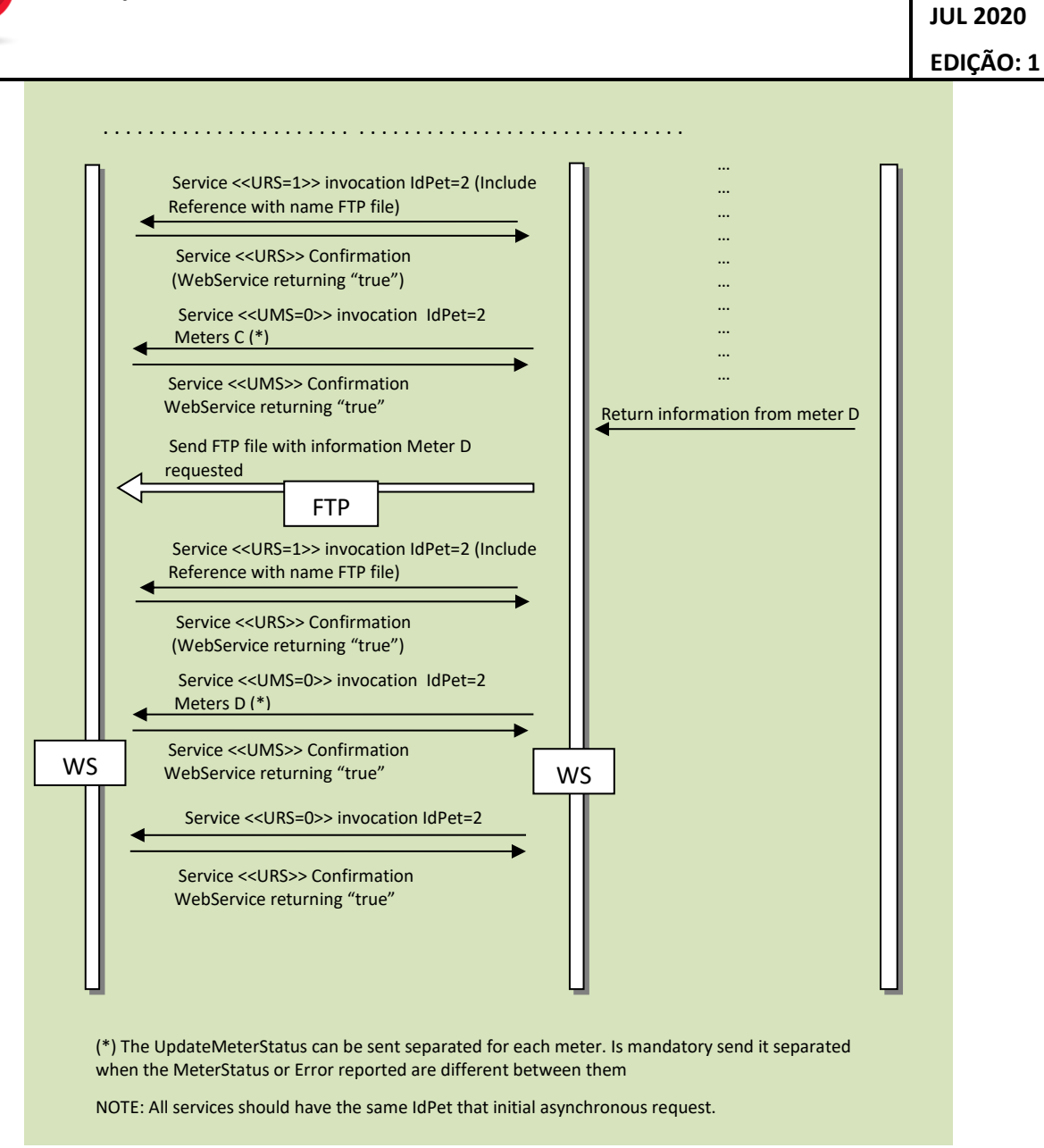

Figure 6. Multiple Asynchronous Report Request (FTP), same priority on Multiple Meters.

distribuição

**DEF-C98-407/N**
16.1.7 Muliple Asynchronous Report Request (FTP), same priority on Multiple Meters, one meter fails

The following figure shows an example of two asynchronous report request with the same priority at **2 meters with the NumMeters DTC parameter set to 1, where the first access to the meter B fail**. It's very interesting to see the message sequences especially UpdateMetersStatus and UpdateRequestStatus and priority access meter.

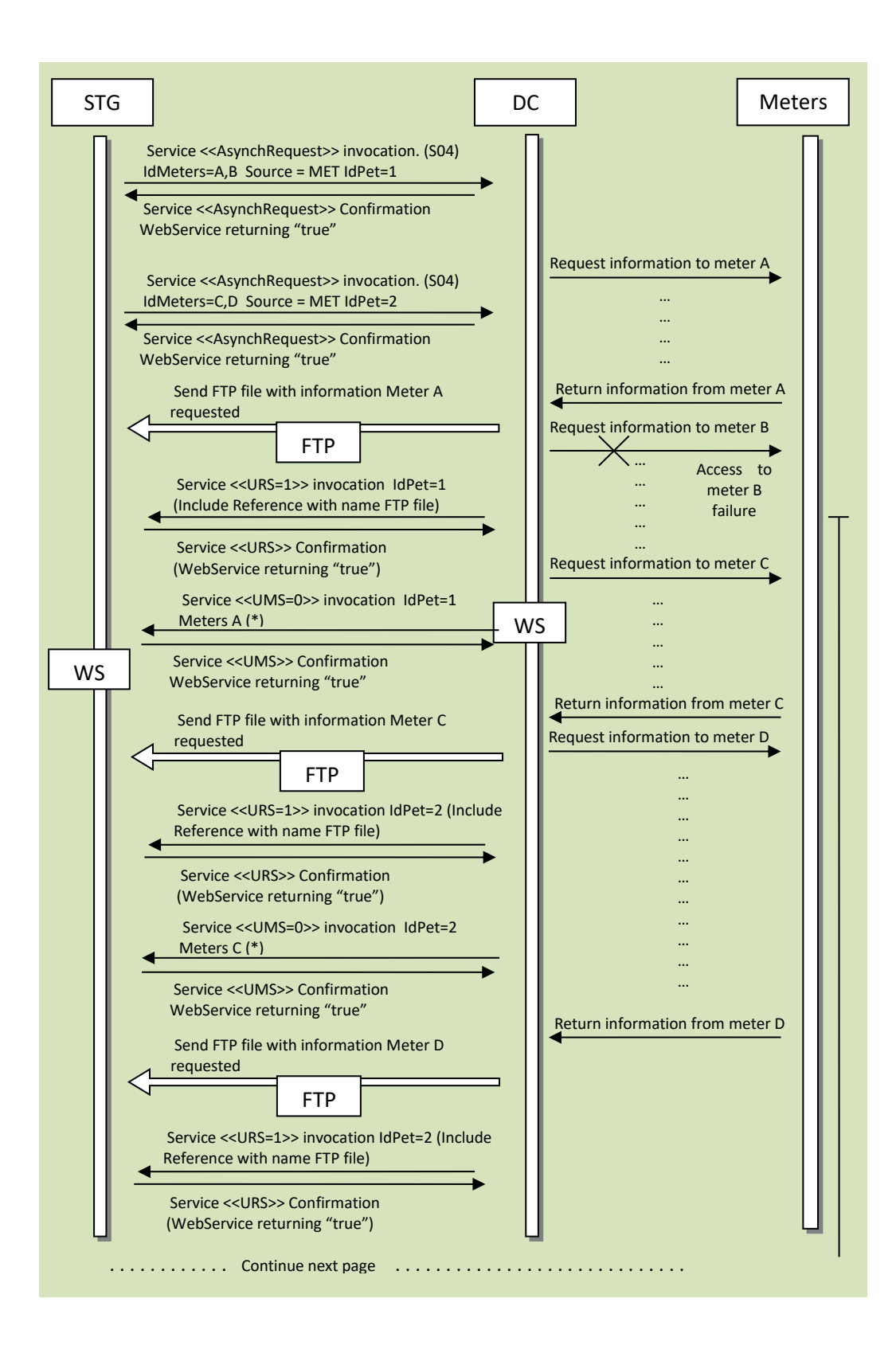

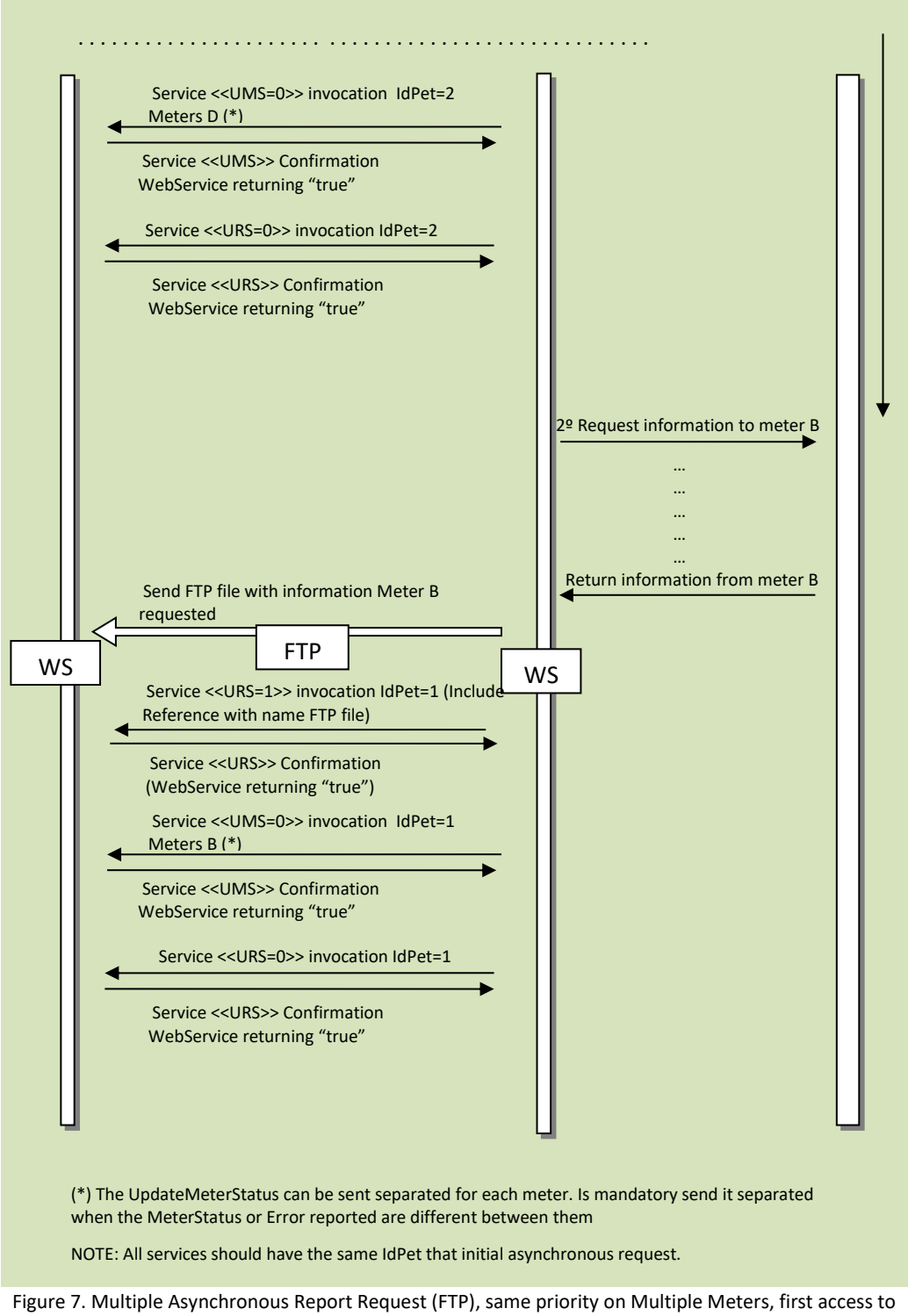

meter B failure.

Please note that this example is for NumMeters=1. If NumMeters>1, then the DTC should collect the data from more than one meter and only send the FTP report once that data from all those meters is collected. If the NumMeters is hgher than the number of meters mentioned on the request, than the DTC will only send 1 FTP file. (If the TimeSendReq is not reached).

16.1.8 Order Request, DTC Modifications with an associated report (using FTP)

Orders request with the purpose of DTC modifications correspond to the following sequence:

- The HES issues an "OrderRequest" to the DTC for a given order (step 1).
- The service result indicates the order has been taken in account (step 2).
- The order execution should be confirmed by the DTC (steps 3 and 4).
- The DTC validates if it matches with the new values (step 4).
- The appropriate messages (depending on the order) are sent through FTP (steps 5 and 6).
- Once the order is complete, the DTC issues an "UpdateRequestStatus" in order to inform the HES of the completeness of the complete order (step 7).

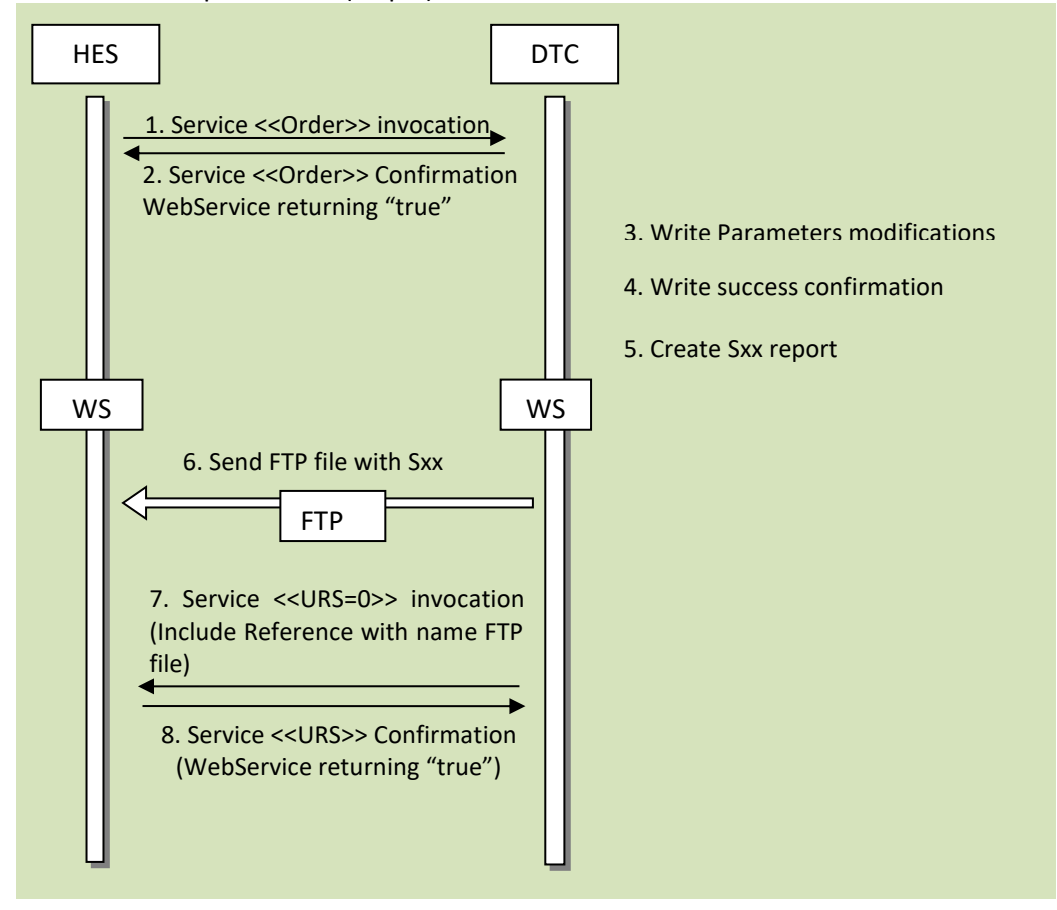

Figure 8. Order Request, DTC Modifications with an associated report (using FTP).

The report to be sent within the scope of this workflow depend on the executed order. The following table show the proper correspondence between the order and the report for this workflow.

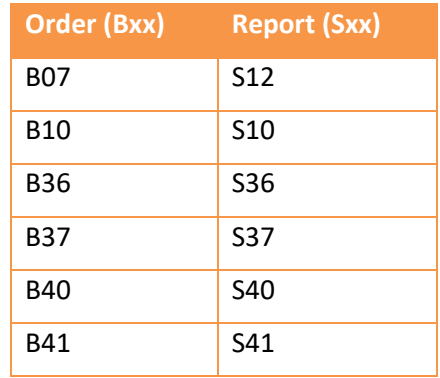

16.1.9 Order Request, DTC Modifications or action execution without an associated report

Orders request with the purpose of DTC modifications correspond to the following sequence:

- The HES issues an "OrderRequest" to the DTC for a given order (step 1).
- The service result indicates the order has been taken in account (step 2).
- The order execution should be confirmed by the DTC (steps 3 and 4).

distribuição

- Once the order is complete for a meter, the DTC issues an "UpdateMeterStatus" in order to inform the HES of the completeness of this meter (step 5).
- Once the order is complete, the DTC issues an "Update Request Status" in order to inform the HES of the completeness of the complete order (step 7).

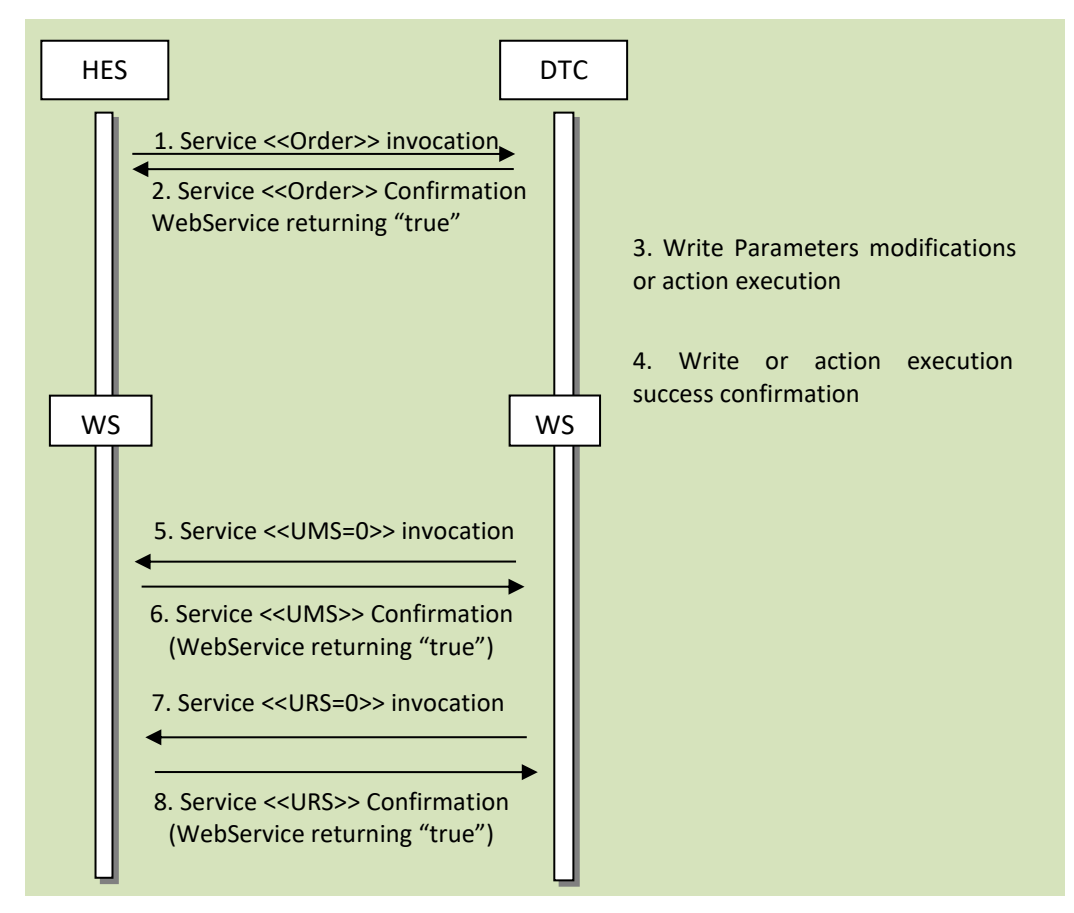

Figure 9. Order Request, DTC Modifications or action execution without an associated report

List of orders that shall be implemented according to this use case: B06.

## 16.1.10 Order Request. Example of interaction for a B03

Orders request corresponds to the following sequence:

- The HES issues a "OrderRequest" to the DTC for a given order
	- o The Service result indicates the order has been taken in account
	- o The appropriate messages (depending on the order) are sent through WebServices Report or FTP (SynchReport is not used for Orders reports).
	- o The order execution should be confirmed by the DTC reading the necessaries OBIS to the meters. Apply "ValuesCheckDelay".
	- o Once the order is complete for a meter, the DTC issues an "UpdateMeterStatus" in order to inform the HES of the completeness of this meter.
	- o Once the order is complete, the DTC issues an "UpdateRequestStatus" in order to inform the HES of the completeness of the complete order.

The type of service to use for each message is specified in the "Report Index" **Annex D**.

HES **DTC** WS Note that the contract of the contract of the contract of the contract of the contract of the contract of the contract of the contract of the contract of the contract of the contract of the contract of the contract of t 7. Send Order execution 1. Service <<Order>> invocation (B03) 2. Service <<Order>> Confirmation WebService returning "true" Meters 3. Request current billing values (S27) (\*\*) 4. Return current billing values (S27) 5. Service <<Report>> invocation (S27) 6. Service <<Report>> Confirmation WebService returning "true" 8. Return order success confirmation 9. Read Meter Disconnector status 10. Data Response 11. Service <<UMS=0>> invocation (\*) 12. Service <<UMS>> Confirmation WebService returning "true" 13. Service <<URS=0>> invocation 14. Service <<URS>> Confirmation WebService returning "true" (\*)The UMS with MS=0 cannot be sent until DTC receives reply from the meter with success order execution and success order confirmation. **(\*\*) The execution of S27 report is a two step operation, where the 1st step is the execution of an end of billing reset (manual monthly billing reset) and the 2nd step is used to read the monthly billing data from the meter. Please see tab "S27" for extra details** NOTE: All services should have the same IdPet that Order B03. The RS will be 1 until the end URS=0. Wait "ValuesCheckDelay" Figure 10. Order Request B03 WS

The schematic below represents data flow for an asynchronous order:

Before the action execution over the meter's circuit breaker, the DTC should perform a monthly billing reset for contract 1 and then collect that new billing from the meter and send it through S27. The DTC should be able to collect this last billing even if the DTC has some colock deviation. Implementations like collection in a time window of [-1h; +1h] are accepted.

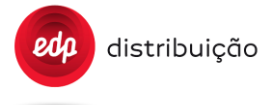

16.1.11 Order Request. Example of interaction for a B03 (Order=2 and initial control state=Ready for reconnection)

Orders request corresponds to the following sequence:

- The HES issues a "OrderRequest" to the DTC for a given order
	- o The Service result indicates the order has been taken in account
	- o The appropriate messages (depending on the order) are sent through WebServices Report or FTP (SynchReport is not used for Orders reports).
	- o The execution phase A, the DTC check the internal control\_state of the meter. The state is Ready\_for\_reconnection (2), the DTC send a disconnect order and the meter will be in state disconnected (0). Any failure in execution phase A must be reported to the HES with MeterStatus=1, ErrCat=3 ErrCode=4 (Order execution rejected from the meter (write)).
	- o The next steps are the same like B03 order 1 (CLOSE)
	- o The order execution should be confirmed by the DTC reading the necessaries OBIS to the meters. Apply "ValuesCheckDelay".
	- o Once the order is complete for a meter, the DTC issues a "UpdateMeterStatus" in order to inform the HES of the completeness of this meter.
	- o Once the order is complete, the DTC issues a "UpdateRequestStatus" in order to inform the HES of the completeness of the complete order.

The type of service to use for each message is specified in the "Report Index" **Annex D**.

Before the action execution over the meter's circuit breaker, the DTC should perform a monthly billing reset for contract 1 and then collect that new billing from the meter and send it through S27. The DTC should be able to collect this last billing even if the DTC has some colock deviation. Implementations like collection in a time window of [-1h; +1h] are accepted.

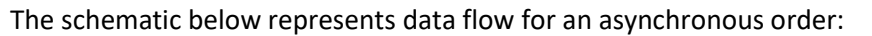

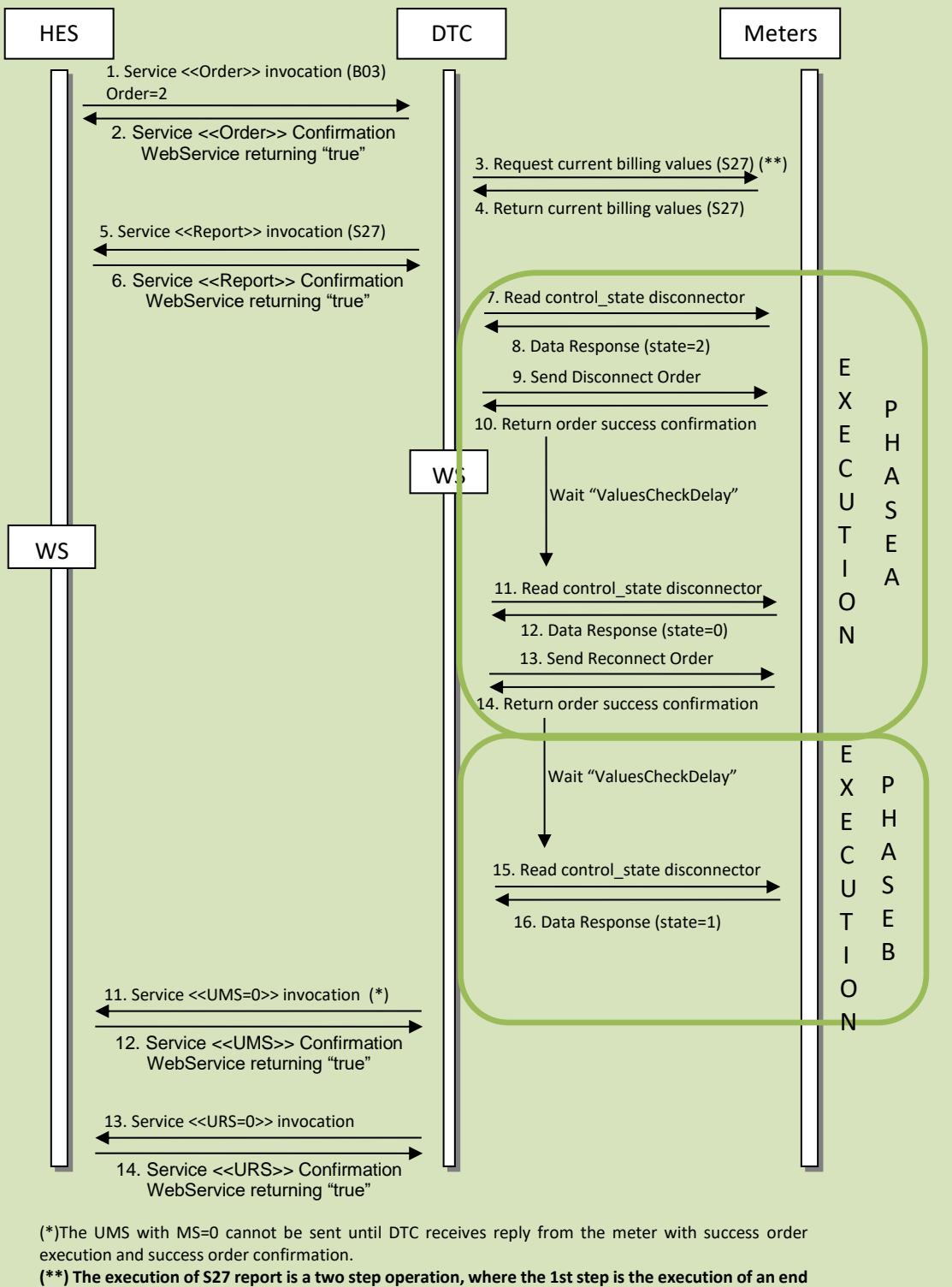

**of billing reset (manual monthly billing reset) and the 2nd step is used to read the monthly billing data from the meter. Please see tab "S27" for extra details**

NOTE: All services should have the same IdPet that Order B03. The RS will be 1 until the end URS=0.

Figure 11. Order Request B03 WS (Order=2)

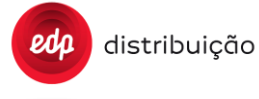

16.1.12 Order Request. Example of interaction for a B03 with Order Execution Failed

Orders request corresponds to the following sequence:

- The HES issues a "OrderRequest" to the DTC for a given order
	- o The Service result indicates the order has been taken in account
	- o The appropriate messages (depending on the order) are sent through WebServices Report or FTP (SynchReport is not used for Orders reports).
	- o The order is rejected or not confirmed for a meter, the DTC issues a "UpdateMeterStatus" in order to inform the HES of the end with error of this meter.
	- o Once the order is complete, the DTC issues a "UpdateRequestStatus" in order to inform the HES of the end with error of the complete order.

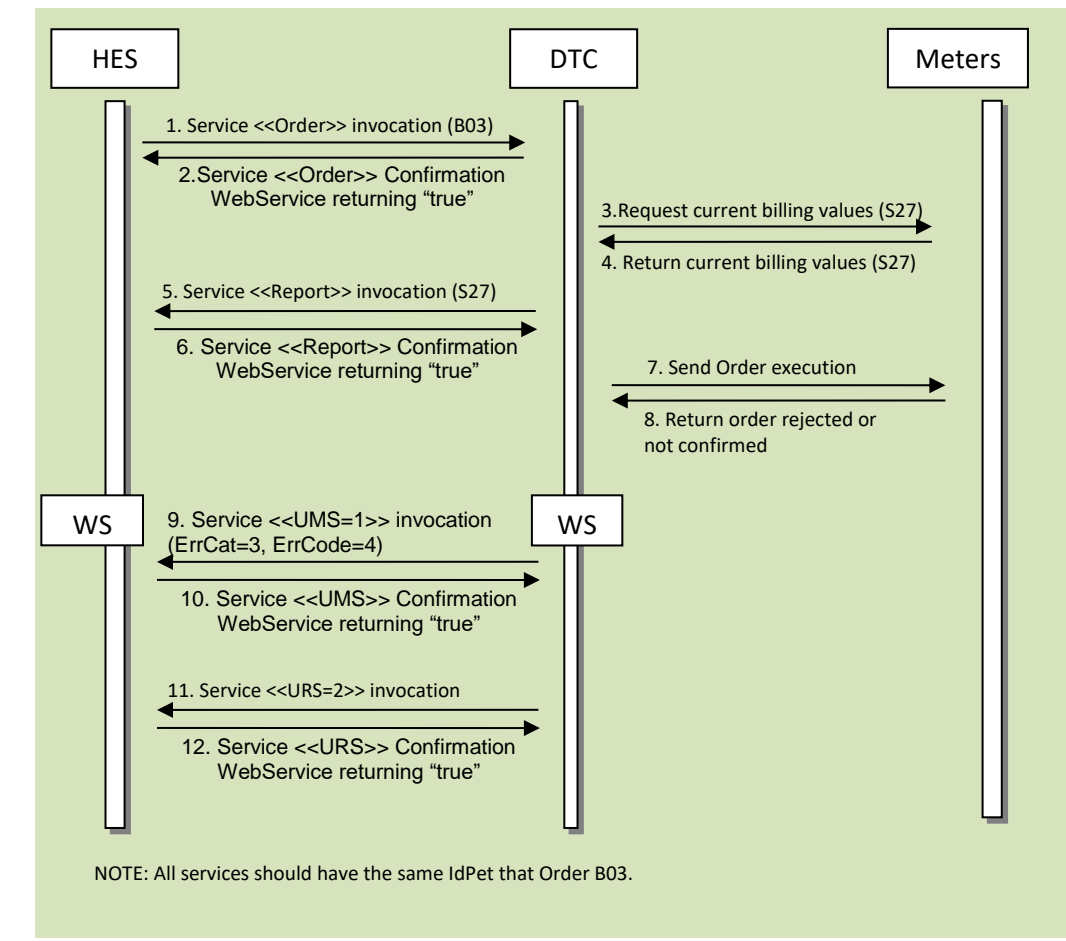

The schematic below represents data flow for an asynchronous order:

Figure 12. Order Request B03 Failed WS

The table below is a list of possible errors.

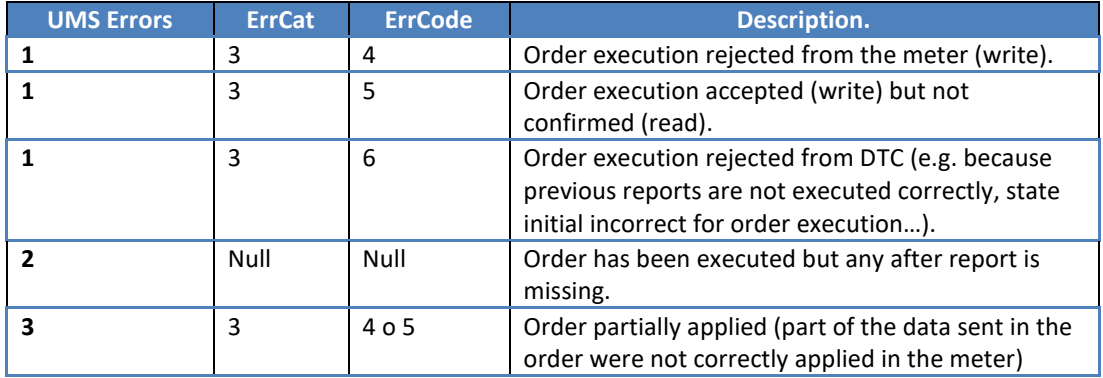

16.1.13 Order Request. Example of interaction for a B02 and B04

Orders request corresponds to the following sequence:

- The HES issues a "OrderRequest" to the DTC for a given order
	- $\circ$  The Service result indicates the order has been taken in account (step 2 below).
	- o The order execution should be confirmed by the DTC reading the necessaries OBIS to the meters. Apply "ValuesCheckDelay". This is shown in steps 5 and 6 below. On receiving this information, the DTC validates it matches with the new values.
	- o The appropriate messages (depending on the order) are sent through WebServices Report or FTP (SynchReport is not used for Orders reports). This is represented with steps 7, 8 and 9 below.
	- o Once the order is complete for a meter, the DTC issues a "UpdateMeterStatus" in order to inform the HES of the completeness of this meter (Step 12 below).
	- o Once the order is complete, the DTC issues a "UpdateRequestStatus" in order to inform the HES of the completeness of the complete order (step 14 below).

The type of service to use for each message is specified in the "Report Index" **Annex D**.

After the changes on the meter, the DTC should collect the last monthly billing from the meter and send it through S04. The DTC should be able to collect this last billing even if the DTC has some colock deviation. Implementations like collection in a time window of [-1h; +1h] are accepted.

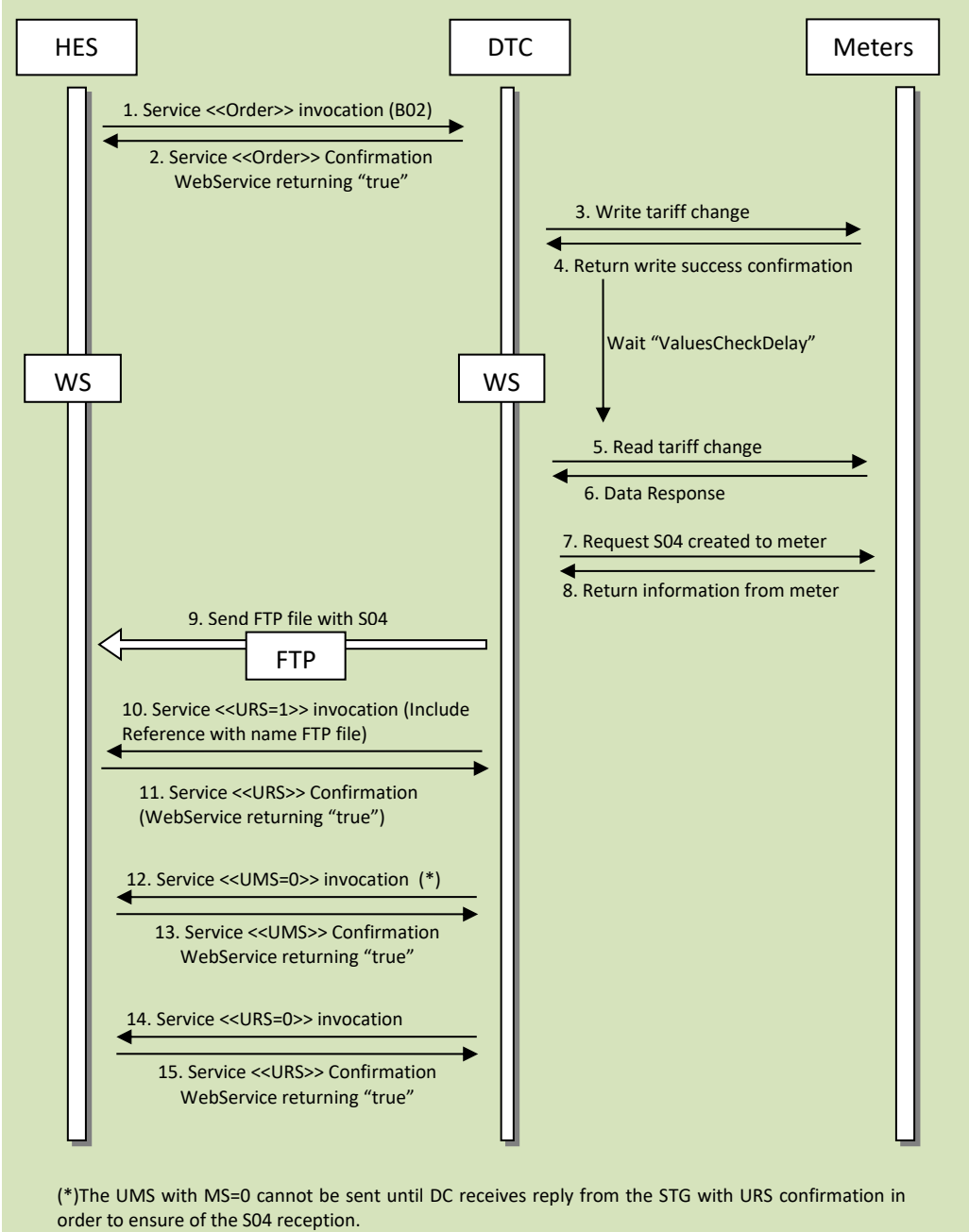

The schematic below represents data flow for an asynchronous order:

NOTE: All services should have the same IdPet that Order B02. The RS will be 1 until the end URS=0.

Figure 13. Order Request B02-B04 WS

16.1.14 Order Request. Example of interaction for a B02 and B04 with Oder Execution Failed

Orders request corresponds to the following sequence:

- The HES issues a "OrderRequest" to the DTC for a given order
	- $\circ$  The Service result indicates the order has been taken in account
	- $\circ$  The appropriate messages (depending on the order) are sent through WebServices Report or FTP (SynchReport is not used for Orders reports).
	- o The order is executed and confirmed for a meter.
	- o When DTC try to retrieve the S04 created with the tariff change, the communication with the meter fails.
	- o The DTC issues a "UpdateMeterStatus" in order to inform the HES of the end with error of this meter.
	- o Once the order is complete, the DTC issues a "UpdateRequestStatus" in order to inform the HES of the end with error of the complete order.

After the changes on the meter, the DTC should collect the last monthly billing from the meter and send it through S04. The DTC should be able to collect this last billing even if the DTC has some colock deviation. Implementations like collection in a time window of [-1h; +1h] are accepted.

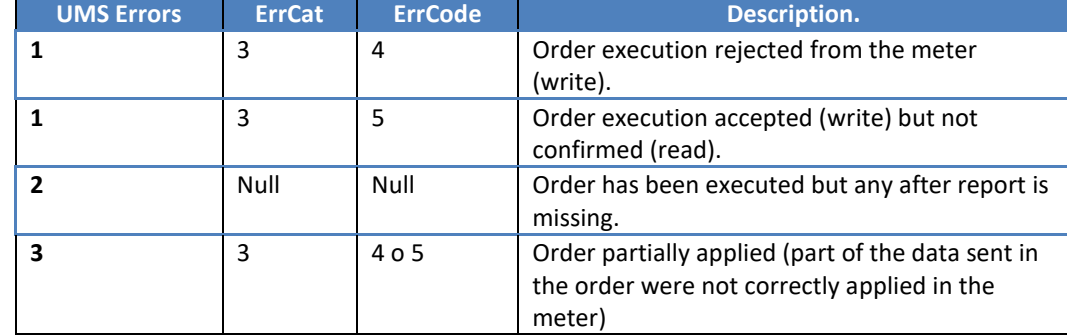

The table below is a list of possible errors.

HES **DTC** WS NS 2007 - WE WANTED TO MAKE THE WAS SERVED ON THE WAY OF THE WAY OF THE WAY OF THE WAY OF THE WAY OF THE WA 3. Write tariff change 1. Service <<Order>> invocation (B02) 2. Service << Order>> Confirmation WebService returning "true" Meters 4. Return write success confirmation 5. Read tariff change 6. Data Response 12. Service <<**UMS=2**>> invocation (\*) 13. Service <<UMS>> Confirmation WebService returning "true" 14. Service <<**URS=2**>> invocation 15. Service <<URS>> Confirmation WebService returning "true" NOTE: All services should have the same IdPet that Order B02. Wait "ValuesCheckDelay" 7. Request S04 created to meter 8. Communication with the meter fails. FTP 9. Send FTP file with S04 with **ErrCat=2 ErrCode=1** 10. Service <<URS=1>> invocation (Include Reference with name FTP file) 11. Service <<URS>> Confirmation (WebService returning "true") ... ... ... Retries should be applied

#### The schematic below represents data flow for an asynchronous order:

Figure 14. Order Request B02-B04 Failed WS

#### 16.1.15 Order Request. Example of interaction for a B09

Orders request corresponds to the following sequence:

- The HES issues a "OrderRequest" to the DTC for a given order
	- o The Service result indicates the order has been taken in account (step 2 below).
	- o The order execution should be confirmed by the DTC reading the necessaries OBIS to the meters. Apply "ValuesCheckDelay". This is shown in steps 5 and 6 below. On receiving this information, the DTC validates it matches with the new values.
	- o Once the order is complete for a meter, the DTC issues a "UpdateMeterStatus" in order to inform the HES of the completeness of this meter (Step 7 below).
	- o Once the order is complete, the DTC issues a "UpdateRequestStatus" in order to inform the HES of the completeness of the complete order (step 9 below).

The type of service to use for each message is specified in the "Report Index" **Annex D**.

The table below is a list of possible errors.

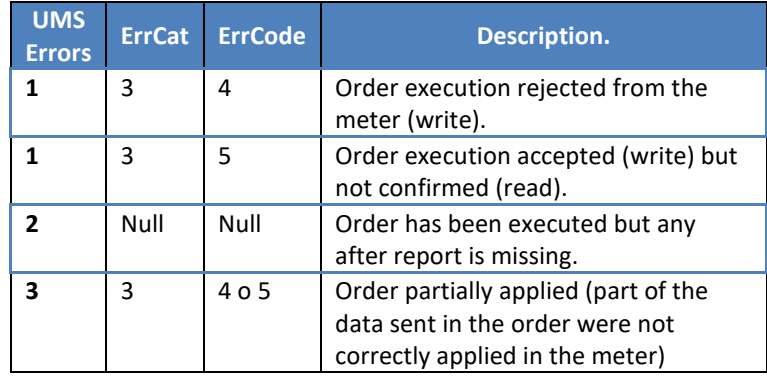

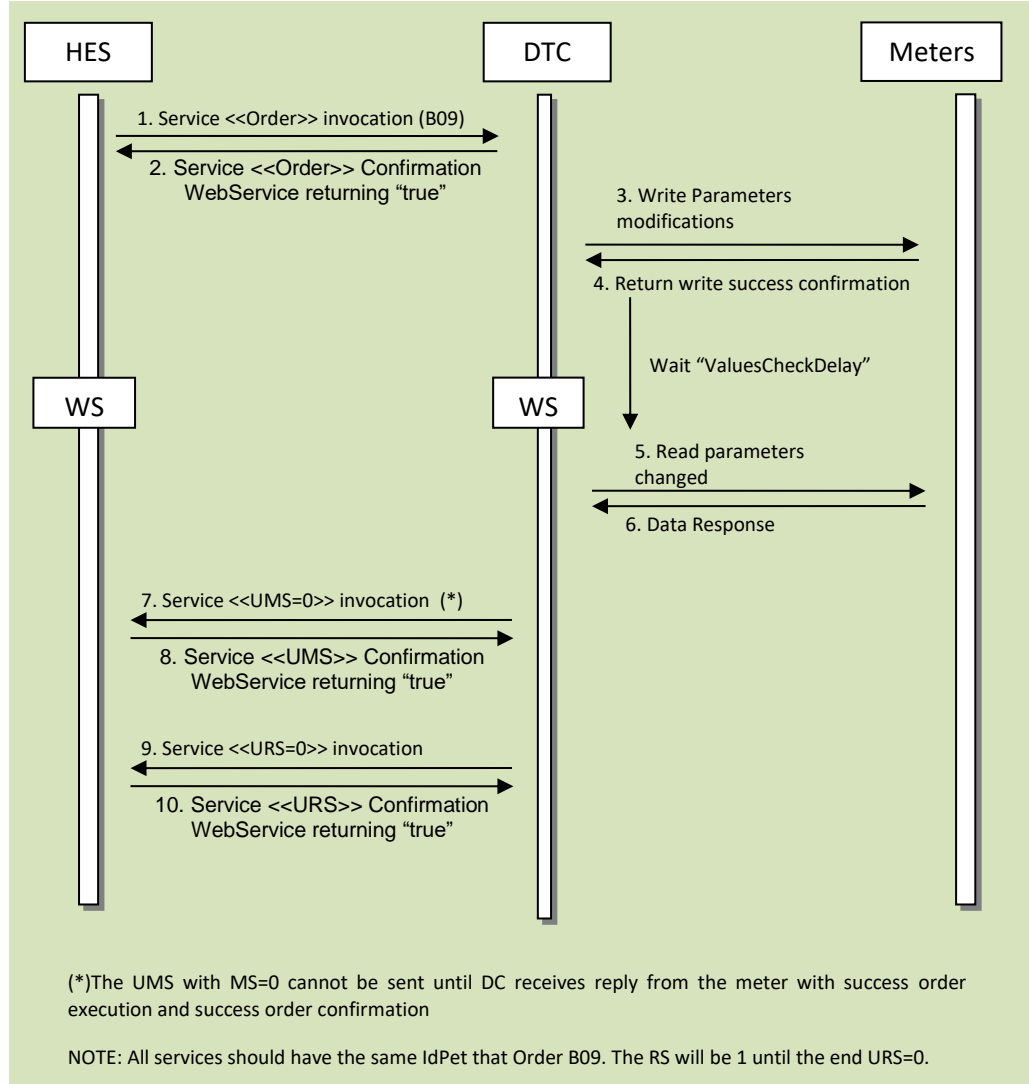

The schematic below represents data flow for an asynchronous order:

Figure 15. Order Request B09 WS

16.1.16 Order Request. Example of interaction for a B07

Orders request corresponds to the following sequence:

- The HES issues a "OrderRequest" to the DTC for a given order
	- o The Service result indicates the order has been taken in account (step 2 below).
	- o The order execution should be confirmed by the DTC. This is shown in steps 3 and 4 below. The DTC validates it matches with the new values.
	- o The appropriate messages (depending on the order) are sent through WebServices Report or FTP (SynchReport is not used for Orders reports). This is represented with steps 5 and 6 below.
	- o Once the order is complete, the DTC issues a "UpdateRequestStatus" in order to inform the HES of the completeness of the complete order (step 7 below).

The type of service to use for each message is specified in the "Report Index" **Annex D**.

The schematic below represents data flow for an asynchronous order:

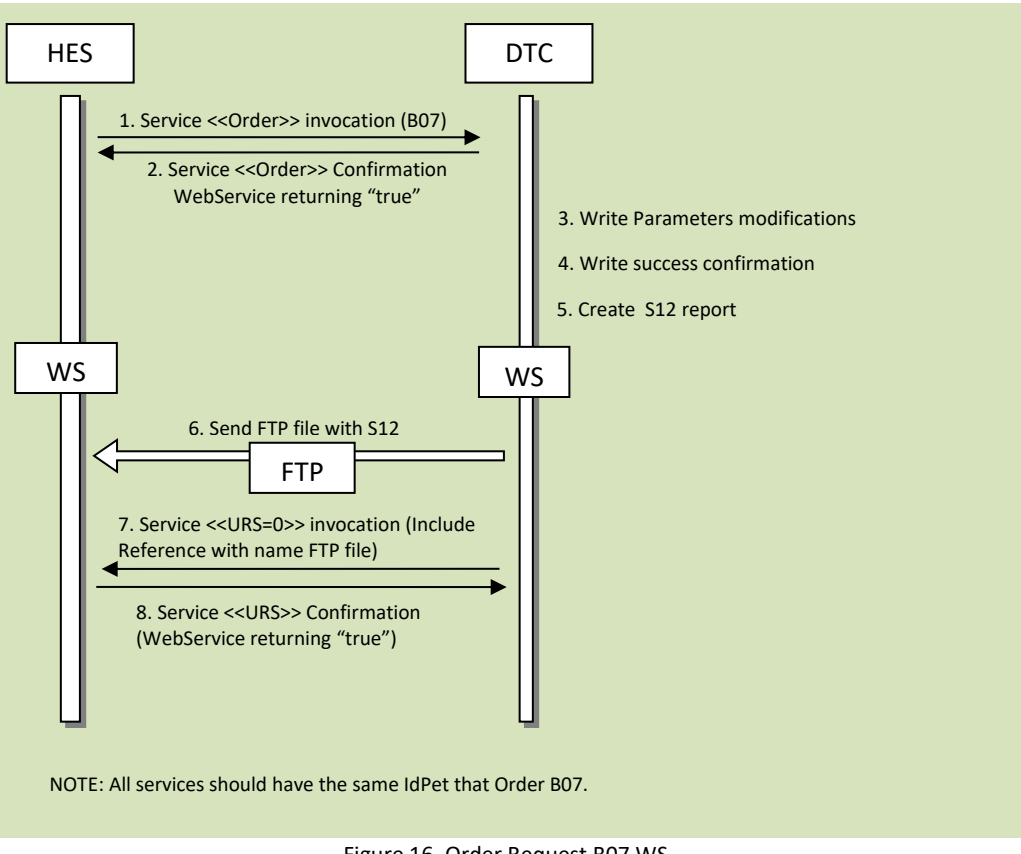

Figure 16. Order Request B07 WS

16.1.17 Order Request. Example of interaction for a partially applied B07

Orders request corresponds to the following sequence:

- The HES issues a "OrderRequest" to the DTC for a given order. In B07 order the HES request the modifications for 2 different parameters. One an "R" parameter and the other "R/W" parameter.
	- o The Service result indicates the order has been taken in account (step 2 below).
	- $\circ$  The order execution should be confirmed by the DTC. This is shown in steps 3 and 4 below. The DTC validates one parameter is changed correctly, the other is not possible to change.
	- o The appropriate messages (depending on the order) are sent through WebServices Report or FTP (SynchReport is not used for Orders reports). This is represented with steps 5 and 6 below.
	- o Once the order is complete, the DTC issues a "UpdateRequestStatus" in order to inform the HES of the partially applied order (step 7 below).

The type of service to use for each message is specified in the "Report Index" **Annex D**. The schematic below represents data flow for an asynchronous order:

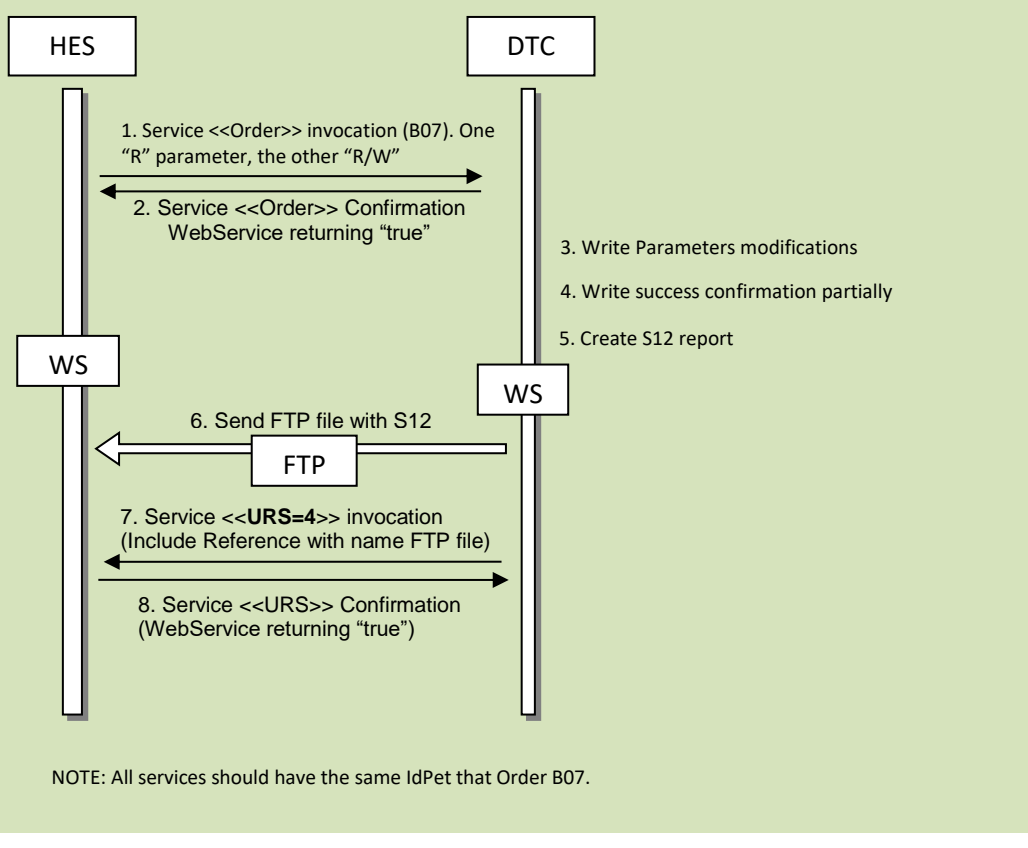

Figure 17. Order Request B07 WS partially applied.

### 16.1.18 Order Request. Example of interaction for a B12

Orders request corresponds to the following sequence (**NumMeters > m**):

- The HES issues a "OrderRequest" to the DTC for a given order
	- o The Service result indicates the order has been taken in account (step 2 below).
	- o The order execution should be confirmed by the DTC. The DTC has to open a DLMS association per meter included in the order and send the diferents operations included in the same association. DTC receives the meter responses. On receiving this information, the DTC builds the S42 report and sent it to the HES
	- o The appropriate messages are sent through WebServices Report and FTP. This is represented with steps 19, 20 and 21 below.
	- o Once the order is complete for a meter, the DTC issues an "UpdateMeterStatus" in order to inform the HES of the completeness of this meter (Step 22, 24 below).
	- o Once the order is complete, the DTC issues a "Update RequestStatus" in order to inform the HES of the completeness of the complete order (step 26 below).

The type of service to use for each message is specified in the "Report Index" **Annex D**.

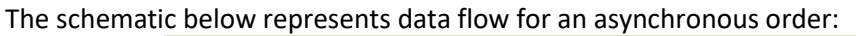

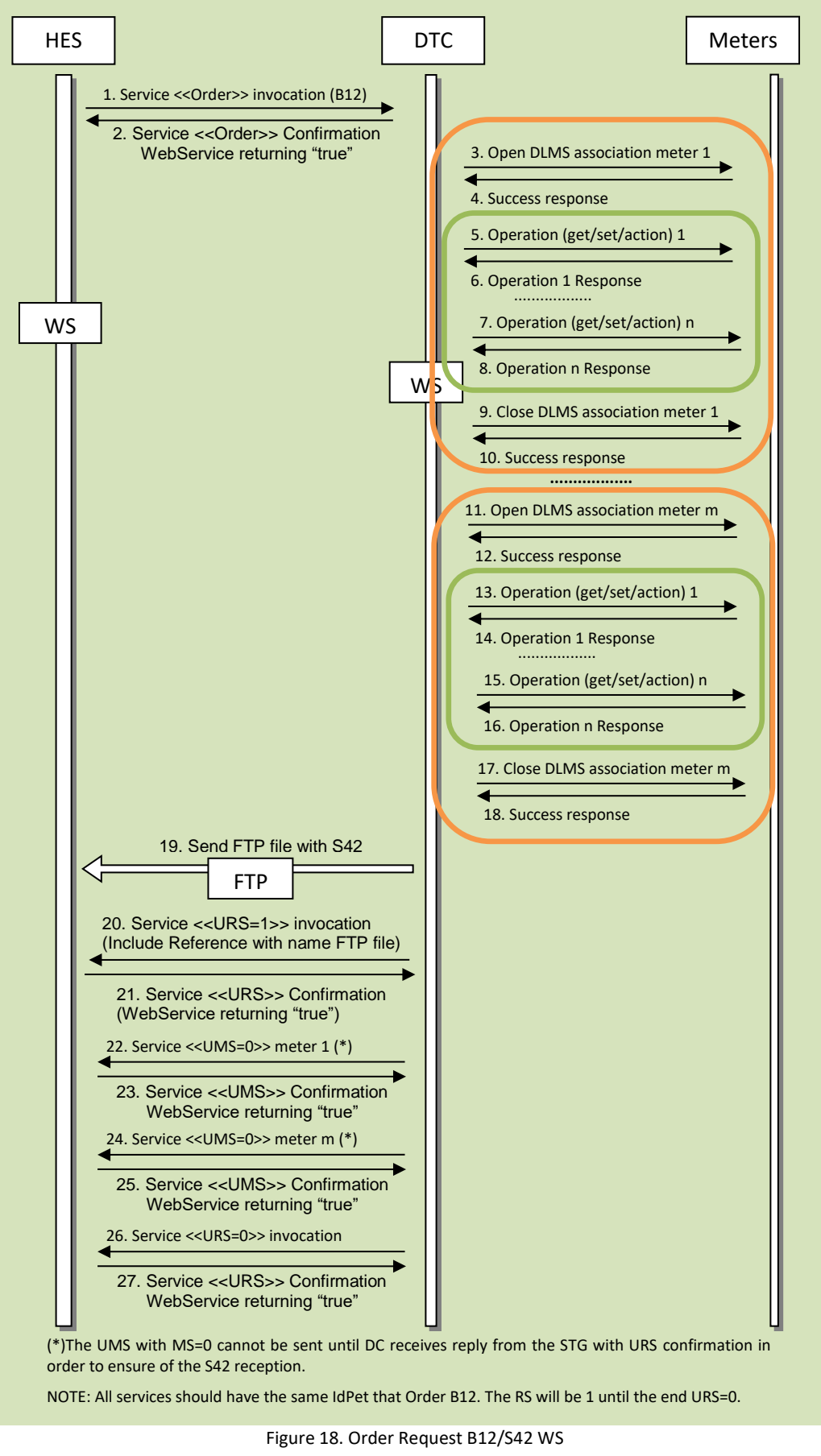

# 16.1.19 Order Request. Example of interaction for a B28

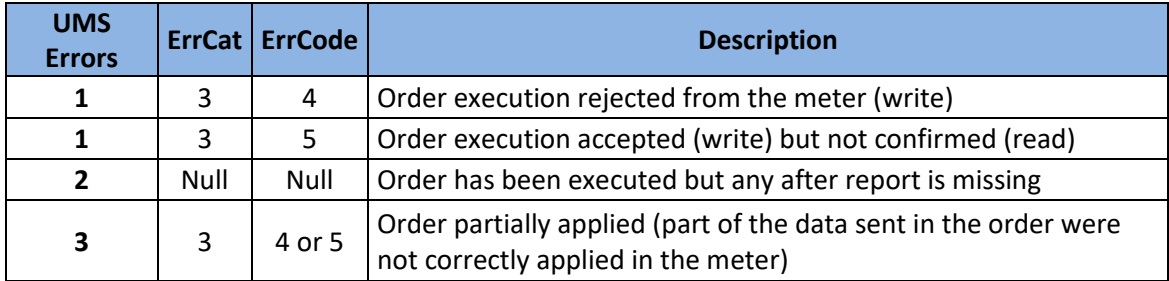

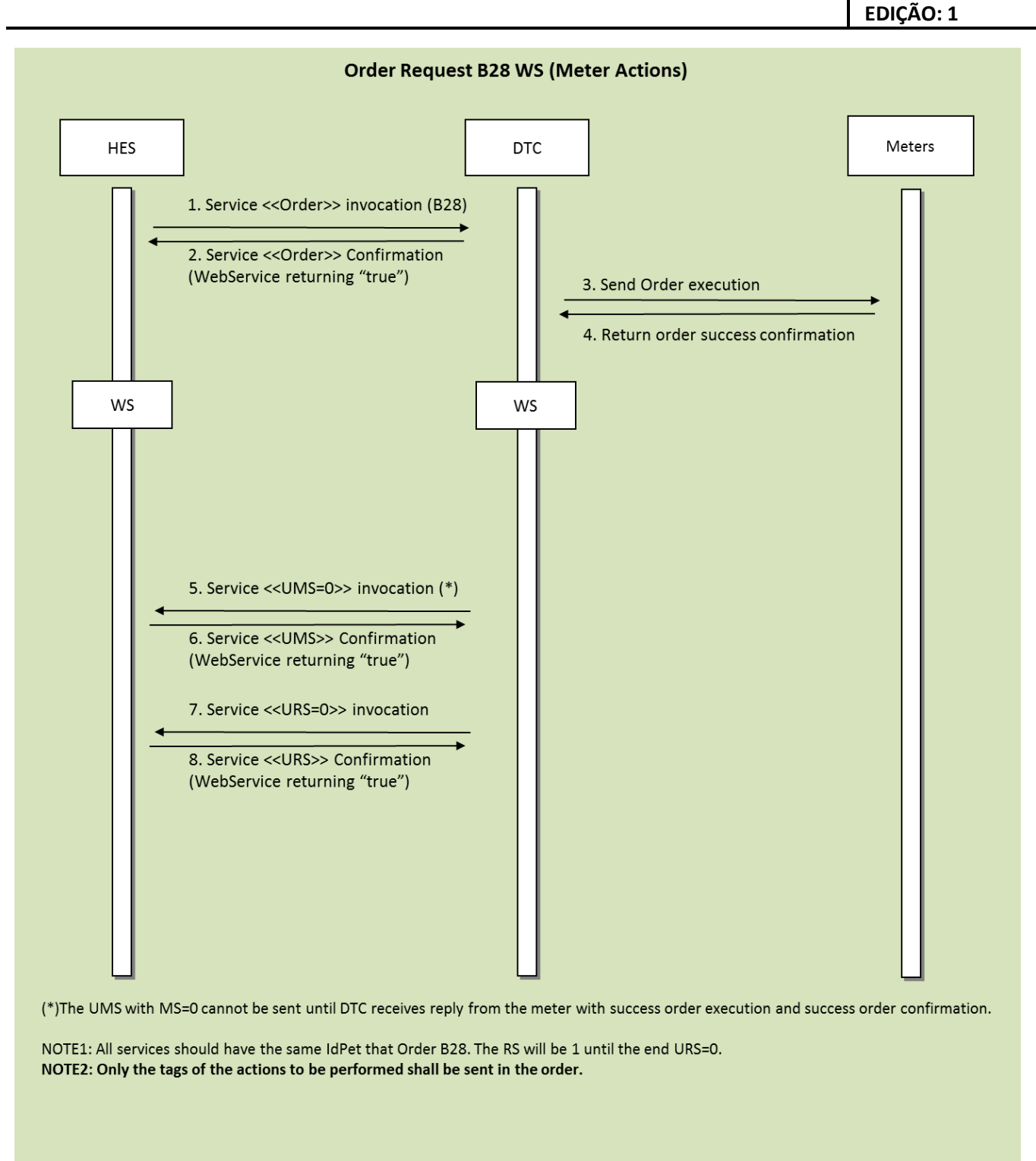

Figure 19. Order Request. Example of interaction for a B28

#### 16.1.20 Order Request. Example of interaction for a B29

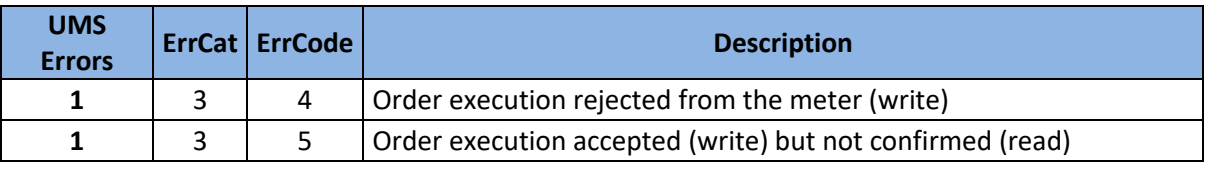

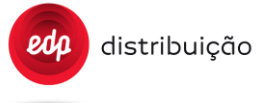

**DEF-C98-407/N JUL 2020**

**EDIÇÃO: 1**

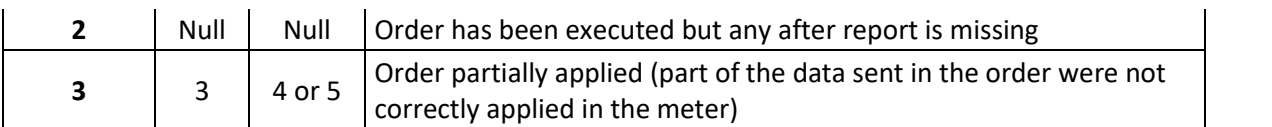

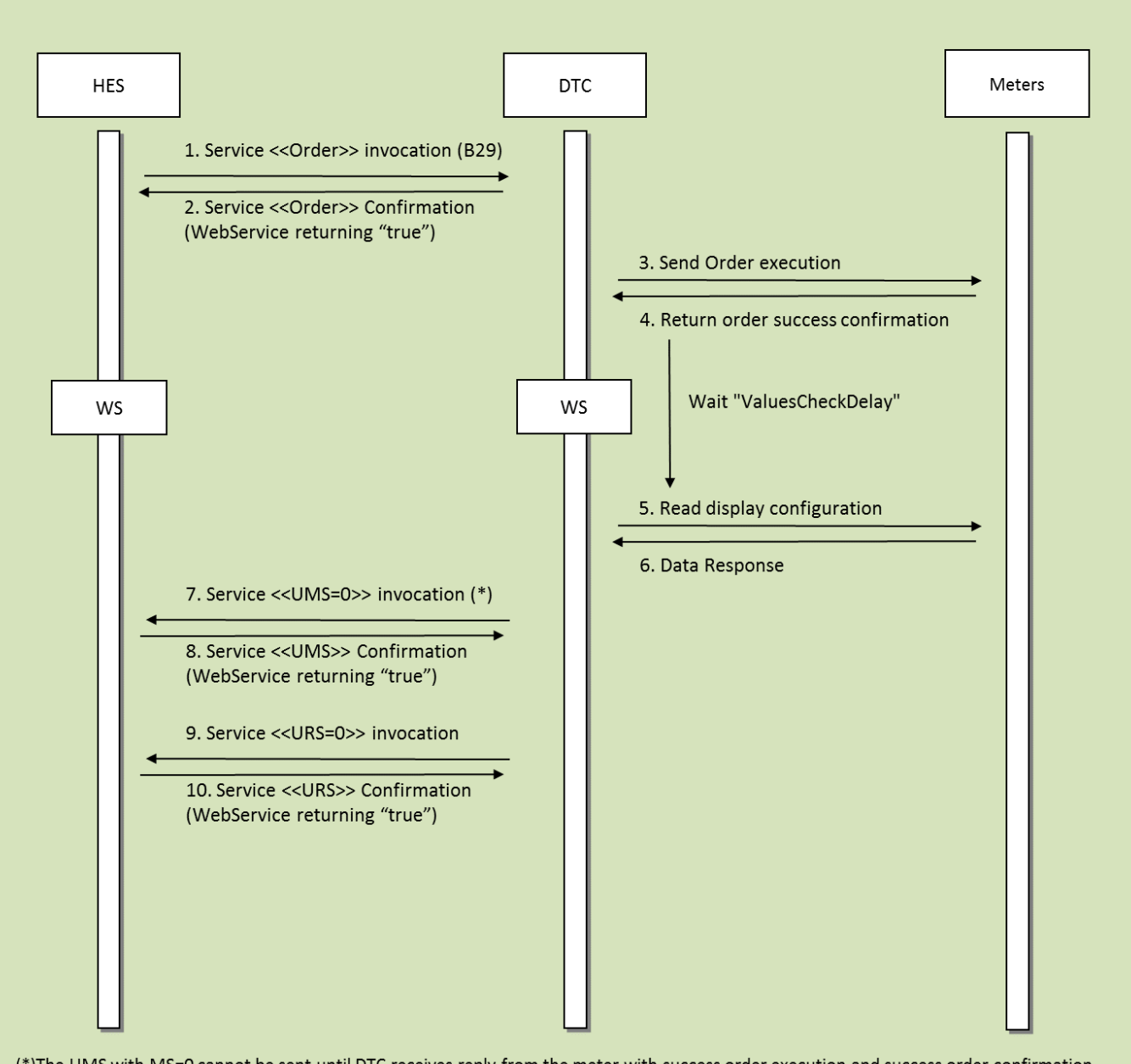

(\*) The UMS with MS=0 cannot be sent until DTC receives reply from the meter with success order execution and success order confirmation.

NOTE1: All services should have the same IdPet that Order B29. The RS will be 1 until the end URS=0. NOTE2: The configuration of the measurements to be captured in the load profile is performed using the DLMS objects"1.0.99.1.0.255" (attribute #3, capture\_objects). Only the tags of the measurements to be configured shall be sent in the order (up to 8 tags, including "clock"and "AMR profile status").

Figure 20. Order Request. Example of interaction for a B29

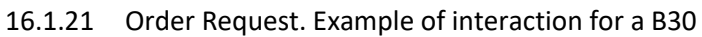

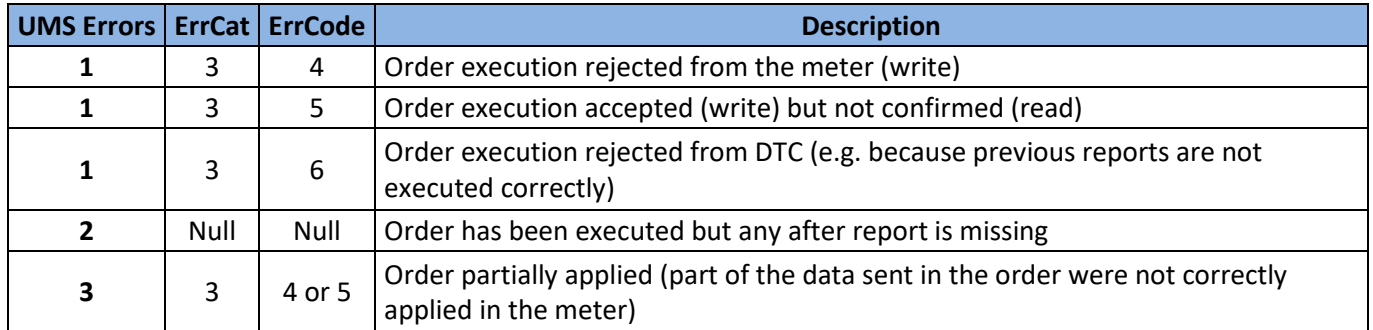

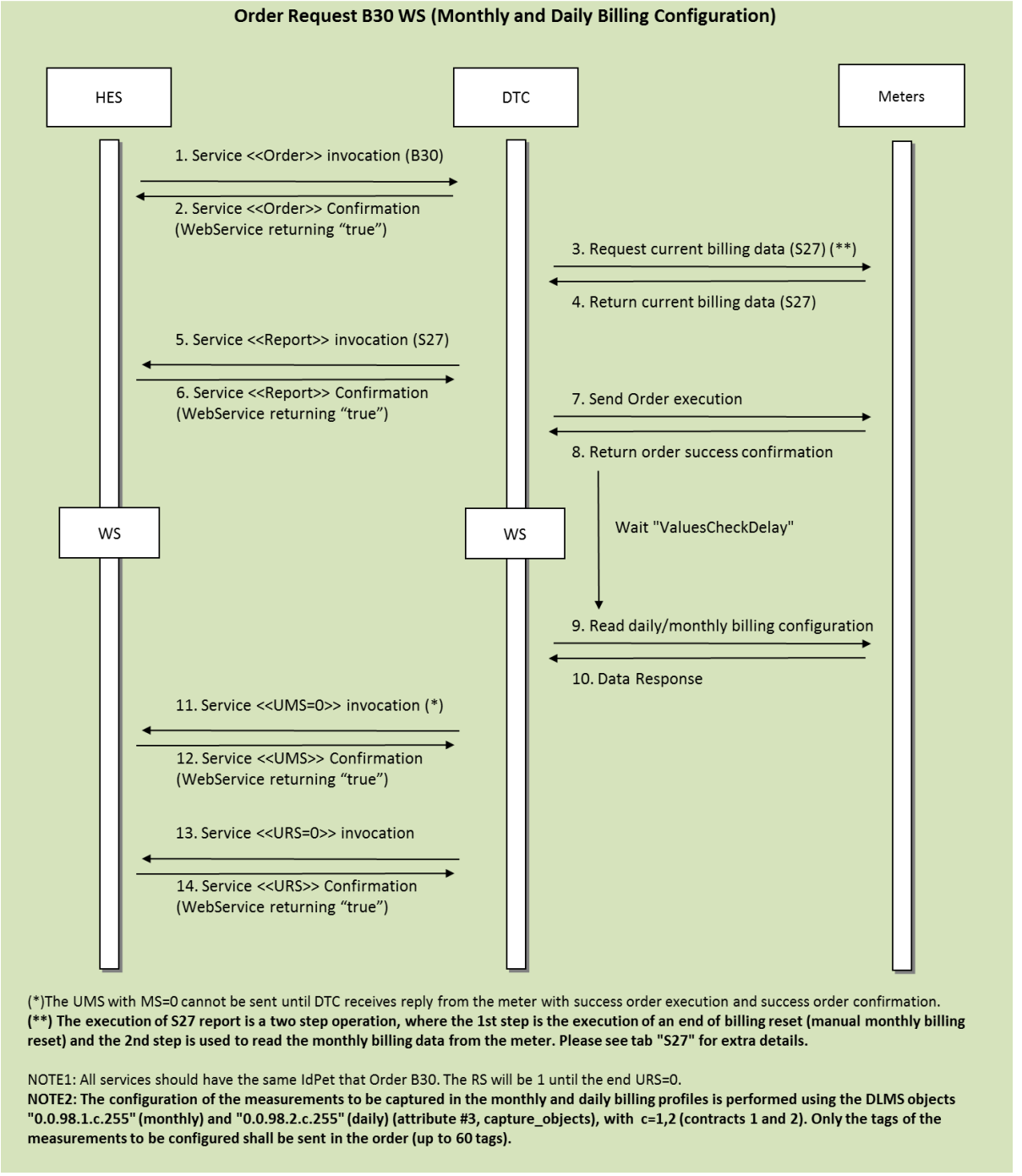

Figure 21. Order Request. Example of interaction for a B30

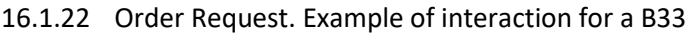

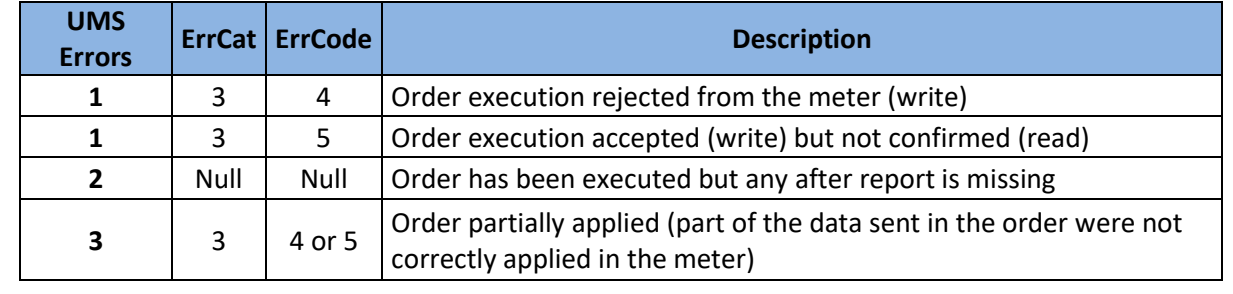

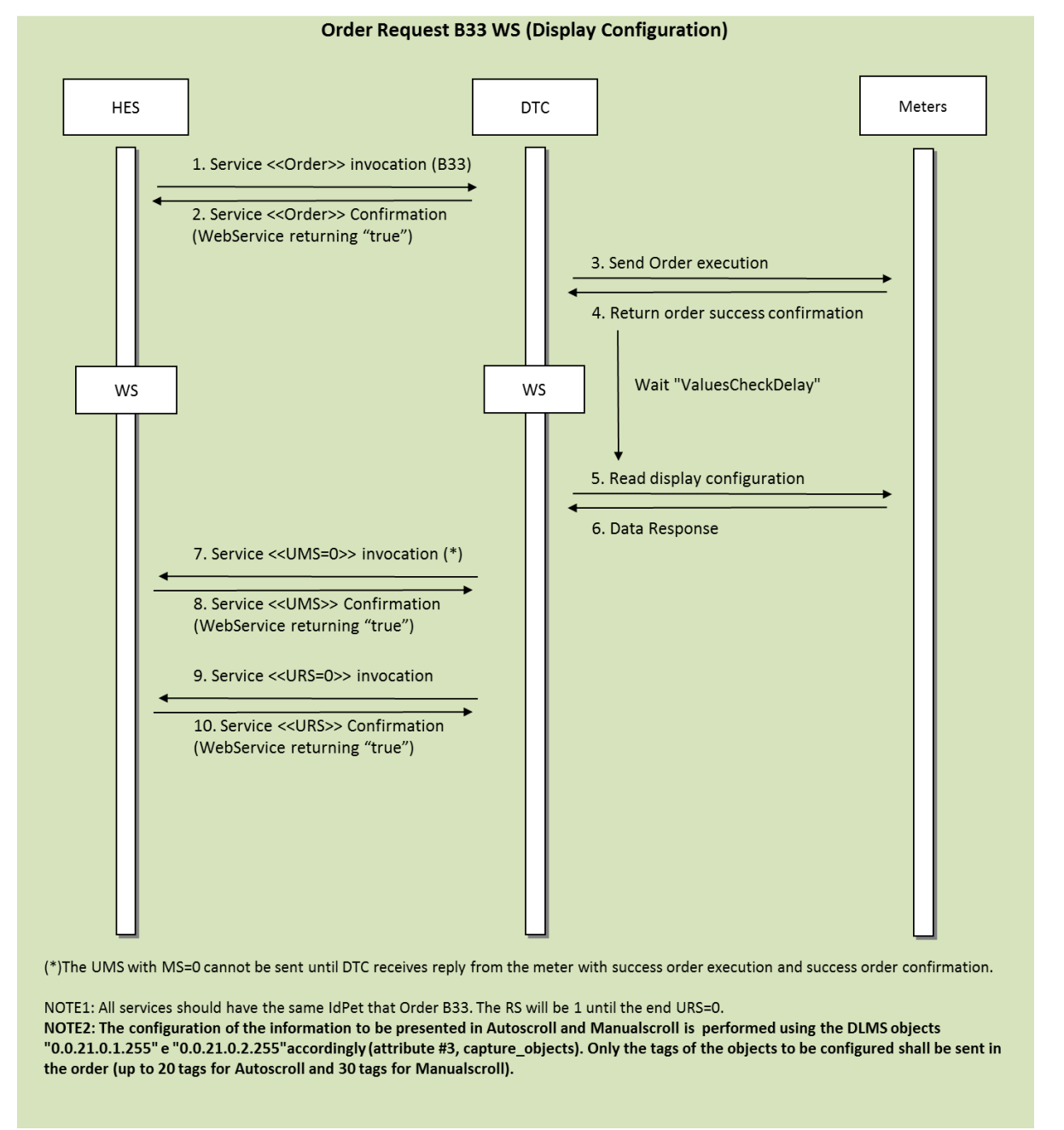

Figure 22. Order Request. Example of interaction for a B33

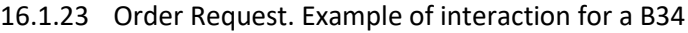

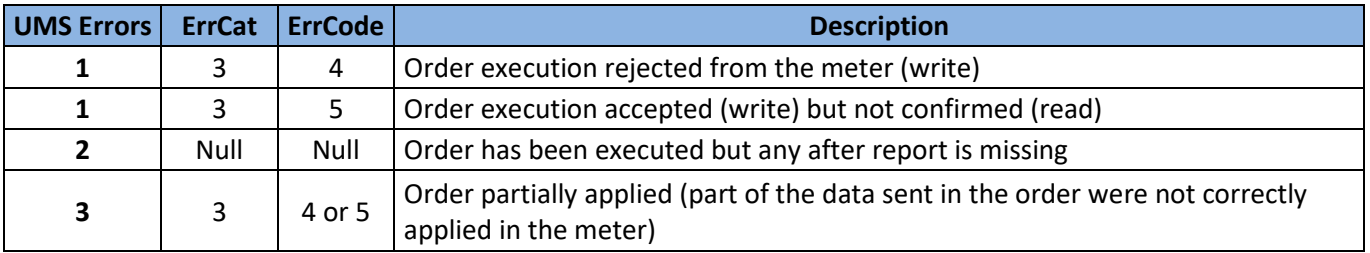

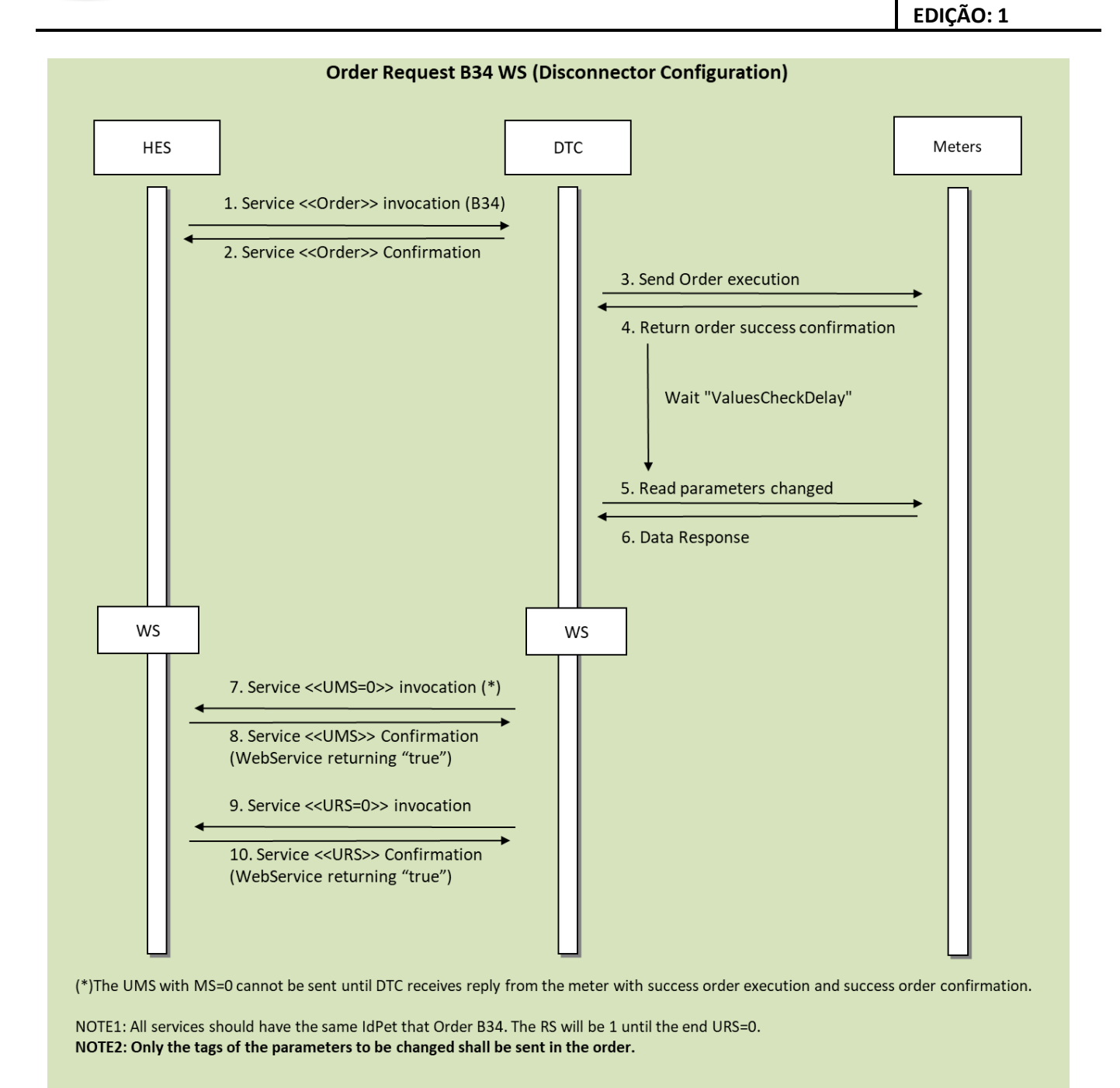

Figure 23. Order Request. Example of interaction for a B34

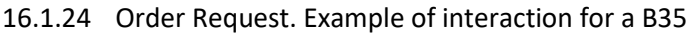

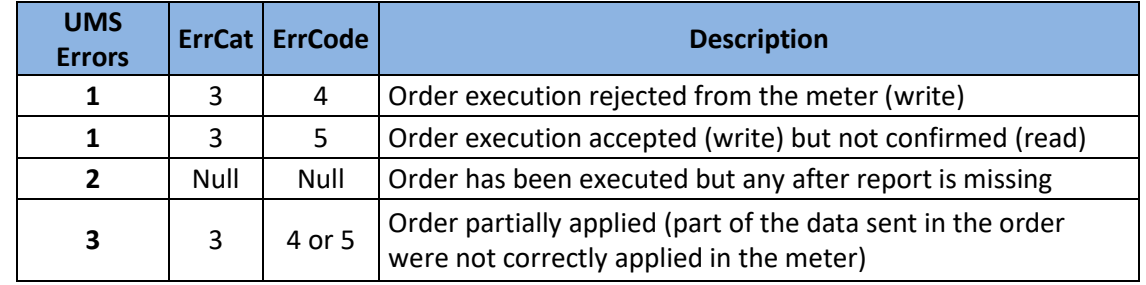

DIT – Direção de Inovação e Desenvolvimento Tecnológico e Antioxectual de 1992 e 1993. Pág. 242/300

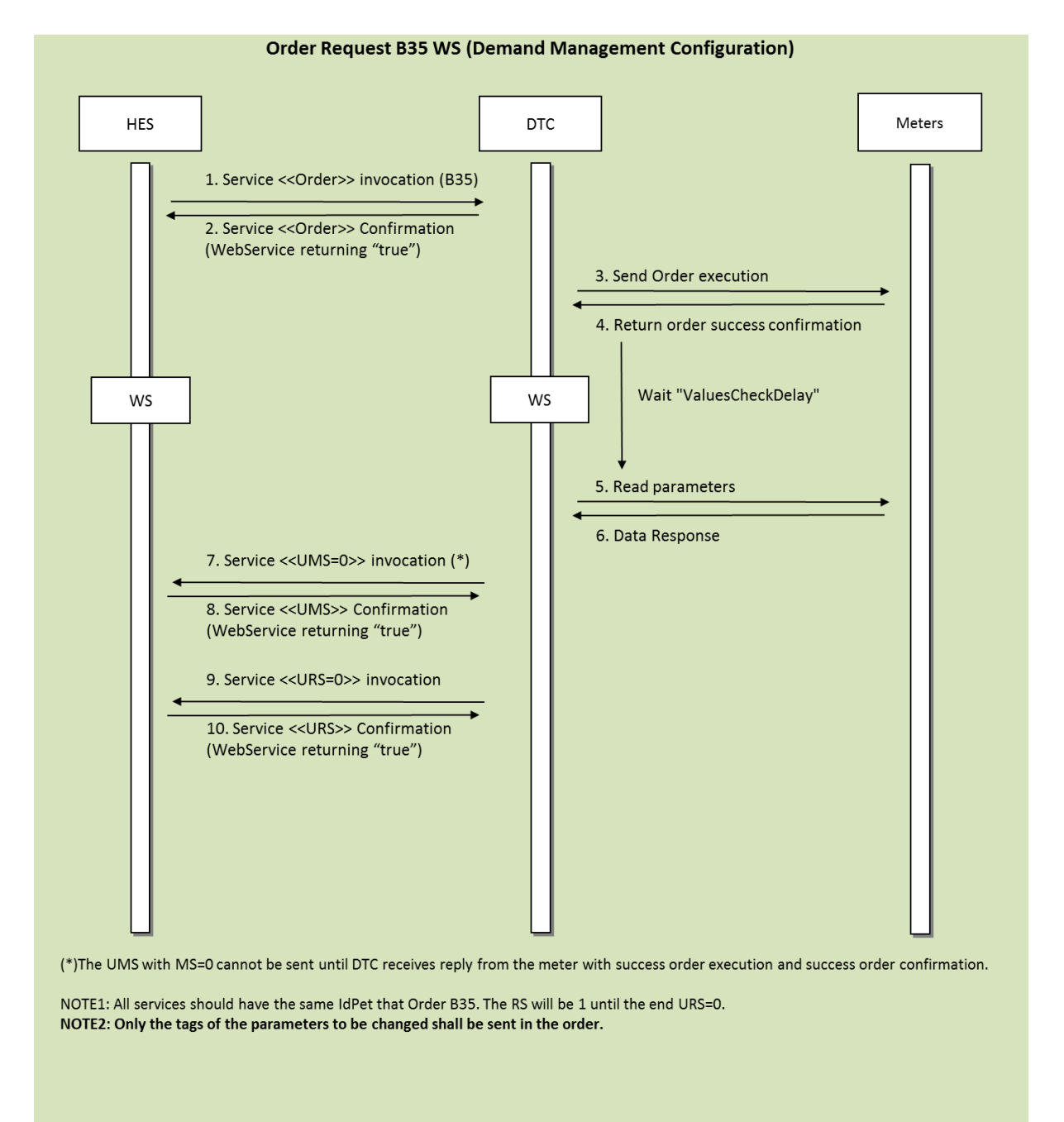

Figure 24. Order Request. Example of interaction for a B35

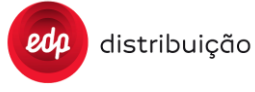

#### 16.1.25 Order Request. Example of interaction for a B38

Order request with the purpose of adding new meters to the DTC database.

- The HES issues an "OrderRequest" to the DTC (step 1).
- The service result indicates the order has been taken in account (step 2).
- The DTC tries to communicate with the new meter(s) in order to validate the communication and the meter's Id (3 and 4)
- New meters are only included in the DTC database following a successful validation (step 5)
- Once the order is complete for a meter, the DTC issues an "UpdateMeterStatus" in order to inform the HES of the completeness of this meter (step 6).
- Once the order is complete, the DTC issues an "UpdateRequestStatus" in order to inform the HES of the completeness ofthe complete order (step 8).

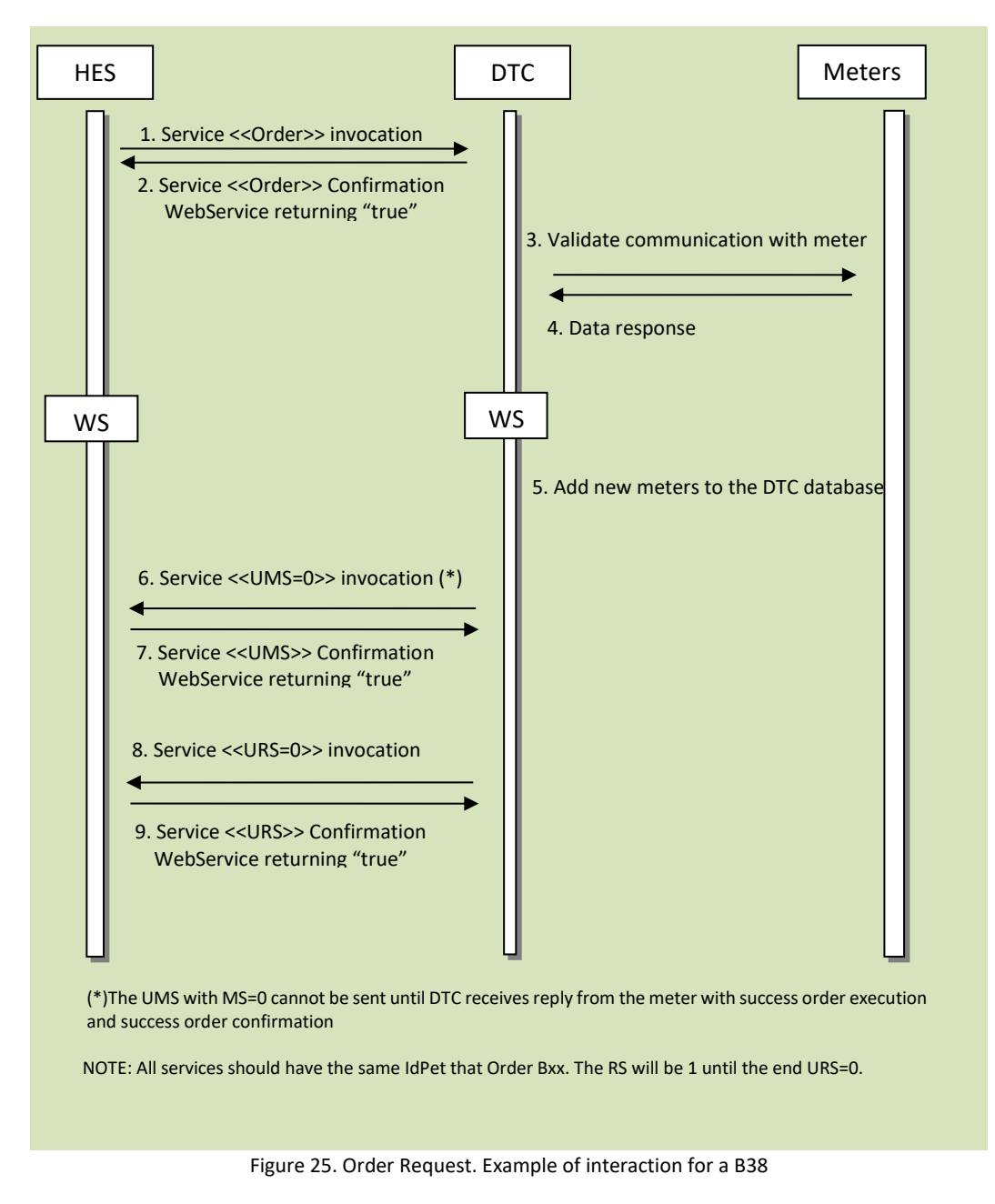

List of orders that shall be implemented according to this use case: B38

#### 16.1.26 Order Request. Example of interaction for a B43

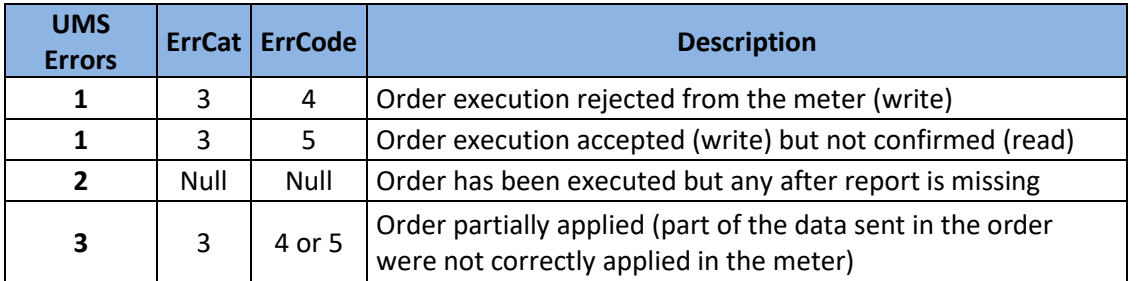

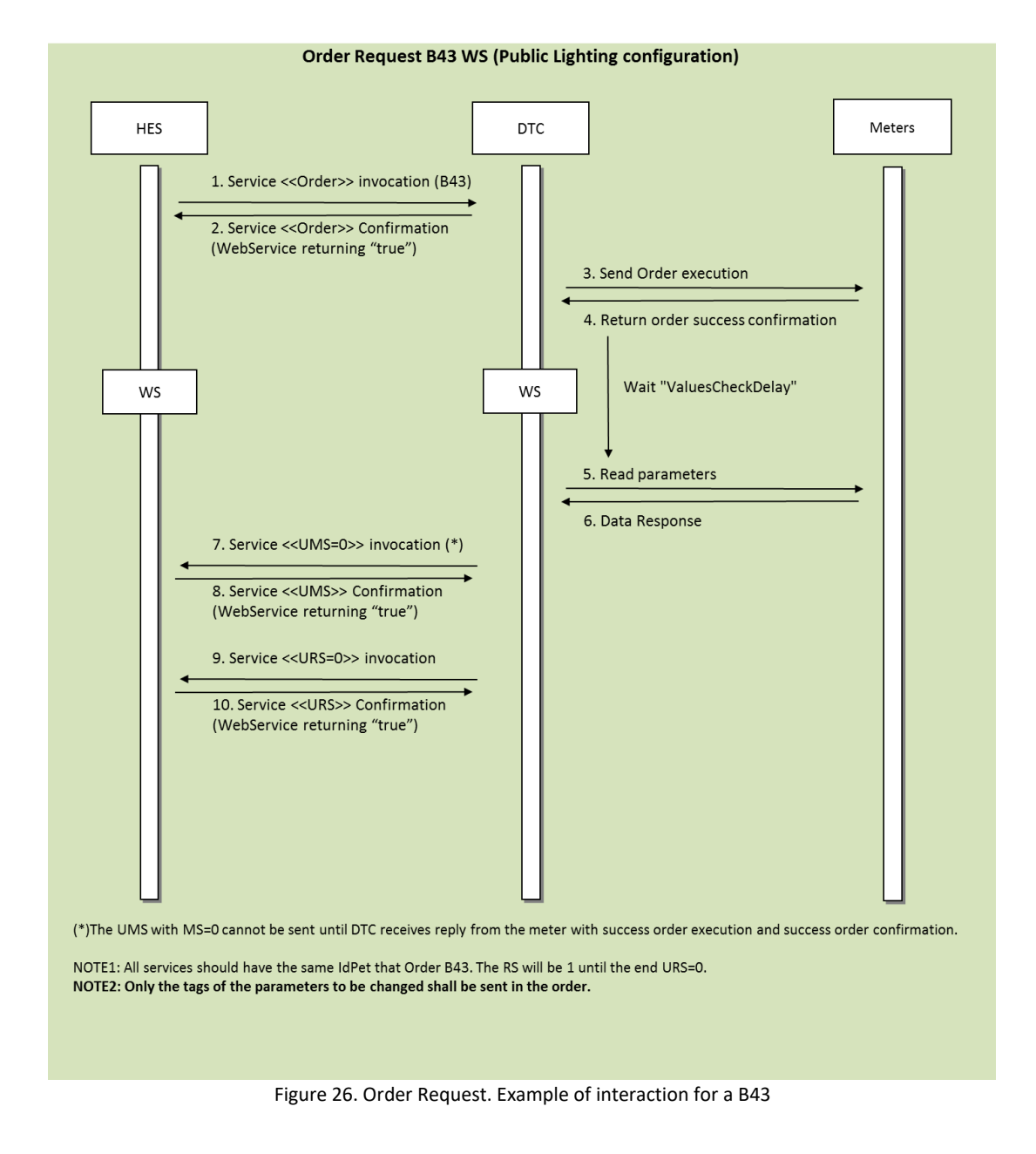

## 16.1.27 Synchronous Request. Example of interaction for a S27

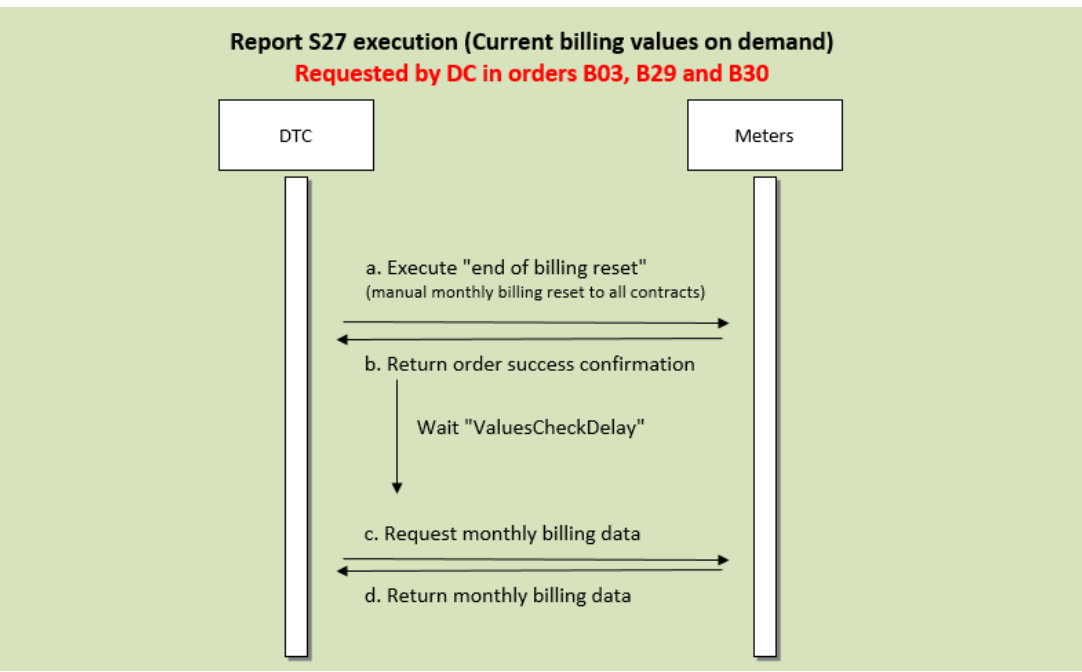

Figure 27. Synchronous Request. Example of interaction for a S27

The S27 report may be executed due to a synchronous report request from HES or through the workflow of orders B03, B29 and B30. When this report is part of an order request answer from the DTC (B03, B29 or B30), it will be uploaded asynchronous with WS-Report.

## **EDP Use case:**

Current billing values objects (0.0.21.0.z.255, with z=11,12,13 (contracs 1,2,3)) are not available in EDP's companion, so for this purpose monthly billing data will be collected and interpreted as current billing data.

The execution of S27 report is a two step operation where the 1st step is the execution of an end of billing reset (manual monthly billing reset) and the 2nd step is used to read the monthly billing data from the meter.

Using this report "execution workflow" is a must to ensure that the meter has the "current" billing values available.

(1) The 1st step is to execute a monthly billing reset to all contracts, similarly as it's done in B28 order through tag "MBRst" = 7. At dlms level, this operation is done through **method #1 execute (7) of the DLMS object "0.0.10.0.1.255".**

(2) The 2nd step is to read the monthly billing data through **attribute #2 (buffer) of the DLMS object "0.0.98.1.1.255".** Only data related to **contract 1.**

Regarding the data collection, and in order to properly execute the S27 report, DTC shall always take into consideration the parameter "**DataCollectMode**" (S12/B07 report). Considering this parameter's value and the existance of valid information in its "configuration database" for the given meter(s), DTC will decide if reading the monthly profile configuration is needed before the collection of the monthly billing data.

## **Please see section [8.20.3 f](#page-99-0)or further details.**

NOTE: Only existing tags should be returned in the report.

## 16.1.28 Asynchronous Request. Example of interaction for a S29

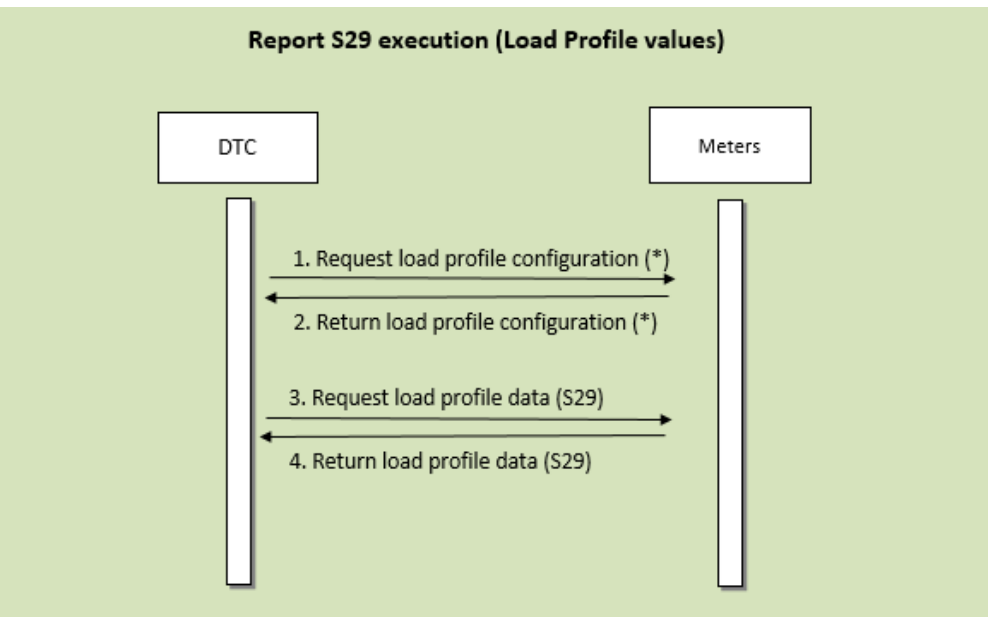

Figure 28. Asynchronous Request. Example of interaction for a S29

The S29 report may be executed due to an asynchronous report request or a scheduled task. **(\*) This 1st step is only to be executed if needed. See below EDP Use Case.**

## **EDP Use case**

The load profile configuration of meters is not fixed (it's configurable).

In order to properly execute the S29 report, DTC shall always take into consideration the parameter "DataCollectMode" (S12/B07 report). Considering this parameter's value and the existance of valid information in its "configuration database" for the given meter(s), DTC will decide if reading the load profile configuration is needed before the collection of the load profile data.

#### **Please see section [8.20.3 f](#page-99-0)or further details.**

Load profile data is always collected through attribute #2 (buffer) of the DLMS object "1.0.99.1.0.255".

NOTE: Only existing tags should be returned in the report.

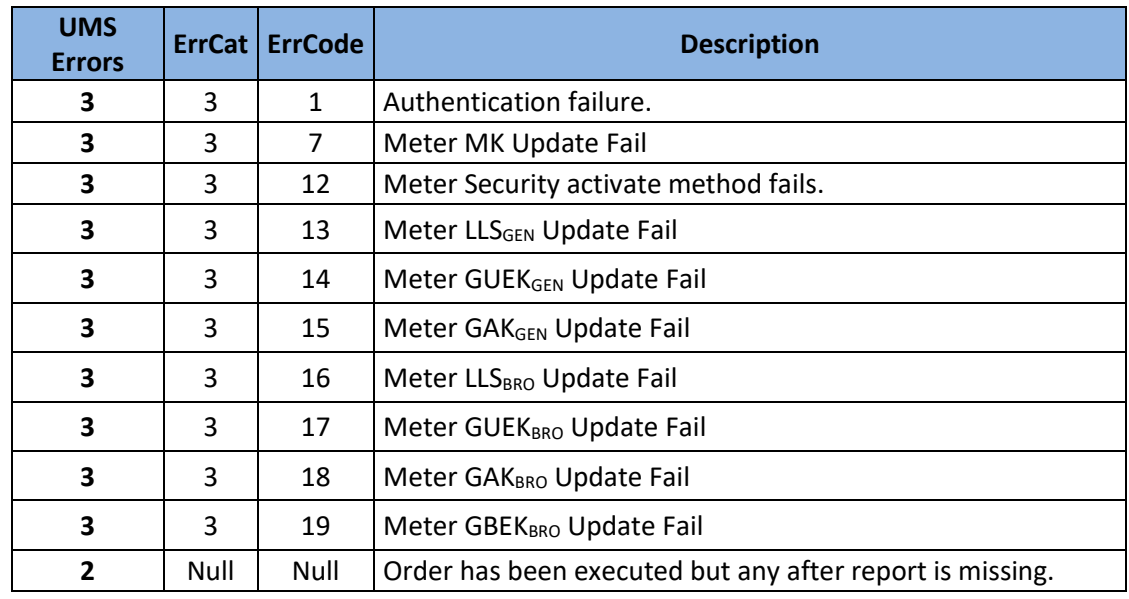

#### 16.1.29 Order Request. Example of interaction for a B31

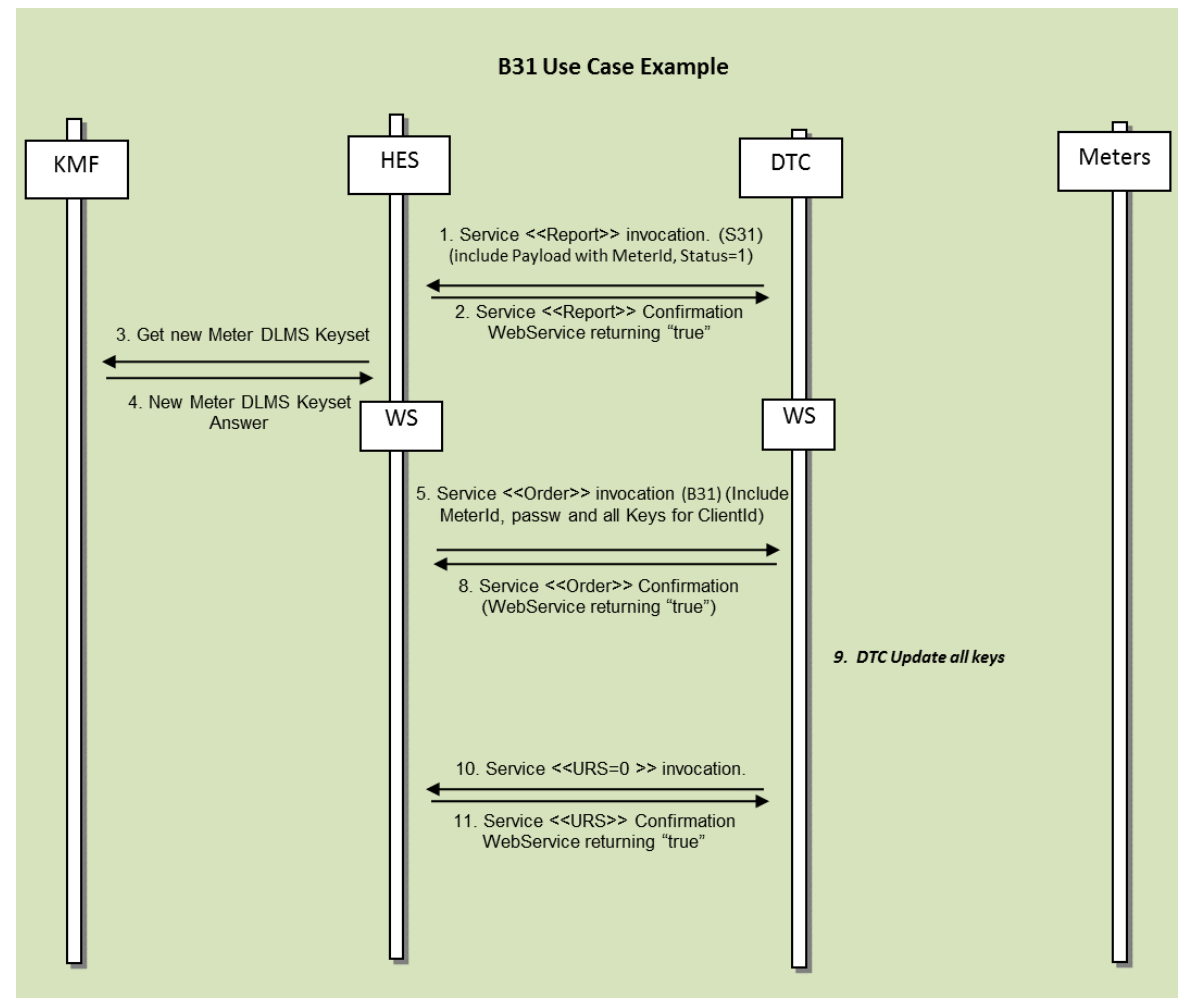

Figure 29. Order Request. Example of interaction for a B31

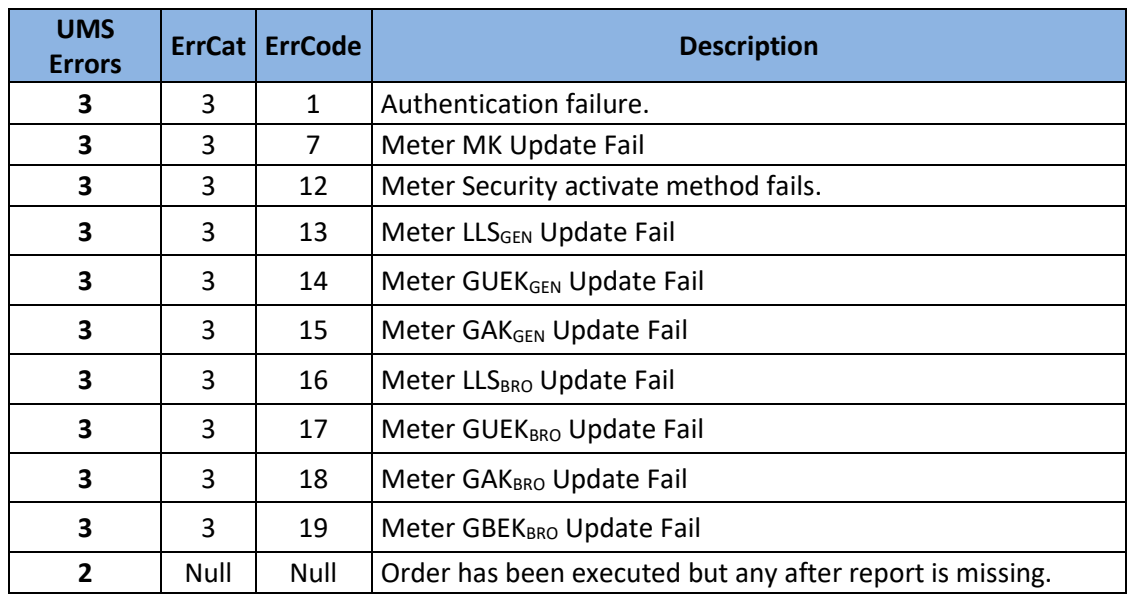

# 16.1.30 Order Request. Example of interaction for a B32

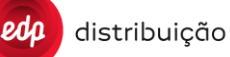

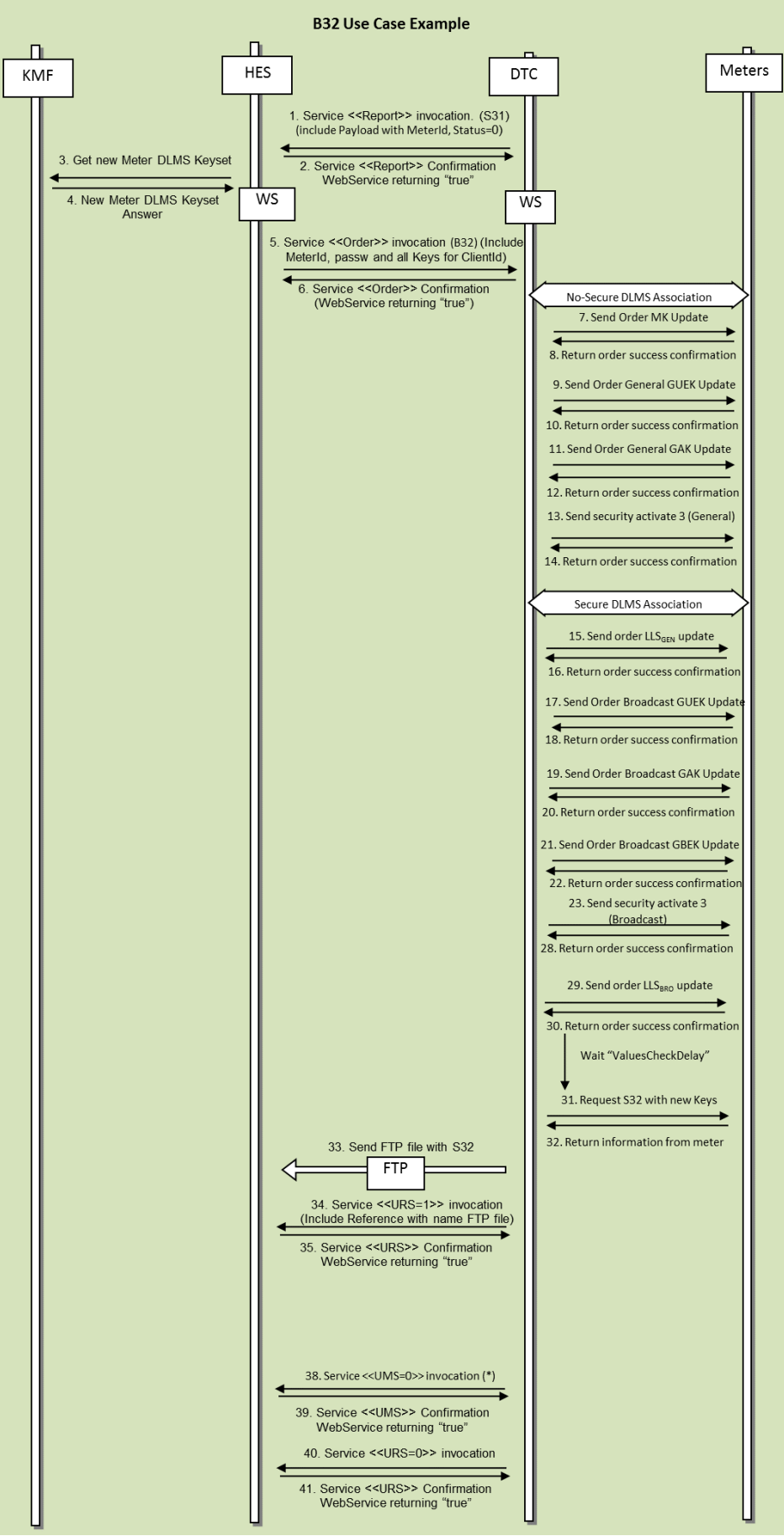

Figure 30. Order Request. Example of interaction for a B32

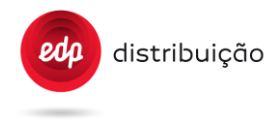

## 16.1.31 Order Request. Example of interaction for a D09

Upon receiving a D09 order the DTC will try to collect the firmware files from the FTP server. The new rules for the firmware upgrades are created and the P09 is sent to the HES with the current configuration. Please note that P09 should have all the information stored on DTC database, not only related to the last D09.

If a D09 is sent with the "CntRngId" parameter value equal to one previously sent, then the DTC should overwrite the previous "CntRngId" value with the new configuration. The same apply to the PerID from the exclusion period configuration. Please note that the exclusion periods and meter ranges can be deleted through D09, using RemoveR.

All P09 configuration can be deleted through B11-T13 or schedule task T13.

Periodicaly, every "Per" minutes (configured through D09), the DTC should send G14 to the HES with the status of the meter upgrades.

distribuição

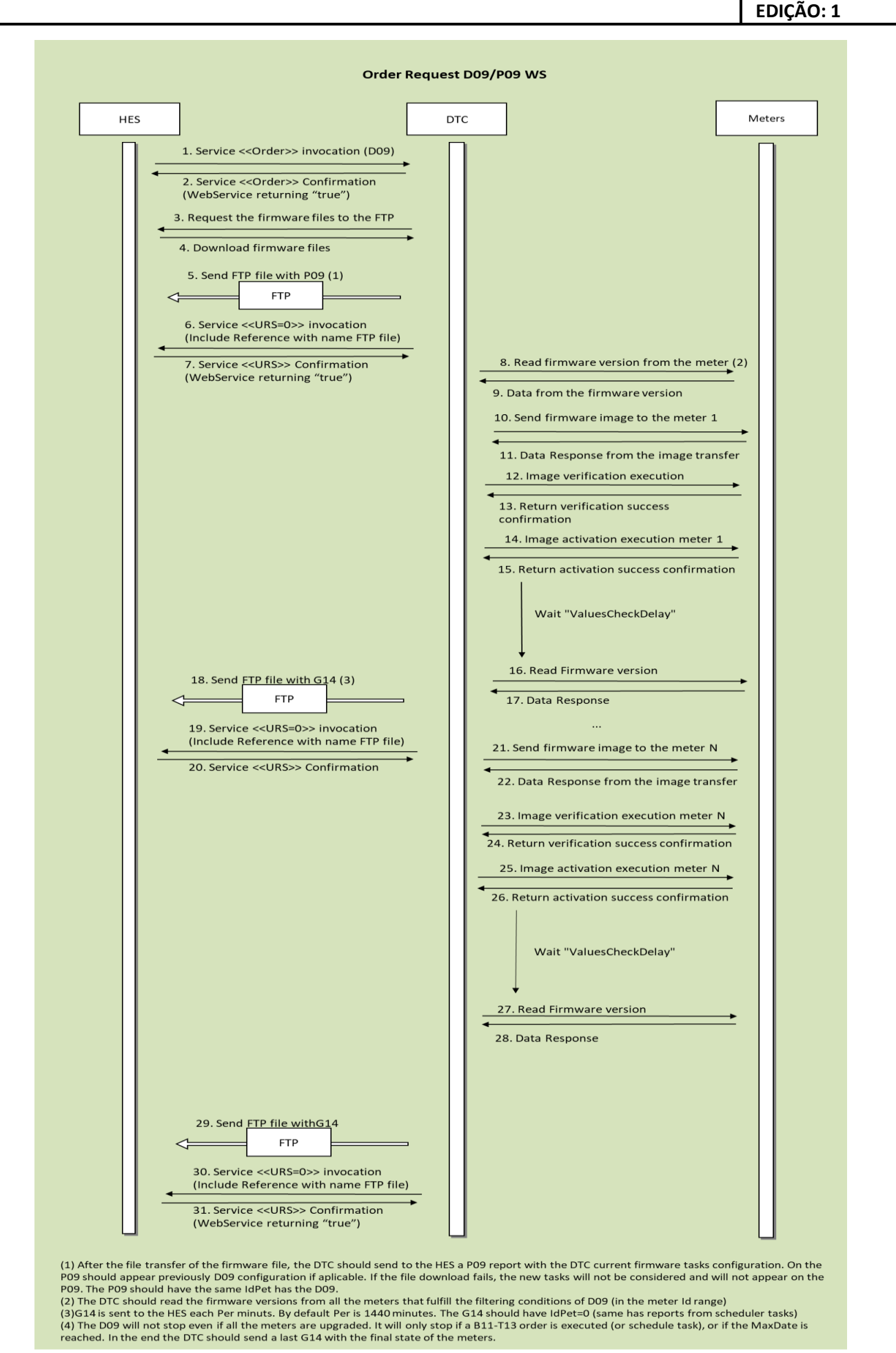

DIT – Direção de Inovação e Desenvolvimento Tecnológico e Antioxectual de 252/300
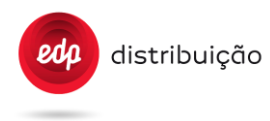

Figure 31. Order Request. Example of interaction for a D09

#### 16.1.32 Order Request. Example of interaction for a D10

D10 is an order to configure gateways communication interfaces on the DTC. It is possible to configure up to 10 gateways on the same DTC using this order. After the D10 execution the DTC will return a P10 with the current configuration. P10 can also be requested has an asynchronous request from the HES.

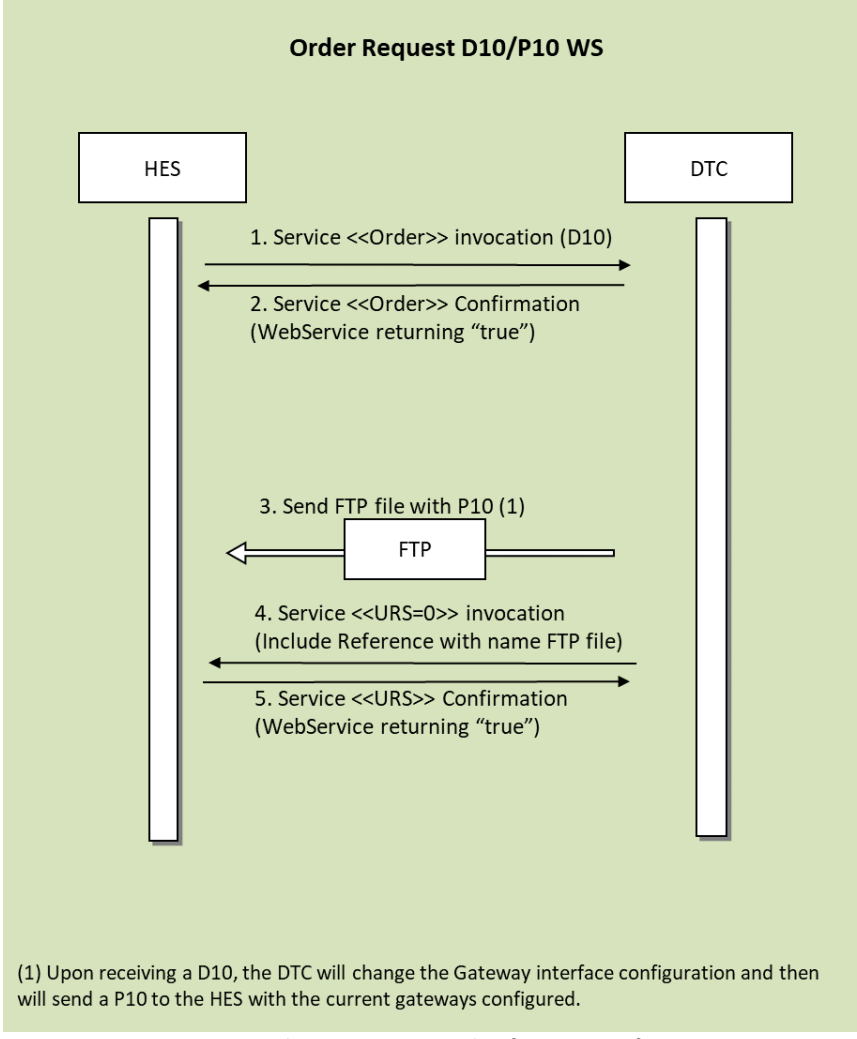

Figure 32. Order Request. Example of interaction for a D10

### **16.2. Reports request (Synchronous)**

Report request corresponds to the following sequence:

The HES sends a SynchReportRequest sending to the DTC a "Request" method, and the report content is sent back to the DTC within the result of the service invocation.

This request can be sent to several meters in a single request as specified in the method. The priority is given in the priority parameter at the invocation.

The DTC should be able to handle simultaneously different synchronous and asynchronous requests, each of them being managed with its given priority.

The type of service to use for each message is specified in the "Report Index" **Annex D**.

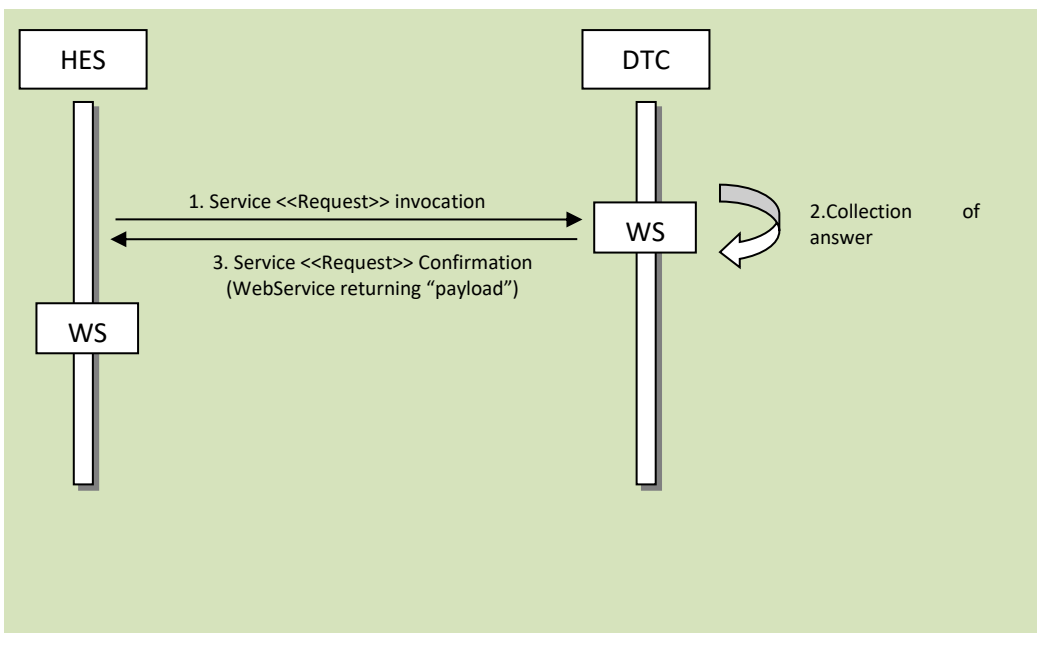

Figure 33. Syncronous WS

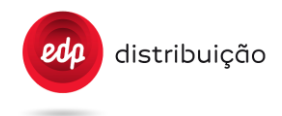

### **16.3. Schedule Tasks data collection**

#### 16.3.1. Use case

Heavy data collection consists in the transmission to the HES of data collected in meters by the DTC, according to its planned tasks or according to non-immediate requests as defined in "Report Index" **Annex D**.

#### 16.3.2. General Workflow

The collected data will be sent by the DTC to the HES using the FTP protocol, and the request status will be updated accordingly.

If the report is only a part of the data, the request status will be updated as "in progress", otherwise if it is the last – or only – part of the data the request status will be updated to "Complete".

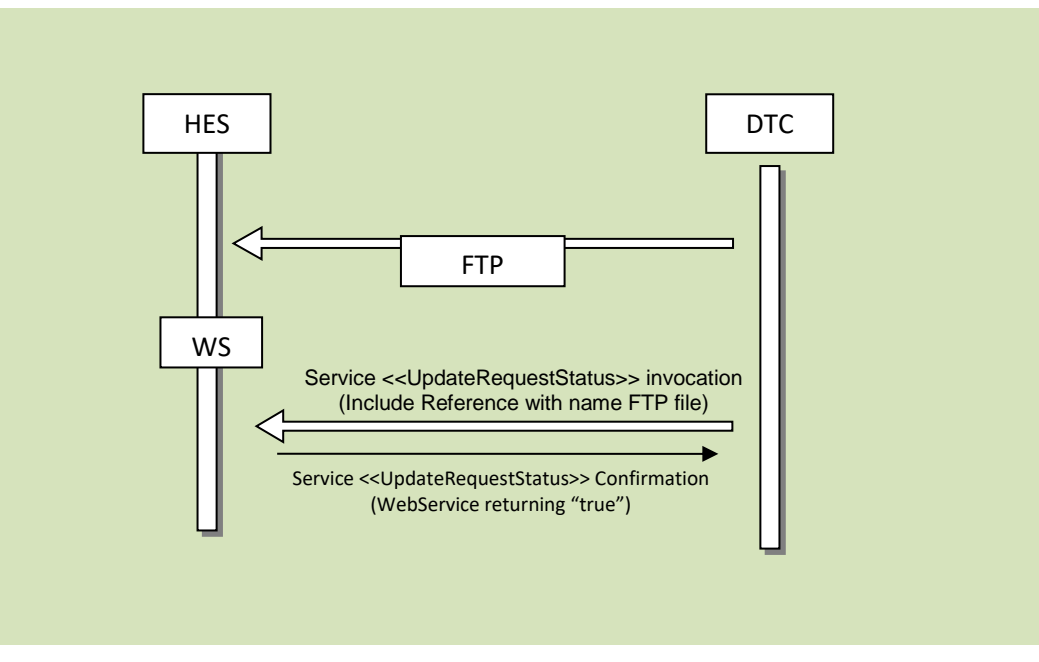

#### Figure 34. FTP Report delivery by DTC

#### 16.3.3. Example Sending Scheduled task S05

In the next example we can see the messages exchange between DTC and HES for sending scheduled task S05 programmed in the DTC for all meters. The collected data will be sent by the DTC to the HES using the FTP protocol according to Annex D.

This example show the case all information have to be sent in 3 different FTP files because NumMeters or TimeSendReq is reached.

```
<TP TpTar="1" TpPrio="2" TpHi="20190101001000000W" TpPer="00000001000000" TpMet="" TpCompl="N">
<TpPro TpReq="S05" TpSend="Y" TpStore="Y">
        <TpAttr/>
</TpPro>
</TP>
```
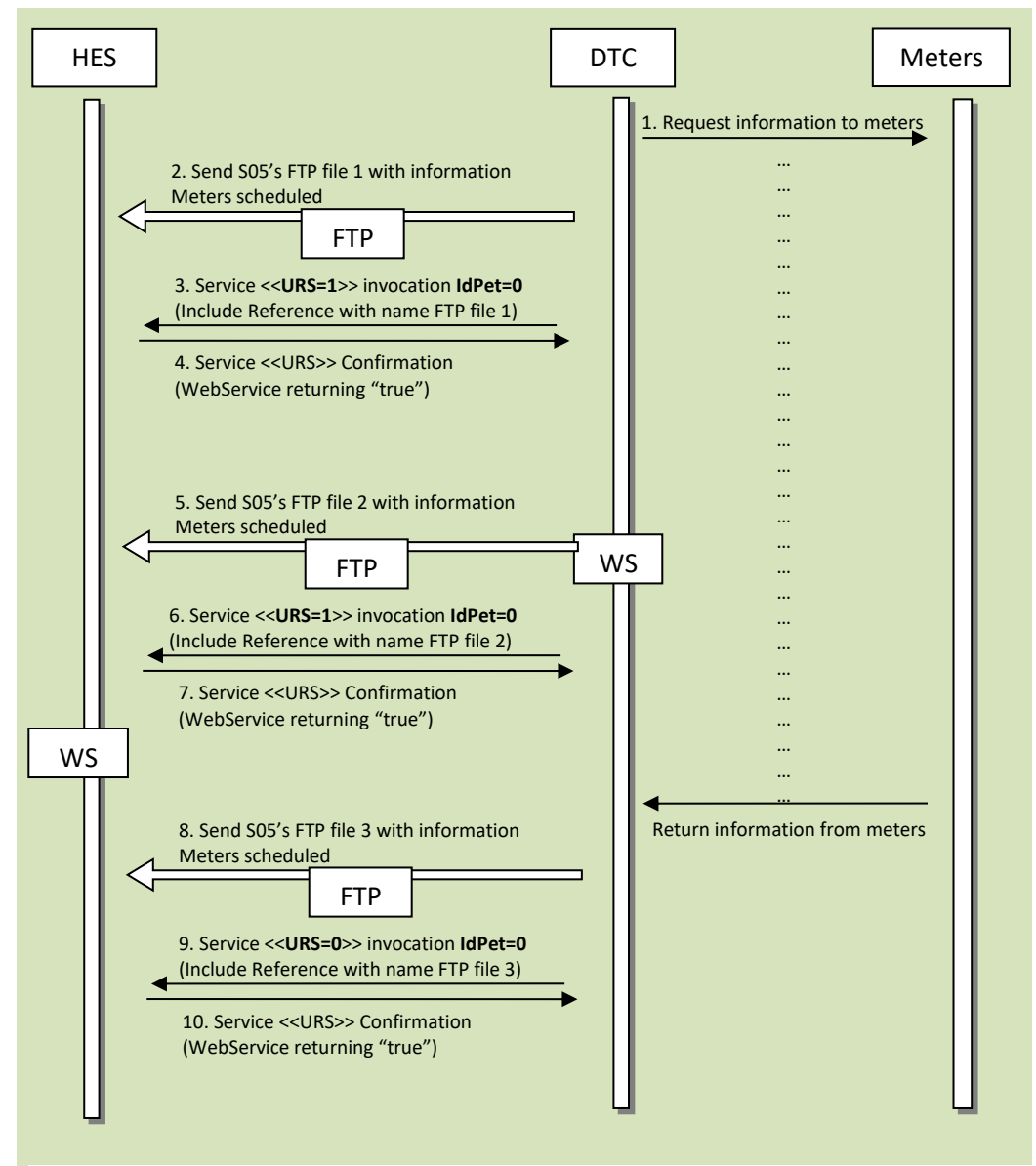

Figure 35. FTP Report delivery by DTC in Scheduled Task.

If for some reason the DTC is not able to finish a task execution, for example it a B11-T02 is lauched from the HES, the DTC should send the available information from the meters to the FTP and report to the HES that the task has been stoped. Basicaly, it should send a URS=1 with the file name of the missing information and them a URS=9.

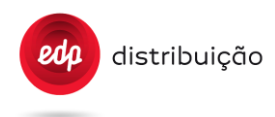

### 16.3.4. File name

FTP file name for a message has to be a combination of:

- DTC Identification (13 digits)
- Request Identification (Hexadecimal form) or 0 (zero) if the report does not correspond to a request (Daily push)
- The report code, when applies, otherwise XXX (3 digits)
- The format as defined for payload formats
- Timestamp (in order to prevent name collision when a DTC pushes several messages for the same request or in case the DTC pushes a message multiple times (in case of problems)

E.g. 9990101010101\_4B3\_S01\_0\_20100302015533 stands for:

- DTC identifier "9990101010101"
- Request ID #4B3h
- Report included S01
- Uncompressed XML content
- Timestamped 02/03/2010 01:55:33

E.g. for a programmed S05 report : "9990101010101\_0\_S05\_0\_20100302015533" ((no request ID).

The message content has to be conforming to XML Sxx Report message definition.

#### **16.4. Events**

#### 16.4.1. Use case

Events consist in messages payload generated and sent by the DTC when an event occurs internally int the DTC or is sent by a meter to the DTC.

All DTC events are listed on ANNEX E.

#### 16.4.2. General workflow

Events are sent by the DTC using the Report HES WebService:

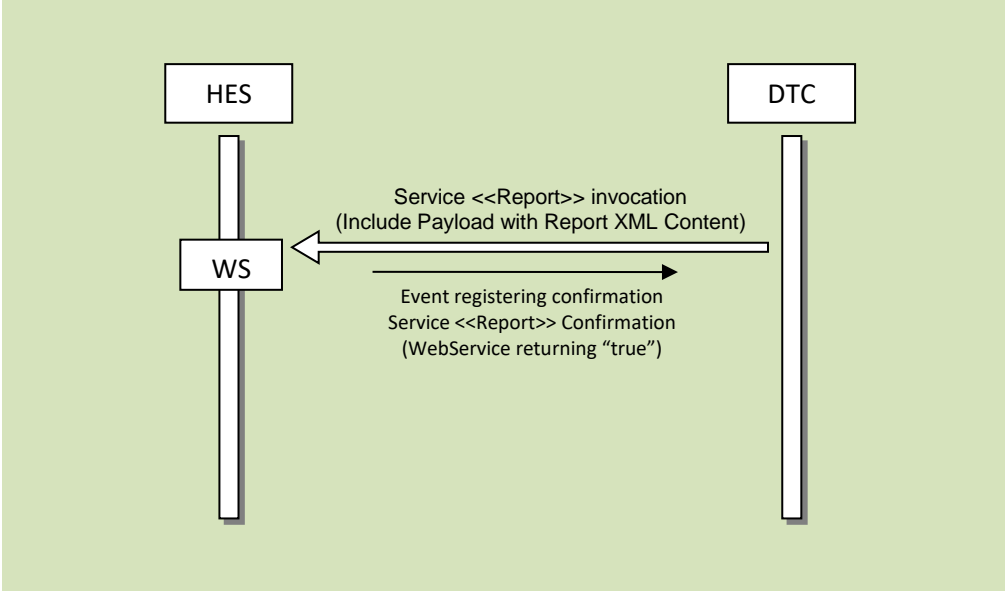

Figure 36. Spontaneous WS from DC

### 16.4.3. Protocol specification

The event use the "Report" method of HES exposed services, with:

- Idpet set to "0" to indicate the report is unsolicited (thus corresponds to an event)
- ReqStatus has no meaning
- Payload consists in one of following report :
	- o Meter events
		- S13 Meter spontaneous event
	- o DTC events
		- S15 DTC spontaneous event

The service Boolean return value indicates:

- "true" if the report was correctly registered by the HES, so that the DTC has no need to keep track of it
- "false" if the event was not correctly registered by the HES.

In case of event registration failure, or in case in failure in the invocation of the WebService, the DTC will try to resend the event until it is successfully registered by the HES or the maximum number of retries is reached. The retry frequency and the maximum number of retries to do are part of DTC parameters.

### **16.5. Firmware upgrades**

#### 16.5.1. Use case

The firmware upgrade is basically the same as any other order.

#### 16.5.2. General Workflow

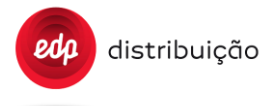

Firmware upgrade is made after the DTC is instructed by the HES to proceed to the update, as an order:

16.5.3. Meter Firmware update [B05] [S19]

The firmware upgrade process use the "Order" method of DTC. First the HES will send a WS order to the DTC notifying the need for meter firmware update with:

- Idpet set to the appropriate value
- MeterStatus sent with UMS is to be set to "Done" for each meter included in the request to be upgraded for the DTC.
- ReqStatus is to be set to "Done" the request, before the last meter to be upgraded for the DTC.
- DTC must send following reports to deliver the necessary information to the HES :
	- S19 Meter Firmware applied

The schematic below represents data flow for a Meter Firmware Update order:

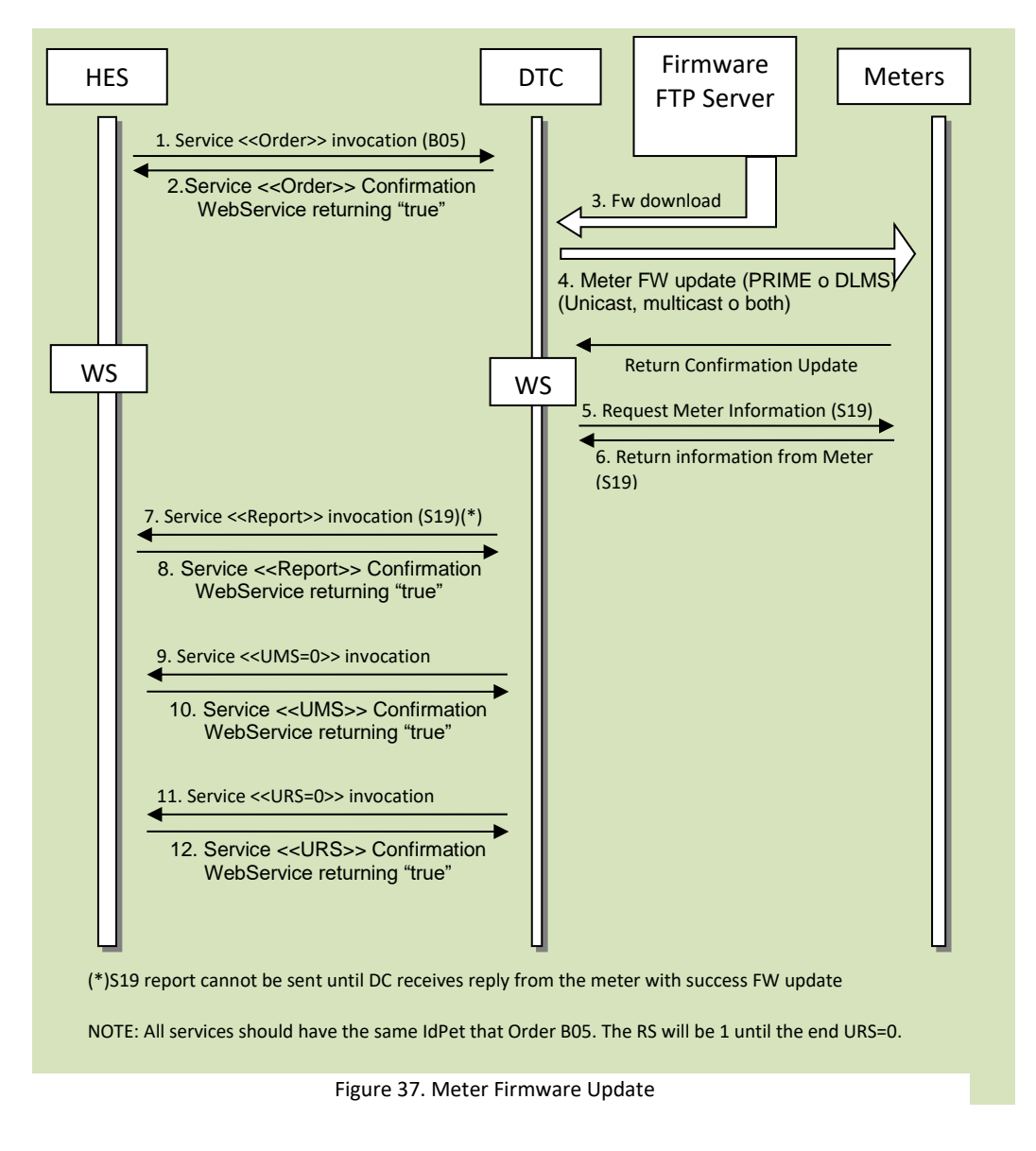

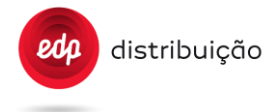

In case of problem to access the Firmware ftp server the DTC has to make retries accordingly to its configuration parameters.

#### 16.5.4. Meter Firmware update task

One alternative to the B05 order, which is triggered by the HES with immediate execution, is the firmware upgrade task, in which the HES sets the rules to perform the meter upgrades. Please check sectio[n 9 9.16](#page-156-0) and the functional specification (DEF-C98-405) for more detail.

#### 16.5.5. DTC Firmware Update [B08] [S22]

The firmware upgrade process use the "Order" method of DTC. First the HES will send a WS order to the DTC notifying the need for DTC firmware update, DTC download de FW and start the upgrade process. Remarks:

- Idpet set to the appropriate value
- ReqStatus is to be set to "Done" the DTC to be upgraded in the request..
- DTC must send following reports to deliver the necessary information to the HES :
	- S22 DTC Firmware Update confirmation.
	- S12 DTC Parameters.

In case of problem to access the Firmware ftp server the DTC has to make retries accordingly to its configuration parameters.

The schematic below represents data flow for a Meter Firmware Update order:

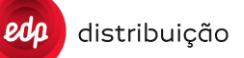

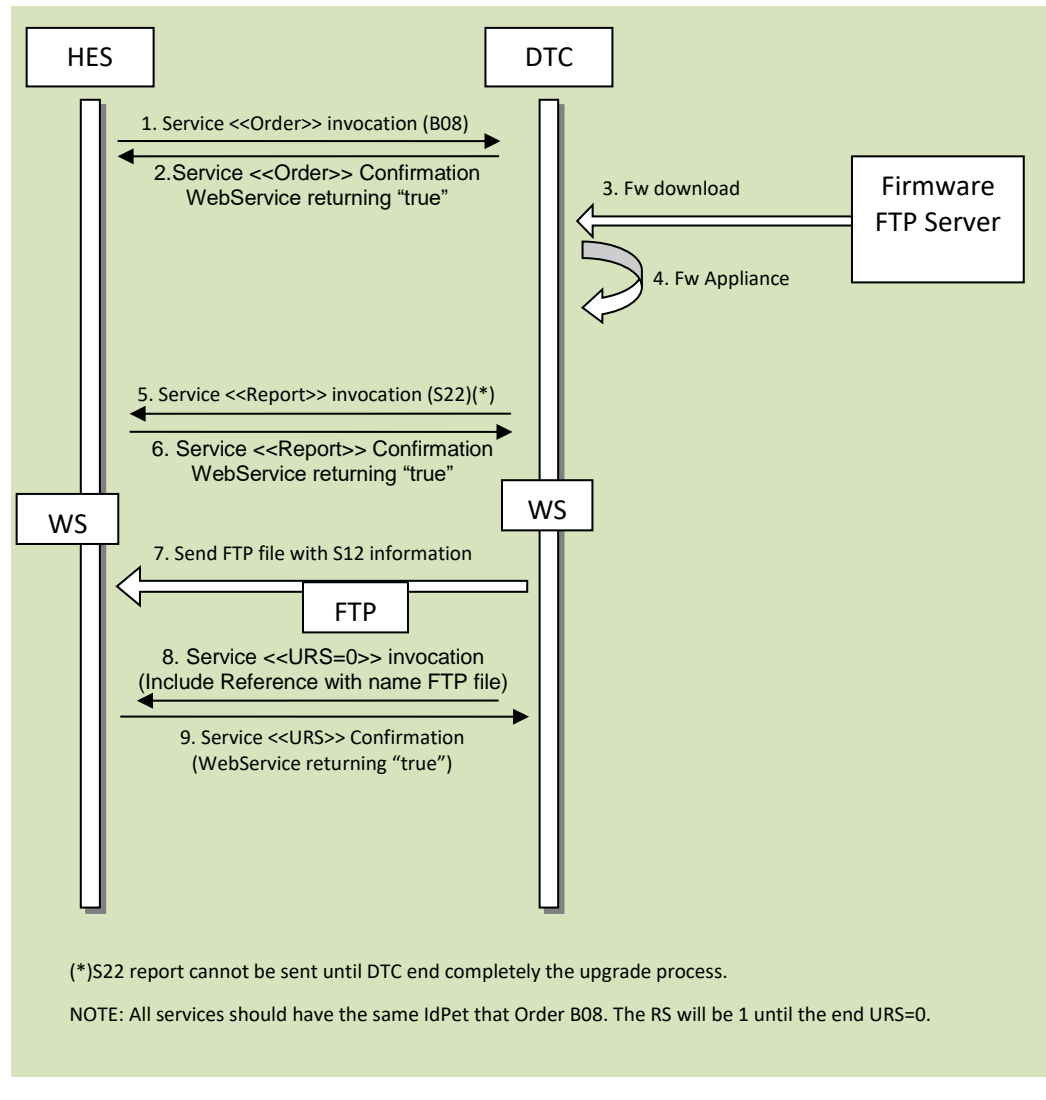

Figure 38. DTC Firmware Update

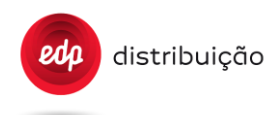

### **16.6. Security**

This chapter intended to reflect diverse casuistic concerning secure access to meters.

### 16.6.1. New Secure Meter registers in DTC the first time

In this section is described the workflow for the new secure meter registration on the DTC. Please find all detailed information about this on EDP - WP2.1 DTC Security Functional Specification.

• The table below is a list of possible errors.

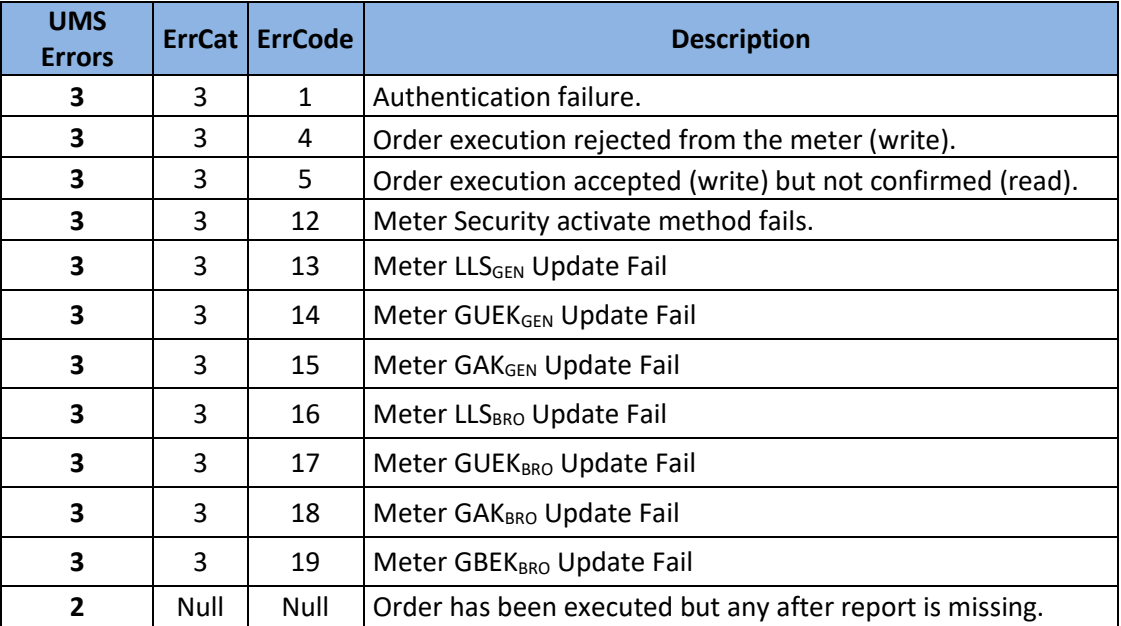

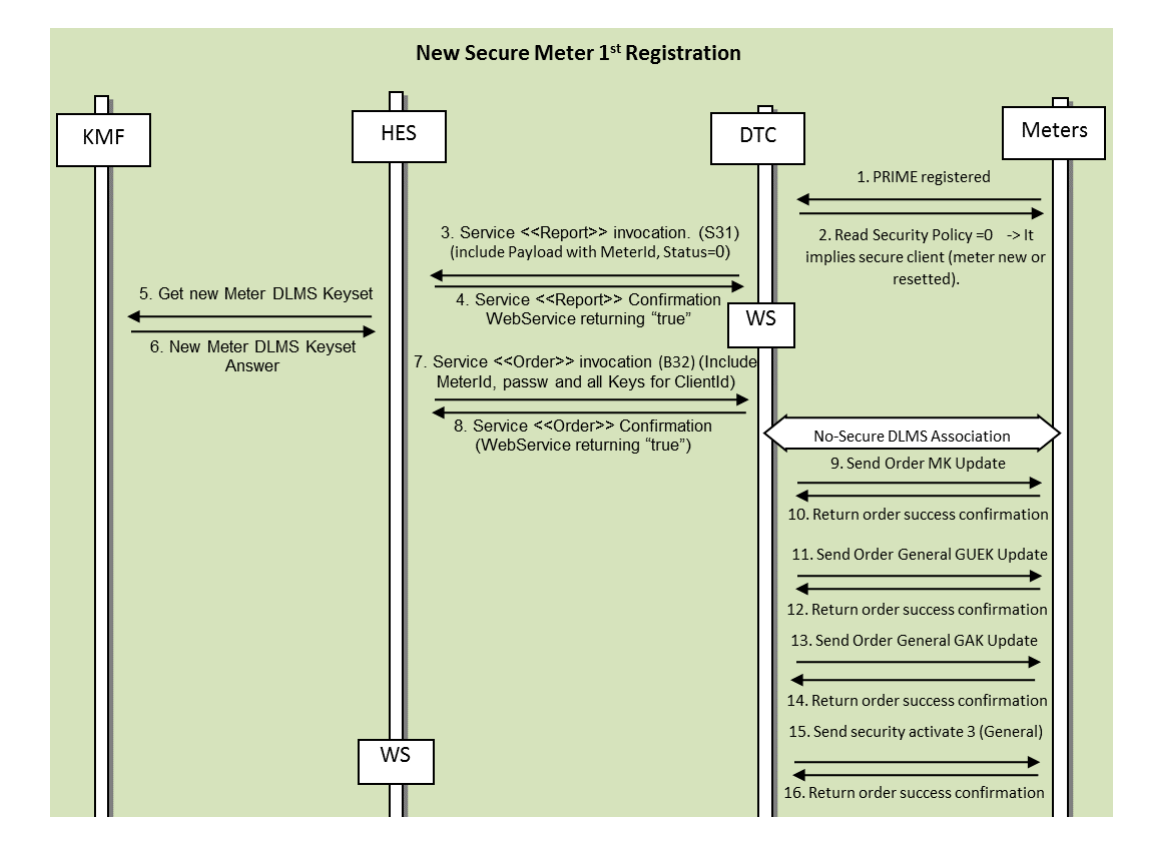

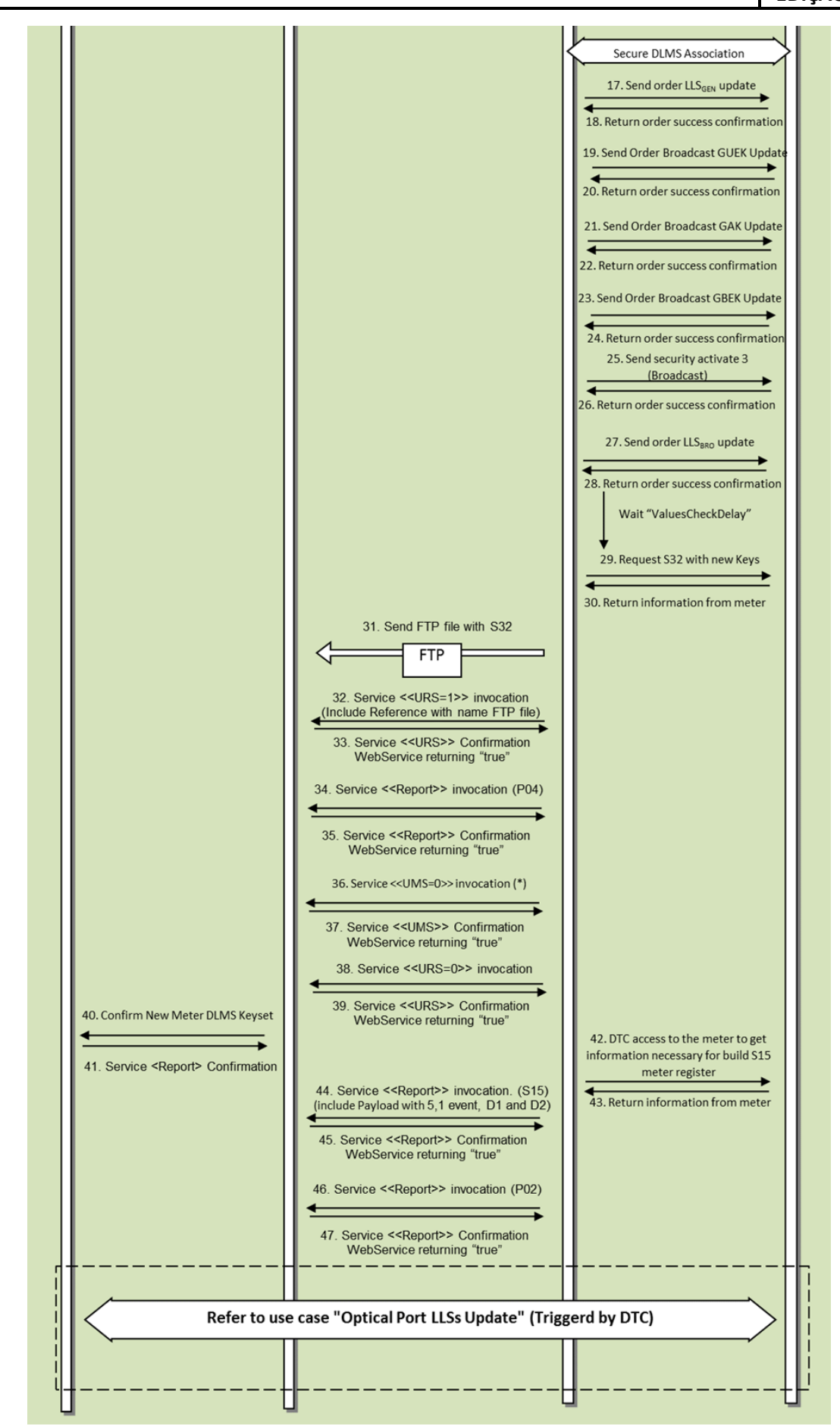

Figure 39. Registering Secure Meter Security Policy 0.

### 16.6.2. New Secure Meter registers in DTC after key reset

After the key reset the meter will generate a spontaneous evento that will allow the DTC to detect that the meter has been reseted. In this case the DTC should perform the meter initialization. Please find all detailed information about this on EDP - WP2.1 DTC Security Functional Specification.

• The table below is a list of possible errors.

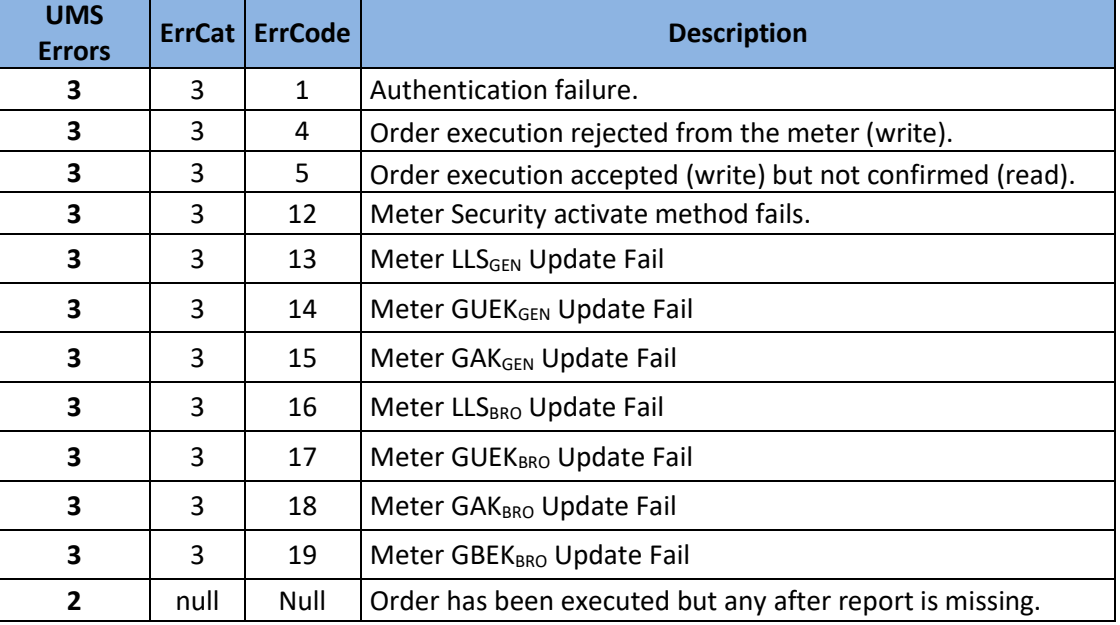

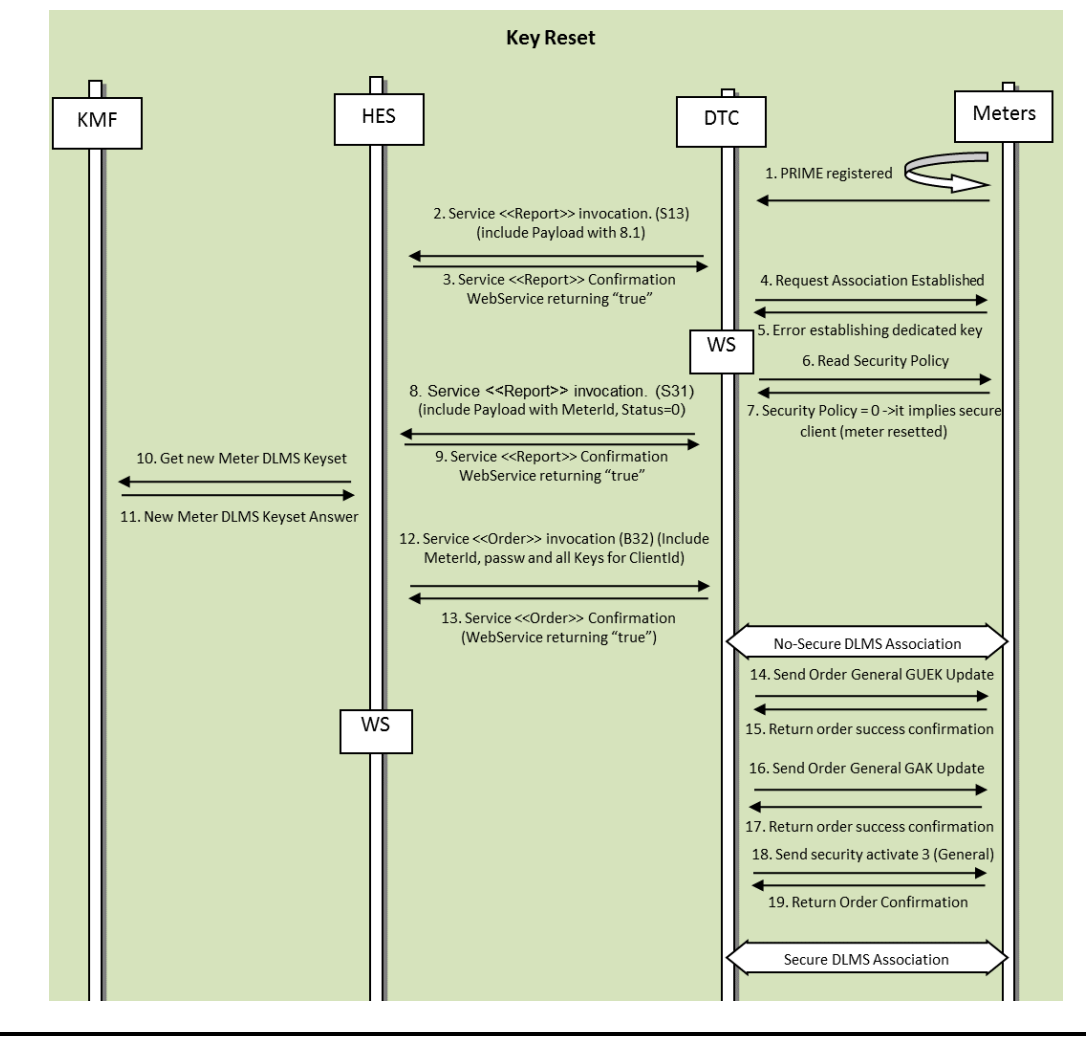

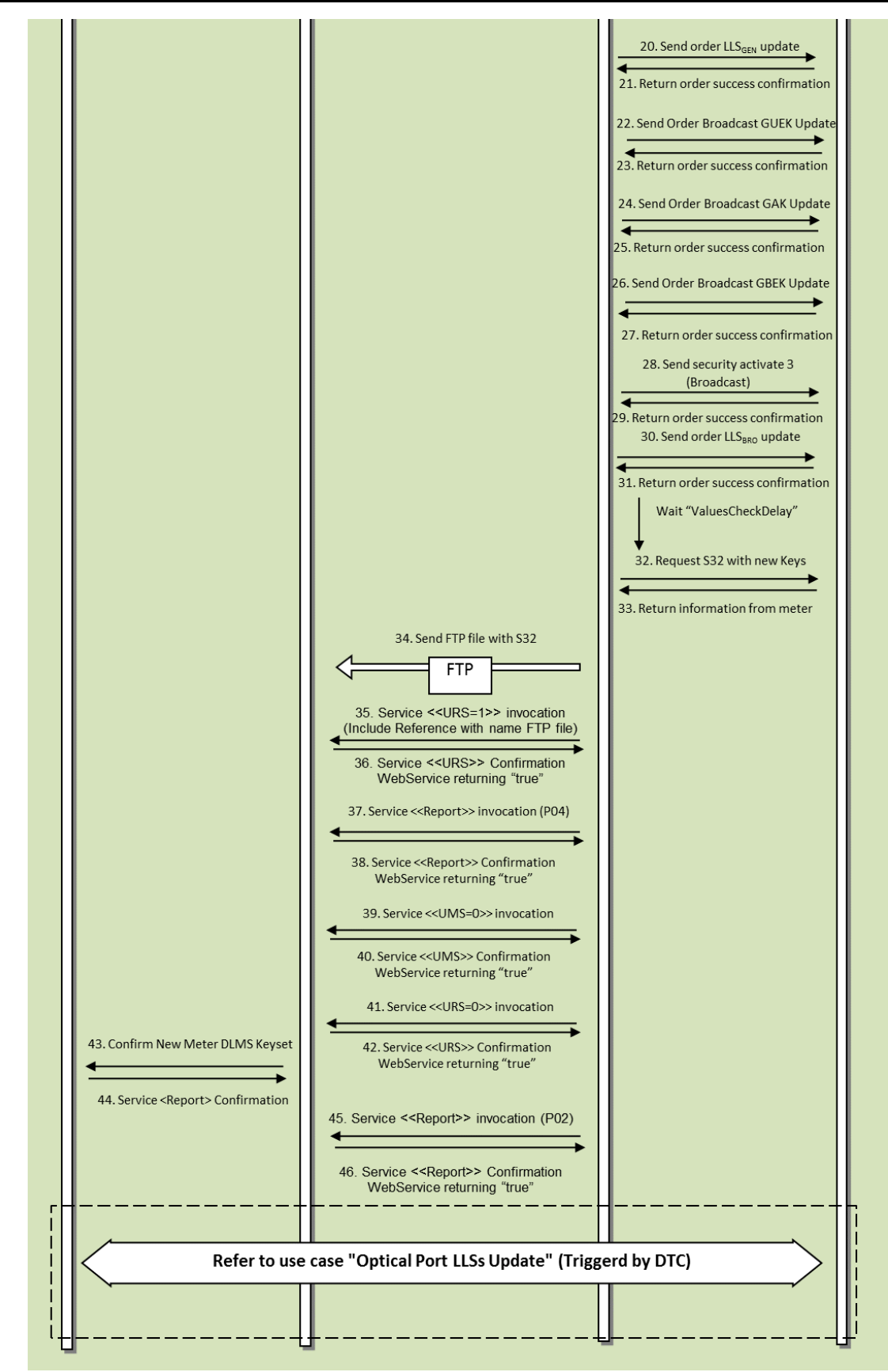

Figure 40. Reset Keys in a initialized meter.

### 16.6.3. Initialized secure meter registration in a different DTC

This is the use case where a meter already initialized is registered on another DTC for the first time. In this case the HES needs to informthe DTC about the keys of the meter and it is necessary to change the GAKBRO and GBEKBRO to match the DTC keys. Please find all detailed information about this on EDP - WP2.1 DTC Security Functional Specification.

• The table below is a list of possible errors.

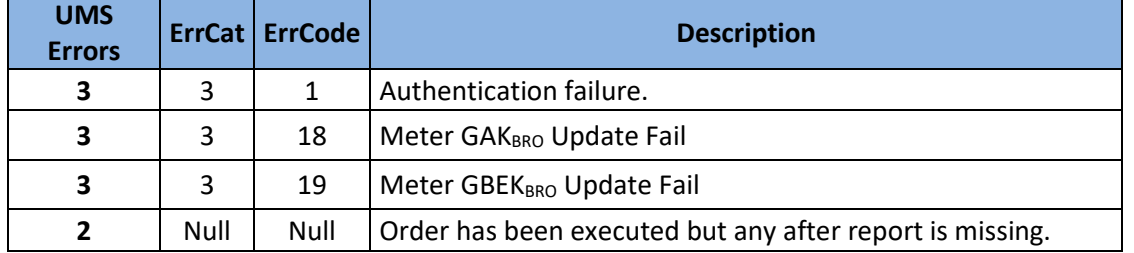

distribuição

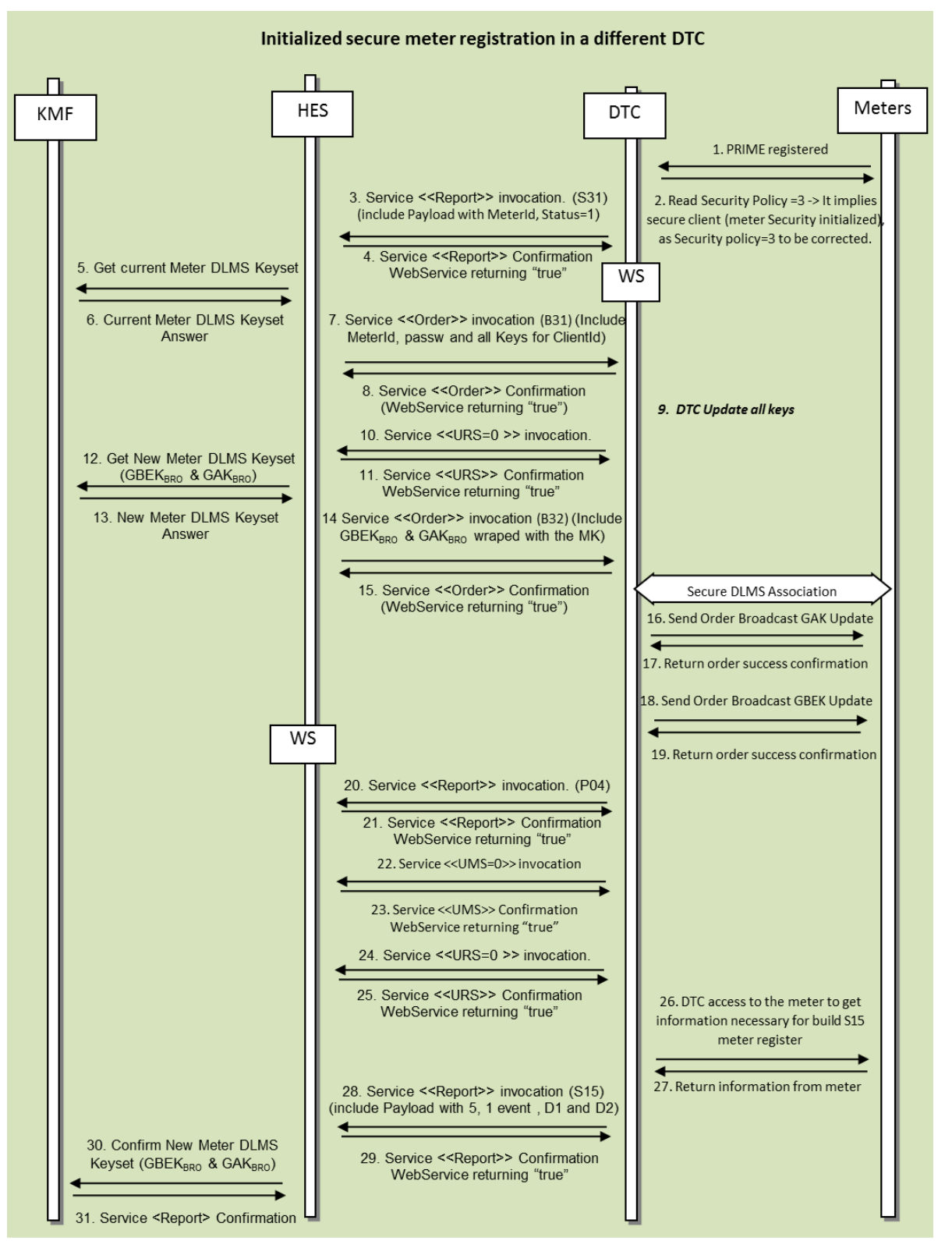

Figure 41. Registering Secure Meter Security Policy 3.

### 16.6.4. Global Key Updated with success (Unicast Keys)

The B32 order is used by the HES for key management. Uppon receiving the B32, the DTC should change the keys mentioned on the order and report the successful of failure of the operation to the HES. A P04 should be generated at the end of the process with the usual UMS and URS. For more details check EDP - WP2.1 DTC Security Functional Specification.

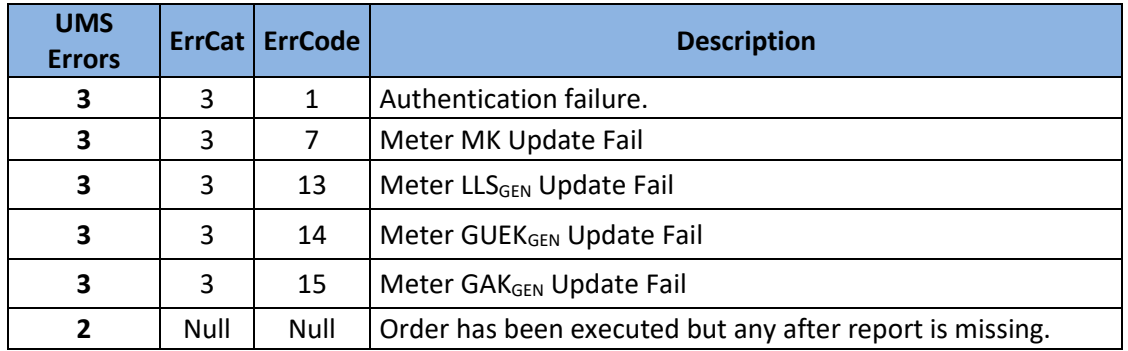

• The table below is a list of possible errors.

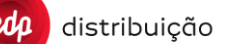

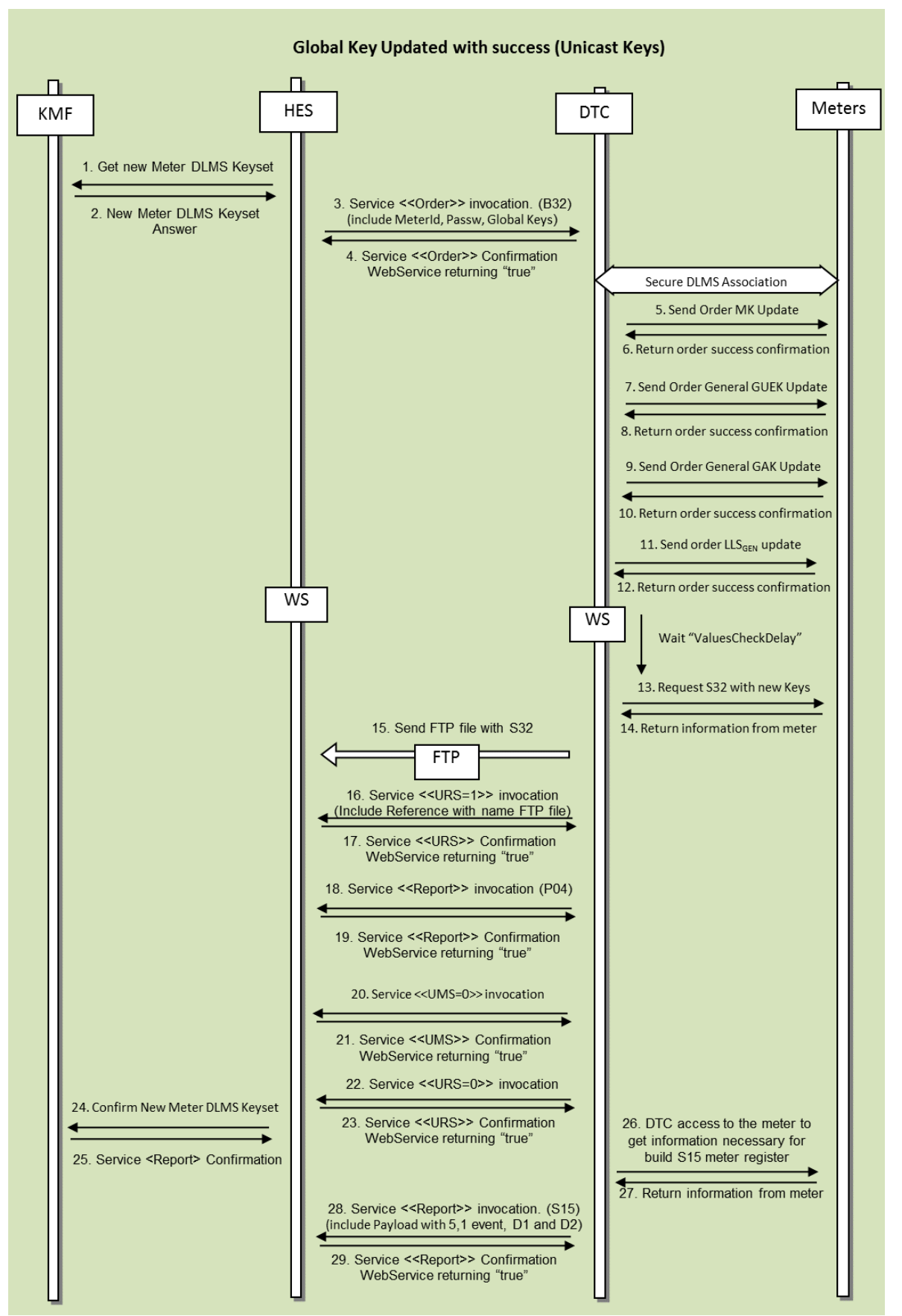

Figure 42. Global Key Updated with success (Unicast Keys)

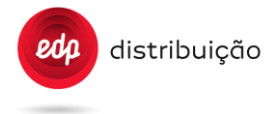

### 16.6.5. Global Key Updated without success

During key management, faillures can occur and in this case the DTC should be able to report the proper error to inform the HES. If an error occur durng B32 execution, the DTC should stop the order and report imidiately with the proper error code (on the UMS web service). In the end a P04 should be generated reporting exactly what keys were changed and UMS will contain the error code stating in which key the failure occur. At the end a URS should be generated as well. For more details check EDP - WP2.1 DTC Security Functional Specification.

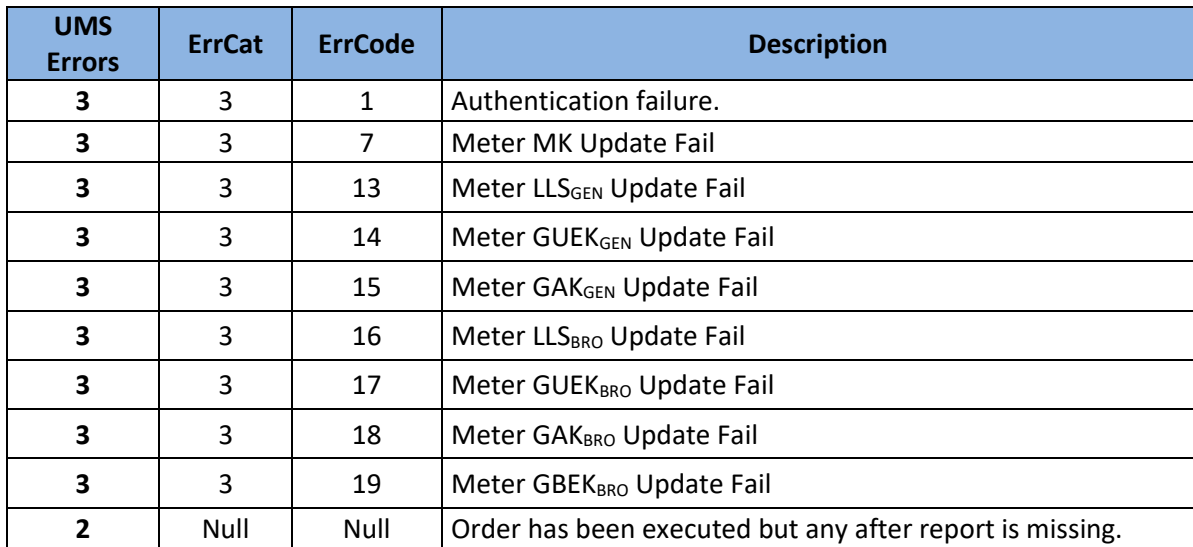

• The table below is a list of possible errors.

#### EDP Box Secure General PLC Client Keys Bit Field (EDPBGenBitField) Example

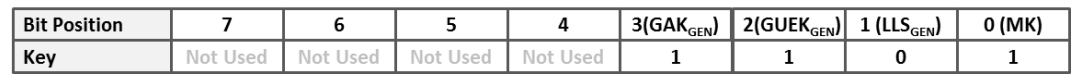

#### EDP Box Secure Broadcast PLC Client Keys Bit Field (EDPBBroBitField) Example

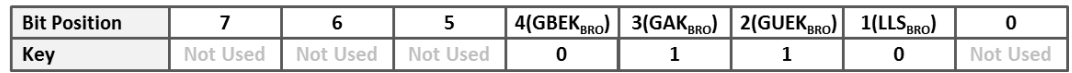

distribuição

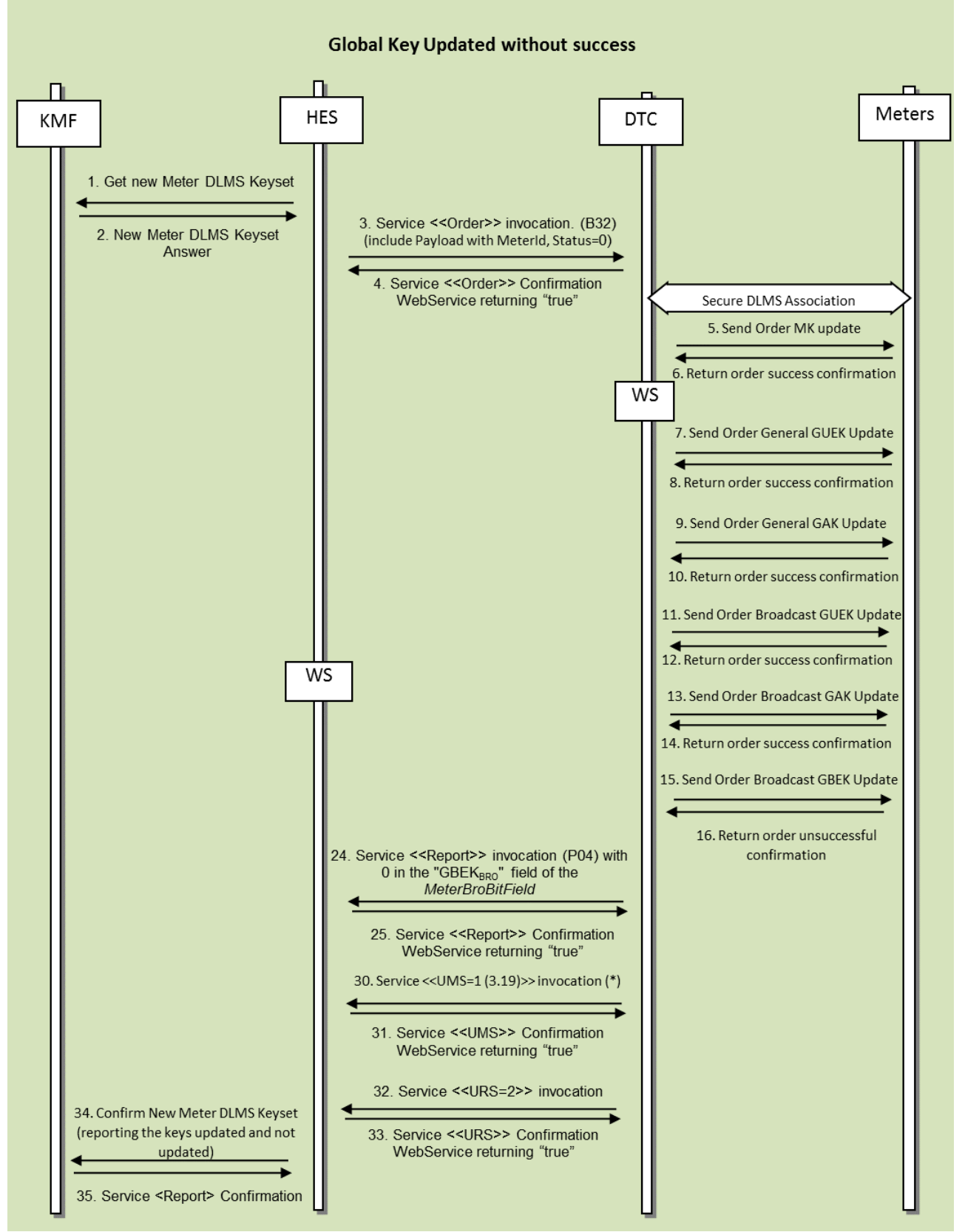

Figure 43. Global Key Updated without success

### 16.6.6. Optical Port LLSs Update (Triggered by KMF)

At any moment the HES can trigger the Optical Port LLSs Update with a D01 order. The DTC should perform the set of the new LLSs of the meters and report with the P06. For more details check EDP - WP2.1 DTC Security Functional Specification.

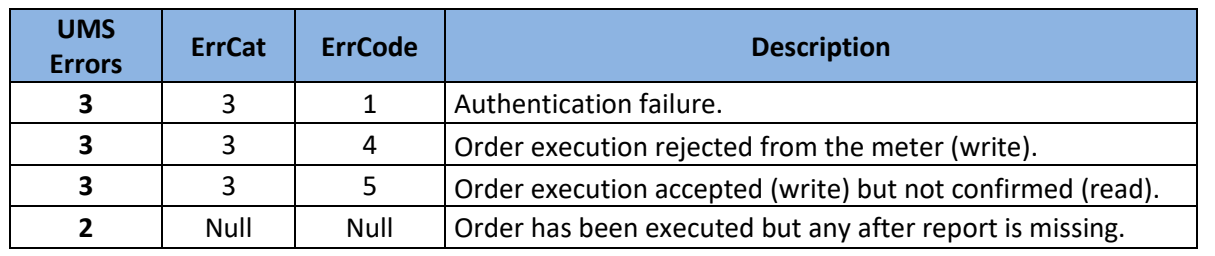

• The table below is a list of possible errors.

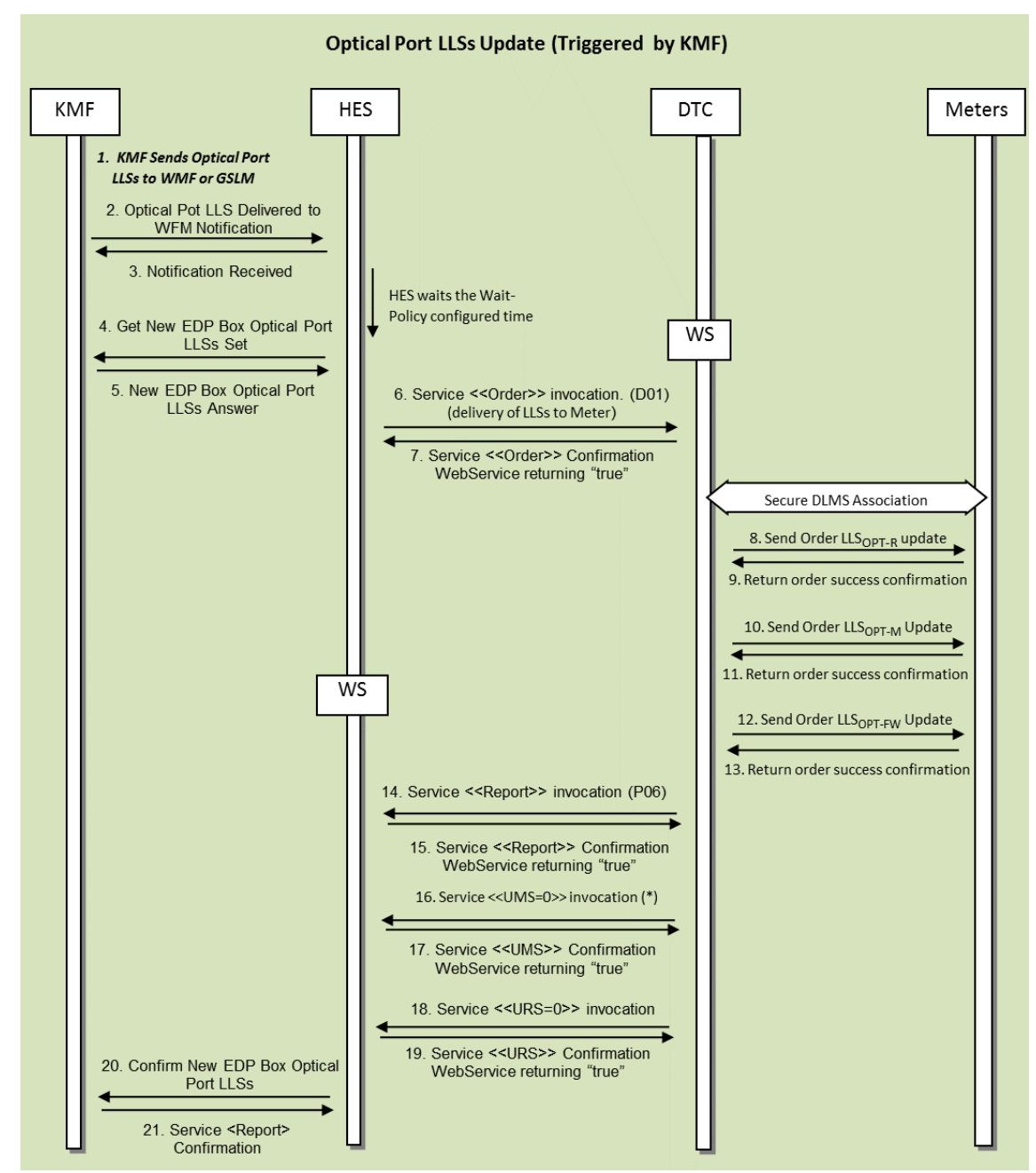

Figure 44. Optical Port LLSs Update (Triggered by KMF)

### 16.6.7. Optical Port LLSs Update (Triggered by DTC)

• The table below is a list of possible errors.

After a meter initialization, the DTC triggers the P02 to change the LLSs of the Optical port. This order can be ignored by the HES or executed through the D01 order. The DTC should reply with the P06 to the D02 order. For more details check EDP - WP2.1 DTC Security Functional Specification.

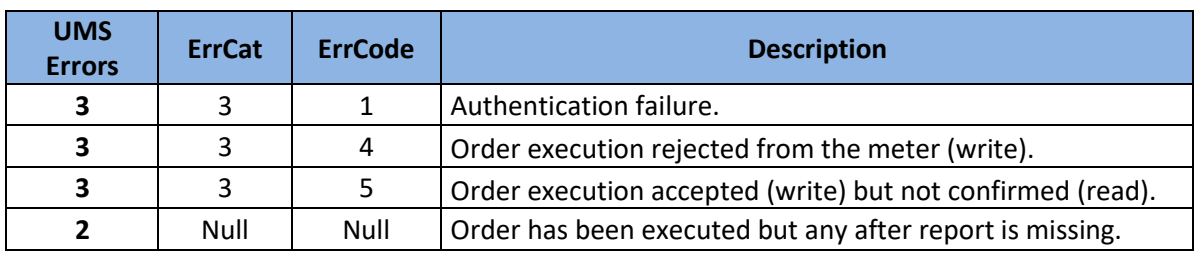

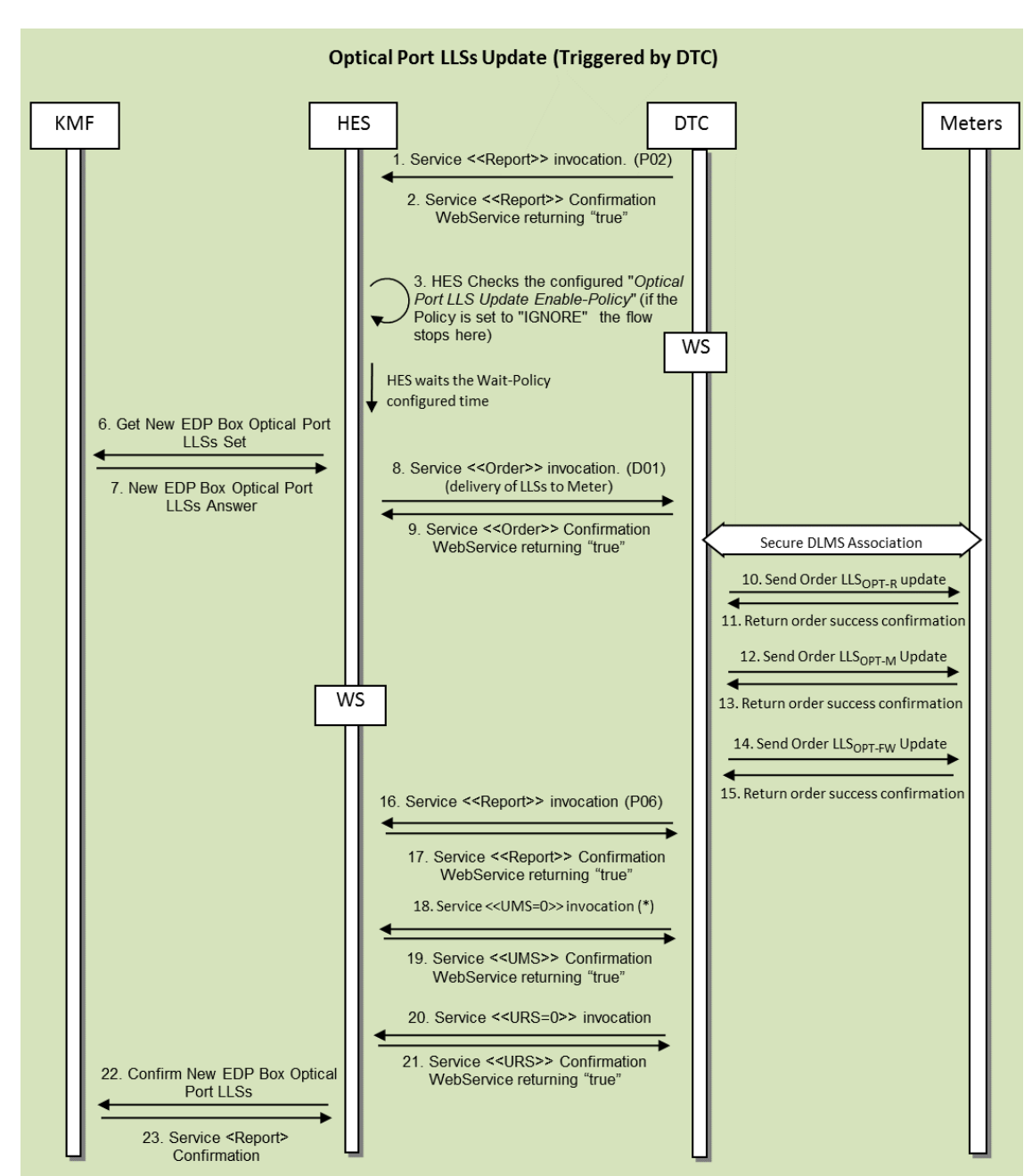

Figure 45. Optical Port LLSs Update (Triggered by DTC)

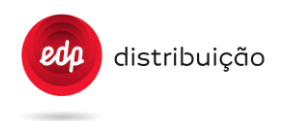

### 16.6.8. "FW Update Public Key" Update

With D02 order, the HES can change the "FW Update Public Key" on the meter. Uppon receiving this order the DTC needs to set that information on 0.1.94.34.74.255 DLMS object on the meter. For more details check EDP - WP2.1 DTC Security Functional Specification.

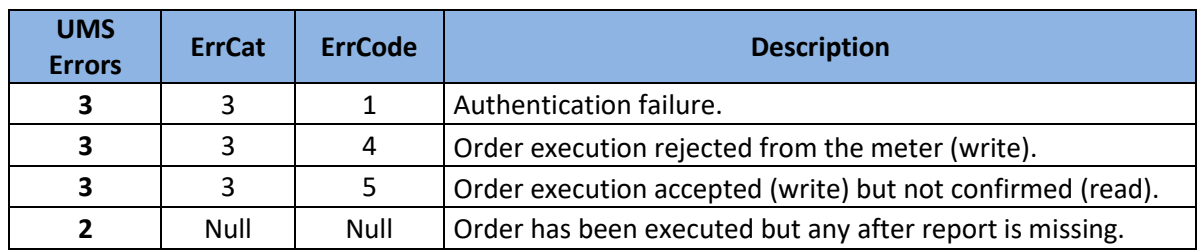

The table below is a list of possible errors.

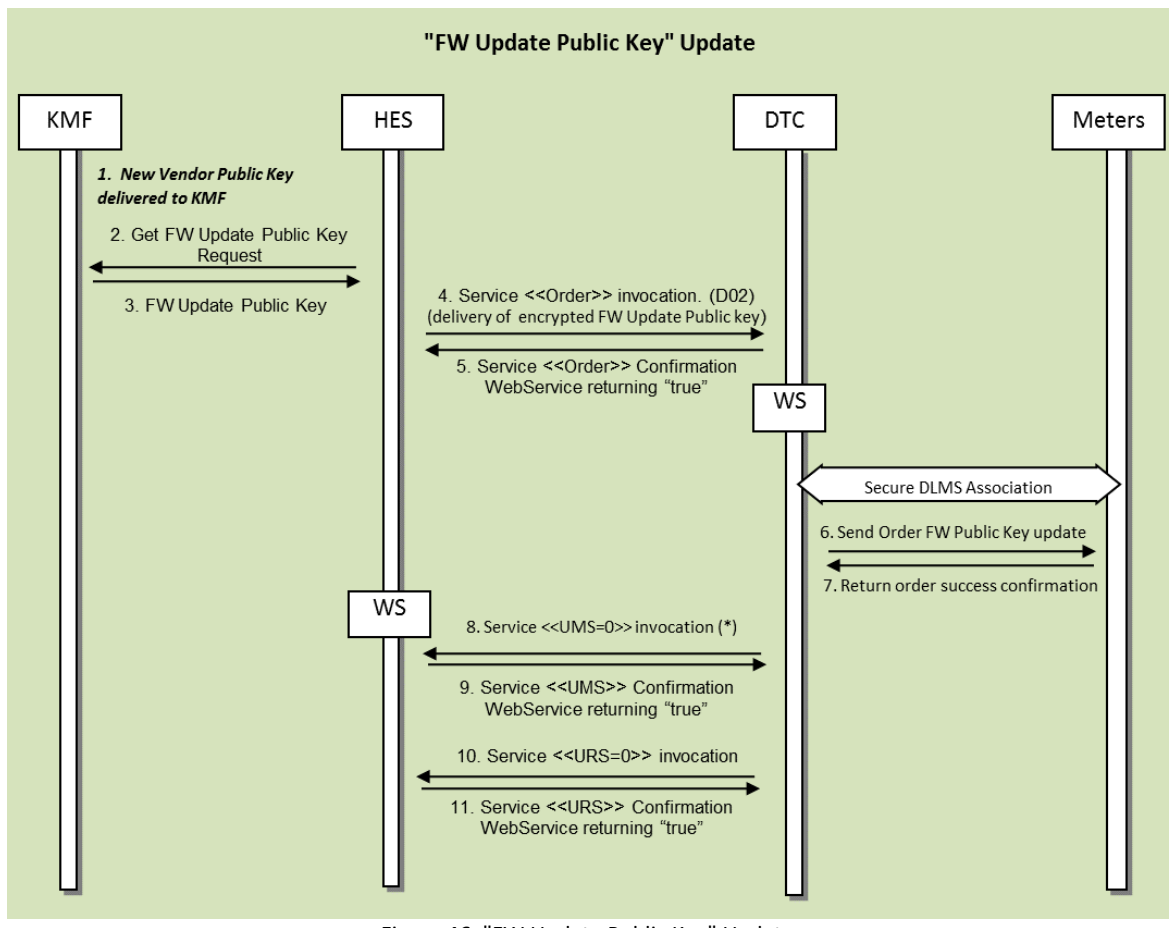

Figure 46. "FW Update Public Key" Update

### 16.6.9. DTC DLMS Broadcast Keys Update

When necessary the HES can send a B31 order to change the broadcast keys of the meters. This order triggers this use case in which the DTC needs to request and change the broadcast keys for all the meters on its network. The DTC should reply with the P05 to the B31 and then send one S31 per meter with the status=6. The HES will reply with a B32, execute this order and change the keys on the meter and send a P04 in response to the HES. For more details check EDP - WP2.1 DTC Security Functional Specification.

- **UMS Example 2014 Example 2014 Description 3** | **3** | **1** | Authentication failure. **3**  $\begin{array}{|c|c|c|} \hline 3 & 18 \hline \end{array}$  Meter GAK<sub>BRO</sub> Update Fail **3**  $\begin{array}{|c|c|c|c|} \hline \end{array}$  **3** 19 Meter GBEK<sub>BRO</sub> Update Fail **2** | Null | Null | Order has been executed but any after report is missing.
- The table below is a list of possible errors.

distribuição

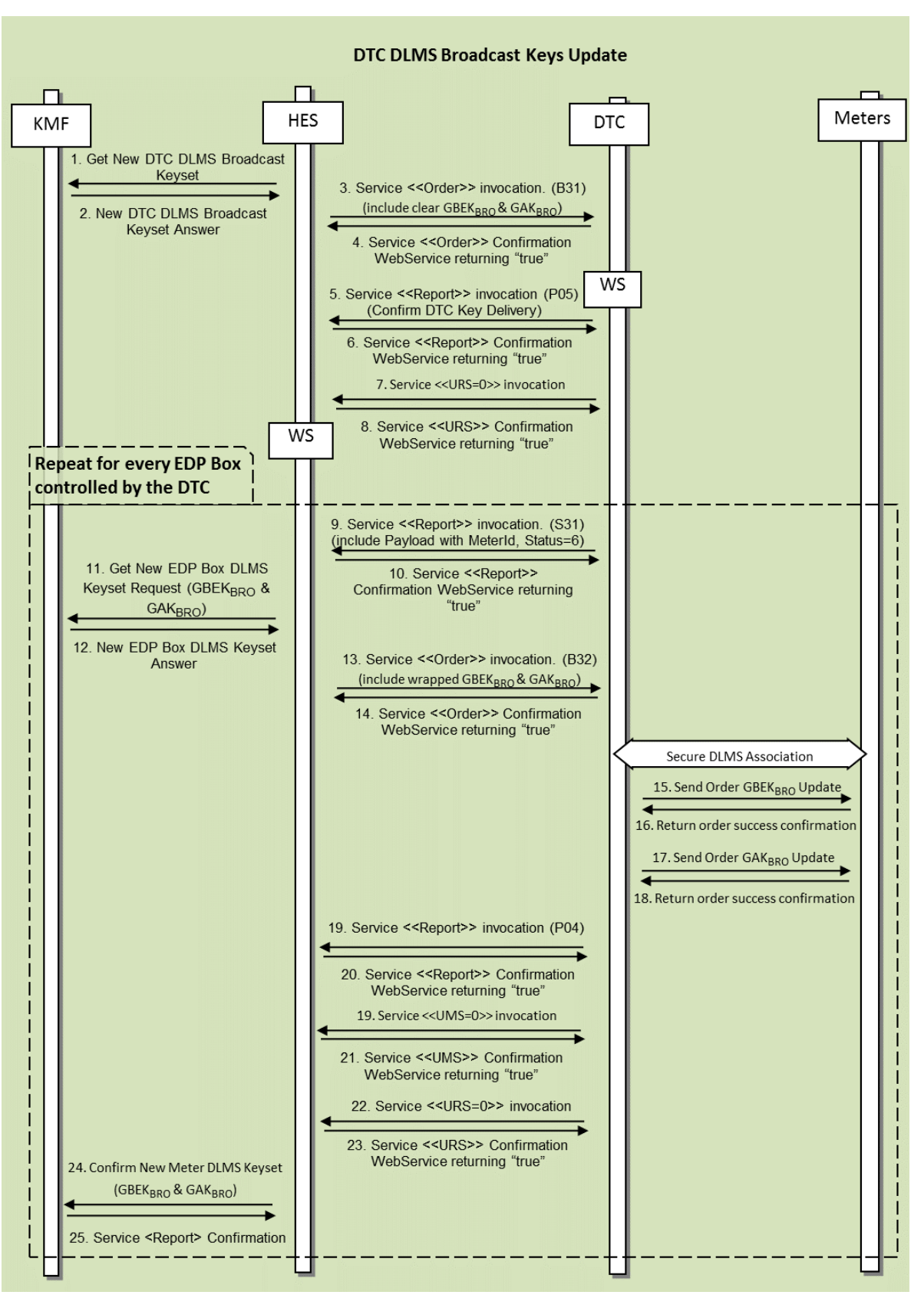

Figure 47. DTC DLMS Broadcast Keys Update

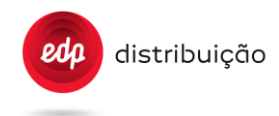

### 16.6.10. Timeouts Update

Apon receiving the D03 request from the HES to change the meter Timeouts, the DTC should execute the order and reply with the P07 WS. For more details check EDP - WP2.1 DTC Security Functional Specification.

The table below is a list of possible errors.

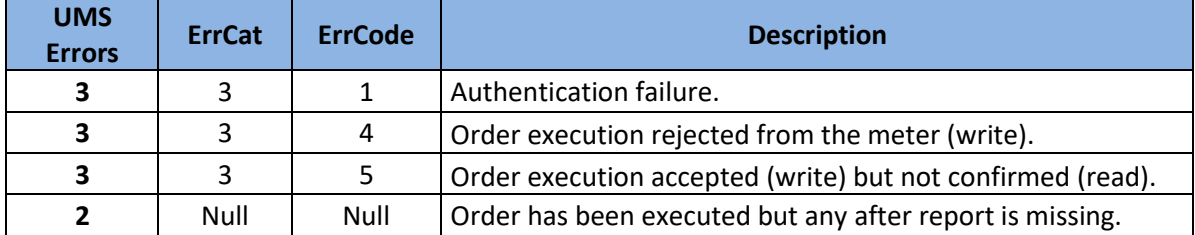

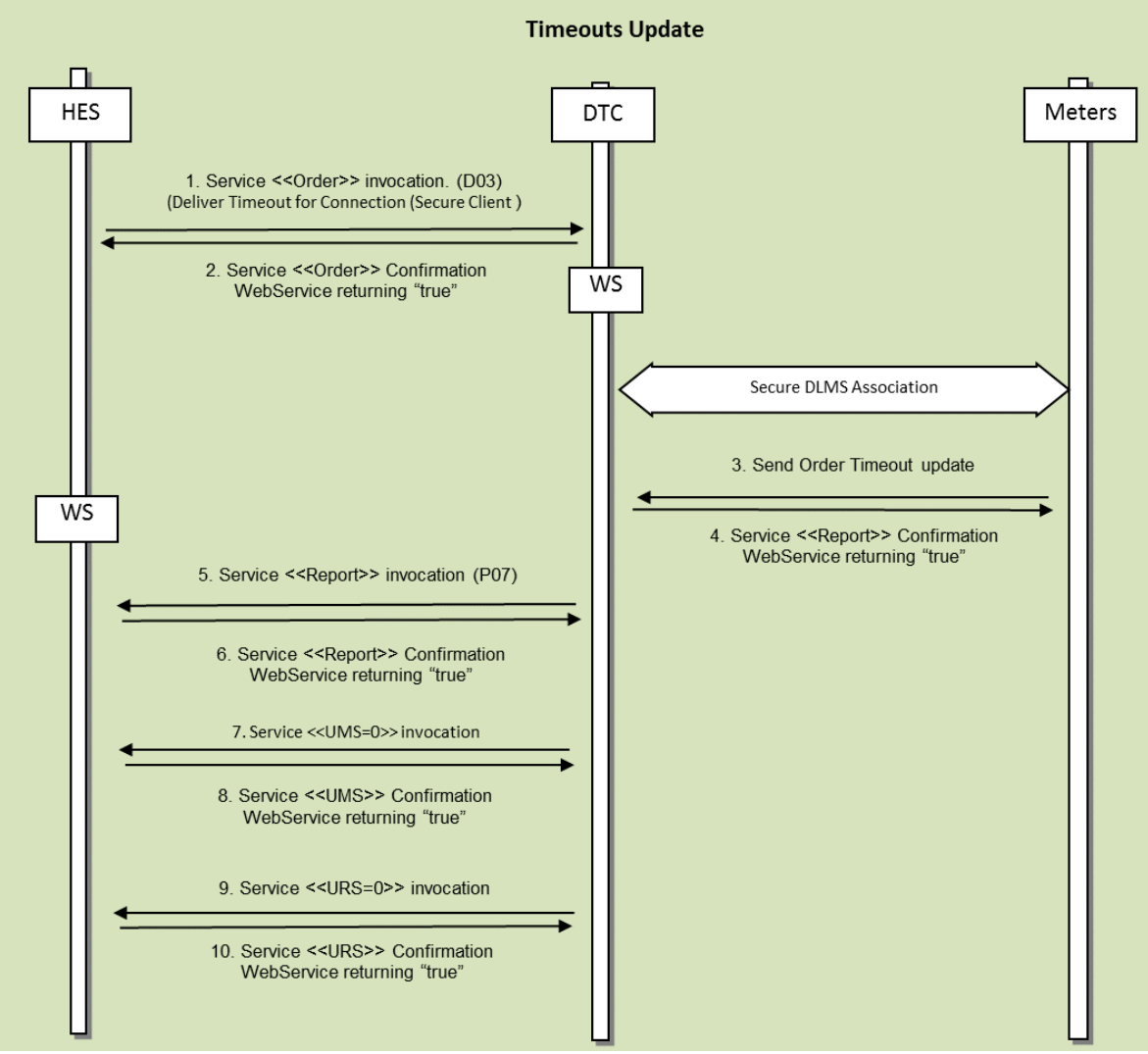

Figure 48. Timeouts Update

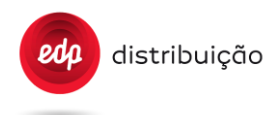

### 16.6.11. New DTC Deployment

When a new is installed (powered on), the DTC send the P01 to the HES to request the broadcast keys necessary to initialize the meters. Note that the DTC should retry to collect this information from the HES, because without it, is not possible to initialize the secure broadcast client of the meters. For more details check EDP - WP2.1 DTC Security Functional Specification.

The table below is a list of possible errors.

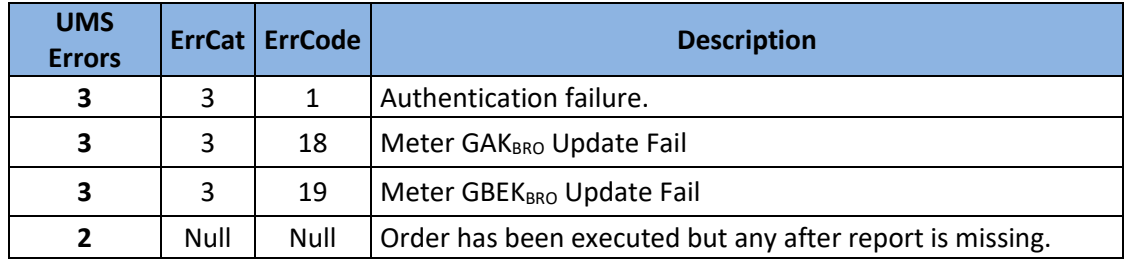

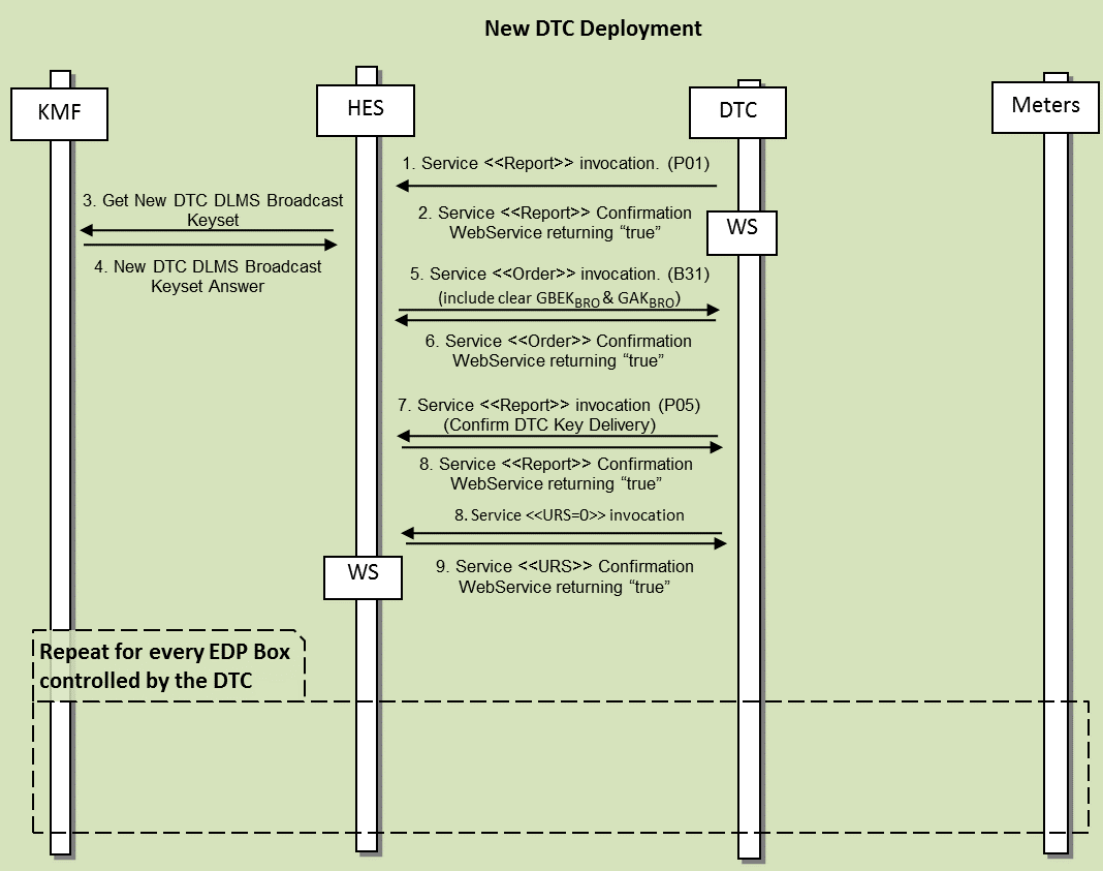

Figure 49. New DTC Deployment

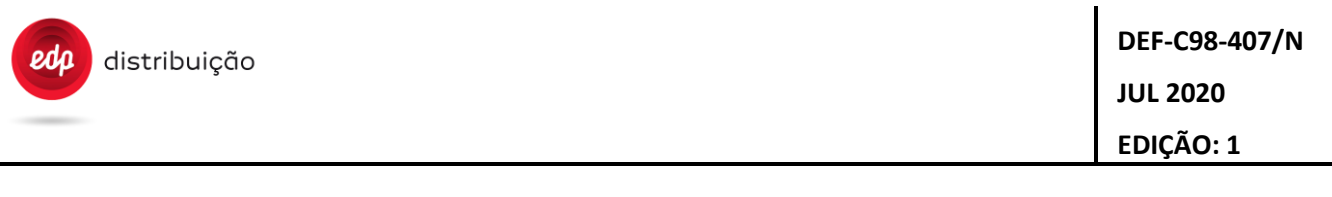

### **17. ANNEX D – REPORT INDEX**

Following table represent for each order and report:

- The Data flow model:
	- o "Asynch" for the asynchronous data flow
	- o "Synch" for the synchronous data flow
- The underlying protocol to be used:
	- o "WS" for WebServices
	- o "FTP" for FTP

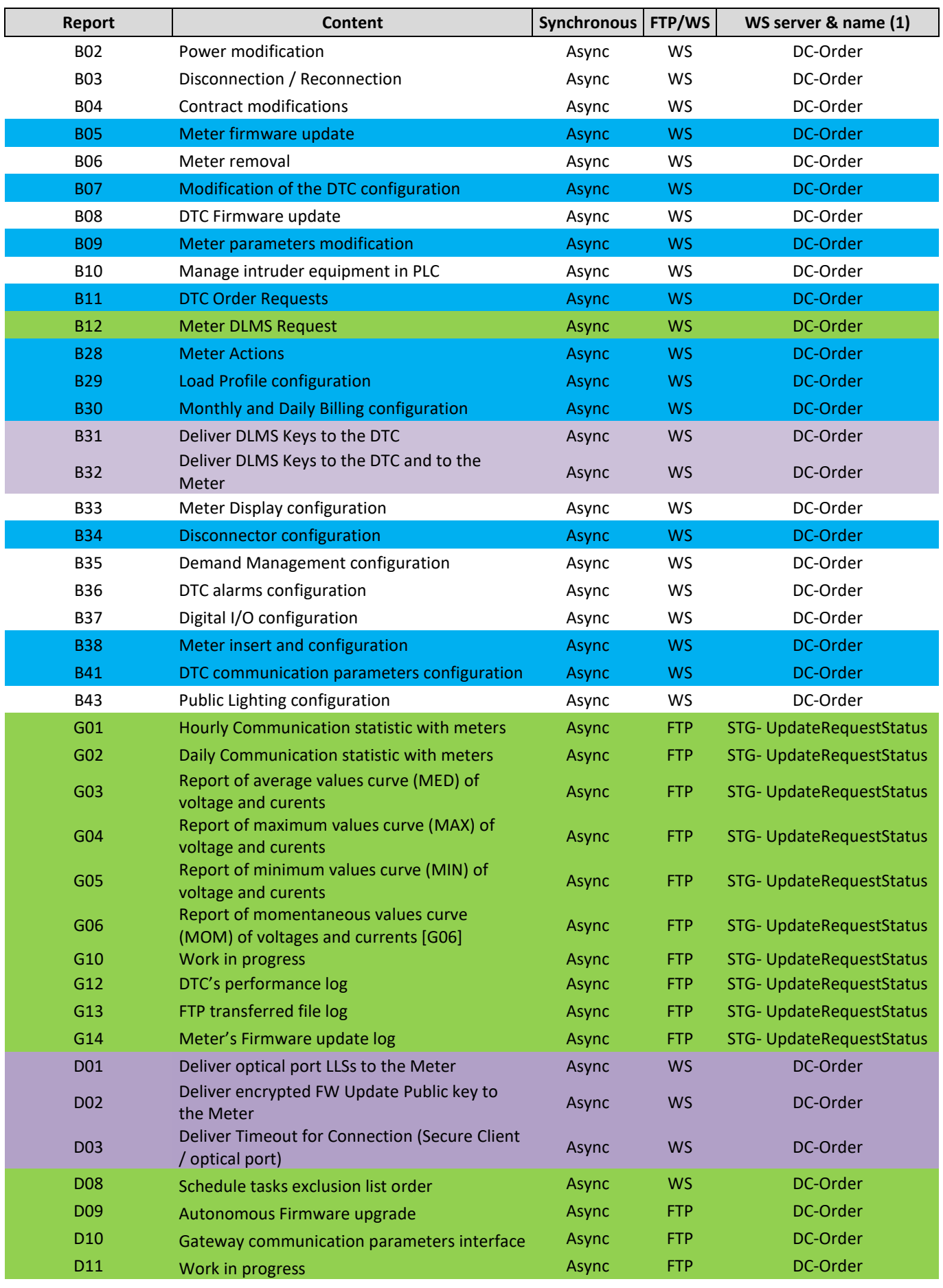

distribuição

 $edp$ 

# **DEF-C98-407/N JUL 2020**

**EDIÇÃO: 1**

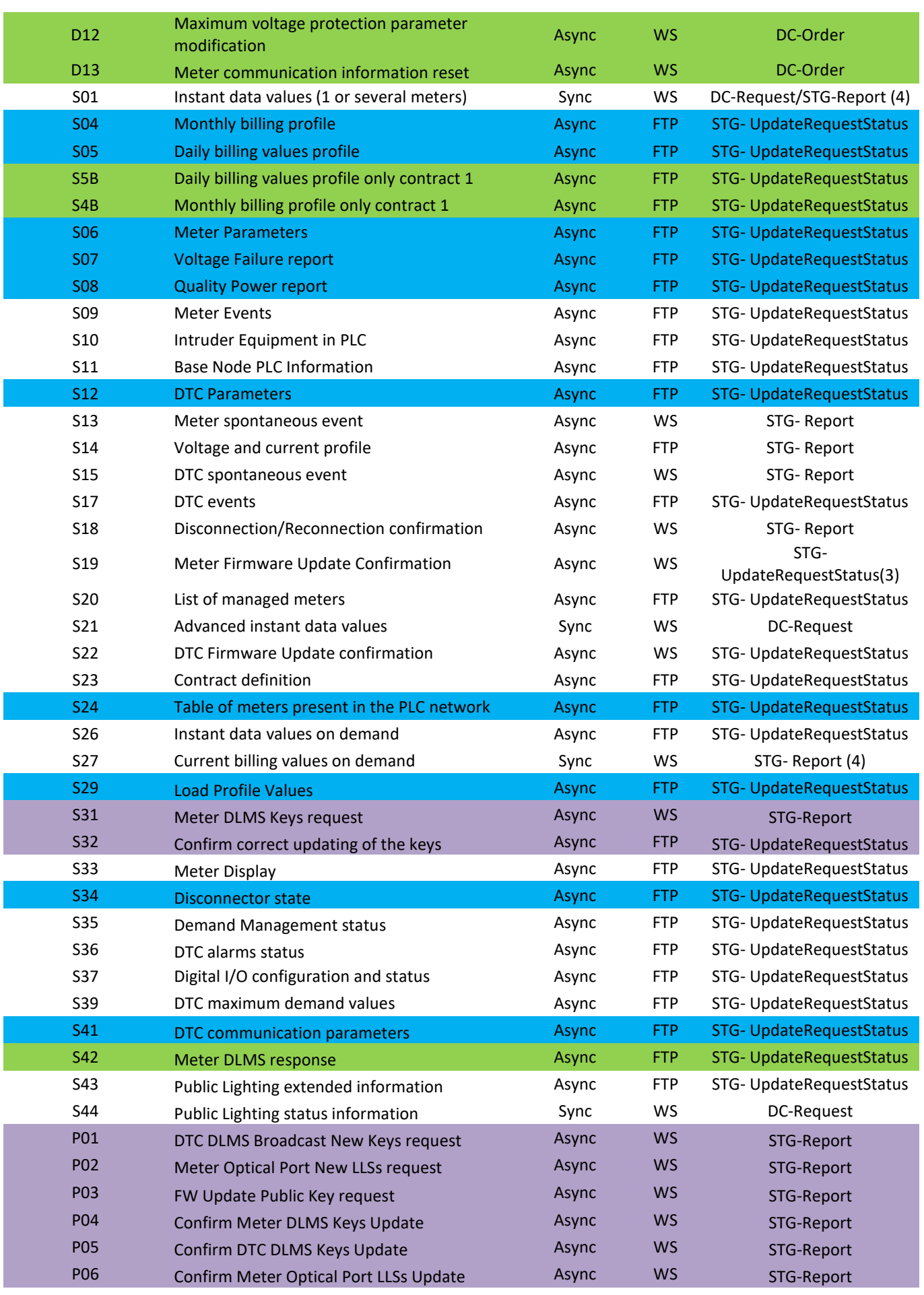

DIT – Direção de Inovação e Desenvolvimento Tecnológico Pág. 281/300

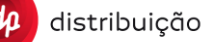

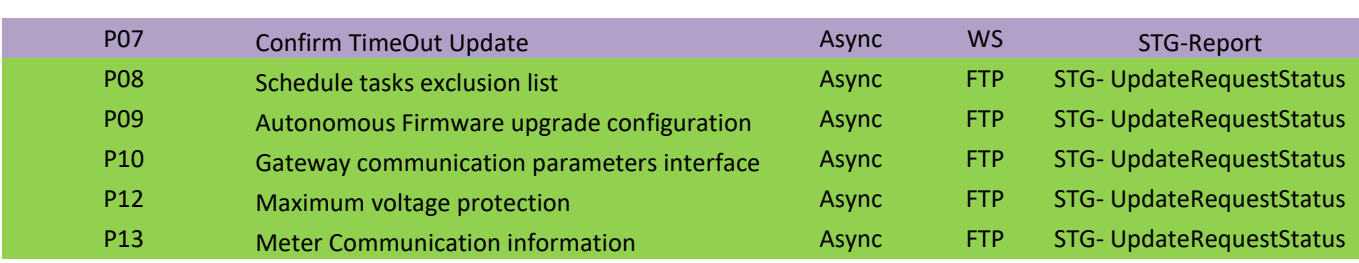

(1): In the case of messages through ftp, the name of the Web Service refers to the WS which is invoked for notifying that the ftp file has been uploaded.

(2): This WS applies either if the report is sent as a result of a request or if the report is sent as a result of a scheduled task in the DTC.

(3): UpdateMeterStatus can be called for meter during request for processing by the DTC. This WS admits several meters included (for the same status reporting).

(4): When this report S01 or S27 is part of an order request answer from the DTC, it will be uploaded asynchronous with WS-Report.

**Tab legend**

No fill: Report/Order without change (tags and workflow point of view)

Green: New Report/Order

Purple: Security Report/Order

Blue: Workflow changed

### **18. ANNEX E – LIST OF DTC EVENT CODES**

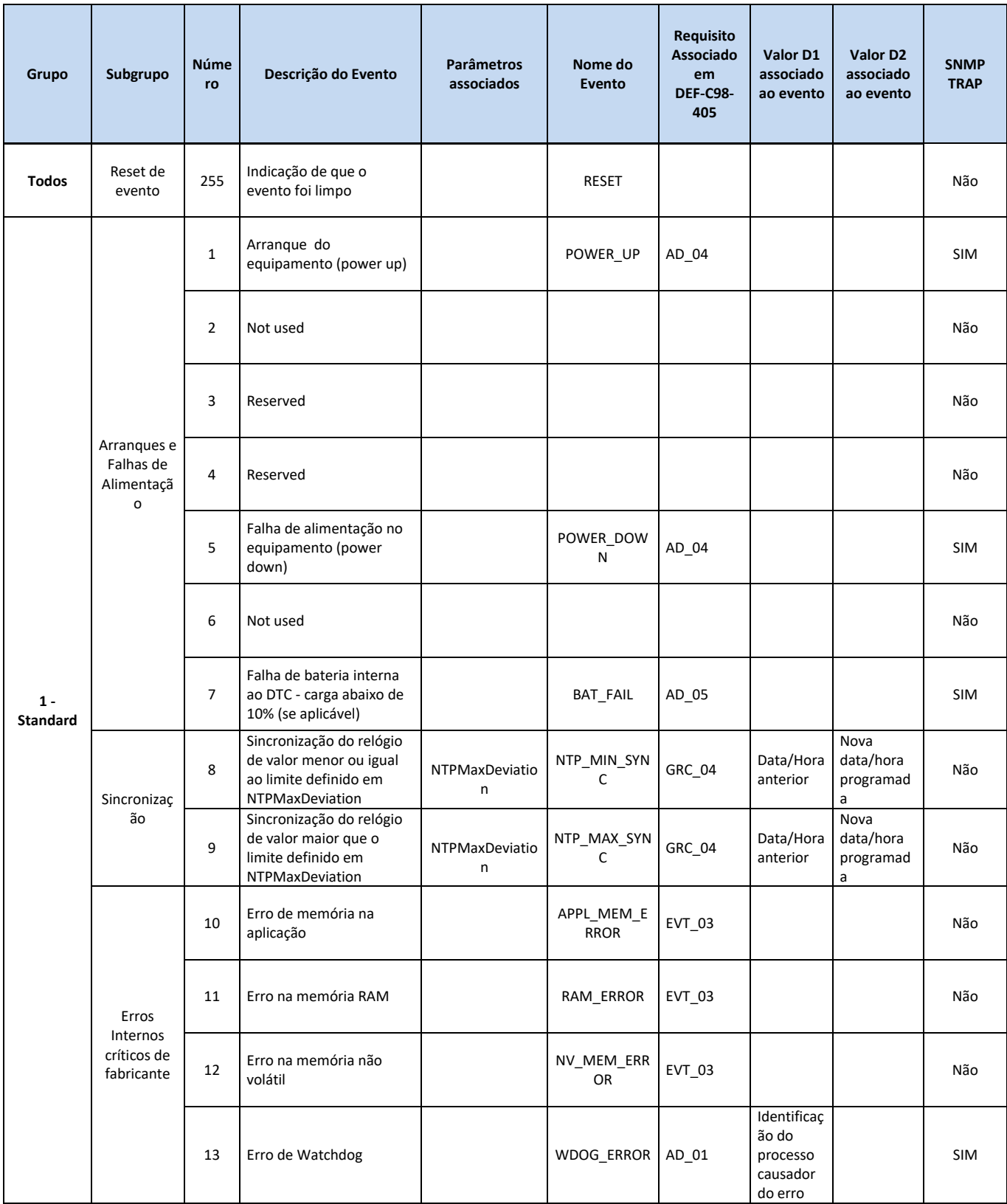

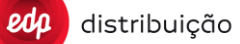

**DEF-C98-407/N**

# **JUL 2020**

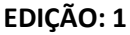

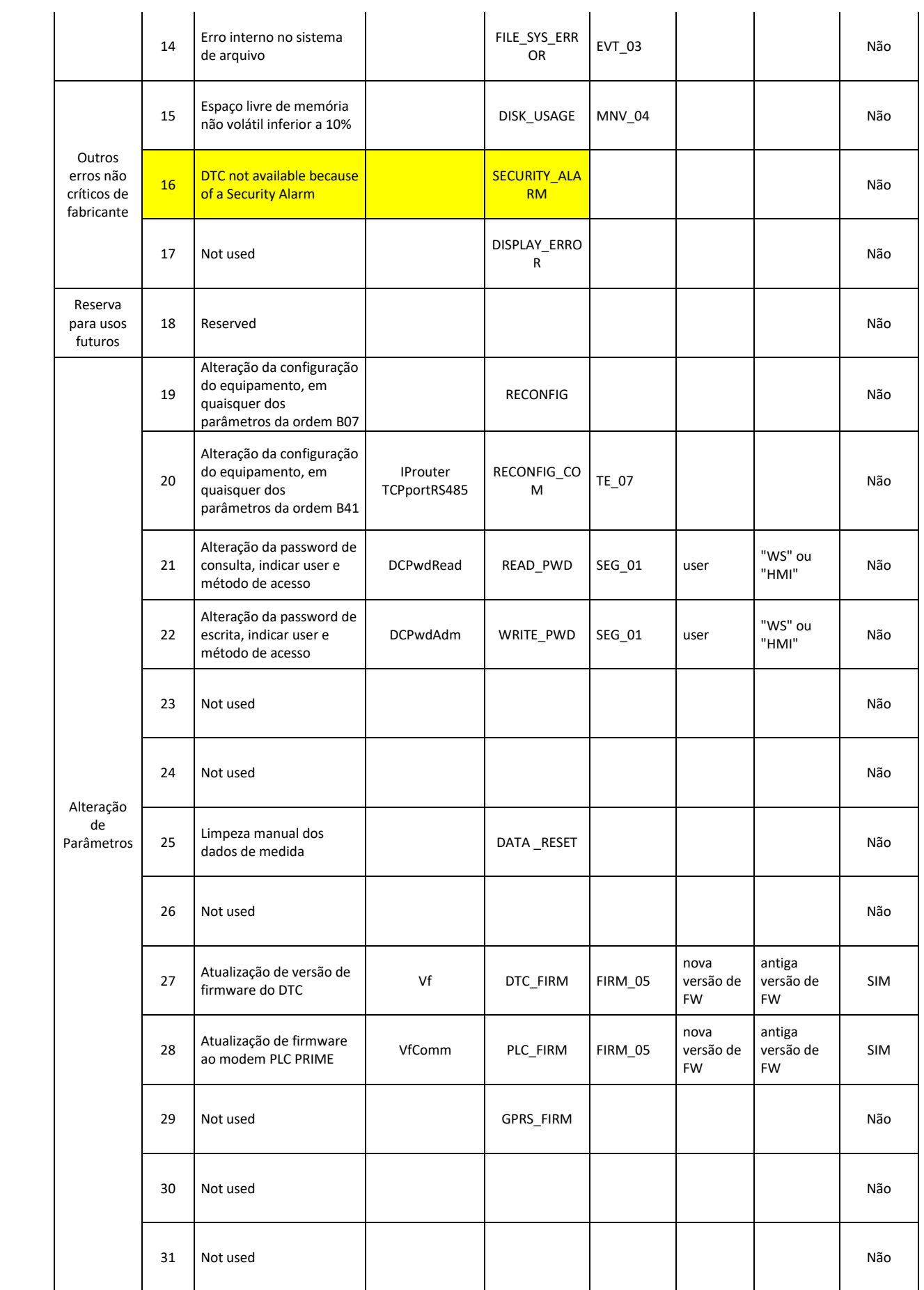

distribuição

 $edp$ 

**DEF-C98-407/N**

### **JUL 2020**

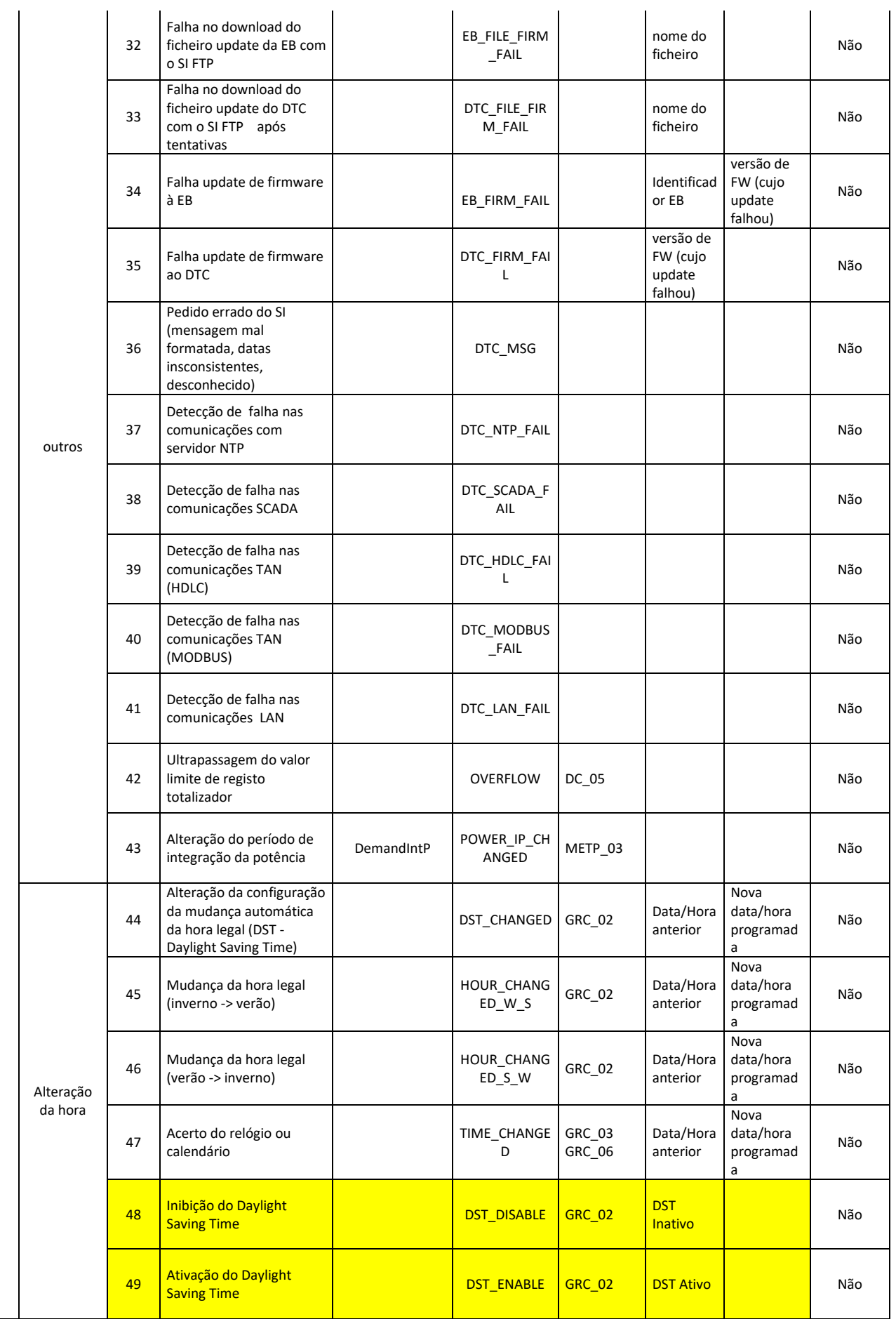

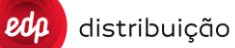

# **DEF-C98-407/N**

**JUL 2020**

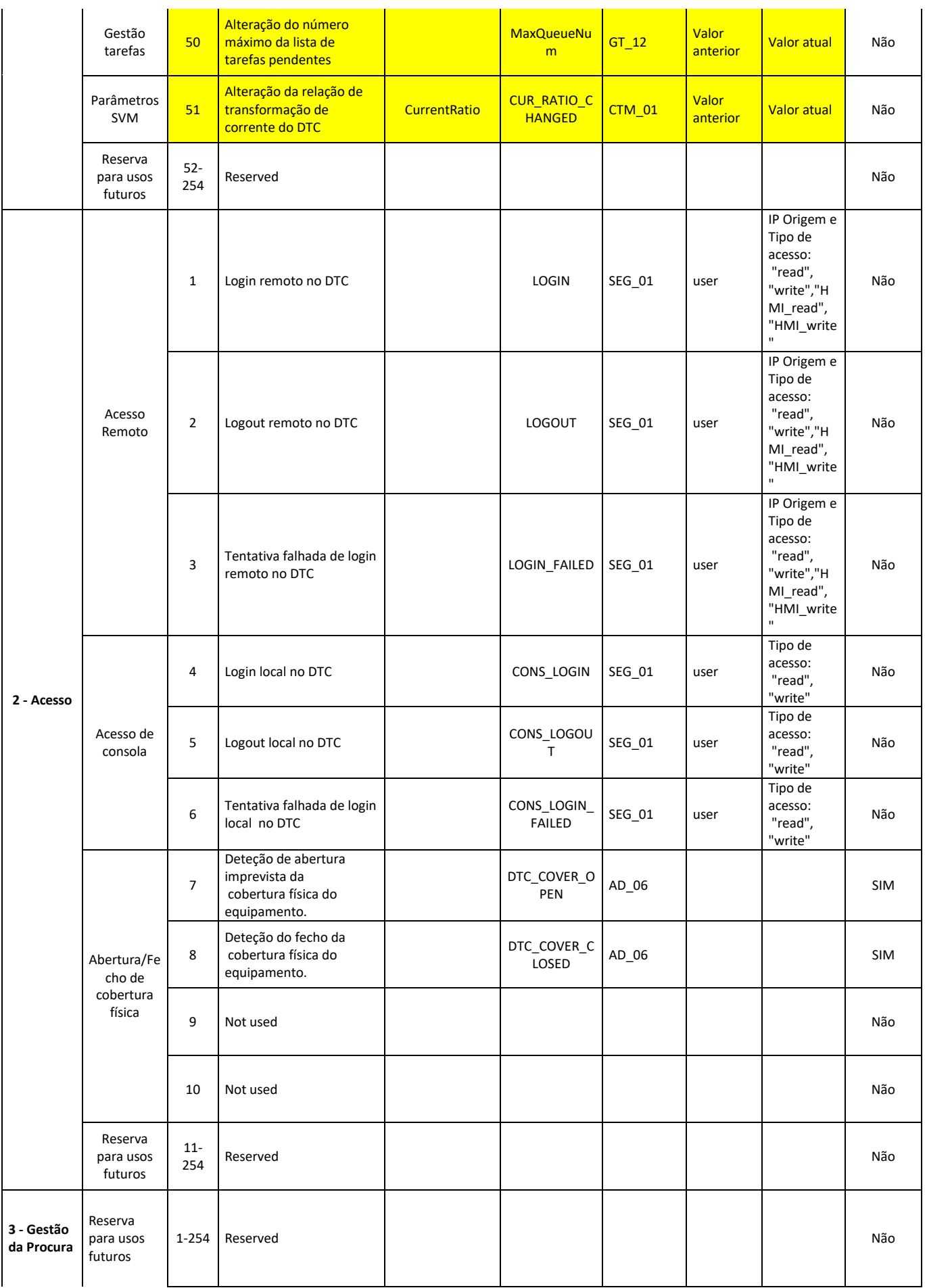

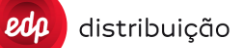

### **JUL 2020**

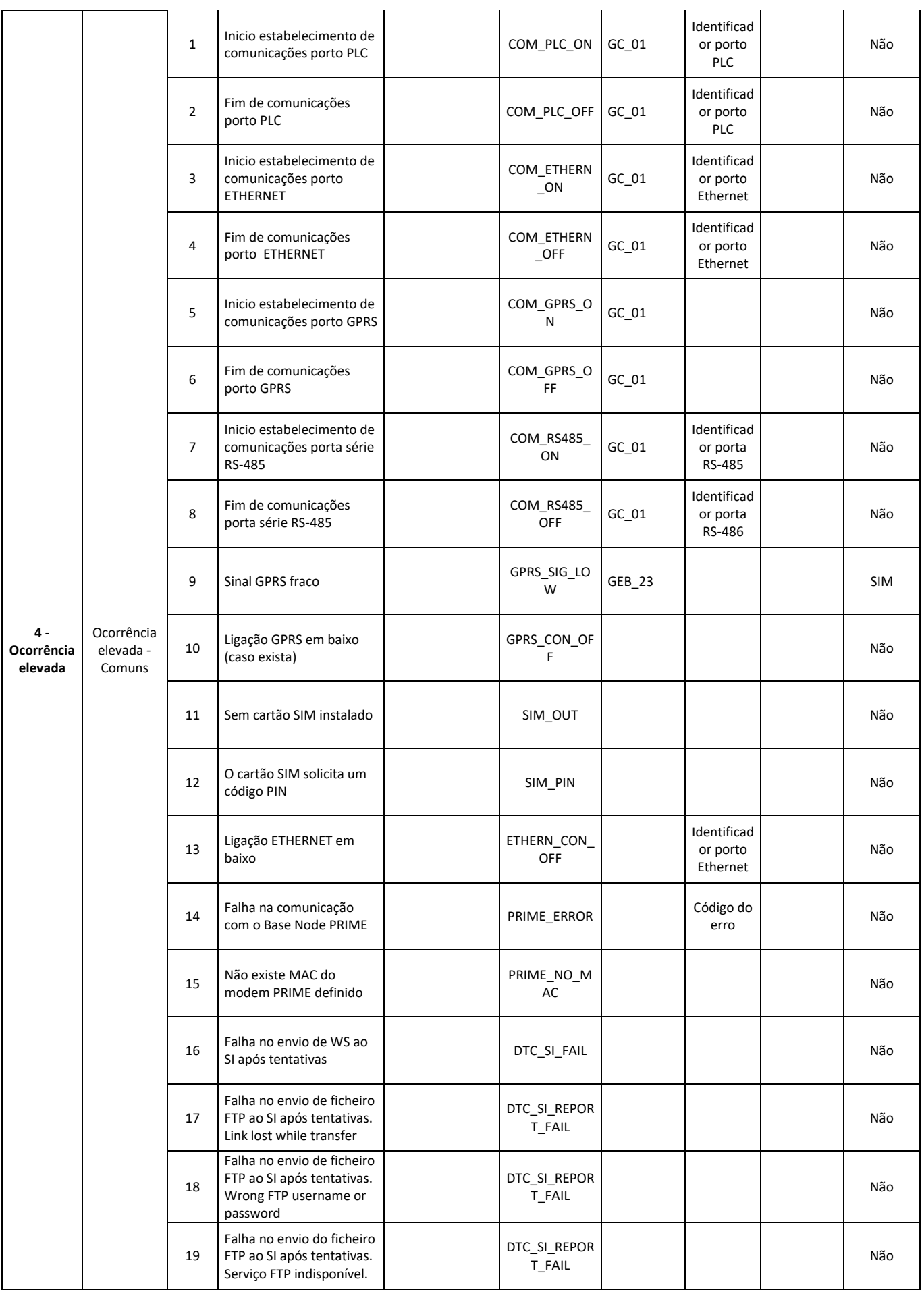

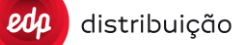

### **JUL 2020**

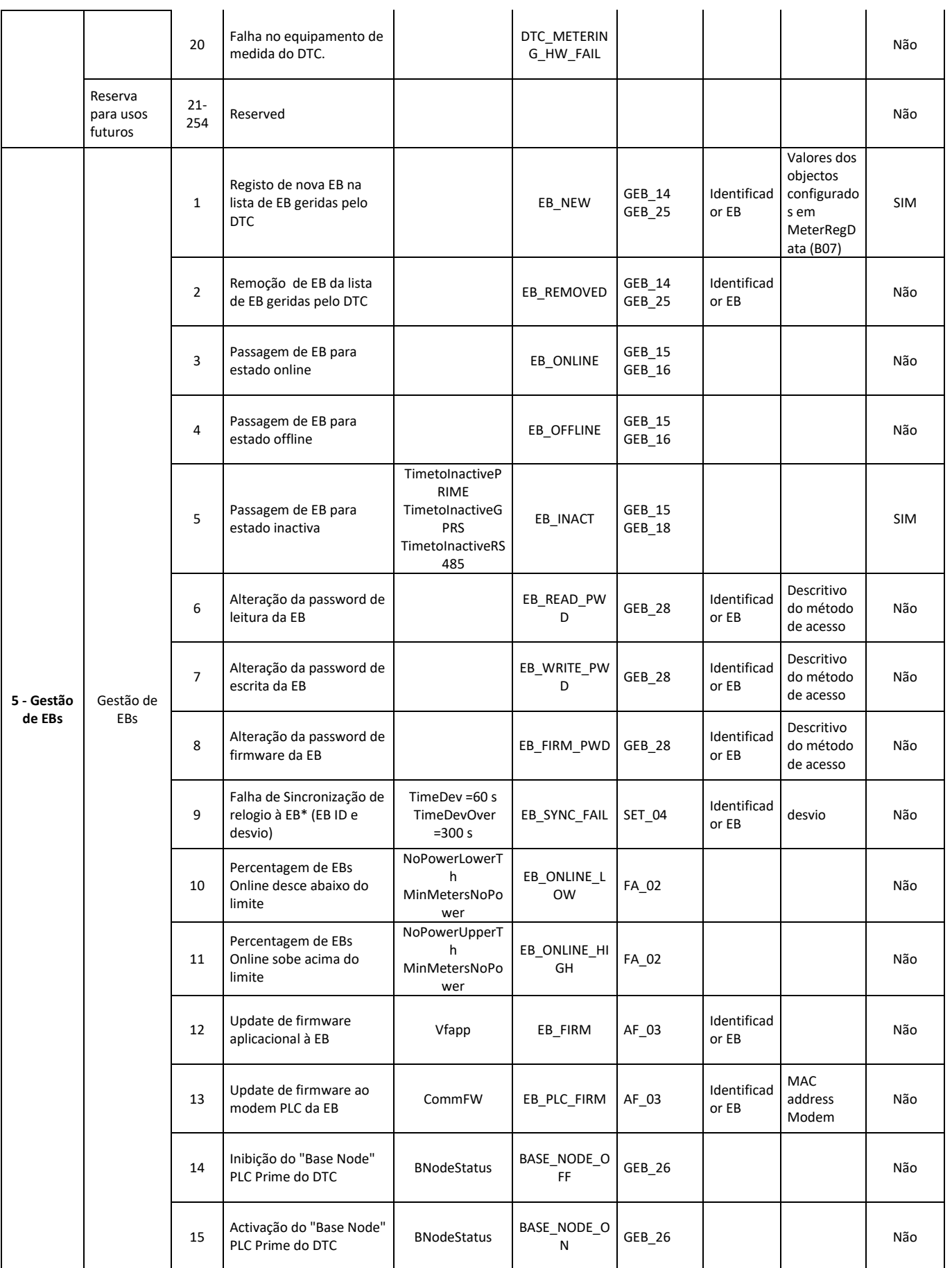
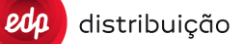

# **JUL 2020**

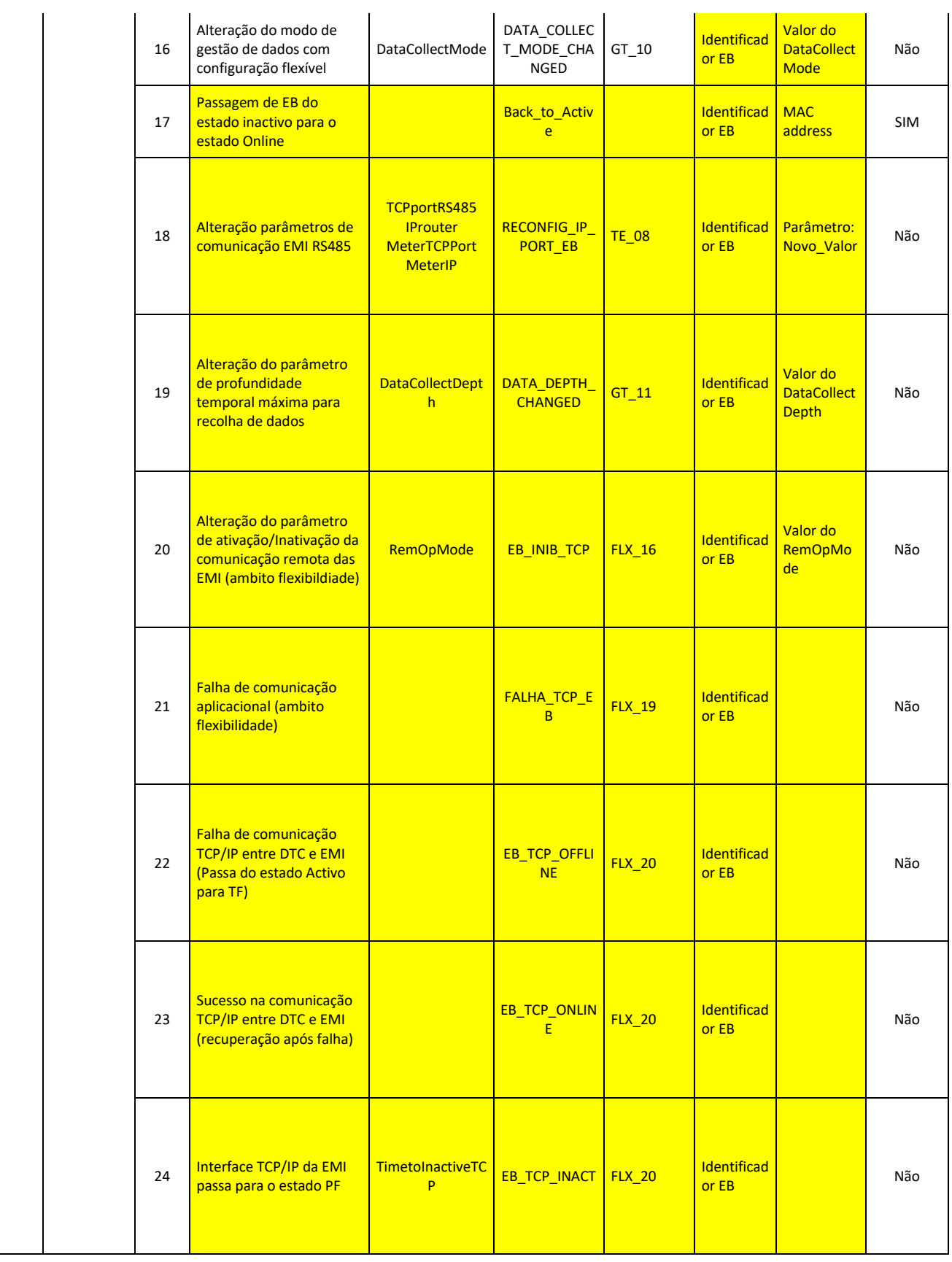

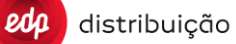

### **JUL 2020**

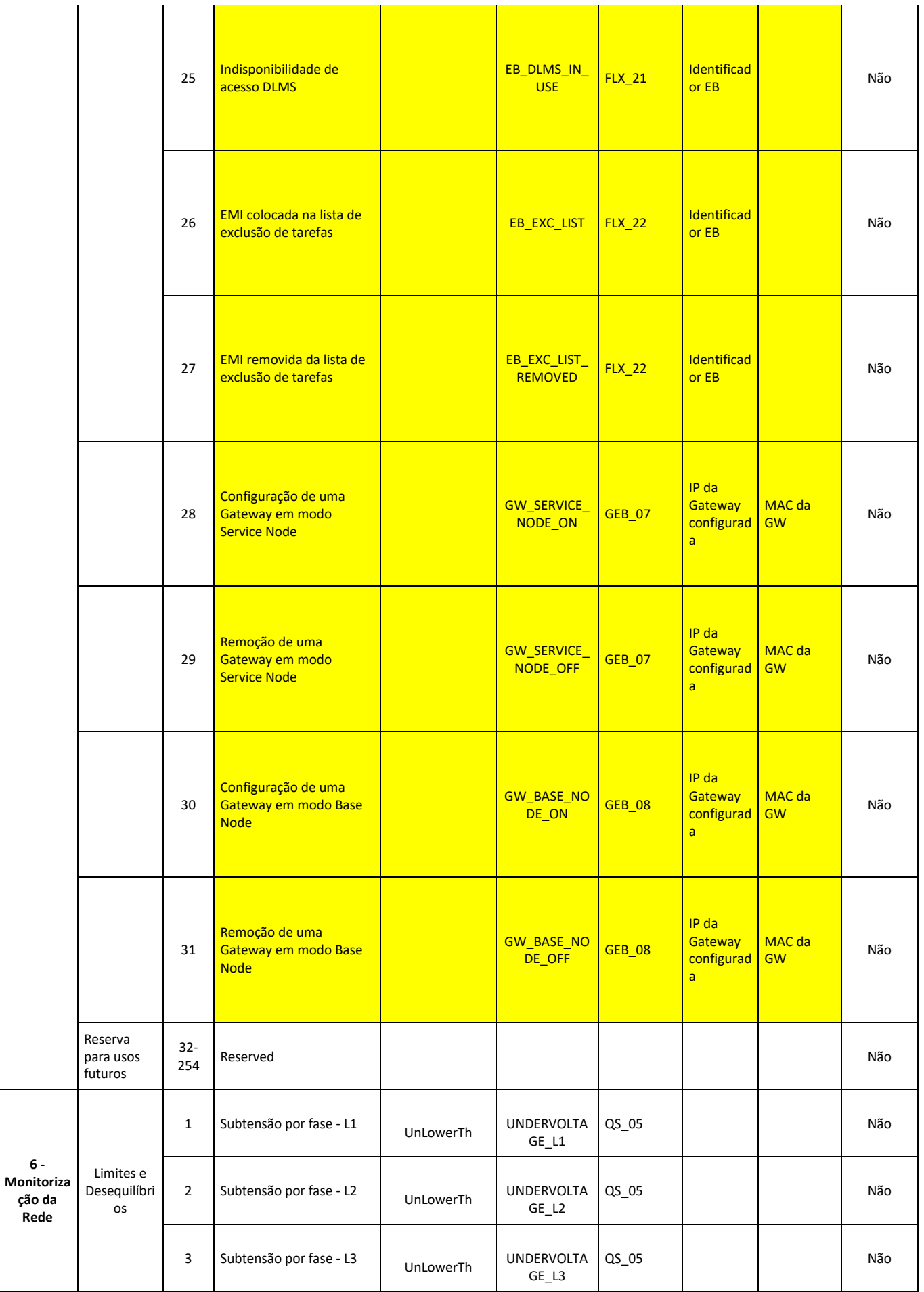

 $edp$ 

# **JUL 2020**

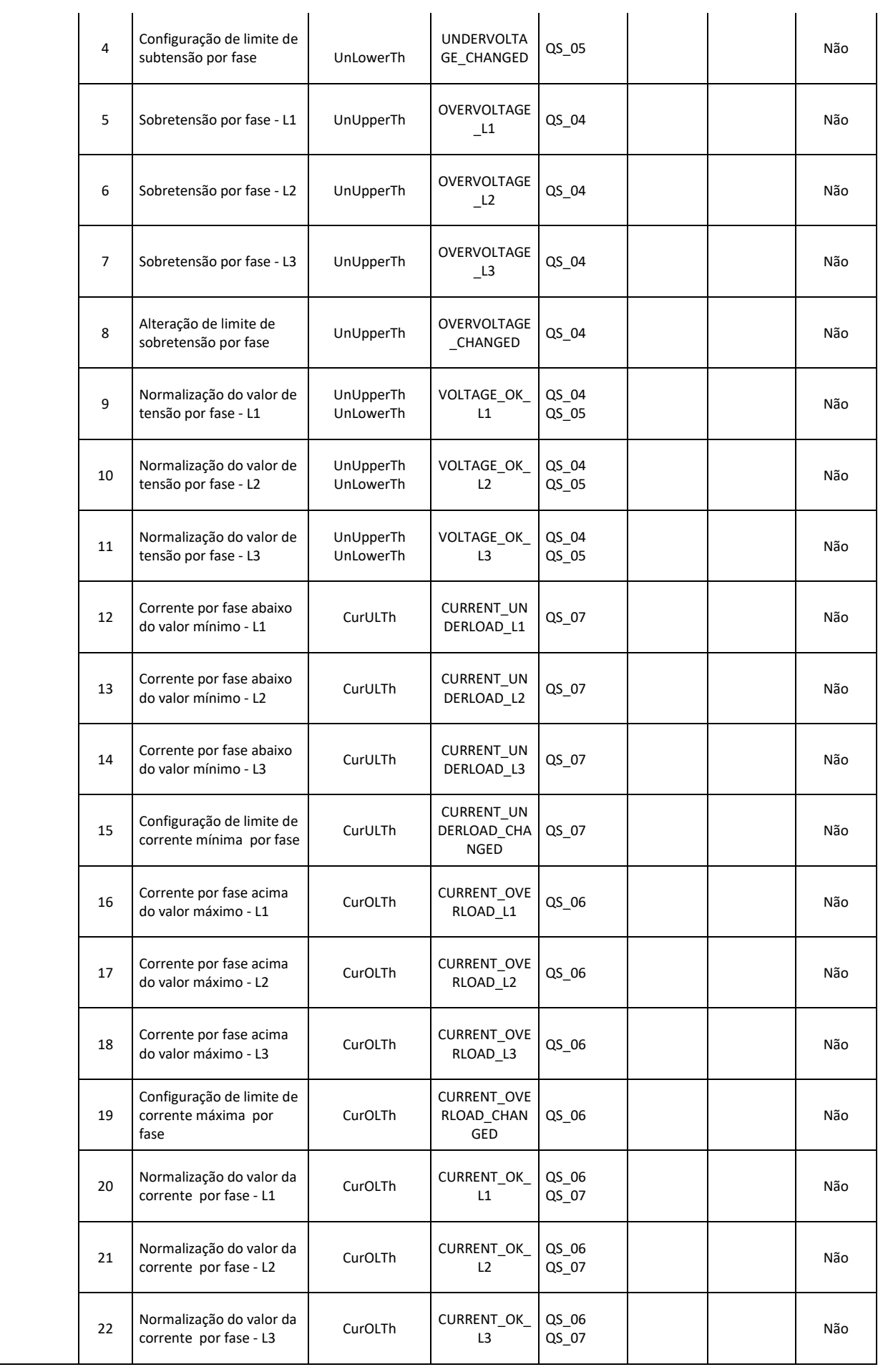

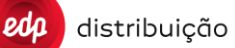

**DEF-C98-407/N**

## **JUL 2020**

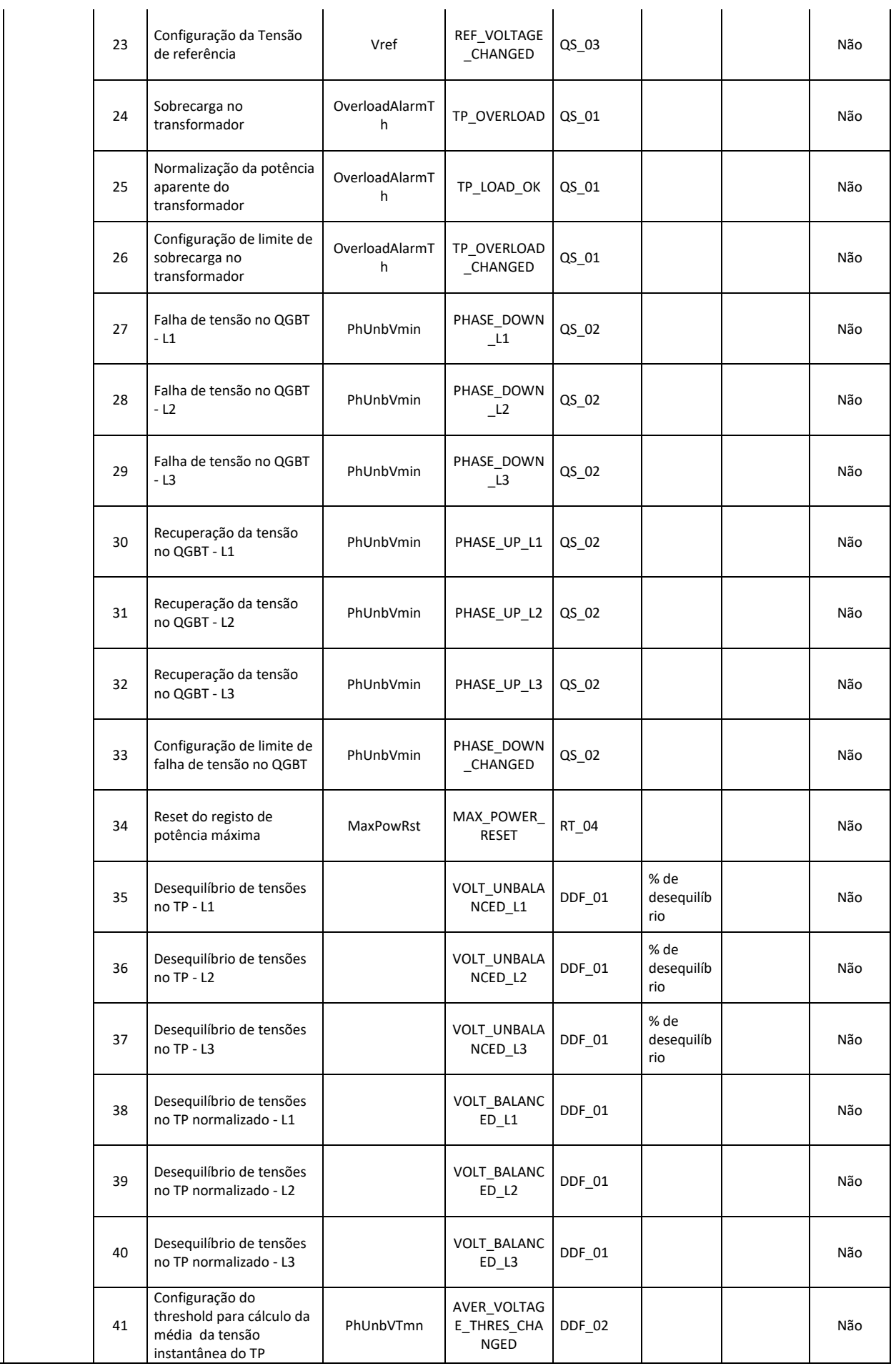

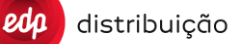

**DEF-C98-407/N**

### **JUL 2020**

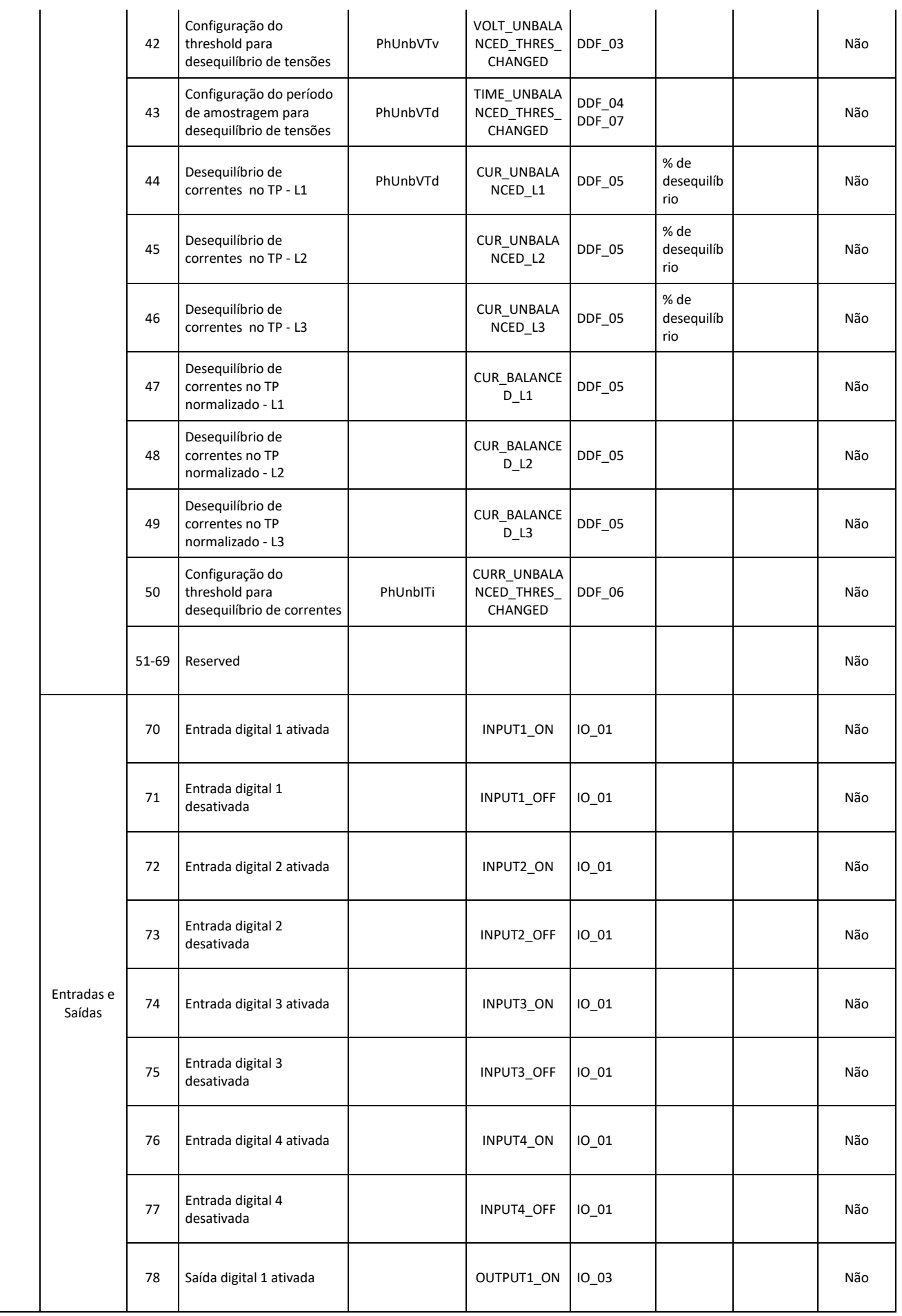

# **JUL 2020**

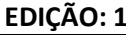

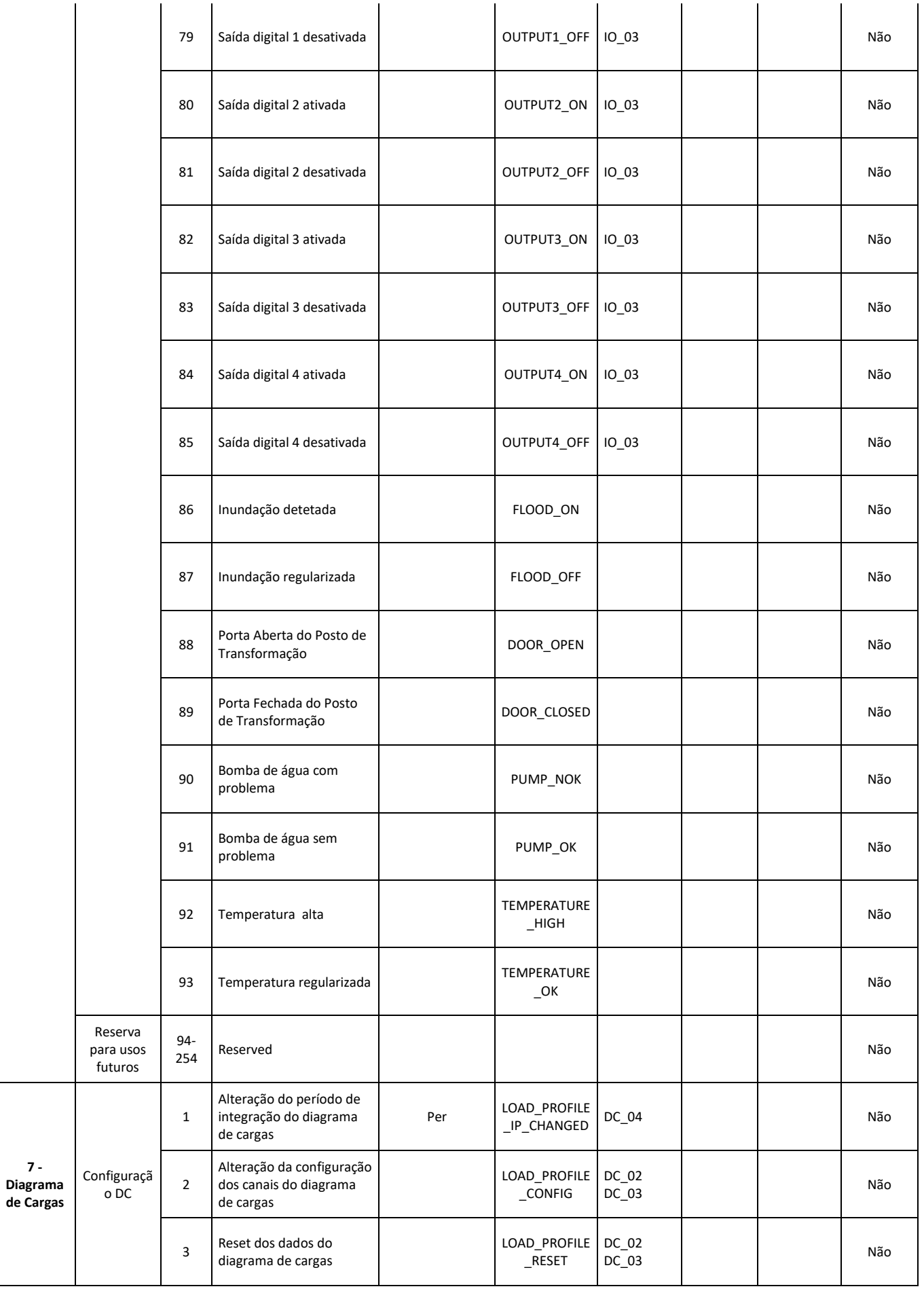

**7 -**

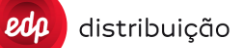

## **DEF-C98-407/N**

## **JUL 2020**

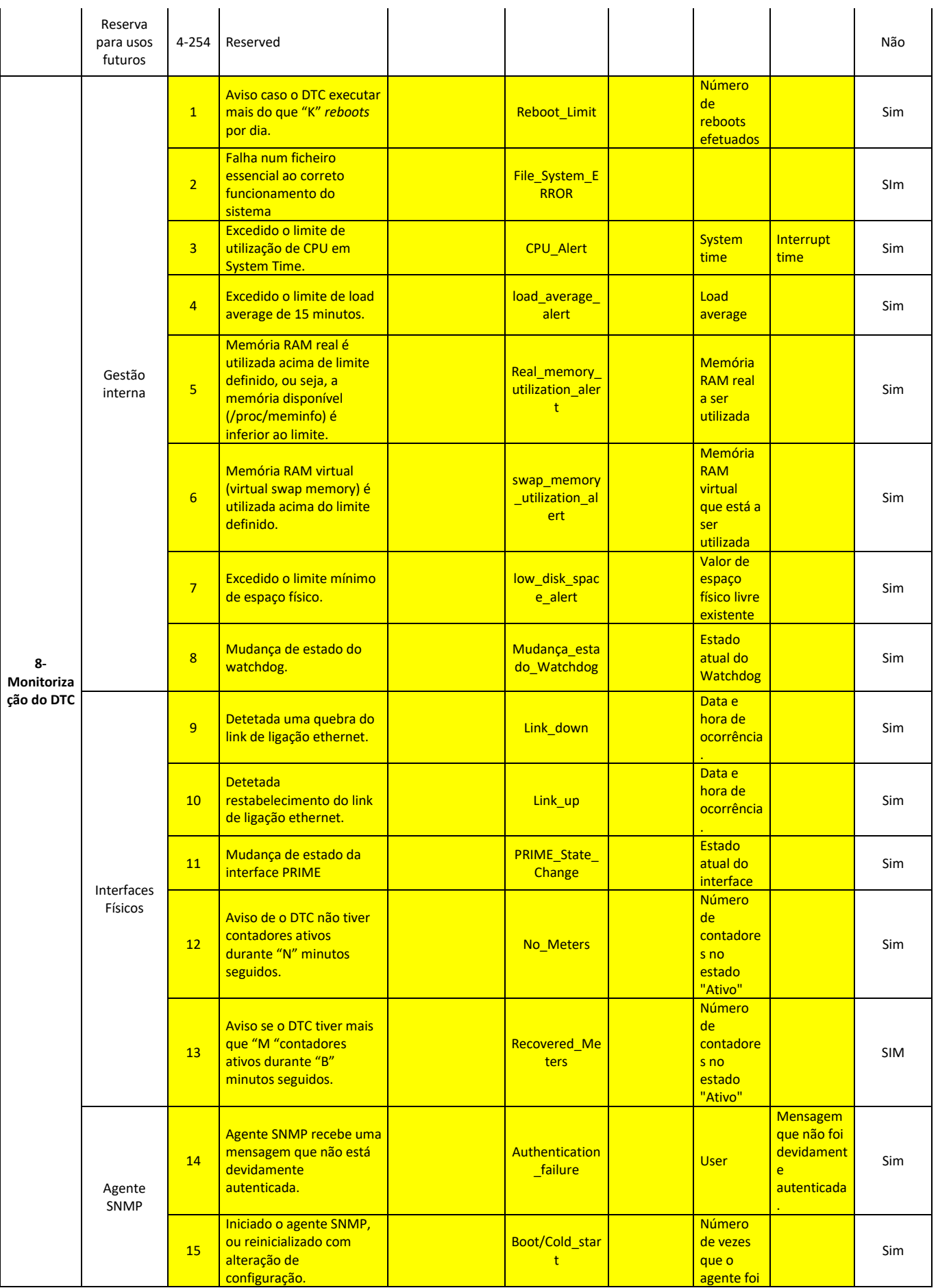

 $edp$ 

# **JUL 2020**

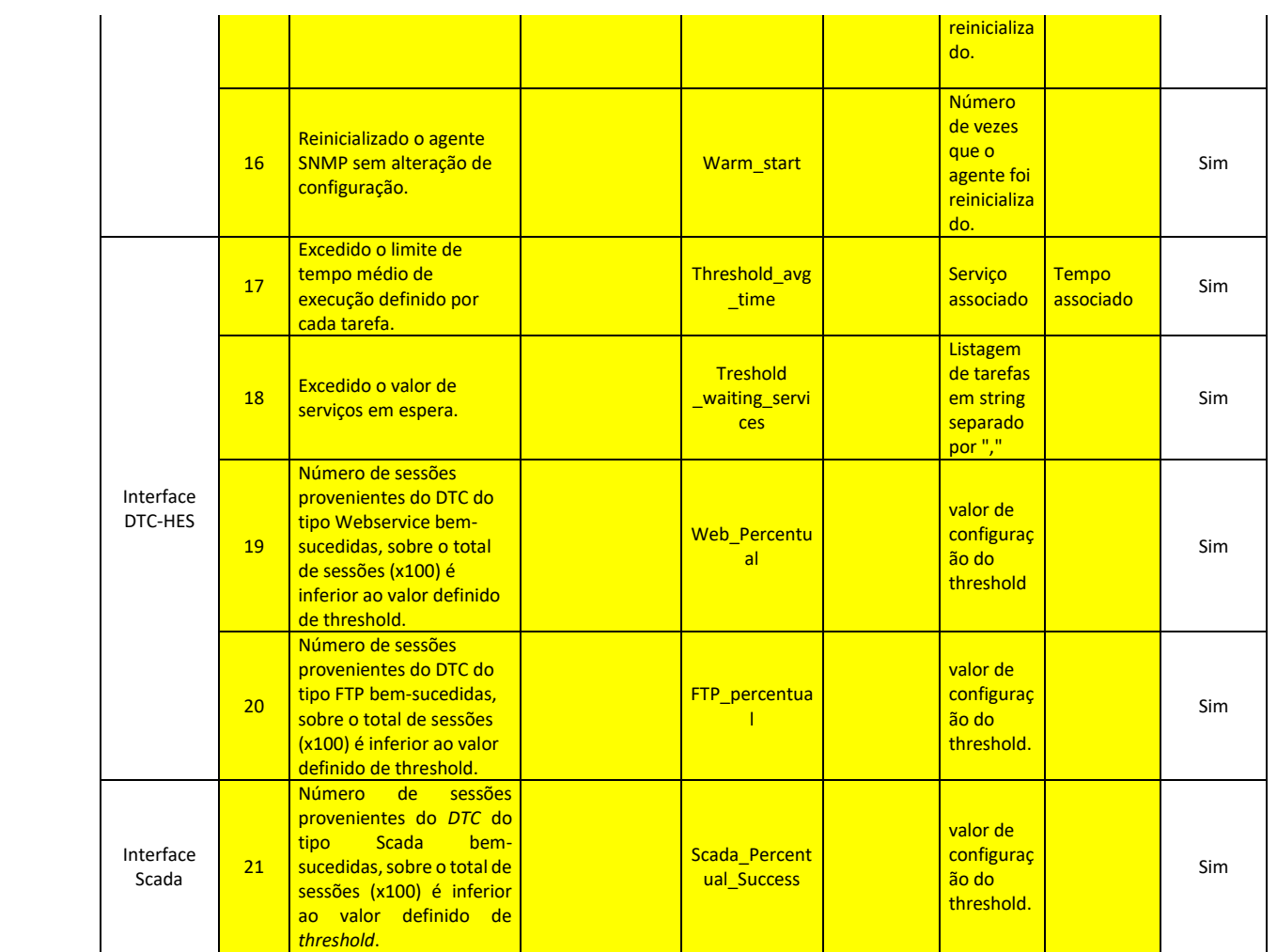

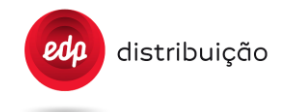

## **19. ANNEX F – WEBSERVICES WSDL**

### **19.1 HES WebServices**

WSDL Reference document are provided along with the Specifications document.

## **19.2 DTC WebServices**

WSDL Reference document are provided along with the Specifications document.

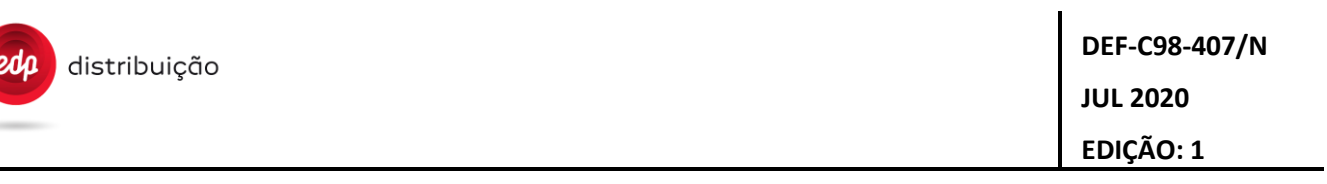

### **20. ANNEX G DETAILED DESCRIPTION OF METER/DTC EVENT CODES**

Meter event codes include D1 and D2 attributes which have to be filled in with data depending on each event received. Details for each event group/code are defined in the DEF-C44-507 (Section 5.3.3 Eventos, Alarmes e Tratamento de Erros). Most relevant event details are described below.

For the case of DTC event codes, it should only be considered those cases that apply (firmware update, clock synchronisation and order errors).The following list shows examples of these D1 and D2 attributes defined for all the cases which are required.

#### **20.1. Power contract event logs.**

```
<Report IdRpt="S09" IdPet="0" Version="3.4_EDP_2.0">
      <Cnc Id="ABC0000000003">
            <Cnt Id="XYZ0034616943">
                  <S09 Fh="20100727112320000S" Et="1" C="96">
                        <D1>1200,1500,15000,15000,15000,15000</D1>
                        <D2>1500,1500,15000,15000,15000,15000</D2>
                  </S09>
            \langle/Cnt\rangle\langle/Cnc\rangle</Report>
*D1= Former Power contract
*D2= New Power contract
```
#### **20.2. Switch control event logs.**

```
<Report IdRpt="S09" IdPet="0" Version="3.4_EDP_2.0">
   <Cnc Id="ABC0000000003">
          <Cnt Id="XYZ0034616943">
                 <S09 Fh="20100727112233000S" Et="2" C="4">
                        <D1>0,1</D1>
                         <D2>6900,0</D2>
```
</S09>

```
</Cnt>
</Cnc>
```
</Report>

 $*<sub>D1</sub>$ 

- First position: Previous disconnector control status (1- Connected; 0-Disconnected; 2- Ready for reconnection)
- Second position: Current disconnector control status (1- Connected; 0-Disconnected; 2- Ready\_for\_reconnection)

\*D2

- First position: Current apparent power threshold
- Second position: ICP power control inhibition value

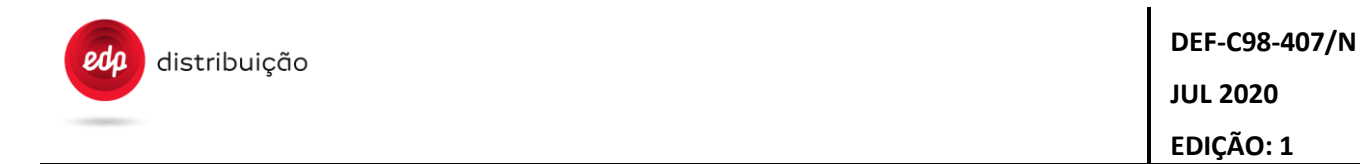

#### **20.3. Firmware event logs.**

```
<Report IdRpt="S09" IdPet="0" Version="3.4_EDP_2.0">
   <Cnc Id="ABC0000000003">
          <Cnt Id="XYZ0034616943">
                 <S09 Fh="20100727112233000S" Et="1" C="97">
                        <D1>V0200</D1>
                        <D2>V0001,V0204,V2020</D2>
</S09>
          </Cnt>
   </Cnc>
</Report>
```
\*D1= Former application firmware version

\*D2

- First position: Active core firmware version
- Second position: Active application firmware version
- Third position: Active communication module firmware version

For the case of DTC firmware event:

```
<Report IdRpt="S17" IdPet="0" Version="3.4_EDP_2.0">
.<Cnc Id="ABC57C4730016">
..<S17 Fh="20110606073726000S" Et="1" C="27">
...<D1>Old FW</D1>
...<D2>New_FW</D2>
. </s17>
.</Cnc>
</Report>
```
### **20.4. Synchronization event logs.**

```
<Report IdRpt="S09" IdPet="0" Version="3.4_EDP_2.0">
   <Cnc Id="ABC0000000003">
          <Cnt Id="XYZ0034616943">
                 <S09 Fh="20101116150930000W " Et="1" C="98">
                        <D1>20101116151022000W </D1>
</S09>
          </Cnt>
   </Cnc>
```

```
</Report>
```
\*D1= Former clock time

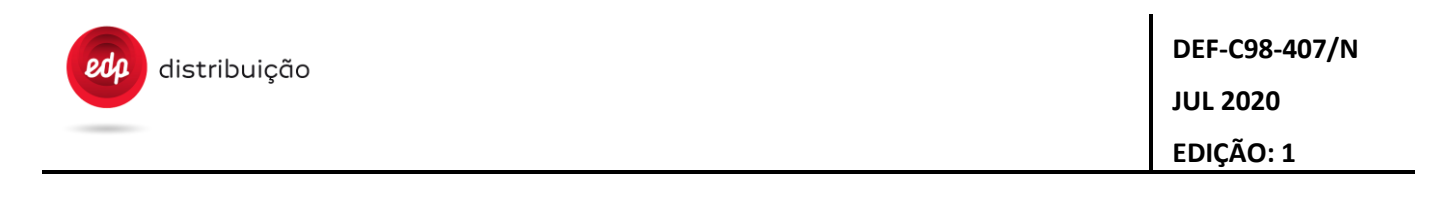

### **20.5. Finished Quality event logs (Qualidade de Serviço).**

```
<Report IdRpt="S09" IdPet="0" Version="3.4_EDP_2.0">
   <Cnc Id="ABC0000000003">
          <Cnt Id="XYZ0034616943">
                 <S09 Fh="20101116150930000W " Et="3" C="13">
                        <D1>20101116101022000W </D1>
</S09>
```
</Cnt> </Cnc> </Report>

\*D1= QoS Event start – Timestamp

#### **20.6. Demand side management event log**

```
<Report IdRpt="S09" IdPet="0" Version="3.4_EDP_2.0">
   <Cnc Id="ABC0000000003">
          <Cnt Id="XYZ0034616943">
                 <S09 Fh="20101116150930000W " Et="5" C="13">
                        <D1>6900 </D1>
                 </S09>
          </Cnt>
   </Cnc>
</Report>
```
\*D1= Current Aparent Power Threshold

### **20.7. DTC order errors**

```
<Report IdRpt="S17" IdPet="0" Version="3.4_EDP_2.0">
.<Cnc Id="ABC57C4730016">
..<S17 Fh="20110606073726000S" Et="1" C="27">
...<D1>Old FW</D1>
...<D2>New_FW</D2>
. < /S17>.</Cnc>
</Report>
```